# resqpy

Release 0.0.0

BP

# **ABOUT**

| 1  | Installation           | 3   |
|----|------------------------|-----|
| 2  | Contributing to resqpy | 5   |
| 3  | Release notes          | 11  |
| 4  | Trademarks             | 13  |
| 5  | Getting started        | 15  |
| 6  | Tutorials              | 17  |
| 7  | API Reference          | 123 |
| 8  | Indices and tables     | 409 |
| Рy | ython Module Index     | 411 |
| In | ndex .                 | 413 |

resqpy is a pure Python package which provides a programming interface (API) for reading, writing, and modifying reservoir models in the RESQML format. It gives you the ability to work with reservoir models programmatically, without having to know the details of the RESQML standard.

resqpy is written and maintained by bp, and is made available under the MIT license as a contribution to the open-source community.

The repository is hosted on GitHub.

ABOUT 1

2 ABOUT

# **ONE**

# **INSTALLATION**

resqpy is written for Python 3.

It is recommended to use a conda environment for each new project.

```
$ conda create -n my_env python=3
$ conda activate my_env
```

Install using pip:

\$ pip install resqpy

To install a development version on your local machine, use:

\$ pip install -e /path/to/working/copy

To run unit tests (requires pytest):

\$ python -m pytest tests/

To build the documentation locally (requires sphinx):

\$ sphinx-build docs docs/html

# **CONTRIBUTING TO RESQPY**

Resqpy is an open source project released under the MIT license. Contributions of all forms are most welcome! Resqpy was created by Andy Beer.

All contributors (alphabetical order):

- Andrew Ediriscoriya
- Andy Beer
- Casey Warshauer
- Chris Flynn
- Connor Tann
- Duncan Hunter
- Emma Nesbit
- Jeremy Tillay
- Kadija Hassanali
- Max Maunder
- Nathan Lane
- Nirjhor Chakraborty

# 2.1 Ways of contributing

- Submitting bug reports and feature requests (using the GitHub issue tracker)
- Contributing code (in the form of Pull requests)
- Documentation or test improvements
- Publicity and support

# 2.2 Checklist for pull requests

- 1. Changes or additions should have appropriate unit tests (see below)
- 2. Follow the PEP8 style guide as far as possible (with caveats below).
- 3. All public functions and classes should have Google-style docstrings
- 4. Code should be formatted with yapf
- 5. All GitHub checks should pass

# 2.3 Development environment setup

1. Clone the repo

Create a fork of the repository using the GitHub website. Note: this step can be skipped if you already have write access to the main repo. Then, clone your fork locally to your computer to your working area:

```
git clone <url from GitHub>
cd resqpy
```

2. Set up a Python environment Note: due to a requirement of one of the dependencies, you will need to use a 64-bit installation of Python when working with RESQPY. The RESQPY project uses Poetry for dependency management and environment setup. Please install Poetry first if you have not already done so. With Poetry installed, please then install the Poetry Dynamic Versioning Plugin.

Once both those packages are installed, the environment can then be setup automatically with all dependencies installed using the following command in the base directory (the directory with the pyproject.toml file):

```
poetry install
```

You can then switch to the virtual environment that you have just created using:

```
poetry shell
```

Whilst inside the virtual environment, you can run all of the unit tests to confirm that the setup was successful using the command:

```
pytest
```

If at a later date you wish to ensure that the dependencies in your dev environment are up to date with the latest supported versions, you can again run *poetry install* and your libraries will automatically be updated.

3. Make a Pull Request

Create a new branch from master:

```
git checkout master
git pull
git checkout -b <your-branch-name>
```

You can then commit and push your changes as usual. Open a Pull Request on GitHub to submit your code to be merged into master.

# 2.4 Code Style

We use the yapf auto-formatter with the style configured in the repository. Most IDEs allow you to configure a formatter to run automatically when you save a file. Alternatively, you can run the following command before committing any changes:

```
# Reformat all python files in the repository yapf -ir .
```

Please try to write code according to the PEP8 Python style guide, which defines conventions such as variable naming and capitalisation. A consistent style makes it much easier for other developers to read and understand your code.

See Static analysis for how to check your code for conformance to PEP8 style.

#### 2.5 Tests

# 2.5.1 Why write tests?

Automated tests are used to check that code does what it is supposed to do. This is absolutely key to maintaining quality: for example, automated tests enable maintainers to check whether anything breaks when new versions of 3rd party libraries are released.

As a rule of thumb: if you want your code to still work in 6 months' time, ensure it has some unit tests!

## 2.5.2 Writing tests

pytest is a framework for running automated tests in Python. It is a high-level framework, so very little code is required to write a test.

Tests are written in the form of functions with the prefix *test*\_. Look in the tests directory for examples of existing tests. A typical pattern is "Arrange-Act-Assert":

```
def test_a_thing():
    """ Test to check that MyClass behaves as expected """

# Arrange
my_obj = resqml.MyClass()

# Act
result = my_obj.do_calculation()

# Assert
expected = [1,2,3]
assert result == expected
```

2.4. Code Style 7

### 2.5.3 Running tests

The easiest way to run the tests is simply to open a Pull Request on GitHub. This automatically triggers the unit tests, run in several different Python environments. Note that if your MR references an outside fork of the repo, then a maintainer may need to manually approve the CI suite to run.

Alternatively, you can run the tests against your local clone of the code base from the command line:

```
pytest
```

There are several command line options that can be appended, for example:

```
pytest -k foobar # selects just tests with "foobar" in the name
pytest -rA # prints summary of all executed tests at end
```

### 2.5.4 Static analysis

We use flake8 to scan for obvious code errors. This is automatically run part as part of the CI tests, and can also be run locally with:

```
flake8 .
```

The configuration of which error codes are checked by default is configured in the repo in setup.cfg.

By default in resqpy:

- F- Logical errors (i.e. bugs) are enabled
- E- Style checks (i.e. PEP8 compliance) are disabled

You can test for PEP8 compliance by running flake8 with further error codes:

```
flake8 . -select=F,E2,E3,E4,E7
```

#### 2.6 Documentation

The docs are built automatically when code is merged into master, and are hosted at readthedocs.

There a few different versions of the documentation available, tied to different versions of the code:

| URL                                      | Version                           | Hidden |
|------------------------------------------|-----------------------------------|--------|
| https://resqpy.readthedocs.io/en/latest/ | The <i>master</i> branch, default | No     |
| https://resqpy.readthedocs.io/en/stable/ | The most recent git tag           | No     |
| https://resqpy.readthedocs.io/en/docs/   | The docs branch                   | Yes    |

These automatically re-build when the relevant branch is updated, or when a new tag is pushed.

The documentation is also automatically built in a temporary staging area for all open Pull Requests. Check the "Checks" section of your Pull Request to see how the docs will look.

You may find it helpful to run a linter to check that the syntax of your ReStructured text is correct: the python package *restructuredtext-lint* is pretty good for this purpose. Similarly, many IDEs or plugins have a "rewrap" function that inserts line endings for uniform line lengths, which can make text more readable and visually pleasing.

You can also build the docs locally, providing you have installed all required dependencies as described above:

```
sphinx-build docs docs/html
```

The autoclasstoc extension is used to group some of the most commonly-used methods together at the top of the class summary tables. To make a method appear in this list, add :meta common: to the bottom of the method docstring.

# 2.7 Making a release

To make a release at a given commit, simply make a git tag:

```
# Make a tag
git tag -a v0.0.1 -m "Incremental release with some bugfixes"

# Push tag to github
git push origin v0.0.1
```

The tag must have the prefix v and have the form MAJOR.MINOR.PATCH.

Following [semantic versioning](https://semver.org/), increment the:

- MAJOR version when you make incompatible API changes,
- MINOR version when you add functionality in a backwards compatible manner, and
- PATCH version when you make backwards compatible bug fixes.

### 2.7.1 Interpreting version numbers

The version number is made available to users as an attribute of the module:

```
>>> import resqpy
>>> print(resqpy.__version__)
'1.6.1'
```

When working with a development version of the code that does not correspond to a tagged release, the version number will look a little different, for example 1.6.2.dev301+gddfbf6c.

This can be interpreted as:

- 1.6.2 : is the *next* expected release. The previous release would be 1.6.1.
- dev301 : 301 commits added since the previous release.
- +gddfbf6c : a +g prefix followed by current commit ID: ddfbf6c.

#### 2.7.2 How the version is retrieved

The git history defines the version, and consequently the version number cannot be written in a file that is itself under source control.

The Poetry plugin [poetry-dynamic-versioning](https://pypi.org/project/poetry-dynamic-versioning/) is used to extract the version number from the git history.

# 2.8 Get in touch

For bug reports and feature requests, please use the GitHub issue page.

For other queries about resqpy please feel free to get in touch at Nathan.Lane@bp.com

# 2.9 Code of Conduct

We abide by the Contributor-covenant standard:

 $https://www.contributor-covenant.org/version/1/4/code-of-conduct/code\_of\_conduct.md$ 

# **THREE**

# **RELEASE NOTES**

For details of changes in each release, see the releases page on GitHub.

Resqpy releases follow [semantic versioning](https://semver.org/).

# **FOUR**

# **TRADEMARKS**

The following trademarks appear in resqpy source code and/or diagnostic messages.

- **RESQML** is a trademark of the Energistics Consortium
- Nexus is a registered trademark of the Halliburton Company
- RMS and ROXAR are registered trademarks of Roxar Software Solutions AS, an Emerson company
- GOCAD is also a trademark of Emerson

**FIVE** 

#### **GETTING STARTED**

```
>>> import resqpy
```

A first step is typically to instantiate a resqpy.model.Model object from your .epc file:

```
>>> from resqpy.model import Model
>>> model = Model(epc_file='my_file.epc')
<resqpy.model.Model at 0x7fdcd14e4700>
```

Models can be conveniently opened with the <code>resqpy.model.ModelContext</code> context manager, to ensure file handles are closed properly upon exit:

```
>>> from resqpy.model import ModelContext
>>> with ModelContext("my_model.epc") as model:
>>> print(model.uuids())
```

If you don't have any RESQML datasets, you can use the tiny datasets included in the example\_data directory of the resqpy repository.

To list all the parts (high level objects) in the model:

```
for part in model.parts():
    part_type = model.type_of_part(part)
    title = model.citation_title_for_part(part)
    uuid = str(model.uuid_for_part(part))
    print(f'{title:<30s} {part_type:<35s} {uuid}')</pre>
```

SIX

### **TUTORIALS**

**These pages are currently under development.** However, the material so far in place should be usable.

This page contains tutorials for programmers wanting to use the **resqpy** RESQML application programming interface (API). RESQML is the standard format for storing subsurface models. The resqpy API is a Python library providing classes and functions allowing application code to work with RESQML datasets at a high level.

Whilst reading through a tutorial, it is recommended that you have a Python interpreter (or Jupyter notebook) open in another window, so that code snippets can be cut, pasted and executed whilst progressing through the material.

# 6.1 Reservoir Modelling with RESQML

#### 6.1.1 What is RESQML?

RESQML is a standard format for storing and exchanging reservoir models. It is 'software vendor neutral' meaning that the standard is not defined or owned by a single commercial company. Instead, RESQML is a public domain standard defined by Energistics, which is a consortium of oil companies and reservoir software companies.

The RESQML standard aims to be:

- Comprehensive: covering all the main elements of subsurface models for the entire modelling workflow
- Flexible: parts of a model can themselves constitute a valid package of data
- Efficient: array data is stored in binary form
- Rigorous: units and coordinate reference systems are thorough, and unique identifiers ensure correct identification of parts

RESQML is the standard for subsurface modelling, gradually being adopted across the industry.

Energistics also defines two other, related, standards: PRODML, which covers production data and WITSML, which handles well data.

#### **Current Version**

The current recommended version (as of March 2021) of the RESQML standard is 2.0.1. Version 2 marked a major development from earlier versions.

#### 6.1.2 The Structure of a RESQML Model

Physically, a resqml model is stored in a compressed file with the extension .epc together (usually) with one or more hdf5 format files holding array data, with the extension .h5. Neither of these file types can be viewed or edited using a simple text editor – other more specialised tools must be used.

#### The epc File

The *epc* (Energistics Package Convention) file is the 'main' file holding the metadata for the model, along with scalar data. It also contains links to any hdf5 (.h5) files holding array data for the model. The *epc* file itself conforms to another standard file structure (not specific to Energistics) known as opc. It is basically a zipped file containing a set of xml files. An individual xml file might be one of the following (amongst others):

- The main contents file holding a list of the other xml files.
- A primary model part, holding data for an object such as a coordinate reference system (crs), a surface, a grid, a
  grid property etc.
- A relationship file, holding the relationships between a model part and other parts, for example which crs applies to the geometry of a grid object. (These relationship files are grouped together in a subdirectory named \_rels within the zipped *epc* file structure.)
- A reference to an hdf5 file holding array data for one or more of the model parts.
- A documentation folder holding non-data documents that are not defined by the standard.

The RESQML standard does not specify a minimum set of objects, or parts, for a model to be valid. So, for example, a coordinate reference system on its own would be a valid (if minimal) RESQML model (or package, to use the Energistics term). For maximum flexibility, there is not even a requirement that all the objects referred to in the relationships must be present. So, for example, if a grid object refers to a crs, then that crs may be absent. This allows a partial model to be transferred, for example, when only a small part of a model has changed.

Because array data is not stored in the epc file, file sizes are small – perhaps a few tens of kilobytes for a sizeable model.

The bulk of the RESQML standard is published in the form of xml schema definition files (with extension xsd). These files specify the required xml contents for each of the types of object.

#### hdf5 (.h5) Files

Any array data that forms part of the model must be stored in an hdf5 file, and not within one of the xml files within the epc (though those xml files will contain references to the hdf5 files). The hdf5 format – hierarchical data format – is not specific to Energistics. It is widely used in high performance technical computing. It stores array data in binary format and can handle extremely large data sets. A single hdf5 file can hold multiple arrays, organised within the file in a hierarchical structure rather like a directory structure. Random access to an array, or part of an array, within an hdf5 file is fast. The detailed format of the array storage is highly compatible with Python numpy arrays.

All the arrays for a RESQML model may be stored in a single hdf5 file, or they may be spread amongst multiple files. Furthermore, an hdf5 file may be referred to by more than one *epc* file, potentially reducing the duplication of data. A particular *epc* file does not need to refer to all the arrays within an hdf5 file. Despite all this flexibility, the recommendation is to keep a simple one-to-one correspondence between *epc* and hdf5 files wherever possible (and this is the default behaviour of the resqpy code base).

The hdf5 files can be large: typically several gigabytes.

# 6.1.3 RESQML Objects and Universally Unique Identifiers

From the discussion above, it can be seen that a RESQML model is a collection of parts, most of which are RESQML objects. The relationships between these objects also forms part of the model. The RESQML standard defines many classes of object, such as a fault interpretation or an IJK grid. There is no limit on how many objects of any given type are included in a single RESQML model. For example, several different coordinate reference systems could be included in one model.

To help keep track of these objects in a rigorous way, whenever a new object is created, or modified, it is given a new universally unique identifier (UUID), also known as a globally unique identifier (GUID). The format of the UUIDs is not specific to Energistics – it is the subject of an ISO standard (ISO/IEC 9824-8). As the name suggests, a UUID is completely unique. If you see 2 UUIDs that are the same, they are referring to the same thing. It is this feature that allows partial RESQML models to be moved around and joined up again correctly.

A UUID is actually a 128 bit integer. However, it is usually displayed in hexadecimal form with hyphens at key points, for example: decd627f-c91e-47e1-946e-8a6a4d91617f

All the links between objects within a RESQML model use the UUIDs as the way to ensure that the correct objects are identified. They also make it possible to create a rigorous audit trail of the development of a model, though such an audit trail is not currently covered by the RESQML standard.

#### 6.1.4 Units of Measure

The Energistics standards include a rigorous handling of units of measure (uom). This aspect of the standards is common to RESQML, PRODML and WITSML. The uom definitions include things such as:

- A (very long) list of physical units in use around the world.
- Which units are convertible to each other, together with conversion factors.
- A (long) list of quantity classes, such as rock permeability.
- Which units are applicable to which quantity classes.
- The fundamental dimensions of a quantity class (in terms of Mass, Length, Time etc.)

Although the Energistics UoM definitions are primarily intended to support the Energistics standards, they are general purpose and could form the basis of any technical unit handling and conversion system.

# 6.2 Getting started with the Model class

This tutorial covers opening an existing RESQML dataset and identifying the high level objects contained within it.

#### 6.2.1 Prerequisites

You will need to have resqpy installed in your Python environment, along with its dependencies, before proceeding.

You will also need an example RESQML dataset (some are available within the resqpy repository). The RESQML dataset will consist of two files, one with extension .epc and the other .h5. This pair of files should have the same name prior to the extension and be located in the same directory (folder). You can use any dataset for this exercise – the detailed output from each step will vary depending on the data.

Note: Example file names shown here and in other resqpy tutorials are for a Unix environment. If you are working in a Windows environment, the file paths would be in the corresponding format.

### 6.2.2 Importing the model module

In this tutorial, we will be using the *resqpy.model.Model* class which is contained in *resqpy.model*. This can be imported with:

```
import resqpy.model as rq
```

The rest of this tutorial assumes the import statement shown above. However, you can vary it according to your preferred style. Other examples are:

```
import resqpy.model
from resqpy.model import Model
```

### 6.2.3 Opening an existing RESQML dataset

The dataset is accessed via the epc file. It is opened with:

```
model = rq.Model('/path/to/my_file.epc')
```

Tip: the Model initialiser method has some optional arguments which are needed when creating a new dataset or copying an existing dataset before opening the duplicate.

As a convenient shorthand, models can be opened using the resqpy.model.ModelContext context manager:

```
with rq.ModelContext("my_model.epc", mode="read/write") as model:
    print(model.uuids())
```

When a RESQML dataset is opened in this way, file handles are safely closed when the "with" clause exits and optionally changes can be written to disk.

A Model object is almost always the starting point for code using resqpy. The other resqpy object classes require a Model object which is treated as a 'parent'. The resqpy Model class is not equivalent to any of the RESQML classes, rather it should be thought of as equivalent to a whole epc file.

The Model class includes many methods. In this tutorial we will focus on some of the more essential ones when reading a model.

# 6.2.4 Keys to the RESQML high level objects

A RESQML dataset is a collection of high level objects, also called parts. There are four primary data items that code is likely to work with when handling these parts:

- A *uuid* (universally unique identifier), which is an object of class uuid.UUID. The uuid module is a standard Python module. A uuid is sometimes referred to as a guid (globally unique identifier). The resqpy code base sticks with the term uuid as preferred by Energistics and the underlying ISO standard which these identifiers adhere to. As the uuids are often presented as a hexadecimal string, the resqpy code generally allows uuids to be passed around either as UUID objects or as strings.
- A *part name*, which is a string representing an internal 'file name' within the epc package. A part name usually consists of a high level object class followed by a uuid (see next point) in hexadecimal form and a .xml extension. Where a resqpy argument is named part or part\_name, it refers to such a part name.
- An *xml root node*. The metadata for each part is held within the epc in xml format. The lowest level of resqpy code reads this xml into an internal tree structure using the lxml standard Python module, which is compatible with elementTree. Where a resqpy argument name contains root or root\_node, it is referring to the root node in

the internal tree representation of the xml for the part. Such a root is an object of type lxml.\_Element and does not have a meaningful human readable form.

• A *citation title*, which is a human readable string held within the citation block of the xml for the part. This is what a human would consider to be the name of the high level object. However, there is no requirement for the citation titles to be unique within a RESQML dataset, so they should generally not be used as a primary key. Where a resqpy argument is named citation\_title, or simply title, it is referring to this item of data.

Within a Model object, there is a one-to-one correspondence between a part name and a uuid, and between a part name and a root node. There are methods for moving from one of these to another and also for finding the (possibly non-unique) citation title.

The Model class contains four similar methods each of which returns a list of items, corresponding to the four points above. The methods have the names:

```
• resqpy.model.Model.uuids()
```

- resqpy.model.Model.parts()
- resqpy.model.Model.roots()
- resqpy.model.Model.titles()

If applied to a Model object without any arguments, a full list is returned, i.e. with one item per high level object.

### 6.2.5 Selectively listing high level objects

The four methods mentioned above have similar lists of optional arguments, some of which allow for filtering of the list:

• obj\_type (string): only objects of this RESQML high level object class are included in the returned list. The leading obj underscore may be omitted from the class name. Examples:

```
model.parts(obj_type = "obj_LocalDepth3dCrs")
model.titles(obj_type = "DeviationSurveyRepresentation")
```

• uuid (UUID object or string): the list will contain the one high level object which matches this uuid, eg.:

```
model.roots(uuid = '27e11404-231b-11ea-8971-80e650222718')
```

• related\_uuid (UUID object or string): the list will only contain those high level objects which have a relationship with the object identified by this uuid, e.g.:

```
model.parts(related_uuid = '27e11404-231b-11ea-8971-80e650222718')
```

• extra (dictionary of key:value pairs): if a non-empty dictionary is provided, only those high level objects with extra metadata including all the key:value pairs in this dictionary will be in the returned list, eg.:

• title (string): the list will only contain high level objects whose citation title matches this string, e.g.:

```
model.uuids(title = 'WELL_A')
```

By default, the title argument results in a case insensitive string comparison with the objects' citation titles. However, other optional arguments may be used to modify this behaviour:

 $\bullet \ \ {\tt title\_case\_sensitive} \ (boolean, default\ {\tt False}) : if set\ {\tt True}, the\ comparison\ will\ be\ case\ sensitive$ 

• title\_mode (string, default 'is'): one of 'is', 'starts', 'ends', 'contains', 'is not', 'does not start', 'does not end', 'does not contain'

If multiple filtering arguments are supplied, then only those high level objects meeting all the criteria will be included ('and' logic).

Rather than starting from the full list of high level objects present in the model, it is also possible to pass in a starting list to apply other filters to:

- parts\_list (list of strings): if present, a list of 'input' part names to which any other filtering arguments are applied, eg:
  - roots(parts\_list = ["obj\_IjkGridRepresentation\_27e10fc2-231b-11ea-8971-80e650222718.xml",
     "obj\_IjkGridRepresentation\_319154f4-5f3e-11eb-9d8d-80e650222718.xml"], title = 'ROOT')

The return list will not be in any particular order unless a further argument is supplied:

• sort\_by (string): if not None then one of 'newest', 'oldest', 'title', 'uuid', 'type'

### 6.2.6 Finding a single high level object

Each of the above four methods has a corresponding method which can be used if it is expected that at most one high level object will meet the criteria:

```
• resqpy.model.Model.uuid()
```

- resqpy.model.Model.part()
- resqpy.model.Model.root()
- resqpy.model.Model.title()

For example:

```
• model.title(uuid = '27e11404-231b-11ea-8971-80e650222718')
```

The filtering arguments for these singleton methods are the same as for the list methods. If no objects match the criteria then None is returned. There is a further argument which controls the behaviour when more than one object matches the criteria:

• multiple\_handling (string, default 'exception'): one of 'exception', 'none', 'first', 'oldest', 'newest'

#### 6.2.7 Other methods in the Model class

Although the Model class contains many other methods, the eight listed above are the crucial ones when reading a RESQML dataset. Most of the other methods are involved with writing or modifying datasets, which are more complicated operations and will be covered by other tutorials.

There are three other methods worth mentioning in passing here, which are involved with accessing the hdf5 file:

```
• resqpy.model.Model.h5_file_name()
```

- resqpy.model.Model.h5\_uuid()
- resqpy.model.Model.h5\_release()

The first of these, h5\_file\_name(), returns the full path of the hdf5 file for the model. By default, any hdf5 filename(s) stored within the xml in the epc file are ignored and a path for a single hdf5 file is returned, based on the epc filename supplied when initialising the model. This protocol makes it much easier to move RESQML datasets around and rename them but it assumes a simple one-to-one pairing of epc and h5 files. Optional arguments allow for other ways of working.

The h5\_uuid() method returns the uuid for the hdf5 'external part'. Although not a normal RESQML high level object, the hdf5 file(s) associated with the epc are treated as special parts and each gets its own uuid. Calling code does not usually need to be concerned with this if the simple file naming protocol is being used.

The last of the three methods, h5\_release(), ensures that the hdf5 file is closed, assuming that it has been accessed by other resqpy operations. This is more important when writing a dataset, to ensure the hdf5 file is released ready for other code to access.

The model.py module also contains a tiny convenience function for creating a new, empty RESQML dataset (overwriting any existing files with the same name):

• resqpy.model.new\_model('new\_file.epc')()

### 6.2.8 Summary

In this tutorial, we have seen how to open an existing RESQML dataset and discover what high level objects it contains.

# **6.3 Coordinate Reference Systems**

In this resqpy tutorial, we will take a look at a RESQML coordinate reference system object.

### 6.3.1 Opening a model

We can open a model in the usual way, as shown in previous tutorials:

```
import resqpy.model as rq
model = rq.Model('s_bend.epc')
```

#### 6.3.2 About RESQML coordinate reference systems

The RESQML standard requires all objects that involve a geometry (in 3D space) to have a related coordinate reference system (CRS). There are actually two classes of CRS:

- obj\_LocalTime3dCrs which has time based z values, for seismic data
- obj\_LocalDepth3dCrs which has length based z values, for everything else

(In these tutorials RESQML object classes will sometimes be shown for brevity without the leading obj\_. The resqpy code also usually accepts these class names with or without the obj\_)

Both these classes of CRS consist only of xml metadata – there is no associated array data, so no group in the hdf5 file. The metadata includes the units of measure (uom) for the x & y values, and an independent uom for the z values. It also indicates whether the z values are increasing upwards (away from the centre of the Earth), or downwards, and how the x & y axes relate to the compass directions.

The local coordinate reference system may also be placed within a parent CRS, with an xyz origin which locates the local point (0.0, 0.0, 0.0) within another frame of reference. A rotation in the projected (plan) view may also be specified. The parent CRS may optionally be identified as another RESQML CRS or by specifying an EPSG code. (For more information on EPSG codes visit https://epsg.org) The parent may also be left unspecified, in which case the implication is that all CRS objects within the RESQML dataset share the same parent frame of reference.

The rest of this tutorial will focus on a depth based CRS (LocalDepth3dCrs).

## 6.3.3 Identifying a CRS object

Usually when reading a CRS, it has been referenced in some other object such as a grid, a surface or a well trajectory. The reference contains the universally unique identifier (uuid) of the CRS and the uuid can be thought of as a primary key for the object. A later tutorial will look more at object references.

Alternatively, if we are not following a reference, we can list the uuids of depth based CRS objects with the uuids() method of the Model class, which we encountered in an earlier tutorial:

```
crs_uuid_list = model.uuids(obj_type = 'LocalDepth3dCrs')
```

The S-bend example dataset only has one CRS object, so this list should only contain one uuid. If the calling code knows that will be the case, it can instead use the singular method:

```
crs_uuid = model.uuid(obj_type = 'LocalDepth3dCrs')
```

or, of course, we could pick a single item out of the list, for example with:

```
crs_uuid = crs_uuid_list[0]
```

# 6.3.4 Instantiating a resqpy Crs object

Many of the RESQML object classes have corresponding resqpy Python classes available, and that includes the CRS classes. Note that there is not always a one-to-one correspondence between RESQML and resqpy classes though. (The next tutorial discusses this in more detail.) The resqpy Crs class caters for both the RESQML CRS classes: LocalTime3dCrs and LocalDepth3dCrs

Having found the uuid, we can instantiate a resqpy Crs object:

```
import resqpy.crs as rqc
crs = rqc.Crs(model, uuid = crs_uuid)
```

A similar approach is used to instantiate objects for all the resqpy classes, when reading an existing dataset.

Older releases of resqpy used the xml root instead of the uuid, when instantiating resqpy objects for existing RESQML objects. This is now deprecated (from v0.3.0).

# 6.3.5 Inspecting the resqpy Crs object

The resqpy API allows calling code to make direct use of attributes within high level objects. Three commonly accessed attributes in a Crs object are:

```
crs.xy_units
crs.z_units
crs.z_inc_down
```

Note that these attribute names are not generally identical to the RESQML schema definition field names. In this case, for example, resqpy uses xy\_units where the RESQML xsd uses ProjectedUom

### 6.3.6 Using resqpy Crs methods

Of course the resqpy classes provide methods for working with the objects. An example from the Crs class is a method which checks whether one Crs is equivalent to another. The following should always return True!:

```
crs.is_equivalent(other_crs = crs)
```

Another Crs method determines the handedness of the xyz axes:

```
crs.is_right_handed_xyz()
```

The S-bend dataset only has one CRS. If it had more, the following Crs methods could be used to convert xyz data from one to another:

```
crs.convert_to(another_crs, xyz) # returns a new tuple for a single xyz point crs.convert_array_to(another_crs, xyz_array) # converts in situ a numpy float array of_ ⇒shape (..., 3)
```

The two conversion methods above assume that the xyz data is starting in the space of this crs and being converted to another\_crs. There are an equivalent pair of methods for converting from the other crs (ie. the one passed as an argument), so the following two lines would have exactly the same effect as the two above:

```
another_crs.convert_from(crs, xyz)
another_crs.convert_array_from(crs, xyz_array)
```

Along with some other simple resqpy classes, Crs includes a definition for \_\_eq\_\_() and \_\_ne\_\_(), so that the == and != operators can be used to test for equivalence between two coordinate reference system objects (behind the scenes this is calling the *is\_equivalent()* method):

```
if crs == another_crs:
    print('no coordinate transformation needed')
```

The Crs class includes other methods but those mentioned above are the most commonly used ones.

### 6.3.7 RESQML Units of Measure (uom)

The RESQML standard includes a comprehensive set of data for handling physical units, which is shared with the sister standards PRODML and WITSML. Some components of this data include:

- a comprehensive list of quantity classes, such as volume flow rate
- the physical dimensionality of each quantity class (in terms of Mass, Length, Time etc.), e.g. L3/T
- a reference unit of measure for each quantity class (called the base unit), e.g. m3/s
- a comprehensive list of units of measure
- unit prefixes, e.g. nano
- · conversion factors for compatible units of measure to and from the base unit, and for the prefixes

There is also a list of standard *property kinds* of relevance to reservoir modelling, such as *porosity*.

The resqpy library does not yet make full use of the RESQML units data. So, for example, the Crs conversion methods currently only recognize the following length units: m, ft, ft[US]. However, a release coming soon will include support for the full RESQML uom system.

# 6.4 High Level Objects

This tutorial discusses some concepts that are important when working with high level objects in resqpy.

## 6.4.1 RESQML and resqpy classes

The RESQML standard defines many classes of high level objects and specifies precisely how they are to be represented in persistent storage (files). However, application code making use of resqpy will not usually interact directly with the RESQML objects but rather with the closely related resqpy classes of object. Whilst there is a degree of correspondence between RESQML high level classes and resqpy classes, there are some differences which should be borne in mind:

- · Class names are usually different
- Some resqpy classes cater for more than one RESQML class
- There are a few circumstances where a RESQML object can be represented by more than one resqpy class
- RESQML is purely concerned with what data is stored for a class, whilst a resqpy class also contains methods
  to provide different ways of viewing or processing the data
- Whereas a RESQML class is defined in a hierarchical way, and makes use of inheritance (xsd extension base) and abstract classes, the comparable resqpy class is flattened with data elements held as simple attributes
- Some resqpy classes use class inheritance to allow common functionality to be implemented in a base class this is a different hierarchy to that used in the RESQML schema definition
- Not all RESQML classes are yet catered for (except in the lowest level generic layer of code)
- Some RESQML objects have optional attributes or multiple possible representations of an attribute some of the options might not yet be implemented in resqpy

Apart from the last two of these points, the differences are due to the different aims of RESQML and resqpy: RESQML aims to provide a comprehensive and unambiguous standard for efficient storage of reservoir models, whereas resqpy aims to provide high level functionality to facilitate processing of the models.

The table at the end of this page shows which resqpy class implements each RESQML class.

# 6.4.2 Reading and writing objects

From the discussion above, it is evident that the same information can exist in two different representations: in a file in RESQML format, or in memory as resqpy objects. When reading a dataset, the transformation is from RESQML to resqpy. When writing, the transformation is from resqpy to RESQML. However, for efficiency of processing, things are more complicated than that and the representation of a conceptual object can exist in one of a number of states.

Firstly, the resqpy code differentiates between RESQML classes depending on how much array data they involve:

- Classes with no array data, for example measured depth datum (obj MdDatum in RESQML, MdDatum in resqpy)
- Classes with modest amounts of array data, eg. wellbore trajectory (*obj\_WellboreTrajectoryRepresentation* in RESQML, *Trajectory* in resqpy)
- Classes with large amounts of array data, eg. ijk cellullar grid (obj\_IjkGridRepresentation in RESQML, Grid in resqpy)

The rest of this tutorial will refer to these volumes of array data as none, small or large respectively. Note that the behaviour of the resqpy code is based on the typical amounts of array data for a given class, not the actual size of the arrays for a specific object.

When **reading**, the representation of an object passes through these states:

- 1. Only in files: metadata in xml compressed into the epc file; any array data in the hdf5 file
- 2. Metadata loaded into equivalent data structure in memory; any array data still only in the hdf5 file
- 3. In memory resqpy object instantiated; metadata in object attributes; if small array(s), array data also in memory as attributes
- 4. For classes with large arrays, Individual arrays are cached as attributes on demand

Step 2 in this sequence occurs with the instantiation of a Model object for an existing epc. The metadata for each part is loaded into a Python lxml tree (which is compatible with elementTree). Application code does not usually interact directly with this representation, though the root node of the lxml tree for an object is sometimes used as an argument to resqpy function calls. Here is an example of code that moves all objects in the s\_bend dataset into state 2:

```
import resqpy.model as rq
model = rq.Model('s_bend.epc')
```

Step 3 occurs when the application code instantiates a resqpy object for one of the parts in the model. At this point, the lxml metadata is interrogated to set the values of the class-specific attributes. The naming and definition of these attributes is often very similar to the equivalent metadata fields in the RESQML class. If the class has a small volume of array data, then it is also loaded at this point into numpy array attributes. The resqpy class might also have derived attributes which are not stored in the RESQML object but are set for the convenience of application code. The following lines will create a resqpy Grid object in state 3 for one of the IjkGridRepresentation parts in the s\_bend model:

Step 4 only pertains to classes with large amounts of array data. To minimize memory and time usage, these arrays are not loaded until application code requests them using specific methods in the class. The names of these methods usually contain terms like *cached* and/or *array\_ref*. There is often another method allowing for the uncaching of such arrays, which has the effect of deleting the associated attribute from the resqpy object. The following example loads a numpy boolean array from the hdf5 file (unless it has already been cached), indicating which cells in a resqpy Grid object have geometry defined; the array is stored as an attribute of the object (cached) and also returned by the method:

```
faulted_grid.cell_geometry_is_defined_ref()
```

The Grid class also has a method which ensures that all arrays are cached:

```
faulted_grid.cache_all_geometry_arrays()
```

Note that these steps are triggered by application code calling resqpy methods. Apart from step 4, the calling code needs to keep track of which state the information for a particular object is in – resqpy itself is not generally keeping a handle on high level objects as they are instantiated.

When writing, the representation of an object typically passes through these states:

- 1. Only in memory, as a resqpy object, with metadata and any array data held as attributes
- 2. Metadata and any array data held as attributes of resqpy object; any array data also written to the hdf5 file
- 3. The metadata is also stored in an lxml tree, in memory, in a form ready to be written to the epc file
- 4. When all parts have been through the steps above, the metadata for all parts is written to the epc file from the lxml trees

Step 1 in this sequence is achieved by calling the initialization method of the resqpy class with arguments set to indicate import from a different format. Or an empty resqpy object can be instantiated and all the attributes set by the calling code. Only when the object's attributes are fully populated can the representation proceed with the rest of the steps.

The s\_bend dataset, unrealistically, uses a single measured depth datum for 4 wells. Here is some example code for creating a new resqpy MdDatum object in state 1, located 5 metres to the east of the existing datum:

Step 2 is achieved by the application code calling a method, usually named write\_hdf5(), for the resqpy object. As the obj\_MdDatum class does not involve any array data, this step does not apply to our example.

Step 3 Each resqpy class has a method named create\_xml() which generates the lxml tree representation of the metadata, in memory, and adds the part to the parent resqpy Model object, also creating relationship data structures. Here is the line for the newly created MdDatum object instantiated above:

```
new_md_datum.create_xml()
```

Step 4 is achieved by the application code calling the store\_epc() method of the Model object when all objects have been prepared as far as step 3. So in the example above, when the application code has generated all the required objects, the call is simply:

```
model.store_epc()
```

At this point the data is stored persistently in the epc file (and hdf5 file) and the application can exit, or delete the model and other objects.

## 6.4.3 Temporary object states

The two situations discussed above – reading and writing – are the most common ways of working with resqpy objects. However, resqpy has been designed to support processing of models and for this a third situation can arise: the need for temporary objects. Such objects are not written to the epc file (nor their arrays to the hdf5 file) but exist only in memory as resqpy objects.

As an example of working with temporary objects, imagine an application that generates many undrilled well trajectories and then tests them against a reservoir model to select the best trajectory. The trajectories could all be saved, using the sequence for writing resqpy objects outlined above. However, perhaps there is only the need to keep the trajectory that has been selected as best. The other trajectories would be temporary.

The simplest way to work with a temporary object is simply to instantiate it. This is equivalent to step 1 of the writing sequence above. Such an object can be used for most processing purposes. Note, however, that it has not been added as a part to the nominal parent Model object, nor does any xml exist for it. Some of the resqpy method and function calls require these other steps to have been taken.

Another approach for working with temporary objects is to create a separate, temporary, Model object and to instantiate the temporary high level objects with the temporary model as the parent. The create\_xml() methods of the high level objects can be called without calling the write\_hdf5() methods. If the temporary model's store\_epc() method is not called, nothing will be written to the persistent file system. This is equivalent to steps 1 and 3 of the writing sequence discussed above.

### 6.4.4 Managing resqpy objects

Although a resqpy high level object is associated with a Model object (and contains a reference to the Model as an argument), the Model does not maintain a list of resqpy objects which have been instantiated for it. The Model does contain the list of RESQML parts, each of which can be used to instantiate a resqpy object (at least for the classes catered for in resqpy).

The exception is the resqpy Grid class (RESQML obj\_IjkGridRepresentation), for which the Model class includes methods for optionally managing a list of resqpy Grid objects. This exception is made because grids can be memory and time intensive to instantiate, and are fundamental to all processing when working with a cellular model.

In general, though, it is up to the application code to manage the lifecycle of the resqpy objects.

### 6.4.5 RESQML to resqpy class mapping

The table below shows which high level resqpy class is used to represent each RESQML class. The blank rows indicate that a high level resqpy class has not yet been implemented for the RESQML class. (The lowest level resqpy code is generic, so steps 1 & 2 of the reading sequence above will function for all RESQML classes, as will step 4 of the writing sequence.)

| RESQML class                        | array data | primary resqpy class                        |
|-------------------------------------|------------|---------------------------------------------|
| obj_Activity                        |            |                                             |
| obj_ActivityTemplate                |            |                                             |
| obj_BlockedWellboreRepresentation   | small      | resqpy.well.BlockedWell                     |
| obj_BoundaryFeature                 | none       | resqpy.organize.BoundaryFeature             |
| obj_BoundaryFeatureInterpretation   | none       | resqpy.organize.BoundaryFeatureInterpretati |
| obj_CategoricalProperty             | large      | resqpy.property.PropertyCollection          |
| obj_CategoricalPropertySeries       |            |                                             |
| obj_CommentProperty                 |            |                                             |
| obj_CommentPropertySeries           |            |                                             |
| obj_ContinuousProperty              | large      | resqpy.property.PropertyCollection          |
| obj_ContinuousPropertySeries        |            |                                             |
| obj_DeviationSurveyRepresentation   | small      | resqpy.well.DeviationSurvey                 |
| obj_DiscreteProperty                | large      | resqpy.property.PropertyCollection          |
| obj_DiscretePropertySeries          |            |                                             |
| obj_DoubleTableLookup               |            |                                             |
| obj_EarthModelInterpretation        | none       | resqpy.organize.EarthModelInterpretation    |
| obj_EpcExternalPartReference        |            |                                             |
| obj_FaultInterpretation             | none       | resqpy.organize.FaultInterpretation         |
| obj_FluidBoundaryFeature            | none       | resqpy.organize.FluidBoundaryFeature        |
| obj_FrontierFeature                 | none       | resqpy.organize.FrontierFeature             |
| obj_GenericFeatureInterpretation    |            |                                             |
| obj_GeneticBoundaryFeature          | none       | resqpy.organize.GeneticBoundaryFeature      |
| obj_GeobodyBoundaryInterpretation   | none       | resqpy.organize.GeobodyBoundaryInterpretat  |
| obj_GeobodyFeature                  | none       | resqpy.organize.GeobodyFeature              |
| obj_GeobodyInterpretation           | none       | resqpy.organize.GeobodyInterpretation       |
| obj_GeologicUnitFeature             | none       | resqpy.organize.GeologicUnitFeature         |
| obj_GeologicUnitInterpretation      | none       | resqpy.strata.GeologicUnitInterpretation    |
| obj_GlobalChronostratigraphicColumn |            |                                             |
| obj_GpGridRepresentation            |            |                                             |
| obj_Grid2dRepresentation            | large      | resqpy.surface.Mesh                         |
| obj_Grid2dSetRepresentation         |            |                                             |

continues on next pa

Table 1 – continued from previous page

| Table 1 – con                                                  |            |                                            |
|----------------------------------------------------------------|------------|--------------------------------------------|
| RESQML class                                                   | array data | primary resqpy class                       |
| obj_GridConnectionSetRepresentation                            | large      | resqpy.fault.GridConnectionSet             |
| obj_HorizonInterpretation                                      | none       | resqpy.organize.HorizonInterpretation      |
| obj_IjkGridRepresentation                                      | large      | resqpy.grid.Grid                           |
| obj_LocalDepth3dCrs                                            | none       | resqpy.crs.Crs                             |
| obj_LocalGridSet                                               |            |                                            |
| obj_LocalTime3dCrs                                             | none       | resqpy.crs.Crs                             |
| obj_MdDatum                                                    | none       | resqpy.well.MdDatum                        |
| obj_NonSealedSurfaceFrameworkRepresentation                    |            |                                            |
| obj_OrganizationFeature                                        | none       | resqpy.organize.OrganizationFeature        |
| obj_PlaneSetRepresentation                                     |            |                                            |
| obj_PointSetRepresentation                                     | large      | resqpy.surface.PointSet                    |
| obj_PointsProperty                                             | large      | resqpy.property.PropertyCollection         |
| obj_PolylineRepresentation                                     | small      | resqpy.lines.Polyline                      |
| obj_PolylineSetRepresentation                                  | small      | resqpy.lines.PolylineSet                   |
| obj_PropertyKind                                               | none       | resqpy.property.PropertyKind               |
| obj_PropertySet                                                | none       | resqpy.property.PropertyCollection         |
| obj_RedefinedGeometryRepresentation                            |            |                                            |
| obj_RepresentationIdentitySet                                  |            |                                            |
| obj_RepresentationSetRepresentation                            |            |                                            |
| obj_RockFluidOrganizationInterpretation                        |            |                                            |
| obj_RockFluidUnitFeature                                       | none       | resqpy.organize.RockFluidUnitFeature       |
| obj_RockFluidUnitInterpretation                                |            |                                            |
| obj_SealedSurfaceFrameworkRepresentation                       |            |                                            |
| $obj\_Sealed Volume Framework Representation$                  |            |                                            |
| obj_SeismicLatticeFeature                                      |            |                                            |
| obj_SeismicLineFeature                                         |            |                                            |
| obj_SeismicLineSetFeature                                      |            |                                            |
| obj_StratigraphicColumn                                        | none       | resqpy.strata.StratigraphicColumn          |
| obj_StratigraphicColumnRankInterpretation                      | none       | resqpy.strata.StratigraphicColumnRank      |
| obj_StratigraphicOccurrenceInterpretation                      |            |                                            |
| obj_StratigraphicUnitFeature                                   | none       | resqpy.strata.StratigraphicUnitFeature     |
| obj_StratigraphicUnitInterpretation                            | none       | resqpy.strata.StratigraphicUnitInterpretat |
| obj_StreamlinesFeature                                         |            |                                            |
| obj_StreamlinesRepresentation                                  |            |                                            |
| obj_StringTableLookup                                          | none       | resqpy.property.StringLookup               |
| obj_StructuralOrganizationInterpretation                       |            |                                            |
| obj_SubRepresentation                                          |            |                                            |
| obj_TectonicBoundaryFeature                                    | none       | resqpy.organize.TectonicBoundaryFeature    |
| obj_TimeSeries                                                 | none       | resqpy.time_series.TimeSeries              |
| obj_TriangulatedSetRepresentation                              | large      | resqpy.surface.Surface                     |
| obj_TruncatedIjkGridRepresentation                             |            |                                            |
| $obj\_Truncated Unstructured Column Layer Grid Representation$ |            |                                            |
| obj_UnstructuredColumnLayerGridRepresentation                  |            |                                            |
| obj_UnstructuredGridRepresentation                             | large      | resqpy.unstructured.UnstructuredGrid       |
| obj_WellboreFeature                                            | none       | resqpy.organize.WellboreFeature            |
| obj_WellboreFrameRepresentation                                | small      | resqpy.well.WellboreFrame                  |
| obj_WellboreInterpretation                                     | none       | resqpy.organize.WellboreInterpretation     |
| obj_WellboreMarkerFrameRepresentation                          | small      | resqpy.well.WellboreMarkerFrame            |
| obj_WellboreTrajectoryRepresentation                           | small      | resqpy.well.Trajectory                     |
|                                                                |            |                                            |

30 Chapter 6. Tutorials

# 6.5 Attributes of High Level Objects

The previous tutorial discussed some of the differences between RESQML and resqpy objects and included a table showing the equivalent class names. This page discusses attributes of these high level objects and includes a table of the RESQML attribute names and structure for each RESQML class. (A later release will include the equivalent resqpy attribute names.)

Each Energistics schema is defined by a set of *xsd* (xml schema definition) files. To avoid duplication, the content of these files represents a complex structure with a lot of references to intermediate sub-types. The tables included here have been generated from the xsd files for RESQML v2.0.1 by expanding all the inherited items for each class, making a (nearly) complete list of attributes for each.

Each leaf node in the tree structures shown in these tables is one of the following:

- a scalar integer or floating point value
- a string, either unrestricted or from a set of valid values
- a reference to another high level object
- · a numerical array, usually defined in an abstract way allowing for different physical representations
- some other abstract complex type, meaning there is a choice of data substructure not listed here

The classes are in alphabetical order. The first column shows the RESQML xml tag, indented to show the hierarchical structure. The second column shows the data type, including the xml namespace. The third column indicates whether the field is *required* (exactly one instance); *optional* (0 or 1); 0 or more; or 1 or more.

NB: The tables below are auto-generated and have not been extensively checked. Needless to say, Energistics documentation is authoritative in the case of any inconsistencies.

# 6.5.1 obj Activity

| ExtraMetadata      | resqml:NameValuePair             | 0 or more |
|--------------------|----------------------------------|-----------|
| ···Name            | xs:string                        | required  |
| ···Value           | xs:string                        | required  |
| Parent             | eml:DataObjectReference          | optional  |
| ActivityDescriptor | eml:DataObjectReference          | required  |
| Parameter          | resqml:AbstractActivityParameter | 1 or more |
| ···Title           | xs:string                        | required  |
| ···Index           | xs:long                          | optional  |
| ···Selection       | xs:string                        | optional  |
| ···Key             | resqml:AbstractParameterKey      | 0 or more |

# 6.5.2 obj\_ActivityTemplate

| ExtraMetadata            | resqml:NameValuePair             | 0 or more |
|--------------------------|----------------------------------|-----------|
| ···Name                  | xs:string                        | required  |
| ···Value                 | xs:string                        | required  |
| Parameter                | resqml:ParameterTemplate         | 1 or more |
| ···KeyConstraint         | xs:string                        | 0 or more |
| ···IsInput               | xs:boolean                       | required  |
| ···AllowedKind           | resqml:ParameterKind             | 0 or more |
| ···IsOutput              | xs:boolean                       | required  |
| ···Title                 | xs:string                        | required  |
| ···DataObjectContentType | xs:string                        | optional  |
| ···MaxOccurs             | xs:long                          | required  |
| ···MinOccurs             | xs:long                          | required  |
| ···Constraint            | xs:string                        | optional  |
| ···DefaultValue          | resqml:AbstractActivityParameter | 0 or more |
| ·····Title               | xs:string                        | required  |
| ·····Index               | xs:long                          | optional  |
| ·····Selection           | xs:string                        | optional  |
| ·····Key                 | resqml:AbstractParameterKey      | 0 or more |

# 6.5.3 obj\_BlockedWellboreRepresentation

| ExtraMetadata                | resqml:NameValuePair              | 0 or more |
|------------------------------|-----------------------------------|-----------|
| ···Name                      | xs:string                         | required  |
| ···Value                     | xs:string                         | required  |
| RepresentedInterpretation    | eml:DataObjectReference           | optional  |
| NodeCount                    | xs:positiveInteger                | required  |
| NodeMd                       | resqml:AbstractDoubleArray        | required  |
| WitsmlLogReference           | eml:DataObjectReference           | optional  |
| IntervalStratigraphiUnits    | resqml:IntervalStratigraphicUnits | optional  |
| ···UnitIndices               | resqml:AbstractIntegerArray       | required  |
| ···StratigraphicOrganization | eml:DataObjectReference           | required  |
| CellFluidPhaseUnits          | resqml:CellFluidPhaseUnits        | optional  |
| ···PhaseUnitIndices          | resqml:AbstractIntegerArray       | required  |
| ···FluidOrganization         | eml:DataObjectReference           | required  |
| Trajectory                   | eml:DataObjectReference           | required  |
| CellCount                    | xs:nonNegativeInteger             | required  |
| CellIndices                  | resqml:AbstractIntegerArray       | required  |
| GridIndices                  | resqml:AbstractIntegerArray       | required  |
| LocalFacePairPerCellIndices  | resqml:AbstractIntegerArray       | required  |
| Grid                         | eml:DataObjectReference           | 1 or more |

#### 6.5.4 obj\_BoundaryFeature

| ExtraMetadata | resqml:NameValuePair | 0 or more |
|---------------|----------------------|-----------|
| ···Name       | xs:string            | required  |
| ···Value      | xs:string            | required  |

## 6.5.5 obj\_BoundaryFeatureInterpretation

| ExtraMetadata      | resqml:NameValuePair    | 0 or more |
|--------------------|-------------------------|-----------|
| ···Name            | xs:string               | required  |
| ···Value           | xs:string               | required  |
| Domain             | resqml:Domain           | required  |
| InterpretedFeature | eml:DataObjectReference | required  |
| HasOccuredDuring   | resqml:TimeInterval     | optional  |
| ···ChronoBottom    | eml:DataObjectReference | required  |
| ···ChronoTop       | eml:DataObjectReference | required  |

#### 6.5.6 obj\_CategoricalProperty

| ExtraMetadata               | resqml:NameValuePair        | 0 or more |
|-----------------------------|-----------------------------|-----------|
| ···Name                     | xs:string                   | required  |
| ···Value                    | xs:string                   | required  |
| Count                       | xs:positiveInteger          | required  |
| IndexableElement            | resqml:IndexableElements    | required  |
| RealizationIndex            | xs:nonNegativeInteger       | optional  |
| TimeStep                    | xs:nonNegativeInteger       | optional  |
| TimeIndex                   | resqml:TimeIndex            | optional  |
| ···Index                    | xs:nonNegativeInteger       | required  |
| ···TimeSeries               | eml:DataObjectReference     | required  |
| SupportingRepresentation    | eml:DataObjectReference     | required  |
| LocalCrs                    | eml:DataObjectReference     | optional  |
| PropertyKind                | resqml:AbstractPropertyKind | required  |
| PatchOfValues               | resqml:PatchOfValues        | 1 or more |
| ···RepresentationPatchIndex | xs:nonNegativeInteger       | optional  |
| ···Values                   | resqml:AbstractValueArray   | required  |
| Facet                       | resqml:PropertyKindFacet    | 0 or more |
| ···Facet                    | resqml:Facet                | required  |
| ···Value                    | xs:string                   | required  |
| Lookup                      | eml:DataObjectReference     | required  |

## 6.5.7 obj\_CategoricalPropertySeries

| ExtraMetadata               | resqml:NameValuePair        | 0 or more |
|-----------------------------|-----------------------------|-----------|
| ···Name                     | xs:string                   | required  |
| ···Value                    | xs:string                   | required  |
| Count                       | xs:positiveInteger          | required  |
| IndexableElement            | resqml:IndexableElements    | required  |
| RealizationIndex            | xs:nonNegativeInteger       | optional  |
| TimeStep                    | xs:nonNegativeInteger       | optional  |
| TimeIndex                   | resqml:TimeIndex            | optional  |
| ···Index                    | xs:nonNegativeInteger       | required  |
| ···TimeSeries               | eml:DataObjectReference     | required  |
| SupportingRepresentation    | eml:DataObjectReference     | required  |
| LocalCrs                    | eml:DataObjectReference     | optional  |
| PropertyKind                | resqml:AbstractPropertyKind | required  |
| PatchOfValues               | resqml:PatchOfValues        | 1 or more |
| ···RepresentationPatchIndex | xs:nonNegativeInteger       | optional  |
| ···Values                   | resqml:AbstractValueArray   | required  |
| Facet                       | resqml:PropertyKindFacet    | 0 or more |
| ···Facet                    | resqml:Facet                | required  |
| ···Value                    | xs:string                   | required  |
| Lookup                      | eml:DataObjectReference     | required  |
| RealizationIndices          | resqml:AbstractIntegerArray | optional  |
| SeriesTimeIndices           | resqml:TimeIndices          | optional  |
| ···TimeIndexCount           | xs:positiveInteger          | required  |
| ···TimeIndexStart           | xs:nonNegativeInteger       | optional  |
| ···SimulatorTimeStep        | resqml:AbstractIntegerArray | optional  |
| ···UseInterval              | xs:boolean                  | required  |
| ···TimeSeries               | eml:DataObjectReference     | required  |

# 6.5.8 obj\_CommentProperty

| ExtraMetadata               | resqml:NameValuePair        | 0 or more |
|-----------------------------|-----------------------------|-----------|
| ···Name                     | xs:string                   | required  |
| ···Value                    | xs:string                   | required  |
| Count                       | xs:positiveInteger          | required  |
| IndexableElement            | resqml:IndexableElements    | required  |
| RealizationIndex            | xs:nonNegativeInteger       | optional  |
| TimeStep                    | xs:nonNegativeInteger       | optional  |
| TimeIndex                   | resqml:TimeIndex            | optional  |
| ···Index                    | xs:nonNegativeInteger       | required  |
| ···TimeSeries               | eml:DataObjectReference     | required  |
| SupportingRepresentation    | eml:DataObjectReference     | required  |
| LocalCrs                    | eml:DataObjectReference     | optional  |
| PropertyKind                | resqml:AbstractPropertyKind | required  |
| PatchOfValues               | resqml:PatchOfValues        | 1 or more |
| ···RepresentationPatchIndex | xs:nonNegativeInteger       | optional  |
| ···Values                   | resqml:AbstractValueArray   | required  |
| Facet                       | resqml:PropertyKindFacet    | 0 or more |
| ···Facet                    | resqml:Facet                | required  |
| ···Value                    | xs:string                   | required  |
| Language                    | xs:string                   | optional  |

## 6.5.9 obj\_CommentPropertySeries

| ExtraMetadata               | resqml:NameValuePair        | 0 or more |
|-----------------------------|-----------------------------|-----------|
| ···Name                     | xs:string                   | required  |
| ···Value                    | xs:string                   | required  |
| Count                       | xs:positiveInteger          | required  |
| IndexableElement            | resqml:IndexableElements    | required  |
| RealizationIndex            | xs:nonNegativeInteger       | optional  |
| TimeStep                    | xs:nonNegativeInteger       | optional  |
| TimeIndex                   | resqml:TimeIndex            | optional  |
| ···Index                    | xs:nonNegativeInteger       | required  |
| ···TimeSeries               | eml:DataObjectReference     | required  |
| SupportingRepresentation    | eml:DataObjectReference     | required  |
| LocalCrs                    | eml:DataObjectReference     | optional  |
| PropertyKind                | resqml:AbstractPropertyKind | required  |
| PatchOfValues               | resqml:PatchOfValues        | 1 or more |
| ···RepresentationPatchIndex | xs:nonNegativeInteger       | optional  |
| ···Values                   | resqml:AbstractValueArray   | required  |
| Facet                       | resqml:PropertyKindFacet    | 0 or more |
| ···Facet                    | resqml:Facet                | required  |
| ···Value                    | xs:string                   | required  |
| Language                    | xs:string                   | optional  |
| RealizationIndices          | resqml:AbstractIntegerArray | optional  |
| SeriesTimeIndices           | resqml:TimeIndices          | optional  |
| ···TimeIndexCount           | xs:positiveInteger          | required  |
| ···TimeIndexStart           | xs:nonNegativeInteger       | optional  |
| ···SimulatorTimeStep        | resqml:AbstractIntegerArray | optional  |
| ···UseInterval              | xs:boolean                  | required  |
| ···TimeSeries               | eml:DataObjectReference     | required  |

# 6.5.10 obj\_ContinuousProperty

| ExtraMetadata               | resqml:NameValuePair        | 0 or more |
|-----------------------------|-----------------------------|-----------|
| ···Name                     | xs:string                   | required  |
| ···Value                    | xs:string                   | required  |
| Count                       | xs:positiveInteger          | required  |
| IndexableElement            | resqml:IndexableElements    | required  |
| RealizationIndex            | xs:nonNegativeInteger       | optional  |
| TimeStep                    | xs:nonNegativeInteger       | optional  |
| TimeIndex                   | resqml:TimeIndex            | optional  |
| ···Index                    | xs:nonNegativeInteger       | required  |
| ···TimeSeries               | eml:DataObjectReference     | required  |
| SupportingRepresentation    | eml:DataObjectReference     | required  |
| LocalCrs                    | eml:DataObjectReference     | optional  |
| PropertyKind                | resqml:AbstractPropertyKind | required  |
| PatchOfValues               | resqml:PatchOfValues        | 1 or more |
| ···RepresentationPatchIndex | xs:nonNegativeInteger       | optional  |
| ···Values                   | resqml:AbstractValueArray   | required  |
| Facet                       | resqml:PropertyKindFacet    | 0 or more |
| ···Facet                    | resqml:Facet                | required  |
| ···Value                    | xs:string                   | required  |
| MinimumValue                | xs:double                   | 0 or more |
| MaximumValue                | xs:double                   | 0 or more |
| UOM                         | resqml:ResqmlUom            | required  |

## 6.5.11 obj\_ContinuousPropertySeries

| ExtraMetadata               | resqml:NameValuePair        | 0 or more |
|-----------------------------|-----------------------------|-----------|
| ···Name                     | xs:string                   | required  |
| ···Value                    | xs:string                   | required  |
| Count                       | xs:positiveInteger          | required  |
| IndexableElement            | resqml:IndexableElements    | required  |
| RealizationIndex            | xs:nonNegativeInteger       | optional  |
| TimeStep                    | xs:nonNegativeInteger       | optional  |
| TimeIndex                   | resqml:TimeIndex            | optional  |
| ···Index                    | xs:nonNegativeInteger       | required  |
| ···TimeSeries               | eml:DataObjectReference     | required  |
| SupportingRepresentation    | eml:DataObjectReference     | required  |
| LocalCrs                    | eml:DataObjectReference     | optional  |
| PropertyKind                | resqml:AbstractPropertyKind | required  |
| PatchOfValues               | resqml:PatchOfValues        | 1 or more |
| ···RepresentationPatchIndex | xs:nonNegativeInteger       | optional  |
| ···Values                   | resqml:AbstractValueArray   | required  |
| Facet                       | resqml:PropertyKindFacet    | 0 or more |
| ···Facet                    | resqml:Facet                | required  |
| ···Value                    | xs:string                   | required  |
| MinimumValue                | xs:double                   | 0 or more |
| MaximumValue                | xs:double                   | 0 or more |
| UOM                         | resqml:ResqmlUom            | required  |
| RealizationIndices          | resqml:AbstractIntegerArray | optional  |
| SeriesTimeIndices           | resqml:TimeIndices          | optional  |
| ···TimeIndexCount           | xs:positiveInteger          | required  |
| ···TimeIndexStart           | xs:nonNegativeInteger       | optional  |
| ···SimulatorTimeStep        | resqml:AbstractIntegerArray | optional  |
| ···UseInterval              | xs:boolean                  | required  |
| ···TimeSeries               | eml:DataObjectReference     | required  |

38 Chapter 6. Tutorials

## 6.5.12 obj\_DeviationSurveyRepresentation

| resqml:NameValuePair       | 0 or more                                                                                                    |
|----------------------------|----------------------------------------------------------------------------------------------------|
| xs:string                  | required                                                                                                    |
| xs:string                  | required                                                                                                    |
| eml:DataObjectReference    | optional                                                                                                    |
| eml:DataObjectReference    | optional                                                                                                    |
| xs:boolean                 | required                                                                                                    |
| xs:positiveInteger         | required                                                                                                    |
| eml:LengthUom              | required                                                                                                    |
| resqml:AbstractDoubleArray | required                                                                                                    |
| resqml:Point3d             | required                                                                                                    |
| xs:double                  | required                                                                                                    |
| xs:double                  | required                                                                                                    |
| xs:double                  | required                                                                                                    |
| eml:PlaneAngleUom          | required                                                                                                    |
| resqml:AbstractDoubleArray | required                                                                                                    |
| resqml:AbstractDoubleArray | required                                                                                                    |
| eml:DataObjectReference    | required                                                                                                    |
| resqml:TimeIndex           | optional                                                                                                    |
| xs:nonNegativeInteger      | required                                                                                                    |
| eml:DataObjectReference    | required                                                                                                    |
|                            | xs:string eml:DataObjectReference eml:DataObjectReference xs:boolean xs:positiveInteger eml:LengthUom resqml:AbstractDoubleArray resqml:Point3d xs:double xs:double xs:double eml:PlaneAngleUom resqml:AbstractDoubleArray resqml:AbstractDoubleArray resqml:AbstractDoubleArray resqml:DataObjectReference resqml:TimeIndex xs:nonNegativeInteger |

## 6.5.13 obj\_DiscreteProperty

| ExtraMetadata               | resqml:NameValuePair        | 0 or more |
|-----------------------------|-----------------------------|-----------|
| ···Name                     | xs:string                   | required  |
| ···Value                    | xs:string                   | required  |
| Count                       | xs:positiveInteger          | required  |
| IndexableElement            | resqml:IndexableElements    | required  |
| RealizationIndex            | xs:nonNegativeInteger       | optional  |
| TimeStep                    | xs:nonNegativeInteger       | optional  |
| TimeIndex                   | resqml:TimeIndex            | optional  |
| ···Index                    | xs:nonNegativeInteger       | required  |
| ···TimeSeries               | eml:DataObjectReference     | required  |
| SupportingRepresentation    | eml:DataObjectReference     | required  |
| LocalCrs                    | eml:DataObjectReference     | optional  |
| PropertyKind                | resqml:AbstractPropertyKind | required  |
| PatchOfValues               | resqml:PatchOfValues        | 1 or more |
| ···RepresentationPatchIndex | xs:nonNegativeInteger       | optional  |
| ···Values                   | resqml:AbstractValueArray   | required  |
| Facet                       | resqml:PropertyKindFacet    | 0 or more |
| ···Facet                    | resqml:Facet                | required  |
| ···Value                    | xs:string                   | required  |
| MinimumValue                | xs:integer                  | 0 or more |
| MaximumValue                | xs:integer                  | 0 or more |

## 6.5.14 obj\_DiscretePropertySeries

| ExtraMetadata               | resqml:NameValuePair        | 0 or more |
|-----------------------------|-----------------------------|-----------|
| ···Name                     | xs:string                   | required  |
| ···Value                    | xs:string                   | required  |
| Count                       | xs:positiveInteger          | required  |
| IndexableElement            | resqml:IndexableElements    | required  |
| RealizationIndex            | xs:nonNegativeInteger       | optional  |
| TimeStep                    | xs:nonNegativeInteger       | optional  |
| TimeIndex                   | resqml:TimeIndex            | optional  |
| ···Index                    | xs:nonNegativeInteger       | required  |
| ···TimeSeries               | eml:DataObjectReference     | required  |
| SupportingRepresentation    | eml:DataObjectReference     | required  |
| LocalCrs                    | eml:DataObjectReference     | optional  |
| PropertyKind                | resqml:AbstractPropertyKind | required  |
| PatchOfValues               | resqml:PatchOfValues        | 1 or more |
| ···RepresentationPatchIndex | xs:nonNegativeInteger       | optional  |
| ···Values                   | resqml:AbstractValueArray   | required  |
| Facet                       | resqml:PropertyKindFacet    | 0 or more |
| ···Facet                    | resqml:Facet                | required  |
| ···Value                    | xs:string                   | required  |
| MinimumValue                | xs:integer                  | 0 or more |
| MaximumValue                | xs:integer                  | 0 or more |
| RealizationIndices          | resqml:AbstractIntegerArray | optional  |
| SeriesTimeIndices           | resqml:TimeIndices          | optional  |
| ···TimeIndexCount           | xs:positiveInteger          | required  |
| ···TimeIndexStart           | xs:nonNegativeInteger       | optional  |
| ···SimulatorTimeStep        | resqml:AbstractIntegerArray | optional  |
| ···UseInterval              | xs:boolean                  | required  |
| ···TimeSeries               | eml:DataObjectReference     | required  |

## 6.5.15 obj\_DoubleTableLookup

| ExtraMetadata | resqml:NameValuePair | 0 or more |
|---------------|----------------------|-----------|
| ···Name       | xs:string            | required  |
| ···Value      | xs:string            | required  |
| Value         | resqml:DoubleLookup  | 1 or more |
| ···Key        | xs:double            | required  |
| ···Value      | xs:double            | required  |

#### 6.5.16 obj\_EarthModelInterpretation

| E . M . 1 .              | 1 N                     |           |
|--------------------------|-------------------------|-----------|
| ExtraMetadata            | resqml:NameValuePair    | 0 or more |
| ···Name                  | xs:string               | required  |
| ···Value                 | xs:string               | required  |
| Domain                   | resqml:Domain           | required  |
| InterpretedFeature       | eml:DataObjectReference | required  |
| HasOccuredDuring         | resqml:TimeInterval     | optional  |
| ···ChronoBottom          | eml:DataObjectReference | required  |
| ···ChronoTop             | eml:DataObjectReference | required  |
| StratigraphicOccurrences | eml:DataObjectReference | 0 or more |
| StratigraphicColumn      | eml:DataObjectReference | optional  |
| Structure                | eml:DataObjectReference | optional  |
| Fluid                    | eml:DataObjectReference | optional  |

#### 6.5.17 obj\_EpcExternalPartReference

| MimeType | xs:string | required |
|----------|-----------|----------|
|----------|-----------|----------|

## 6.5.18 obj\_FaultInterpretation

| ExtraMetadata       | resqml:NameValuePair    | 0 or more |
|---------------------|-------------------------|-----------|
| ···Name             | xs:string               | required  |
| ···Value            | xs:string               | required  |
| Domain              | resqml:Domain           | required  |
| InterpretedFeature  | eml:DataObjectReference | required  |
| HasOccuredDuring    | resqml:TimeInterval     | optional  |
| ···ChronoBottom     | eml:DataObjectReference | required  |
| ···ChronoTop        | eml:DataObjectReference | required  |
| IsListric           | xs:boolean              | optional  |
| MaximumThrow        | eml:LengthMeasure       | optional  |
| MeanAzimuth         | eml:PlaneAngleMeasure   | optional  |
| MeanDip             | eml:PlaneAngleMeasure   | optional  |
| ThrowInterpretation | resqml:FaultThrow       | 0 or more |
| ···Throw            | resqml:ThrowKind        | 1 or more |
| ···HasOccuredDuring | resqml:TimeInterval     | optional  |
| ·····ChronoBottom   | eml:DataObjectReference | required  |
| ·····ChronoTop      | eml:DataObjectReference | required  |

#### 6.5.19 obj\_FluidBoundaryFeature

| ExtraMetadata | resqml:NameValuePair | 0 or more |
|---------------|----------------------|-----------|
| ···Name       | xs:string            | required  |
| ···Value      | xs:string            | required  |
| FluidContact  | resqml:FluidContact  | required  |

#### 6.5.20 obj\_FrontierFeature

| ExtraMetadata | resqml:NameValuePair | 0 or more |
|---------------|----------------------|-----------|
| ···Name       | xs:string            | required  |
| ···Value      | xs:string            | required  |

#### 6.5.21 obj\_GenericFeatureInterpretation

| ExtraMetadata      | resqml:NameValuePair    | 0 or more |
|--------------------|-------------------------|-----------|
| ···Name            | xs:string               | required  |
| ···Value           | xs:string               | required  |
| Domain             | resqml:Domain           | required  |
| InterpretedFeature | eml:DataObjectReference | required  |
| HasOccuredDuring   | resqml:TimeInterval     | optional  |
| ···ChronoBottom    | eml:DataObjectReference | required  |
| ···ChronoTop       | eml:DataObjectReference | required  |

#### 6.5.22 obj\_GeneticBoundaryFeature

| ExtraMetadata       | resqml:NameValuePair       | 0 or more |
|---------------------|----------------------------|-----------|
| ···Name             | xs:string                  | required  |
| ···Value            | xs:string                  | required  |
| GeneticBoundaryKind | resqml:GeneticBoundaryKind | required  |
| AbsoluteAge         | resqml:Timestamp           | optional  |
| ···DateTime         | xs:dateTime                | required  |
| ···YearOffset       | xs:long                    | optional  |

## 6.5.23 obj\_GeobodyBoundaryInterpretation

| ExtraMetadata      | resqml:NameValuePair    | 0 or more |
|--------------------|-------------------------|-----------|
| ···Name            | xs:string               | required  |
| ···Value           | xs:string               | required  |
| Domain             | resqml:Domain           | required  |
| InterpretedFeature | eml:DataObjectReference | required  |
| HasOccuredDuring   | resqml:TimeInterval     | optional  |
| ···ChronoBottom    | eml:DataObjectReference | required  |
| ···ChronoTop       | eml:DataObjectReference | required  |
| BoundaryRelation   | resqml:BoundaryRelation | 0 or more |

42 Chapter 6. Tutorials

#### 6.5.24 obj\_GeobodyFeature

| ExtraMetadata | resqml:NameValuePair | 0 or more |
|---------------|----------------------|-----------|
| ···Name       | xs:string            | required  |
| ···Value      | xs:string            | required  |

#### 6.5.25 obj\_GeobodyInterpretation

| ExtraMetadata                   | resqml:NameValuePair                   | 0 or more |
|---------------------------------|----------------------------------------|-----------|
| ···Name                         | xs:string                              | required  |
| ···Value                        | xs:string                              | required  |
| Domain                          | resqml:Domain                          | required  |
| InterpretedFeature              | eml:DataObjectReference                | required  |
| HasOccuredDuring                | resqml:TimeInterval                    | optional  |
| ···ChronoBottom                 | eml:DataObjectReference                | required  |
| ···ChronoTop                    | eml:DataObjectReference                | required  |
| GeologicUnitComposition         | resqml:GeologicUnitComposition         | optional  |
| GeologicUnitMaterialImplacement | resqml:GeologicUnitMaterialImplacement | optional  |
| Geobody3dShape                  | resqml:Geobody3dShape                  | optional  |

### 6.5.26 obj\_GeologicUnitFeature

| ExtraMetadata | resqml:NameValuePair | 0 or more |
|---------------|----------------------|-----------|
| ···Name       | xs:string            | required  |
| ···Value      | xs:string            | required  |

#### 6.5.27 obj\_GeologicUnitInterpretation

| ExtraMetadata                   | resqml:NameValuePair                   | 0 or more |
|---------------------------------|----------------------------------------|-----------|
| ···Name                         | xs:string                              | required  |
| ···Value                        | xs:string                              | required  |
| Domain                          | resqml:Domain                          | required  |
| InterpretedFeature              | eml:DataObjectReference                | required  |
| HasOccuredDuring                | resqml:TimeInterval                    | optional  |
| ···ChronoBottom                 | eml:DataObjectReference                | required  |
| ···ChronoTop                    | eml:DataObjectReference                | required  |
| GeologicUnitComposition         | resqml:GeologicUnitComposition         | optional  |
| GeologicUnitMaterialImplacement | resqml:GeologicUnitMaterialImplacement | optional  |

## 6.5.28 obj\_GlobalChronostratigraphicColumn

| ExtraMetadata                      | resqml:NameValuePair           | 0 or more |
|------------------------------------|--------------------------------|-----------|
| ···Name                            | xs:string                      | required  |
| ···Value                           | xs:string                      | required  |
| ChronostratigraphicColumnComponent | resqml:ChronostratigraphicRank | 1 or more |
| ···Name                            | eml:NameString                 | required  |
| ···Contains                        | eml:DataObjectReference        | 1 or more |

#### 6.5.29 obj\_GpGridRepresentation

| Name xs:stringValue xs:string RepresentedInterpretation eml:DataObjectReference CellFluidPhaseUnits resqml:CellFluidPhaseUnitsPhaseUnitIndices resqml:AbstractIntegerArrayFluidOrganization eml:DataObjectReference ParentWindow resqml:AbstractParentWindowCellOverlap resqml:CellOverlapCount xs:positiveIntegerParentChildCellPairs resqml:AbstractIntegerArrayOverlapVolume resqml:OverlapVolumeVolumeUom eml:VolumeUomOverlapVolumes resqml:AbstractDoubleArray CellStratigraphicUnits resqml:CellStratigraphicUnitsUnitIndices resqml:AbstractIntegerArrayStratigraphicOrganization eml:DataObjectReference ColumnLayerGrid resqml:GpGridColumnLayerGridNk xs:nonNegativeIntegerKGaps resqml:KGapsCount xs:positiveIntegerGapAfterLayer resqml:AbstractBooleanArray                                                                                                    | 0 or more |
|----------------------------------------------------------------------------------------------------|-----------|
| RepresentedInterpretation eml:DataObjectReference  CellFluidPhaseUnits resqml:CellFluidPhaseUnits PhaseUnitIndices resqml:AbstractIntegerArray FluidOrganization eml:DataObjectReference  ParentWindow resqml:AbstractParentWindow CellOverlap resqml:CellOverlap Count xs:positiveInteger ParentChildCellPairs resqml:AbstractIntegerArray OverlapVolume resqml:OverlapVolume VolumeUom eml:VolumeUom OverlapVolumes resqml:AbstractDoubleArray  CellStratigraphicUnits resqml:CellStratigraphicUnits UnitIndices resqml:AbstractIntegerArray StratigraphicOrganization eml:DataObjectReference  ColumnLayerGrid resqml:GpGridColumnLayerGrid Nk xs:nonNegativeInteger KGaps resqml:KGaps Count xs:positiveInteger                                                                                                    | required  |
| CellFluidPhaseUnits       resqml:CellFluidPhaseUnits        PhaseUnitIndices       resqml:AbstractIntegerArray        FluidOrganization       eml:DataObjectReference         ParentWindow       resqml:AbstractParentWindow        CellOverlap       resqml:CellOverlap        Ount       xs:positiveInteger        ParentChildCellPairs       resqml:AbstractIntegerArray        OverlapVolume       resqml:OverlapVolume        VolumeUom       eml:VolumeUom        OverlapVolumes       resqml:AbstractDoubleArray         CellStratigraphicUnits       resqml:CellStratigraphicUnits        OutIndices       resqml:AbstractIntegerArray        StratigraphicOrganization       eml:DataObjectReference         ColumnLayerGrid       resqml:GpGridColumnLayerGrid        Nk       xs:nonNegativeInteger        KGaps       resqml:KGaps        Count       xs:positiveInteger                                                                                                    | required  |
| PhaseUnitIndices       resqml:AbstractIntegerArray        FluidOrganization       eml:DataObjectReference         ParentWindow       resqml:AbstractParentWindow        CellOverlap       resqml:CellOverlap        Count       xs:positiveInteger        ParentChildCellPairs       resqml:AbstractIntegerArray        OverlapVolume       resqml:OverlapVolume        VolumeUom       eml:VolumeUom        OverlapVolumes       resqml:AbstractDoubleArray         CellStratigraphicUnits       resqml:CellStratigraphicUnits        OverlapVolumes       resqml:CellStratigraphicUnits        OverlapVolumes       resqml:CellStratigraphicUnits        OverlapVolumes       resqml:CellStratigraphicUnits        OverlapVolumes       resqml:CellStratigraphicUnits        OverlapVolumes       resqml:CellStratigraphicUnits        OverlapVolumes       resqml:CellStratigraphicUnits        OverlapVolumes       resqml:AbstractIntegerArray        OverlapVolumes       resqml:AbstractIntegerArray        OverlapVolumes       resqml:AbstractIntegerArray        OverlapVolumes       resqml:AbstractIntegerArray        OverlapVolumes       resqml:AbstractIntegerArray        OverlapVolumes <td>optional</td> | optional  |
| FluidOrganization       eml:DataObjectReference         ParentWindow       resqml:AbstractParentWindow        CellOverlap       resqml:CellOverlap        Count       xs:positiveInteger        ParentChildCellPairs       resqml:AbstractIntegerArray        OverlapVolume       resqml:OverlapVolume        OverlapVolume       eml:VolumeUom        OverlapVolumes       resqml:AbstractDoubleArray         CellStratigraphicUnits       resqml:CellStratigraphicUnits        UnitIndices       resqml:AbstractIntegerArray        StratigraphicOrganization       eml:DataObjectReference         ColumnLayerGrid       resqml:GpGridColumnLayerGrid        Nk       xs:nonNegativeInteger        KGaps       resqml:KGaps        Count       xs:positiveInteger                                                                                                    | optional  |
| ParentWindow                                                                                                    | required  |
| CellOverlap       resqml:CellOverlap        Count       xs:positiveInteger        ParentChildCellPairs       resqml:AbstractIntegerArray        OverlapVolume       resqml:OverlapVolume        VolumeUom       eml:VolumeUom        OverlapVolumes       resqml:AbstractDoubleArray         CellStratigraphicUnits       resqml:CellStratigraphicUnits        UnitIndices       resqml:AbstractIntegerArray        StratigraphicOrganization       eml:DataObjectReference         ColumnLayerGrid       resqml:GpGridColumnLayerGrid        Nk       xs:nonNegativeInteger        KGaps       resqml:KGaps        Count       xs:positiveInteger                                                                                                    | required  |
| Count xs:positiveIntegerParentChildCellPairs resqml:AbstractIntegerArrayOverlapVolume resqml:OverlapVolumeVolumeUom eml:VolumeUomOverlapVolumes resqml:AbstractDoubleArray CellStratigraphicUnits resqml:CellStratigraphicUnitsUnitIndices resqml:AbstractIntegerArrayStratigraphicOrganization eml:DataObjectReference ColumnLayerGrid resqml:GpGridColumnLayerGridNk xs:nonNegativeIntegerKGaps resqml:KGapsCount xs:positiveInteger                                                                                                    | optional  |
|                                                                                                    | optional  |
| OverlapVolume resqml:OverlapVolumeVolumeUom eml:VolumeUomOverlapVolumes resqml:AbstractDoubleArray CellStratigraphicUnits resqml:CellStratigraphicUnitsUnitIndices resqml:AbstractIntegerArrayStratigraphicOrganization eml:DataObjectReference ColumnLayerGrid resqml:GpGridColumnLayerGridNk xs:nonNegativeIntegerKGaps resqml:KGapsCount xs:positiveInteger                                                                                                    | required  |
| VolumeUom OverlapVolumes  CellStratigraphicUnits UnitIndices StratigraphicOrganization  ColumnLayerGrid Nk  xs:nonNegativeInteger KGaps Count  eml:VolumeUom  resqml:AbstractDoubleArray  resqml:CellStratigraphicUnits  resqml:AbstractIntegerArray  eml:DataObjectReference  resqml:GpGridColumnLayerGrid  xs:nonNegativeInteger  xs:positiveInteger                                                                                                    | required  |
| OverlapVolumes resqml:AbstractDoubleArray CellStratigraphicUnits resqml:CellStratigraphicUnits                                                                                                    | optional  |
| CellStratigraphicUnits resqml:CellStratigraphicUnits UnitIndices resqml:AbstractIntegerArray StratigraphicOrganization eml:DataObjectReference  ColumnLayerGrid resqml:GpGridColumnLayerGrid Nk xs:nonNegativeInteger KGaps resqml:KGaps Count xs:positiveInteger                                                                                                    | required  |
| UnitIndices       resqml:AbstractIntegerArray        StratigraphicOrganization       eml:DataObjectReference         ColumnLayerGrid       resqml:GpGridColumnLayerGrid        Nk       xs:nonNegativeInteger        KGaps       resqml:KGaps        Count       xs:positiveInteger                                                                                                    | required  |
| StratigraphicOrganization                                                                                                    | optional  |
| ColumnLayerGrid       resqml:GpGridColumnLayerGrid        Nk       xs:nonNegativeInteger        KGaps       resqml:KGaps        Count       xs:positiveInteger                                                                                                    | required  |
| <ul> <li>Nk xs:nonNegativeInteger</li> <li>KGaps resqml:KGaps</li> <li>Count xs:positiveInteger</li> </ul>                                                                                                    | required  |
| Count resqml:KGaps     xs:positiveInteger                                                                                                    | 0 or more |
| Count resqml:KGaps     xs:positiveInteger                                                                                                    | required  |
|                                                                                                    | optional  |
| GapAfterLayer resqml:AbstractBooleanArray                                                                                                    | required  |
|                                                                                                    | required  |
| ···IjkGridPatch resqml:GpGridIjkGridPatch                                                                                                    | 0 or more |
| PatchIndex xs:nonNegativeInteger                                                                                                    | required  |
| ·····Ni xs:nonNegativeInteger                                                                                                    | required  |
| ·····Nj xs:nonNegativeInteger                                                                                                    | required  |
| RadialGridIsComplete xs:boolean                                                                                                    | optional  |
| ·····Geometry resqml:IjkGridGeometry                                                                                                    | optional  |
| ······TimeIndex resqml:TimeIndex                                                                                                    | optional  |
| ·····Index xs:nonNegativeInteger                                                                                                    | required  |
| TimeSeries eml:DataObjectReference                                                                                                    | required  |
| LocalCrs eml:DataObjectReference                                                                                                    | required  |
| Points resqml:AbstractPoint3dArray                                                                                                    | required  |
| SeismicCoordinates resqml:AbstractSeismicCoordinates                                                                                                    | optional  |
| SeismicSupport eml:DataObjectReference                                                                                                    | required  |
| AdditionalGridPoints resqml:AdditionalGridPoints                                                                                                    | 0 or more |
| RepresentationPatchIndex xs:nonNegativeInteger                                                                                                    | optional  |
| Attachment resqml:GridGeometryAttachment                                                                                                    | required  |

continues on next page

44 Chapter 6. Tutorials

Table 2 – continued from previous page

|                                     | continued from previous page           |           |
|-------------------------------------|----------------------------------------|-----------|
| ·····Points                         | resqml:AbstractPoint3dArray            | required  |
| ·····KDirection                     | resqml:KDirection                      | required  |
| ······PillarGeometryIsDefined       | resqml:AbstractBooleanArray            | required  |
| ·····PillarShape                    | resqml:PillarShape                     | required  |
| ·····CellGeometryIsDefined          | resqml:AbstractBooleanArray            | optional  |
| ······NodeIsColocatedInKDirection   | resqml:AbstractBooleanArray            | optional  |
| ······NodeIsColocatedOnKEdge        | resqml:AbstractBooleanArray            | optional  |
| ·····SubnodeTopology                | resqml:ColumnLayerSubnodeTopology      | optional  |
| ·····VariableSubnodes               | resqml:VariableSubnodePatch            | 0 or more |
| ·····PatchIndex                     | xs:nonNegativeInteger                  | required  |
| ·····SubnodeNodeObject              | resqml:SubnodeNodeObject               | required  |
| ·····NodeWeightsPerSubnode          | resqml:AbstractValueArray              | required  |
| ·····ObjectIndices                  | resqml:AbstractIntegerArray            | required  |
| SubnodeCountPerSelectedObject       | resqml:AbstractIntegerArray            | required  |
| ·····UniformSubnodes                | resqml:UniformSubnodePatch             | 0 or more |
| ·····PatchIndex                     | xs:nonNegativeInteger                  | required  |
| SubnodeNodeObject                   | resqml:SubnodeNodeObject               | required  |
| ·····NodeWeightsPerSubnode          | resqml:AbstractValueArray              | required  |
| SubnodeCountPerObject               | xs:positiveInteger                     | required  |
| ·····ColumnSubnodes                 | resqml:ColumnSubnodePatch              | 0 or more |
| ·····PatchIndex                     | xs:nonNegativeInteger                  | required  |
| ·····SubnodeNodeObject              | resqml:SubnodeNodeObject               | required  |
| ·····NodeWeightsPerSubnode          | resqml:AbstractValueArray              | required  |
| SubnodeCountPerObject               | resqml:AbstractIntegerArray            | required  |
| ······SplitCoordinateLines          | resqml:ColumnLayerSplitCoordinateLines | optional  |
| Count                               | xs:positiveInteger                     | required  |
| ·····PillarIndices                  | resqml:AbstractIntegerArray            | required  |
| ······ColumnsPerSplitCoordinateLine | resqml:ResqmlJaggedArray               | required  |
| ·····Elements                       | resqml:AbstractValueArray              | required  |
| CumulativeLength                    | resqml:AbstractIntegerArray            | required  |
| ·····SplitColumnEdges               | resqml:ColumnLayerSplitColumnEdges     | optional  |
| ······Count                         | xs:positiveInteger                     | required  |
| ParentColumnEdgeIndices             | resqml:AbstractIntegerArray            | required  |
| ·····ColumnPerSplitColumnEdge       | resqml:AbstractIntegerArray            | required  |
| ······SplitNodes                    | resqml:SplitNodePatch                  | optional  |
| ·····PatchIndex                     | xs:nonNegativeInteger                  | required  |
| ······Count                         | xs:positiveInteger                     | required  |
| ·····ParentNodeIndices              | resqml:AbstractIntegerArray            | required  |
| ······CellsPerSplitNode             | resqml:ResqmlJaggedArray               | required  |
| ·····Elements                       | resqml:AbstractValueArray              | required  |
| ·····CumulativeLength               | resqml:AbstractIntegerArray            | required  |
| ·····SplitFaces                     | resqml:SplitFaces                      | optional  |
| ·····Count                          | xs:positiveInteger                     | required  |
| ·····ParentFaceIndices              | resqml:AbstractIntegerArray            | required  |
| ······CellIndices                   | resqml:AbstractIntegerArray            | required  |
| ·····SplitEdges                     | resqml:SplitEdges                      | optional  |
| ·····Count                          | xs:positiveInteger                     | required  |
| ParentEdgeIndices                   | resqml:AbstractIntegerArray            | required  |
| FacesPerSplitEdge                   | resqml:ResqmlJaggedArray               | required  |
| ·····Elements                       | resqmi:AbstractValueArray              | required  |
| Licito                              | continues or                           |           |

Table 2 – continued from previous page

|                                       | - continued from previous page                |           |
|---------------------------------------|-----------------------------------------------|-----------|
| ·····CumulativeLength                 | resqml:AbstractIntegerArray                   | required  |
| ·····GridIsRighthanded                | xs:boolean                                    | required  |
| ·····IjGaps                           | resqml:IjGaps                                 | optional  |
| ·····SplitPillarCount                 | xs:positiveInteger                            | required  |
| ·····ParentPillarIndices              | resqml:AbstractIntegerArray                   | required  |
| ·····ColumnsPerSplitPillar            | resqml:ResqmlJaggedArray                      | required  |
| ·····Elements                         | resqml:AbstractValueArray                     | required  |
| ·····CumulativeLength                 | resqml:AbstractIntegerArray                   | required  |
| ·····IjSplitColumnEdges               | resqml:IjSplitColumnEdges                     | optional  |
| ·····Count                            | xs:positiveInteger                            | required  |
| PillarsPerSplitColumnEdge             | resqml:ResqmlJaggedArray                      | required  |
| ·····Elements                         | resqml:AbstractValueArray                     | required  |
| ·····CumulativeLength                 | resqml:AbstractIntegerArray                   | required  |
| ·····TruncationCells                  | resqml:TruncationCellPatch                    | optional  |
| ·····PatchIndex                       | xs:nonNegativeInteger                         | required  |
| ······TruncationNodeCount             | xs:positiveInteger                            | required  |
| ······TruncationFaceCount             | xs:positiveInteger                            | required  |
| ······TruncationCellCount             | xs:positiveInteger                            | required  |
| ·····NodesPerTruncationFace           | resqml:ResqmlJaggedArray                      | required  |
| ·····Elements                         | resqml:AbstractValueArray                     | required  |
| ·····CumulativeLength                 | resqml:AbstractIntegerArray                   | required  |
| ·····ParentCellIndices                | resqml:AbstractIntegerArray                   | required  |
| ·····LocalFacesPerCell                | resqml:ResqmlJaggedArray                      | required  |
| ·····Elements                         | resqml:AbstractValueArray                     | required  |
| ······CumulativeLength                | resqml:AbstractIntegerArray                   | required  |
| ······TruncationFacesPerCell          | resqml:ResqmlJaggedArray                      | required  |
| ·····Elements                         | resqml:AbstractValueArray                     | required  |
| ·····CumulativeLength                 | resqml:AbstractIntegerArray                   | required  |
| ······TruncationCellFaceIsRightHanded | resqml:AbstractBooleanArray                   | required  |
| ···UnstructuredColumnLayerGridPatch   | resqml:GpGridUnstructuredColumnLayerGridPatch | 0 or more |
| ·····PatchIndex                       | xs:nonNegativeInteger                         | required  |
| ·····UnstructuredColumnCount          | xs:nonNegativeInteger                         | required  |
| ·····Geometry                         | resqml:UnstructuredColumnLayerGridGeometry    | optional  |
| ······TimeIndex                       | resqml:TimeIndex                              | optional  |
| ·····Index                            | xs:nonNegativeInteger                         | required  |
| ·····TimeSeries                       | eml:DataObjectReference                       | required  |
| ······LocalCrs                        | eml:DataObjectReference                       | required  |
| ······Points                          | resqml:AbstractPoint3dArray                   | required  |
| ······SeismicCoordinates              | resqml:AbstractSeismicCoordinates             | optional  |
| ·····SeismicSupport                   | eml:DataObjectReference                       | required  |
| ······AdditionalGridPoints            | resqml:AdditionalGridPoints                   | 0 or more |
| ·····RepresentationPatchIndex         | xs:nonNegativeInteger                         | optional  |
| ······Attachment                      | resqml:GridGeometryAttachment                 | required  |
| ·····Points                           | resqml:AbstractPoint3dArray                   | required  |
| ······KDirection                      | resqml:KDirection                             | required  |
| ·····PillarGeometryIsDefined          | resqml:AbstractBooleanArray                   | required  |
| ······PillarShape                     | resqml:PillarShape                            | required  |
| ······CellGeometryIsDefined           | resqml:AbstractBooleanArray                   | optional  |
| NodeIsColocatedInKDirection           | resqml:AbstractBooleanArray                   | optional  |
| ······NodeIsColocatedOnKEdge          | resqml:AbstractBooleanArray                   | optional  |
|                                       | continues on                                  | _         |

Table 2 – continued from previous page

|                               | continued from previous page resqml:ColumnLayerSubnodeTopology | ontional  |
|-------------------------------|----------------------------------------------------------------|-----------|
| ······SubnodeTopology         |                                                                | optional  |
| ·····VariableSubnodes         | resqml:VariableSubnodePatch                                    | 0 or more |
| PatchIndex                    | xs:nonNegativeInteger                                          | required  |
| SubnodeNodeObject             | resqml:SubnodeNodeObject                                       | required  |
| NodeWeightsPerSubnode         | resqml:AbstractValueArray                                      | required  |
| ObjectIndices                 | resqml:AbstractIntegerArray                                    | required  |
| SubnodeCountPerSelectedObject | resqml:AbstractIntegerArray                                    | required  |
| UniformSubnodes               | resqml:UniformSubnodePatch                                     | 0 or more |
| PatchIndex                    | xs:nonNegativeInteger                                          | required  |
| SubnodeNodeObject             | resqml:SubnodeNodeObject                                       | required  |
| NodeWeightsPerSubnode         | resqml:AbstractValueArray                                      | required  |
| SubnodeCountPerObject         | xs:positiveInteger                                             | required  |
| ·····ColumnSubnodes           | resqml:ColumnSubnodePatch                                      | 0 or more |
| ·····PatchIndex               | xs:nonNegativeInteger                                          | required  |
| ·····SubnodeNodeObject        | resqml:SubnodeNodeObject                                       | required  |
| ·····NodeWeightsPerSubnode    | resqml:AbstractValueArray                                      | required  |
| ·····SubnodeCountPerObject    | resqml:AbstractIntegerArray                                    | required  |
| ······SplitCoordinateLines    | resqml:ColumnLayerSplitCoordinateLines                         | optional  |
| ······Count                   | xs:positiveInteger                                             | required  |
| ·····PillarIndices            | resqml:AbstractIntegerArray                                    | required  |
| ColumnsPerSplitCoordinateLine | resqml:ResqmlJaggedArray                                       | required  |
| ·····Elements                 | resqml:AbstractValueArray                                      | required  |
| ·····CumulativeLength         | resqml:AbstractIntegerArray                                    | required  |
| ·····SplitColumnEdges         | resqml:ColumnLayerSplitColumnEdges                             | optional  |
| ·····Count                    | xs:positiveInteger                                             | required  |
| ParentColumnEdgeIndices       | resqml:AbstractIntegerArray                                    | required  |
| ·····ColumnPerSplitColumnEdge | resqml:AbstractIntegerArray                                    | required  |
| ·····SplitNodes               | resqml:SplitNodePatch                                          | optional  |
| ·····PatchIndex               | xs:nonNegativeInteger                                          | required  |
| ·····Count                    | xs:positiveInteger                                             | required  |
| ParentNodeIndices             | resqml:AbstractIntegerArray                                    | required  |
| ·····CellsPerSplitNode        | resqml:ResqmlJaggedArray                                       | required  |
| ·····Elements                 | resqml:AbstractValueArray                                      | required  |
| ·····CumulativeLength         | resqml:AbstractIntegerArray                                    | required  |
| ·····SplitFaces               | resqml:SplitFaces                                              | optional  |
| ·····Count                    | xs:positiveInteger                                             | required  |
| ·····ParentFaceIndices        | resqml:AbstractIntegerArray                                    | required  |
| ······CellIndices             | resqml:AbstractIntegerArray                                    | required  |
| ·····SplitEdges               | resqml:SplitEdges                                              | optional  |
| ·····Count                    | xs:positiveInteger                                             | required  |
| ParentEdgeIndices             | resqml:AbstractIntegerArray                                    | required  |
| ····-FacesPerSplitEdge        | resqml:ResqmlJaggedArray                                       | required  |
| ·····Elements                 | resqml:AbstractValueArray                                      | required  |
| ·····CumulativeLength         | resqml:AbstractIntegerArray                                    | required  |
| ······ColumnShape             | resqml:ColumnShape                                             | required  |
| ······PillarCount             | xs:positiveInteger                                             | required  |
| ······PillarsPerColumn        | resqml:ResqmlJaggedArray                                       | required  |
| ·····Elements                 | resqml:AbstractValueArray                                      | required  |
| ·····CumulativeLength         | resqml:AbstractIntegerArray                                    | required  |
| ·······ColumnIsRightHanded    | resqml:AbstractBooleanArray                                    | required  |
|                               | continues or                                                   |           |

Table 2 – continued from previous page

|                                       | - continued from previous page        |           |
|---------------------------------------|---------------------------------------|-----------|
| ······ColumnEdges                     | resqml:UnstructuredColumnEdges        | optional  |
| ·····Count                            | xs:positiveInteger                    | required  |
| ·····PillarsPerColumnEdge             | resqml:ResqmlJaggedArray              | required  |
| ·····Elements                         | resqml:AbstractValueArray             | required  |
| ·····CumulativeLength                 | resqml:AbstractIntegerArray           | required  |
| ·····TruncationCells                  | resqml:TruncationCellPatch            | optional  |
| ······PatchIndex                      | xs:nonNegativeInteger                 | required  |
| ······TruncationNodeCount             | xs:positiveInteger                    | required  |
| ······TruncationFaceCount             | xs:positiveInteger                    | required  |
| ·····TruncationCellCount              | xs:positiveInteger                    | required  |
| ·····NodesPerTruncationFace           | resqml:ResqmlJaggedArray              | required  |
| ·····Elements                         | resqml:AbstractValueArray             | required  |
| ·····CumulativeLength                 | resqml:AbstractIntegerArray           | required  |
| ·····ParentCellIndices                | resqml:AbstractIntegerArray           | required  |
| ······LocalFacesPerCell               | resqml:ResqmlJaggedArray              | required  |
| ·····Elements                         | resqml:AbstractValueArray             | required  |
| ·····CumulativeLength                 | resqml:AbstractIntegerArray           | required  |
| ······TruncationFacesPerCell          | resqml:ResqmlJaggedArray              | required  |
| ·····Elements                         | resqml:AbstractValueArray             | required  |
| ·····CumulativeLength                 | resqml:AbstractIntegerArray           | required  |
| ······TruncationCellFaceIsRightHanded | resqml:AbstractBooleanArray           | required  |
| UnstructuredGridPatch                 | resqml:GpGridUnstructuredGridPatch    | 0 or more |
| ···PatchIndex                         | xs:nonNegativeInteger                 | required  |
| ···UnstructuredCellCount              | xs:nonNegativeInteger                 | required  |
| ···Geometry                           | resqml:UnstructuredGridGeometry       | optional  |
| ·····TimeIndex                        | resqml:TimeIndex                      | optional  |
| ·····Index                            | xs:nonNegativeInteger                 | required  |
| ······TimeSeries                      | eml:DataObjectReference               | required  |
| ·····LocalCrs                         | eml:DataObjectReference               | required  |
| ·····Points                           | resqml:AbstractPoint3dArray           | required  |
| ·····SeismicCoordinates               | resqml:AbstractSeismicCoordinates     | optional  |
| ······SeismicSupport                  | eml:DataObjectReference               | required  |
| ·····AdditionalGridPoints             | resqml:AdditionalGridPoints           | 0 or more |
| ······RepresentationPatchIndex        | xs:nonNegativeInteger                 | optional  |
| ·······Attachment                     | resqml:GridGeometryAttachment         | required  |
| ······Points                          | resqml:AbstractPoint3dArray           | required  |
| ·····CellShape                        | resqml:CellShape                      | required  |
| ·····NodeCount                        | xs:positiveInteger                    | required  |
| ·····FaceCount                        | xs:positiveInteger                    | required  |
| ·····NodesPerFace                     | resqml:ResqmlJaggedArray              | required  |
| ······Elements                        | resqml:AbstractValueArray             | required  |
| ·······CumulativeLength               | resqml:AbstractIntegerArray           | required  |
| ·····FacesPerCell                     | resqml:ResqmlJaggedArray              | required  |
| ······Elements                        | resqml:AbstractValueArray             | required  |
| ······CumulativeLength                | resqml:AbstractIntegerArray           | required  |
| ·····CellFaceIsRightHanded            | resqml:AbstractBooleanArray           | required  |
| ·····HingeNodeFaces                   | resqml:UnstructuredGridHingeNodeFaces | optional  |
| ······Count                           | xs:positiveInteger                    | required  |
| ·····FaceIndices                      | resqml:AbstractIntegerArray           | required  |
| ·····SubnodeTopology                  | resqml:UnstructuredSubnodeTopology    | optional  |
| Subflode Topology                     |                                       | optional  |

Table 2 – continued from previous page

| ······VariableSubnodes             | resqml:VariableSubnodePatch | 0 or more |
|------------------------------------|-----------------------------|-----------|
| ·····PatchIndex                    | xs:nonNegativeInteger       | required  |
| ·····SubnodeNodeObject             | resqml:SubnodeNodeObject    | required  |
| ·····NodeWeightsPerSubnode         | resqml:AbstractValueArray   | required  |
| ·····ObjectIndices                 | resqml:AbstractIntegerArray | required  |
| ·····SubnodeCountPerSelectedObject | resqml:AbstractIntegerArray | required  |
| ······UniformSubnodes              | resqml:UniformSubnodePatch  | 0 or more |
| ·····PatchIndex                    | xs:nonNegativeInteger       | required  |
| ·····SubnodeNodeObject             | resqml:SubnodeNodeObject    | required  |
| ·····NodeWeightsPerSubnode         | resqml:AbstractValueArray   | required  |
| ·····SubnodeCountPerObject         | xs:positiveInteger          | required  |
| ······Edges                        | resqml:Edges                | optional  |
| ·····Count                         | xs:positiveInteger          | required  |
| ·····NodesPerEdge                  | resqml:AbstractIntegerArray | required  |
| ······NodesPerCell                 | resqml:NodesPerCell         | optional  |
| ·····NodesPerCell                  | resqml:ResqmlJaggedArray    | required  |
| ·····Elements                      | resqml:AbstractValueArray   | required  |
| ·····CumulativeLength              | resqml:AbstractIntegerArray | required  |

## 6.5.30 obj\_Grid2dRepresentation

| ExtraMetadata             | resqml:NameValuePair              | 0 or more |
|---------------------------|-----------------------------------|-----------|
| ···Name                   | xs:string                         | required  |
| ···Value                  | xs:string                         | required  |
| RepresentedInterpretation | eml:DataObjectReference           | optional  |
| SurfaceRole               | resqml:SurfaceRole                | required  |
| Boundaries                | resqml:PatchBoundaries            | 0 or more |
| ···InnerRing              | eml:DataObjectReference           | 0 or more |
| ···OuterRing              | eml:DataObjectReference           | optional  |
| ···ReferencedPatch        | xs:nonNegativeInteger             | required  |
| Grid2dPatch               | resqml:Grid2dPatch                | required  |
| ···PatchIndex             | xs:nonNegativeInteger             | required  |
| ···FastestAxisCount       | xs:positiveInteger                | required  |
| ···SlowestAxisCount       | xs:positiveInteger                | required  |
| ···Geometry               | resqml:PointGeometry              | required  |
| ·····TimeIndex            | resqml:TimeIndex                  | optional  |
| ·····Index                | xs:nonNegativeInteger             | required  |
| ······TimeSeries          | eml:DataObjectReference           | required  |
| ·····LocalCrs             | eml:DataObjectReference           | required  |
| ·····Points               | resqml:AbstractPoint3dArray       | required  |
| ·····SeismicCoordinates   | resqml:AbstractSeismicCoordinates | optional  |
| ·····SeismicSupport       | eml:DataObjectReference           | required  |

#### 6.5.31 obj\_Grid2dSetRepresentation

| ExtraMetadata             | resqml:NameValuePair              | 0 or more |
|---------------------------|-----------------------------------|-----------|
| ···Name                   | xs:string                         | required  |
| ···Value                  | xs:string                         | required  |
| RepresentedInterpretation | eml:DataObjectReference           | optional  |
| SurfaceRole               | resqml:SurfaceRole                | required  |
| Boundaries                | resqml:PatchBoundaries            | 0 or more |
| ···InnerRing              | eml:DataObjectReference           | 0 or more |
| ···OuterRing              | eml:DataObjectReference           | optional  |
| ···ReferencedPatch        | xs:nonNegativeInteger             | required  |
| Grid2dPatch               | resqml:Grid2dPatch                | 2 or more |
| ···PatchIndex             | xs:nonNegativeInteger             | required  |
| ···FastestAxisCount       | xs:positiveInteger                | required  |
| ···SlowestAxisCount       | xs:positiveInteger                | required  |
| ···Geometry               | resqml:PointGeometry              | required  |
| ·····TimeIndex            | resqml:TimeIndex                  | optional  |
| ······Index               | xs:nonNegativeInteger             | required  |
| ······TimeSeries          | eml:DataObjectReference           | required  |
| ·····LocalCrs             | eml:DataObjectReference           | required  |
| ·····Points               | resqml:AbstractPoint3dArray       | required  |
| ·····SeismicCoordinates   | resqml:AbstractSeismicCoordinates | optional  |
| ·····SeismicSupport       | eml:DataObjectReference           | required  |

#### 6.5.32 obj\_GridConnectionSetRepresentation

| ExtraMetadata              | resqml:NameValuePair             | 0 or more |
|----------------------------|----------------------------------|-----------|
| ···Name                    | xs:string                        | required  |
| ···Value                   | xs:string                        | required  |
| RepresentedInterpretation  | eml:DataObjectReference          | optional  |
| Count                      | xs:positiveInteger               | required  |
| CellIndexPairs             | resqml:AbstractIntegerArray      | required  |
| GridIndexPairs             | resqml:AbstractIntegerArray      | optional  |
| LocalFacePerCellIndexPairs | resqml:AbstractIntegerArray      | optional  |
| ConnectionInterpretations  | resqml:ConnectionInterpretations | optional  |
| ···InterpretationIndices   | resqml:ResqmlJaggedArray         | required  |
| ·····Elements              | resqml:AbstractValueArray        | required  |
| ·····CumulativeLength      | resqml:AbstractIntegerArray      | required  |
| ···FeatureInterpretation   | eml:DataObjectReference          | 1 or more |
| Grid                       | eml:DataObjectReference          | 1 or more |

50 Chapter 6. Tutorials

## 6.5.33 obj\_HorizonInterpretation

| ExtraMetadata               | resqml:NameValuePair               | 0 or more |
|-----------------------------|------------------------------------|-----------|
| ···Name                     | xs:string                          | required  |
| ···Value                    | xs:string                          | required  |
| Domain                      | resqml:Domain                      | required  |
| InterpretedFeature          | eml:DataObjectReference            | required  |
| HasOccuredDuring            | resqml:TimeInterval                | optional  |
| ···ChronoBottom             | eml:DataObjectReference            | required  |
| ···ChronoTop                | eml:DataObjectReference            | required  |
| BoundaryRelation            | resqml:BoundaryRelation            | 0 or more |
| SequenceStratigraphySurface | resqml:SequenceStratigraphySurface | optional  |

## 6.5.34 obj\_ljkGridRepresentation

| ExtraMetadata                | resqml:NameValuePair              | 0 or more |
|------------------------------|-----------------------------------|-----------|
| ···Name                      | xs:string                         | required  |
| ···Value                     | xs:string                         | required  |
| RepresentedInterpretation    | eml:DataObjectReference           | optional  |
| CellFluidPhaseUnits          | resqml:CellFluidPhaseUnits        | optional  |
| ···PhaseUnitIndices          | resqml:AbstractIntegerArray       | required  |
| ···FluidOrganization         | eml:DataObjectReference           | required  |
| ParentWindow                 | resqml:AbstractParentWindow       | optional  |
| ···CellOverlap               | resqml:CellOverlap                | optional  |
| ·····Count                   | xs:positiveInteger                | required  |
| ·····ParentChildCellPairs    | resqml:AbstractIntegerArray       | required  |
| ·····OverlapVolume           | resqml:OverlapVolume              | optional  |
| ······VolumeUom              | eml:VolumeUom                     | required  |
| ······OverlapVolumes         | resqml:AbstractDoubleArray        | required  |
| CellStratigraphicUnits       | resqml:CellStratigraphicUnits     | optional  |
| ···UnitIndices               | resqml:AbstractIntegerArray       | required  |
| ···StratigraphicOrganization | eml:DataObjectReference           | required  |
| Nk                           | xs:positiveInteger                | required  |
| IntervalStratigraphicUnits   | resqml:IntervalStratigraphicUnits | optional  |
| ···UnitIndices               | resqml:AbstractIntegerArray       | required  |
| ···StratigraphicOrganization | eml:DataObjectReference           | required  |
| Ni                           | xs:positiveInteger                | required  |
| Nj                           | xs:positiveInteger                | required  |
| RadialGridIsComplete         | xs:boolean                        | optional  |
| KGaps                        | resqml:KGaps                      | optional  |
| ···Count                     | xs:positiveInteger                | required  |
| ···GapAfterLayer             | resqml:AbstractBooleanArray       | required  |
| Geometry                     | resqml:IjkGridGeometry            | optional  |
| ···TimeIndex                 | resqml:TimeIndex                  | optional  |
| ·····Index                   | xs:nonNegativeInteger             | required  |
| ·····TimeSeries              | eml:DataObjectReference           | required  |
| ···LocalCrs                  | eml:DataObjectReference           | required  |
| ···Points                    | resqml:AbstractPoint3dArray       | required  |
| ···SeismicCoordinates        | resqml:AbstractSeismicCoordinates | optional  |

Table 3 – continued from previous page

|                                    | ontinued from previous page            |           |
|------------------------------------|----------------------------------------|-----------|
| ·····SeismicSupport                | eml:DataObjectReference                | required  |
| ···AdditionalGridPoints            | resqml:AdditionalGridPoints            | 0 or more |
| ·····RepresentationPatchIndex      | xs:nonNegativeInteger                  | optional  |
| ·····Attachment                    | resqml:GridGeometryAttachment          | required  |
| ·····Points                        | resqml:AbstractPoint3dArray            | required  |
| ···KDirection                      | resqml:KDirection                      | required  |
| ···PillarGeometryIsDefined         | resqml:AbstractBooleanArray            | required  |
| ···PillarShape                     | resqml:PillarShape                     | required  |
| ···CellGeometryIsDefined           | resqml:AbstractBooleanArray            | optional  |
| ···NodeIsColocatedInKDirection     | resqml:AbstractBooleanArray            | optional  |
| ···NodeIsColocatedOnKEdge          | resqml:AbstractBooleanArray            | optional  |
| ···SubnodeTopology                 | resqml:ColumnLayerSubnodeTopology      | optional  |
| ·····VariableSubnodes              | resqml:VariableSubnodePatch            | 0 or more |
| ······PatchIndex                   | xs:nonNegativeInteger                  | required  |
| ·····SubnodeNodeObject             | resqml:SubnodeNodeObject               | required  |
| ······NodeWeightsPerSubnode        | resqml:AbstractValueArray              | required  |
| ······ObjectIndices                | resqml:AbstractIntegerArray            | required  |
| ·····SubnodeCountPerSelectedObject | resqml:AbstractIntegerArray            | required  |
| ·····UniformSubnodes               | resqml:UniformSubnodePatch             | 0 or more |
| ·····PatchIndex                    | xs:nonNegativeInteger                  | required  |
| ·····SubnodeNodeObject             | resqml:SubnodeNodeObject               | required  |
| ·····NodeWeightsPerSubnode         | resqml:AbstractValueArray              | required  |
| ·····SubnodeCountPerObject         | xs:positiveInteger                     | required  |
| ·····ColumnSubnodes                | resqml:ColumnSubnodePatch              | 0 or more |
| ······PatchIndex                   | xs:nonNegativeInteger                  | required  |
| ·····SubnodeNodeObject             | resqml:SubnodeNodeObject               | required  |
| ·····NodeWeightsPerSubnode         | resqml:AbstractValueArray              | required  |
| ·····SubnodeCountPerObject         | resqml:AbstractIntegerArray            | required  |
| ···SplitCoordinateLines            | resqml:ColumnLayerSplitCoordinateLines | optional  |
| ·····Count                         | xs:positiveInteger                     | required  |
| ·····PillarIndices                 | resqml:AbstractIntegerArray            | required  |
| ·····ColumnsPerSplitCoordinateLine | resqml:ResqmlJaggedArray               | required  |
| ·····Elements                      | resqml:AbstractValueArray              | required  |
| ······CumulativeLength             | resqml:AbstractIntegerArray            | required  |
| ·····SplitColumnEdges              | resqml:ColumnLayerSplitColumnEdges     | optional  |
| ·····Count                         | xs:positiveInteger                     | required  |
| ·····ParentColumnEdgeIndices       | resqml:AbstractIntegerArray            | required  |
| ······ColumnPerSplitColumnEdge     | resqml:AbstractIntegerArray            | required  |
| ···SplitNodes                      | resqml:SplitNodePatch                  | optional  |
| ·····PatchIndex                    | xs:nonNegativeInteger                  | required  |
| ·····Count                         | xs:positiveInteger                     | required  |
| ·····ParentNodeIndices             | resqml:AbstractIntegerArray            | required  |
| ·····CellsPerSplitNode             | resqml:ResqmlJaggedArray               | required  |
| ······Elements                     | resqml:AbstractValueArray              | required  |
| ·······CumulativeLength            | resqml:AbstractIntegerArray            | required  |
| ·····SplitFaces                    | resqml:SplitFaces                      | optional  |
| ······Count                        | xs:positiveInteger                     | required  |
| ······ParentFaceIndices            | resqml:AbstractIntegerArray            | required  |
| ······CellIndices                  | resqml:AbstractIntegerArray            | required  |
| ······SplitEdges                   | resqml:SplitEdges                      | optional  |
| Ophicages                          | continues on                           |           |

Table 3 – continued from previous page

| ·····Count                     | xs:positiveInteger          | required |
|--------------------------------|-----------------------------|----------|
| ·····ParentEdgeIndices         | resqml:AbstractIntegerArray | required |
| ·····FacesPerSplitEdge         | resqml:ResqmlJaggedArray    | required |
| ·····Elements                  | resqml:AbstractValueArray   | required |
| ·····CumulativeLength          | resqml:AbstractIntegerArray | required |
| ···GridIsRighthanded           | xs:boolean                  | required |
| ···IjGaps                      | resqml:IjGaps               | optional |
| ·····SplitPillarCount          | xs:positiveInteger          | required |
| ·····ParentPillarIndices       | resqml:AbstractIntegerArray | required |
| ·····ColumnsPerSplitPillar     | resqml:ResqmlJaggedArray    | required |
| ·····Elements                  | resqml:AbstractValueArray   | required |
| ······CumulativeLength         | resqml:AbstractIntegerArray | required |
| ·····IjSplitColumnEdges        | resqml:IjSplitColumnEdges   | optional |
| ······Count                    | xs:positiveInteger          | required |
| ·····PillarsPerSplitColumnEdge | resqml:ResqmlJaggedArray    | required |
| ·····Elements                  | resqml:AbstractValueArray   | required |
| ·····CumulativeLength          | resqml:AbstractIntegerArray | required |

#### 6.5.35 obj\_LocalDepth3dCrs

| ExtraMetadata       | resqml:NameValuePair     | 0 or more |
|---------------------|--------------------------|-----------|
| ···Name             | xs:string                | required  |
| ···Value            | xs:string                | required  |
| YOffset             | xs:double                | required  |
| ZOffset             | xs:double                | required  |
| ArealRotation       | eml:PlaneAngleMeasure    | required  |
| ProjectedAxisOrder  | eml:AxisOrder2d          | required  |
| ProjectedUom        | eml:LengthUom            | required  |
| VerticalUom         | eml:LengthUom            | required  |
| XOffset             | xs:double                | required  |
| ZIncreasingDownward | xs:boolean               | required  |
| VerticalCrs         | eml:AbstractVerticalCrs  | required  |
| ProjectedCrs        | eml:AbstractProjectedCrs | required  |

#### 6.5.36 obj\_LocalGridSet

| ExtraMetadata              | resqml:NameValuePair        | 0 or more |
|----------------------------|-----------------------------|-----------|
| ···Name                    | xs:string                   | required  |
| ···Value                   | xs:string                   | required  |
| Activation                 | resqml:Activation           | optional  |
| ···ActivationToggleIndices | resqml:AbstractIntegerArray | required  |
| ···TimeSeries              | eml:DataObjectReference     | required  |
| ChildGrid                  | eml:DataObjectReference     | 1 or more |

## 6.5.37 obj\_LocalTime3dCrs

| ExtraMetadata       | resqml:NameValuePair     | 0 or more |
|---------------------|--------------------------|-----------|
| ···Name             | xs:string                | required  |
| ···Value            | xs:string                | required  |
| YOffset             | xs:double                | required  |
| ZOffset             | xs:double                | required  |
| ArealRotation       | eml:PlaneAngleMeasure    | required  |
| ProjectedAxisOrder  | eml:AxisOrder2d          | required  |
| ProjectedUom        | eml:LengthUom            | required  |
| VerticalUom         | eml:LengthUom            | required  |
| XOffset             | xs:double                | required  |
| ZIncreasingDownward | xs:boolean               | required  |
| VerticalCrs         | eml:AbstractVerticalCrs  | required  |
| ProjectedCrs        | eml:AbstractProjectedCrs | required  |
| TimeUom             | eml:TimeUom              | required  |

#### 6.5.38 obj\_MdDatum

| ExtraMetadata  | resqml:NameValuePair    | 0 or more |
|----------------|-------------------------|-----------|
| ···Name        | xs:string               | required  |
| ···Value       | xs:string               | required  |
| Location       | resqml:Point3d          | required  |
| ···Coordinate1 | xs:double               | required  |
| ···Coordinate2 | xs:double               | required  |
| ···Coordinate3 | xs:double               | required  |
| MdReference    | resqml:MdReference      | required  |
| LocalCrs       | eml:DataObjectReference | required  |

### 6.5.39 obj\_NonSealedSurfaceFrameworkRepresentation

| ExtraMetadata                   | resqml:NameValuePair                     | 0 or more |
|---------------------------------|------------------------------------------|-----------|
| ···Name                         | xs:string                                | required  |
| ···Value                        | xs:string                                | required  |
| RepresentedInterpretation       | eml:DataObjectReference                  | optional  |
| IsHomogeneous                   | xs:boolean                               | required  |
| Representation                  | eml:DataObjectReference                  | 1 or more |
| ContactIdentity                 | resqml:ContactIdentity                   | 0 or more |
| ···IdentityKind                 | resqml:IdentityKind                      | required  |
| ···ListOfContactRepresentations | resqml:AbstractIntegerArray              | required  |
| ···ListOfIdenticalNodes         | resqml:AbstractIntegerArray              | optional  |
| NonSealedContactRepresentation  | resqml:AbstractContactRepresentationPart | 0 or more |
| ···Index                        | xs:nonNegativeInteger                    | required  |

#### 6.5.40 obj\_OrganizationFeature

| ExtraMetadata    | resqml:NameValuePair    | 0 or more |
|------------------|-------------------------|-----------|
| ···Name          | xs:string               | required  |
| ···Value         | xs:string               | required  |
| OrganizationKind | resqml:OrganizationKind | required  |

### 6.5.41 obj\_PlaneSetRepresentation

| ExtraMetadata             | resqml:NameValuePair         | 0 or more |
|---------------------------|------------------------------|-----------|
| ···Name                   | xs:string                    | required  |
| ···Value                  | xs:string                    | required  |
| RepresentedInterpretation | eml:DataObjectReference      | optional  |
| SurfaceRole               | resqml:SurfaceRole           | required  |
| Boundaries                | resqml:PatchBoundaries       | 0 or more |
| ···InnerRing              | eml:DataObjectReference      | 0 or more |
| ···OuterRing              | eml:DataObjectReference      | optional  |
| ···ReferencedPatch        | xs:nonNegativeInteger        | required  |
| Planes                    | resqml:AbstractPlaneGeometry | 1 or more |
| ···TimeIndex              | resqml:TimeIndex             | optional  |
| ·····Index                | xs:nonNegativeInteger        | required  |
| ·····TimeSeries           | eml:DataObjectReference      | required  |
| ···LocalCrs               | eml:DataObjectReference      | required  |

## 6.5.42 obj\_PointSetRepresentation

| ExtraMetadata             | resqml:NameValuePair              | 0 or more |
|---------------------------|-----------------------------------|-----------|
| ···Name                   | xs:string                         | required  |
| ···Value                  | xs:string                         | required  |
| RepresentedInterpretation | eml:DataObjectReference           | optional  |
| NodePatch                 | resqml:NodePatch                  | 1 or more |
| ···PatchIndex             | xs:nonNegativeInteger             | required  |
| ···Count                  | xs:positiveInteger                | required  |
| ···Geometry               | resqml:PointGeometry              | required  |
| ·····TimeIndex            | resqml:TimeIndex                  | optional  |
| ·····Index                | xs:nonNegativeInteger             | required  |
| ······TimeSeries          | eml:DataObjectReference           | required  |
| ·····LocalCrs             | eml:DataObjectReference           | required  |
| ·····Points               | resqml:AbstractPoint3dArray       | required  |
| ·····SeismicCoordinates   | resqml:AbstractSeismicCoordinates | optional  |
| ·····SeismicSupport       | eml:DataObjectReference           | required  |

## 6.5.43 obj\_PointsProperty

| ExtraMetadata               | resqml:NameValuePair        | 0 or more |
|-----------------------------|-----------------------------|-----------|
| ···Name                     | xs:string                   | required  |
| ···Value                    | xs:string                   | required  |
| Count                       | xs:positiveInteger          | required  |
| IndexableElement            | resqml:IndexableElements    | required  |
| RealizationIndex            | xs:nonNegativeInteger       | optional  |
| TimeStep                    | xs:nonNegativeInteger       | optional  |
| TimeIndex                   | resqml:TimeIndex            | optional  |
| ···Index                    | xs:nonNegativeInteger       | required  |
| ···TimeSeries               | eml:DataObjectReference     | required  |
| SupportingRepresentation    | eml:DataObjectReference     | required  |
| LocalCrs                    | eml:DataObjectReference     | optional  |
| PropertyKind                | resqml:AbstractPropertyKind | required  |
| PatchOfPoints               | resqml:PatchOfPoints        | 1 or more |
| ···RepresentationPatchIndex | xs:nonNegativeInteger       | optional  |
| ···Points                   | resqml:AbstractPoint3dArray | required  |

## 6.5.44 obj\_PolylineRepresentation

| ExtraMetadata             | resqml:NameValuePair              | 0 or more |
|---------------------------|-----------------------------------|-----------|
| ···Name                   | xs:string                         | required  |
| ···Value                  | xs:string                         | required  |
| RepresentedInterpretation | eml:DataObjectReference           | optional  |
| LineRole                  | resqml:LineRole                   | optional  |
| IsClosed                  | xs:boolean                        | required  |
| NodePatch                 | resqml:NodePatch                  | required  |
| ···PatchIndex             | xs:nonNegativeInteger             | required  |
| ···Count                  | xs:positiveInteger                | required  |
| ···Geometry               | resqml:PointGeometry              | required  |
| ·····TimeIndex            | resqml:TimeIndex                  | optional  |
| ······Index               | xs:nonNegativeInteger             | required  |
| ······TimeSeries          | eml:DataObjectReference           | required  |
| ·····LocalCrs             | eml:DataObjectReference           | required  |
| ·····Points               | resqml:AbstractPoint3dArray       | required  |
| ·····SeismicCoordinates   | resqml:AbstractSeismicCoordinates | optional  |
| ·····SeismicSupport       | eml:DataObjectReference           | required  |

56 Chapter 6. Tutorials

#### 6.5.45 obj\_PolylineSetRepresentation

| ExtraMetadata             | resqml:NameValuePair              | 0 or more |
|---------------------------|-----------------------------------|-----------|
| ···Name                   | xs:string                         | required  |
| ···Value                  | xs:string                         | required  |
| RepresentedInterpretation | eml:DataObjectReference           | optional  |
| LineRole                  | resqml:LineRole                   | optional  |
| LinePatch                 | resqml:PolylineSetPatch           | 1 or more |
| ···PatchIndex             | xs:nonNegativeInteger             | required  |
| ···ClosedPolylines        | resqml:AbstractBooleanArray       | required  |
| ···NodeCountPerPolyline   | resqml:AbstractIntegerArray       | required  |
| ···Geometry               | resqml:PointGeometry              | required  |
| ·····TimeIndex            | resqml:TimeIndex                  | optional  |
| ·····Index                | xs:nonNegativeInteger             | required  |
| ······TimeSeries          | eml:DataObjectReference           | required  |
| ·····LocalCrs             | eml:DataObjectReference           | required  |
| ·····Points               | resqml:AbstractPoint3dArray       | required  |
| ·····SeismicCoordinates   | resqml:AbstractSeismicCoordinates | optional  |
| ·····SeismicSupport       | eml:DataObjectReference           | required  |

#### 6.5.46 obj\_PropertyKind

| ExtraMetadata      | resqml:NameValuePair        | 0 or more |
|--------------------|-----------------------------|-----------|
| ···Name            | xs:string                   | required  |
| ···Value           | xs:string                   | required  |
| NamingSystem       | xs:anyURI                   | required  |
| IsAbstract         | xs:boolean                  | required  |
| RepresentativeUom  | resqml:ResqmlUom            | required  |
| ParentPropertyKind | resqml:AbstractPropertyKind | required  |

### 6.5.47 obj\_PropertySet

| ExtraMetadata           | resqml:NameValuePair    | 0 or more |
|-------------------------|-------------------------|-----------|
| ···Name                 | xs:string               | required  |
| ···Value                | xs:string               | required  |
| TimeSetKind             | resqml:TimeSetKind      | required  |
| HasSinglePropertyKind   | xs:boolean              | required  |
| HasMultipleRealizations | xs:boolean              | required  |
| ParentSet               | eml:DataObjectReference | 0 or more |
| Properties              | eml:DataObjectReference | 1 or more |

## 6.5.48 obj\_RedefinedGeometryRepresentation

| ExtraMetadata               | resqml:NameValuePair    | 0 or more |
|-----------------------------|-------------------------|-----------|
| ···Name                     | xs:string               | required  |
| ···Value                    | xs:string               | required  |
| RepresentedInterpretation   | eml:DataObjectReference | optional  |
| PatchOfGeometry             | resqml:PatchOfGeometry  | 1 or more |
| ···RepresentationPatchIndex | xs:nonNegativeInteger   | optional  |
| ···Geometry                 | resqml:AbstractGeometry | required  |
| ·····TimeIndex              | resqml:TimeIndex        | optional  |
| ·····Index                  | xs:nonNegativeInteger   | required  |
| ·····TimeSeries             | eml:DataObjectReference | required  |
| ·····LocalCrs               | eml:DataObjectReference | required  |
| SupportingRepresentation    | eml:DataObjectReference | required  |

## 6.5.49 obj\_RepresentationIdentitySet

| ExtraMetadata             | resqml:NameValuePair          | 0 or more |
|---------------------------|-------------------------------|-----------|
| ···Name                   | xs:string                     | required  |
| ···Value                  | xs:string                     | required  |
| RepresentationIdentity    | resqml:RepresentationIdentity | 1 or more |
| ···IdenticalElementCount  | xs:positiveInteger            | required  |
| ···ElementIdentity        | resqml:ElementIdentity        | 2 or more |
| ·····ElementIndices       | resqml:AbstractIntegerArray   | optional  |
| ·····IdentityKind         | resqml:IdentityKind           | required  |
| ·····IndexableElement     | resqml:IndexableElements      | required  |
| ·····Representation       | eml:DataObjectReference       | required  |
| ·····FromTimeIndex        | resqml:TimeIndex              | optional  |
| ·····Index                | xs:nonNegativeInteger         | required  |
| ·····TimeSeries           | eml:DataObjectReference       | required  |
| ·····ToTimeIndex          | resqml:TimeIndex              | optional  |
| ·····Index                | xs:nonNegativeInteger         | required  |
| ·····TimeSeries           | eml:DataObjectReference       | required  |
| ···AdditionalGridTopology | resqml:AdditionalGridTopology | optional  |
| ·····SplitEdges           | resqml:SplitEdges             | optional  |
| ······Count               | xs:positiveInteger            | required  |
| ·····ParentEdgeIndices    | resqml:AbstractIntegerArray   | required  |
| ·····FacesPerSplitEdge    | resqml:ResqmlJaggedArray      | required  |
| ·····Elements             | resqml:AbstractValueArray     | required  |
| ·····CumulativeLength     | resqml:AbstractIntegerArray   | required  |
| ·····SplitNodes           | resqml:SplitNodePatch         | optional  |
| ·····PatchIndex           | xs:nonNegativeInteger         | required  |
| ······Count               | xs:positiveInteger            | required  |
| ·····ParentNodeIndices    | resqml:AbstractIntegerArray   | required  |
| ······CellsPerSplitNode   | resqml:ResqmlJaggedArray      | required  |
| ·····Elements             | resqml:AbstractValueArray     | required  |
| ······CumulativeLength    | resqml:AbstractIntegerArray   | required  |
| ·····SplitFaces           | resqml:SplitFaces             | optional  |
| ······Count               | xs:positiveInteger            | required  |

Table 4 – continued from previous page

|                                              | linued from previous page                              |                    |
|----------------------------------------------|--------------------------------------------------------|--------------------|
| ·····ParentFaceIndices                       | resqml:AbstractIntegerArray                            | required           |
| ·····CellIndices                             | resqml:AbstractIntegerArray                            | required           |
| ·····SplitEdges                              | resqml:SplitEdges                                      | optional           |
| ·····Count                                   | xs:positiveInteger                                     | required           |
| ParentEdgeIndices                            | resqml:AbstractIntegerArray                            | required           |
| ·····FacesPerSplitEdge                       | resqml:ResqmlJaggedArray                               | required           |
| ·····Elements                                | resqml:AbstractValueArray                              | required           |
| ·····CumulativeLength                        | resqml:AbstractIntegerArray                            | required           |
| ·····SplitColumnEdges                        | resqml:ColumnLayerSplitColumnEdges                     | optional           |
| ······Count                                  | xs:positiveInteger                                     | required           |
| ·····ParentColumnEdgeIndices                 | resqml:AbstractIntegerArray                            | required           |
| ······ColumnPerSplitColumnEdge               | resqml:AbstractIntegerArray                            | required           |
| ·····UnstructuredColumnEdges                 | resqml:UnstructuredColumnEdges                         | optional           |
| ······Count                                  | xs:positiveInteger                                     | required           |
| ······PillarsPerColumnEdge                   | resqml:ResqmlJaggedArray                               | required           |
| ·····Elements                                | resqml:AbstractValueArray                              | required           |
| ·····CumulativeLength                        | resqml:AbstractIntegerArray                            | required           |
| ·····SplitFaces                              | resqml:SplitFaces                                      | optional           |
| ·····Count                                   | xs:positiveInteger                                     | required           |
| ······ParentFaceIndices                      | resqml:AbstractIntegerArray                            | required           |
| ·······CellIndices                           | resqml:AbstractIntegerArray                            | required           |
| ······SplitEdges                             | resqml:SplitEdges                                      | optional           |
| ······Count                                  | xs:positiveInteger                                     | required           |
| ·····ParentEdgeIndices                       | resqml:AbstractIntegerArray                            | required           |
| ·····FacesPerSplitEdge                       | resqml:ResqmlJaggedArray                               | required           |
| ·····Elements                                | resqml:AbstractValueArray                              | required           |
| ·····CumulativeLength                        | resqml:AbstractIntegerArray                            | required           |
| ·····IjSplitColumnEdges                      | resqml:IjSplitColumnEdges                              | optional           |
| ······Count                                  | xs:positiveInteger                                     | required           |
| ······PillarsPerSplitColumnEdge              | resqml:ResqmlJaggedArray                               | required           |
| ·····Elements                                | resqml:AbstractValueArray                              | required           |
| ·····CumulativeLength                        | resqml:AbstractIntegerArray                            | required           |
| ·····UnstructuredSubnodeTopology             | resqml:UnstructuredSubnodeTopology                     | optional           |
| ······VariableSubnodes                       | resqml:VariableSubnodePatch                            | 0 or more          |
| ·····PatchIndex                              | xs:nonNegativeInteger                                  | required           |
| ·····SubnodeNodeObject                       | resqml:SubnodeNodeObject                               | required           |
| NodeWeightsPerSubnode                        | resqml:AbstractValueArray                              | required           |
| ······ObjectIndices                          | resqnii:AbstractIntegerArray                           | required           |
| · ·                                          | ·                                                      | -                  |
| SubnodeCountPerSelectedObjectUniformSubnodes | resqml:AbstractIntegerArray resqml:UniformSubnodePatch | required 0 or more |
| ······PatchIndex                             | 1                                                      |                    |
|                                              | xs:nonNegativeInteger                                  | required           |
| SubnodeNodeObject                            | resqml:SubnodeNodeObject                               | required           |
| NodeWeightsPerSubnode                        | resqml:AbstractValueArray                              | required           |
| SubnodeCountPerObject                        | xs:positiveInteger                                     | required           |
| ······Edges                                  | resqml:Edges                                           | optional           |
| Count                                        | xs:positiveInteger                                     | required           |
| NodesPerEdge                                 | resqml:AbstractIntegerArray                            | required           |
| ·····NodesPerCell                            | resqml:NodesPerCell                                    | optional           |
| ·····NodesPerCell                            | resqml:ResqmlJaggedArray                               | required           |
| ·····Elements                                | resqml:AbstractValueArray                              | required           |

Table 4 – continued from previous page

| ·····CumulativeLength              | resqml:AbstractIntegerArray       | required  |
|------------------------------------|-----------------------------------|-----------|
| ·····ColumnLayerSubnodeTopology    | resqml:ColumnLayerSubnodeTopology | optional  |
| ·····VariableSubnodes              | resqml:VariableSubnodePatch       | 0 or more |
| ·····PatchIndex                    | xs:nonNegativeInteger             | required  |
| ·····SubnodeNodeObject             | resqml:SubnodeNodeObject          | required  |
| ·····NodeWeightsPerSubnode         | resqml:AbstractValueArray         | required  |
| ·····ObjectIndices                 | resqml:AbstractIntegerArray       | required  |
| ·····SubnodeCountPerSelectedObject | resqml:AbstractIntegerArray       | required  |
| ·····UniformSubnodes               | resqml:UniformSubnodePatch        | 0 or more |
| ·····PatchIndex                    | xs:nonNegativeInteger             | required  |
| ·····SubnodeNodeObject             | resqml:SubnodeNodeObject          | required  |
| ·····NodeWeightsPerSubnode         | resqml:AbstractValueArray         | required  |
| ·····SubnodeCountPerObject         | xs:positiveInteger                | required  |
| ·····ColumnSubnodes                | resqml:ColumnSubnodePatch         | 0 or more |
| ·····PatchIndex                    | xs:nonNegativeInteger             | required  |
| ·····SubnodeNodeObject             | resqml:SubnodeNodeObject          | required  |
| ·····NodeWeightsPerSubnode         | resqml:AbstractValueArray         | required  |
| ·····SubnodeCountPerObject         | resqml:AbstractIntegerArray       | required  |

#### 6.5.50 obj\_RepresentationSetRepresentation

| ExtraMetadata             | resqml:NameValuePair    | 0 or more |
|---------------------------|-------------------------|-----------|
| ···Name                   | xs:string               | required  |
| ···Value                  | xs:string               | required  |
| RepresentedInterpretation | eml:DataObjectReference | optional  |
| IsHomogeneous             | xs:boolean              | required  |
| Representation            | eml:DataObjectReference | 1 or more |

#### 6.5.51 obj\_RockFluidOrganizationInterpretation

| ExtraMetadata          | resqml:NameValuePair                     | 0 or more |
|------------------------|------------------------------------------|-----------|
| ···Name                | xs:string                                | required  |
| ···Value               | xs:string                                | required  |
| Domain                 | resqml:Domain                            | required  |
| InterpretedFeature     | eml:DataObjectReference                  | required  |
| HasOccuredDuring       | resqml:TimeInterval                      | optional  |
| ···ChronoBottom        | eml:DataObjectReference                  | required  |
| ···ChronoTop           | eml:DataObjectReference                  | required  |
| ContactInterpretation  | resqml:AbstractContactInterpretationPart | 0 or more |
| ···ContactRelationship | resqml:ContactRelationship               | required  |
| ···Index               | xs:nonNegativeInteger                    | required  |
| ···PartOf              | eml:DataObjectReference                  | optional  |
| RockFluidUnitIndex     | resqml:RockFluidUnitInterpretationIndex  | required  |
| ···Index               | xs:nonNegativeInteger                    | required  |
| ···RockFluidUnit       | eml:DataObjectReference                  | required  |

60 Chapter 6. Tutorials

#### 6.5.52 obj\_RockFluidUnitFeature

| ExtraMetadata       | resqml:NameValuePair    | 0 or more |
|---------------------|-------------------------|-----------|
| ···Name             | xs:string               | required  |
| ···Value            | xs:string               | required  |
| Phase               | resqml:Phase            | required  |
| FluidBoundaryBottom | eml:DataObjectReference | required  |
| FluidBoundaryTop    | eml:DataObjectReference | required  |

#### 6.5.53 obj\_RockFluidUnitInterpretation

| ExtraMetadata                   | resqml:NameValuePair                   | 0 or more |
|---------------------------------|----------------------------------------|-----------|
| ···Name                         | xs:string                              | required  |
| ···Value                        | xs:string                              | required  |
| Domain                          | resqml:Domain                          | required  |
| InterpretedFeature              | eml:DataObjectReference                | required  |
| HasOccuredDuring                | resqml:TimeInterval                    | optional  |
| ···ChronoBottom                 | eml:DataObjectReference                | required  |
| ···ChronoTop                    | eml:DataObjectReference                | required  |
| GeologicUnitComposition         | resqml:GeologicUnitComposition         | optional  |
| GeologicUnitMaterialImplacement | resqml:GeologicUnitMaterialImplacement | optional  |
| Phase                           | resqml:Phase                           | optional  |

## 6.5.54 obj\_SealedSurfaceFrameworkRepresentation

| ExtraMetadata                      | resqml:NameValuePair                   | 0 or more |
|------------------------------------|----------------------------------------|-----------|
| ···Name                            | xs:string                              | required  |
| ···Value                           | xs:string                              | required  |
| RepresentedInterpretation          | eml:DataObjectReference                | optional  |
| IsHomogeneous                      | xs:boolean                             | required  |
| Representation                     | eml:DataObjectReference                | 1 or more |
| ContactIdentity                    | resqml:ContactIdentity                 | 0 or more |
| ···IdentityKind                    | resqml:IdentityKind                    | required  |
| ···ListOfContactRepresentations    | resqml:AbstractIntegerArray            | required  |
| ···ListOfIdenticalNodes            | resqml:AbstractIntegerArray            | optional  |
| SealedContactRepresentation        | resqml:SealedContactRepresentationPart | 0 or more |
| ···Index                           | xs:nonNegativeInteger                  | required  |
| ···IdenticalNodeIndices            | resqml:AbstractIntegerArray            | optional  |
| ···IdentityKind                    | resqml:IdentityKind                    | required  |
| ···Contact                         | resqml:ContactPatch                    | 2 or more |
| ·····PatchIndex                    | xs:nonNegativeInteger                  | required  |
| ·····Count                         | xs:positiveInteger                     | required  |
| ·····RepresentationIndex           | xs:nonNegativeInteger                  | required  |
| ·····SupportingRepresentationNodes | resqml:AbstractIntegerArray            | required  |

## 6.5.55 obj\_SealedVolumeFrameworkRepresentation

| ExtraMetadata                    | resqml:NameValuePair     | 0 or more |
|----------------------------------|--------------------------|-----------|
| ···Name                          | xs:string                | required  |
| ···Value                         | xs:string                | required  |
| RepresentedInterpretation        | eml:DataObjectReference  | optional  |
| IsHomogeneous                    | xs:boolean               | required  |
| Representation                   | eml:DataObjectReference  | 1 or more |
| BasedOn                          | eml:DataObjectReference  | required  |
| Shells                           | resqml:VolumeShell       | 1 or more |
| ···ShellUid                      | xs:string                | required  |
| ···MacroFaces                    | resqml:OrientedMacroFace | 1 or more |
| ·····PatchIndexOfRepresentation  | xs:nonNegativeInteger    | required  |
| ·····RepresentationIndex         | xs:nonNegativeInteger    | required  |
| ·····SideIsPlus                  | xs:boolean               | required  |
| Regions                          | resqml:VolumeRegion      | 1 or more |
| ···PatchIndex                    | xs:nonNegativeInteger    | required  |
| ···InternalShells                | resqml:VolumeShell       | 0 or more |
| ·····ShellUid                    | xs:string                | required  |
| ·····MacroFaces                  | resqml:OrientedMacroFace | 1 or more |
| ······PatchIndexOfRepresentation | xs:nonNegativeInteger    | required  |
| ······RepresentationIndex        | xs:nonNegativeInteger    | required  |
| ······SideIsPlus                 | xs:boolean               | required  |
| ···Represents                    | eml:DataObjectReference  | required  |
| ···ExternalShell                 | resqml:VolumeShell       | required  |
| ·····ShellUid                    | xs:string                | required  |
| ·····MacroFaces                  | resqml:OrientedMacroFace | 1 or more |
| ·····PatchIndexOfRepresentation  | xs:nonNegativeInteger    | required  |
| ·····RepresentationIndex         | xs:nonNegativeInteger    | required  |
| ······SideIsPlus                 | xs:boolean               | required  |

## 6.5.56 obj\_SeismicLatticeFeature

| ExtraMetadata           | resqml:NameValuePair            | 0 or more |
|-------------------------|---------------------------------|-----------|
| ···Name                 | xs:string                       | required  |
| ···Value                | xs:string                       | required  |
| CrosslineCount          | xs:positiveInteger              | required  |
| CrosslineIndexIncrement | xs:integer                      | required  |
| FirstCrosslineIndex     | xs:integer                      | required  |
| FirstInlineIndex        | xs:integer                      | required  |
| InlineCount             | xs:positiveInteger              | required  |
| InlineIndexIncrement    | xs:integer                      | required  |
| IsPartOf                | resqml:SeismicLatticeSetFeature | optional  |
| ···ExtraMetadata        | resqml:NameValuePair            | 0 or more |
| ·····Name               | xs:string                       | required  |
| ·····Value              | xs:string                       | required  |

#### 6.5.57 obj\_SeismicLineFeature

| ExtraMetadata       | resqml:NameValuePair    | 0 or more |
|---------------------|-------------------------|-----------|
| ···Name             | xs:string               | required  |
| ···Value            | xs:string               | required  |
| FirstTraceIndex     | xs:integer              | required  |
| TraceCount          | xs:positiveInteger      | required  |
| TraceIndexIncrement | xs:integer              | required  |
| IsPartOf            | eml:DataObjectReference | optional  |

#### 6.5.58 obj\_SeismicLineSetFeature

| ExtraMetadata | resqml:NameValuePair | 0 or more |
|---------------|----------------------|-----------|
| ···Name       | xs:string            | required  |
| ···Value      | xs:string            | required  |

#### 6.5.59 obj\_StratigraphicColumn

| ExtraMetadata | resqml:NameValuePair    | 0 or more |
|---------------|-------------------------|-----------|
| ···Name       | xs:string               | required  |
| ···Value      | xs:string               | required  |
| Ranks         | eml:DataObjectReference | 1 or more |

## 6.5.60 obj\_StratigraphicColumnRankInterpretation

| ExtraMetadata          | resqml:NameValuePair                        | 0 or more |
|------------------------|---------------------------------------------|-----------|
| ···Name                | xs:string                                   | required  |
| ···Value               | xs:string                                   | required  |
| Domain                 | resqml:Domain                               | required  |
| InterpretedFeature     | eml:DataObjectReference                     | required  |
| HasOccuredDuring       | resqml:TimeInterval                         | optional  |
| ···ChronoBottom        | eml:DataObjectReference                     | required  |
| ···ChronoTop           | eml:DataObjectReference                     | required  |
| ContactInterpretation  | resqml:AbstractContactInterpretationPart    | 0 or more |
| ···ContactRelationship | resqml:ContactRelationship                  | required  |
| ···Index               | xs:nonNegativeInteger                       | required  |
| ···PartOf              | eml:DataObjectReference                     | optional  |
| OrderingCriteria       | resqml:OrderingCriteria                     | required  |
| Index                  | xs:nonNegativeInteger                       | required  |
| StratigraphicUnits     | resqml:StratigraphicUnitInterpretationIndex | 1 or more |
| ···Index               | xs:nonNegativeInteger                       | required  |
| ···Unit                | eml:DataObjectReference                     | required  |

#### 6.5.61 obj\_StratigraphicOccurrenceInterpretation

| ExtraMetadata          | resqml:NameValuePair                     | 0 or more |
|------------------------|------------------------------------------|-----------|
| ···Name                | xs:string                                | required  |
| ···Value               | xs:string                                | required  |
| Domain                 | resqml:Domain                            | required  |
| InterpretedFeature     | eml:DataObjectReference                  | required  |
| HasOccuredDuring       | resqml:TimeInterval                      | optional  |
| ···ChronoBottom        | eml:DataObjectReference                  | required  |
| ···ChronoTop           | eml:DataObjectReference                  | required  |
| ContactInterpretation  | resqml:AbstractContactInterpretationPart | 0 or more |
| ···ContactRelationship | resqml:ContactRelationship               | required  |
| ···Index               | xs:nonNegativeInteger                    | required  |
| ···PartOf              | eml:DataObjectReference                  | optional  |
| OrderingCriteria       | resqml:OrderingCriteria                  | required  |
| IsOccurrenceOf         | eml:DataObjectReference                  | optional  |
| GeologicUnitIndex      | resqml:GeologicUnitInterpretationIndex   | 0 or more |
| ···Index               | xs:nonNegativeInteger                    | required  |
| ···Unit                | eml:DataObjectReference                  | required  |

#### 6.5.62 obj\_StratigraphicUnitFeature

| ExtraMetadata             | resqml:NameValuePair    | 0 or more |
|---------------------------|-------------------------|-----------|
| ···Name                   | xs:string               | required  |
| ···Value                  | xs:string               | required  |
| ChronostratigraphicBottom | eml:DataObjectReference | optional  |
| ChronostratigraphicTop    | eml:DataObjectReference | optional  |

### 6.5.63 obj\_StratigraphicUnitInterpretation

| ExtraMetadata                   | resqml:NameValuePair                   | 0 or more |
|---------------------------------|----------------------------------------|-----------|
| ···Name                         | xs:string                              | required  |
| ···Value                        | xs:string                              | required  |
| Domain                          | resqml:Domain                          | required  |
| InterpretedFeature              | eml:DataObjectReference                | required  |
| HasOccuredDuring                | resqml:TimeInterval                    | optional  |
| ···ChronoBottom                 | eml:DataObjectReference                | required  |
| ···ChronoTop                    | eml:DataObjectReference                | required  |
| GeologicUnitComposition         | resqml:GeologicUnitComposition         | optional  |
| GeologicUnitMaterialImplacement | resqml:GeologicUnitMaterialImplacement | optional  |
| DepositionMode                  | resqml:DepositionMode                  | optional  |
| MaxThickness                    | eml:LengthMeasure                      | optional  |
| MinThickness                    | eml:LengthMeasure                      | optional  |

#### 6.5.64 obj\_StreamlinesFeature

| ExtraMetadata | resqml:NameValuePair    | 0 or more |
|---------------|-------------------------|-----------|
| ···Name       | xs:string               | required  |
| ···Value      | xs:string               | required  |
| Flux          | resqml:StreamlineFlux   | required  |
| OtherFlux     | xs:string               | optional  |
| TimeIndex     | resqml:TimeIndex        | required  |
| ···Index      | xs:nonNegativeInteger   | required  |
| ···TimeSeries | eml:DataObjectReference | required  |

#### 6.5.65 obj\_StreamlinesRepresentation

| ExtraMetadata                       | resqml:NameValuePair              | 0 or more |
|-------------------------------------|-----------------------------------|-----------|
| ···Name                             | xs:string                         | required  |
| ···Value                            | xs:string                         | required  |
| RepresentedInterpretation           | eml:DataObjectReference           | optional  |
| LineCount                           | xs:positiveInteger                | required  |
| StreamlineWellbores                 | resqml:StreamlineWellbores        | optional  |
| ···InjectorPerLine                  | resqml:AbstractIntegerArray       | required  |
| ···ProducerPerLine                  | resqml:AbstractIntegerArray       | required  |
| ···WellboreTrajectoryRepresentation | eml:DataObjectReference           | 1 or more |
| Geometry                            | resqml:StreamlinePolylineSetPatch | optional  |
| ···PatchIndex                       | xs:nonNegativeInteger             | required  |
| ···NodeCount                        | xs:positiveInteger                | required  |
| ···IntervalCount                    | xs:positiveInteger                | required  |
| ···ClosedPolylines                  | resqml:AbstractBooleanArray       | required  |
| ···NodeCountPerPolyline             | resqml:AbstractIntegerArray       | required  |
| ···IntervalGridCells                | resqml:IntervalGridCells          | optional  |
| ·····CellCount                      | xs:positiveInteger                | required  |
| ·····GridIndices                    | resqml:AbstractIntegerArray       | required  |
| ·····CellIndices                    | resqml:AbstractIntegerArray       | required  |
| ·····LocalFacePairPerCellIndices    | resqml:AbstractIntegerArray       | required  |
| ·····Grids                          | eml:DataObjectReference           | 1 or more |

## 6.5.66 obj\_StringTableLookup

| ExtraMetadata | resqml:NameValuePair | 0 or more |
|---------------|----------------------|-----------|
| ···Name       | xs:string            | required  |
| ···Value      | xs:string            | required  |
| Value         | resqml:StringLookup  | 1 or more |
| ···Key        | xs:integer           | required  |
| ···Value      | xs:string            | required  |

## 6.5.67 obj\_StructuralOrganizationInterpretation

| ExtraMetadata          | resqml:NameValuePair                     | 0 or more |
|------------------------|------------------------------------------|-----------|
| ···Name                | xs:string                                | required  |
| ···Value               | xs:string                                | required  |
| Domain                 | resqml:Domain                            | required  |
| InterpretedFeature     | eml:DataObjectReference                  | required  |
| HasOccuredDuring       | resqml:TimeInterval                      | optional  |
| ···ChronoBottom        | eml:DataObjectReference                  | required  |
| ···ChronoTop           | eml:DataObjectReference                  | required  |
| ContactInterpretation  | resqml:AbstractContactInterpretationPart | 0 or more |
| ···ContactRelationship | resqml:ContactRelationship               | required  |
| ···Index               | xs:nonNegativeInteger                    | required  |
| ···PartOf              | eml:DataObjectReference                  | optional  |
| OrderingCriteria       | resqml:OrderingCriteria                  | required  |
| Faults                 | eml:DataObjectReference                  | 0 or more |
| Horizons               | resqml:HorizonInterpretationIndex        | 0 or more |
| ···Index               | xs:nonNegativeInteger                    | required  |
| ···StratigraphicRank   | xs:nonNegativeInteger                    | optional  |
| ···Horizon             | eml:DataObjectReference                  | required  |
| Sides                  | eml:DataObjectReference                  | 0 or more |
| TopFrontier            | eml:DataObjectReference                  | 0 or more |
| BottomFrontier         | eml:DataObjectReference                  | 0 or more |

#### 6.5.68 obj\_SubRepresentation

| ExtraMetadata             | resqml:NameValuePair          | 0 or more |
|---------------------------|-------------------------------|-----------|
| ···Name                   | xs:string                     | required  |
| ···Value                  | xs:string                     | required  |
| RepresentedInterpretation | eml:DataObjectReference       | optional  |
| AdditionalGridTopology    | resqml:AdditionalGridTopology | optional  |
| ···SplitEdges             | resqml:SplitEdges             | optional  |
| ·····Count                | xs:positiveInteger            | required  |
| ·····ParentEdgeIndices    | resqml:AbstractIntegerArray   | required  |
| ·····FacesPerSplitEdge    | resqml:ResqmlJaggedArray      | required  |
| ······Elements            | resqml:AbstractValueArray     | required  |
| ······CumulativeLength    | resqml:AbstractIntegerArray   | required  |
| ···SplitNodes             | resqml:SplitNodePatch         | optional  |
| ·····PatchIndex           | xs:nonNegativeInteger         | required  |
| ·····Count                | xs:positiveInteger            | required  |
| ·····ParentNodeIndices    | resqml:AbstractIntegerArray   | required  |
| ·····CellsPerSplitNode    | resqml:ResqmlJaggedArray      | required  |
| ·····Elements             | resqml:AbstractValueArray     | required  |
| ······CumulativeLength    | resqml:AbstractIntegerArray   | required  |
| ·····SplitFaces           | resqml:SplitFaces             | optional  |
| ······Count               | xs:positiveInteger            | required  |
| ·····ParentFaceIndices    | resqml:AbstractIntegerArray   | required  |
| ······CellIndices         | resqml:AbstractIntegerArray   | required  |
| ·····SplitEdges           | resqml:SplitEdges             | optional  |

Table 5 – continued from previous page

|                                                                                                    | Table 5 – continued from previous page |  |  |  |  |
|----------------------------------------------------------------------------------------------------|----------------------------------------|--|--|--|--|
|                                                                                                    | red                                    |  |  |  |  |
| Elements resqml:AbstractValueArray requirequirequirequirequirequirequirequi                                                                                                    | red                                    |  |  |  |  |
|                                                                                                    | red                                    |  |  |  |  |
| SplitColumnEdges         resqml:ColumnLayerSplitColumnEdges         option          Count         xs:positiveInteger         requi          ColumnPerSplitColumnEdge         resqml:AbstractIntegerArray         requi          ColumnPerSplitColumnEdges         resqml:AbstractIntegerArray         requi          Count         xs:positiveInteger         requi          PillarsPerColumnEdge         resqml:ResqmlJaggedArray         requi          PillarsPerColumnEdge         resqml:AbstractIntegerArray         requi                                                                                                    | red                                    |  |  |  |  |
| Count xs:positiveInteger requiresqmi:AbstractIntegerArray requiresqmi:AbstractIntegerArray requiresqmi:AbstractIntegerArray requiresqmi:AbstractIntegerArray requiresqmi:AbstractIntegerArray requiresqmi:AbstractIntegerArray requiresqmi:AbstractIntegerArray requiresqmi:AbstractIntegerArray requiresqmi:AbstractValueArray requiresqmi:AbstractValueArray requiresqmi:AbstractIntegerArray requiresqmi:AbstractIntegerArray require      | red                                    |  |  |  |  |
| ParentColumnEdgeIndices resqml:AbstractIntegerArray requirularity requirularity        | nal                                    |  |  |  |  |
| ColumnPerSplitColumnEdge resqml:AbstractIntegerArray requiiUnstructuredColumnEdges optionCount xs:positiveInteger requii                                                                                                    | red                                    |  |  |  |  |
|                                                                                                    | red                                    |  |  |  |  |
| Count xs:positiveInteger requiresquil: ResqmlJaggedArray requiresquil: ResqmlJaggedArray requiresqmlJaggedArray requiresqmlJaggedArray requiresqmlJag      | red                                    |  |  |  |  |
| PillarsPerColumnEdge resqml:ResqmlJaggedArray requirElements resqml:AbstractValueArray requirCumulativeLength resqml:AbstractIntegerArray requirParentFaces resqml:SplitFaces optionCount xs:positiveInteger requirParentFaceIndices resqml:AbstractIntegerArray requirCellIndices resqml:AbstractIntegerArray requirSplitEdges resqml:AbstractIntegerArray requirParentEdgeIndices resqml:SplitEdges optionCount xs:positiveInteger requirParentEdgeIndices resqml:AbstractIntegerArray requirParentEdgeIndices resqml:AbstractIntegerArray requirElements resqml:AbstractIntegerArray requirCumulativeLength resqml:AbstractValueArray requirCumulativeLength resqml:AbstractIntegerArray requirPillarsPerSplitColumnEdge resqml:ResqmlJaggedArray requirPillarsPerSplitColumnEdge resqml:ResqmlJaggedArray requirPillarsPerSplitColumnEdge resqml:AbstractValueArray requirPillarsPerSplitColumnEdge resqml:AbstractValueArray requir                                                                                                    | nal                                    |  |  |  |  |
| Elements resqml:AbstractValueArray requiresphilitaces resqml:AbstractIntegerArray requiresphilitaces resqml:AbstractInteger requiresphilitaces resqml:AbstractInteger requiresphilitaces resqml:AbstractIntegerArray requiresphilitaces resqml:AbstractIntegerArray requiresphilitaces resqml:AbstractIntegerArray requiresphilitaces resqml:AbstractIntegerArray requiresphilitaces resqml:SplitEdges option xs:positiveInteger requiresphilitaces resqml:AbstractIntegerArray requiresphilitaces resqml:AbstractIntegerArray requiresphilitaces resqml:AbstractIntegerArray requiresphilitaces resqml:AbstractValueArray requiresphilitaces resqml:AbstractIntegerArray requiresphilitaces resqml:AbstractIntegerArray requiresphilitaces resqml:AbstractIntegerArray requiresphilitaces resqml:AbstractIntegerArray requiresphilitacesphilitacesph      | red                                    |  |  |  |  |
| Elements resqml:AbstractValueArray requiresphilitatesCumulativeLength resqml:AbstractIntegerArray requiresphitaces resqml:SplitFaces option strictly resqmi. SplitFaces resqml:AbstractInteger requiresphitaces resqmi. SplitFaces resqmi. SplitEdges resqmi. SplitEdges option strength: SplitEdges option strength: SplitEdges option strength: SplitEdges option strength: SplitEdges option strength: SplitEdges option strength: SplitEdges option strength: SplitEdges option strength: SplitEdges option strength: SplitEdges option strength: SplitEdges option strength: SplitEdge resqmi: SplitEdge resqmi: ResqmilaggedArray requiresphite strength: SplitEdge resqmi: ResqmilaggedArray requiresphite. SplitEdge resqmi: SplitColumeArray requiresphite. SplitColumnEdges resqmi: SplitColumnEdges option strength: SplitColumnEdges option strength: SplitColumnEdges option strength: SplitColumnEdge resqmi: SplitColumnEdges resqmi: SplitColumnEdges option strength: SplitColumnEdges resqmi: AbstractIntegerArray requiresphite. SplitColumnEdges resqmi: SplitColumnEdges resqmi: SplitColumnEdges resqmi: SplitColumnEdges resqmi: SplitColumnEdges resqmi: SplitColumnEdges resqmi: SplitColumnEdges resqmi: SplitColumnEdges option strength: SplitColumnEdges resqmi: SplitColumnEdges resqmi: SplitColumnEdg            | red                                    |  |  |  |  |
| CumulativeLength resqml:AbstractIntegerArray requirespilitFaces option xs:positiveInteger requirespilitEdges resqml:AbstractIntegerArray requirespilitEdges resqml:AbstractIntegerArray requirespilitEdges resqml:AbstractIntegerArray requirespilitEdges option xs:positiveInteger resqmi:AbstractIntegerArray requirespilitEdges resqml:AbstractIntegerArray requirespilitEdge resqml:AbstractIntegerArray requirespilitEdge resqml:AbstractIntegerArray requirespilitEdge resqml:AbstractIntegerArray requirespilitEdge resqml:AbstractIntegerArray requirespilitEdge resqml:AbstractIntegerArray requirespilitColumnEdges resqml:AbstractIntegerArray requirespilitColumnEdges resqml:IjSplitColumnEdges option resqml:IjSplitColumnEdges option resqml:AbstractIntegerArray requirespilitespilitColumnEdge resqml:AbstractIntegerArray requirespilitespilitespi       |                                        |  |  |  |  |
| SplitFaces resqml:SplitFaces optionCount xs:positiveInteger requirements resqml:AbstractIntegerArray requirements resqml:AbstractIntegerArray requirements resqml:AbstractIntegerArray requirements resqml:AbstractIntegerArray requirements resqml:IjSplitColumnEdges optionCount xs:positiveInteger requirements resqml:AbstractIntegerArray requirements resqml:AbstractIntegerArray requirements resqml:IjSplitColumnEdges optionCumulativeLength resqml:IjSplitColumnEdges optionCount xs:positiveInteger requirements resqml:AbstractIntegerArray requirements resqml:IjSplitColumnEdges optionCount xs:positiveInteger requirements resqml:AbstractIntegerArray requirements resqml:AbstractIntegerArray requirements resqml:AbstractIntegerArray requirements resqml:AbstractIntegerArray requirements resqml:AbstractIntegerArray requirements resqml:UnstructuredSubnodeTopology optionCumulativeLength resqml:UnstructuredSubnodeTopology optionCumulativeLength resqml:UnstructuredSubnodeTopology optionCumulativeLength resqml:SubnodePatch 0 or resqml:VariableSubnodePatch 0 or resqml:VariableSubnodePatch requirements resqml:AbstractInteger requirements resqml:AbstractInteger requirements resqml:AbstractIntegerArray requirements resqml:AbstractIntegerArray requirements resqml:AbstractIntegerArray requirements resqml:AbstractIntegerArray requirements resqml:AbstractIntegerArray requirements resqml:AbstractIntegerArray requirements resqml:AbstractIntegerArray requirements resqml:AbstractIntegerArray requirements resqml:AbstractIntegerArray requirements resqml:AbstractIntegerArray requirements resqml:AbstractIntegerArray requirements resqml:AbstractIntegerArray requirements resqml:AbstractIntegerArray requirements resqml:AbstractIntegerArray requirements resqml:SubnodeNodeObject resqml:SubnodeNodeObject resqml:SubnodeNodeObject resqml:SubnodeNodeObject requirements resqml:SubnodeNodeObject requirements resqml:SubnodeNodeObject requirements resqml:SubnodeNodeObject requirements resqml:SubnodeNodeObject requirem                                            |                                        |  |  |  |  |
| Count xs:positiveInteger requirements resqml:AbstractIntegerArray requirements resqml:AbstractIntegerArray requirements resqml:AbstractIntegerArray requirements resqml:AbstractIntegerArray requirements resqml:AbstractIntegerArray requirements resqml:AbstractIntegerArray requirements resqml:AbstractIntegerArray requirements resqml:AbstractIntegerArray requirements resqml:AbstractIntegerArray requirements resqml:AbstractIntegerArray requirements resqml:AbstractIntegerArray requirements resqml:IjSplitColumnEdges option resqml:IjSplitColumnEdges option resqml:IjSplitColumnEdges option resqml:AbstractIntegerArray requirements resqml:AbstractIntegerArray requirements resqml:AbstractValueArray requirements resqml:AbstractValueArray requirements resqml:AbstractIntegerArray requirements resqml:AbstractIntegerArray requirements resqml:VariableSubnodeTopology option resqml:VariableSubnodeTopology option resqml:VariableSubnodeTopology option resqml:VariableSubnodeTopology option resqml:VariableSubnodeTopology option resqml:SubnodeNodeObject requirements resqml:AbstractIntegerArray requirements resqml:AbstractIntegerArray requirements resqml:AbstractIntegerArray requirements resqml:AbstractIntegerArray requirements resqml:AbstractIntegerArray requirements resqml:AbstractIntegerArray requirements resqml:AbstractIntegerArray requirements resqml:AbstractIntegerArray requirements resqml:AbstractIntegerArray requirements resqml:UniformSubnodePotech oo or resqml:UniformSubnodeSubnodePotech oo or resqml:UniformSubnodePotech oo or resqml:UniformSubnodePotech oo or resqml:UniformSubnodePotech oo or resqml:UniformSubnodePotech requirements                                                                                                    |                                        |  |  |  |  |
| ParentFaceIndices resqml:AbstractIntegerArray requires continues resqml:AbstractIntegerArray requires resqml:AbstractIntegerArray requires resqml:SplitEdges options resqml:SplitEdges options resqml:AbstractIntegerArray requires resqml:AbstractIntegerArray requires resqml:AbstractIntegerArray requires resqml:AbstractIntegerArray requires resqml:AbstractValueArray requires resqml:AbstractValueArray requires resqml:AbstractIntegerArray requires resqml:IjSplitColumnEdges resqml:IjSplitColumnEdges options resqml:AbstractIntegerArray requires resqml:AbstractValueArray requires resqml:AbstractValueArray requires resqml:AbstractValueArray requires resqml:AbstractValueArray requires resqml:AbstractValueArray requires resqml:AbstractValueArray requires resqml:AbstractIntegerArray requires resqml:VariableSubnodeTopology options resqml:VariableSubnodePatch of or resqml:VariableSubnodeNodeObject resqml:SubnodeNodeObject resqml:AbstractValueArray requires resqml:AbstractValueArray requires resqml:AbstractValueArray requires resqml:AbstractValueArray requires resqml:AbstractValueArray requires resqml:AbstractValueArray requires resqml:AbstractIntegerArray requires resqml:AbstractInteger      |                                        |  |  |  |  |
| CellIndices resqml:AbstractIntegerArray requires particlesSplitEdges resqml:SplitEdges optionCount xs:positiveInteger requiresParentEdgeIndices resqml:AbstractIntegerArray requiresFacesPerSplitEdge resqml:ResqmlJaggedArray requiresCumulativeLength resqml:AbstractValueArray requiresCumulativeLength resqml:IjSplitColumnEdges optionCount xs:positiveInteger requiresPillarsPerSplitColumnEdge resqml:ResqmlJaggedArray requiresElements resqml:AbstractValueArray requiresElements resqml:AbstractValueArray requiresCumulativeLength resqml:AbstractIntegerArray requiresqml:AbstractIntegerArray requiresqml:AbstractIntegerArray requiresqml:AbstractIntegerArray requiresqml:VariableSubnodeTopology optionsVariableSubnodes resqml:VariableSubnodePatch or or resqml:VariableSubnodePatch or resqml:SubnodeNodeObject requiresqml:AbstractValueArray requiresqml:AbstractValueArray requiresqml:AbstractValueArray requiresqml:AbstractValueArray requiresqml:AbstractValueArray requiresqml:AbstractValueArray requiresqml:AbstractIntegerArray requiresqml:AbstractIntegerArray requiresqml:Abst                                                                                     |                                        |  |  |  |  |
| SplitEdges resqml:SplitEdges optionCount xs:positiveInteger requirParentEdgeIndices resqml:AbstractIntegerArray requirFacesPerSplitEdge resqml:ResqmlJaggedArray requirElements resqml:AbstractValueArray requirCumulativeLength resqml:AbstractIntegerArray requirCumulativeLength resqml:IjSplitColumnEdges optionCount xs:positiveInteger requirPillarsPerSplitColumnEdge resqml:ResqmlJaggedArray requirElements resqml:AbstractValueArray requirCumulativeLength resqml:AbstractIntegerArray requirCumulativeLength resqml:AbstractIntegerArray requirCumulativeLength resqml:VariableSubnodeTopology optionVariableSubnodes resqml:VariableSubnodePatch 0 or rPatchIndex xs:nonNegativeInteger requirSubnodeNodeObject resqml:SubnodeNodeObject requirNodeWeightsPerSubnode resqml:AbstractIntegerArray requirSubnodeCountPerSelectedObject resqml:AbstractIntegerArray requirSubnodeCountPerSelectedObject resqml:AbstractIntegerArray requirSubnodeCountPerSelectedObject resqml:AbstractIntegerArray requirSubnodeNodeObject resqml:SubnodePatch 0 or rPatchIndex xs:nonNegativeInteger requirSubnodeNodeObject resqml:SubnodeNodeObject requir                                                                                                    |                                        |  |  |  |  |
| Count xs:positiveInteger requirements resqml:AbstractIntegerArray requirements resqml:AbstractIntegerArray requirements resqml:AbstractIntegerArray requirements resqml:AbstractIntegerArray requirements resqml:AbstractIntegerArray requirements resqml:AbstractIntegerArray requirements resqml:IjSplitColumnEdges options in the state of the state of the       |                                        |  |  |  |  |
| ParentEdgeIndices resqml:AbstractIntegerArray requirements resqml:AbstractValueArray requirements resqml:AbstractValueArray requirements resqml:AbstractIntegerArray requirements resqml:AbstractIntegerArray requirements resqml:AbstractIntegerArray requirements resqml:IjSplitColumnEdges options resqml:IjSplitColumnEdges options resqml:IjSplitColumnEdges resqml:IjSplitColumnEdges resqml:AbstractValueArray requirements resqml:AbstractValueArray requirements resqml:AbstractValueArray requirements resqml:AbstractIntegerArray requirements resqml:AbstractIntegerArray requirements resqml:VariableSubnodeTopology options resqml:VariableSubnodeTopology options resqml:VariableSubnodePatch of or resqml:VariableSubnodePatch of or resqml:SubnodeNodeObject requirements resqml:AbstractValueArray requirements resqml:AbstractValueArray requirements resqml:AbstractIntegerArray requirements resqml:AbstractIntegerArray requirements resqml:AbstractIntegerArray requirements resqml:AbstractIntegerArray requirements resqml:AbstractIntegerArray requirements resqml:AbstractIntegerArray requirements resqml:UniformSubnodePatch of or resqml:UniformSubnodePatch of or resqml:UniformSubnodePatch of or resqml:UniformSubnodePatch of resqml:UniformSubnodePatch of or resqml:UniformSubnodePatch of resqml:UniformSubnodePatch of or resqml:UniformSubnodePatch of resqml:UniformSubnodePatch of or resqml:UniformSubnodePatch of or resqml:UniformSubnodePatch of or resqml:UniformSubnodePatch of or resqml:UniformSubnodePatch of or resqml:UniformSubnodePatch of or resqml:UniformSubnodePatch of or resqml:UniformSubnodePatch of or resqml:UniformSubnodePatch of or resqml:UniformSubnodePatch of or resqml:UniformSubnodePatch of or resqml:UniformSubnodePatch of or resqml:SubnodeNodeObject resqml:SubnodeNodeObject resqml:SubnodeNodeObject resqml:SubnodeNodeObject resqml:SubnodeNodeObject resqml:SubnodeNodeObject resqml:SubnodeNodeObject resqml:SubnodeNodeObject resqml:SubnodeNodeObject resqml:SubnodeNodeObject resqml:SubnodeNodeObject resqml:SubnodeNodeObject resqml:S |                                        |  |  |  |  |
| FacesPerSplitEdge resqml:ResqmlJaggedArray requirescension comments resqml:AbstractValueArray requirescension comments resqml:AbstractIntegerArray requirescension comments resqml:AbstractIntegerArray requirescension comments resqml:IjSplitColumnEdges option comments resqml:IjSplitColumnEdges option comments resqml:ResqmlJaggedArray requirescension comments resqml:ResqmlJaggedArray requirescension comments resqml:AbstractValueArray requirescension comments resqml:AbstractIntegerArray requirescension comments resqml:UnstructuredSubnodeTopology option comments resqml:VariableSubnodeTopology option comments resqml:VariableSubnodeTopology option comments resqml:VariableSubnodePatch or comments resqml:VariableSubnodePatch or comments resqml:SubnodeNodeObject requirescension resqml:SubnodeNodeObject requirescension resqml:AbstractValueArray requirescension resqml:AbstractIntegerArray requirescension resqml:AbstractIntegerArray requirescension resqml:UniformSubnodePatch or resqml:UniformSubnodePatch or resqml:UniformSubnodePatch or resqml:UniformSubnodePatch or resqml:UniformSubnodePatch or resqml:UniformSubnodePatch requirescension resqml:UniformSubnodePatch or resqml:UniformSubnodePatch or resqml:UniformSubnodePatch o      |                                        |  |  |  |  |
| Elements resqml:AbstractValueArray requirCumulativeLength resqml:AbstractIntegerArray requirIjSplitColumnEdges resqml:IjSplitColumnEdges optionCount xs:positiveInteger requirPillarsPerSplitColumnEdge resqml:ResqmlJaggedArray requirElements resqml:AbstractValueArray requirCumulativeLength resqml:AbstractIntegerArray requirVariableSubnodeTopology resqml:UnstructuredSubnodeTopology optionVariableSubnodes resqml:VariableSubnodePatch 0 or rPatchIndex xs:nonNegativeInteger requirSubnodeNodeObject resqml:SubnodeNodeObject requirNodeWeightsPerSubnode resqml:AbstractValueArray requirObjectIndices resqml:AbstractIntegerArray requirSubnodeCountPerSelectedObject resqml:AbstractIntegerArray requirSubnodeCountPerSelectedObject resqml:AbstractIntegerArray requirSubnodeNodeObject resqml:UniformSubnodePatch 0 or rPatchIndex xs:nonNegativeInteger requirSubnodeNodeObject resqml:SubnodeNodeObject requir                                                                                                    |                                        |  |  |  |  |
| CumulativeLength resqml:AbstractIntegerArray requiresqml:IjSplitColumnEdges optionsCount requiresqml:ResqmlJaggedArray requiresqml:MastractValueArray requiresqml:MastractValueArray requiresqml:AbstractValueArray requiresqml:AbstractValueArray requiresqml:AbstractIntegerArray requiresqml:AbstractIntegerArray requiresqml:VariableSubnodeTopology optionsymathesquaresqml:VariableSubnodePatch optionsPatchIndex resqml:VariableSubnodeNodeObject resqml:SubnodeNodeObject requiresqml:AbstractValueArray requiresqml:AbstractValueArray requiresqml:AbstractValueArray requiresqml:AbstractIntegerArray requiresqml:AbstractIntegerArray requiresqml:Abstra                  |                                        |  |  |  |  |
| IjSplitColumnEdges resqml:IjSplitColumnEdges option xs:positiveInteger requires requires resqml:ResqmlJaggedArray requires resqml:ResqmlJaggedArray requires resqml:AbstractValueArray requires resqml:AbstractIntegerArray requires resqml:AbstractIntegerArray requires resqml:AbstractIntegerArray requires resqml:UnstructuredSubnodeTopology option resqml:VariableSubnodePatch operates resqml:VariableSubnodePatch operates requires resqml:SubnodeNodeObject resqml:SubnodeNodeObject requires resqml:AbstractValueArray requires resqml:AbstractIntegerArray requires resqml:AbstractIntegerArray requires resqml:AbstractIntegerArray requires resqml:AbstractIntegerArray requires resqml:AbstractIntegerArray requires resqml:UniformSubnodePatch operates resqml:UniformSubnodePatch resqml:UniformSubnodePatch requires resqml:UniformSubnodePatch requires resqml:SubnodeNodeObject resqml:SubnodeNodeObject resqml:SubnodeNodeNodeObject resqml:SubnodeNodeNode    |                                        |  |  |  |  |
| Count xs:positiveInteger requirements resqml:ResqmlJaggedArray requirements resqml:AbstractValueArray requirements resqml:AbstractIntegerArray requirements resqml:AbstractIntegerArray requirements resqml:AbstractIntegerArray requirements resqml:AbstractIntegerArray requirements resqml:AbstractIntegerArray requirements resqml:UnstructuredSubnodeTopology options resqml:VariableSubnodeTopology options resqml:VariableSubnodePatch of or resqml:VariableSubnodePatch requirements requirements resqml:SubnodeNodeObject requirements resqml:SubnodeNodeObject requirements resqml:AbstractValueArray requirements resqml:AbstractIntegerArray requirements resqml:AbstractIntegerArray requirements resqml:UniformSubnodePatch resqml:UniformSubnodePatch of or resqml:UniformSubnodePatch requirements resqml:UniformSubnodePatch requirements resqml:SubnodeNodeObject resqml:SubnodeNodeObject requirements resqml:SubnodeNodeObject requirements requirements resqml:SubnodeNodeObject requirements requirements resqml:SubnodeNodeObject requirements requirements resqml:SubnodeNodeObject requirements requirements resqml:SubnodeNodeObject requirements requirements resqml:SubnodeNodeObject requirements resqml:SubnodeNodeObject requirements resqml:SubnodeNodeObject requirements resqml:SubnodeNodeObject requirements resqml:SubnodeNodeObject requirements resqml:SubnodeNodeObject requirements resqml:SubnodeNodeObject resqml:SubnodeNodeObject resqml:SubnodeNode      |                                        |  |  |  |  |
| PillarsPerSplitColumnEdge resqml:ResqmlJaggedArray requiresqml:AbstractValueArray requiresqml:AbstractIntegerArray requiresqml:AbstractIntegerArray requiresqml:UnstructuredSubnodeTopology optionsVariableSubnodes resqml:VariableSubnodePatch 0 or resqml:VariableSubnodePatch variableSubnodeNodeObject resqml:SubnodeNodeObject requiresqml:AbstractValueArray requiresqml:AbstractIntegerArray requiresqml:AbstractIntegerArray          |                                        |  |  |  |  |
| Elements resqml:AbstractValueArray requiresqml:AbstractIntegerArray requiresqml:AbstractIntegerArray requiresqml:UnstructuredSubnodeTopology optionsVariableSubnodes resqml:VariableSubnodePatch 0 or resqml:VariableSubnodePatch 1 or requiresqml:SubnodeNodeObject resqml:SubnodeNodeObject requiresqml:SubnodeNodeObject requiresqml:AbstractValueArray requiresqml:AbstractIntegerArray requiresqml:AbstractIntegerArray requi            |                                        |  |  |  |  |
| CumulativeLength resqml:AbstractIntegerArray requiresqml:UnstructuredSubnodeTopology optionsVariableSubnodes resqml:VariableSubnodePatch 0 or resqml:VariableSubnodePatch variableSubnodeNodeObject resqml:SubnodeNodeObject requiresqml:SubnodeNodeObject requiresqml:AbstractValueArray requiresqml:AbstractIntegerArray requiresqml:AbstractIntegerArray requ            |                                        |  |  |  |  |
| UnstructuredSubnodeTopology resqml:UnstructuredSubnodeTopology optionVariableSubnodes resqml:VariableSubnodePatch 0 or rPatchIndex xs:nonNegativeInteger requirSubnodeNodeObject resqml:SubnodeNodeObject requirNodeWeightsPerSubnode resqml:AbstractValueArray requirObjectIndices resqml:AbstractIntegerArray requirSubnodeCountPerSelectedObject resqml:AbstractIntegerArray requirSubnodeCountPerSelectedObject resqml:UniformSubnodePatch 0 or rPatchIndex xs:nonNegativeInteger requirPatchIndex resqml:SubnodeNodeObject requir                                                                                                    |                                        |  |  |  |  |
| VariableSubnodes resqml:VariableSubnodePatch 0 or rPatchIndex xs:nonNegativeInteger requirSubnodeNodeObject resqml:SubnodeNodeObject requirNodeWeightsPerSubnode resqml:AbstractValueArray requirObjectIndices resqml:AbstractIntegerArray requirSubnodeCountPerSelectedObject resqml:AbstractIntegerArray requirUniformSubnodes resqml:UniformSubnodePatch 0 or rPatchIndex xs:nonNegativeInteger requirSubnodeNodeObject resqml:SubnodeNodeObject requir                                                                                                    |                                        |  |  |  |  |
| PatchIndex xs:nonNegativeInteger requirements of the composition of the composition       |                                        |  |  |  |  |
| SubnodeNodeObject resqml:SubnodeNodeObject requires resqml:SubnodeNodeObject requires resqml:AbstractValueArray requires resqml:AbstractIntegerArray requires subnodeCountPerSelectedObject resqml:AbstractIntegerArray requires resqml:AbstractIntegerArray requires resqml:UniformSubnodePatch of or resqml:UniformSubnodePatch resqml:WishondePatch requires requires resqml:SubnodeNodeObject resqml:SubnodeNodeObject requires requires requires resqml:SubnodeNodeObject requires requires requires requires resqml:SubnodeNodeObject requires requires requires requires resqml:SubnodeNodeObject requires requires requir       |                                        |  |  |  |  |
| NodeWeightsPerSubnode resqml:AbstractValueArray requires resqml:AbstractIntegerArray requires resqml:AbstractIntegerArray requires resqml:AbstractIntegerArray requires resqml:AbstractIntegerArray requires resqml:UniformSubnodePatch of the resqml:UniformSubnodePatch of the resqml:UniformSubnodePatch requires requires resqml:SubnodeNodeObject resqml:SubnodeNodeObject requires requires requires requires resqml:SubnodeNodeObject requires requires        |                                        |  |  |  |  |
| ObjectIndices resqml:AbstractIntegerArray requires subnodeCountPerSelectedObject resqml:AbstractIntegerArray requires constructions. The subnode countPerSelectedObject resqml:AbstractIntegerArray requires constructionUniformSubnodes resqml:UniformSubnodePatch 0 or resqml:UniformSubnodePatch constructionPatchIndex xs:nonNegativeInteger requires construction                                                                                                    |                                        |  |  |  |  |
| SubnodeCountPerSelectedObject       resqml:AbstractIntegerArray       requirement        UniformSubnodes       resqml:UniformSubnodePatch       0 or requirement        PatchIndex       xs:nonNegativeInteger       requirement        SubnodeNodeObject       resqml:SubnodeNodeObject       requirement                                                                                                    |                                        |  |  |  |  |
| UniformSubnodes     resqml:UniformSubnodePatch     0 or r      PatchIndex     xs:nonNegativeInteger     requir      SubnodeNodeObject     resqml:SubnodeNodeObject     requir                                                                                                    |                                        |  |  |  |  |
| PatchIndex xs:nonNegativeInteger requirements resulting resulting resul      |                                        |  |  |  |  |
| SubnodeNodeObject resqml:SubnodeNodeObject require                                                                                                    |                                        |  |  |  |  |
| v i                                                                                                    |                                        |  |  |  |  |
| NodeWeightsPerSuhnode   resamb AbstractValue Array   require                                                                                                    |                                        |  |  |  |  |
| • • • • • • • • • • • • • • • • • • • •                                                                                                    |                                        |  |  |  |  |
| SubnodeCountPerObject xs:positiveInteger requirements                                                                                                    |                                        |  |  |  |  |
| ·····Edges resqml:Edges option                                                                                                    |                                        |  |  |  |  |
| Count xs:positiveInteger requir                                                                                                    |                                        |  |  |  |  |
| NodesPerEdge resqml:AbstractIntegerArray requir                                                                                                    |                                        |  |  |  |  |
| ·····NodesPerCell resqml:NodesPerCell option                                                                                                    |                                        |  |  |  |  |
| NodesPerCell resqml:ResqmlJaggedArray requir                                                                                                    |                                        |  |  |  |  |
| Elements resqml:AbstractValueArray requir                                                                                                    |                                        |  |  |  |  |
| CumulativeLength resqml:AbstractIntegerArray requir                                                                                                    |                                        |  |  |  |  |
| ···ColumnLayerSubnodeTopology resqml:ColumnLayerSubnodeTopology option                                                                                                    |                                        |  |  |  |  |
| ·····VariableSubnodes resqml:VariableSubnodePatch 0 or r                                                                                                    | nore                                   |  |  |  |  |

Table 5 – continued from previous page

|                                     |                               | 1         |
|-------------------------------------|-------------------------------|-----------|
| ······PatchIndex                    | xs:nonNegativeInteger         | required  |
| ······SubnodeNodeObject             | resqml:SubnodeNodeObject      | required  |
| ·····NodeWeightsPerSubnode          | resqml:AbstractValueArray     | required  |
| ······ObjectIndices                 | resqml:AbstractIntegerArray   | required  |
| ······SubnodeCountPerSelectedObject | resqml:AbstractIntegerArray   | required  |
| ·····UniformSubnodes                | resqml:UniformSubnodePatch    | 0 or more |
| ·····PatchIndex                     | xs:nonNegativeInteger         | required  |
| ······SubnodeNodeObject             | resqml:SubnodeNodeObject      | required  |
| ·····NodeWeightsPerSubnode          | resqml:AbstractValueArray     | required  |
| ·····SubnodeCountPerObject          | xs:positiveInteger            | required  |
| ·····ColumnSubnodes                 | resqml:ColumnSubnodePatch     | 0 or more |
| ·····PatchIndex                     | xs:nonNegativeInteger         | required  |
| ······SubnodeNodeObject             | resqml:SubnodeNodeObject      | required  |
| ·····NodeWeightsPerSubnode          | resqml:AbstractValueArray     | required  |
| ·····SubnodeCountPerObject          | resqml:AbstractIntegerArray   | required  |
| SupportingRepresentation            | eml:DataObjectReference       | required  |
| SubRepresentationPatch              | resqml:SubRepresentationPatch | 1 or more |
| ···PatchIndex                       | xs:nonNegativeInteger         | required  |
| ···Count                            | xs:positiveInteger            | required  |
| ···ElementIndices                   | resqml:ElementIndices         | 1 to 2    |
| ·····IndexableElement               | resqml:IndexableElements      | required  |
| ·····Indices                        | resqml:AbstractIntegerArray   | required  |
|                                     |                               |           |

## 6.5.69 obj\_TectonicBoundaryFeature

| ExtraMetadata        | resqml:NameValuePair        | 0 or more |
|----------------------|-----------------------------|-----------|
| ···Name              | xs:string                   | required  |
| ···Value             | xs:string                   | required  |
| TectonicBoundaryKind | resqml:TectonicBoundaryKind | required  |

#### 6.5.70 obj\_TimeSeries

|                     | T                          |           |
|---------------------|----------------------------|-----------|
| ExtraMetadata       | resqml:NameValuePair       | 0 or more |
| ···Name             | xs:string                  | required  |
| ···Value            | xs:string                  | required  |
| Time                | resqml:Timestamp           | 1 or more |
| ···DateTime         | xs:dateTime                | required  |
| ···YearOffset       | xs:long                    | optional  |
| TimeSeriesParentage | resqml:TimeSeriesParentage | optional  |
| ···HasOverlap       | xs:boolean                 | required  |
| ···ParentTimeIndex  | resqml:TimeIndex           | required  |
| ·····Index          | xs:nonNegativeInteger      | required  |
| ·····TimeSeries     | eml:DataObjectReference    | required  |

68 Chapter 6. Tutorials

# 6.5.71 obj\_TriangulatedSetRepresentation

| ExtraMetadata             | resqml:NameValuePair              | 0 or more |
|---------------------------|-----------------------------------|-----------|
| ···Name                   | xs:string                         | required  |
| ···Value                  | xs:string                         | required  |
| RepresentedInterpretation | eml:DataObjectReference           | optional  |
| SurfaceRole               | resqml:SurfaceRole                | required  |
| Boundaries                | resqml:PatchBoundaries            | 0 or more |
| ···InnerRing              | eml:DataObjectReference           | 0 or more |
| ···OuterRing              | eml:DataObjectReference           | optional  |
| ···ReferencedPatch        | xs:nonNegativeInteger             | required  |
| TrianglePatch             | resqml:TrianglePatch              | 1 or more |
| ···PatchIndex             | xs:nonNegativeInteger             | required  |
| ···Count                  | xs:positiveInteger                | required  |
| ···NodeCount              | xs:nonNegativeInteger             | required  |
| ···Triangles              | resqml:AbstractIntegerArray       | required  |
| ···Geometry               | resqml:PointGeometry              | required  |
| ·····TimeIndex            | resqml:TimeIndex                  | optional  |
| ······Index               | xs:nonNegativeInteger             | required  |
| ······TimeSeries          | eml:DataObjectReference           | required  |
| ·····LocalCrs             | eml:DataObjectReference           | required  |
| ·····Points               | resqml:AbstractPoint3dArray       | required  |
| ·····SeismicCoordinates   | resqml:AbstractSeismicCoordinates | optional  |
| ······SeismicSupport      | eml:DataObjectReference           | required  |
| ···SplitEdgePatch         | resqml:EdgePatch                  | 0 or more |
| ·····PatchIndex           | xs:nonNegativeInteger             | required  |
| ·····Count                | xs:positiveInteger                | required  |
| ·····SplitEdges           | resqml:AbstractIntegerArray       | optional  |

# 6.5.72 obj\_TruncatedljkGridRepresentation

| ExtraMetadata                | resqml:NameValuePair          | 0 or more |
|------------------------------|-------------------------------|-----------|
| ···Name                      | xs:string                     | required  |
| ···Value                     | xs:string                     | required  |
| RepresentedInterpretation    | eml:DataObjectReference       | optional  |
| CellFluidPhaseUnits          | resqml:CellFluidPhaseUnits    | optional  |
| ···PhaseUnitIndices          | resqml:AbstractIntegerArray   | required  |
| ···FluidOrganization         | eml:DataObjectReference       | required  |
| ParentWindow                 | resqml:AbstractParentWindow   | optional  |
| ···CellOverlap               | resqml:CellOverlap            | optional  |
| ·····Count                   | xs:positiveInteger            | required  |
| ·····ParentChildCellPairs    | resqml:AbstractIntegerArray   | required  |
| ·····OverlapVolume           | resqml:OverlapVolume          | optional  |
| ······VolumeUom              | eml:VolumeUom                 | required  |
| ······OverlapVolumes         | resqml:AbstractDoubleArray    | required  |
| CellStratigraphicUnits       | resqml:CellStratigraphicUnits | optional  |
| ···UnitIndices               | resqml:AbstractIntegerArray   | required  |
| ···StratigraphicOrganization | eml:DataObjectReference       | required  |
| Nk                           | xs:positiveInteger            | required  |

continues on next page

Table 6 – continued from previous page

|                                    | ontinued from previous page       |           |
|------------------------------------|-----------------------------------|-----------|
| TruncationCells                    | resqml:TruncationCellPatch        | required  |
| ···PatchIndex                      | xs:nonNegativeInteger             | required  |
| ···TruncationNodeCount             | xs:positiveInteger                | required  |
| ···TruncationFaceCount             | xs:positiveInteger                | required  |
| ···TruncationCellCount             | xs:positiveInteger                | required  |
| ···NodesPerTruncationFace          | resqml:ResqmlJaggedArray          | required  |
| ·····Elements                      | resqml:AbstractValueArray         | required  |
| ·····CumulativeLength              | resqml:AbstractIntegerArray       | required  |
| ···ParentCellIndices               | resqml:AbstractIntegerArray       | required  |
| ···LocalFacesPerCell               | resqml:ResqmlJaggedArray          | required  |
| ·····Elements                      | resqml:AbstractValueArray         | required  |
| ·····CumulativeLength              | resqml:AbstractIntegerArray       | required  |
| ···TruncationFacesPerCell          | resqml:ResqmlJaggedArray          | required  |
| ·····Elements                      | resqml:AbstractValueArray         | required  |
| ·····CumulativeLength              | resqml:AbstractIntegerArray       | required  |
| ···TruncationCellFaceIsRightHanded | resqml:AbstractBooleanArray       | required  |
| Ni                                 | xs:positiveInteger                | required  |
| Nj                                 | xs:positiveInteger                | required  |
| Geometry                           | resqml:IjkGridGeometry            | required  |
| ···TimeIndex                       | resqml:TimeIndex                  | optional  |
| ·····Index                         | xs:nonNegativeInteger             | required  |
| ·····TimeSeries                    | eml:DataObjectReference           | required  |
| ···LocalCrs                        | eml:DataObjectReference           | required  |
| ···Points                          | resqml:AbstractPoint3dArray       | required  |
| ···SeismicCoordinates              | resqml:AbstractSeismicCoordinates | optional  |
| ·····SeismicSupport                | eml:DataObjectReference           | required  |
| ···AdditionalGridPoints            | resqml:AdditionalGridPoints       | 0 or more |
| ·····RepresentationPatchIndex      | xs:nonNegativeInteger             | optional  |
| ·····Attachment                    | resqml:GridGeometryAttachment     | required  |
| ·····Points                        | resqml:AbstractPoint3dArray       | required  |
| ···KDirection                      | resqml:KDirection                 | required  |
| ···PillarGeometryIsDefined         | resqml:AbstractBooleanArray       | required  |
| ···PillarShape                     | resqml:PillarShape                | required  |
| ···CellGeometryIsDefined           | resqml:AbstractBooleanArray       | optional  |
| ···NodeIsColocatedInKDirection     | resqml:AbstractBooleanArray       | optional  |
| ···NodeIsColocatedOnKEdge          | resqml:AbstractBooleanArray       | optional  |
| ···SubnodeTopology                 | resqml:ColumnLayerSubnodeTopology | optional  |
| ·····VariableSubnodes              | resqml:VariableSubnodePatch       | 0 or more |
| ······PatchIndex                   | xs:nonNegativeInteger             | required  |
| ·····SubnodeNodeObject             | resqml:SubnodeNodeObject          | required  |
| ·····NodeWeightsPerSubnode         | resqml:AbstractValueArray         | required  |
| ······ObjectIndices                | resqml:AbstractIntegerArray       | required  |
| SubnodeCountPerSelectedObject      | resqml:AbstractIntegerArray       | required  |
| ·····UniformSubnodes               | resqml:UniformSubnodePatch        | 0 or more |
| ······PatchIndex                   | xs:nonNegativeInteger             | required  |
| ·····SubnodeNodeObject             | resqml:SubnodeNodeObject          | required  |
| ·····NodeWeightsPerSubnode         | resqml:AbstractValueArray         | required  |
| ·····SubnodeCountPerObject         | xs:positiveInteger                | required  |
| ·····ColumnSubnodes                | resqml:ColumnSubnodePatch         | 0 or more |
| ·····PatchIndex                    | xs:nonNegativeInteger             | required  |
|                                    | continues o                       |           |

continues on next page

70 Chapter 6. Tutorials

Table 6 – continued from previous page

| ·····SubnodeNodeObject             | resqml:SubnodeNodeObject               | required |
|------------------------------------|----------------------------------------|----------|
| ·····NodeWeightsPerSubnode         | resqml:AbstractValueArray              | required |
| SubnodeCountPerObject              | resqml:AbstractIntegerArray            | required |
| ···SplitCoordinateLines            | resqml:ColumnLayerSplitCoordinateLines | optional |
| ·····Count                         | xs:positiveInteger                     | required |
| ·····PillarIndices                 | resqml:AbstractIntegerArray            | required |
| ·····ColumnsPerSplitCoordinateLine | resqml:ResqmlJaggedArray               | required |
| ······Elements                     | resqml:AbstractValueArray              | required |
| ······CumulativeLength             | resqml:AbstractIntegerArray            | required |
| ·····SplitColumnEdges              | resqml:ColumnLayerSplitColumnEdges     | optional |
| ······Count                        | xs:positiveInteger                     | required |
| ·····ParentColumnEdgeIndices       | resqml:AbstractIntegerArray            | required |
| ······ColumnPerSplitColumnEdge     | resqml:AbstractIntegerArray            | required |
| ···SplitNodes                      | resqml:SplitNodePatch                  | optional |
| ·····PatchIndex                    | xs:nonNegativeInteger                  | required |
| ·····Count                         | xs:positiveInteger                     | required |
| ·····ParentNodeIndices             | resqml:AbstractIntegerArray            | required |
| ·····CellsPerSplitNode             | resqml:ResqmlJaggedArray               | required |
| ······Elements                     | resqml:AbstractValueArray              | required |
| ······CumulativeLength             | resqml:AbstractIntegerArray            | required |
| ·····SplitFaces                    | resqml:SplitFaces                      | optional |
| ······Count                        | xs:positiveInteger                     | required |
| ·····ParentFaceIndices             | resqml:AbstractIntegerArray            | required |
| ······CellIndices                  | resqml:AbstractIntegerArray            | required |
| ·····SplitEdges                    | resqml:SplitEdges                      | optional |
| ·····Count                         | xs:positiveInteger                     | required |
| ·····ParentEdgeIndices             | resqml:AbstractIntegerArray            | required |
| ·····FacesPerSplitEdge             | resqml:ResqmlJaggedArray               | required |
| ·····Elements                      | resqml:AbstractValueArray              | required |
| ·····CumulativeLength              | resqml:AbstractIntegerArray            | required |
| ···GridIsRighthanded               | xs:boolean                             | required |
| ···IjGaps                          | resqml:IjGaps                          | optional |
| ·····SplitPillarCount              | xs:positiveInteger                     | required |
| ·····ParentPillarIndices           | resqml:AbstractIntegerArray            | required |
| ·····ColumnsPerSplitPillar         | resqml:ResqmlJaggedArray               | required |
| ······Elements                     | resqml:AbstractValueArray              | required |
| ······CumulativeLength             | resqml:AbstractIntegerArray            | required |
| ·····IjSplitColumnEdges            | resqml:IjSplitColumnEdges              | optional |
| ······Count                        | xs:positiveInteger                     | required |
| ······PillarsPerSplitColumnEdge    | resqml:ResqmlJaggedArray               | required |
| ·····Elements                      | resqml:AbstractValueArray              | required |
| ·····CumulativeLength              | resqml:AbstractIntegerArray            | required |
| <u> </u>                           |                                        | 1        |

# ${\bf 6.5.73~obj\_Truncated Unstructured Column Layer Grid Representation}$

| ExtraMetadata                      | resqml:NameValuePair                       | 0 or more |
|------------------------------------|--------------------------------------------|-----------|
| ···Name                            | xs:string                                  | required  |
| ···Value                           | xs:string                                  | required  |
| RepresentedInterpretation          | eml:DataObjectReference                    | optional  |
| CellFluidPhaseUnits                | resqml:CellFluidPhaseUnits                 | optional  |
| ···PhaseUnitIndices                | resqml:AbstractIntegerArray                | required  |
| ···FluidOrganization               | eml:DataObjectReference                    | required  |
| ParentWindow                       | resqml:AbstractParentWindow                | optional  |
| ···CellOverlap                     | resqml:CellOverlap                         | optional  |
| ·····Count                         | xs:positiveInteger                         | required  |
| ·····ParentChildCellPairs          | resqml:AbstractIntegerArray                | required  |
| ·····OverlapVolume                 | resqml:OverlapVolume                       | optional  |
| ······VolumeUom                    | eml:VolumeUom                              | required  |
| ·······OverlapVolumes              | resqml:AbstractDoubleArray                 | required  |
| CellStratigraphicUnits             | resqnii: CellStratigraphicUnits            | optional  |
| ···UnitIndices                     | resqml:AbstractIntegerArray                | required  |
| ···StratigraphicOrganization       | eml:DataObjectReference                    | required  |
| Nk                                 | xs:positiveInteger                         |           |
| TruncationCells                    | resqml:TruncationCellPatch                 | required  |
|                                    |                                            | required  |
| ···PatchIndex                      | xs:nonNegativeInteger                      | required  |
| ···TruncationNodeCount             | xs:positiveInteger                         | required  |
| ···TruncationFaceCount             | xs:positiveInteger                         | required  |
| ···TruncationCellCount             | xs:positiveInteger                         | required  |
| ···NodesPerTruncationFace          | resqml:ResqmlJaggedArray                   | required  |
| ·····Elements                      | resqml:AbstractValueArray                  | required  |
| ·····CumulativeLength              | resqml:AbstractIntegerArray                | required  |
| ···ParentCellIndices               | resqml:AbstractIntegerArray                | required  |
| ···LocalFacesPerCell               | resqml:ResqmlJaggedArray                   | required  |
| ·····Elements                      | resqml:AbstractValueArray                  | required  |
| ·····CumulativeLength              | resqml:AbstractIntegerArray                | required  |
| ···TruncationFacesPerCell          | resqml:ResqmlJaggedArray                   | required  |
| ·····Elements                      | resqml:AbstractValueArray                  | required  |
| ·····CumulativeLength              | resqml:AbstractIntegerArray                | required  |
| ···TruncationCellFaceIsRightHanded | resqml:AbstractBooleanArray                | required  |
| ColumnCount                        | xs:positiveInteger                         | required  |
| Geometry                           | resqml:UnstructuredColumnLayerGridGeometry | required  |
| ···TimeIndex                       | resqml:TimeIndex                           | optional  |
| ·····Index                         | xs:nonNegativeInteger                      | required  |
| ·····TimeSeries                    | eml:DataObjectReference                    | required  |
| ···LocalCrs                        | eml:DataObjectReference                    | required  |
| ···Points                          | resqml:AbstractPoint3dArray                | required  |
| ···SeismicCoordinates              | resqml:AbstractSeismicCoordinates          | optional  |
| ·····SeismicSupport                | eml:DataObjectReference                    | required  |
| ···AdditionalGridPoints            | resqml:AdditionalGridPoints                | 0 or more |
| ·····RepresentationPatchIndex      | xs:nonNegativeInteger                      | optional  |
| ·····Attachment                    | resqml:GridGeometryAttachment              | required  |
| ·····Points                        | resqml:AbstractPoint3dArray                | required  |
| ···KDirection                      | resqml:KDirection                          | required  |
|                                    | aontinuos an                               | _         |

continues on next page

72 Chapter 6. Tutorials

Table 7 – continued from previous page

|                                    | - continued from previous page         |           |
|------------------------------------|----------------------------------------|-----------|
| ···PillarGeometryIsDefined         | resqml:AbstractBooleanArray            | required  |
| ···PillarShape                     | resqml:PillarShape                     | required  |
| ···CellGeometryIsDefined           | resqml:AbstractBooleanArray            | optional  |
| ···NodeIsColocatedInKDirection     | resqml:AbstractBooleanArray            | optional  |
| ···NodeIsColocatedOnKEdge          | resqml:AbstractBooleanArray            | optional  |
| ···SubnodeTopology                 | resqml:ColumnLayerSubnodeTopology      | optional  |
| ·····VariableSubnodes              | resqml:VariableSubnodePatch            | 0 or more |
| ·····PatchIndex                    | xs:nonNegativeInteger                  | required  |
| ······SubnodeNodeObject            | resqml:SubnodeNodeObject               | required  |
| ·····NodeWeightsPerSubnode         | resqml:AbstractValueArray              | required  |
| ······ObjectIndices                | resqml:AbstractIntegerArray            | required  |
| ·····SubnodeCountPerSelectedObject | resqml:AbstractIntegerArray            | required  |
| ·····UniformSubnodes               | resqml:UniformSubnodePatch             | 0 or more |
| ·····PatchIndex                    | xs:nonNegativeInteger                  | required  |
| ·····SubnodeNodeObject             | resqml:SubnodeNodeObject               | required  |
| ·····NodeWeightsPerSubnode         | resqml:AbstractValueArray              | required  |
| ·····SubnodeCountPerObject         | xs:positiveInteger                     | required  |
| ·····ColumnSubnodes                | resqml:ColumnSubnodePatch              | 0 or more |
| ·····PatchIndex                    | xs:nonNegativeInteger                  | required  |
| ·····SubnodeNodeObject             | resqml:SubnodeNodeObject               | required  |
| ·····NodeWeightsPerSubnode         | resqml:AbstractValueArray              | required  |
| ·····SubnodeCountPerObject         | resqml:AbstractIntegerArray            | required  |
| ···SplitCoordinateLines            | resqml:ColumnLayerSplitCoordinateLines | optional  |
| ·····Count                         | xs:positiveInteger                     | required  |
| ·····PillarIndices                 | resqml:AbstractIntegerArray            | required  |
| ·····ColumnsPerSplitCoordinateLine | resqml:ResqmlJaggedArray               | required  |
| ······Elements                     | resqml:AbstractValueArray              | required  |
| ······CumulativeLength             | resqml:AbstractIntegerArray            | required  |
| ·····SplitColumnEdges              | resqml:ColumnLayerSplitColumnEdges     | optional  |
| ·····Count                         | xs:positiveInteger                     | required  |
| ·····ParentColumnEdgeIndices       | resqml:AbstractIntegerArray            | required  |
| ······ColumnPerSplitColumnEdge     | resqml:AbstractIntegerArray            | required  |
| ···SplitNodes                      | resqml:SplitNodePatch                  | optional  |
| ·····PatchIndex                    | xs:nonNegativeInteger                  | required  |
| ·····Count                         | xs:positiveInteger                     | required  |
| ·····ParentNodeIndices             | resqml:AbstractIntegerArray            | required  |
| ·····CellsPerSplitNode             | resqml:ResqmlJaggedArray               | required  |
| ······Elements                     | resqml:AbstractValueArray              | required  |
| ······CumulativeLength             | resqml:AbstractIntegerArray            | required  |
| ·····SplitFaces                    | resqml:SplitFaces                      | optional  |
| ······Count                        | xs:positiveInteger                     | required  |
| ·····ParentFaceIndices             | resqml:AbstractIntegerArray            | required  |
| ·······CellIndices                 | resqml:AbstractIntegerArray            | required  |
| ······SplitEdges                   | resqml:SplitEdges                      | optional  |
| ······Count                        | xs:positiveInteger                     | required  |
| ·····ParentEdgeIndices             | resqml:AbstractIntegerArray            | required  |
| ·····FacesPerSplitEdge             | resqml:ResqmlJaggedArray               | required  |
| ·····Elements                      | resqml:AbstractValueArray              | required  |
| ·····CumulativeLength              | resqml:AbstractIntegerArray            | required  |
| ···ColumnShape                     | resqml:ColumnShape                     | required  |
| Columnomape                        | 100qmi.commonape                       | required  |

continues on next page

Table 7 – continued from previous page

| ···PillarCount            | xs:positiveInteger             | required |
|---------------------------|--------------------------------|----------|
| ···PillarsPerColumn       | resqml:ResqmlJaggedArray       | required |
| ·····Elements             | resqml:AbstractValueArray      | required |
| ·····CumulativeLength     | resqml:AbstractIntegerArray    | required |
| ···ColumnIsRightHanded    | resqml:AbstractBooleanArray    | required |
| ···ColumnEdges            | resqml:UnstructuredColumnEdges | optional |
| ·····Count                | xs:positiveInteger             | required |
| ·····PillarsPerColumnEdge | resqml:ResqmlJaggedArray       | required |
| ······Elements            | resqml:AbstractValueArray      | required |
| ······CumulativeLength    | resqml:AbstractIntegerArray    | required |

# 6.5.74 obj\_UnstructuredColumnLayerGridRepresentation

| ExtraMetadata                 | resqml:NameValuePair                       | 0 or more |
|-------------------------------|--------------------------------------------|-----------|
| ···Name                       | xs:string                                  | required  |
| ···Value                      | xs:string                                  | required  |
| RepresentedInterpretation     | eml:DataObjectReference                    | optional  |
| CellFluidPhaseUnits           | resqml:CellFluidPhaseUnits                 | optional  |
| ···PhaseUnitIndices           | resqml:AbstractIntegerArray                | required  |
| ···FluidOrganization          | eml:DataObjectReference                    | required  |
| ParentWindow                  | resqml:AbstractParentWindow                | optional  |
| ···CellOverlap                | resqml:CellOverlap                         | optional  |
| ·····Count                    | xs:positiveInteger                         | required  |
| ·····ParentChildCellPairs     | resqml:AbstractIntegerArray                | required  |
| ·····OverlapVolume            | resqml:OverlapVolume                       | optional  |
| ·····VolumeUom                | eml:VolumeUom                              | required  |
| ·····OverlapVolumes           | resqml:AbstractDoubleArray                 | required  |
| CellStratigraphicUnits        | resqml:CellStratigraphicUnits              | optional  |
| ···UnitIndices                | resqml:AbstractIntegerArray                | required  |
| ···StratigraphicOrganization  | eml:DataObjectReference                    | required  |
| Nk                            | xs:positiveInteger                         | required  |
| IntervalStratigraphicUnits    | resqml:IntervalStratigraphicUnits          | optional  |
| ···UnitIndices                | resqml:AbstractIntegerArray                | required  |
| ···StratigraphicOrganization  | eml:DataObjectReference                    | required  |
| ColumnCount                   | xs:positiveInteger                         | required  |
| Geometry                      | resqml:UnstructuredColumnLayerGridGeometry | optional  |
| ···TimeIndex                  | resqml:TimeIndex                           | optional  |
| ·····Index                    | xs:nonNegativeInteger                      | required  |
| ·····TimeSeries               | eml:DataObjectReference                    | required  |
| ···LocalCrs                   | eml:DataObjectReference                    | required  |
| ···Points                     | resqml:AbstractPoint3dArray                | required  |
| ···SeismicCoordinates         | resqml:AbstractSeismicCoordinates          | optional  |
| ·····SeismicSupport           | eml:DataObjectReference                    | required  |
| ···AdditionalGridPoints       | resqml:AdditionalGridPoints                | 0 or more |
| ·····RepresentationPatchIndex | xs:nonNegativeInteger                      | optional  |
| ·····Attachment               | resqml:GridGeometryAttachment              | required  |
| ·····Points                   | resqml:AbstractPoint3dArray                | required  |
| ···KDirection                 | resqml:KDirection                          | required  |

continues on next page

74 Chapter 6. Tutorials

Table 8 – continued from previous page

|                                    | - continued from previous page         |           |
|------------------------------------|----------------------------------------|-----------|
| ···PillarGeometryIsDefined         | resqml:AbstractBooleanArray            | required  |
| ···PillarShape                     | resqml:PillarShape                     | required  |
| ···CellGeometryIsDefined           | resqml:AbstractBooleanArray            | optional  |
| ···NodeIsColocatedInKDirection     | resqml:AbstractBooleanArray            | optional  |
| ···NodeIsColocatedOnKEdge          | resqml:AbstractBooleanArray            | optional  |
| ···SubnodeTopology                 | resqml:ColumnLayerSubnodeTopology      | optional  |
| ·····VariableSubnodes              | resqml:VariableSubnodePatch            | 0 or more |
| ·····PatchIndex                    | xs:nonNegativeInteger                  | required  |
| ·····SubnodeNodeObject             | resqml:SubnodeNodeObject               | required  |
| ·····NodeWeightsPerSubnode         | resqml:AbstractValueArray              | required  |
| ·····ObjectIndices                 | resqml:AbstractIntegerArray            | required  |
| ·····SubnodeCountPerSelectedObject | resqml:AbstractIntegerArray            | required  |
| ·····UniformSubnodes               | resqml:UniformSubnodePatch             | 0 or more |
| ·····PatchIndex                    | xs:nonNegativeInteger                  | required  |
| ······SubnodeNodeObject            | resqml:SubnodeNodeObject               | required  |
| ·····NodeWeightsPerSubnode         | resqml:AbstractValueArray              | required  |
| ·····SubnodeCountPerObject         | xs:positiveInteger                     | required  |
| ·····ColumnSubnodes                | resqml:ColumnSubnodePatch              | 0 or more |
| ·····PatchIndex                    | xs:nonNegativeInteger                  | required  |
| ·····SubnodeNodeObject             | resqml:SubnodeNodeObject               | required  |
| ·····NodeWeightsPerSubnode         | resqml:AbstractValueArray              | required  |
| ·····SubnodeCountPerObject         | resqml:AbstractIntegerArray            | required  |
| ···SplitCoordinateLines            | resqml:ColumnLayerSplitCoordinateLines | optional  |
| ·····Count                         | xs:positiveInteger                     | required  |
| ·····PillarIndices                 | resqml:AbstractIntegerArray            | required  |
| ·····ColumnsPerSplitCoordinateLine | resqml:ResqmlJaggedArray               | required  |
| ·····Elements                      | resqml:AbstractValueArray              | required  |
| ······CumulativeLength             | resqml:AbstractIntegerArray            | required  |
| ·····SplitColumnEdges              | resqml:ColumnLayerSplitColumnEdges     | optional  |
| ·····Count                         | xs:positiveInteger                     | required  |
| ·····ParentColumnEdgeIndices       | resqml:AbstractIntegerArray            | required  |
| ······ColumnPerSplitColumnEdge     | resqml:AbstractIntegerArray            | required  |
| ···SplitNodes                      | resqml:SplitNodePatch                  | optional  |
| ·····PatchIndex                    | xs:nonNegativeInteger                  | required  |
| ·····Count                         | xs:positiveInteger                     | required  |
| ·····ParentNodeIndices             | resqml:AbstractIntegerArray            | required  |
| ·····CellsPerSplitNode             | resqml:ResqmlJaggedArray               | required  |
| ·····Elements                      | resqml:AbstractValueArray              | required  |
| ······CumulativeLength             | resqml:AbstractIntegerArray            | required  |
| ·····SplitFaces                    | resqml:SplitFaces                      | optional  |
| ······Count                        | xs:positiveInteger                     | required  |
| ·····ParentFaceIndices             | resqml:AbstractIntegerArray            | required  |
| ······CellIndices                  | resqml:AbstractIntegerArray            | required  |
| ······SplitEdges                   | resqml:SplitEdges                      | optional  |
| ·····Count                         | xs:positiveInteger                     | required  |
| ·····ParentEdgeIndices             | resqml:AbstractIntegerArray            | required  |
| ····FacesPerSplitEdge              | resqml:ResqmlJaggedArray               | required  |
| ······Elements                     | resqml:AbstractValueArray              | required  |
| ·····CumulativeLength              | resqml:AbstractIntegerArray            | required  |
| ···ColumnShape                     | resqml:ColumnShape                     | required  |
|                                    |                                        | 10401100  |

continues on next page

Table 8 – continued from previous page

| ···PillarCount            | xs:positiveInteger             | required |
|---------------------------|--------------------------------|----------|
| ···PillarsPerColumn       | resqml:ResqmlJaggedArray       | required |
| ·····Elements             | resqml:AbstractValueArray      | required |
| ·····CumulativeLength     | resqml:AbstractIntegerArray    | required |
| ···ColumnIsRightHanded    | resqml:AbstractBooleanArray    | required |
| ···ColumnEdges            | resqml:UnstructuredColumnEdges | optional |
| ·····Count                | xs:positiveInteger             | required |
| ·····PillarsPerColumnEdge | resqml:ResqmlJaggedArray       | required |
| ·····Elements             | resqml:AbstractValueArray      | required |
| ······CumulativeLength    | resqml:AbstractIntegerArray    | required |

# ${\bf 6.5.75~obj\_UnstructuredGridRepresentation}$

| ExtraMetadata                 | resqml:NameValuePair              | 0 or more |
|-------------------------------|-----------------------------------|-----------|
| ···Name                       | xs:string                         | required  |
| ···Value                      | xs:string                         | required  |
| RepresentedInterpretation     | eml:DataObjectReference           | optional  |
| CellFluidPhaseUnits           | resqml:CellFluidPhaseUnits        | optional  |
| ···PhaseUnitIndices           | resqml:AbstractIntegerArray       | required  |
| ···FluidOrganization          | eml:DataObjectReference           | required  |
| ParentWindow                  | resqml:AbstractParentWindow       | optional  |
| ···CellOverlap                | resqml:CellOverlap                | optional  |
| ·····Count                    | xs:positiveInteger                | required  |
| ·····ParentChildCellPairs     | resqml:AbstractIntegerArray       | required  |
| ·····OverlapVolume            | resqml:OverlapVolume              | optional  |
| ·····VolumeUom                | eml:VolumeUom                     | required  |
| ·····OverlapVolumes           | resqml:AbstractDoubleArray        | required  |
| CellStratigraphicUnits        | resqml:CellStratigraphicUnits     | optional  |
| ···UnitIndices                | resqml:AbstractIntegerArray       | required  |
| ···StratigraphicOrganization  | eml:DataObjectReference           | required  |
| CellCount                     | xs:positiveInteger                | required  |
| Geometry                      | resqml:UnstructuredGridGeometry   | optional  |
| ···TimeIndex                  | resqml:TimeIndex                  | optional  |
| ·····Index                    | xs:nonNegativeInteger             | required  |
| ·····TimeSeries               | eml:DataObjectReference           | required  |
| ···LocalCrs                   | eml:DataObjectReference           | required  |
| ···Points                     | resqml:AbstractPoint3dArray       | required  |
| ···SeismicCoordinates         | resqml:AbstractSeismicCoordinates | optional  |
| ·····SeismicSupport           | eml:DataObjectReference           | required  |
| ···AdditionalGridPoints       | resqml:AdditionalGridPoints       | 0 or more |
| ·····RepresentationPatchIndex | xs:nonNegativeInteger             | optional  |
| ·····Attachment               | resqml:GridGeometryAttachment     | required  |
| ·····Points                   | resqml:AbstractPoint3dArray       | required  |
| ···CellShape                  | resqml:CellShape                  | required  |
| ···NodeCount                  | xs:positiveInteger                | required  |
| ···FaceCount                  | xs:positiveInteger                | required  |
| ···NodesPerFace               | resqml:ResqmlJaggedArray          | required  |
| ·····Elements                 | resqml:AbstractValueArray         | required  |

continues on next page

76 Chapter 6. Tutorials

Table 9 – continued from previous page

| ·····CumulativeLength         | resqml:AbstractIntegerArray           | required  |
|-------------------------------|---------------------------------------|-----------|
| ···FacesPerCell               | resqml:ResqmlJaggedArray              | required  |
| ·····Elements                 | resqml:AbstractValueArray             | required  |
| ·····CumulativeLength         | resqml:AbstractIntegerArray           | required  |
| ···CellFaceIsRightHanded      | resqml:AbstractBooleanArray           | required  |
| ···HingeNodeFaces             | resqml:UnstructuredGridHingeNodeFaces | optional  |
| ·····Count                    | xs:positiveInteger                    | required  |
| ·····FaceIndices              | resqml:AbstractIntegerArray           | required  |
| ···SubnodeTopology            | resqml:UnstructuredSubnodeTopology    | optional  |
| ·····VariableSubnodes         | resqml:VariableSubnodePatch           | 0 or more |
| ·····PatchIndex               | xs:nonNegativeInteger                 | required  |
| ·····SubnodeNodeObject        | resqml:SubnodeNodeObject              | required  |
| ·····NodeWeightsPerSubnode    | resqml:AbstractValueArray             | required  |
| ······ObjectIndices           | resqml:AbstractIntegerArray           | required  |
| SubnodeCountPerSelectedObject | resqml:AbstractIntegerArray           | required  |
| ·····UniformSubnodes          | resqml:UniformSubnodePatch            | 0 or more |
| ·····PatchIndex               | xs:nonNegativeInteger                 | required  |
| ·····SubnodeNodeObject        | resqml:SubnodeNodeObject              | required  |
| ·····NodeWeightsPerSubnode    | resqml:AbstractValueArray             | required  |
| ·····SubnodeCountPerObject    | xs:positiveInteger                    | required  |
| ·····Edges                    | resqml:Edges                          | optional  |
| ······Count                   | xs:positiveInteger                    | required  |
| ······NodesPerEdge            | resqml:AbstractIntegerArray           | required  |
| ·····NodesPerCell             | resqml:NodesPerCell                   | optional  |
| ······NodesPerCell            | resqml:ResqmlJaggedArray              | required  |
| ·····Elements                 | resqml:AbstractValueArray             | required  |
| ·····CumulativeLength         | resqml:AbstractIntegerArray           | required  |
|                               |                                       |           |

# 6.5.76 obj\_WellboreFeature

| ExtraMetadata     | resqml:NameValuePair           | 0 or more |
|-------------------|--------------------------------|-----------|
| ···Name           | xs:string                      | required  |
| ···Value          | xs:string                      | required  |
| WitsmlWellbore    | resqml:WitsmlWellboreReference | optional  |
| ···WitsmlWell     | eml:DataObjectReference        | required  |
| ···WitsmlWellbore | eml:DataObjectReference        | required  |

# 6.5.77 obj\_WellboreFrameRepresentation

| ExtraMetadata                | resqml:NameValuePair              | 0 or more |
|------------------------------|-----------------------------------|-----------|
| ···Name                      | xs:string                         | required  |
| ···Value                     | xs:string                         | required  |
| RepresentedInterpretation    | eml:DataObjectReference           | optional  |
| NodeCount                    | xs:positiveInteger                | required  |
| NodeMd                       | resqml:AbstractDoubleArray        | required  |
| WitsmlLogReference           | eml:DataObjectReference           | optional  |
| IntervalStratigraphiUnits    | resqml:IntervalStratigraphicUnits | optional  |
| ···UnitIndices               | resqml:AbstractIntegerArray       | required  |
| ···StratigraphicOrganization | eml:DataObjectReference           | required  |
| CellFluidPhaseUnits          | resqml:CellFluidPhaseUnits        | optional  |
| ···PhaseUnitIndices          | resqml:AbstractIntegerArray       | required  |
| ···FluidOrganization         | eml:DataObjectReference           | required  |
| Trajectory                   | eml:DataObjectReference           | required  |

# 6.5.78 obj\_WellboreInterpretation

| ExtraMetadata      | resqml:NameValuePair    | 0 or more |
|--------------------|-------------------------|-----------|
| ···Name            | xs:string               | required  |
| ···Value           | xs:string               | required  |
| Domain             | resqml:Domain           | required  |
| InterpretedFeature | eml:DataObjectReference | required  |
| HasOccuredDuring   | resqml:TimeInterval     | optional  |
| ···ChronoBottom    | eml:DataObjectReference | required  |
| ···ChronoTop       | eml:DataObjectReference | required  |
| IsDrilled          | xs:boolean              | required  |

78 Chapter 6. Tutorials

# 6.5.79 obj\_WellboreMarkerFrameRepresentation

| ExtraMetadata                | resqml:NameValuePair              | 0 or more |
|------------------------------|-----------------------------------|-----------|
| ···Name                      | xs:string                         | required  |
| ···Value                     | xs:string                         | required  |
| RepresentedInterpretation    | eml:DataObjectReference           | optional  |
| NodeCount                    | xs:positiveInteger                | required  |
| NodeMd                       | resqml:AbstractDoubleArray        | required  |
| WitsmlLogReference           | eml:DataObjectReference           | optional  |
| IntervalStratigraphiUnits    | resqml:IntervalStratigraphicUnits | optional  |
| ···UnitIndices               | resqml:AbstractIntegerArray       | required  |
| ···StratigraphicOrganization | eml:DataObjectReference           | required  |
| CellFluidPhaseUnits          | resqml:CellFluidPhaseUnits        | optional  |
| ···PhaseUnitIndices          | resqml:AbstractIntegerArray       | required  |
| ···FluidOrganization         | eml:DataObjectReference           | required  |
| Trajectory                   | eml:DataObjectReference           | required  |
| WellboreMarker               | resqml:WellboreMarker             | 1 or more |
| ···ExtraMetadata             | resqml:NameValuePair              | 0 or more |
| ·····Name                    | xs:string                         | required  |
| ·····Value                   | xs:string                         | required  |
| ···FluidContact              | resqml:FluidContact               | optional  |
| ···FluidMarker               | resqml:FluidMarker                | optional  |
| ···GeologicBoundaryKind      | resqml:GeologicBoundaryKind       | optional  |
| ···WitsmlFormationMarker     | eml:DataObjectReference           | optional  |
| ···Interpretation            | eml:DataObjectReference           | optional  |

# 6.5.80 obj\_WellboreTrajectoryRepresentation

| ExtraMetadata             | resqml:NameValuePair                        | 0 or more |
|---------------------------|---------------------------------------------|-----------|
| ···Name                   | xs:string                                   | required  |
| ···Value                  | xs:string                                   | required  |
| RepresentedInterpretation | eml:DataObjectReference                     | optional  |
| StartMd                   | xs:double                                   | required  |
| FinishMd                  | xs:double                                   | required  |
| MdUom                     | eml:LengthUom                               | required  |
| MdDomain                  | resqml:MdDomain                             | optional  |
| WitsmlTrajectory          | eml:DataObjectReference                     | optional  |
| Geometry                  | resqml:AbstractParametricLineGeometry       | optional  |
| ···TimeIndex              | resqml:TimeIndex                            | optional  |
| ·····Index                | xs:nonNegativeInteger                       | required  |
| ·····TimeSeries           | eml:DataObjectReference                     | required  |
| ···LocalCrs               | eml:DataObjectReference                     | required  |
| MdDatum                   | eml:DataObjectReference                     | required  |
| DeviationSurvey           | eml:DataObjectReference                     | optional  |
| ParentIntersection        | resqml:WellboreTrajectoryParentIntersection | optional  |
| ···KickoffMd              | xs:double                                   | required  |
| ···ParentMd               | xs:double                                   | required  |
| ···ParentTrajectory       | eml:DataObjectReference                     | required  |

### 6.6 Cellular Grid Basics

This tutorial page introduces some basic concepts and methods for working with cellular grids in resqpy. Cellular grids are the most complex of the RESQML object classes and further material will be presented in later tutorials. This page does not cover RESQML 2D grids, for which resqpy uses the term mesh.

### 6.6.1 RESQML cellular grid classes

By cellular grid, we mean a data structure that divides up a finite 3D space into cells, each of which has a defined geometry. The RESQML standard differentiates between 3 primary classes of cellular grid, depending on how the cells are indexed:

- IjkGridRepresentation, where each cell is indexed by three integers the most commonly used form
- UnstructuredColumnLayerGridRepresentation, with cells indexed by two integers where the column pattern in
  plan view is unstructured, perhaps constructed on a perpendicular bisector (pebi) basis, yet there is still a clearly
  defined layering
- UnstructuredGridRepresentation, with cells indexed by a single integer where there are no constraints on the shape or arrangement of cells

Two more classes of grid are similar to the first two above but allow for some of the cells to be further split (typically by a fault plane) and therefore have locally varying number of faces and indexing:

- TruncatedIjkGridRepresentation
- $\bullet \ Truncated Unstructured Column Layer Grid Representation$

One further RESQML class is rather ill-defined and caters for research grids:

• GpGridRepresentation – the Gp stands for general purpose

Of these six RESQML classes only obj\_IjkGridRepresentation and obj\_UnstructuredGridRepresentation have currently been implemented in resqpy. The equivalent resqpy classes are Grid and UnstructuredGrid, though there are some derived classes. RegularGrid, can be used to construct simple block IJK grids and there are a handful of classes derived from UnstructuredGrid for constrained cell shapes.

## 6.6.2 IJK grid variants

The RESQML IjkGridRepresentation class includes optional attributes that allow for various grid features:

- Explicitly defined (irregular) or regular geometry
- · Radial or cartesian grid geometry
- Fully defined or with missing geometry
- · Unfaulted or faulted
- With or without gaps between layers
- With or without gaps between I or J slices

These are discussed in the following paragraphs.

### **Explicitly defined or regular geometry**

The RESQML schema definition uses abstract classes to allow some conceptual objects to be represented in different ways. A grid geometry may be defined explicitly, with the xyz location of each cell corner point held in the dataset. Alternatively, if the cells have a regular cuboid shape, the size and number of these cells can be succinctly stored without saving all the corner point information. (The presentation here, of two possibilities, is actually a simplification of multiple options that are available in the standard.)

Note that the implication of the IJK grid concept is that cells, for the most part, share faces with their logical neighbours in the three logical dimensions of I, J & K even in the case of an explicitly defined geometry. For this reason, the storage of corner point locations is such that there is no duplication of data where a corner point is shared between multiple cells. When faces and corner points are not shared, for example due to faulting, data structures in the RESQML schema can represent this and these situations are discussed in later paragraphs.

The resqpy Grid class handles explicitly defined grid geometries. The RegularGrid class can be used to construct unfaulted grids with regular geometry, to be stored either in a compact form or expanded to an explicit corner point representation for persistent storage.

### Radial or cartesian geometry

Given an explicit representation of grid geometry, the actual pattern of cells in physical xyz space is very flexible, subject to the condition that the geometry is predominantly continuous, ie. with cells that are neighbours in IJK space mostly sharing faces. Therefore to represent a radial grid, the only real difference in the RESQML data is the inclusion of an optional boolean flag, RadialGridIsComplete, which indicates that the last slice in the J dimension should be considered to be a neighbour of the first slice. A further data structure – radial origin polyline – is required for regular radial grids. With such radial grids, the I index varies radially away from the centre of the grid, and the J index varies in the angular (theta) direction. Of course, in the case of an explicit grid, the corner point locations will need to have been generated appropriately.

The resqpy Grid class has been written with 'cartesian' (ie. non-radial) grids in mind. In particular, methods working with the geometry of individual cells assume them to have a hexahedral geometry, which is not the intention for cells in radial grids. Therefore at present radial grids are not supported by resqpy.

### Fully defined or with missing geometry

For explicitly defined grid geometries, the RESQML standard allows for some parts of the geometry to be flagged as missing (not defined). This can be indicated with a boolean array holding a value for each pillar (also known as a coordinate line) and/or another array holding a value for each cell. It is recommended that the numpy NaN (not a number) value is used in the corner point array where the geometry is missing.

The resqpy Grid class handles these missing geometry options. However, some of the higher level resqpy functionality, such as finding the intersection of a well trajectory with a grid, require the geometry to be complete. To facilitate this, one of the Grid methods – set\_geometry\_is\_defined() – can optionally generate geometry where it is missing (and mark such cells as inactive).

#### **Unfaulted or faulted**

A grid may be unfaulted, in which case all cells share their faces with any logically neighbouring cells (with the exception of gaps, discussed in the following paragraphs). In this case the corner point data is fully shared between cells and the array has the shape (NK + 1, NJ + 1, NI + 1, 3) with the final axis covering the x,y,z values for each point.

If, however, a grid involves some faults with throw, then some of the pillars are split, with different sets of xyz data for the two sides of the fault. (And where two faults cross, a single pillar may be split four ways.) In the RESQML data, the extra pillar data is represented by flattening the middle two dimensions of the corner point data into a single 'pillar' axis, and then extending that axis with the required number of extra sets of pillar data. This means the corner point array has the shape (NK + 1, (NJ + 1) \* (NI + 1) + NE, 3) where NE is the number of extra sets of pillar data due to splitting. Some extra integer arrays are also required to identify which of the original pillars are split and which columns of cells the extra pillar data pertain to.

Both the RESQML IjkGridRepresentation class and the resqpy Grid class contain a simple boolean flag indicating whether any split pillars are present or not. In general the resqpy code fully supports both faulted and unfaulted grids.

The resqpy Grid class also contains a method –unsplit\_points\_ref() – for returning an unsplit version of the corner point array. That method is rather simplistic and the higher level derived\_model module contains functions which can modify the throw on faults in more complex ways.

### With or without gaps between layers

The RESQML usage guide recommends against building cellular grids with unrepresented voids between cells. However, the schema definition does allow for this. In the case of an IJK grid, a gap can exist between layers and this is referred to as a 'K gap'. When K gaps are present, an extra boolean array indicates which layers in the model have a K gap immediately 'afterwards' (which usually means below). The first axis of the corner point data is enlarged to provide two slices of points data between layers where there is a gap (instead of the normal one, shared, slice).

The resqpy code can generally handle grids with K gaps.

### With or without gaps between I or J slices

As with K gaps, the RESQML standard also allows for gaps between I or J slices of cells. However, the resqpy code does not support this. (Though the same geometry can be represented with split pillars as there is no requirement that the split pillar data lie on a single coordinate line in space.)

### 6.6.3 The resqpy Grid class

The resqpy grid module contains the class Grid, which handles RESQML IjkGridRepresentation objects. A Grid object has several attributes (which calling code can refer to directly) and methods, only some of which are introduced here.

Basic Grid attributes The following are just a few of the attributes which calling code is likely to access directly.

- model: the 'parent' model.Model object
- uuid
- root: the xml root node
- extent\_kji: a triplet of integers containing the size of the grid (nk, nj, ni)
- ni, nj, nk: separate integer attributes, duplicating the information in extent\_kji for convenience
- crs\_uuid
- crs\_root: the xml root node of the coordinate reference system used by the grid

- inactive: a numpy boolean array of shape extent\_kji, indicating which cells are inactive
- property\_collection: a property.PropertyCollection object holding the properties associated with the grid
- has\_split\_coordinate\_lines: a boolean indicating whether the grid has any split pillars (ie. is faulted)

### 6.6.4 Basic Grid methods

Of the many methods provided by the Grid class, the following are the most commonly used. Refer to the docstrings for more information, including argument lists.

- cell\_count(): returns the number of cells in the grid, optionally only counting those with geometry, or not pinched out, or active
- natural\_cell\_index(), natural\_cell\_indices(): converts cell index from triple index form (k, j, i) to single integer (for flattened array)
- denaturalized\_cell\_index(), denaturalized\_cell\_indices(): the opposite of the methods above
- cell\_geometry\_is\_defined(): returns boolean indicating whether a cell has geometry
- pillar\_geometry\_is\_defined(): returns boolean indicating whether a pillar has any geometry
- geometry defined for all cells(): returns single boolean
- geometry\_defined\_for\_all\_pillars(): returns single boolean
- cache\_all\_geometry\_arrays(): ensures all the grid's geometry arrays are loaded as attributes
- create\_column\_pillar\_mapping(): returns a numpy int array of shape (nj, ni, 2, 2) with pillar index for each corner of each column
- points\_ref(): returns (and caches) the xyz points array, by default as a masked array based on NaN values
- xyz\_box(): returns a numpy float array of shape (2, 3) holding the min and max xyz values
- split\_horizon\_points(): returns a numpy float array of shape (nj, ni, 2, 2, 3) being all corner points for a horizon (layer interface)
- split\_x\_section\_points(): similar to above for a cross section (I or J interface)
- coordinate\_line\_end\_points(): returns a numpy float array of shape (nj+1, ni+1, 2, 3) holding xyz points defining straight pillar lines
- z\_corner\_point\_depths(): returns a numpy float array of shape (nk, nj, ni, 2, 2, 2) holding depth (z) values for cell corner points
- corner\_points(): returns a numpy float array of shape (nk, nj, ni, 2, 2, 2, 3) holding the fully expanded corner points of each cell
- centre\_point(): returns a numpy float array of shape (nk, nj, ni, 3) holding the centre point (mean of 8 corners) of each cell
- thickness(): returns a numpy float array of shape (nk, nj, ni) holding the thickness of each cell
- volume(): returns a numpy float array of shape (nk, nj, ni) holding the volume of each cell
- pinched\_out(): returns a numpy boolean array of shape (nk, nj, ni) indicating which cells are completely pinched out
- interpolated\_point(): returns the xyz location of a tri-linear interpolation of a point in a unit cube when mapped onto a cell
- face\_centre(): returns the xyz location of the centre of one face of a cell

- interface\_vector(): for one of the IJK axes, returns the vector from the centre of the negative face to the centre of the positive for a cell
- z\_inc\_down(): convenience method returning the boolean flag from the crs, indicating whether z is increasing downwards
- xy\_units(): convenience method returning the units of measure of x & y, from the crs
- z\_units(): convenience method returning the units of measure of z, from the crs
- off\_handed(): returns True if the handedness of the IJK axes differs from that of the xyz axes, otherwise False
- find\_cell\_for\_point\_xy(): searches top of grid in 2D to find column containing a given xy point

A couple more methods are needed when writing a Grid object:

- write\_hdf5()
- create\_xml()

There are several other methods in the Grid class, and many of those above can be used in more than one way. The olio.grid\_functions module contains some higher level functions for specialist grid operations and the derived\_model module contains many functions for modifying grid geometries.

## 6.6.5 Reading a Grid object

In this tutorial the examples refer to the S-bend dataset.

First open a Model object in the usual way:

```
import resqpy.model as rq
import resqpy.grid as grr
model = rq.Model('s_bend.epc')
```

If your model is known to have only one grid object, or one grid titled 'ROOT', the model class convenience function grid() can be used:

```
grid = model.grid()
```

In the more general case, you will need to identify the desired RESQML object amongst potentially many grids. If the citation title for the desired grid is known and unique, the same Model method can be used, for example:

```
grid = model.grid(title = 'FAULTED GRID')
```

Alternatively, the initialiser for the Grid class can be called directly with something like:

```
grid_uuid = model.uuid(obj_type = 'IjkGridRepresentation', multiple_handling = 'newest')
grid = grr.Grid(model, uuid = grid_uuid)
```

## 6.6.6 Working with Regular Grids

The resqpy RegularGrid class inherits from the Grid class and can be used to create an unfaulted regular block grid. Such a regular grid can either be treated as a full grid or stored in a compact form and re-opened as a RegularGrid object. Note that opening an existing RegularGrid object will only work if the object was created using resqpy, as it relies on an item of extra metadata. Grids from other sources should be read using the Grid class directly.

To create a new regular grid where the IJK axes align with the xyz axes, use the following form:

If you intend to treat the new grid as a standard grid, then use the optional *set\_points\_cached* argument. This causes an explicit geometry to be generated for the grid:

```
new_grid = grr.RegularGrid(model, extent_kji = (10, 20, 25), dxyz = (100.0, 125.0, 10.0), crs_uuid = model.uuid(obj_type = 'LocalDepth3dCrs'), title = 

→ 'BLOCK GRID', set_points_cached = True)
```

The same effect can be achieved after instantiation by calling the *make\_regular\_points\_cached()* method.

The RegularGrid class includes redefinitions of several of the Grid methods, such as *volume()*, where the regularity leads to significant speed increases compared with the general case code.

When converting a resqpy RegularGrid object to a RESQ ML object, it can be stored with or without an explicit grid. If storing without an explicit grid, skip the usual call to write\_hdf5(), and use the default argument settings for the create\_xml() method:

```
new_grid.create_xml()
```

If, on the other hand, you want to treat the new grid as a standard Grid object, make sure that the geometry has been set up (if in doubt call the *make\_regular\_points\_cached()* method), then call the write\_hdf5() method as usual, and modify some of the arguments to create\_xml():

```
new_grid.make_regular_points_cached()
new_grid.write_hdf5()
new_grid.create_xml(write_geometry = True, add_cell_length_properties = False)
```

If you want the constant cell length property arrays to be generated anyway, leave the *add\_cell\_length\_properties* argument at its default value of True.

## 6.6.7 Unstructured Grids in resqpy

The unstructured grid classes are not as fully developed as the Grid and RegularGrid classes. To work with unstructured grids, include the unstructured module, for example:

```
import resqpy.unstructured as rug
```

To read an existing RESQML unstructured grid object with a known uuid, use the familiar form:

```
u_grid = rug.UnstructuredGrid(model, uuid = u_grid_uuid)
```

Alternatively, there is a convenience function in the grid module which will instantiate a suitable resqpy object for any of the supported types of grid (including IJK grids):

```
u_grid = grr.any_grid(model, uuid = u_grid_uuid)
```

Unstructured grids can be used with or without a geometry. To create a new unstructured grid without a geometry, use code along these lines:

Typically, such a grid without a geometry exists primarily as a supporting representation for properties. These properties can be created and added in the same way as for IJK grid properties - see the Grid Properties tutorial. The only significant difference is the shape of the property arrays (3D for Grid, 1D for UnstructuredGrid).

If no geometry is present, the write\_hdf5() method can typically be skipped (though it can still be used to process a new property collection and/or write an active cell boolean array). The xml for a new unstructured grid is created in the familiar way:

new\_grid.create\_xml(write\_active = False, write\_geometry = False)

## 6.6.8 Unstructured Grids for Specialised Cell Shapes

RESQML unstructured grids with a geometry include a cell shape attribute. In the general case, this is set to 'polyhedral'. However, if all cells in a grid have a similar shape, then this attribute can be set to one of 'tetrahedral', 'pyramidal', 'prism', or 'hexahedral'. The pyramidal setting implies all cells have a quadrilateral based pyramid shape, ie. one face with four edges and four triangular faces. The prism setting implies all cells are triangular prisms with two non-adjacent triangular faces and three quadrilateral faces. The hexahedral setting implies all cells have 6 quadrilateral faces (though degeneracy is allowed).

Each of these more specialised cell shapes has a corresponding resqpy class, inheriting from UnstructuredGrid. The classes are: TetraGrid, PyramidGrid, PrismGrid and HexaGrid. The intention is to include optimised methods for these classes in future.

The HexaGrid class includes a class method to create an unstructured grid from an existing unsplit IJK grid (with no K gaps): from\_unsplit\_grid().

# 6.7 Grid Properties

This tutorial is about working with RESQML grid property arrays. However, much of what is presented here is also applicable to property data attached to other classes of objects, for example well logs. Some of the notes refer to the Nexus simulator as resqpy includes import and export functions for working with Nexus. Similar considerations would apply to other simulators, though the import and export functions would need to be developed separately.

You should edit the file paths in the examples to point to your own resqml dataset.

## 6.7.1 Quick start for getting at property arrays in a RESQML dataset

There are different routes to tracking down a property array, in these examples we go via the host grid object.

The first step is always to open the dataset as a resqpy Model object:

```
epc_path = '/sd/sdaq_2.epc' # an existing RESQML dataset
import resqpy.model as rq
model = rq.Model(epc_path)
```

If the dataset is for a single realisation, or has a shared grid used by all realisations, we can get a Grid object for the ROOT grid with:

```
grid = model.grid()
```

See the previous tutorial for information on finding the right grid in a multi-grid dataset.

A Grid object comes with a collection of properties as an attribute. It is a good idea to set a short variable name to this collection, as we are going to work with it intensively. Here we use pc but it has nothing to do with capillary pressure, so if you find that confusing, pick another name!

```
pc = grid.property_collection
```

The property collection is a resqpy object of class property. Property Collection which has many methods available. Each individual property array is referred to as a part (and also exists in the RESQML dataset as an individual object in its own right, though in these examples we always access the properties via the collection for a given grid).

The simplest PropertyCollection method simply returns the number of parts (arrays) in the collection:

```
pc.number_of_parts()
```

If we know the title of the property array we are interested in, and if the title is unique, we can get at it as a numpy array with, eg.:

```
pore_volume_array = pc.single_array_ref(citation_title = 'PVR')
```

Where a RESQML dataset has been constructed from Nexus data using the resqpy import functions, the citation title for grid properties will have been set to the Nexus keyword used in the vdb dataset or ascii files.

Note that arrays are not actually loaded into memory until they are requested with methods such as the one shown above.

Grid property arrays with one value per cell have the shape (nk, nj, ni) – **note the order of the indexing:** [k, j, i]. Also note that the indices for these numpy arrays begin at zero (the Python way), rather than 1 which is used by simulators such as Nexus (and is the default in Fortran). So, for an index of a cell in simulator format:  $(sim_i, sim_j, sim_k)$ , the property value for that cell is found with:

```
pore_volume_array[sim_k - 1, sim_j - 1, sim_i - 1]
```

This arrangement means that the actual array of data is laid out on disc or in memory in exactly the same way in the two systems.

If instead of the actual array, we want to get the part name (which is often needed as an argument to other methods in the property collection class), we can use:

```
pore_volume_part = pc.singleton(citation_title = 'PVR')
```

Each property array is a high level object in its own right, and the part name is the same as that used by the Model class when managing the high level objects.

## 6.7.2 Using RESQML property kinds and facets

In the examples above, we are using the citation title to uniquely identify a property array. That can work if the source of the dataset is known in advance, so that the values and uniqueness of citation titles is ensured. However, to write code that will work with RESQML data that has come from other sources, it is better to use the *property kind* to find the array of interest. The resqpy Nexus vdb import code also sets the property kind, so the following should work regardless of the source of the RESQML data:

```
pore_volume_array = pc.single_array_ref(property_kind = 'pore volume')
```

There is a fixed list of standard property kinds, defined in the RESQML standard, though extra 'local property kinds' can be defined when needed. The standard property kinds that are most often used can be found as:

```
rqp.supported_property_kind_list
```

which evaluates to:

```
['code', 'index', 'depth', 'rock volume', 'pore volume', 'volume',
'thickness', 'length', 'cell length', 'net to gross ratio', 'porosity',
'permeability thickness', 'permeability length', 'permeability rock',
'rock permeability', 'fluid volume', 'transmissibility', 'pressure',
'saturation', 'solution gas-oil ratio', 'vapor oil-gas ratio',
'property multiplier', 'thermodynamic temperature',
'continuous', 'discrete', 'categorical']
```

That list is a small subset of the standard resqml property kinds – the subset which resqpy has some 'understanding' of. For the full list, see the definition of ResqmlPropertyKind in the RESQML schema definition file property.xsd, or find the same list in json format in the resqpy repository file: resqml/olio/data/properties.json. Using property kinds that are not in the supported\_property\_kind\_list should usually be okay.

The following method returns a list of the distinct property kinds found within the collection:

```
property_kinds_present = pc.property_kind_list()
```

Some of the property kinds may have an associated directional indication, which is stored as a property *facet*, with a facet type of 'direction'. So to get at PERMZ using the property kind, we would need:

or facet = 'I' or facet = 'J' for 'horizontal' permeability arrays.

Here are the facet types and facet values currently used by resqpy:

- facet\_type = 'direction': facet = 'I', 'J', 'K', 'IJ', or 'IJK', used for 'permeability rock', 'transmissibility', 'property multiplier' for transmissibility
- facet\_type = 'netgross': facet = 'net' or 'gross', sometimes used for property kinds 'rock volume' and 'thickness'
- facet\_type = 'what': facet = 'oil', 'water' or 'gas', used for saturations

The exact use of facets is not really pinned down in the RESQML standard, so we might choose to work with the citation titles in some situations.

The RESQML standard allows for a property object to have any number of facets. However, the resqpy PropertyCollection class currently handles at most one facet per property.

## 6.7.3 Identifying basic static properties

The PropertyCollection class includes a convenience method for identifying 5 basic static properties: net to gross ratio, porosity, and 3 permeabilities (I, J & K). The following method returns a tuple of 5 part names:

Given a part name for a property, the numpy array can be accessed with:

```
ntg_array = pc.cached_part_array_ref(ntg_part)
```

The share\_perm\_parts argument allows the same part to be returned for more than one of the three permeability keys. So, for example, if only one permeability rock array is found and it doesn't have any direction facet information, then it will be returned for all three permeability dictionary entries. The array caching mechanism means that the actual array data will not be duplicated, even if 3 array variables are set up.

There is a similar method which returns the UUIDs of the same 5 basic static properties:

## 6.7.4 Continuous, discrete and categorical properties

The RESQML standard distinguishes between three classes of property, depending on the type of an individual datum:

- continuous: for real (floating point) data
- categorical: for integer data where the set of possible values is limited and a value can be used as an index into a lookup table (e.g. facies)
- discrete: for other integer or boolean data

Both categorical and discrete make use of a numpy array of integers. In terms of the data structures, the difference is that a categorical property also has a reference to a string lookup table. The following example shows how to get at the lookup table. (Note that at present the resqpy code for converting from Nexus vdb to RESQML does not create any lookup tables, so the datasets only contain continuous and discrete properties, not categorical.)

```
facies_part = pc.singleton(citation_title = 'FACIES')
lookup_table = pc.string_lookup_for_part(facies_part)
```

The lookup table is an object of resqpy class StringLookup (equivalent to RESQML class StringTableLookup). It maps integer values to strings. Given an integer, the string can be looked up with:

```
facies_name = lookup_table.get_string(2)
```

To go in the opposite direction, i.e. discover the integer value for a given string, use:

```
facies_int_for_mouthbar = lookup_table.get_index_for_string('MOUTHBAR')
```

If you are not sure what class a property is, the property collection has some methods to help:

```
pc.continuous_for_part(facies_part) # returns True if the property is continuous, False...

of or categorical or discrete
pc.part_is_categorical(facies_part) # returns True it the property is categorical...

of False otherwise
```

Note that the resqpy code tends to treat categorical as a special case of discrete, so some methods have a boolean argument to distinguish between continuous and discrete – in which case the argument should be set to the value for discrete data when handling a categorical property.

#### 6.7.5 Units of measure

The RESQML standard includes a comprehensive handling of units of measure – uom. Any continuous property must have an associated uom which can be accessed, for example, with:

```
pv_part = pc.singleton(property_kind = 'pore volume')
pv_uom = pc.uom_for_part(pv_part) # for volumes, the uom will be 'm3' or 'ft3' for our_
    datasets
```

The RESQML standard includes a full (very long) list of allowable units. Here are a few of the common ones we might be using:

```
length: 'm', 'ft'area: 'm2', 'ft2'volume: 'm3', 'ft3', 'bbl'
```

- volume ratios: 'm3/m3', 'ft3/ft3', 'ft3/bbl', '1000 ft3/bbl' (the first two are used for net to gross ratio, porosity, saturation)
- volume rate: 'm3/d', 'bbl/d', 'ft3/d', '1000 ft3/d'
- permeability: 'mD'
- pressure: 'kPa', 'bar', 'psi'
- unitless: 'Euc' (but preferable to use ratio units where they exist, for dimensionless ratios such as the volume ratios above)

The RESQML units definition is shared with the other Energistic standards: PRODML & WITSML. It is very thorough and well thought out. Here we only touch on it in the most minimal way. The full list of units of measure is to be found in the RESQML common schema definition file QuantityClass.xsd, and is also available in json format in the resqpy repository file: resqml/olio/data/properties.json. The resqpy <code>weights\_and\_measures</code> module also has functions for retrieving such information.

Discrete and categorical properties do not have a unit of measure.

Resqpy includes support for the full Energistics uom system, including a general unit conversion capability: See *The Units of Measure system* tutorial.

## 6.7.6 Null values and masked arrays

RESQML continuous properties use the special floating point value Not-a-Number, or NaN (np.NaN), as the null value. This is convenient as the numpy array operations can generally handle the null values without much extra coding effort. For discrete (including categorical) properties, a null value can be explicitly identified in the metadata. It is common to use -1 as the null value unless this is a valid value for the property.

To discover the null value for a discrete (or categorical) part, use something like:

```
irock_part = pc.singleton(title = 'IROCK')
irock_null_value = pc.null_value_for_part(irock_part)
```

The null\_value\_for\_part() method will return an integer if a null value has been defined (or None if a null value has not been defined in the metadata) for a discrete property, or np.NaN if the part is a continuous property.

The property collection methods which return an array of property data, such as single\_array\_ref(), return a simple numpy array by default. However, there is the option to return a numpy masked array instead. Masked arrays contain not only the data but also a boolean mask indicating which elements to exclude. When a masked array is requested, the resqpy code sets the mask to be the inactive cell mask. There is also an option to mask out elements containing the null value. Numpy operations working with a masked array as an operand will also return a masked array. Furthermore, numpy operations such as sum, mean etc. will ignore masked out values.

To get a masked version of a property array, use one of the following forms:

The cached part array ref() method also has the same optional arguments.

## 6.7.7 Universally unique identifiers

From the earlier discussion, it is clear that sometimes we might struggle to identify a particular property object. To help with this problem, RESQML makes use of Universally Unique Identifiers (also known as GUIDs, globally unique identifiers). They are used by RESQML as a key to uniquely identify high level objects. Every part in a RESQML dataset has a UUID assigned to it, including the individual property objects.

Behind the scenes, a UUID is a 128 bit integer, but it is usually presented in ascii in a specific hexadecimal form (see example below). All of this is the subject of an ISO standard, as these UUIDs are used all over place, not just in the oil industry.

As every part of a RESQML model has a UUID, and as the name suggests it is unique, this can be thought of as a primary key for the objects or parts in the dataset. Many of the resqpy methods work with UUIDs as a way of identifying a part. Here is an example of the single\_array\_ref() method we saw earlier, but now using the UUID for a particular property array:

```
ntg_array = pc.single_array_ref(uuid = 'fa52e6a2-dbbb-11ea-b158-248a07af10b2')
```

These UUIDs are not very human-friendly, so the examples don't tend to focus on them. However, for scripts running as part of automated jobs, their use is to be encouraged. The basic static property parts method we saw earlier is also available in a version that returns UUIDs instead of part names:

```
ntg_uuid, porosity_uuid, perm_i_uuid, perm_j_uuid, perm_k_uuid = pc.basic_static_

→property_uuids(share_perm_parts = True)
```

## 6.7.8 Working with recurrent properties

The examples above will only uniquely identify a property array if it is a static property and the grid only has property data for a single realisation. To handle recurrent properties (i.e. properties that vary over time) or multiple realisations, more is needed...

Within the property collection, each instance of a recurrent property has a time index associated with it, along with a reference to a time series object which can be used to look up an actual date for a given time index value. If the property collection has come from the import of a single Nexus case, all the time indices will relate to the same time series. The model may additionally contain other time series objects. In particular, when importing from Nexus output, the resqpy code attempts to create 2 time series: one with all the Nexus timesteps and the other limited to the steps where recurrent properties were output which will usually be the one referred to by the property collection.

To find the UUID of the time series in use in the property collection, use:

```
ts_uuid_list = pc.time_series_uuid_list()
assert len(ts_uuid_list) == 1
ts_uuid = ts_uuid_list[0]
```

Given the UUID of the time series, we can instantiate a resqpy TimeSeries object:

```
import resqml.time_series as rqts
time_series = rqts.TimeSeries(model, time_series_root = model.root(uuid = ts_uuid))
```

The TimeSeries class includes various methods, for example:

```
ti_count = time_series.number_of_timestamps()
for time_index in range(ti_count):
print(time_index, time_series.timestamp(time_index))
```

The time indices relevant to a time series are in the range zero to number\_of\_timestamps() - 1. The list of indices at use in a property collection can be found with:

```
time_indices_list = pc.time_index_list()
```

Note that not all the recurrent properties will necessarily exist for all the time indices. Furthermore, the time indices are not generally the same as Nexus timestep numbers, because they usually refer to the reduced time series rather than the full Nexus time series.

The Time Series. timestamp() method, shown in the for loop above, returns an ascii string representation of a date, or date and time, also in a format that is specified by an ISO standard. If you want to find the time index for a given date, use one of the following:

Given a time index, we can use it as a criterion when identifying an individual array for a recurrent property. For example:

```
final_time_index = time_series.number_of_timestamps() - 1 # time indices count up__
__starting at zero
```

(continues on next page)

(continued from previous page)

```
final_water_saturation_array = pc.single_array_ref(citation_title = 'SW', time_index = final_time_index)
```

The examples shown above will work for a RESQML dataset holding data from a single Nexus case, because we know that all the recurrent arrays will refer to the same time series. In the more general case, we might need to instantiate a separate time series object for each recurrent property: the UUID of the related time series is stored for each property array and can be found with:

```
initial_pressure_part = pc.singleton(property_kind = 'pressure', time_index = 0) # time_
    index of zero will be earliest
pressure_specific_ts_uuid = pc.time_series_uuid_for_part(initial_pressure_part)
pressure_time_series = rqts.TimeSeries(model, time_series_root = model.root(uuid = pressure_specific_ts_uuid))
```

The resqpy time\_series.py module also includes a TimeDuration class for working with time periods, ie. the interval between two timestamps.

## 6.7.9 Working with groups of properties

The collection of arrays for a recurrent property, at different reporting timesteps, form a logical group of properties. The resqpy property module provides functions and methods to help with these groupings. The first approach we'll look at involves creating a new property collection object for the group. Bear in mind that the actual arrays of data are only loaded on demand, so having multiple property collections instantiated is not a problem.

Here's a general way to create a new property collection as a subset of an existing one:

```
import resqpy.property as rqp
pressure_pc = rqp.selective_version_of_collection(pc, property_kind = 'pressure')
```

The selection criteria can involve any of the items we've seen before, such as citation\_title or time\_index (amongst others). Eg.:

There are some convenience functions in the property module for common groupings. Here is a function which will look for a particular simulator keyword as the citation title:

```
oil_sat_pc = rqp.property_collection_for_keyword(pc, 'S0')
```

If we have identified one part for a recurrent property, we can use it as an example to group other parts that only differ by time index:

```
pressure_pc = rqp.property_over_time_series_from_collection(pc, initial_pressure_part)
```

We can also merge a second property collection into a primary one, for example:

```
hydrocarbon_saturations_pc = rqp.property_collection_for_keyword(pc, 'SG')
hydrocarbon_saturations_pc.inherit_parts_from_other_collection(oil_sat_pc)
```

Note that the example above is not calculating a hydrocarbon saturation, it is merely collecting the oil and gas saturation arrays into a single property collection.

There is another mechanism for working with groups of properties (which we won't look at in detail here), and that is via a RESQML PropertySet object. This also groups together a set of property arrays, with the grouping also being an object in the dataset. The vdb import functions support generating some PropertySet objects, if desired. For example, the import\_vdb\_ensemble() function has an optional boolean argument create\_property\_set\_per\_realization. And one way to instantiate a respqy PropertyCollection object is for a given RESQML PropertySet object.

## 6.7.10 Working with multiple realisations

A RESQML property includes an optional realisation number. These are set by the resqpy functions to match the case number, when importing an ensemble of vdbs from a TDRM/Fortuna job. The resqpy PropertyCollection methods for selecting arrays accept a realization number as an optional argument. For example:

```
case_23_pore_volume_array = pc.single_array_ref(property_kind = 'pore volume',_
    realization = 23)
```

The set of realisation numbers present in a PropertyCollection can be found with the following method. Note that this does not imply that all properties are present for all the realisations, though for an ensemble built from a set of successful Nexus runs, that will usually be the case.

```
realization_list = pc.realization_list()
```

Depending on how one wants to work with the properties, the methods already discussed can be used to build property collections covering different subsets of all the arrays:

- all properties, for all realisations, for all timesteps
- all properties, for all realisations, for a single timestep
- all properties, for one realisation, for all timesteps
- all properties, for one realisation, for a single timestep
- any of the above combinations for a single property

Of course, the timestep options only apply to recurrent properties.

## 6.7.11 Supporting representation and indexable elements

Everything discussed so far about accessing RESQML properties applies not only to grid properties but also, for example, well logs and blocked well properties, amongst other things. The same classes and methods can be used when handling all these sorts of properties. (Though for convenience resqpy also has some derived classes such as WellLogCollection.) In RESQML, the object providing the discrete geometrical frame for the properties is referred to as the supporting representation, which for our purposes here is the grid.

The dimensionality of the underlying property arrays depends on the number of dimensions used to index an indexable element of the supporting representation. In the case of Nexus grid property arrays, the indexable elements are 'cells' and the K,J,I indexing is 3D. (All references to grids here refer to the IjkGridRepresentation RESQML class – other classes of grid are available in the standard!) But the same grid object could also have some properties where the indexable element is set to 'columns' and the array is 2D, indexed by J,I. Or how about an efficient representation of zonation with a categorical property where the indexable element is 'layers' – just a single zone number would be held for each layer of the grid, indicating which zone the layer is assigned to.

Another example could be transmissibility multipliers: simulators such as Nexus rather clumsily assign I-face multipliers to the cell either on the plus side of the face, or the minus side – and different simulators have adopted opposite protocols. In RESQML, 'faces' is also a valid indexable element for a grid, which makes more explicit where the data is applicable.

For Ijk Grid properties (excluding radial grids), the full list of possible indexable elements is:

- cells
- · column edges
- · columns
- · coordinate lines
- edges
- · edges per column
- faces
- · faces per cell
- · hinge node faces
- · interval edges
- · intervals
- I0
- I0 edges
- J0
- J0 edges
- · layers
- · nodes
- nodes per cell
- nodes per edge
- · nodes per face
- pillars
- subnodes

## 6.7.12 High dimensional numpy arrays

Returning to the cell based grid properties... Despite the mechanisms for grouping property arrays, the data is actually stored in the hdf5 file as individual 3D numpy arrays. The 3 dimensions cover the K, J & I axes of the grid.

There are three methods in the PropertyCollection class for presenting a group of arrays as a single 4D numpy array. For example:

```
pore_volume_pc = rqp.selective_version_of_collection(pc, property_kind = 'pore volume')
pore_volume_4d_array = pore_volume_pc.realizations_array_ref() # numpy array indexed by_

¬R, K, J, I
```

Of course such arrays could be very large, so they should be used with caution – for example reducing the data to zonal values before creating the 4D array. The advantage is that extremely efficient numpy operations can then be used. For example to compute the cell-by-cell mean pore volume across all realizations:

```
mean_across_ensemble_pv_3d_array = np.nanmean(pore_volume_4d_array, axis = 0)
```

The other high dimensional array methods currently offered by the PropertyCollection class are for handling facets and time indices. Here is a facet example:

And for a 4D property array where the extra axis covers time indices:

```
pressure_pc = rqp.selective_version_of_collection(pc, property_kind = 'pressure')
time_index_list = pressure_pc.time_index_list()
pressure_4d_array = pressure_pc.time_series_array_ref()
# numpy array above indexed by T, K, J, I where T is also an index into time_index_list
```

Beyond these 4D arrays, we could combine some of these higher dimensions to produce, for example, 5D arrays covering realisations and time indices, or 6D arrays covering realisations, time indices and facets, as well as the K, J, I of the cell indices of course!

## 6.7.13 Creating new grid property objects

The discussion so far has focussed on accessing property arrays from a RESQML dataset – making them available to application code as numpy arrays. At some point though, we might want to store a new property array in the dataset. The resqml.derived\_model module has a function for this. Note that all the functions in the derived model module work from and to datasets stored on disc. After calling such a function it is necessary to re-instantiate a Model object in order to pick up on the changes.

To add a property, first create the data as a numpy array. Here, for example, we compute pressure change:

```
initial_pressure_part = pc.singleton(property_kind = 'pressure', time_index = 0)
initial_pressure_array = pc.cached_part_array_ref(initial_pressure_part)
pressure_units = pc.uom_for_part(initial_pressure_part)

final_pressure_array = pc.single_array_ref(property_kind = 'pressure', time_index = final_time_index)
# see earlier notes for finding final_time_index

pressure_change_array = final_pressure_array - initial_pressure_array # example_final_calculation
```

Then call the function to add the new array as shown below. The full argument list is shown here to facilitate the discussion which follows. In practice, for this example, all the arguments after uom could be omitted.

(continues on next page)

(continued from previous page)

```
uom = pressure_units,
   time_index = None,
   time_series_uuid = None,
   string_lookup_uuid = None,
   null_value = None,
   indexable_element = 'cells',
   facet_type = None, facet = None,
   realization = None,
   local_property_kind_uuid = None,
   count_per_element = 1,
   new_epc_file = None)
```

The paragraphs below look at the argument list for that function in some more detail.

To re-open the model after calling a function in the derived\_model module, simply re-instatiate a Model object:

```
model = rq.Model(epc_path)
```

#### epc file

The first argument is the RESQML epc file which contains the grid. By default the new property will be added to this RESQML dataset (both the epc and h5 files will be updated). Another argument, new\_epc\_file, can be used as well if a new dataset is required instead of an update (see below).

a

The second argument is the numpy array holding the new property. It should have the appropriate shape for the grid (taking into consideration the indexable\_element and count\_per\_element arguments). Assuming the default value of 'cells' for the indexable element (and 1 for count\_per\_element), the required shape is (nk, nj, ni).

The dtype (element data type) of the array should also be appropriate. Numpy arrays tend to default to a dtype of float, which will be a 64 bit floating point representation. For discrete data, be sure to use an integer data type such as int (64 bit) or int32, or int8 or bool for boolean data.

### property\_kind

This argument must be set and should be one of the supported property kinds, unless a local property kind is needed for the array (see below).

### grid\_uuid

This should be set to the UUID of the grid to which the array pertains.

#### source info

The source info is a human readable string that should be set in such a way to help people understand where the data has come from. It is not used for any automated processing purposes.

### title

The title is used to populate the citation title in the metadata for the new property object. Application code later in the workflow might rely on this to find the correct array.

#### discrete

This is a boolean indicating whether the data is discrete (True) or continuous (False). Set to True for any integer or boolean array data, including categorical data.

#### uom

The units must be specified. See earlier section for a list of the most common units we work with.

#### time index & time series uuid

If the new property is part of a recurrent series, these two arguments should be specified. Here they are left as None because we are computing a single pressure change array. If we were generating a series of arrays, indicating the pressure change per reporting timestep, then these arguments would be needed.

### string\_lookup\_uuid

If the property is categorical, this argument must be set to the UUID of the string lookup table object. The lookup table should be added to the model before adding the arrays, unless it already exists in the dataset. How to create objects such as lookup tables will be discussed elsewhere.

#### null value

Continuous data always uses NaN (not-a-number) as the null value, and this argument should be left as None. However, NaN cannot be used in an integer array, so RESQML allows an integer value to be specified as null for each discrete or categorical property. It is usual to use -1 as the null value unless that is a valid value for the property.

### indexable\_element

This defaults to 'cells', which most grid properties are for. For map making, the value 'columns' might well get used. There are several other possibilities. The shape of the array must be correct for the value of this argument.

#### facet\_type & facet

The RESQML standard allows a property object to have any number of facets. However, the resqpy code, including this function, generally works with at most one facet per property. If no facet is applicable to the property then these arguments should be left as None. The RESQML standard lists a few common facet types, though we are free to make up new ones. Facet types currently in use include:

- 'direction': 'I', 'J', 'K', 'IJ', or 'IJK'
- 'what': 'oil', 'gas', 'water' used by resqpy for saturation or other phase related properties
- 'netgross': 'net', or 'gross' used for thickness properties

Other standard facet types are: 'conditions', 'statistics', or 'qualifier'. The standard facet types are defined in the RESQML schema definition file properties.xsd

#### realization

Set this to the realization number if the property is applicable to one realization within an ensemble.

### local property kind uuid

If the property kind of the array is a 'local' property kind (i.e. not specified in the RESQML standard) then the property kind must already have been added (or exist) in the model and this argument is set to its UUID.

### count\_per\_element

RESQML allows more than one value to be stored together, for each indexable element. This is achieved by adding an extra dimension to the array, being the 'fastest' cycling (ie. last numpy index). For example, imagine generating an array holding a complex number for each cell. The numpy array would have shape (NK, NJ, NI, 2) and the count\_per\_element argument would be set to 2.

#### new\_epc\_file

If this argument is set to a file path, the epc\_file is not modified. A new epc (and paired h5) file will be created. The grid object and the coordinate reference system it refers to are copied to the new dataset and the newly created property added.

# 6.8 Working with a Single Property

The previous tutorial looked at working with sets of property arrays, using the resqpy PropertyCollection class. This tutorial explores an alternative when working with a single property array. The resqpy Property class behaves more like the other resqpy high level object classes. In particular, one resqpy Property object corresponds to one RESQML object of class ContinuousProperty, DiscreteProperty or CategoricalProperty.

## 6.8.1 Accessing a property array for a given uuid

Assuming that an existing RESQML dataset has been opened, we can find the uuid of a particular property using the familiar methods from the Model class. For example:

```
blocked_well_uuid = Model.uuid(obj_type = 'BlockedWellboreRepresentation', title =

''INJECTOR_3')

assert blocked_well_uuid is not None

kh_uuid = Model.uuid(obj_type = 'ContinuousProperty', title = 'KH', related_uuid = blocked_well_uuid)
```

It is a good idea to include the *related\_uuid argument*, as shown above, to ensure that the property is 'for' the required representation object (in this example a blocked well). Having determined the uuid for a property, we can instantiate the corresponding resqpy object in the familiar way:

```
import resqpy.property as rqp
inj_3_kh = rqp.Property(model, uuid = kh_uuid)
```

To get at the actual property data as a numpy array, use the *array\_ref()* method:

```
inj_3_kh_array = inj_3_kh.array_ref()
```

The *array\_ref()* method has some optional arguments for coercing the array element data type (dtype), and for optionally returning a masked array.

The Property class includes similar methods to PropertyCollection for retrieving the metadata for the property. As the Property object is for a single property, the '\_for\_part' is dropped from the method names, as is the part argument. For example:

```
assert inj_3_kh.property_kind() == 'permeability thickness'
assert inj_3_kh.indexable_element() == 'cells'
kh_uom = inj_3_kh.uom()
```

Behind the scenes, the Property object has a singleton PropertyCollection class as an attribute. This can be used by calling code if access to other PropertyCollection functionality is needed. Here is an example that sets up a normalised version of the array data:

```
normalized_inj_3_kh = inj_3_kh.collection.normalized_part_array(inj_3_kh.part, use_

→logarithm = True)
```

## 6.8.2 When to use PropertyCollection and when Property

The main advantage of the PropertyCollection class is that it allows identification of individual property arrays or groups of property arrays based on the metadata items. In particular, the property kind and facet information is a preferable way to track down a particular property than relying on the citation title.

On the other hand, once the uuid for a particular property has been established, it can be passed around in code and used to instantiate an individual Property object when required. This is simpler than having to deal with a PropertyCollection once the individual uuid is known.

## 6.9 The Units of Measure system

Resqpy implements the full RESQML units of measure system, making it easy for you to track the of the units in your reservoir model rigorously.

Resqpy also has some helper functions for coercing invalid units, and for converting values between any compatible units.

Resqpy's unit systems module is resqpy.weights\_and\_measures, and is typically imported as:

```
import resqpy.weights_and_measures as wam
```

## 6.9.1 The Energistics Unit of Measure Standard

The RESQML standard has a rigorous unit system, which is shared with other Energistics standards PRODML and WITSML. The standard defines the concepts of Quantities, Dimensions, and Units of Measure (uoms), and also defines the set of allowed values for each.

All properties in a RESQML model are stored with a corresponding unit of measure.

Resqpy contains a database of this unit system, along with helper functions to coerce invalid units into RESQML-compliant units, and to convert between units.

#### 6.9.2 Quantities

A Quantity represents a set of units with the same dimension and same underlying measurement concept.

To get a set of all possible quantities, use valid\_quantities():

```
>>> wam.valid_quantities()
{'area', 'volume', 'length', ...}
```

To see details about each quantity, such as the list of supported units of measure, use:

```
>>> wam.valid_quantities(return_attributes=True)
{'area': {
    'dimension': 'L2',
    'baseForConversion': 'm2',
    'members': ['acre', 'b', 'cm2', 'ft2', 'ha', 'in2', 'km2', ...]
    },
    'volume': ...
}
```

### 6.9.3 Units of Measure

A RESQML unit of measure (or "uom") is a unit symbol, such as "m" or "bbl".

Each uom has an associated dimension, and may be compatible with multiple quantities.

Resqpy can try to coerce an input string into a valid RESQML unit of measure. rq\_uom() understands some common aliases:

```
>>> wam.rq_uom("metre")
"m"
>>> wam.rq_uom("scf")
"ft3"
>>> wam.rq_uom("p.u.")
"%"
```

To see the valid set of units of measure, use valid\_uoms():

```
>>> wam.valid_uoms()
{'%', '%[area]', '%[molar]', '%[vol]', '(bbl/d)/(bbl/d)', ...}
```

You can filter to a given Quantity of interest:

```
>>> wam.valid_uoms(quantity="volume")
{'1000 bbl', '1000 ft3', '1000 gal[UK]', '1000 gal[US]', ...}
```

To see details of each unit of measure such as the name and dimension, pass return\_attributes=True to return a dictionary. For example, for the "indian foot" unit of measure:

## 6.9.4 Converting between units

Each unit has four associated conversion factors A, B, C and D, which define how one can convert to and from a base unit.

A value x can be converted into the base unit with the formula:

$$y = \frac{A + Bx}{C + Dx}$$

where y represents a value in the base unit.

Use *convert* () to convert values between any compatible units of measure:

```
>>> wam.convert(1, unit_from="ft", unit_to="m")
0.3048
>>> wam.convert(1, unit_from="ft", unit_to="ft[US]")
0.999998
```

This will also work with numpy arrays, pandas dataframes or even distributed dask objects:

```
>>> import numpy as np
>>> x = np.array([1,2,3])
>>> wam.convert(x, unit_from="km", unit_to="m")
np.array([1000, 2000, 3000])
```

You can also convert arrays in-place:

```
>>> z = np.array([1,2,3])
>>> wam.convert(z, unit_from="km", unit_to="m", inplace=True)
>>> z
np.array([1000, 2000, 3000])
```

# 6.10 A first look at Well Objects

This tutorial introduces the classes relating to wells and goes into more detail for some of the basic ones. Other tutorials will cover the remaining well classes in depth.

## 6.10.1 The RESQML and resqpy classes for wells

The RESQML standard contains several classes of object that relate to wells. Each of these has an equivalent resqpy class, named (in parenthesis) in this list:

- MdDatum (MdDatum) a simple class holding a datum location for measured depths
- DeviationSurveyRepresentation (DeviationSurvey) inclination and azimuth at given measured depths
- WellboreTrajectoryRepresentation (Trajectory) xyz coordinates at given measured depths
- WellboreFrameRepresentation (WellboreFrame) list of measured depths supporting well log properties
- WellboreMarkerFrameRepresentation (WellboreMarkerFrame) list of picks (well markers)
- BlockedWellboreRepresentation (BlockedWell) list of cells visited or perforated by a well

The resqpy WellboreFrame and BlockedWell support related properties, which can be handled with the PropertyCollection and/or Property classes. However, for working with well logs, the resqpy property module includes the following classes for convenience:

- (WellLogCollection) for managing logs, including a method for exporting in LAS format
- (WellLog) for simpler access to a single log

RESQML also has organisational classes relating to wells:

- WellboreFeature (WellboreFeature) a named entity representing a real, planned or conceptual well
- WellboreInterpretation (WellboreInterpretation) one possible incarnation of a wellbore feature

There are various relationships between these classes. For example, a deviation survey or a trajectory must refer to a measured depth datum, and a blocked well must refer to a trajectory. Any of the representation objects can relate to a wellbore interpretation, which in turn must relate to a wellbore feature. The use of these optional organisational objects is encouraged and some software requires them to be present.

In resqpy, the default behaviour is to use the same well name as the citation title for any of the well objects that are in use for a given well. Note that if there are multiple competing interpretations, then it is best to assign a different title to each of the interpretations (and any related representations).

Most of the well related resqpy classes are contained in the *well.py* module. The feature and interpretation classes are in the *organize.py* module. Code snippets in this tutorial assume the following imports:

```
import resqpy.model as rq
import resqpy.well as rqw
import resqpy.organize as rqo
```

## 6.10.2 The measured depth datum class: MdDatum

A measured depth datum is a simple object which locates the datum for measured depths within a coordinate reference system. A direct reference to an MD datum is required in both a deviation survey and a trajectory. (And the other well representation objects refer to a trajectory, so an MD datum is always needed.)

When reading an existing dataset, a resqpy MdDatum object can be instantiated in the usual way by first identifying the required uuid. In this example we follow relationships from an interpretation object:

The MdDatum class doesn't have any exciting methods. Code accessing such an object will usually simply refer to some of the attributes, such as:

- crs\_uuid: the uuid of the coordinate reference system within which the datum is located
- location: a triple float being the xyz location of the datum
- md\_reference: a human readable string from a prescribed set, such as 'mean sea level', or 'kelly bushing'

The list of valid MD reference strings is defined in the RESQML schema definition and is available in the resqpy well module as:

```
rgw.valid_md_reference_list
```

## 6.10.3 Creating a new measured depth datum object

Most of the tutorials so far have focussed on reading existing data. As the MdDatum is such a simple object, it is a good place to start looking at how we create new objects using resqpy. In this example, we will add a new MdDatum, located fifteen metres to the east and two metres north of the existing datum which we identified above:

Note that for a real well that has been drilled, the actual location of the datum should be available from the drilling information, so the example above is rather unrealistic.

Other resqpy objects can be created in a similar way. Note, however:

- most classes are much more complex than MdDatum, so much more data needs to be prepared
- · resqpy includes import options for some classes, for reading the data from other formats
- many classes include array data, which require an extra step writing to the hdf5 file
- it is usual to call the model's *store\_epc()* method once after a batch of objects have been added

### 6.10.4 The Trajectory class

The WellboreTrajectoryRepresentation class (Trajectory in resqpy) plays a central role in the modelling of wells in a RESQML dataset. Apart from a deviation survey, the other well representation classes all require a reference to a trajectory. It is the class which holds information about the path taken by a wellbore in physical space.

To instantiate a resqpy Trajectory for an existing RESQML WellboreTrajectoryRepresentation use the familiar methods:

As the amount of array data is modest for a trajectory, it is all loaded into memory at the time of instantiation. The main data of interest are the list of xyz points defining the path of the wellbore (within a coordinate reference system). The xyz data is available as a numpy array of shape (N, 3) in the *control\_points* attribute, e.g.:

```
td_z = pq13b_trajectory.control_points[-1, 2]
```

The measured depths corresponding to the xyz control points are also available in a numpy vector of shape (N<sub>1</sub>) e.g.:

```
td_md = q13b_trajectory.measured_depths[-1]
```

There are several other attributes, including:

- crs uuid
- md\_uom: the unit of measure (usually 'm' or 'ft') for the measured depths, which don't belong in any crs as such
- md datum: an MdDatum object
- knot\_count: an integer being the number of 'knots', or points in the arrays (i.e. the value of N above)
- line\_kind\_index: an integer in the range -1..5 indicating how the control points should be interpreted (see below)

It is common practice for application code to treat the trajectory as a piecewise linear spline between the control points. The *line\_kind\_index* indicates how the data can be interpreted more rigorously. It may have the following values:

- -1: null value, there is no line!
- 0: vertical: the trajectory follows a vertical path beneath the MdDatum location; control points need not be supplied
- 1: linear spline: a piecewise linear spline with sudden changes in direction at control points
- 2: natural cubic spline: a cubic spline with direction control at the two end points
- 3: cubic spline: a cubic spline with no sudden changes in direction
- 4: z linear cubic spline: another form of cubic spline
- 5: minimum curvature spline: the path which has least severe rate of change of direction

When converting from inclination and azimuth data, as acquired by a deviation survey, the minimum curvature interpretation is invariably applied, so the line kind index often has the value 5, even though applications often interpret the trajectory as if it had value 1. For many applications, the differences will be insignificant.

A resqpy Trajectory object has other attributes – some of the optional ones are:

- tangent\_vectors: a numpy array of shape (N, 3) holding tangent vectors for the control points
- deviation\_survey: a DeviationSurvey object from which the trajectory has been derived
- wellbore\_interpretation: a related WellboreInterpretation object
- wellbore\_feature: a WellboreFeature object indirectly related via an interpretation object

The Trajectory class offers some methods for setting up a new trajectory from other data sources. These can be triggered by use of appropriate arguments to the initialisation function. The methods are:

- compute\_from\_deviation\_survey(): derives a trajectory from inclination and azimuth data on a minimum curvature basis
- load\_from\_dataframe(): takes MD, X, Y & Z values from columns of a pandas dataframe
- load\_from\_ascii\_file(): similar to load\_from\_dataframe() but with the data in a tabular file
- load\_from\_cell\_list(): sets the control points to the cell centres, for a list of cells in a grid
- load\_from\_wellspec(): similar to load\_from\_cell\_list() but starting from a Nexus WELLSPEC file
- splined\_trajectory(): from an existing trajectory, create a new one with more control points following a cubic spline

There is one commonly used method for finding the xyz location for a given measured depth:

• xyz\_for\_md(): returns the interpolated xyz point based on a simple piecewise linear spline interpretation

## 6.10.5 Creating a new trajectory object

In this example we will add a new Trajectory given the following pandas dataframe (the numbers are made up and might not be realistic!):

We need to establish an MdDatum object for the well. Here we will assume that the datum is vertically above the first control point in our dataframe. We will also assume that the coordinate reference system object already exists:

Now we have enough to instantiate the resqpy Trajectory:

The trajectory now exists in memory as a resqpy object but it has not been added to the model in any persistent way. For temporary objects, this state is sometimes fine to work with. However we usually want to add the new object fully. Before doing that, we can optionally call the following method to create an interpretation object and a feature for the well:

```
trajectory.create_feature_and_interpretation()
```

Now we are ready to fully add the trajectory (and related objects) with:

```
trajectory.write_hdf5()
trajectory.create_xml()
```

This is followed by writing to the epc with the following, which will include all the new objects:

```
model.store_epc()
```

If the model contained just a Crs object before the sequence shown above, then after execution the model.parts() method will return something like:

```
['obj_LocalDepth3dCrs_672bbf86-e4be-11eb-a560-80e650222718.xml',
    'obj_MdDatum_6733ad4a-e4be-11eb-a560-80e650222718.xml',
    'obj_WellboreFeature_67368eb6-e4be-11eb-a560-80e650222718.xml',
    'obj_WellboreInterpretation_67369082-e4be-11eb-a560-80e650222718.xml',
    'obj_WellboreTrajectoryRepresentation_67352698-e4be-11eb-a560-80e650222718.xml']
```

The other well classes will be covered in later tutorials.

# 6.11 Surface Representations

This tutorial discusses surfaces, which can be used to represent the geometry of geological horizons, fault planes, and fluid contacts. In RESQML, the two main classes of object used for surfaces (with the equivalent resqpy class in brackets) are:

- TriangulatedSetRepresentation (Surface) a triangulated surface can be used to represent torn or untorn surfaces
- Grid2dRepresentation (Mesh) also known as a *lattice*, has a squared grid of points and can only fully define an untorn surface

The Grid2dRepresentation class (and its resqpy equivalent, Mesh) supports various options regarding the regularity of the lattice of points.

Two more classes are also sometimes used when constructing surfaces:

- PointSetRepresentation (PointSet) a set of points; resqpy includes a function for making a *Delaunay Triangulation* from a point set
- PolylineSetRepresentation (PolylineSet) can be used to represent a set of fault sticks

Resqpy includes a further class (CombinedSurface) which does not have a corresponding RESQML class. It allows a set of surfaces to be treated as a single surface, which can make some application functionality easier to implement.

In this tutorial we assume the following import statements:

```
import resqpy.model as rq
import resqpy.surface as rqs
import resqpy.organize as rqo
import resqpy.olio.uuid as bu
```

## 6.11.1 Working with an existing Surface

Instantiating a resqpy Surface object for an existing RESQML TriangulatedSetRepresentation follows the familiar steps of identifying the unid and then calling the initialisation method. In this example we start with the title of a horizon interpretation:

Application code will often need to access the triangulated data, for example to render the surface graphically, using the following method:

```
triangles, points = base_cretaceous_surface.triangles_and_points()
```

The *triangles* return value is a numpy int array of shape (NT, 3) where NT is the number of triangles and the 3 covers the three corners of a triangle. The values in *triangles* are indices into the *points* numpy float array, which has shape (NP, 3), with NP being the number of points and the 3 covering the xyz coordinates. Therefore this assertion should always pass:

```
assert np.all(triangles < len(points))</pre>
```

Almost all the other methods in the Surface class are for creating new surfaces in various ways.

## 6.11.2 Creating a new Surface

The resqpy Surface class includes many methods for setting up the data for new surface. A few of these methods can be triggered by using certain arguments to the *init* method. The general way, though, is to create an empty Surface object and then call one of the *set\_from\_* or *set\_to\_* methods. Here is an example which creates a simple horizontal plane covering a rectangular area:

```
min_x, max_x = 450000.00, 520000.00
min_y, max_y = 6400000.00, 6600000.00
surface_depth = 2700.00
xyz_box = np.array(((min_x, min_y, 0,0), (max_x, max_y, 0.0))) # z values will be_
ignored
# create an empty surface
horizontal_surface = rqs.Surface(model, crs_uuid = model.crs_uuid)
# populate the resqpy object for a horizontal plane
horizontal_surface.set_to_horizontal_plane(depth = surface_depth, box_xyz = xyz_box)
# write to persistent storage (not always needed, if the object is temporary)
horizontal_surface.write_hdf5()
horizontal_surface.create_xml()
model.store_epc()
```

The set\_to\_horizontal\_plane method generates a very simple surface using four points and two triangles:

```
t, p = horizontal_surface.triangles_and_points()
assert len(t) == 2 and len(p) == 4
```

Here is a full list of the methods for setting up a new Surface:

- set\_to\_horizontal\_plane discussed above
- set from triangles and points when the triangulation has been prepared in numpy arrays
- set from point set generates a Delaunay Triangulation for a set of points (computationally expensive)
- set\_from\_irregular\_mesh where the points form an irregular lattice (think of a stretched and warped piece of squared paper)
- set\_from\_sparse\_mesh similar to above but mesh may contain NaNs, which will result in holes in the surface
- set\_from\_mesh\_object starting from a resqpy Mesh object
- set\_from\_torn\_mesh points are in a numpy array with duplication at corners of 2D 'cells'; gaps will appear in the surface where corners of neighbouring cells are not coincident
- set\_to\_single\_cell\_faces\_from\_corner\_points creates a Surface representing all 6 faces of a hexahedral cell (typically from an IjkGridRepresentation geometry)

- set\_to\_multi\_cell\_faces\_from\_corner\_points similar to above but representing all the faces of a set of cells
- set\_to\_triangle creates a Surface for a single triangle
- set\_to\_sail creates a Surface with the geometry of a triangle wrapped on a sphere
- set\_from\_tsurf\_file import from a GOCAD tsurf file
- set\_from\_zmap\_file import from a zmap format ascii file
- set from roxar file import from an RMS format ascii file

If a Surface is created from a simple (untorn) mesh, with either *set\_from\_irregular\_mesh* or *set\_from\_mesh\_object*, then the following method can be used to locate which 2D 'cell' a particular triangle index is for. Resqpy includes functions for finding where a line intersects a triangulated surface. Those functions can return a triangle index which can be converted back to a mesh 'cell' (referred to as a column in the method name) with:

· column from triangle index

Similarly, if a Surface is created using <u>set\_to\_single\_cell\_faces\_from\_corner\_points</u> or <u>set\_to\_multi\_cell\_faces\_from\_corner\_points</u>, the cell and face for a given triangle index can be identified with:

• cell\_axis\_and\_polarity\_from\_triangle\_index

## 6.11.3 The resqpy CombinedSurface class

The CombinedSurface class allows a set of Surface objects to be treated as a single composite surface for some purposes. It can be useful when looking for wellbore trajectory intersections and might also be convenient in some graphical applications.

A combined surface is initialised simply from a list of resqpy Surface objects, e.g.:

As this is a derived resqpy class, it is not written to persistent storage, there is no xml and it is not added to the model. There are only two useful methods. The first, *triangles\_and\_points* behaves just the same as the Surface method:

```
t, p = all_horizons.triangles_and_points()
```

And the second, *surface\_index\_for\_triangle\_index* identifies which surface, together with its local triangle index, a combined surface triangle index is equivalent to:

```
surface_index, local_triangle_index = all_horizons.surface_index_for_triangle_index(6721)
```

In that example, *surface\_index* is an index into the list of surfaces passed to the initialisation of the combined surface object.

## 6.11.4 Introducing the Mesh class

The resqpy Mesh class is equivalent to the Grid2dRepresentation RESQML class. It can be used to represent a depth map for a surface such as a horizon and is characterised by usually having a regular two-dimensional lattice of points in the xy plane. RESQML allows various options for storing the data. Which option is in use is visible as the resqpy Mesh attribute *flavour* which can have the following values:

- 'explicit' full xyz values are provided for every point, with an implied logical IJ orderliness in the xy space
- 'regular' the xy values form a perfectly regular lattice and there are no z values

- 'reg&z' the xy values form a perfectly regular lattice and there are explicit z values
- 'ref&z' the xy values are stored in a separate referenced Mesh (typically of flavour 'regular'), there are explicit z values

The logical size of the lattice can be found with a pair of attributes: *ni* and *nj*. These hold the number of points in the I and J axes. Note that these hold a node or point count, not a 'cell' count.

## 6.11.5 Reading an existing Mesh

Initialising a resqpy Mesh object for an existing RESQML Grid2dRepresentation follows the familiar steps of identifying the uuid and passing that value to the \_\_init\_\_ method. For example:

```
top_reservoir_mesh_uuid = model.uuid(obj_type = '', title = 'Top Reservoir')
top_reservoir_mesh = rqs.Mesh(model, uuid = top_reservoir_mesh_uuid)
```

Regardless of which flavour a mesh is, a fully expanded numpy array of xyz values can be accessed with:

```
xyz_array = top_reservoir_mesh.full_array_ref()
```

Another generic method which will work for any flavour of Mesh object is *surface*, which generates a Surface object for the Mesh:

```
top_reservoir_surface = top_reservoir_mesh.surface(quad_triangles = True)
```

The *quad\_triangles* boolean argument causes each 'square' (more generally, each quadrilateral) to be represented by four triangles rather than two, using an extra point at the centre of the square (the mean of the four vertices). This gives a unique representation whereas the default two triangle representation yields a different surface depending upon which diagonal is used for a non-planar quadrilateral.

For a mesh with a regular lattice of points, the origin and spacing can be found in the following way:

```
assert top_reservoir_mesh.flavour in ['regular', 'reg&z']
origin_xyz = top_reservoir_mesh.regular_origin
deltas_xyz = top_reservoir_mesh.regular_dxyz_dij
```

Those arrays contain xyz values even though the z values are typically zero and not used. The origin is a simple triple. The regular\_dxyz\_dij attribute is a numpy array of shape (2, 3) which holds the xyz step size for each step in I (first index zero) and J (first index one).

Of course the geometry exists within a coordinate reference system and that can be identified with the *crs\_uuid* attribute.

#### 6.11.6 More on the 'ref&z' flavour of Mesh

Where two or more meshes share a common xy lattice of points, differing only in z values, it can be useful to use the 'ref&z' flavour. The xy arrangement can be represented by a Mesh of flavour 'regular', to which the other meshes refer. Alternatively, one of the meshes can act as the master and have flavour 'reg&z', with the other meshes referring to it and having flavour 'ref&z'.

The main advantage of this way of working is that it is clear that the different sets of z values 'go with' the same set of xy values. Application code can make use of this knowledge. The following snippet checks that a mesh for a base reservoir horizon references one for the top reservoir, allowing the differences in z values to be meaningfully computed.

Note the use of the *ref\_uuid* attribute in that snippet, to identify the mesh being referenced for the xy values.

#### 6.11.7 The PointSet class

A set of points in 3D space can be held in a RESQML object of class PointSetRepresentation and the equivalent resqpy class is PointSet. That class includes a *full\_array\_ref* method which returns a numpy array of shape (N, 3) holding the xyz values of the points.

If a set of points is representing a surface, it is usually necessary to convert it to a Surface object using a Delaunay Triangulation, e.g.:

Note that the Delaunay Triangulation can be a computationally expensive operation. It is probably worth storing the resulting surface as a persistent object:

```
owc_surface.write_hdf5()
owc_surface.create_xml()
model.store_epc()
```

## 6.11.8 A non-standard use of Mesh

The resqpy library includes a DataFrame class (and some derived classes) which, behind the scenes, map a numerical pandas dataframe onto a Mesh object of flavour 'reg&z' (or 'regular' in the case of multiple realisations, in which case the values are stored as continuous property objects). The RESQML standard did not intend Grid2dRepresentation objects to be used in this way, so such dataframes will not generally be usable by RESQML enabled software that does not use the resqpy API.

# **6.12 Creating a Test Dataset**

This short tutorial makes use of a resqpy test function to generate a small dataset which can be used in other tutorials. Creating a RESQML dataset from scratch is significantly more complicated than reading an existing dataset and will be covered in later tutorials.

## 6.12.1 Importing from a test module

Test modules can be acquired by cloning/downloading from the repository.

For the following import to work, the resqpy code will need to have high priority in the environmental PATH. This can be achieved with something like:

```
import sys
sys.path.insert(0, '/path/to/your/resqml')
```

The test modules included in the resqpy repository are primarily for automated testing to help ensure that code changes don't break existing functionality. However, some of the modules can also be used to generate small test datasets for use in these tutorials, for example:

```
from tests.test_s_bend import test_s_bend_fn
```

If that import fails, you might need to track down the test\_s\_bend.py module and copy it into your working directory, and then try:

```
from test_s_bend import test_s_bend_fn
```

Alternatively, try modifying the PYTHONPATH environment variable prior to running your Python script so that one of those two formulations works.

## 6.12.2 Creating the S-bend dataset

Having imported the function, the S-bend dataset can be generated with:

```
test_s_bend('s_bend.epc')
```

You can substitute whatever path or filename you like, but you should use the extension .epc This file will be created, along with a paired hdf5 format file with the same name, but extension .h5

(The function generates a few warning messages, which might appear, depending on what Python log handling is active in your environment. These warnings can be ignored.)

#### 6.12.3 About the S-bend model

The S-bend model contains some Ijk Grid objects, Wellbore Trajectory Representations and Blocked Wellbore Representations, plus a few other objects. The model contains some quite extreme geometries, as its main purpose is for testing that other code can handle some of the more challenging features that can be represented in RESQML.

In particular, the 3 grids have variants of a geometry which include two recumbent folds (with an inverted section of reservoir between). They all contain a totally pinched out layer. Two of the grids include several faults in the geometry, including some with a lateral slip between split pillars. One of those two grids also contains a K Gap.

Three of the four wells also have rather unrealistic trajectories, designed to test well to grid intersection code.

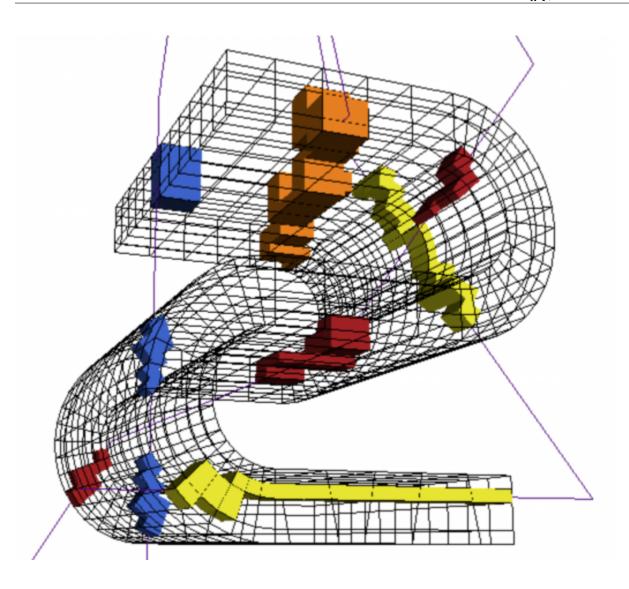

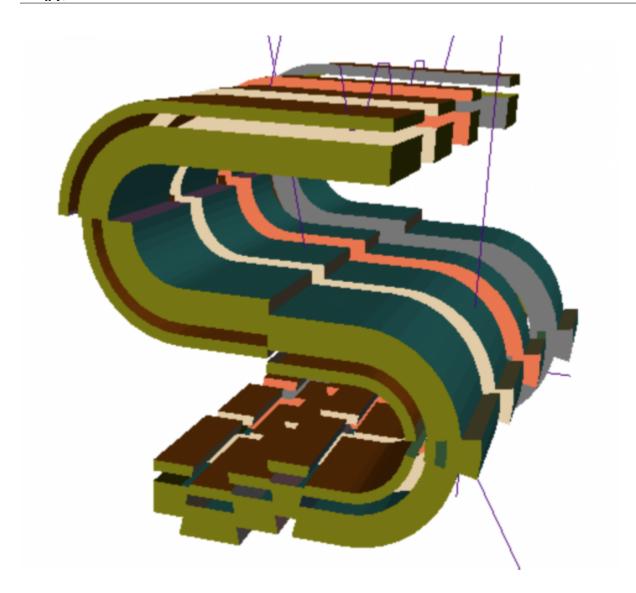

## 6.12.4 Checking the contents of the S-bend dataset

To check that the S-bend model has been generated, you can open it as shown in the previous tutorial:

```
import resqpy.model as rq
s_bend = rq.Model('s_bend.epc')
```

You can then check the list of parts with:

```
s_bend.parts()
```

which should produce something like:

```
['obj_LocalDepth3dCrs_61e89d62-614e-11eb-940b-248a07af10b2.xml',
'obj_IjkGridRepresentation_61e8997a-614e-11eb-940b-248a07af10b2.xml',
'obj_MdDatum_61f00782-614e-11eb-940b-248a07af10b2.xml',
'obj_WellboreTrajectoryRepresentation_61f03f2c-614e-11eb-940b-248a07af10b2.xml',
'obj_WellboreTrajectoryRepresentation_61f343c0-614e-11eb-940b-248a07af10b2.xml',
```

(continues on next page)

114 Chapter 6. Tutorials

(continued from previous page)

```
'obj_WellboreTrajectoryRepresentation_61f5ca28-614e-11eb-940b-248a07af10b2.xml',
'obj_WellboreTrajectoryRepresentation_61f87444-614e-11eb-940b-248a07af10b2.xml',
'obj_BlockedWellboreRepresentation_621a10a4-614e-11eb-940b-248a07af10b2.xml',
obj_BlockedWellboreRepresentation_622a66fc-614e-11eb-940b-248a07af10b2.xml',
obj_BlockedWellboreRepresentation_62361128-614e-11eb-940b-248a07af10b2.xml',
'obj_BlockedWellboreRepresentation_6245fbf6-614e-11eb-940b-248a07af10b2.xml',
'obj_IjkGridRepresentation_6274e52e-614e-11eb-940b-248a07af10b2.xml',
'obj_PropertyKind_6276f40e-614e-11eb-940b-248a07af10b2.xml',
'obj_DiscreteProperty_627572be-614e-11eb-940b-248a07af10b2.xml',
'obj_BlockedWellboreRepresentation_628708bc-614e-11eb-940b-248a07af10b2.xml',
'obj_BlockedWellboreRepresentation_62906132-614e-11eb-940b-248a07af10b2.xml',
'obj_BlockedWellboreRepresentation_629a94e0-614e-11eb-940b-248a07af10b2.xml',
'obj_BlockedWellboreRepresentation_62a95dcc-614e-11eb-940b-248a07af10b2.xml',
'obj_IjkGridRepresentation_62d7a2cc-614e-11eb-940b-248a07af10b2.xml',
'obj_BlockedWellboreRepresentation_62f7f6d0-614e-11eb-940b-248a07af10b2.xml',
'obj_BlockedWellboreRepresentation_630e9a02-614e-11eb-940b-248a07af10b2.xml',
'obj_BlockedWellboreRepresentation_63234d30-614e-11eb-940b-248a07af10b2.xml',
'obj_BlockedWellboreRepresentation_6343a2a6-614e-11eb-940b-248a07af10b2.xml']
```

(The hexadecimal unids will differ from those shown here, and it's possible that the order of the list will be different.)

# 6.13 Working with the RelPerm class and equinor/pyscal

This tutorial describes two workflows that allow us to pass relative permeability and capillary pressure data between the respan library and the equinor\pyscal library.

We will be moving water-oil relperm data between resqpy's resqpy.olio.relperm.RelPerm class and pyscal's pyscal.WaterOil class.

Please note that similar workflows can be used for moving gas-oil data to/from the pyscal.Gas0il class.

## 6.13.1 Importing the relperm and wateroil modules

In this tutorial we will be moving water-oil relperm data between the RelPerm object's resqpy.olio.relperm. RelPerm.dataframe() method and the WaterOil object's pyscal.WaterOil.table attribute.

```
from resqpy.olio.relperm import RelPerm
from pyscal import WaterOil
# import a plotting library for visual inspection of the data
import matplotlib.pyplot as plt
# import resqpy model module to interact with a resqpy model
import resqpy.model as rm
```

## 6.13.2 resqpy RelPerm.dataframe() to pyscal WaterOil.table

Initialize an instance of a RelPerm object that is stored in a resqpy Model instance. This can be done using the *uuid* of the existing Grid2dRepresentation object that acts as support for the dataframe of relperm data.

```
model = rm.Model('/path/to/my_file.epc')
relperm_wo = RelPerm(model = model, uuid = uuid)
```

The dataframe of water-oil relperm data is then accessed using the resqpy.olio.relperm.RelPerm.dataframe() method.

```
relperm_wo_df = relperm_wo_obj.dataframe()
```

To initialize a pyscal WaterOil object, we first need to define a water saturation end-point that is compatible with the RelPerm dataframe being inputted. In this case, we can define *swl*, which will be the first water saturation in the generated WaterOil table, and set it equal to the minimum water saturation value in the RelPerm dataframe.

```
swl = relperm_wo_df.min()['Sw']
pyscal_wo = WaterOil(swl = swl)
```

The pyscal pyscal.WaterOil.add\_fromtable() method generates a relperm table by interpolating relative permeability and capillary pressure data from the inputted dataframe.

We'll generate some plots to visually compare the inputted RelPerm data to the WaterOil data.

```
fig, (ax1, ax2) = plt.subplots(nrows = 1, ncols = 2)
ax1.plot(relperm_wo_df['Sw'], relperm_wo_df['Krw'], label = 'resqpy_water', c = 'cyan')
ax1.plot(relperm_wo_df['Sw'], relperm_wo_df['Kro'], label = 'resqpy_oil', c = 'limegreen
')
ax1.scatter(pyscal_wo_df['SW'], pyscal_wo_df['KRW'], label = 'pyscal_water', c =

    darkblue', s = 8)

ax1.scatter(pyscal_wo_df['SW'], pyscal_df['KROW'], label = 'pyscal_oil', c = 'darkgreen',
\rightarrow s = 8)
ax1.legend( )
ax2.scatter(relperm_wo_df['Sw'], relperm_wo_df['Pc'], label = 'resqpy_Pc', c = 'magenta',
\rightarrow s = 12)
ax2.plot(pyscal_wo_df['SW'], pyscal_wo_df['PC'], label = 'pyscal_Pc', linestyle = 'dotted
\rightarrow', c = 'darkred')
ax2.legend( )
fig.tight_layout()
plt.show()
```

The image below compares two sets of relperm and capillary pressure data:

116

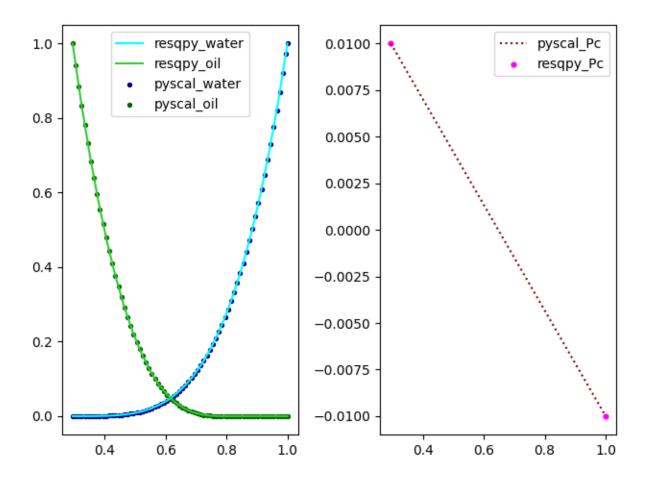

## 6.13.3 pyscal WaterOil.table to resqpy RelPerm.dataframe()

Moving data in the opposite direction is simple, and involves reformatting the column names of the WaterOil table to be compatible with the RelPerm initialiser method. We reference the same WaterOil table instance, pyscal\_wo\_df, from the previous section.

# 6.14 Multiprocessing

This tutorial is about using multiprocessing with specific resqpy functions to speed up multiple function calls.

You should edit the file paths in the examples to point to your own files.

## 6.14.1 Installing Dask

To use the multi\_processing module, *Dask* needs to be installed in the Python environment because it is not a dependency of the project. *Dask* is a flexible open-source Python library for parallel computing. It scales Python code from multi-core local machines to large distributed clusters on-prem or in the cloud.

Dask contains multiple modules but only the *distributed* module is needed here. *Dask Distributed* can be installed using pip, conda, or from source.

## Pip

```
python -m pip install dask distributed
```

#### Conda

```
conda install dask distributed -c conda-forge
```

#### Source

```
git clone https://github.com/dask/distributed.git
cd distributed
python -m pip install .
```

If using a Job Queue Cluster, Dask Jobqueue must also be installed. This can be installed in the same ways.

### Pip

```
python -m pip install dask-jobqueue
```

#### Conda

```
conda install dask-jobqueue -c conda-forge
```

#### Source

```
git clone https://github.com/dask/dask-jobqueue.git
cd dask-jobqueue
python -m pip install .
```

## 6.14.2 Cluster & Client Setup

If using a local machine, a LocalCluster must be setup. If using a job queing system, a JobQueueCluster can be used such as an SGECluster, SLURMCluster, PBSCluster, LSFCluster etc. Full details can be found at https://docs.dask.org/en/latest/deploying.html

A client can also be setup to provide a live feedback dashboard or to capture diagnosics, which is explained in the next section.

#### **Local Cluster**

Documentation of creating a LocalCluster can be found at https://distributed.dask.org/en/stable/api.html#distributed.LocalCluster

```
from dask.distributed import Client, LocalCluster

cluster = LocalCluster()
client = Client(cluster)
```

### **Job Queue Cluster Example**

As an example, an SGE Cluster can be setup using *Dask Jobqueue*. Documentation of creating a JobQueueCluster can be found at https://jobqueue.dask.org/en/latest/api.html

## 6.14.3 Viewing the Client

If using a Local Cluster, the client dashboard is typically served at http://localhost:8787/status, but may be served elsewhere if this port is taken. The address of the dashboard will be displayed if you are in a Jupyter Notebook, or can be queried from client.dashboard\_link.

Some clusters restrict the ports that are visible to the outside world. These ports may include the default port for the web interface, 8787. There are a few ways to handle this:

- Open port 8787 to the outside world. Often this involves asking your cluster administrator.
- Use a different port that is publicly accessible using the scheduler\_options argument, like above.
- · Use fancier techniques, like Port Forwarding.

You can capture some of the same information that the dashboard presents for offline processing using the Client.get\_task\_stream and Client.profile methods. These capture the start and stop time of every task and transfer, as well as the results of a statistical profiler. More info on this can be found at https://docs.dask.org/en/stable/diagnostics-distributed.html#capture-diagnostics

## 6.14.4 Uplading Packages/ Files to the Workers

If using a Job Queue Cluster, the resqpy package may need to be uploaded for the workers to use. A dependency file that contains the path of the installed resqpy package or the location of a local git clone of the repo can be uploaded to the client.

```
dependencies = """
import sys
sys.path.insert(0, "path/to/local/resqpy/clone")
"""

with tempfile.TemporaryDirectory() as tempdir:
    filename = os.path.join(tempdir, "dependencies.py")
    with open(filename, "w") as f:
        f.write(dependencies)

    client.wait_for_workers()
    client.upload_file(filename)
```

Environment variables may also need to be set such as the *Numba* thread limit, which can be done by running a defined function.

```
def set_numba_threads():
    os.environ["NUMBA_NUM_THREADS"] = "1"

client.run(set_numba_threads)
```

## 6.14.5 Adding a Logger

A custom logger and file handler can be setup in a similar way to the environment variables. The log levels of other loggers can also be specified, such as *Numba* in the following example.

```
def setup_logging():
    logging.basicConfig(
        filename="path/to/log/file",
        filemode='a',
        format='%(asctime)s,%(msecs)d %(name)s %(levelname)s %(message)s',
        datefmt='%H:%M:%S',
        level=logging.DEBUG,
    )
    logging.getLogger("numba").setLevel(logging.WARNING)
```

# 6.14.6 Resqpy Wrapper Functions

To run the multiprocessing function, a wrapper function for the corresponding resqpy function is required. These can be found within the multi\_processing.wrappers module. Currently there is only a wrapper function for the find\_faces\_to\_represent\_surface\_regular function, however any wrapper function can be created, providing that it returns the following:

- index (int): the index passed to the function.
- success (bool): whether the function call was successful, whatever that definition is.
- epc\_file (str): the epc file path where the objects are stored.
- uuid\_list (List[str]): list of UUIDs of relevant objects.

The multiprocessing function will combine all of the objects that have their UUIDs returned, into a single epc file.

## **6.14.7 Calling the Multiprocessing Function**

The multiprocessing function must receive the following arguments:

- function (Callable): the wrapper function to be called, that must return the items described above.
- kwargs\_list (List[Dict[Any]]): A list of keyword argument dictionaries that are used when calling the function.
- recombined\_epc (Path/str): A pathlib Path or path string of where the combined epc will be saved.
- cluster (LocalCluster/JobQueueCluster): the relevant cluster, as explained above.
- consolidate (*bool*): if True and an equivalent part already exists in a model, it is not duplicated and the unids are noted as equivalent.

A list of successes from the wrapper function in order of their call is returned.

Note: the resqpy.multi\_processing sub-package was previously named resqpy.multiprocessing. The name was change with major release v4.0.0 in order to avoid potential namespace clashes with the standard python multiprocessing package.

122 Chapter 6. Tutorials

# **SEVEN**

# **API REFERENCE**

# RESQML manipulation library.

| mode1                | Model class, roughly equivalent to a RESQML epc file.      |
|----------------------|------------------------------------------------------------|
| crs                  | RESQML coordinate reference systems.                       |
| derived_model        | Creating a derived resqml model from an existing one;      |
|                      | mostly grid manipulations.                                 |
| fault                | Grid Connection Set class and related functions.           |
| grid                 | The Grid Module.                                           |
| grid_surface         | Classes for RESQML objects related to surfaces.            |
| lines                | Polyline and PolylineSet classes and associated func-      |
|                      | tions.                                                     |
| multi_processing     | Multiprocessing module for running specific functions      |
|                      | concurrently.                                              |
| organize             | Organizational object classes: features and interpreta-    |
|                      | tions.                                                     |
| property             | Collections of properties for grids, wellbore frames, grid |
|                      | connection sets etc.                                       |
| rq_import            | Miscellaneous functions for importing from other for-      |
|                      | mats.                                                      |
| strata               | Stratigraphy related classes and valid values.             |
| surface              | Classes for RESQML objects related to surfaces.            |
| time_series          | Time series classes and functions.                         |
| unstructured         | Unstructured grid and derived classes.                     |
| weights_and_measures | Weights and measures valid units and unit conversion       |
|                      | functions.                                                 |
| well                 | Classes relating to wells.                                 |
| olio                 | Low level supporting modules, mostly providing func-       |
|                      | tions rather than classes.                                 |

# 7.1 resqpy.model

Model class, roughly equivalent to a RESQML epc file.

#### **Classes**

| Model        | Class for RESQML (v2) based models.                    |
|--------------|--------------------------------------------------------|
| ModelContext | Context manager for easy opening and closing of resqpy |
|              | models.                                                |

# 7.1.1 resqpy.model.Model

Bases: object

Class for RESQML (v2) based models.

## **Examples**

To open an existing dataset:

```
Model(epc_file = 'filename.epc')
```

To create a new, empty model ready to populate:

```
Model(epc_file = 'new_file.epc', new_epc = True, create_basics = True, create_hdf5_

⇒ext = True)
```

Alternatively, use the module level convenience function:

```
new_model(epc_file = 'new_file.epc')
```

To copy an existing dataset then open the new copy:

```
Model(epc_file = 'new_file.epc', copy_from = 'existing.epc')
```

#### **Public Data Attributes:**

| crs_root | XML node corresponding to self.crs_uuid, the 'main' |
|----------|-----------------------------------------------------|
|          | crs for the model.                                  |

# **Commonly Used Methods:**

| init([epc_file, full_load, epc_subdir,])               | Create an empty model; load it from epc_file if given.     |
|--------------------------------------------------------|------------------------------------------------------------|
| <pre>parts([parts_list, obj_type, uuid, title,])</pre> | Returns a list of parts matching all of the arguments      |
|                                                        | passed.                                                    |
| <pre>part([parts_list, obj_type, uuid, title,])</pre>  | Returns the name of a part matching all of the argu-       |
|                                                        | ments passed.                                              |
| uuids([parts_list, obj_type, uuid, title,])            | Returns a list of uuids of parts matching all of the       |
|                                                        | arguments passed.                                          |
| uuid([parts_list, obj_type, uuid, title,])             | Returns the uuid of a part matching all of the argu-       |
|                                                        | ments passed.                                              |
| roots([parts_list, obj_type, uuid, title,])            | Returns a list of xml root nodes of parts matching all     |
|                                                        | of the arguments passed.                                   |
| root([parts_list, obj_type, uuid, title,])             | Returns the xml root node of a part matching all of        |
|                                                        | the arguments passed.                                      |
| titles([parts_list, obj_type, uuid, title,])           | Returns a list of citation titles of parts matching all of |
|                                                        | the arguments passed.                                      |
| title([parts_list, obj_type, uuid, title,])            | Returns the citation title of a part matching all of the   |
| XI = , 3=31 , , , , , , , ,                            | arguments passed.                                          |
| store_epc([epc_file, main_xml_name,])                  | Write xml parts of model to epc file (HDF5 arrays are      |
|                                                        | not written here).                                         |
| part_for_uuid(uuid)                                    | Returns the part name which has the given uuid.            |
| root_for_uuid(uuid)                                    | Returns the xml root for the part which has the given      |
| , ,                                                    | uuid.                                                      |
| <pre>uuid_for_part(part_name[, is_rels])</pre>         | Returns the uuid for the named part.                       |
| type_of_part(part_name[, strip_obj])                   | Returns content type for the named part (does not ap-      |
|                                                        | ply to rels parts).                                        |
| type_of_uuid(uuid[, strip_obj])                        | Returns content type for the uuid.                         |
| root_for_part(part_name[, is_rels])                    | Returns root of parsed xml tree for the named part.        |
| citation_title_for_part(part)                          | Returns the citation title for the specified part.         |
| grid([title, uuid, find_properties])                   | Returns a shared Grid (or RegularGrid) object for this     |
| J (L ) — 1 1 J                                         | model, by default the 'main' grid.                         |
| h5_release()                                           | Releases (closes) the currently open hdf5 file.            |
| title_for_root([root])                                 | Returns the Title text from the Citation within the        |
| (L 3)                                                  | given root node.                                           |
| title_for_part(part_name)                              | Returns the Title text from the Citation for the given     |
|                                                        | main part name (not for rels).                             |
| <pre>create_unknown([root])</pre>                      | Creates an Unknown node and optionally adds as             |
| _                                                      | child of root.                                             |
| <pre>iter_objs(cls)</pre>                              | Iterate over all available objects of given resqpy class   |
|                                                        | within the model.                                          |
| <pre>iter_wellbore_interpretations()</pre>             | Iterable of all WellboreInterpretations associated         |
|                                                        | with the model.                                            |
| <pre>iter_trajectories()</pre>                         | Iterable of all trajectories associated with the model.    |
| <pre>iter_md_datums()</pre>                            | Iterable of all MdDatum objects associated with the        |
|                                                        | model.                                                     |
| iter_crs()                                             | Iterable of all CRS objects associated with the model.     |
| as_graph([uuids_subset])                               | Return representation of model as nodes and edges,         |
| -v · r · (t · · · · · - · · · · · · · · · · · · ·      | suitable for plotting in a graph.                          |
|                                                        | r                                                          |

## **Methods:**

| initialize()                                            | Set model contents to empty.                                                          |
|---------------------------------------------------------|---------------------------------------------------------------------------------------|
| uuid_is_present(uuid)                                   | Returns True if the uuid is present in the model's cat-                               |
| ,                                                       | alogue, False otherwise.                                                              |
| set_modified()                                          | Marks the model as having been modified and assigns                                   |
|                                                         | a new uuid.                                                                           |
| uuids_as_int_related_to_uuid(uuid)                      | Returns set of ints being uuids of objects related to                                 |
|                                                         | uuid by any category of relationship.                                                 |
| <pre>uuids_as_int_referenced_by_uuid(uuid)</pre>        | Returns set of ints being uuids of objects which uuid                                 |
| ,                                                       | has a reference to.                                                                   |
| uuids_as_int_referencing_uuid(uuid)                     | Returns set of ints being uuids of objects which have                                 |
|                                                         | a reference to uuid.                                                                  |
| <pre>uuids_as_int_softly_related_to_uuid(uuid)</pre>    | Returns set of ints being uuids of objects related to                                 |
| uu_uu_uu_uu_uu_uu_uu_uu_uu_uu_uu_uu_uu_                 | uuid by only a soft relationship.                                                     |
| <pre>create_tree_if_none()</pre>                        | Checks that model has an xml tree; if not, an empty                                   |
| create_tree_tree()                                      | tree is created; not usually called directly.                                         |
| <pre>load_part(epc, part_name[, is_rels])</pre>         | Load and parse xml tree for given part name, storing                                  |
|                                                         | info in parts forest (or rels forest).                                                |
| set_epc_file_and_directory(epc_file)                    | Sets the full path and directory of the epc_file.                                     |
| fell_part(part_name)                                    | Removes the named part from the in-memory parts                                       |
| rerr_par e(part_name)                                   | forest.                                                                               |
| remove_part_from_main_tree(part)                        | Removes the named part from the main (Con-                                            |
| remove_pare_rrom_marn_erec(part)                        | tent_Types) tree.                                                                     |
| tidy_up_forests([tidy_main_tree,])                      | Removes any parts that do not have any related data                                   |
| tray_up_rorests([uay_mam_ucc,])                         | in dictionaries.                                                                      |
| load_epc(epc_file[, full_load, epc_subdir,])            | Load xml parts of model from epc file (HDF5 arrays                                    |
| Toda_epe(epe_me[, fun_toda, epe_suban,])                | are not loaded).                                                                      |
| <pre>parts_list_of_type([type_of_interest, uuid])</pre> | Returns a list of part names for parts of type of inter-                              |
| par es_rise_or_type([type_or_interest, uaid])           | est, optionally matching a uuid.                                                      |
| list_of_parts([only_objects])                           | Return a complete list of parts.                                                      |
| number_of_parts()                                       | Return a complete list of parts.  Returns the number of parts in the model, including |
| namber_or_pares()                                       | external parts such as the link to an hdf5 file.                                      |
| <pre>parts_count_by_type([type_of_interest])</pre>      | Returns a sorted list of (type, count) for parts.                                     |
| parts_count_dict()                                      | Returns a dictionary mapping from RESQML object                                       |
| pares_count_aret()                                      | type to count of parts.                                                               |
| parts_list_filtered_by_related_uuid([,                  | From a list of parts, returns a list of those parts which                             |
| uil)                                                    | have a relationship with the given uuid.                                              |
| supporting_representation_for_part(part)                | Returns the unid of the supporting representation for                                 |
| suppor tring_representation_ror_part(part)              | the part, if found, otherwise None.                                                   |
| <pre>parts_list_filtered_by_supporting_uuid()</pre>     |                                                                                       |
| parts_fist_fiftered_by_supporting_uuld()                | From a list of parts, returns a list of those parts which                             |
| name list related to wild of type/wild                  | have the given unid as supporting representation.                                     |
| <pre>parts_list_related_to_uuid_of_type(uuid[, )</pre>  | Returns a list of parts of type of interest that relate to                            |
| ])                                                      | part with given uuid.                                                                 |
| external_parts_list()                                   | Returns a list of part names for external part references                             |
| unid for most(most nod-)                                | ences.                                                                                |
| uuid_for_root(root_node)                                | Returns the unid for an object given an xml root node.                                |
| tree_for_part(part_name[, is_rels])                     | Returns parsed xml tree for the named part.                                           |
| <pre>change_hdf5_uuid_in_hdf5_references(node,</pre>    | Scan node for hdf5 references and set the uuid of the hdf5 file itself to new_uuid.   |
| )                                                       |                                                                                       |

continues on next page

| change_uuid_in_hdf5_references(node,)  Scan node for hdf5 references using the old_uuid and replace with the new_uuid.  change_uuid_in_supporting_representation_r&fookefunesupporting representation reference using the old_uuid and replace with the new_uuid.  change_filename_in_hdf5_rels([new_hdl5_filename_in_relations) proves for hdl5 external parts and patch in a new filename.  copy_part(existing_uuid, new_uuid[,])  Makes a new part as a copy of an existing part with only a new uuid set; the new part can then be modified.  root_for_lik_grid([uuid, title])  Return root for IJK Grid part.  root_for_lime_series([uuid])  Return root for time series part.  resolve_grid_not([grid_oot, uuid])  If grid root argument is None, returns the root for the UJK Grid part instead.  add_grid(grid_object[, check_for_duplicates])  Add grid object to list of shareable grids for this model.  grid_list_uuid_list()  grid_for_uuid_from_grid_list(uuid)  Returns its of uuid's for the grid objects in the cached grid list.  grid_for_uuid_from_grid_list(uuid)  Returns the cached grid object matching the given uuid, if found in the grid list, otherwise None.  resolve_time_series_root([time_series_root])  If time_series_root is None, finds the root for a time series in the model.  b5_uuid_list(node)  Sets the default hdf5 filename override mode for the model.  b5_uuid_list(node)  Returns a (hdf5_uuid, hdf5_internal_path) pair for an xmil array node.  Returns a list of all uuids for hdf5 file with the given uuid.  b5_arcess([uuid, mode, override, file_must_exist])  Returns the shape and dype of the array, as stored in the hdl5 file.  h5_array_shape_and_type(h5_key_pair)  Returns an open h5 file handle for the hdf5 file with the given uuid.  Returns an open h5 file handle for the hdf5 file with the given uuid.  Returns an open h5 file handle for the hdf5 file with the given uuid.  Returns an open h5 file handle for the hdf5 file with the given uuid.  Returns an open h5 file handle for the hdf5 file with the given uuid.  Returns an open         |                                                         | d from previous page                                   |
|----------------------------------------------------------------------------------------------------|---------------------------------------------------------|--------------------------------------------------------|
| change_uuid_in_supporting_representation_rafankefinesupporting representation reference using the old_uuid and replace with the new_uuid.  change_filename_in_hdf5_rels([new_hdf5_filename]) relationships forest for hdf5 external parts and patch in a new filename.  copy_part(existing_uuid, new_uuid[,]) Makes a new part as a copy of an existing part with only a new uuid set; the new part can then be modified.  root_for_time_series([uuid]) Return root for IJK Grid part.  resolve_grid_root([grid_root, uuid]) If grid root argument is None, returns the root for the IJK Grid part instead.  add_grid(grid_object[, check_for_duplicates]) Add grid object to list of shareable grids for this model.  grid_list_uuid_list() Returns list of uuid's for the grid objects in the cached grid list.  grid_for_uuid_from_grid_list(uuid) Returns the cached grid list.  grid_for_uuid_from_grid_list(uuid) Returns the cached grid object matching the given uuid, if found in the grid list, otherwise None.  If time_series_root is None, finds the root for a time series in the model.  h5_set_default_override(override) Sets the default hdf5 filename override mode for the model.  h5_uuid_and_path_for_node(node[, tag]) Returns a (hdf5_uuid, hdf5_internal_path) pair for an xnl array node.  h5_uuid_list(node) Returns a list of all uuids for hdf5 sexternal part(s) referred to in recursive tree.  h5_uuid() Returns a list of all uuids for hdf5 file with given uuid.  h5_array_shape_and_type(h5_key_pair) Returns the uuid of the 'main' hdf5 file with given uuid.  h5_array_slice(h5_key_pair, index,) Returns no element from an hdf5 array, as stored in the hdf5 file.  h5_array_slice(h5_key_pair, index,) Returns no element from an hdf5 array, as stored in the hdf5 file with given uuid.  h5_array_slice(h5_key_pair, slice_tuple) Loads a slice of an hdf5 array and/or caches the array.  h5_array_slice(h5_key_pair, slice_tuple) Loads a slice of an hdf5 array.  h5_array_slice(h5_key_pair, slice_tuple) Clears the cached filenames associated with all ext uui             | <pre>change_uuid_in_hdf5_references(node,)</pre>        | Scan node for hdf5 references using the old_uuid and   |
| the old_uuid and replace with the new_uuid.  change_filename_in_hdf5_rels([new_hdf5_filename_in_hatch in a new filename.]  copy_part(existing_uuid, new_uuid],])  Makes a new part as a copy of an existing part with only a new uuid set; the new part can then be modified.  root_for_ijk_grid([uuid, title])  Return root for IJK Grid part.  resolve_grid_root([grid_root, uuid])  Return root for time series part.  If grid root argument is None, returns the root for the IJK Grid part instead.  Add_grid(grid_object], check_for_duplicates])  Add grid object to list of shareable grids for this model.  grid_list_uuid_list()  Returns the cached grid object matching the given uuid, if found in the grid list, otherwise None.  resolve_time_series_root([time_series_root])  If time_series_root is None, finds the root for a time series in the model.  h5_set_default_override(override)  Sets the default hdi5 filename override mode for the model.  h5_uuid_list(node)  Returns a list of all uuids for hdi5 external part(s) referred to in recursive tree.  h5_uuid_list(node)  Returns a list of all uuids for hdi5 file.  h5_file_name([uuid, override, file_path])  Returns an open h5 file handle for the hdi5 file.  h5_array_shape_and_type(h5_key_pair, linex,))  h5_array_slice(h5_key_pair, linex,)  h5_clear_filename_cache()  create_root()  Initialises an empty main xml tree for the part without changing the uuid.  remove_part(part_name[,))  Removes a part from the part sforest; optionally remove corresponding rels part and other relationships.  Creates new main object element as est attributes (does not add children).  Creates new main object element as est attributes (does not add children).  Creates new definement and sets attributes (does not add children).  Creates new definement and sets attributes (does not add children).  Creates new definement and sets attributes (does not add children).  Create a reference node, returns the node for the object referred to, if present.                                                                     |                                                         |                                                        |
| change_filename_in_hdf5_rels([new_hdf5_filename_in_elationships forest for hdf5 external parts and patch in a new filename.  copy_part(existing_uuid, new_uuid[,])  Makes a new part as a copy of an existing part with only a new uuid set; the new part can then be modified.  root_for_time_series([uuid])  Return root for IJK Grid part.  resolve_grid_root([grid_root, uuid])  If grid root argument is None, returns the root for the IJK Grid part instead.  add_grid(grid_object[, check_for_duplicates])  Add grid object to list of shareable grids for this model.  grid_list_uuid_list()  grid_for_uuid_from_grid_list(uuid)  resolve_time_series_root([time_series_root])  Returns list of uuid's for the grid objects in the cached grid list.  grid_for_uuid_from_grid_list(uuid)  resolve_time_series_root([time_series_root])  Returns the cached grid list, otherwise None.  If time_series_root is None, finds the root for a time series in the model.  Sets the default hdf5 filename override mode for the model.  h5_uuid_and_path_for_node(node[, tag])  Returns a (hdf5_uuid, hdf5_internal_path) pair for an xnil array node.  h5_uuid()  Returns alist of all uuids for hdf5 file.  h5_uuid()  Returns alist of all uuids for hdf5 file with given uuid.  h5_array_shape_and_type(h5_key_pair)  Returns the uuid of the 'main' hdf5 file.  h5_array_slice(h5_key_pair, linex,])  Returns the shape and dtype of the array, as stored in the hdf5 file.  h5_array_slice(h5_key_pair, linex,])  Returns the shape and dtype of the array, as stored in the hdf5 file.  h6_array_slice(h5_key_pair, linex,])  Returns the shape and dtype of the array and/or caches the array.  h5_array_slice(h5_key_pair, linex,])  Returns the shape and dtype of the array and/or caches the array.  h5_array_slice(h5_key_pair, linex,])  Returns the shape and dtype of the array and/or caches the array.  h5_array_slice(h5_key_pair, slice_uple)  Loads a slice of an hdf5 array.  h5_array_slice(h5_key_pair, slice_uple)  Loads a slice of an hdf5 array.  h5_array_slice(h5_key_                         | change_uuid_in_supporting_representation_               |                                                        |
| copy_part(existing_uuid, new_uuid[,])  Makes a new part as a copy of an existing part with only a new uuid set; the new part can then be modified.  root_for_ijk_grid( uuid, title )  resolve_grid_root([grid_root, uuid])  add_grid(grid_object[, check_for_duplicates )  grid_list_uuid_list()  grid_list_uuid_list()  grid_for_uuid_from_grid_list(uuid)  grid_for_uuid_from_grid_list(uuid)  resolve_time_series_root([time_series_root])  h5_set_default_override(override)  h5_uuid_list(node)  h5_uuid_list(node)  h5_uuid_list(node)  h5_uuid_list(node)  h5_uuid_list(node)  h5_access([uuid, mode, override, file_must_exist])  h5_array_slape_and_type(h5_key_pair,)  h5_array_slice(h5_key_pair, slice_ulpe)  h5_veverwrite_array_slice(h5_key_pair,)  h5_overwrite_array_slice(h5_key_pair,)  patch_root_for_ate (lower, lowed)  referenced_node(flavour, lowed, consolidate])  remove_part(part_name[,))  referenced_node(flavour, lowed, consolidate])  referenced_node(ref_nodel, consolidate])  referenced_node(ref_nodel, consolidate])  reference node, optionally add to root.  Create = ref_node(flavour, little, uuid[,])  Create a reference node, optionally add to root.                                                                                                    | change filename in hdf5 rels(Inew hdf5 filen            | <u> </u>                                               |
| copy_part(existing_uuid, new_uuid[,])  Makes a new part as a copy of an existing part with only a new uuid set; the new part can then be modified.  root_for_ijk_grid([uuid, title])  resolve_grid_root([grid_root, uuid])  grid_root argument is None, returns the root for the JIK Grid part instead.  add_grid(grid_object[, check_for_duplicates])  Add grid object to list of shareable grids for this model.  grid_list_uuid_list()  grid_ror_uuid_from_grid_list(uuid)  resolve_time_series_root([time_series_root])  h5_set_default_override(override)  b5_set_default_override(override)  h5_set_default_override(override)  b5_uuid_list(node)  h5_uuid_list(node)  h5_uuid_list(node)  h5_file_name([uuid, override, file_path])  h5_access([uuid, mode, override, file_path])  h5_array_shape_and_type(h5_key_pair)  h5_array_slice(h5_key_pair, index,])  h5_array_slice(h5_key_pair, slice_tuple)  h5_overwrite_array_slice(h5_key_pair,])  h5_clear_filename_cache()  clear_for_ode(flavour, name_space,])  resolve_listing_uuid, and clear interpated to in recursive means the model.  Adds a (recently created) node as a new part in the model for the half-port of the part of the part of                 |                                                         |                                                        |
| only a new uuid set; the new part can then be modified.  root_for_ijk_grid([uuid, title])  resolve_grid_root([grid_root, uuid])  add_grid(grid_object[, eheck_for_duplicates])  grid_list_uuid_list()  grid_list_uuid_list()  resolve_grid_root_grid_list(uuid)  grid_list_uuid_list()  grid_for_uuid_from_grid_list(uuid)  Returns list of uuid's for the grid objects in the cached grid list.  grid_for_uuid_from_grid_list(uuid)  Returns list of uuid's for the grid object matching the given uuid, if found in the grid list, otherwise None.  resolve_time_series_root([time_series_root])  h5_set_default_override(override)  h5_set_default_override(override)  h5_uuid_list(node)  freums a list of all uuids for hdf5 external part(s) referred to in recursive tree.  h5_uuid_list(node)  freums a list of all uuids for hdf5 file with given uuid.  h5_array_shape_and_type(h5_key_pair)  h5_array_shape_and_type(h5_key_pair)  h5_array_slice(h5_key_pair, lindex,])  Returns a nopen h5 file handle for the hdf5 file with the given uuid.  Returns the shape and dtype of the array, as stored in the hdf5 file.  Returns one element from an hdf5 array and/or caches the array.  h5_clear_filename_cache()  create_root()  add_part(content_type, uuid, root[,])  remove_part(part_name[,])  Removes a part from the parts forest; optionally remove corresponding rels part and other relationships.  referenced_node(ref_node[, consolidate])  referenced_node(ref_node[, consolidate])  referenced_node(ref_node[, consoli             | copy part(existing unid new unid[])                     | -                                                      |
| fied.   Return root for LIK Grid part.   Return root for LIK Grid part.   Return root for LIK Grid part instead.   Add grid object (prid_root([grid_root, uuid])   If grid root argument is None, returns the root for the LIK Grid part instead.   Add grid object to list of shareable grids for this model.   Returns list of uuid's for the grid objects in the cached grid list.   Grid_ror_uuid_from_grid_list(uuid)   Returns list of uuid's for the grid object matching the given uuid, if found in the grid list, otherwise None.   If time_series_root is None, finds the root for a time series in the model.   Sets the default holfs filename override mode for the model.   Sets the default holfs filename override mode for the model.   Sets the default holfs filename override mode for the model.   Returns a (hdf5_uuid, hdf5_internal_path) pair for an xml array node.   Returns the uuid of the main hdf5 file.   h5_uuid_list(node)   Returns the uuid of the main hdf5 file.   Returns the uuid of the main hdf5 file.   h5_array_shape_and_type(h5_key_pair)   Returns file path for hdf5 file with given uuid.   Returns one element from an hdf5 array, as stored in the hdf5 file.   h5_array_slice(h5_key_pair, index,)   Returns no element from an hdf5 array, as stored in the hdf5 file.   h6_array_slice(h5_key_pair, slice_tuple)   Loads a slice of an hdf5 array.   h5_clear_filename_cache()   Clears the cached filenames associated with all extuuids.   create_root()   Initialises an empty main xml tree for model.   add_part(content_type, uuid, root[,])   Removes a part from the parts forest; optionally remove_part(part_name[,])   Removes a part from the parts forest; optionally remove_obj_node(flavour[, name_space,])   Creates a new main object element and sets attributes (does not add children).   Create_root(, optionally add to root.   Create_root(, optionally add to root.   Create_root(, optionally add to root.   Create_root(, optionally add to root.   Create_root(, optionally add to root.   Create_root(, optionally add to                   | cop) _par c(emaing_auta, new _autat, mi)                |                                                        |
| root_for_ijk_grid([uuid, title])         Return root for IJK Grid part.           resolve_grid_root([grid_root, uuid])         If grid root argument is None, returns the root for the IJK Grid part instead.           add_grid(grid_object[, check_for_duplicates])         Add grid object to list of shareable grids for this model.           grid_list_uuid_list()         Returns list of uuid's for the grid objects in the cached grid list.           grid_for_uuid_from_grid_list(uuid)         Returns list of uuid's for the grid object matching the given uuid, if found in the grid list, otherwise None.           resolve_time_series_root([time_series_root])         If time_series_root is None, finds the root for a time series in the model.           h5_set_default_override(override)         Sets the default hdf5 filename override mode for the model.           h5_uuid_land_path_for_node(node[, tag])         Returns a (hdf5_uuid, hdf5_internal_path) pair for an xml array node.           h5_uuid_list(node)         Returns file uid of the 'main' hdf5 file.           h5_file_name([uuid, override, file_must_exist])         Returns the uuid of the 'main' hdf5 file.           h5_array_shape_and_type(h5_key_pair)         Returns file path for hdf5 file with given uuid.           h5_array_slice(h5_key_pair, lindex,])         Returns no eelement from an hdf5 array, as stored in the hdf5 file.           h5_array_slice(h5_key_pair, slice_tuple)         Loads a slice of an hdf5 array.           h5_overwrite_array_slice(b5_key_pair, slice_tuple) <th< td=""><td></td><td>•</td></th<>                                                                                                    |                                                         | •                                                      |
| root_for_time_series([uuid])         Return root for time series part.           resolve_grid_root([grid_root, uuid])         If grid root argument is None, returns the root for the JIK Grid part instead.           add_grid(grid_object[, check_for_duplicates])         Add grid object to list of shareable grids for this model.           grid_list_uuid_list()         Returns list of uuid's for the grid objects in the cached grid list.           grid_for_uuid_from_grid_list(uuid)         Returns list of uuid's for the grid object matching the given uuid, if found in the grid list, otherwise None.           resolve_time_series_root([time_series_root])         If time_series_root is None, finds the root for a time series in the model.           h5_set_default_override(override)         Sets the default hdf5 filename override mode for the model.           h5_uuid_and_path_for_node(node[, tag])         Returns a list of all uuids for hdf5 external part(s) referred to in recursive tree.           h5_uuid()         Returns the uuid of the 'main' hdf5 file.           h5_sille_name([uuid, override, file_must_exist])         Returns the uuid of the 'main' hdf5 file with given uuid.           h5_arcay_shape_and_type(h5_key_pair)         Returns file path for hdf5 file with given uuid.           h5_array_element(h5_key_pair[, index,])         Returns one element from an hdf5 array and/or caches the array.           h5_array_slice(h5_key_pair, slice_tuple)         Loads a slice of an hdf5 array.           h5_clear_filename_cache()         Loads                                                                                                    | root for iik grid([uuid.title])                         |                                                        |
| If grid root argument is None, returns the root for the IJK Grid part instead.     add_grid(grid_object[, check_for_duplicates])                                                                                                    |                                                         |                                                        |
| ### Add grid part instead.  ### Add grid object to list of shareable grids for this model.  ### grid_list_uuid_list()  ### Returns list of uuid's for the grid objects in the cached grid list.  ### Grid_for_uuid_from_grid_list(uuid)  ### Returns list of uuid's for the grid objects in the cached grid list, otherwise None.  ### Returns list of uuid's for the grid object matching the given uuid, if found in the grid list, otherwise None.  ### Returns a (hdf5_uuid, if found in the grid list, otherwise None.  ### Add grid object matching the given uuid, if found in the grid list, otherwise None.  ### Returns a (hdf5_uuid, if found in the grid list, otherwise None.  ### Add grid object matching the given uuid, if found in the grid list, otherwise None.  ### Returns a (hdf5_uuid, if found in the grid list, otherwise None.  ### Returns a (hdf5_uuid, hdf5 files with given uuid, array node.  ### Returns a (hdf5_uuid, hdf5_internal_path) pair for an xml array node.  ### Returns a (hdf5_uuid, hdf5_internal_path) pair for an xml array node.  ### Returns the uuid of the 'main' hdf5 file.  ### Returns the uuid of the 'main' hdf5 file.  ### Returns an open h5 file handle for the hdf5 file with given uuid.  ### Returns an open h5 file handle for the hdf5 file with the given uuid.  ### Returns an open h5 file handle for the hdf5 file with the given uuid.  ### Returns the shape and dtype of the array, as stored in the hdf5 file.  ### Returns one element from an hdf5 array and/or caches the array.  ### Returns one element from an hdf5 array and/or caches the array.  ### Add grid object to list of with all ext uuids.  ### Returns one element from an hdf5 array.  ### Adds a (recently created) node as a new part in the model's parts forest.  ### Details part forest.  ### Part                                                                                                    |                                                         | •                                                      |
| ### grid_list_uuid_list()  ### grid_list_uuid_list()  ### grid_list_uuid_list()  ### grid_list_uuid_list()  ### grid_list_uuid_from_grid_list(uuid)  ### grid_list.  ### grid_for_uuid_from_grid_list(uuid)  ### grid_list, Returns the cached grid object matching the given uuid, if found in the grid list, otherwise None.  ### grid_list, otherwise None.  ### grid_list.  ### grid_list.  ### grid_list. |                                                         | IJK Grid part instead.                                 |
| grid_for_uuid_from_grid_list(uuid)  Returns the cached grid object matching the given uuid, if found in the grid list, otherwise None.  Returns the cached grid object matching the given uuid, if found in the grid list, otherwise None.  If time_series_root is None, finds the root for a time series in the model.  h5_set_default_override(override)  Sets the default hdf5 filename override mode for the model.  h5_uuid_and_path_for_node(node[, tag])  Returns a (hdf5_uuid, hdf5_internal_path) pair for an xml array node.  h5_uuid_list(node)  Returns a list of all uuids for hdf5 external part(s) referred to in recursive tree.  h5_uuid()  Returns the uuid of the 'main' hdf5 file.  h5_file_name([uuid, override, file_must_exist])  Returns file path for hdf5 file with given uuid.  h5_access([uuid, mode, override, file_path])  Returns an open h5 file handle for the hdf5 file with the given uuid.  h5_array_shape_and_type(h5_key_pair)  Returns the shape and dtype of the array, as stored in the hdf5 file.  h5_array_element(h5_key_pair, index,])  Returns one element from an hdf5 array and/or caches the array.  h5_overwrite_array_slice(h5_key_pair,)  N5_overwrite_array_slice(h5_key_pair,)  Overwrites (updates) a slice of an hdf5 array.  h5_overwrite_array_slice(h5_key_pair,)  Overwrites (updates) a slice of an hdf5 array.  h5_overwrite_array_slice(h5_key_pair,)  Overwrites (updates) a slice of an hdf5 array.  h5_overwrite_array_slice(h5_key_pair,)  Dydates the cached filenames associated with all ext uuids.  create_root()  Initialises an empty main xml tree for model.  Adds a (recently created) node as a new part in the model's parts forest.  Updates the xml tree for the part without changing the uuid.  remove_part(part_name[,])  Remove a part from the parts forest; optionally remove corresponding rels part and other relationships.  remove_obj_node(flavour[, name_space,])  Creates a new main object element and sets attributes (does not add children).  For a given xml reference node, optionally add                                  |                                                         | model.                                                 |
| Returns the cached grid object matching the given unid, if found in the grid list, otherwise None.   resolve_time_series_root([time_series_root])                                                                                                    | grid_list_uuid_list()                                   | e v                                                    |
| resolve_time_series_root([time_series_root)]         resolve_time_series_root([time_series_root)]       If time_series_root is None, finds the root for a time series in the model.         h5_set_default_override(override)       Sets the default hdf5 filename override mode for the model.         h5_uuid_list(node)       Returns a list of all unids for hdf5 external part(s) referred to in recursive tree.         h5_uuid()       Returns a list of all unids for hdf5 external part(s) referred to in recursive tree.         h5_uuid()       Returns the unid of the 'main' hdf5 file.         h5_file_name([unid, override, file_must_exist])       Returns the unid of the 'main' hdf5 file with given unid.         h5_access([unid, mode, override, file_path])       Returns an open h5 file handle for the hdf5 file with the given unid.         h5_array_shape_and_type(h5_key_pair)       Returns an open h5 file handle for the hdf5 file with the given unid.         h5_array_element(h5_key_pair, lindex,])       Returns one element from an hdf5 array and/or caches the array.         h5_array_slice(h5_key_pair, slice_tuple)       Loads a slice of an hdf5 array.         h5_overwrite_array_slice(h5_key_pair, slice_tuple)       Loads a slice of an hdf5 array.         h5_clear_filename_cache()       Clears the cached filenames associated with all ext unids.         create_root()       Initialises an empty main xml tree for model.         adds a (recently created) node as a new part in the model's parts forest.                                                                                                    |                                                         |                                                        |
| resolve_time_series_root([time_series_root])         If time_series_root is None, finds the root for a time series in the model.           h5_set_default_override(override)         Sets the default hdf5 filename override mode for the model.           h5_uuid_and_path_for_node(node[, tag])         Returns a (hdf5_uuid, hdf5_internal_path) pair for an xml array node.           h5_uuid_list(node)         Returns a list of all uuids for hdf5 external part(s) referred to in recursive tree.           h5_uuid()         Returns the uuid of the 'main' hdf5 file.           h5_file_name([uuid, override, file_must_exist])         Returns full path for hdf5 file with given uuid.           h5_access([uuid, mode, override, file_path])         Returns an open h5 file handle for the hdf5 file with the given uuid.           h5_array_shape_and_type(h5_key_pair)         Returns the shape and dtype of the array, as stored in the hdf5 file.           h5_array_element(h5_key_pair[, index,])         Returns one element from an hdf5 array and/or caches the array.           h5_array_slice(h5_key_pair, slice_tuple)         Loads a slice of an hdf5 array.           h5_clear_filename_cache()         Clears the cached filenames associated with all ext uuids.           create_root()         Initialises an empty main xml tree for model.           add_part(content_type, uuid, root[,])         Adds a (recently created) node as a new part in the model's parts forest.           patch_root_for_part(part_noot)         Updates the xml tree for the part without cha                                                                                                    | <pre>grid_for_uuid_from_grid_list(uuid)</pre>           |                                                        |
| series in the model.  h5_set_default_override(override)  Sets the default hdf5 filename override mode for the model.  h5_uuid_and_path_for_node(node[, tag])  Returns a (hdf5_uuid, hdf5_internal_path) pair for an xml array node.  h5_uuid_list(node)  Returns a list of all uuids for hdf5 external part(s) referred to in recursive tree.  h5_uuid()  Returns the uuid of the 'main' hdf5 file.  Returns an open h5 file handle for the hdf5 file with given uuid.  h5_arcess([uuid, mode, override, file_path])  Returns an open h5 file handle for the hdf5 file with the given uuid.  Returns an open h5 file handle for the hdf5 file with file.  Returns an open h5 file handle for the hdf5 file with the given uuid.  Returns open h5 file handle for the hdf5 file with file.  N5_array_shape_and_type(h5_key_pair)  Returns one element from an hdf5 array and/or caches the array.  h5_array_slice(h5_key_pair, slice_tuple)  h5_array_slice(h5_key_pair, slice_tuple)  h5_overwrite_array_slice(h5_key_pair,)  Overwrites (updates) a slice of an hdf5 array.  h5_clear_filename_cache()  Clears the cached filenames associated with all ext uuids.  create_root()  Initialises an empty main xml tree for model.  add_part(content_type, uuid, root[,])  Adds a (recently created) node as a new part in the model's parts forest.  patch_root_for_part(part, root)  Updates the xml tree for the part without changing the uuid.  remove_part(part_name[,])  Removes a part from the parts forest; optionally remove corresponding rels part and other relationships.  new_obj_node(flavour[, name_space,])  Creates a new main object element and sets attributes (does not add children).  For a given xml reference node, returns the node for the object referred to, if present.  Create_ref_node(flavour, title, uuid[,])  Create a reference node, optionally add to root.                                                                                                    |                                                         |                                                        |
| h5_set_default_override         Sets the default hdf5 filename override mode for the model.           h5_uuid_and_path_for_node(node[, tag])         Returns a (hdf5_uuid, hdf5_internal_path) pair for an xml array node.           h5_uuid_list(node)         Returns a list of all uuids for hdf5 external part(s) referred to in recursive tree.           h5_uuid()         Returns the uuid of the 'main' hdf5 file.           h5_file_name([uuid, override, file_must_exist])         Returns full path for hdf5 file with given uuid.           h5_access([uuid, mode, override, file_path])         Returns an open h5 file handle for the hdf5 file with the given uuid.           h5_array_shape_and_type(h5_key_pair)         Returns the shape and dtype of the array, as stored in the hdf5 file.           h5_array_element(h5_key_pair[, index,])         Returns one element from an hdf5 array and/or caches the array.           h5_array_slice(h5_key_pair, slice_tuple)         Loads a slice of an hdf5 array.           h5_overwrite_array_slice(h5_key_pair,)         Overwrites (updates) a slice of an hdf5 array.           h5_clear_filename_cache()         Clears the cached filenames associated with all ext uuids.           create_root()         Initialises an empty main xml tree for model.           add_part(content_type, uuid, root[,])         Adds a (recently created) node as a new part in the model's parts forest.           patch_root_for_part(part_name[,])         Removes a part from the parts forest; optionally remove corresponding rels part                                                                                                    | <pre>resolve_time_series_root([time_series_root])</pre> |                                                        |
| model.   Returns a (hdf5_uuid, hdf5_internal_path) pair for an xml array node.   Returns a list of all uuids for hdf5 external part(s) referred to in recursive tree.   h5_uuid() Returns the uuid of the 'main' hdf5 file.   h5_file_name([uuid, override, file_must_exist]) Returns full path for hdf5 file with given uuid.   h5_access([uuid, mode, override, file_path])   Returns an open h5 file handle for the hdf5 file with the given uuid.   Returns the shape and dtype of the array, as stored in the hdf5 file.   h5_array_shape_and_type(h5_key_pair)   Returns one element from an hdf5 array and/or caches the array.   h5_array_slice(h5_key_pair, slice_tuple)   Loads a slice of an hdf5 array and/or caches the array.   h5_overwrite_array_slice(h5_key_pair,)   Overwrites (updates) a slice of an hdf5 array.   h5_clear_filename_cache()   Clears the cached filenames associated with all extuuids.   create_root()   Initialises an empty main xml tree for model.   add_part(content_type, uuid, root[,])   Adds a (recently created) node as a new part in the model's parts forest.   patch_root_for_part(part, root)   Updates the xml tree for the part without changing the uuid.   remove_part(part_name[,])   Removes a part from the parts forest; optionally remove_corresponding rels part and other relationships.   Create a new main object element and sets attributes (does not add children).   For a given xml reference node, returns the node for the object referred to, if present.   Create_ref_node(flavour, title, uuid[,])   Create a reference node, optionally add to root.   Create a reference node, optionally add to root.   Create a reference node, optionally add to root.   Create a reference node, optionally add to root.   Create a reference node, optionally add to root.   Create a reference node, optionally add to root.   Create a reference node, optionally add to root.   Create a reference node, optionally add to root.   Create a reference node and create a reference node and create a reference node and create a refer                   | 1.5 1.61                                                |                                                        |
| xml array node.                                                                                                    | ns_set_default_override(override)                       |                                                        |
| xml array node.                                                                                                    | h5_uuid_and_path_for_node(node[, tag])                  | Returns a (hdf5_uuid, hdf5_internal_path) pair for an  |
| Returns a list of all uuids for hdf5 external part(s) referred to in recursive tree.                                                                                                    |                                                         |                                                        |
| ferred to in recursive tree.   h5_uuid()   Returns the uuid of the 'main' hdf5 file.   h5_file_name([uuid, override, file_must_exist])   Returns full path for hdf5 file with given uuid.   h5_access([uuid, mode, override, file_path])   Returns an open h5 file handle for the hdf5 file with the given uuid.   h5_array_shape_and_type(h5_key_pair)   Returns the shape and dtype of the array, as stored in the hdf5 file.   h5_array_element(h5_key_pair[, index,])   Returns one element from an hdf5 array and/or caches the array.   h5_array_slice(h5_key_pair, slice_tuple)   Loads a slice of an hdf5 array.   h5_overwrite_array_slice(h5_key_pair,)   Overwrites (updates) a slice of an hdf5 array.   h5_clear_filename_cache()   Clears the cached filenames associated with all extuids.   create_root()   Initialises an empty main xml tree for model.   add_part(content_type, uuid, root[,])   Adds a (recently created) node as a new part in the model's parts forest.   patch_root_for_part(part, root)   Updates the xml tree for the part without changing the uuid.   remove_part(part_name[,])   Removes a part from the parts forest; optionally remove corresponding rels part and other relationships.   new_obj_node(flavour[, name_space,])   Create a new main object element and sets attributes (does not add children).   For a given xml reference node, returns the node for the object referred to, if present.   Create_ref_node(flavour, title, uuid[,])   Create a reference node, optionally add to root.                                                                                                    | h5_uuid_list(node)                                      |                                                        |
| h5_file_name([uuid, override, file_must_exist])Returns full path for hdf5 file with given uuid.h5_access([uuid, mode, override, file_path])Returns an open h5 file handle for the hdf5 file with the given uuid.h5_array_shape_and_type(h5_key_pair)Returns the shape and dtype of the array, as stored in the hdf5 file.h5_array_element(h5_key_pair[, index,])Returns one element from an hdf5 array and/or caches the array.h5_array_slice(h5_key_pair, slice_tuple)Loads a slice of an hdf5 array.h5_overwrite_array_slice(h5_key_pair,)Overwrites (updates) a slice of an hdf5 array.h5_overwrite_array_slice(h5_key_pair,)Clears the cached filenames associated with all ext uuids.create_root()Initialises an empty main xml tree for model.add_part(content_type, uuid, root[,])Adds a (recently created) node as a new part in the model's parts forest.patch_root_for_part(part, root)Updates the xml tree for the part without changing the uuid.remove_part(part_name[,])Removes a part from the parts forest; optionally remove corresponding rels part and other relationships.new_obj_node(flavour[, name_space,])Creates a new main object element and sets attributes (does not add children).referenced_node(ref_node[, consolidate])For a given xml reference node, returns the node for the object referred to, if present.create_ref_node(flavour, title, uuid[,])Create a reference node, optionally add to root.                                                                                                    |                                                         |                                                        |
| h5_access([uuid, mode, override, file_path])Returns an open h5 file handle for the hdf5 file with the given uuid.h5_array_shape_and_type(h5_key_pair)Returns the shape and dtype of the array, as stored in the hdf5 file.h5_array_element(h5_key_pair[, index,])Returns one element from an hdf5 array and/or caches the array.h5_array_slice(h5_key_pair, slice_tuple)Loads a slice of an hdf5 array.h5_overwrite_array_slice(h5_key_pair,)Overwrites (updates) a slice of an hdf5 array.h5_clear_filename_cache()Clears the cached filenames associated with all ext uuids.create_root()Initialises an empty main xml tree for model.add_part(content_type, uuid, root[,])Adds a (recently created) node as a new part in the model's parts forest.patch_root_for_part(part, root)Updates the xml tree for the part without changing the uuid.remove_part(part_name[,])Removes a part from the parts forest; optionally remove corresponding rels part and other relationships.new_obj_node(flavour[, name_space,])Creates a new main object element and sets attributes (does not add children).referenced_node(ref_node[, consolidate])For a given xml reference node, returns the node for the object referred to, if present.create_ref_node(flavour, title, uuid[,])Create a reference node, optionally add to root.                                                                                                    | h5_uuid()                                               | Returns the uuid of the 'main' hdf5 file.              |
| h5_access([uuid, mode, override, file_path])Returns an open h5 file handle for the hdf5 file with the given uuid.h5_array_shape_and_type(h5_key_pair)Returns the shape and dtype of the array, as stored in the hdf5 file.h5_array_element(h5_key_pair[, index,])Returns one element from an hdf5 array and/or caches the array.h5_array_slice(h5_key_pair, slice_tuple)Loads a slice of an hdf5 array.h5_overwrite_array_slice(h5_key_pair,)Overwrites (updates) a slice of an hdf5 array.h5_clear_filename_cache()Clears the cached filenames associated with all ext uuids.create_root()Initialises an empty main xml tree for model.add_part(content_type, uuid, root[,])Adds a (recently created) node as a new part in the model's parts forest.patch_root_for_part(part, root)Updates the xml tree for the part without changing the uuid.remove_part(part_name[,])Removes a part from the parts forest; optionally remove corresponding rels part and other relationships.new_obj_node(flavour[, name_space,])Creates a new main object element and sets attributes (does not add children).referenced_node(ref_node[, consolidate])For a given xml reference node, returns the node for the object referred to, if present.create_ref_node(flavour, title, uuid[,])Create a reference node, optionally add to root.                                                                                                    | h5_file_name([uuid, override, file must exist])         | Returns full path for hdf5 file with given uuid.       |
| the given uuid.  h5_array_shape_and_type(h5_key_pair)  Returns the shape and dtype of the array, as stored in the hdf5 file.  h5_array_element(h5_key_pair[, index,])  Returns one element from an hdf5 array and/or caches the array.  h5_array_slice(h5_key_pair, slice_tuple)  Loads a slice of an hdf5 array.  h5_overwrite_array_slice(h5_key_pair,)  Overwrites (updates) a slice of an hdf5 array.  Clears the cached filenames associated with all ext uuids.  create_root()  Initialises an empty main xml tree for model.  add_part(content_type, uuid, root[,])  Adds a (recently created) node as a new part in the model's parts forest.  patch_root_for_part(part, root)  Updates the xml tree for the part without changing the uuid.  remove_part(part_name[,])  Removes a part from the parts forest; optionally remove corresponding rels part and other relationships.  new_obj_node(flavour[, name_space,])  Creates a new main object element and sets attributes (does not add children).  referenced_node(ref_node[, consolidate])  For a given xml reference node, returns the node for the object referred to, if present.  Create_ref_node(flavour, title, uuid[,])  Create a reference node, optionally add to root.                                                                                                    |                                                         |                                                        |
| h5_array_shape_and_type(h5_key_pair)Returns the shape and dtype of the array, as stored in the hdf5 file.h5_array_element(h5_key_pair[, index,])Returns one element from an hdf5 array and/or caches the array.h5_array_slice(h5_key_pair, slice_tuple)Loads a slice of an hdf5 array.h5_overwrite_array_slice(h5_key_pair,)Overwrites (updates) a slice of an hdf5 array.h5_clear_filename_cache()Clears the cached filenames associated with all ext unids.create_root()Initialises an empty main xml tree for model.add_part(content_type, unid, root[,])Adds a (recently created) node as a new part in the model's parts forest.patch_root_for_part(part, root)Updates the xml tree for the part without changing the unid.remove_part(part_name[,])Removes a part from the parts forest; optionally remove corresponding rels part and other relationships.new_obj_node(flavour[, name_space,])Creates a new main object element and sets attributes (does not add children).referenced_node(ref_node[, consolidate])For a given xml reference node, returns the node for the object referred to, if present.create_ref_node(flavour, title, unid[,])Create a reference node, optionally add to root.                                                                                                    | _                                                       | <u> </u>                                               |
| h5_array_element(h5_key_pair[, index,])Returns one element from an hdf5 array and/or caches the array.h5_array_slice(h5_key_pair, slice_tuple)Loads a slice of an hdf5 array.h5_overwrite_array_slice(h5_key_pair,)Overwrites (updates) a slice of an hdf5 array.h5_clear_filename_cache()Clears the cached filenames associated with all ext unids.create_root()Initialises an empty main xml tree for model.add_part(content_type, unid, root[,])Adds a (recently created) node as a new part in the model's parts forest.patch_root_for_part(part, root)Updates the xml tree for the part without changing the unid.remove_part(part_name[,])Removes a part from the parts forest; optionally remove corresponding rels part and other relationships.new_obj_node(flavour[, name_space,])Creates a new main object element and sets attributes (does not add children).referenced_node(ref_node[, consolidate])For a given xml reference node, returns the node for the object referred to, if present.create_ref_node(flavour, title, unid[,])Create a reference node, optionally add to root.                                                                                                    | h5_array_shape_and_type(h5_key_pair)                    | Returns the shape and dtype of the array, as stored in |
| the array.  h5_array_slice(h5_key_pair, slice_tuple)  h5_overwrite_array_slice(h5_key_pair,)  Clears the cached filenames associated with all ext uuids.  create_root()  add_part(content_type, uuid, root[,])  patch_root_for_part(part, root)  remove_part(part_name[,])  new_obj_node(flavour[, name_space,])  referenced_node(ref_node[, consolidate])  referenced_node(flavour, title, uuid[,])  the array.  Loads a slice of an hdf5 array.  Overwrites (updates) a slice of an hdf5 array.  Clears the cached filenames associated with all ext uuids.  Clears the cached filenames associated with all ext uuids.  Initialises an empty main xml tree for model.  Adds a (recently created) node as a new part in the model's parts forest.  Updates the xml tree for the part without changing the uuid.  Creates a part from the parts forest; optionally remove corresponding rels part and other relationships.  Creates a new main object element and sets attributes (does not add children).  For a given xml reference node, returns the node for the object referred to, if present.  Create_ref_node(flavour, title, uuid[,])  Create a reference node, optionally add to root.                                                                                                    | h5 array element(h5 key pair[ index ])                  |                                                        |
| h5_overwrite_array_slice(h5_key_pair,)Overwrites (updates) a slice of an hdf5 array.h5_clear_filename_cache()Clears the cached filenames associated with all ext unids.create_root()Initialises an empty main xml tree for model.add_part(content_type, unid, root[,])Adds a (recently created) node as a new part in the model's parts forest.patch_root_for_part(part, root)Updates the xml tree for the part without changing the unid.remove_part(part_name[,])Removes a part from the parts forest; optionally remove corresponding rels part and other relationships.new_obj_node(flavour[, name_space,])Creates a new main object element and sets attributes (does not add children).referenced_node(ref_node[, consolidate])For a given xml reference node, returns the node for the object referred to, if present.create_ref_node(flavour, title, unid[,])Create a reference node, optionally add to root.                                                                                                    | iis_array_erement(iis_key_pant, index,)                 |                                                        |
| h5_clear_filename_cache()Clears the cached filenames associated with all ext unids.create_root()Initialises an empty main xml tree for model.add_part(content_type, unid, root[,])Adds a (recently created) node as a new part in the model's parts forest.patch_root_for_part(part, root)Updates the xml tree for the part without changing the unid.remove_part(part_name[,])Removes a part from the parts forest; optionally remove corresponding rels part and other relationships.new_obj_node(flavour[, name_space,])Creates a new main object element and sets attributes (does not add children).referenced_node(ref_node[, consolidate])For a given xml reference node, returns the node for the object referred to, if present.create_ref_node(flavour, title, unid[,])Create a reference node, optionally add to root.                                                                                                    | h5_array_slice(h5_key_pair, slice_tuple)                | Loads a slice of an hdf5 array.                        |
| create_root()Initialises an empty main xml tree for model.add_part(content_type, uuid, root[,])Adds a (recently created) node as a new part in the model's parts forest.patch_root_for_part(part, root)Updates the xml tree for the part without changing the uuid.remove_part(part_name[,])Removes a part from the parts forest; optionally remove corresponding rels part and other relationships.new_obj_node(flavour[, name_space,])Creates a new main object element and sets attributes (does not add children).referenced_node(ref_node[, consolidate])For a given xml reference node, returns the node for the object referred to, if present.create_ref_node(flavour, title, uuid[,])Create a reference node, optionally add to root.                                                                                                    | h5_overwrite_array_slice(h5_key_pair,)                  | Overwrites (updates) a slice of an hdf5 array.         |
| create_root()Initialises an empty main xml tree for model.add_part(content_type, uuid, root[,])Adds a (recently created) node as a new part in the model's parts forest.patch_root_for_part(part, root)Updates the xml tree for the part without changing the uuid.remove_part(part_name[,])Removes a part from the parts forest; optionally remove corresponding rels part and other relationships.new_obj_node(flavour[, name_space,])Creates a new main object element and sets attributes (does not add children).referenced_node(ref_node[, consolidate])For a given xml reference node, returns the node for the object referred to, if present.create_ref_node(flavour, title, uuid[,])Create a reference node, optionally add to root.                                                                                                    | h5_clear_filename_cache()                               | Clears the cached filenames associated with all ext    |
| add_part(content_type, uuid, root[,])Adds a (recently created) node as a new part in the model's parts forest.patch_root_for_part(part, root)Updates the xml tree for the part without changing the uuid.remove_part(part_name[,])Removes a part from the parts forest; optionally remove corresponding rels part and other relationships.new_obj_node(flavour[, name_space,])Creates a new main object element and sets attributes (does not add children).referenced_node(ref_node[, consolidate])For a given xml reference node, returns the node for the object referred to, if present.create_ref_node(flavour, title, uuid[,])Create a reference node, optionally add to root.                                                                                                    |                                                         | uuids.                                                 |
| model's parts forest.  patch_root_for_part(part, root)  Updates the xml tree for the part without changing the unid.  remove_part(part_name[,])  Removes a part from the parts forest; optionally remove corresponding rels part and other relationships.  new_obj_node(flavour[, name_space,])  Creates a new main object element and sets attributes (does not add children).  referenced_node(ref_node[, consolidate])  For a given xml reference node, returns the node for the object referred to, if present.  create_ref_node(flavour, title, unid[,])  Create a reference node, optionally add to root.                                                                                                    | create_root()                                           | Initialises an empty main xml tree for model.          |
| patch_root_for_part(part, root)     Updates the xml tree for the part without changing the unid.       remove_part(part_name[,])     Removes a part from the parts forest; optionally remove corresponding rels part and other relationships.       new_obj_node(flavour[, name_space,])     Creates a new main object element and sets attributes (does not add children).       referenced_node(ref_node[, consolidate])     For a given xml reference node, returns the node for the object referred to, if present.       create_ref_node(flavour, title, unid[,])     Create a reference node, optionally add to root.                                                                                                    | <pre>add_part(content_type, uuid, root[,])</pre>        |                                                        |
| remove_part(part_name[,])     Removes a part from the parts forest; optionally remove corresponding rels part and other relationships.       new_obj_node(flavour[, name_space,])     Creates a new main object element and sets attributes (does not add children).       referenced_node(ref_node[, consolidate])     For a given xml reference node, returns the node for the object referred to, if present.       create_ref_node(flavour, title, uuid[,])     Create a reference node, optionally add to root.                                                                                                    | patch root for part(part, root)                         |                                                        |
| move corresponding rels part and other relationships.  **Rew_obj_node(flavour[, name_space,])*  Creates a new main object element and sets attributes (does not add children).  **Referenced_node(ref_node[, consolidate])*  For a given xml reference node, returns the node for the object referred to, if present.  **Create_ref_node(flavour, title, uuid[,])*  Create a reference node, optionally add to root.                                                                                                    | parent_100 t_101 t(parent, 1001)                        |                                                        |
| move corresponding rels part and other relationships.  **Rew_obj_node(flavour[, name_space,])*  Creates a new main object element and sets attributes (does not add children).  **Referenced_node(ref_node[, consolidate])*  For a given xml reference node, returns the node for the object referred to, if present.  **Create_ref_node(flavour, title, uuid[,])*  Create a reference node, optionally add to root.                                                                                                    | remove_part(part_name[,])                               | Removes a part from the parts forest; optionally re-   |
| new_obj_node(flavour[, name_space,])       Creates a new main object element and sets attributes (does not add children).         referenced_node(ref_node[, consolidate])       For a given xml reference node, returns the node for the object referred to, if present.         create_ref_node(flavour, title, uuid[,])       Create a reference node, optionally add to root.                                                                                                    |                                                         | move corresponding rels part and other relationships.  |
| (does not add children).  referenced_node(ref_node[, consolidate])  For a given xml reference node, returns the node for the object referred to, if present.  create_ref_node(flavour, title, uuid[,])  Create a reference node, optionally add to root.                                                                                                    | new_obj_node(flavour[, name_space,])                    |                                                        |
| referenced_node(ref_node[, consolidate])For a given xml reference node, returns the node for<br>the object referred to, if present.create_ref_node(flavour, title, uuid[,])Create a reference node, optionally add to root.                                                                                                    |                                                         |                                                        |
| the object referred to, if present.  create_ref_node(flavour, title, uuid[,])  Create a reference node, optionally add to root.                                                                                                    | <pre>referenced_node(ref_node[, consolidate])</pre>     | · · · · · · · · · · · · · · · · · · ·                  |
| create_ref_node(flavour, title, uuid[,]) Create a reference node, optionally add to root.                                                                                                    |                                                         |                                                        |
| <u> </u>                                                                                                    | <pre>create_ref_node(flavour, title, uuid[,])</pre>     | <u> </u>                                               |
|                                                                                                    |                                                         |                                                        |

| IANIA | 1 000tinii00  | trom | nravia ic   | n - n - n |
|-------|---------------|------|-------------|-----------|
| Iaune | 1 – continued | пили | NEAIM       | nauc      |
|       |               | •    | p. 0 0 0. 0 | P ~ 5 ~   |

| Table 1 – continued                                                                                                    | <u> </u>                                                                                                    |
|----------------------------------------------------------------------------------------------------|----------------------------------------------------------------------------------------------------|
| uom_node(root, uom)                                                                                                    | Add a generic unit of measure sub element to root.                                                                                                    |
| <pre>create_rels_part()</pre>                                                                                                    | Adds a relationships reference node as a new part in                                                                                                    |
|                                                                                                    | the model's parts forest.                                                                                                    |
| <pre>create_citation([root, title, originator])</pre>                                                                                                    | Creates a citation xml node and optionally appends                                                                                                    |
|                                                                                                    | as a child of root.                                                                                                    |
| <pre>create_doc_props([add_as_part, root, origina-</pre>                                                                                                    | Creates a document properties stub node and option-                                                                                                    |
| tor])                                                                                                    | ally adds as child of root and/or to parts forest.                                                                                                    |
| create_crs_reference([root, crs_uuid])                                                                                                    | Creates a node referring to an existing crs node and                                                                                                    |
| ereate_ers_rererence([root, ers_aara])                                                                                                    | optionally adds as child of root.                                                                                                    |
| <pre>create_md_datum_reference(md_datum_root[,</pre>                                                                                                    | Creates a node refering to an existing measured depth                                                                                                    |
| root])                                                                                                    | datum and optionally adds as child of root.                                                                                                    |
|                                                                                                    |                                                                                                    |
| <pre>create_hdf5_ext([add_as_part, root, title,])</pre>                                                                                                    | Creates an hdf5 external node and optionally adds as child of root and/or to parts forest.                                                                                                    |
| <pre>create_hdf5_dataset_ref(hdf5_uuid,[, title])</pre>                                                                                                    | Creates a pair of nodes referencing an hdf5 dataset                                                                                                    |
| , – , ,                                                                                                    | (array) and adds to root.                                                                                                    |
| create_supporting_representation([])                                                                                                    | Craate a supporting representation reference node                                                                                                    |
|                                                                                                    | referring to an IjkGrid and optionally add to root.                                                                                                    |
| create_source(source[, root])                                                                                                    | Create an extra meta data node holding information                                                                                                    |
| ereace_source(source[, root])                                                                                                    | on the source of the data, optionally add to root.                                                                                                    |
| <pre>create_patch(p_uuid[, ext_uuid, root,])</pre>                                                                                                    | Create a node for a patch of values, including ref to                                                                                                    |
| create_patcn(p_uuiu[, ext_uuiu, root,])                                                                                                    |                                                                                                    |
|                                                                                                    | hdf5 data set, optionally add to root.                                                                                                    |
| <pre>create_time_series_ref(time_series_uuid[,</pre>                                                                                                    | Create a reference node to a time series, optionally                                                                                                    |
| root])                                                                                                    | add to root.                                                                                                    |
| <pre>create_solitary_point3d(flavour, root, xyz)</pre>                                                                                                    | Creates a subelement to root for a solitary point in 3D                                                                                                    |
|                                                                                                    | space.                                                                                                    |
| <pre>create_reciprocal_relationship(node_a,)</pre>                                                                                                    | Adds a node to each of a pair of trees in the rels forest,                                                                                                    |
|                                                                                                    | 1                                                                                                    |
|                                                                                                    | to represent a two-way relationship.                                                                                                    |
| create_reciprocal_relationship_uuids(uuid_                                                                                                    |                                                                                                    |
| )                                                                                                    | to represent a two-way relationship.  a,Adds a node to each of a pair of trees in the rels forest,                                                                                                    |
| )                                                                                                    | to represent a two-way relationship.  a,Adds a node to each of a pair of trees in the rels forest, to represent a two-way relationship.                                                                                                    |
| <pre>create_reciprocal_relationship_uuids(uuid) duplicate_node(existing_node[, add_as_part])</pre>                                                                                                    | to represent a two-way relationship.  a,Adds a node to each of a pair of trees in the rels forest, to represent a two-way relationship.  Creates a deep copy of the xml node (typically from                                                                                                    |
| <pre>) duplicate_node(existing_node[, add_as_part])</pre>                                                                                                    | to represent a two-way relationship.  a,Adds a node to each of a pair of trees in the rels forest, to represent a two-way relationship.  Creates a deep copy of the xml node (typically from another model) and optionally adds as part.                                                                                                    |
| )                                                                                                    | to represent a two-way relationship.  a,Adds a node to each of a pair of trees in the rels forest, to represent a two-way relationship.  Creates a deep copy of the xml node (typically from another model) and optionally adds as part.  Force immigrant object to be teated as equivalent to                                                                                                    |
| )  duplicate_node(existing_node[, add_as_part])  force_consolidation_uuid_equivalence()                                                                                                    | to represent a two-way relationship.  a,Adds a node to each of a pair of trees in the rels forest, to represent a two-way relationship.  Creates a deep copy of the xml node (typically from another model) and optionally adds as part.  Force immigrant object to be teated as equivalent to resident during consolidation.                                                                                                    |
| )  duplicate_node(existing_node[, add_as_part])  force_consolidation_uuid_equivalence()                                                                                                    | to represent a two-way relationship.  a,Adds a node to each of a pair of trees in the rels forest, to represent a two-way relationship.  Creates a deep copy of the xml node (typically from another model) and optionally adds as part.  Force immigrant object to be teated as equivalent to resident during consolidation.  Fonce immigrant objects ditype. (b) be teated as equiv-                                                                                                    |
| )  duplicate_node(existing_node[, add_as_part])  force_consolidation_uuid_equivalence()                                                                                                    | to represent a two-way relationship.  a, Adds a node to each of a pair of trees in the rels forest, to represent a two-way relationship.  Creates a deep copy of the xml node (typically from another model) and optionally adds as part.  Force immigrant object to be teated as equivalent to resident during consolidation.  Fromce immigrant objects of typic. (t) be teated as equivalent where only extra metadata differs during consol-                                                                                                    |
| )  duplicate_node(existing_node[, add_as_part])  force_consolidation_uuid_equivalence()  force_consolidation_equivalence_for_class                                                                                                    | to represent a two-way relationship.  a,Adds a node to each of a pair of trees in the rels forest, to represent a two-way relationship.  Creates a deep copy of the xml node (typically from another model) and optionally adds as part.  Force immigrant object to be teated as equivalent to resident during consolidation.  Fonce immigrant objects of typic. to be teated as equivalent where only extra metadata differs during consolidation.                                                                                                    |
| )  duplicate_node(existing_node[, add_as_part])  force_consolidation_uuid_equivalence()                                                                                                    | to represent a two-way relationship.  a,Adds a node to each of a pair of trees in the rels forest, to represent a two-way relationship.  Creates a deep copy of the xml node (typically from another model) and optionally adds as part.  Force immigrant object to be teated as equivalent to resident during consolidation.  Force immigrant objects distype. (b) be teated as equivalent where only extra metadata differs during consolidation.  Removes extra metadata from in memory xml for                                                                                                    |
| )  duplicate_node(existing_node[, add_as_part])  force_consolidation_uuid_equivalence()  force_consolidation_equivalence_for_class  remove_extra_metadata(uuid)                                                                                                    | to represent a two-way relationship.  a,Adds a node to each of a pair of trees in the rels forest, to represent a two-way relationship.  Creates a deep copy of the xml node (typically from another model) and optionally adds as part.  Force immigrant object to be teated as equivalent to resident during consolidation.  Force immigrant objects dityp(e.t) be teated as equivalent where only extra metadata differs during consolidation.  Removes extra metadata from in memory xml for uuid.                                                                                                    |
| )  duplicate_node(existing_node[, add_as_part])  force_consolidation_uuid_equivalence()  force_consolidation_equivalence_for_class  remove_extra_metadata(uuid)  copy_part_from_other_model(other_model,                                                                                                    | to represent a two-way relationship.  a,Adds a node to each of a pair of trees in the rels forest, to represent a two-way relationship.  Creates a deep copy of the xml node (typically from another model) and optionally adds as part.  Force immigrant object to be teated as equivalent to resident during consolidation.  Force immigrant objects of type. (a) be teated as equivalent where only extra metadata differs during consolidation.  Removes extra metadata from in memory xml for uuid.  Fully copies part in from another model, with refer-                                                                                                    |
| )  duplicate_node(existing_node[, add_as_part])  force_consolidation_uuid_equivalence()  force_consolidation_equivalence_for_class  remove_extra_metadata(uuid)  copy_part_from_other_model(other_model, part)                                                                                                    | to represent a two-way relationship.  a,Adds a node to each of a pair of trees in the rels forest, to represent a two-way relationship.  Creates a deep copy of the xml node (typically from another model) and optionally adds as part.  Force immigrant object to be teated as equivalent to resident during consolidation.  Fonce immigrant objects of type. to be teated as equivalent where only extra metadata differs during consolidation.  Removes extra metadata from in memory xml for uuid.  Fully copies part in from another model, with referenced parts, hdf5 data and relationships.                                                                                                    |
| )  duplicate_node(existing_node[, add_as_part])  force_consolidation_uuid_equivalence()  force_consolidation_equivalence_for_class  remove_extra_metadata(uuid)  copy_part_from_other_model(other_model,                                                                                                    | to represent a two-way relationship.  a,Adds a node to each of a pair of trees in the rels forest, to represent a two-way relationship.  Creates a deep copy of the xml node (typically from another model) and optionally adds as part.  Force immigrant object to be teated as equivalent to resident during consolidation.  Fonce immigrant objects of typicated as equivalent where only extra metadata differs during consolidation.  Removes extra metadata from in memory xml for unid.  Fully copies part in from another model, with referenced parts, hdf5 data and relationships.  Fully copies part for unid in from another model, with                                                                                                    |
| )  duplicate_node(existing_node[, add_as_part])  force_consolidation_uuid_equivalence()  force_consolidation_equivalence_for_class  remove_extra_metadata(uuid)  copy_part_from_other_model(other_model, part)  copy_uuid_from_other_model(other_model, uuid)                                                                                                    | to represent a two-way relationship.  a, Adds a node to each of a pair of trees in the rels forest, to represent a two-way relationship.  Creates a deep copy of the xml node (typically from another model) and optionally adds as part.  Force immigrant object to be teated as equivalent to resident during consolidation.  Fonce immigrant objects drivate to be teated as equivalent where only extra metadata differs during consolidation.  Removes extra metadata from in memory xml for uuid.  Fully copies part in from another model, with referenced parts, hdf5 data and relationships.  Fully copies part for uuid in from another model, with referenced parts, hdf5 data and relationships.                                                                                                    |
| )  duplicate_node(existing_node[, add_as_part])  force_consolidation_uuid_equivalence()  force_consolidation_equivalence_for_class  remove_extra_metadata(uuid)  copy_part_from_other_model(other_model, part)  copy_uuid_from_other_model(other_model, uuid)                                                                                                    | to represent a two-way relationship.  a, Adds a node to each of a pair of trees in the rels forest, to represent a two-way relationship.  Creates a deep copy of the xml node (typically from another model) and optionally adds as part.  Force immigrant object to be teated as equivalent to resident during consolidation.  Fonce immigrant objects ditype. (b) be teated as equivalent where only extra metadata differs during consolidation.  Removes extra metadata from in memory xml for uuid.  Fully copies part in from another model, with referenced parts, hdf5 data and relationships.  Fully copies parts in from another model, with referenced parts, hdf5 data and relationships.  ) Fully copies parts in from another model, with referenced parts in from another model, with referenced parts in from another model in from another model in from another model in from another model in from another model in from another model in from another model in from another model in from another model in from another model in from another model in from another model in from another model in from another model in |
| )  duplicate_node(existing_node[, add_as_part])  force_consolidation_uuid_equivalence()  force_consolidation_equivalence_for_class  remove_extra_metadata(uuid)  copy_part_from_other_model(other_model, part)  copy_uuid_from_other_model(other_model, uuid)  copy_all_parts_from_other_model(other_model)                                                                        | to represent a two-way relationship.  a,Adds a node to each of a pair of trees in the rels forest, to represent a two-way relationship.  Creates a deep copy of the xml node (typically from another model) and optionally adds as part.  Force immigrant object to be teated as equivalent to resident during consolidation.  Force immigrant objects of type.to be teated as equivalent where only extra metadata differs during consolidation.  Removes extra metadata from in memory xml for uuid.  Fully copies part in from another model, with referenced parts, hdf5 data and relationships.  Fully copies parts in from another model, with referenced parts, hdf5 data and relationships.  ) Fully copies parts in from another model, with referenced parts, hdf5 data and relationships.                                                                                                    |
| )  duplicate_node(existing_node[, add_as_part])  force_consolidation_uuid_equivalence()  force_consolidation_equivalence_for_class  remove_extra_metadata(uuid)  copy_part_from_other_model(other_model, part)  copy_uuid_from_other_model(other_model, uuid)                                                                                                    | to represent a two-way relationship.  a, Adds a node to each of a pair of trees in the rels forest, to represent a two-way relationship.  Creates a deep copy of the xml node (typically from another model) and optionally adds as part.  Force immigrant object to be teated as equivalent to resident during consolidation.  Fonce immigrant objects of type. to be teated as equivalent where only extra metadata differs during consolidation.  Removes extra metadata from in memory xml for unid.  Fully copies part in from another model, with referenced parts, hdf5 data and relationships.  Fully copies parts in from another model, with referenced parts, hdf5 data and relationships.  Fully copies parts in from another model, with referenced parts, hdf5 data and relationships.  Yields grid connection set objects, one for each gcs                                                                                                    |
| )  duplicate_node(existing_node[, add_as_part])  force_consolidation_uuid_equivalence()  force_consolidation_equivalence_for_class  remove_extra_metadata(uuid)  copy_part_from_other_model(other_model, part)  copy_uuid_from_other_model(other_model, uuid)  copy_all_parts_from_other_model(other_model)  iter_grid_connection_sets()                                           | to represent a two-way relationship.  a, Adds a node to each of a pair of trees in the rels forest, to represent a two-way relationship.  Creates a deep copy of the xml node (typically from another model) and optionally adds as part.  Force immigrant object to be teated as equivalent to resident during consolidation.  Fonce immigrant objects of type. to be teated as equivalent where only extra metadata differs during consolidation.  Removes extra metadata from in memory xml for unid.  Fully copies part in from another model, with referenced parts, hdf5 data and relationships.  Fully copies parts in from another model, with referenced parts, hdf5 data and relationships.  Fully copies parts in from another model, with referenced parts, hdf5 data and relationships.  Yields grid connection set objects, one for each gcs in this model.                                                                                                    |
| )  duplicate_node(existing_node[, add_as_part])  force_consolidation_uuid_equivalence()  force_consolidation_equivalence_for_class  remove_extra_metadata(uuid)  copy_part_from_other_model(other_model, part)  copy_uuid_from_other_model(other_model, uuid)  copy_all_parts_from_other_model(other_model)                                                                        | to represent a two-way relationship.  a, Adds a node to each of a pair of trees in the rels forest, to represent a two-way relationship.  Creates a deep copy of the xml node (typically from another model) and optionally adds as part.  Force immigrant object to be teated as equivalent to resident during consolidation.  Fonce immigrant objects dityp(e.t) be teated as equivalent where only extra metadata differs during consolidation.  Removes extra metadata from in memory xml for uuid.  Fully copies part in from another model, with referenced parts, hdf5 data and relationships.  Fully copies parts in from another model, with referenced parts, hdf5 data and relationships.  Fully copies parts in from another model, with referenced parts, hdf5 data and relationships.  Yields grid connection set objects, one for each gcs in this model.  Returns a copy of the parts list sorted by citation block                                                                                                    |
| )  duplicate_node(existing_node[, add_as_part])  force_consolidation_uuid_equivalence()  force_consolidation_equivalence_for_class  remove_extra_metadata(uuid)  copy_part_from_other_model(other_model, part)  copy_uuid_from_other_model(other_model, uuid)  copy_all_parts_from_other_model(other_model)  iter_grid_connection_sets()  sort_parts_list_by_timestamp(parts_list) | to represent a two-way relationship.  a, Adds a node to each of a pair of trees in the rels forest, to represent a two-way relationship.  Creates a deep copy of the xml node (typically from another model) and optionally adds as part.  Force immigrant object to be teated as equivalent to resident during consolidation.  Fonce immigrant objects of typic. (a) be teated as equivalent where only extra metadata differs during consolidation.  Removes extra metadata from in memory xml for unid.  Fully copies part in from another model, with referenced parts, hdf5 data and relationships.  Fully copies parts in from another model, with referenced parts, hdf5 data and relationships.  Fully copies parts in from another model, with referenced parts, hdf5 data and relationships.  Yields grid connection set objects, one for each gcs in this model.  Returns a copy of the parts list sorted by citation block creation date, with the newest first.                                                                                                    |
| )  duplicate_node(existing_node[, add_as_part])  force_consolidation_uuid_equivalence()  force_consolidation_equivalence_for_class  remove_extra_metadata(uuid)  copy_part_from_other_model(other_model, part)  copy_uuid_from_other_model(other_model, uuid)  copy_all_parts_from_other_model(other_model)  iter_grid_connection_sets()                                           | to represent a two-way relationship.  a, Adds a node to each of a pair of trees in the rels forest, to represent a two-way relationship.  Creates a deep copy of the xml node (typically from another model) and optionally adds as part.  Force immigrant object to be teated as equivalent to resident during consolidation.  Fonce immigrant objects dityp(e.t) be teated as equivalent where only extra metadata differs during consolidation.  Removes extra metadata from in memory xml for uuid.  Fully copies part in from another model, with referenced parts, hdf5 data and relationships.  Fully copies parts in from another model, with referenced parts, hdf5 data and relationships.  Fully copies parts in from another model, with referenced parts, hdf5 data and relationships.  Yields grid connection set objects, one for each gcs in this model.  Returns a copy of the parts list sorted by citation block                                                                                                    |
| )  duplicate_node(existing_node[, add_as_part])  force_consolidation_uuid_equivalence()  force_consolidation_equivalence_for_class  remove_extra_metadata(uuid)  copy_part_from_other_model(other_model, part)  copy_uuid_from_other_model(other_model, uuid)  copy_all_parts_from_other_model(other_model)  iter_grid_connection_sets()  sort_parts_list_by_timestamp(parts_list) | to represent a two-way relationship.  a, Adds a node to each of a pair of trees in the rels forest, to represent a two-way relationship.  Creates a deep copy of the xml node (typically from another model) and optionally adds as part.  Force immigrant object to be teated as equivalent to resident during consolidation.  Fonce immigrant objects of typic. (a) be teated as equivalent where only extra metadata differs during consolidation.  Removes extra metadata from in memory xml for unid.  Fully copies part in from another model, with referenced parts, hdf5 data and relationships.  Fully copies parts in from another model, with referenced parts, hdf5 data and relationships.  Fully copies parts in from another model, with referenced parts, hdf5 data and relationships.  Yields grid connection set objects, one for each gcs in this model.  Returns a copy of the parts list sorted by citation block creation date, with the newest first.                                                                                                    |

```
__init__(epc_file: Optional[str] = None, full_load: bool = True, epc_subdir: Optional[Union[str, Iterable]]
= None, new_epc: bool = False, create_basics: Optional[bool] = None, create_hdf5_ext:
Optional[bool] = None, copy_from: Optional[str] = None, quiet=False)
```

Create an empty model; load it from epc\_file if given.

**Note:** if epc\_file is given and the other arguments indicate that it will be a new dataset (new\_epc is True or copy\_from is given) then any existing .epc and .h5 file(s) with this name will be deleted immediately

#### **Parameters**

- **epc\_file** (*str*, *optional*) if present, and new\_epc is False and copy\_from is None, the name of an existing epc file which is opened, unzipped and parsed to determine the list of parts and relationships comprising the model; if present, and new\_epc is True or copy\_from is specified, the name of a new file to be created any existing file (and .h5 paired hdf5 file) will be immediately deleted if None, an empty model is created (ie. with no parts) unless copy\_from is present
- **full\_load** (*boolean*) only relevant if epc\_file is not None and new\_epc is False (or copy\_from is specified); if True (recommended), the xml for each part is parsed and stored in a tree structure in memory; if False, only the list of parts is loaded
- epc\_subdir (string or list of strings, optional) if present, parts are only included in the load if they are in the top level directory of the epc internal structure, or in the specified subdirectory (or one of the subdirectories in the case of a list); only relevant if epc\_file is not None and new\_epc is False (or copy\_from is specified)
- **new\_epc** (*boolean*, *default False*) if True, a new model is created, empty unless copy\_from is given
- **create\_basics** (*boolean*, *optional*) if True and epc\_file is None or new\_epc is True, then the minimum essential parts are added to the empty Model; this is equivalent to calling the create\_root(), create\_rels\_part() and create\_doc\_props() methods; if None, defaults to the same value as new\_epc
- **create\_hdf5\_ref** (boolean, optional) if True and new\_epc is True and create\_basics is True and epc\_file is not None, then an hdf5 external part is created, equivalent to calling the create\_hdf5\_ext() method; an empty hdf5 file is also created; if None, defaults to same value as new\_epc
- **copy\_from** (str, optional): if present, and epc\_file is also present, then the epc file named in copy\_from, together with its paired h5 file, are copied to epc\_file (overwriting any previous instances) before epc\_file is opened; this argument is primarily to facilitate repeated testing of code that modifies the resqml dataset, eg. by appending new parts
- quiet (boolean, default False) if True, reading and saving info logging messages are suppressed

#### Returns

The newly created Model object

add\_grid(grid\_object, check\_for\_duplicates=False)

Add grid object to list of shareable grids for this model.

#### **Parameters**

• **grid\_object** (*grid.Grid object*) – the ijk grid object to be added to the list of grids in the model

• **check\_for\_duplicates** (*boolean*, *default False*) – if True, a check is made for any grid objects already in the grid list with the same root as the new grid object

#### Returns

None

add\_part(content\_type, uuid, root, add\_relationship\_part=True, epc\_subdir=None)
Adds a (recently created) node as a new part in the model's parts forest.

#### **Parameters**

- **content\_type** (*string*) the resqml object class of the new part
- **uuid** (*uuid*. *UUID*) the uuid for the new part
- root the root node of the xml tree for the new part
- add\_relationship\_part (boolean, default True): if True, a relationship part is also created to go with the new part (empty of actual relationships)
- **epc\_subdir** (*string*, *optional*) if present, the subdirectory path within the epc that the part is to be located within; if None, the xml will reside at the top level of the epc

#### Returns

None

#### **Notes**

NB: xml tree for part is not written to epc file by this function (store\_epc() handles that); do not use this function for the main rels extension part: use create\_rels\_part() instead

```
as_graph(uuids_subset=None)
```

Return representation of model as nodes and edges, suitable for plotting in a graph.

**Note:** The graph can be most readily visualised with other packages such as NetworkX and HoloViews, which are not part of resqpy.

For a guide to plotting graphs interactively, see: http://holoviews.org/user\_guide/Network\_Graphs.html

#### example:

```
# Create the nodes and edges
nodes, edges = model.as_graph()

# Load into a NetworkX graph
import networkx as nx
g = nx.Graph()
g.add_nodes_from(nodes.items())
g.add_edges_from(edges)

# Import holoviews
import holoviews as hv
from holoviews import opts
hv.extension('bokeh')

# Plot
hv.Graph.from_networkx(g, nx.layout.spring_layout).opts(
```

(continues on next page)

(continued from previous page)

```
tools=['hover'], node_color='resqml_type', cmap='Category10'
)
```

#### **Parameters**

**uuids\_subset** (*iterable*) – If present, only consider uuids in this list. By default, use all uuids in the model.

#### **Returns**

2-tuple of nodes and edges -

- nodes: dict mapping uuid to attributes (e.g. citation title)
- · edges: set of unordered pairs of uuids, representing relationships

#### change\_filename\_in\_hdf5\_rels(new\_hdf5\_filename=None)

Scan relationships forest for hdf5 external parts and patch in a new filename.

#### **Parameters**

**new\_hdf5\_filename** – the new filename to patch into the xml; if None, the epc filename is used with no directory path and with the extension changed to .h5

#### **Returns**

None

#### **Notes**

no check is made that the new filename is for an existing file; all hdf5 file references will be modified

### change\_hdf5\_uuid\_in\_hdf5\_references(node, old\_uuid, new\_uuid)

Scan node for hdf5 references and set the uuid of the hdf5 file itself to new uuid.

#### **Parameters**

- **node** the root node of an xml tree within which hdf5 internal paths are to have hdf5 uuids changed
- **old\_uuid** (*uuid.UUID* or str) the ext uuid currently to be found in the hdf5 references; if None, all will be replaced
- new\_uuid (uuid.UUID or str) the new ext (hdf5) uuid to replace the old one

### Returns

None

**Note:** use this method when the uuid of the hdf5 ext part is changing; if the uuid of the high level part itself is changing use change\_uuid\_in\_hdf5\_references() instead

#### change\_uuid\_in\_hdf5\_references(node, old\_uuid, new\_uuid)

Scan node for hdf5 references using the old\_uuid and replace with the new\_uuid.

#### **Parameters**

- **node** the root node of an xml tree within which hdf5 internal paths are to have uuids changed
- old\_uuid (uuid.UUID or str) the uuid currently to be found in the hdf5 references

• **new\_uuid** (*uuid.UUID* or *str*) – the new uuid to replace the old one

#### Returns

None

#### **Notes**

use this method when the uuid of the high level part itself is changing; if the uuid of the hdf5 ext part itself is changing, use change\_hdf5\_uuid\_in\_hdf5\_references() instead; this method does not modify the internal path names in the hdf5 file itself, if that has already been written

Look for supporting representation reference using the old\_uuid and replace with the new\_uuid.

#### **Parameters**

- **node** the root node of an xml tree within which the supporting representation unid is to be changed
- old\_uuid (uuid.UUID or str) the uuid currently to be found in the supporting representation reference
- new\_uuid (uuid.UUID or str) the new uuid to replace the old one
- **new\_title** (*string*, *optional*) if present, the title stored in the xml reference block is changed to this

#### Returns

boolean - True if the change was carried out; False otherwise

#### **Notes**

this method is typically used to temporarily set a supporting representation to a locally mocked representation object when the actual supporting representation is not present in the dataset

check\_catalogue\_dictionaries(referred\_parts\_must\_be\_present=True, check\_xml=True)

Checks internal consistency of catalogue dictionaries, raising assertion exception if inconsistent.

#### **Parameters**

- referred\_parts\_must\_be\_present (bool, default True) if True, raises an exception if a referenced part is not present in the model (such a scenario is allowed by the RESQML standard)
- **check\_xml** (*bool*, *default True*) if True, xml is scoured to check that references are consistent with the Model uuid\_rels\_dict internal dictionary

Note: this is a thorough but slow check, use sparing; primarily intended for unit tests and debugging

#### citation\_title\_for\_part(part)

Returns the citation title for the specified part.

copy\_all\_parts\_from\_other\_model(other\_model, realization=None, consolidate=True)

Fully copies parts in from another model, with referenced parts, hdf5 data and relationships.

#### **Parameters**

- model (other) the source model from which to copy parts
- **realization** (*int*, *optional*) if present, the realization attribute of property parts will be set to this value, instead of the value in use in the other model if any
- **consolidate** (*boolean*, *default True*) if True, where equivalent part already exists in this model, do not duplicate but instead note unids as equivalent, modifying references and relationships of other copied parts appropriately

#### **Notes**

part names already existing in this model are not duplicated; default hdf5 file used in this model and assumed in other\_model

copy\_part(existing\_uuid, new\_uuid, change\_hdf5\_refs=False)

Makes a new part as a copy of an existing part with only a new uuid set; the new part can then be modified.

#### **Parameters**

- existing\_uuid (uuid.UUID) the uuid of the existing part
- new\_uuid (uuid. UUID) the uuid to inject into the new part after copying of the xml tree
- **change\_hdf5\_refs** (*boolean*) if True, the new tree is scanned for hdf5 refs using the existing\_uuid and they are replaced with the new\_uuid

#### Returns

string being the new part name

#### Notes

Resqml objects have a unique identifier and should be considered immutable; therefore to modify an object, it should first be duplicated; this function does some of the xml work needed for such duplication: the xml tree is copied; the unid attribute in the root node is changed; the new part is added to the parts forest (with its name matched to the new unid); NB: relationships are not currently copied or modified; also note that hdf5 data and high level objects maintained by other modules are not duplicated here; use this method to duplicate a part within a model prior to modifying the duplicated part in some way; to import a part from another model, use copy\_part\_from\_other\_model() instead; for copying a grid it is best to use the higher level derived\_model.copy\_grid() function

Fully copies part in from another model, with referenced parts, hdf5 data and relationships.

#### **Parameters**

- model (other) the source model from which to copy a part
- part (string) the part name in the other model to copy into this model
- **realization** (*int*, *optional*) if present and the part is a property, the realization will be set to this value, instead of the value in use in the other model if any

- **consolidate** (*boolean*, *default True*) if True and an equivalent part already exists in this model, do not duplicate but instead note unids as equivalent
- **force** (*boolean*, *default False*) if True, the part itself is copied without much checking and all references are required to be handled by an entry in the consolidation object
- cut\_refs\_to\_uuids (list of UUIDs, optional) if present, then xml reference nodes referencing any of the listed uuids are cut out in the copy; use with caution
- **cut\_node\_types** (*list of str, optional*) if present, any child nodes of a type in the list will be cut out in the copy; use with caution
- **self\_h5\_file\_name** (*string*, *optional*) h5 file name for this model; can be passed as an optimisation when calling method repeatedly
- **h5\_uuid** (*uuid*, *optional*) UUID for this model's hdf5 external part; can be passed as an optimisation when calling method repeatedly
- other\_h5\_file\_name (string, optional) h5 file name for other model; can be passed as an optimisation when calling method repeatedly
- **uuid\_int** (*int*, *optional*) if present, the uuid (as int) of part; if uuid already established use this argument as an optimisation; note: no checks for consistency are made here

the part name of the part in this model, after copying; may differ from requested part if consolidate is True; None in the case of failure

#### **Notes**

if the part name already exists in this model, no action is taken; default hdf5 file used in this model and assumed in other model

copy\_uuid\_from\_other\_model (other\_model, uuid, realization=None, consolidate=True, force=False, cut\_refs\_to\_uuids=None, cut\_node\_types=None, self\_h5\_file\_name=None, h5\_uuid=None, other\_h5\_file\_name=None)

Fully copies part for uuid in from another model, with referenced parts, hdf5 data and relationships.

#### **Parameters**

- **model** (other) the source model from which to copy a part
- uuid (UUID) the uuid of the part in the other model to copy into this model
- **realization** (*int*, *optional*) if present and the part is a property, the realization will be set to this value, instead of the value in use in the other model if any
- **consolidate** (*boolean*, *default True*) if True and an equivalent part already exists in this model, do not duplicate but instead note unids as equivalent
- **force** (*boolean*, *default False*) if True, the part itself is copied without much checking and all references are required to be handled by an entry in the consolidation object
- **cut\_refs\_to\_uuids** (*list of UUIDs*, *optional*) if present, then xml reference nodes referencing any of the listed uuids are cut out in the copy; use with caution
- **cut\_node\_types** (*list of str*, *optional*) if present, any child nodes of a type in the list will be cut out in the copy; use with caution

- **self\_h5\_file\_name** (*string*, *optional*) h5 file name for this model; can be passed as an optimisation when calling method repeatedly
- **h5\_uuid** (*uuid*, *optional*) UUID for this model's hdf5 external part; can be passed as an optimisation when calling method repeatedly
- other\_h5\_file\_name (*string*, optional) h5 file name for other model; can be passed as an optimisation when calling method repeatedly

the uuid of the part in this model, after copying; may differ from requested uuid if consolidate is True: None in the case of failure

#### **Notes**

if the part already exists in this model, no action is taken; default hdf5 file used in this model and assumed in other model

create\_citation(root=None, title=", originator=None)

Creates a citation xml node and optionally appends as a child of root.

#### **Parameters**

- root (optional) if not None, the newly created citation node is appended as a child to this node
- **title** (*string*) the citation title: a human readable string; this is the main point of having a citation node, so the argument should be used wisely
- **originator** (*string*, *optional*) the name of the human being who created the object which this citation is for; default is to use the login name

#### Returns

newly created citation xml node

#### create\_crs\_reference(root=None, crs\_uuid=None)

Creates a node refering to an existing crs node and optionally adds as child of root.

#### **Parameters**

- **root** the xml node to which the new reference node is to appended as a child (ie. the xml node for the object that is referring to the crs)
- crs\_uuid the uuid of the crs

#### Returns

newly created crs reference xml node

create\_doc\_props(add\_as\_part=True, root=None, originator=None)

Creates a document properties stub node and optionally adds as child of root and/or to parts forest.

#### **Parameters**

- add\_as\_part (boolean, default True) if True, the newly created node is also added as a part
- root (optional, usually None) if not None, the newly created node is appended to this root as a child
- **originator** (*string*, *optional*) used as the creator in the doc props node; if None, the login name is used

the newly created doc props xml node

**Note:** the doc props part of a resqml dataset is intended to hold documentation and other stuff that is not covered by the standard; there should be exactly one doc props part

create\_hdf5\_dataset\_ref(hdf5\_uuid, object\_uuid, group\_tail, root, title='Hdf Proxy')

Creates a pair of nodes referencing an hdf5 dataset (array) and adds to root.

#### **Parameters**

- hdf5\_uuid (uuid.UUID) the uuid of the hdf5 external part being referenced
- **object\_uuid** (*uuid.UUID*) the uuid of the high level object (part) which owns the hdf5 array being referenced
- **group\_tail** (*string*) the tail of the hdf5 internal path, which is appended to the part name section of the internal path
- root the xml node to which the newly created hdf5 reference is appended as a child
- **title** (*string*) used as the Title text in the citation node, usually left at the default 'Hdf Proxy'

#### Returns

the newly created xml node holding the hdf5 internal path

Creates an hdf5 external node and optionally adds as child of root and/or to parts forest.

#### **Parameters**

- add\_as\_part (boolean, default True) if True the newly created ext node is added to the model as a part
- **root** (*optional*, *usually None*) if not None, the newly created ext node is appended as a child of this node
- **title** (*string*) used as the Title text in the citation node, usually left at the default 'Hdf Proxy'
- **originator** (*string*, *optional*) the name of the human being who created the ext object; default is to use the login name
- **file\_name** (*string*, *optional*) the filename to be stored as the Target in the relationship node; if None, will default to the epc filename with the extension replaced with .h5
- **uuid** (*uuid*. *UUID*, *optional*) the ext uuid tp associate with the external part; if None, a new uuid will be generated

#### Returns

newly created hdf5 external part xml node

**Note:** this method is typically called when creating a new dataset (Model); if the intention is to share an existing hdf5 file, then pass the file\_name and (ext) uuid arguments; if the intention is to create a new hdf5 file amongst many used by the Model, then pass the file\_name

#### create\_md\_datum\_reference(md\_datum\_root, root=None)

Creates a node refering to an existing measured depth datum and optionally adds as child of root.

#### **Parameters**

- md\_datum\_root the root xml node for the measured depth datum being referenced
- **root** the xml node to which the new reference node is to appended as a child (ie. the xml node for the object that is referring to the md datum)

#### Returns

newly created measured depth datum reference xml node

Create a node for a patch of values, including ref to hdf5 data set, optionally add to root.

#### **Parameters**

- p\_uuid (uuid. UUID) the uuid of the object for which this patch is a component
- **ext\_uuid** (*uuid.UUID*) the uuid of the hdf5 external part holding the array; required unless const value and const count are not None
- **root** if not None, the newly created patch of values xml node is appended as a child to this node
- patch\_index (int, default 0) the patch index number; patches must be numbered sequentially starting at 0
- hdf5\_type (string, default 'DoubleHdf5Array') the type of the hdf5 array; usually one of 'DoubleHdf5Array', 'IntegerHdf5Array', or 'BooleanHdf5Array'; replaced with equivalent constant array type if const value is not None
- **xsd\_type** (*string*, *default 'double'*) the xsd simple type of each element of the array
- **null\_value** Used in a null value sub-node to specify what value in an array of discrete data represents null; if None, a value of -1 is used for signed integers, 2^32 1 for uints (even 64 bit uints!)
- **const\_value** (*float*, *int*, *or bool*, *optional*) if not None, the patch is created as a constant array; const\_count must also be present if const\_value is not None
- **const\_count** (*int*, *optional*) the number of elements in (size of) the constant array; required if const\_value is not None, ignored otherwise
- **points** (*bool*, *default False*) if True, the created node will be for a patch of points, otherwise a patch of values

#### **Returns**

newly created xml node for the patch of values

**Note:** this function does not write the data to the hdf5; that should be done separately before calling this method; RESQML usually stores array data in the hdf5 file however constant arrays are flagged as such in the xml and no data is stored in the hdf5

**create\_reciprocal\_relationship**(*node\_a*, *rel\_type\_a*, *node\_b*, *rel\_type\_b*, *avoid\_duplicates=True*)

Adds a node to each of a pair of trees in the rels forest, to represent a two-way relationship.

#### **Parameters**

- node\_a one of the two xml nodes to be related
- rel\_type\_a (string) the Type (role) associated with node\_a in the relationship; usually 'sourceObject' or 'destinationObject'
- node\_b the other xml node to be related
- **rel\_type\_b** (*string*) the Type (role) associated with node\_b in the relationship usually 'sourceObject' or 'destinationObject' (opposite of rel\_type\_a)
- avoid\_duplicates (boolean, default True) if True, xml for a relationship is not added where it already exists; if False, a duplicate will be created in this situation

None

**Note:** this method has the same effect as create\_reciprocal\_relationship\_uuids() but takes xml root nodes rather than uuids as arguments

## 

Adds a node to each of a pair of trees in the rels forest, to represent a two-way relationship.

#### **Parameters**

- uuid\_a uuid of one of the two parts to be related
- **rel\_type\_a** (*string*) the Type (role) associated with uuid\_a in the relationship; usually 'sourceObject' or 'destinationObject'
- uuid\_b uuid of the other part to be related
- **rel\_type\_b** (*string*) the Type (role) associated with uuid\_b in the relationship usually 'sourceObject' or 'destinationObject' (opposite of rel\_type\_a)
- avoid\_duplicates (boolean, default True) if True, xml for a relationship is not added where it already exists; if False, a duplicate will be created in this situation

#### **Returns**

None

**Note:** this method has the same effect as create\_reciprocal\_relationship() but takes unids rather than xml root nodes as arguments

create\_ref\_node(flavour, title, uuid, content\_type=None, root=None)

Create a reference node, optionally add to root.

#### **Parameters**

- **flavour** (*string*) the resqml object class (type of part) for which a reference node is required
- title (string) used as the Title subelement text in the reference node
- **uuid** (uuid.UUID): the uuid of the part being referenced
- **content\_type** (*string*, *optional*) if None, the referenced content type is determined from the flavour argument (recommended)

• **root** (optional) – if not None, an xml node to which the reference node is appended as a child

#### Returns

newly created reference xml node

#### create\_rels\_part()

Adds a relationships reference node as a new part in the model's parts forest.

#### Returns

newly created main relationships reference xml node

Note: there can only be one relationships reference part in the model

#### create\_root()

Initialises an empty main xml tree for model.

**Note:** not usually called directly

#### create\_solitary\_point3d(flavour, root, xyz)

Creates a subelement to root for a solitary point in 3D space.

#### **Parameters**

- **flavour** (*string*) the object class (type) of the point node to be created
- root the xml node to which the newly created solitary point node is appended as a child
- **xyz** (triple float) the x, y, z coordinates of the solitary point

#### Returns

the newly created xml node for the solitary point

#### create\_source(source, root=None)

Create an extra meta data node holding information on the source of the data, optionally add to root.

#### **Parameters**

- **source** (*string*) text describing the source of an object
- root if not None, the newly created extra metadata node is appended as a child of this node

#### Returns

the newly created extra metadata xml node

**create\_supporting\_representation**(grid\_root=None, support\_uuid=None, root=None, title=None, content\_type='obj\_IjkGridRepresentation')

Craate a supporting representation reference node refering to an IjkGrid and optionally add to root.

### **Parameters**

- **grid\_root** the xml node of the grid (or other) object which is the supporting representation being referred to; could also be used for other classes of supporting object; this or support\_uuid must be provided
- **support\_uuid** the uuid of the grid (or other supporting representation) being referred to; this or grid\_root must be provided

- root if not None, the newly created supporting representation node is appended as a child to this node
- title the Title to use in the supporting representation node
- **content\_type** the resqml object class of the supporting representation being referenced; defaults to 'obj\_IjkGridRepresentation'

newly created xml node for supporting representation reference

#### **Notes**

a property array needs a supporting representation which is the structure that the property values belong to; for example, a grid property array has the grid object as the supporting representation; one of grid\_root or support\_uuid should be passed when calling this method

#### create\_time\_series\_ref(time\_series\_uuid, root=None)

Create a reference node to a time series, optionally add to root.

#### **Parameters**

- time\_series\_uuid (uuid.UUID) the uuid of the time series part being referenced
- **root** (*optional*) if present, the newly created time series reference xml node is added as a child to this node

#### Returns

the newly created time series reference xml node

#### create\_tree\_if\_none()

Checks that model has an xml tree; if not, an empty tree is created; not usually called directly.

#### create\_unknown(root=None)

Creates an Unknown node and optionally adds as child of root.

#### **Parameters**

 ${f root}$   $({\it optional})$  — if present, the newly created Unknown node is appended as a child of this xml node

#### Returns

the newly created Unknown xml node

#### property crs\_root

XML node corresponding to self.crs\_uuid, the 'main' crs for the model.

### duplicate\_node(existing\_node, add\_as\_part=True)

Creates a deep copy of the xml node (typically from another model) and optionally adds as part.

#### **Parameters**

- existing\_node the existing xml node, usually in another model, to be duplicated
- add\_as\_part (boolean, default True) if True, the newly created xml node is added as a part in this model

#### Returns

the newly created duplicate xml node

### **Notes**

hdf5 data is not copied by this function and any reference to hdf5 arrays will be naively duplicated; the uuid of the part is not changed by this function, so if the source and target models are the same, add as part should be set False and calling code will need to assign a new uuid prior to adding as part; if add\_as\_part is True, the part is only added if the uuid does not already exist in this model

#### external\_parts\_list()

Returns a list of part names for external part references.

#### Returns

list of strings being the part names for external part references

**Note:** in practice, external part references are only used for hdf5 files; furthermore, all current datasets have adopted the practice of using a single hdf5 file for a given epc file

## fell\_part(part\_name)

Removes the named part from the in-memory parts forest.

#### **Parameters**

part\_name (string) - the name of the part to be removed

Note: no check is made for references or relationships to the part being deleted; not usually called directly

# $\label{lem:consolidation_equivalence_for_class_ignoring_extra_metadata} (other\_model, \\ resqpy\_class)$

Force immigrant objects of type to be teated as equivalent where only extra metadata differs during consolidation.

#### **Notes**

this method should be called prior to calling copy\_part\_from\_other\_model() or copy\_uuid\_from\_other\_model() to override the more stringent equivalence checks which include extra metadata; the resqpy class must have an is\_equivalent() method which supports the check\_extra\_metadata boolean argument; typically used for organisational classes such as features and interpretations; an exception is raised if more than one matching part already exists in this model, for a particular immigrant title (for the object type)

### force\_consolidation\_uuid\_equivalence(immigrant uuid, resident uuid)

Force immigrant object to be teated as equivalent to resident during consolidation.

```
grid(title=None, uuid=None, find properties=True)
```

Returns a shared Grid (or RegularGrid) object for this model, by default the 'main' grid.

## **Parameters**

- **title** (*string*, *optional*) if present, the citation title of the IjkGridRepresentation
- uuid (uuid.UUID, optional) if present, the uuid of the IjkGridRepresentation
- **find\_properties** (*boolean*, *default True*) if True, the property\_collection attribute of the returned grid object will be populated

## Returns

grid.Grid object for the specified grid or the main ijk grid part in this model

**Note:** if neither title nor unid are given, the model should contain just one grid, or a grid named 'ROOT'; unlike most classes of object, a central list of resqpy Grid objects can be maintained within a Model by using this method which will return a shared object from this list, instantiating a new object and adding it to the list when necessary; an assertion exception will be raised if a suitable grid part is not present in the model

## grid\_for\_uuid\_from\_grid\_list(uuid)

Returns the cached grid object matching the given uuid, if found in the grid list, otherwise None.

## grid\_list\_uuid\_list()

Returns list of uuid's for the grid objects in the cached grid list.

**h5\_access**(uuid=None, mode='r', override='default', file\_path=None)

Returns an open h5 file handle for the hdf5 file with the given uuid.

#### **Parameters**

- **uuid** (*uuid.UUID*) the uuid of the hdf5 external part reference for which the open file handle is required; required if override is False and file path is None
- mode (string) the hdf5 file mode ('r', 'w' or 'a') with which to open the file
- **override** (*str or bool, default 'default'*) if str, one of 'default', 'none', 'dir' or 'full'; if bool (deprecated), False means 'dir' and True means 'full'; if 'default', the default h5 override mode for the model is used; if 'dir', any directory in the rels hdf5 file name is replaced with the epc's directory; if 'full', the hdf5 full path is generated by using the epc path but replacing the .epc extension with .h5
- **file\_path** (*string*, *optional*) if present, is used as the hdf5 file path, otherwise the path will be determined based on the uuid and override arguments

#### Returns

a file handle to the opened hdf5 file

**Note:** an exception will be raised if the hdf5 file cannot be opened; note that sometimes another piece of code accessing the file might cause a 'resource unavailable' exception

h5\_array\_element(h5\_key\_pair, index=None, cache\_array=False, object=None, array\_attribute=None, dtype='float', required\_shape=None)

Returns one element from an hdf5 array and/or caches the array.

- **h5\_key\_pair** (*uuid.UUID*, *string*) the uuid of the hdf5 external part reference and the hdf5 internal path for the array
- **index** (*pair or triple int*, *optional*) if None, the only purpose of the call is to ensure that the array is cached in memory; if not None, the (k0, pillar\_index) or (k0, j0, i0) index of the cell for which the value is required
- cache\_array (boolean, default False) if True, a copy of the whole array is cached in memory as an attribute of the object; if already cached, the array is not uncached, regardless of this argument

- **object** (*optional*, *defaults* to *self*) the object in which a cached version of the array is an attribute, or will be created as an attribute if cache array is True
- **array\_attribute** (*string*) the attribute name to use for the cached version of the array, required to cache or access cached array
- **dtype** (*string or data type*) the data type of the elements of the array (need not match hdf5 array in precision)
- **required\_shape** (*tuple of ints, optional*) if not None, the hdf5 array will be reshaped to this shape; if index is not None, it is taken to be applicable to the required shape; required if the array is bool data that was written with resqpy specific dtype of 'pack'

if index is None, then None; if index is not None, then the value of the array for the cell identified by index

**Note:** this function can be used to access an individual element from an hdf5 array, or to cache a whole array in memory; when accessing an individual element, the index style must match the array indexing; in particular for IJK grid points, a (k0, pillar\_index) is needed when the grid has split pillars, whereas a (k0, j0, i0) is needed when the grid does not have any split pillars

## h5\_array\_shape\_and\_type(h5\_key\_pair)

Returns the shape and dtype of the array, as stored in the hdf5 file.

#### **Parameters**

**h5\_key\_pair** (*uuid.UUID*, *string*) – the uuid of the hdf5 external part reference and the hdf5 internal path for the array

### Returns

(tuple of ints, type) – simply the shape and dtype attributes of the referenced hdf5 array; (None, None) is returned if the hdf5 file is not found, or the array is not found within it

## **h5\_array\_slice**(*h5\_key\_pair*, *slice\_tuple*)

Loads a slice of an hdf5 array.

#### **Parameters**

- **h5\_key\_pair** (*uuid*, *string*) the uuid of the hdf5 ext part and the hdf5 internal path to the required hdf5 array
- **slice\_tuple** (*tuple of slice objects*) each element should be constructed using the python built-in function slice()

## Returns

numpy array that is a hyper-slice of the hdf5 array, with the same ndim as the source hdf5 array

#### **Notes**

this method always fetches from the hdf5 file and does not attempt local caching; the whole array is not loaded; all axes continue to exist in the returned array, even where the sliced extent of an axis is 1

## h5\_clear\_filename\_cache()

Clears the cached filenames associated with all ext uuids.

**h5\_file\_name**(uuid=None, override='default', file\_must\_exist=True)

Returns full path for hdf5 file with given uuid.

#### **Parameters**

- **uuid** (*uuid.UUID*, *optional*) the uuid of the hdf5 external part reference for which the file name is required; if None, the 'main' hdf5 uuid is used
- **override** (*str or bool, default 'default'*) if str, one of 'default', 'none', 'dir' or 'full'; if bool (deprecated), False means 'dir' and True means 'full'; if 'default', the default h5 override mode for the model is used; if 'dir', any directory in the rels hdf5 file name is replaced with the epc's directory; if 'full', the hdf5 full path is generated by using the epc path but replacing the .epc extension with .h5
- **file\_must\_exist** (boolean, default True) if True, the existence of the hdf5 file is checked
- found (upon first call and a FileNotFound exception is raised if the file is not) –

#### Returns

string being the full path of the hdf5 file

#### **Notes**

in practice, a resqml model usually consists of a pair of files in the same directory, with names like: a.epc and a.h5; to allow copying, moving and renaming of files, the practical approach is simply to assume a one-to-one correspondence between epc and hdf5 files, and assume they are in the same directory, which will be the default behaviour of resqpy; to change the default behaviour for the model, call the h5\_set\_default\_override() method; an hdf5 file name is cached once determined for a given ext uuid; to clear the cache, call the h5\_clear\_filename\_cache() method

## h5\_overwrite\_array\_slice(h5\_key\_pair, slice\_tuple, array\_slice)

Overwrites (updates) a slice of an hdf5 array.

- **h5\_key\_pair** (*uuid*, *string*) the uuid of the hdf5 ext part and the hdf5 internal path to the required hdf5 array
- **slice\_tuple** (*tuple of slice objects*) each element should be constructed using the python built-in function slice()
- array\_slice (numpy array of shape to match slice\_tuple) the data to write

#### **Notes**

this method naively updates a slice in an hdf5 array without using mpi to look after parallel updates; metadata (such as uuid or property min, max values) is not modified in any way by the method

## h5\_release()

Releases (closes) the currently open hdf5 file.

#### Returns

None

### h5\_set\_default\_override(override)

Sets the default hdf5 filename override mode for the model.

#### Parameters

**override** (str) – 'none', 'dir' or 'full' being the override mode to use by default

**Note:** this mode will be used by default when determining a filename for accessing hdf5 data; see h5\_file\_name() notes for more information

#### h5\_uuid()

Returns the uuid of the 'main' hdf5 file.

## h5\_uuid\_and\_path\_for\_node(node, tag='Values')

Returns a (hdf5\_uuid, hdf5\_internal\_path) pair for an xml array node.

#### **Parameters**

- **node** xml node for which the array reference is required
- **tag** (*string*, *default 'Values'*) the tag of the child of node for which the array reference is required

### Returns

(uuid.UUID, string) pair being the uuid of the hdf5 external part reference and the hdf5 internal path for the array of interest

Note: this method provides the key data needed to actually access array data within the resqml dataset

## h5\_uuid\_list(node)

Returns a list of all uuids for hdf5 external part(s) referred to in recursive tree.

#### initialize()

Set model contents to empty.

**Note:** not usually called directly (semi-private)

## iter\_crs()

Iterable of all CRS objects associated with the model.

## **Yields**

crs - instance of resqpy.crs.CRS

## iter\_grid\_connection\_sets()

Yields grid connection set objects, one for each gcs in this model.

### iter\_md\_datums()

Iterable of all MdDatum objects associated with the model.

#### **Yields**

md\_datum - instance of resqpy.well.MdDatum

#### iter\_objs(cls)

Iterate over all available objects of given resqpy class within the model.

**Note:** The resqpy class must expose a class attribute  $resqml\_type$ , and must support being created with the signature: obj = cls(model, uuid=uuid).

## example use:

```
for well in model.iter_objs(cls=resqpy.well.WellboreFeature):
    print(well.title, well.uuid)
```

#### **Parameters**

**cls** – resqpy class to iterate

#### **Yields**

list of instances of cls

## iter\_trajectories()

Iterable of all trajectories associated with the model.

## **Yields**

trajectory - instance of resqpy.well.Trajectory

## iter\_wellbore\_interpretations()

Iterable of all WellboreInterpretations associated with the model.

#### **Yields**

 $wellbore - in stance \ of \ {\tt resqpy.organize.WellboreInterpretation}$ 

## list\_of\_parts(only\_objects=True)

Return a complete list of parts.

load\_epc(epc\_file, full\_load=True, epc\_subdir=None, copy\_from=None, quiet=False)

Load xml parts of model from epc file (HDF5 arrays are not loaded).

- **epc\_file** (*string*) the path of the epc file
- **full\_load** (*boolean*, *default True*) if True (recommended), the xml for each part is parsed and stored in a tree structure in memory; if False, only the list of parts is loaded
- epc\_subdir (string or list of strings, optional) if present, only parts in the top level directory within the epc structure, or in the specified subdirectory(ies) are included in the load
- **copy\_from**(*string*, *optional*) if present, the .epc and .h5 are copied from this source to epc\_file (and paired .h5) prior to opening epc\_file; any previous files named as epc\_file will be overwritten
- quiet (boolean, default False) if True, info logging message is emitted as debug

None

**Note:** when copy\_from is specified, the entire contents of the source dataset are copied, regardless of the epc\_subdir setting which only affects the subsequent load into memory

## load\_part(epc, part\_name, is\_rels=None)

Load and parse xml tree for given part name, storing info in parts forest (or rels forest).

#### **Parameters**

- epc an open ZipFile handle for the epc file
- **part\_name** (*string*) the name of the 'file' within the epc bundle containing the part (or relationship)
- is\_rels (boolean, optional): if True, the part to be loaded is a relationship part; if False, it is a main part; if None, its value is derived from the part name

#### Returns

boolean - True if part loaded successfully, False if part failed to load

**Note:** parts forest must already have been initialized before calling this method; if False is returned, calling code should probably delete part from forest; not usually called directly

new\_obj\_node(flavour, name\_space='resqml2', is\_top\_lvl\_obj=True)

Creates a new main object element and sets attributes (does not add children).

## **Parameters**

- **flavour** (*string*) the resqml object class (type of part) for which a new xml tree is required
- name\_space (string, default 'resqm12') the xml namespace identifier to use for the node
- **is\_top\_lvl\_obj** (*boolean*, *default True*) if True, the xsi:type is set in the xml node, as required for top level objects (parts); if False, the type attribute is not set

#### Returns

newly created root node for xml tree for flavour of object, without any children

## number\_of\_parts()

Retuns the number of parts in the model, including external parts such as the link to an hdf5 file.

part(parts\_list=None, obj\_type=None, uuid=None, title=None, title\_mode='is', title\_case\_sensitive=False,
 metadata={}, extra={}, related\_uuid=None, related\_mode=None, epc\_subdir=None,
 multiple\_handling='exception')

Returns the name of a part matching all of the arguments passed.

#### **Parameters**

- parts((as for)-
- multiple\_handling (string, default 'exception') one of 'exception', 'none', 'first', 'oldest', 'newest'

## Returns

string being the part name of the single part matching all of the criteria, or None

#### **Notes**

this method can be used where a single part is being identified; if no parts match the criteria, None is returned; if more than one part matches the criteria, the multiple\_handling argument determines what happens: 'exception' causes a ValueError exception to be raised; 'none' causes None to be returned; 'first' causes the first part (as stored in the epc file or added) to be returned; 'oldest' causes the part with the oldest creation timestamp in the citation block to be returned; 'newest' causes the newest part to be returned

## part\_for\_uuid(uuid)

Returns the part name which has the given uuid.

#### **Parameters**

**uuid** (*uuid*. *UUID object or string*) – the uuid of the part of interest

#### Returns

a string being the part name which matches the uuid, or None if not found

- parts\_list (list of strings, optional) if present, an 'input' list of parts to be filtered; if None then all the parts in the model are considered
- obj\_type (string, optional) if present, only parts of this resqml type will be included
- **uuid** (*uuid*. *UUID*, *optional*) if present, the uuid of a part to select
- **title** (*string*, *optional*) if present, a citation title or substring to filter on, based on the title\_mode argument
- **title\_mode** (*string*, *default 'is'*) one of 'is', 'starts', 'ends', 'contains', 'is not', 'does not start', 'does not end', or 'does not contain'; how to compare each part's citation title with the title argument; ignored if title is None
- title\_case\_sensitive (boolean, default False) if True, title comparisons are made on a case sensitive basis; otherwise comparisons are insensitive to case
- **key** (*extra* (*dictionary of*) value pairs, optional): if present, only parts which have within their top level metadata all the items in this argument, are included in the filtered list
- **key** value pairs, optional): if present, only parts which have within their extra metadata all the items in this argument, are included in the filtered list
- **related\_uuid** (*uuid.UUID*, *optional*) if present, only parts which are related to this uuid are included in the filtered list
- **related\_mode** (Optional[int]) if provided, filters by the type of relationship. 0 is parts referenced by related\_uuid, 1 is parts that reference related\_uuid, 2 is other soft related parts.
- epc\_subdir(string, optional) if present, only parts which reside within the specified subdirectory path of the epc are included in the filtered list
- **sort\_by** (*string*, *optional*) one of 'newest', 'oldest', 'title', 'uuid', 'type'

a list of strings being the names of parts which match all filter arguments

## **Examples**

a full list of parts in the model:

```
model.parts()
```

a list of IjkGrid parts:

```
model.parts(obj_type = 'IjkGridRepresentation')
```

a list containing the part name for a uuid:

```
model.parts(uuid = 'a869e7cc-5d30-4b31-8502-c74b1d87c777')
```

a list of IjkGrid parts with titles beginning LGR, sorted by title:

## parts\_count\_by\_type(type\_of\_interest=None)

Returns a sorted list of (type, count) for parts.

### **Parameters**

**type\_of\_interest** (*string*, *optional*) – if not None, the returned list only contains one pair, with a count for that type, ie. resqml object class

#### **Returns**

list of pairs, each being (string, int) representing part type, ie. resqml object class, without leading obj underscore, and count

## parts\_count\_dict()

Returns a dictionary mapping from RESQML object type to count of parts.

#### Returns

dict mapping string to int with key being RESQML class and value being count of number of parts

Note: only RESQML classes with at least one object present in the model will be included in the dictionary

 ${\tt parts\_list\_filtered\_by\_related\_uuid}(parts\_list, uuid, uuid\_is\_source=None, related\_mode=None)$ 

From a list of parts, returns a list of those parts which have a relationship with the given uuid.

## **Parameters**

- parts\_list (list of strings) input list of parts from which a selection is made
- uuid (uuid.UUID) the uuid of a part for which related parts are required
- uuid\_is\_source (boolean, default None)—if None, relationships in either direction qualify; if True, only those where uuid is sourceObject qualify; if False, only those where uuid is destinationObject qualify

• **related\_mode** (*Optional[int]*) – if provided, filters by the type of relationship. 0 is parts referenced by this uuid, 1 is parts that reference this uuid, 2 is other soft related parts.

#### Returns

list of strings being the subset of parts\_list which are related to the object with the given uuid

**Note:** the part to which the given unid applies might or might not be in the input parts list; this method scans the relationship info for every present part, looking for unid in rels

## parts\_list\_filtered\_by\_supporting\_uuid(parts\_list, uuid)

From a list of parts, returns a list of those parts which have the given uuid as supporting representation.

#### **Parameters**

- parts\_list (list of strings) input list of parts from which a selection is made
- **uuid** (*uuid.UUID*) the uuid of a supporting representation part for which related parts are required

#### Returns

list of strings being the subset of parts\_list which have as their supporting representation the object with the given uuid

Note: the part to which the given uuid applies might or might not be in the input parts list

## parts\_list\_of\_type(type\_of\_interest=None, uuid=None)

Returns a list of part names for parts of type of interest, optionally matching a uuid.

## **Parameters**

- **type\_of\_interest** (*string*) the resqml object class of interest, in string form, eg. 'obj\_IjkGridRepresentation'
- **uuid** (uuid. UUID object, optional) if present, only a part with this uuid is included in the list

#### Returns

a list of strings being the part names which match the arguments

**Note:** usually either a type of interest or a unid is passed; if neither are passed, all parts are returned; this method is maintained for backward compatibility and for efficiency reasons; it is equivalent to: self.parts(obj type = type of interest, unid = unid)

## parts\_list\_related\_to\_uuid\_of\_type(uuid, type\_of\_interest=None)

Returns a list of parts of type of interest that relate to part with given uuid.

#### **Parameters**

- **uuid** (uuid.UUID) the uuid of a part for which related parts are required
- **type\_of\_interest** (*string*) the type of parts (resqml object class) of the related parts of interest

#### Returns

list of strings being the part names of the type of interest, related to the uuid

### patch\_root\_for\_part(part, root)

Updates the xml tree for the part without changing the uuid.

## referenced\_node(ref\_node, consolidate=False)

For a given xml reference node, returns the node for the object referred to, if present.

**Note:** if consolidating and an equivalent referenced object exists, the unid in the ref\_node is modified by this method; it does not update entries in the unid\_rels\_dict

## remove\_extra\_metadata(uuid)

Removes extra metadata from in memory xml for uuid.

Note: this method will not modify any resqpy objects already instantiated

## remove\_part(part\_name, remove\_relationship\_part=True)

Removes a part from the parts forest; optionally remove corresponding rels part and other relationships.

## remove\_part\_from\_main\_tree(part)

Removes the named part from the main (Content\_Types) tree.

**Note:** not usually called directly

## resolve\_grid\_root(grid\_root=None, uuid=None)

If grid root argument is None, returns the root for the IJK Grid part instead.

#### **Parameters**

- grid\_root (optional) if not None, this method simply returns this argument
- **uuid** (*uuid*. *UUID*, *optional*) if present, the uuid of the ijk grid part for which the root is required; if None, an ijk grid part is sought and the root for that part is returned

## Returns

root node in xml tree for the ijk grid part in this model ('ROOT' grid if more than one present)

## **Notes**

if grid\_root and uuid are both None and there are multiple grids in the model, the oldest grid with a citation title of 'ROOT' will be returned; an exception will be raised if no grid part is present in the model

## resolve\_time\_series\_root(time\_series\_root=None)

If time series root is None, finds the root for a time series in the model.

#### **Parameters**

time\_series\_root (optional) - if not None, this method simply returns this argument

## Returns

root node in xml tree for the time series part in this model, or None if there is no time series part

**Note:** an assertion exception will be raised if time\_series\_root is None and there is more than one time series part in the model

root(parts\_list=None, obj\_type=None, uuid=None, title=None, title\_mode='is', title\_case\_sensitive=False,
 metadata={}, extra={}, related\_uuid=None, related\_mode=None, epc\_subdir=None,
 multiple\_handling='exception')

Returns the xml root node of a part matching all of the arguments passed.

#### **Parameters**

```
part ((as for) -
```

### Returns

lxml.etree.Element object being the root node of the xml for the single part matching all of the criteria, or None

## root\_for\_ijk\_grid(uuid=None, title=None)

Return root for IJK Grid part.

## **Parameters**

- **uuid** (*uuid*. *UUID*, *optional*) if present, the uuid of the ijk grid part for which the root is required; if None, a single ijk grid part is expected and the root for that part is returned
- **title** (*string*, *optional*) if present, the citation title for the grid; defaults to 'ROOT' if more than one ijk grid present and no uuid supplied

#### Returns

root node in xml tree for the ijk grid part in this model

## **Notes**

if uuid and title are both supplied, they must match in the corresponding grid part; if a title but no uuid is given, the first ijk grid encountered that has a matching title will be returned; if neither title nor uuid are given, the first ijk grid with title 'ROOT' will be returned, unless there is only one grid part in which case the root npde for that part is returned regardless; failure to find a matching grid part results in an assertion exception

### root\_for\_part(part name, is rels=None)

Returns root of parsed xml tree for the named part.

#### **Parameters**

- part\_name (string) the part name for which the root of the xml tree is required
- **is\_rels** (*boolean*, *optional*) if True, the part is a relationship part; if False, it is a main part; if None, its value is determined from the part name

#### Returns

root node of the parsed xml tree (defined in lxml or ElementTree package) for the named part

#### root\_for\_time\_series(uuid=None)

Return root for time series part.

## argument:

uuid (uuid.UUID, optional): if present, the uuid of the time series part for which the root is required:

if None, a single time series part is expected and the root for that part is returned

#### Returns

root node in xml tree for the time series part in this model

**Note:** if no uuid is given and the model contains more than one time series, the one with the earliest creation date is returned

## root\_for\_uuid(uuid)

Returns the xml root for the part which has the given uuid.

#### **Parameters**

uuid (uuid. UUID object or string) – the uuid of the part of interest

#### Returns

the xml root node for the part with the given uuid, or None if not found

**roots**(parts\_list=None, obj\_type=None, uuid=None, title=None, title\_mode='is', title\_case\_sensitive=False, metadata={}, extra={}, related\_uuid=None, related\_mode=None, epc\_subdir=None, sort\_by=None)

Returns a list of xml root nodes of parts matching all of the arguments passed.

## **Parameters**

```
parts((as for) -
```

#### Returns

list of lxml.etree.Element objects

## set\_epc\_file\_and\_directory(epc\_file)

Sets the full path and directory of the epc\_file.

### **Parameters**

epc\_file (string) - the path of the epc file

Note: not usually needed to be called directly, except perhaps when creating a new dataset

## set\_modified()

Marks the model as having been modified and assigns a new uuid.

**Note:** this modification tracking functionality is not part of the resqml standard and is only loosely applied by the library code; not usually called directly

## sort\_parts\_list\_by\_timestamp(parts\_list)

Returns a copy of the parts list sorted by citation block creation date, with the newest first.

**store\_epc**(*epc\_file=None*, *main\_xml\_name='[Content\_Types].xml'*, *only\_if\_modified=False*, *quiet=False*)
Write xml parts of model to epc file (HDF5 arrays are not written here).

## Parameters

- **epc\_file** (*string*) the name of the output epc file to be written (any existing file will be overwritten)
- main\_xml\_name (string, do not pass) this argument should not be passed as the resqml standard requires the default value; (the argument exists in code because the resqml standard value is based on a slight misunderstanding of the opc standard, so could perhaps change in future versions of resqml)
- only\_if\_modified (boolean, default False) if True, the epc file is only written if the model is flagged as having been modified (at least one part added or removed)

• quiet (boolean, default False) – if True, info logging is emitted at debug level

#### Returns

None

Note: the main tree, parts forest and rels forest must all be up to date before calling this method

## supporting\_representation\_for\_part(part)

Returns the uuid of the supporting representation for the part, if found, otherwise None.

tidy\_up\_forests(tidy\_main\_tree=True, tidy\_others=False, remove\_extended\_core=True)

Removes any parts that do not have any related data in dictionaries.

**Note:** not usually called directly

title(parts\_list=None, obj\_type=None, uuid=None, title=None, title\_mode='is', title\_case\_sensitive=False, metadata={}, extra={}, related\_uuid=None, related\_mode=None, epc\_subdir=None, multiple\_handling='exception')

Returns the citation title of a part matching all of the arguments passed.

### **Parameters**

```
part ((as for) -
```

#### Returns

string being the citation title of the single part matching all of the criteria, or None

## title\_for\_part(part\_name)

Returns the Title text from the Citation for the given main part name (not for rels).

#### **Parameters**

part\_name (string) - the name of the part for which the citation title is required

#### Returns

string being the Title text from the citation node which is a child of the root xml node for the part, or None if not found

## title\_for\_root(root=None)

Returns the Title text from the Citation within the given root node.

#### **Parameters**

**root** – the xml node for the object for which the citation title is required

#### Returns

string being the Title text from the citation node which is a child of root, or None if not found

**titles**(parts\_list=None, obj\_type=None, uuid=None, title=None, title\_mode='is', title\_case\_sensitive=False, metadata={}, extra={}, related\_uuid=None, related\_mode=None, epc\_subdir=None, sort\_by=None)

Returns a list of citation titles of parts matching all of the arguments passed.

## **Parameters**

```
parts ((as for) -
```

#### Returns

list of strings being the citation titles of matching parts

## tree\_for\_part(part\_name, is\_rels=None)

Returns parsed xml tree for the named part.

#### **Parameters**

- part\_name (string) the part name for which the xml tree is required
- **is\_rels** (*boolean*, *optional*) if True, the part is a relationship part; if False, it is a main part; if None, its value is determined from the part name

#### Returns

parsed xml tree (defined in lxml or ElementTree package) for the named part

```
type_of_part(part_name, strip_obj=False)
```

Returns content type for the named part (does not apply to rels parts).

#### **Parameters**

- part\_name (string) the part for which the type is required
- **strip\_obj** (*boolean*, *default False*) if True, the leading obj and underscore is removed from the returned string

#### Returns

string being the type (resqml object class) for the named part

```
type_of_uuid(uuid, strip_obj=False)
```

Returns content type for the uuid.

#### **Parameters**

- **uuid** (*uuid*. *UUID* or str) the uuid for which the type is required
- **strip\_obj** (*boolean*, *default False*) if True, the leading obj and underscore is removed from the returned string

## Returns

string being the type (resqml object class) for the named part

#### uom\_node(root, uom)

Add a generic unit of measure sub element to root.

## **Parameters**

- root xml node to which unit of measure subelement (child) will be added
- uom (string) the resqml unit of measure

#### Returns

newly created unit of measure node (having already been added to root)

**Note:** does not currently check that uom is a valid Energistics unit of measure; use weights\_and\_measures module functionality to check if needed

uuid(parts\_list=None, obj\_type=None, uuid=None, title=None, title\_mode='is', title\_case\_sensitive=False,
 metadata={}, extra={}, related\_uuid=None, related\_mode=None, epc\_subdir=None,
 multiple\_handling='exception')

Returns the uuid of a part matching all of the arguments passed.

## **Parameters**

part ((as for) -

uuid of the single part matching all of the criteria, or None

## uuid\_for\_part(part\_name, is\_rels=None)

Returns the uuid for the named part.

### **Parameters**

- part\_name (string) the part name for which the uuid is required
- **is\_rels** (*boolean*, *optional*) if True, the part is a relationship part; if False, it is a main part; if None, its value is determined from the part name

#### **Returns**

uuid.UUID for the specified part

**Note:** this method will fail with an exception if the part is not in this model; a quicker alternative to this method is simply to extract the uuid from the part name using olio.xml\_et.uuid\_in\_part\_name()

### uuid\_for\_root(root node)

Returns the uuid for an object given an xml root node.

#### **Parameters**

root\_node – the xml root node for the object for which the uuid is required

#### Returns

uuid.UUID for the specified object

## uuid\_is\_present(uuid)

Returns True if the uuid is present in the model's catalogue, False otherwise.

Returns a list of uuids of parts matching all of the arguments passed.

### **Parameters**

```
parts((as for) -
```

## Returns

list of uuids

## uuids\_as\_int\_referenced\_by\_uuid(uuid)

Returns set of ints being uuids of objects which uuid has a reference to.

Note: this method returns a set of ints; use olio.uuid.uuid\_from\_int() to get a UUID object

## uuids\_as\_int\_referencing\_uuid(uuid)

Returns set of ints being uuids of objects which have a reference to uuid.

Note: this method returns a set of ints; use olio.uuid.uuid\_from\_int() to get a UUID object

## uuids\_as\_int\_related\_to\_uuid(uuid)

Returns set of ints being uuids of objects related to uuid by any category of relationship.

Note: this method returns a set of ints; use olio.uuid.uuid\_from\_int() to get a UUID object

## uuids\_as\_int\_softly\_related\_to\_uuid(uuid)

Returns set of ints being uuids of objects related to uuid by only a soft relationship.

**Note:** resqpy uses the term 'soft relationship' for those relationships held in the \_rels xml area but not as reference nodes in the main xml of either part involved in the relationship; the Model.create\_reciprocal\_relationship() and create\_reciprocal\_relationship\_uuid() methods can be used by application code to create such soft relationships; this method returns a set of ints; use olio.uuid.uuid\_from\_int() to get a UUID object

## 7.1.2 resqpy.model.ModelContext

class resqpy.model.ModelContext(epc\_file, mode='r')

Bases: object

Context manager for easy opening and closing of resqpy models.

When a model is opened this way, any open file handles are safely closed when the "with" clause exits. Optionally, the epc can be written back to disk upon exit.

Example:

```
with ModelContext("my_model.epc", mode="rw") as model:
   print(model.uuids())
```

**Note:** The "write\_hdf5" and "create\_xml" methods of individual resqpy objects still need to be invoked as usual.

## **Methods:**

| init(epc_file[, mode])            | Open a resqml file, safely closing file handles upon |
|-----------------------------------|------------------------------------------------------|
|                                   | exit.                                                |
| enter()                           | Enter the runtime context, return a model.           |
| exit(exc_type, exc_value, exc_tb) | Exit the runtime context, close the model.           |
|                                   |                                                      |

```
__init__(epc\_file, mode='r') \rightarrow None
```

Open a resqml file, safely closing file handles upon exit.

#### **Parameters**

- **epc\_file** (*str*) path to existing resqml file
- mode(str, default 'r') one of "read", "read/write", "create", or shorthands "r", "rw", "c"

#### **Notes**

the modes operate as follows: - In "read" mode, an existing epc file is opened; any changes are not saved to disk automatically, but can still be saved by calling *model.store\_epc()*; - In "read/write" mode, changes are written to disk when the context exists; - In "create" mode, a new model is created and saved upon exit; any pre-existing model will be deleted

## **Functions**

| new_model | Returns a new, empty Model object with basics and hdf5 |
|-----------|--------------------------------------------------------|
|           | ext part set up.                                       |

## 7.1.3 resqpy.model.new\_model

resqpy.model.new\_model( $epc\_file$ , quiet=False)  $\rightarrow Model$ 

Returns a new, empty Model object with basics and hdf5 ext part set up.

## 7.2 resqpy.crs

RESQML coordinate reference systems.

#### Classes

| Cnc | Coordinate reference system chiest  |
|-----|-------------------------------------|
| Crs | Coordinate reference system object. |

## **Functions**

| switch_axes       | Return x, y pair converting from one axis order to another.                      |
|-------------------|----------------------------------------------------------------------------------|
| switch_axes_array | Modify x & y values of array in situ, converting from one axis order to another. |

## 7.2.1 resqpy.crs.switch\_axes

 $\verb"resqpy.crs.switch_axes" (from\_order, to\_order, x, y)$ 

Return x, y pair converting from one axis order to another.

## 7.2.2 resqpy.crs.switch\_axes\_array

resqpy.crs.switch\_axes\_array(from\_order, to\_order, xyz\_array)

Modify x & y values of array in situ, converting from one axis order to another.

# 7.3 resqpy.derived\_model

Creating a derived resqml model from an existing one; mostly grid manipulations.

## **Functions**

| array to an existing resqml dataset.  Extends epc file with a new grid which is a version of source grid with new curtain fault(s) added.  Adds a blocked well property from a numpy array existing resqml dataset.  Adds a grid property from a numpy array to an extended and a grid property from a numpy array to an extended at a grid property from a numpy array to an extended at a grid property from a nu | to an string rith a ts. |
|----------------------------------------------------------------------------------------------------|-------------------------|
| add_one_blocked_well_propertyAdds a blocked well property from a numpy array existing resqml dataset.add_one_grid_property_arrayAdds a grid property from a numpy array to an ex resqml dataset.add_single_cell_gridCreates a model with a single cell IJK Grid, we cuboid cell aligned with x,y,z axes, enclosing point add_wells_from_ascii_fileAdds new md datum, trajectory, interpretation and ture objects for each well in a tabular ascii file.                                                                                                    | rith a ts.              |
| add_one_grid_property_array       Adds a grid property from a numpy array to an exresqml dataset.         add_single_cell_grid       Creates a model with a single cell IJK Grid, we cuboid cell aligned with x,y,z axes, enclosing point add_wells_from_ascii_file         Adds new md datum, trajectory, interpretation and ture objects for each well in a tabular ascii file.                                                                                                    | rith a<br>ts.           |
| cuboid cell aligned with x,y,z axes, enclosing poin  add_wells_from_ascii_file  Adds new md datum, trajectory, interpretation and ture objects for each well in a tabular ascii file.                                                                                                    | ts.<br>I fea-           |
| add_wells_from_ascii_file Adds new md datum, trajectory, interpretation and ture objects for each well in a tabular ascii file                                                                                                    | l fea-                  |
|                                                                                                    | kind)                   |
| with indexable element of layers.                                                                                                    | /                       |
| coarsened_grid Generates a coarsened version of an unsplit source optionally inheriting properties.                                                                                                    | grid,                   |
| copy_grid  Creates a copy of the IJK grid object in the target requirements (usually prior to modifying points in situ).                                                                                                    | nodel                   |
| drape_to_surface Return a new grid with geometry draped to a surface                                                                                                    | ce.                     |
| Extends an existing model with a new grid extract a logical IJK box from the source grid.                                                                                                    | ed as                   |
| Extends an existing model with a new grid extract an IJK box around a well trajectory in the source g                                                                                                    |                         |
| fault_throw_scaling Extends epc with a new grid with fault throws multi-by scaling factors.                                                                                                    | plied                   |
| gather_ensemble Creates a composite resqml dataset by merging all from all models in list, assigning realization numb                                                                                                    |                         |
| global_fault_throw_scaling  Rewrites epc with a new grid with all the fault the multiplied by the same scaling factor.                                                                                                    | irows                   |
| interpolated_grid Extends an existing model with a new grid geometre early interpolated between the two source_grids.                                                                                                    | y lin-                  |
| local_depth_adjustmentApplies a local depth adjustment to the grid, adding new grid part in the model.                                                                                                    | g as a                  |
| refined_grid Generates a refined version of the source grid, optic inheriting properties.                                                                                                    | nally                   |
| Single_layer_grid Extends an existing model with a new version of source grid converted to a single, thick, layer.                                                                                                    | f the                   |
| tilted_grid Extends epc file with a new grid which is a version source grid tilted.                                                                                                    | of the                  |
| unsplit_grid Extends epc file with a new grid which is a version source grid with all faults healed.                                                                                                    | of the                  |
| zonal_grid  Extends an existing model with a new version of source grid converted to a single, thick, layer per z                                                                                                    |                         |
| zone_layer_ranges_from_array Returns a list of (zone_min_k0, zone_marray zone_index) derived from zone_array.                                                                                                    |                         |

## 7.3.1 resqpy.derived model.add edges per column property array

resqpy.derived\_model.add\_edges\_per\_column\_property\_array(epc\_file, a, property\_kind,

grid\_uuid=None, source\_info='imported',
title=None, discrete=False, uom=None,
time\_index=None,
time\_series\_uuid=None,
string\_lookup\_uuid=None,
null\_value=None, facet\_type=None,
facet=None, realization=None,
local\_property\_kind\_uuid=None,
extra\_metadata={}, new\_epc\_file=None)

Adds an edges per column grid property from a numpy array to an existing resqml dataset.

- **epc\_file** (*string*) file name to load model resqml model from (and rewrite to if new\_epc\_file is None)
- a (3D numpy array) the property array to be added to the model; expected shape (nj,ni,2,2) or (nj,ni,4)
- property\_kind (string) the resqml property kind
- **grid\_uuid** (*uuid object or string, optional*) the uuid of the grid to which the property relates; if None, the property is attached to the 'main' grid
- **source\_info** (*string*) typically the name of a file from which the array has been read but can be any information regarding the source of the data
- **title** (*string*) this will be used as the citation title when a part is generated for the array; for simulation models it is desirable to use the simulation keyword when appropriate
- **discrete** (*boolean*, *default False*) if True, the array should contain integer (or boolean) data; if False, float
- uom (string, default None) the resqml units of measure for the data; not relevant to discrete data
- time\_index (integer, default None) if not None, the time index to be used when creating a part for the array
- time\_series\_uuid (uuid object or string, default None) required if time\_index is not None
- **string\_lookup\_uuid** (*uuid object or string, optional*) required if the array is to be stored as a categorical property; set to None for non-categorical discrete data; only relevant if discrete is True
- null\_value (int, default None) if present, this is used in the metadata to indicate that this value is to be interpreted as a null value wherever it appears in the data (use for discrete data only)
- **facet\_type** (*string*) resqml facet type, or None
- **facet** (*string*) resqml facet, or None
- realization (int) realization number, or None
- local\_property\_kind\_uuid (uuid.UUID or string) uuid of local property kind, or None

- **extra\_metadata** (*dict*, *optional*) any items in this dictionary are added as extra metadata to the new property
- **new\_epc\_file** (*string*, *optional*) if None, the source epc\_file is extended with the new property object; if present, a new epc file (& associated h5 file) is created to contain a copy of the grid and the new property

uuid.UUID - the uuid of the newly created property

## **Notes**

the RESQML protocol for saving edges per column properties uses a clockwise ordering of the 4 edges of a column; the resqpy protocol uses 2 dimensions of extent 2, being the axis (J, I) and face (-, +); this function assumes the array is in RESQML protocol if it has shape (nj, ni, 4) and resqpy protocol if it has shape (nj, ni, 2, 2); when reloading the property it will be presented in RESQML protocol; calling code can use property module functions reformat\_column\_edges\_from\_resqml\_format() and reformat\_column\_edges\_to\_resqml\_format() to convert between the protocols if needed

## 7.3.2 resqpy.derived model.add faults

resqpy.derived\_model.add\_faults(epc\_file, source\_grid, polylines=None, lines\_file\_list=None, lines\_crs\_uuid=None, full\_pillar\_list\_dict=None, left\_right\_throw\_dict=None, create\_gcs=True, inherit\_properties=False, inherit\_realization=None, inherit\_all\_realizations=False, new\_grid\_title=None, new\_epc\_file=None)

Extends epc file with a new grid which is a version of the source grid with new curtain fault(s) added.

- **epc\_file** (*string*) file name to rewrite the model's xml to; if source grid is None, model is loaded from this file
- **source\_grid** (*grid.Grid object*, *optional*) if None, the epc\_file is loaded and it should contain one ijk grid object (or one 'ROOT' grid) which is used as the source grid
- polylines (lines.PolylineSet or list of lines.Polyline, optional) list of poly lines for which curtain faults are to be added; either this or lines\_file\_list or full\_pillar\_list\_dict must be present
- lines\_file\_list (list of str, optional) a list of file paths, each containing one or more poly lines in simple ascii format§; see notes; either this or polylines or full\_pillar\_list\_dicr must be present
- lines\_crs\_uuid (uuid, optional) if present, the uuid of a coordinate reference system with which to interpret the contents of the lines files; if None, the crs used by the grid will be assumed
- full\_pillar\_list\_dict (dict mapping str to list of pairs of ints, optional) dictionary mapping from a fault name to a list of pairs of ints being the ordered neigbouring primary pillar (j0, i0) defining the curtain fault; either this or polylines or lines\_file\_list must be present
- **left\_right\_throw\_dict** (*dict mapping str to pair of floats, optional*) dictionary mapping from a fault name to a pair of floats being the semi-throw adjustment on the left and the right of the fault (see notes); semi-throw values default to (+0.5, -0.5)

- **create\_gcs** (*boolean*, *default True*) if True, and faults are being defined by lines, a grid connection set is created with one feature per new fault and associated organisational objects are also created; ignored if lines file list is None
- **inherit\_properties** (*boolean*, *default False*) if True, the new grid will have a copy of any properties associated with the source grid
- **inherit\_realization** (*int*, *optional*) realization number for which properties will be inherited; ignored if inherit\_properties is False
- inherit\_all\_realizations (boolean, default False) if True (and inherit\_realization is None), properties for all realizations will be inherited; if False, only properties with a realization of None are inherited; ignored if inherit\_properties is False or inherit realization is not None
- new\_grid\_title (string) used as the citation title text for the new grid object
- **new\_epc\_file** (*string*, *optional*) if None, the source epc\_file is extended with the new grid object; if present, a new epc file (& associated h5 file) is created to contain the unsplit grid (& crs)

a new grid (grid.Grid object) which is a copy of the source grid with the structure modified to incorporate the new faults

#### **Notes**

full\_pillar\_list\_dict is typically generated by Grid.make\_face\_sets\_from\_pillar\_lists(); pillars will be split as needed to model the new faults, though existing splits will be used as appropriate, so this function may also be used to add a constant to the throw of existing faults; the left\_right\_throw\_dict contains a pair of floats for each fault name (as found in keys of full\_pillar\_list\_dict); these throw values are lengths in the uom of the crs used by the grid (which must have the same xy units as z units);

this function does not add a GridConnectionSet to the model - calling code may wish to do that

## 7.3.3 resqpy.derived\_model.add\_one\_blocked\_well\_property

 $\verb|resqpy.derived_model.add_one_blocked_well_property| (epc\_file, a, property\_kind, blocked\_well\_uuid, and the property of the property of th$ 

source\_info='imported', title=None,
discrete=False, uom=None, time\_index=None,
time\_series\_uuid=None,
string\_lookup\_uuid=None, null\_value=None,
indexable\_element='cells', facet\_type=None,
facet=None, realization=None,
local\_property\_kind\_uuid=None,
count\_per\_element=1, points=False,
extra\_metadata={}, new\_epc\_file=None)

Adds a blocked well property from a numpy array to an existing resqml dataset.

- **epc\_file** (*string*) file name to load model resqml model from (and rewrite to if new\_epc\_file is None)
- a (1D numpy array) the blocked well property array to be added to the model
- **property\_kind** (*string*) the resqml property kind

- **blocked\_well\_uuid** (*uuid object or string*) the uuid of the blocked well to which the property relates
- **source\_info** (*string*) typically the name of a file from which the array has been read but can be any information regarding the source of the data
- title (string) this will be used as the citation title when a part is generated for the array
- **discrete** (*boolean*, *default False*) if True, the array should contain integer (or boolean) data; if False, float
- uom (string, default None) the resqml units of measure for the data; not relevant to discrete data
- **time\_index** (*integer*, *default None*) if not None, the time index to be used when creating a part for the array
- time\_series\_uuid (uuid object or string, default None) required if time index is not None
- **string\_lookup\_uuid** (*uuid object or string, optional*) required if the array is to be stored as a categorical property; set to None for non-categorical discrete data; only relevant if discrete is True
- null\_value (int, default None) if present, this is used in the metadata to indicate that this value is to be interpreted as a null value wherever it appears in the data (use for discrete data only)
- **indexable\_element** (*string*, *default 'cells'*) the indexable element in the supporting representation (the blocked well); valid values are 'cells', 'intervals' (which includes unblocked intervals), or 'nodes'
- facet\_type (string) resqml facet type, or None
- **facet** (*string*) resqml facet, or None
- realization (int) realization number, or None
- local\_property\_kind\_uuid (uuid.UUID or string) uuid of local property kind, or None
- **count\_per\_element** (*int*, *default* 1) the number of values per indexable element; if greater than one then this must be the fastest cycling axis in the cached array, ie last index; if greater than 1 then a must be a 2D array
- points (bool, default False) if True, this is a points property with an extra dimension of extent 3
- **extra\_metadata** (*dict*, *optional*) any items in this dictionary are added as extra metadata to the new property
- new\_epc\_file (*string*, *optional*) if None, the source epc\_file is extended with the new property object; if present, a new epc file (& associated h5 file) is created to contain a copy of the blocked well (and dependencies) and the new property

uuid.UUID of newly created property object

## 7.3.4 resqpy.derived model.add one grid property array

resqpy.derived\_model.add\_one\_grid\_property\_array(epc\_file, a, property\_kind, grid\_uuid=None,

source\_info='imported', title=None, discrete=False, uom=None, time\_index=None, time\_series\_uuid=None, string\_lookup\_uuid=None, null\_value=None, indexable\_element='cells', facet\_type=None, facet=None, realization=None, local\_property\_kind\_uuid=None, count\_per\_element=1, const\_value=None, expand\_const\_arrays=False, points=False, extra\_metadata={}, use\_int32=True, new\_epc\_file=None)

Adds a grid property from a numpy array to an existing resqml dataset.

- epc\_file (string) file name to load resqml model from (and rewrite to if new\_epc\_file is None)
- **a** (3D numpy array) the property array to be added to the model; for a constant array set this None and use the const\_value argument, otherwise this array is required
- **property\_kind** (*string*) the resqml property kind
- **grid\_uuid** (*uuid object or string, optional*) the uuid of the grid to which the property relates; if None, the property is attached to the 'main' grid
- **source\_info** (*string*) typically the name of a file from which the array has been read but can be any information regarding the source of the data
- **title** (*string*) this will be used as the citation title when a part is generated for the array; for simulation models it is desirable to use the simulation keyword when appropriate
- **discrete** (*boolean*, *default False*) if True, the array should contain integer (or boolean) data; if False, float
- uom (string, default None) the resqml units of measure for the data; not relevant to discrete data
- **time\_index** (*integer*, *default None*) if not None, the time index to be used when creating a part for the array
- time\_series\_uuid (uuid object or string, default None) required if time\_index is not None
- **string\_lookup\_uuid** (*uuid object or string, optional*) required if the array is to be stored as a categorical property; set to None for non-categorical discrete data; only relevant if discrete is True
- null\_value (int, default None) if present, this is used in the metadata to indicate that this value is to be interpreted as a null value wherever it appears in the data (use for discrete data only)
- indexable\_element(string, default 'cells')—the indexable element in the supporting representation (the grid)
- facet\_type (string) resqml facet type, or None
- **facet** (*string*) resqml facet, or None
- realization (int) realization number, or None

- local\_property\_kind\_uuid (uuid.UUID or string) uuid of local property kind, or None
- **count\_per\_element** (*int*, *default* 1) the number of values per indexable element; if greater than one then this must be the fastest cycling axis in the cached array, ie last index
- **const\_value** (*float or int, optional*) if present, a constant array is added 'filled' with this value, in which case argument a should be None
- **expand\_const\_arrays** (*bool*, *default False*) if True and a const\_value is provided, a fully expanded array is added to the model instead of a const array
- **points** (*bool*, *default False*) if True, this is a points property with an extra dimension of extent 3
- **extra\_metadata**(*dict*, *optional*) any items in this dictionary are added as extra metadata to the new property
- use\_int32 (bool, default True) if True, and the array a has int64 bit elements, they are written as 32 bit data to hdf5; if False, 64 bit data is written in that situation
- **new\_epc\_file** (*string*, *optional*) if None, the source epc\_file is extended with the new property object; if present, a new epc file (& associated h5 file) is created to contain a copy of the grid and the new property

uuid.UUID of newly created property object

## 7.3.5 resqpy.derived model.add single cell grid

```
resqpy.derived_model.add_single_cell_grid(points, new_grid_title=None, new_epc_file=None, xy_units='m', z_units='m', z_inc_down=True)
```

Creates a model with a single cell IJK Grid, with a cuboid cell aligned with x,y,z axes, enclosing points.

## 7.3.6 resqpy.derived\_model.add\_wells\_from\_ascii\_file

```
resqpy.derived\_model.add\_wells\_from\_ascii\_file(epc\_file, crs\_uuid, trajectory\_file,\\ comment\_character='\#',\\ space\_separated\_instead\_of\_csv=False,\\ well\_col='WELL', md\_col='MD', x\_col='X', y\_col='Y',\\ z\_col='Z', length\_uom='m', md\_domain=None,\\ drilled=False, z\_inc\_down=True, new\_epc\_file=None)
```

Adds new md datum, trajectory, interpretation and feature objects for each well in a tabular ascii file...

- **epc\_file** (*string*) file name to load model resqml model from (and rewrite to if new\_epc\_file is None)
- **crs\_uuid** (*uuid. UUID*) the unique identifier of the coordinate reference system applicable to the x,y,z data; if None, a default crs will be created, making use of the length\_uom and z\_inc\_down arguments
- **trajectory\_file** (*string*) the path of the ascii file holding the well trajectory data to be loaded
- **comment\_character** (*string*, *default* '#') character deemed to introduce a comment in the trajectory file

- **space\_separated\_instead\_of\_csv** (*boolean*, *default False*) if True, the columns in the trajectory file are space separated; if False, comma separated
- well\_col(string, default 'WELL') the heading for the column containing well names
- md\_col(string, default 'MD') the heading for the column containing measured depths
- **x\_col** (*string*, *default 'X'*) the heading for the column containing X (usually easting) data
- **y\_col** (*string*, *default* 'Y') the heading for the column containing Y (usually northing) data
- **z\_col** (*string*, *default* 'Z') the heading for the column containing Z (depth or elevation) data
- length\_uom (string, default 'm') the units of measure for the measured depths; should be 'm' or 'ft'
- md\_domain (string, optional) the source of the original deviation data; may be 'log-ger' or 'driller'
- **drilled** (*boolean*, *default False*) True should be used for wells that have been drilled; False otherwise (planned, proposed, or a location being studied)
- z\_inc\_down (boolean, default True) indicates whether z values increase with depth; only used in the creation of a default coordinate reference system; ignored if crs\_uuid is not None
- **new\_epc\_file** (*string*, *optional*) if None, the source epc\_file is extended with the new property object; if present, a new epc file (& associated h5 file) is created to contain a copy of the grid and the new property

int – the number of wells added

## **Notes**

ascii file must be table with first line being column headers, with columns for WELL, MD, X, Y & Z; actual column names can be set with optional arguments; all the objects are added to the model, with array data being written to the hdf5 file for the trajectories; the md\_domain and drilled values are stored in the RESQML metadata but are only for human information and do not generally affect computations

## 7.3.7 resqpy.derived\_model.add\_zone\_by\_layer\_property

Adds a discrete zone property (and local property kind) with indexable element of layers.

## **Parameters**

• **epc\_file** (*string*) – file name to load resqml model from and to update with the zonal property

- grid\_uuid (uuid.UUID or str, optional) required unless the model has only one
  grid, or one named ROOT
- zone\_by\_layer\_vector (nk integers, optional) either this or zone\_by\_cell\_property\_uuid must be given; a 1D numpy array, tuple or list of ints, being the zone number to which each layer belongs
- **zone\_by\_cell\_property\_uuid** (*uuid.UUID* or str, optional) either this or zone\_by\_layer\_vector must be given; the uuid of a discrete property with grid as supporting representation and cells as indexable elements, holiding the zone to which the cell belongs
- **use\_dominant\_zone** (boolean, default False) if True and more than one zone is represented within the cells of a layer, then the whole layer is assigned to the zone with the biggest count of cells in the layer; if False, an exception is raised if more than one zone is represented by the cells of a layer; ignored if zone\_by\_cell\_property\_uuid is None
- use\_local\_property\_kind (boolean, default True) if True, the new zone by layer property is given a local property kind titled 'zone'; if False, the property kind will be set to 'discrete'
- null\_value (int, default -1) the value to use if a layer does not belong to any zone (rarely used)
- **title** (*str*, *default 'ZONE'*) the citation title of the new zone by layer property
- **realization** (*int*, *optional*) if present the new zone by layer property is marked as belonging to this realization
- **extra\_metadata**(*dict*, *optional*) any items in this dictionary are added as extra metadata to the new property

numpy vector of zone numbers (by layer), uuid of newly created property

## 7.3.8 resqpy.derived\_model.coarsened\_grid

resqpy.derived\_model.coarsened\_grid(epc\_file, source\_grid, fine\_coarse, inherit\_properties=False, inherit\_realization=None, inherit\_all\_realizations=False, set\_parent\_window=None, infill\_missing\_geometry=True, new\_grid\_title=None, new\_epc\_file=None)

Generates a coarsened version of an unsplit source grid, optionally inheriting properties.

- **epc\_file** (*string*) file name to rewrite the model's xml to; if source grid is None, model is loaded from this file
- **source\_grid** (*grid.Grid object*, *optional*) if None, the epc\_file is loaded and it should contain one ijk grid object (or one 'ROOT' grid) which is used as the source grid
- **fine\_coarse** (resqpy.olio.fine\_coarse.FineCoarse object) the mapping between cells in the fine (source) and coarse (output) grids
- **inherit\_properties** (*boolean*, *default False*) if True, the new grid will have a copy of any properties associated with the source grid, with values upscaled or sampled
- **inherit\_realization** (*int*, *optional*) realization number for which properties will be inherited; ignored if inherit\_properties is False

- inherit\_all\_realizations (boolean, default False) if True (and inherit\_realization is None), properties for all realizations will be inherited; if False, only properties with a realization of None are inherited; ignored if inherit\_properties is False or inherit realization is not None
- **set\_parent\_window** (boolean or str, optional) if True or 'parent', the coarsened grid has its parent window attribute set; if False, the parent window is not set; if None, the default will be True if new\_epc\_file is None or False otherwise; if 'grandparent' then an intervening parent window with no refinement or coarsening will be skipped and its box used in the parent window for the new grid, relating directly to the original grid
- **infill\_missing\_geometry** (*boolean*, *default True*) if True, an attempt is made to generate grid geometry in the source grid wherever it is undefined; if False, any undefined geometry will result in an assertion failure
- new\_grid\_title (string) used as the citation title text for the new grid object
- **new\_epc\_file** (*string*, *optional*) if None, the source epc\_file is extended with the new grid object; if present, a new epc file (& associated h5 file) is created to contain the refined grid (& crs)

new grid object being the coarsened grid; the epc and hdf5 files are written to as an intentional side effect

**Note:** this function coarsens an entire grid; to coarsen a local area of a grid, first use the extract\_box function and then use this function on the extracted grid; in such a case, using a value of 'grandparent' for the set parent window argument will relate the coarsened grid back to the original

## 7.3.9 resqpy.derived\_model.copy\_grid

resqpy.derived\_model.copy\_grid(source\_grid, target\_model=None, copy\_crs=True)

Creates a copy of the IJK grid object in the target model (usually prior to modifying points in situ).

**Note:** this function is not usually called directly by application code; it does not write to the hdf5 file nor create xml for the copied grid; the copy will be a resqpy Grid even if the source grid is a RegularGrid

## 7.3.10 resqpy.derived\_model.drape\_to\_surface

resqpy.derived\_model.drape\_to\_surface(epc\_file, source\_grid=None, surface=None, scaling\_factor=None, ref\_k0=0, ref\_k\_faces='top', quad\_triangles=True, border=None, store\_displacement=False, inherit\_properties=False, inherit\_realization=None, inherit\_all\_realizations=False, new\_grid\_title=None, new\_epc\_file=None)

Return a new grid with geometry draped to a surface.

Extend a resqml model with a new grid where the reference layer boundary of the source grid has been re-draped to a surface.

## **Parameters**

• **epc\_file** (*string*) – file name to rewrite the model's xml to; if source grid is None, model is loaded from this file

- **source\_grid** (*grid.Grid object*, *optional*) if None, the epc\_file is loaded and it should contain one ijk grid object (or one 'ROOT' grid) which is used as the source grid
- **surface** (*surface*. *Surface object*, *optional*) the surface to drape the grid to; if None, a surface is generated from the reference layer boundary (which can then be scaled with the scaling\_factor)
- **scaling\_factor** (*float*, *optional*) if not None, prior to draping, the surface is stretched vertically by this factor, away from a horizontal plane located at the surface's shallowest depth
- ref\_k0 (integer, default 0) the reference layer (zero based) to drape to the surface
- ref\_k\_faces (string, default 'top') 'top' or 'base' identifying which bounding interface to use as the reference
- quad\_triangles (boolean, default True) if True and surface is None, each cell face in the reference boundary layer is represented by 4 triangles (with a common vertex at the face centre) in the generated surface; if False, only 2 trianges are used for each cell face (which gives a non-unique solution)
- **cell\_range** (*integer*, *default* 0) the number of cells away from faults which will have depths adjusted to spatially smooth the effect of the throw scaling (ie. reduce sudden changes in gradient due to the scaling)
- **offset\_decay** (*float*, *default* 0.5) the factor to reduce depth shifts by with each cell step away from faults (used in conjunction with cell\_range)
- **store\_displacement** (*boolean*, *default False*) if True, 3 grid property parts are created, one each for x, y, & z displacement of cells' centres brought about by the local depth shift
- inherit\_properties (boolean, default False) if True, the new grid will have a copy of any properties associated with the source grid
- **inherit\_realization** (*int*, *optional*) realization number for which properties will be inherited; ignored if inherit\_properties is False
- inherit\_all\_realizations (boolean, default False) if True (and inherit\_realization is None), properties for all realizations will be inherited; if False, only properties with a realization of None are inherited; ignored if inherit\_properties is False or inherit\_realization is not None
- new\_grid\_title (string) used as the citation title text for the new grid object
- **new\_epc\_file** (*string*, *optional*) if None, the source epc\_file is extended with the new grid object; if present, a new epc file (& associated h5 file) is created to contain the draped grid (& crs)

new grid (grid.Grid object), with geometry draped to surface

#### **Notes**

at least one of a surface or a scaling factor must be given; if no surface is given, one is created from the fault-healed grid points for the reference layer interface; if a scaling factor other than 1.0 is given, the surface is flexed vertically, relative to its shallowest point; layer thicknesses measured along pillars are maintained; cell volumes may change; the coordinate reference systems for the surface and the grid are assumed to be the same; this function currently uses an exhaustive, computationally and memory intensive algorithm; setting quad\_triangles argument to False should give a factor of 2 speed up and reduction in memory requirement; the epc file and associated hdf5 file are appended to (extended) with the new grid, as a side effect of this function

## 7.3.11 resqpy.derived\_model.extract\_box

resqpy.derived\_model.extract\_box(epc\_file=None, source\_grid=None, box=None, box\_inactive=None, inherit\_properties=False, inherit\_realization=None, inherit\_all\_realizations=False, set\_parent\_window=None, new grid title=None, new epc\_file=None)

Extends an existing model with a new grid extracted as a logical IJK box from the source grid.

#### **Parameters**

- **epc\_file** (*string*) file name to rewrite the model's xml to; if source grid is None, model is loaded from this file
- **source\_grid** (*grid.Grid object*, *optional*) if None, the epc\_file is loaded and it should contain one ijk grid object (or one 'ROOT' grid) which is used as the source grid
- **box** (numpy int array of shape (2, 3)) the minimum and maximum kji0 indices in the source grid (zero based) to include in the extracted grid; note that cells with index equal to maximum value are included (unlike with python ranges)
- **box\_inactive** (*numpy bool array*, *optional*) if present, shape must match box and values will be or'ed in with the inactive mask inherited from the source grid; if None, inactive mask will be as inherited from source grid
- inherit\_properties (boolean, default False) if True, the new grid will have a copy of any properties associated with the source grid, with values taken from the specified box
- **inherit\_realization** (*int*, *optional*) realization number for which properties will be inherited; ignored if inherit\_properties is False
- inherit\_all\_realizations (boolean, default False) if True (and inherit\_realization is None), properties for all realizations will be inherited; if False, only properties with a realization of None are inherited; ignored if inherit\_properties is False or inherit realization is not None
- **set\_parent\_window** (*boolean*, *optional*) if True, the extracted grid has its parent window attribute set; if False, the parent window is not set; if None, the default will be True if new\_epc\_file is None or False otherwise
- **new\_grid\_title** (*string*) used as the citation title text for the new grid object
- **new\_epc\_file** (*string*, *optional*) if None, the source epc\_file is extended with the new grid object; if present, a new epc file (& associated h5 file) is created to contain the extracted grid (& crs)

#### Returns

new grid object with extent as implied by the box argument

**Note:** the epc file and associated hdf5 file are appended to (extended) with the new grid, unless a new\_epc\_file is specified, in which case the grid and inherited properties are written there instead

## 7.3.12 resqpy.derived\_model.extract\_box\_for\_well

resqpy.derived\_model.extract\_box\_for\_well(epc\_file=None, source\_grid=None, min\_k0=None, max\_k0=None, trajectory\_epc=None, trajectory\_uuid=None, blocked\_well\_uuid=None, column\_ji0=None, column\_xy=None, well\_name=None, radius=None, outer\_radius=None, active\_cells\_shape='tube', quad\_triangles=True, inherit\_properties=False, inherit\_realization=None, inherit\_all\_realizations=False, inherit\_well=False, set\_parent\_window=None, new\_grid\_title=None, new\_epc\_file=None)

Extends an existing model with a new grid extracted as an IJK box around a well trajectory in the source grid.

- **epc\_file** (*string*) file name to rewrite the model's xml to; if source grid is None, model is loaded from this file
- **source\_grid** (*grid.Grid object*, *optional*) if None, the epc\_file is loaded and it should contain one ijk grid object (or one 'ROOT' grid) which is used as the source grid
- min\_k0 (integers, optional) layer range to include; default is full vertical range of source grid
- max\_k0 (integers, optional) layer range to include; default is full vertical range of source grid
- **trajectory\_epc** (*string*, *optional*) the source file for the trajectory or blocked well, if different to that for the source grid
- **trajectory\_uuid** (*uuid.UUID*) the uuid of the trajectory object for the well, if working from a trajectory
- **blocked\_well\_uuid** (*uuid.UUID*) the uuid of the blocked well object, an alternative to working from a trajectory; must include blocking against source\_grid
- **column\_ji0** (*integer pair*, *optional*) an alternative to providing a trajectory: the column indices of a 'vertical' well
- **column\_xy** (*float pair*, *optional*) an alternative to column\_ji0: the x, y location used to determine the column
- **well\_name** (*string*, *optional*) name to use for column well, ignored if trajectory\_uuid is not None
- radius (float, optional) the radius around the wellbore to include in the box; units are those of grid xy values; radial distances are applied horizontally regardless of well inclination; if not present, only cells penetrated by the trajectory are included
- outer\_radius (float, optional) an outer radius around the wellbore, beyond which an inactive cell mask for the source\_grid will be set to True (inactive); units are those of grid xy values
- active\_cells\_shape (string, default 'tube') the logical shape of cells marked as active in the extracted box; 'tube' results in an active shape with circular cross section in IJ

planes, that follows the trajectory; 'prism' activates all cells in IJ columns where any cell is within the tube; 'box' leaves the entire IJK cuboid active

- quad\_triangles (boolean, default True) if True, cell K faces are treated as 4 triangles (with a common face centre point) when computing the intersection of the trajectory with layer interfaces (horizons); if False, the K faces are treated as 2 triangles
- **inherit\_properties** (*boolean*, *default False*) if True, the new grid will have a copy of any properties associated with the source grid, with values taken from the extracted box
- **inherit\_realization** (*int*, *optional*) realization number for which properties will be inherited; ignored if inherit\_properties is False
- inherit\_all\_realizations (boolean, default False) if True (and inherit\_realization is None), properties for all realizations will be inherited; if False, only properties with a realization of None are inherited; ignored if inherit\_properties is False or inherit\_realization is not None
- **inherit\_well** (*boolean*, *default False*) if True, the new model will have a copy of the well trajectory, its crs (if different from that of the grid), and any related wellbore interpretation and feature
- **set\_parent\_window** (*boolean*, *optional*) if True, the extracted grid has its parent window attribute set; if False, the parent window is not set; if None, the default will be True if new\_epc\_file is None or False otherwise
- new\_grid\_title (string) used as the citation title text for the new grid object
- **new\_epc\_file** (*string*, *optional*) if None, the source epc\_file is extended with the new grid object; if present, a new epc file (& associated h5 file) is created to contain the extracted grid (& crs)

## Returns

(grid, box) where – grid is the new Grid object with extent as determined by source grid geometry, trajectory and radius arguments; and box is a numpy int array of shape (2, 3) with first axis covering min, max and second axis covering k,j,i; the box array holds the minimum and maximum indices (zero based) in the source grid that have been included in the extraction (nb. maximum indices are included, unlike the usual python protocol)

## **Notes**

this function is designed to work fully for vertical and deviated wells; for horizontal wells use blocked well mode; the extracted box includes all layers between the specified min and max horizons, even if the trajectory terminates above the deeper horizon or does not intersect horizon(s) for other reasons; when specifying a column well by providing x,y the IJ column with the centre of the topmost k face closest to the given point is selected; if an outer\_radius is given, a boolean property will be created for the source grid with values set True where the centres of the cells are beyond this distance from the well, measured horizontally; if outer\_radius and new\_epc\_file are both given, the source grid will be copied to the new epc

## 7.3.13 resppy.derived model.fault throw scaling

resqpy.derived\_model.fault\_throw\_scaling(epc\_file, source\_grid=None, scaling\_factor=None, connection\_set=None, scaling\_dict=None, ref\_k0=0, ref\_k\_faces='top', cell\_range=0, store\_displacement=False, inherit\_properties=False, inherit\_realization=None, inherit\_all\_realizations=False, inherit\_gcs=True, new\_grid\_title=None, new\_epc\_file=None)

Extends epc with a new grid with fault throws multiplied by scaling factors.

- **epc\_file** (*string*) file name to rewrite the model's xml to; if source grid is None, model is loaded from this file
- **source\_grid** (*grid.Grid object*, *optional*) if None, the epc\_file is loaded and it should contain one ijk grid object (or one 'ROOT' grid) which is used as the source grid
- **scaling\_factor** (*float*, *optional*) if present, the default scaling factor to apply to split pillars which do not appear in any of the faults in the scaling dictionary; if None, such pillars are left unchanged
- **connection\_set** (fault.GridConnectionSet object) the connection set with associated fault feature list, used to identify which faces (and hence pillars) belong to which named fault
- scaling\_dict (dictionary mapping string to float) the scaling factor to apply to each named fault; any faults not included in the dictionary will be left unadjusted (unless a default scaling factor is given as scaling\_factor arg)
- **ref\_k0** (*integer*, *default* 0) the reference layer (zero based) to use when determining the pre-existing throws
- ref\_k\_faces (string, default 'top') 'top' or 'base' identifying which bounding interface to use as the reference
- **cell\_range** (*integer*, *default* 0) the number of cells away from faults which will have depths adjusted to spatially smooth the effect of the throw scaling (ie. reduce sudden changes in gradient due to the scaling)
- **store\_displacement** (*boolean*, *default False*) if True, 3 grid property parts are created, one each for x, y, & z displacement of cells' centres brought about by the fault throw scaling
- **inherit\_properties** (*boolean*, *default False*) if True, the new grid will have a copy of any properties associated with the source grid
- **inherit\_realization** (*int*, *optional*) realization number for which properties will be inherited; ignored if inherit\_properties is False
- inherit\_all\_realizations (boolean, default False) if True (and inherit\_realization is None), properties for all realizations will be inherited; if False, only properties with a realization of None are inherited; ignored if inherit\_properties is False or inherit\_realization is not None
- inherit\_gcs (boolean, default True) if True, any grid connection set objects related to the source grid will be inherited by the modified grid
- **new\_grid\_title** (*string*) used as the citation title text for the new grid object

• new\_epc\_file (string, optional) – if None, the source epc\_file is extended with the new grid object; if present, a new epc file (& associated h5 file) is created to contain the derived grid (& crs)

#### Returns

new grid (grid.Grid object), with fault throws scaled according to values in the scaling dictionary

#### **Notes**

grid points are moved along pillar lines; stretch is towards or away from mid-point of throw; same shift is applied to all layers along pillar; pillar lines assumed to be straight; if a large fault is represented by a series of parallel minor faults 'stepping' down, each minor fault will have the scaling factor applied independently, leading to some unrealistic results

## 7.3.14 resqpy.derived model.gather ensemble

resqpy.derived\_model.gather\_ensemble(case\_epc\_list, new\_epc\_file, consolidate=True, shared\_grids=True, shared\_time\_series=True, create\_epc\_lookup=True)

Creates a composite resqml dataset by merging all parts from all models in list, assigning realization numbers.

#### **Parameters**

- case\_epc\_list (list of strings) paths of individual realization epc files
- new\_epc\_file (string) path of new composite epc to be created (with paired hdf5 file)
- **consolidate** (*boolean*, *default True*) if True, simple parts are tested for equivalence and where similar enough a single shared object is established in the composite dataset
- **shared\_grids** (*boolean*, *default True*) if True and consolidate is True, then grids are also consolidated with equivalence based on extent of grids (and citation titles if grid extents within the first case are not distinct); ignored if consolidate is False
- **shared\_time\_series** (*boolean*, *default False*) if True and consolidate is True, then time series are consolidated with equivalence based on title, without checking that timestamp lists are the same
- create\_epc\_lookup (boolean, default True) if True, a StringLookupTable is created to map from realization number to case epc path

### **Notes**

property objects will have an integer realization number assigned, which matches the corresponding index into the case\_epc\_list; if consolidating with shared grids, then only properties will be gathered from realisations after the first and an exception will be raised if the grids are not matched between realisations

## 7.3.15 resqpy.derived\_model.global\_fault\_throw\_scaling

 $\label{local_model_global_fault_throw_scaling} resqpy. derived_model. \\ \textbf{global_fault_throw_scaling} (epc\_file, source\_grid=None, scaling\_factor=None, \\ ref\_k0=0, ref\_k\_faces='top', cell\_range=0, \\ store\_displacement=False, inherit\_properties=False, \\ inherit\_realization=None, \\ inherit\_all\_realizations=False, inherit\_gcs=True, \\ new\_grid\_title=None, new\_epc\_file=None) \\ \end{cases}$ 

Rewrites epc with a new grid with all the fault throws multiplied by the same scaling factor.

#### **Parameters**

- **epc\_file** (*string*) file name to rewrite the model's xml to; if source grid is None, model is loaded from this file
- **source\_grid** (*grid.Grid object*, *optional*) if None, the epc\_file is loaded and it should contain one ijk grid object (or one 'ROOT' grid) which is used as the source grid
- scaling\_factor (float) the scaling factor to apply to the throw across all split pillars
- **ref\_k0** (*integer*, *default* 0) the reference layer (zero based) to use when determining the pre-existing throws
- ref\_k\_faces (string, default 'top') 'top' or 'base' identifying which bounding interface to use as the reference
- **cell\_range** (*integer*, *default* 0) the number of cells away from faults which will have depths adjusted to spatially smooth the effect of the throw scaling (ie. reduce sudden changes in gradient due to the scaling)
- **store\_displacement** (*boolean*, *default False*) if True, 3 grid property parts are created, one each for x, y, & z displacement of cells' centres brought about by the fault throw scaling
- **inherit\_properties** (*boolean*, *default False*) if True, the new grid will have a copy of any properties associated with the source grid
- **inherit\_realization** (*int*, *optional*) realization number for which properties will be inherited; ignored if inherit\_properties is False
- inherit\_all\_realizations (boolean, default False) if True (and inherit\_realization is None), properties for all realizations will be inherited; if False, only properties with a realization of None are inherited; ignored if inherit\_properties is False or inherit\_realization is not None
- inherit\_gcs (boolean, default True) if True, any grid connection set objects related to the source grid will be inherited by the modified grid
- **new\_grid\_title** (*string*) used as the citation title text for the new grid object
- **new\_epc\_file** (*string*, *optional*) if None, the source epc\_file is extended with the new grid object; if present, a new epc file (& associated h5 file) is created to contain the derived grid (& crs)

#### Returns

new grid (grid.Grid object), with all fault throws scaled by the scaling factor

#### **Notes**

a scaling factor of 1 implies no change; calls fault\_throw\_scaling(), see also documentation for that function

### 7.3.16 resqpy.derived model.interpolated grid

resqpy.derived\_model.interpolated\_grid(epc\_file, grid\_a, grid\_b, a\_to\_b\_0\_to\_1=0.5, split\_tolerance=0.01, inherit\_properties=False, inherit\_realization=None, inherit\_all\_realizations=False, new\_grid\_title=None, new\_epc\_file=None)

Extends an existing model with a new grid geometry linearly interpolated between the two source\_grids.

#### **Parameters**

- epc\_file (string) file name to rewrite the model's xml to
- **grid\_a** (*grid.Grid objects*) a pair of RESQML grid objects representing the end cases, between which the new grid will be interpolated
- **grid\_b** (*grid.Grid objects*) a pair of RESQML grid objects representing the end cases, between which the new grid will be interpolated
- a\_to\_b\_0\_to\_1 (*float*, *default* 0.5) the interpolation factor in the range zero to one; a value of 0.0 will yield a copy of grid a, a value of 1.0 will yield a copy of grid b, intermediate values will yield a grid with all points interpolated
- **split\_tolerance** (*float*, *default* 0.01) maximum offset of corner points for shared point to be generated; units are same as those in grid crs; only relevant if working from corner points, ignored otherwise
- inherit\_properties (boolean, default False) if True, the new grid will have a copy of any properties associated with grid\_a
- **inherit\_realization** (*int*, *optional*) realization number for which properties will be inherited; ignored if inherit\_properties is False
- inherit\_all\_realizations (boolean, default False) if True (and inherit\_realization is None), properties for all realizations will be inherited; if False, only properties with a realization of None are inherited; ignored if inherit\_properties is False or inherit realization is not None
- new\_grid\_title (string) used as the citation title text for the new grid object
- **new\_epc\_file** (*string*, *optional*) if None, the source epc\_file is extended with the new grid object; if present, a new epc file (& associated h5 file) is created to contain the interpolated grid (& crs)

#### Returns

new grid object (grid.Grid) with geometry interpolated between grid a and grid b

#### **Notes**

the hdf5 file used by the grid\_a model is appended to, so it is recommended that the grid\_a model's epc is specified as the first argument (unless a new epc file is required, sharing the hdf5 file)

### 7.3.17 resqpy.derived\_model.local\_depth\_adjustment

resqpy.derived\_model.local\_depth\_adjustment(epc\_file, source\_grid, centre\_x, centre\_y, radius, centre\_shift, use\_local\_coords, decay\_shape='quadratic', ref\_k0=0, store\_displacement=False, inherit\_properties=False, inherit\_realization=None, inherit\_all\_realizations=False, new\_grid\_title=None, new\_epc\_file=None)

Applies a local depth adjustment to the grid, adding as a new grid part in the model.

- **epc\_file** (*string*) file name to rewrite the model's xml to; if source grid is None, model is loaded from this file
- **source\_grid** (*grid.Grid object*, *optional*) a multi-layer RESQML grid object; if None, the epc\_file is loaded and it should contain one ijk grid object (or one 'ROOT' grid) which is used as the source grid
- **centre\_x** (*floats*) the centre of the depth adjustment, corresponding to the location of maximum change in depth; crs is implicitly that of the grid but see also use\_local\_coords argument
- **centre\_y** (*floats*) the centre of the depth adjustment, corresponding to the location of maximum change in depth; crs is implicitly that of the grid but see also use\_local\_coords argument
- radius (float) the radius of adjustment of depths; units are implicitly xy (projected) units of grid crs
- **centre\_shift** (*float*) the maximum vertical depth adjustment; units are implicily z (vertical) units of grid crs; use positive value to increase depth, negative to make shallower
- use\_local\_coords (boolean) if True, centre\_x & centre\_y are taken to be in the local coordinates of the grid's crs; otherwise the global coordinates
- **decay\_shape** (*string*) 'linear' yields a cone shaped change in depth values; 'quadratic' (the default) yields a bell shaped change
- ref\_k0 (integer, default 0) the layer in the grid to use as reference for determining the distance of a pillar from the centre of the depth adjustment; the corners of the top face of the reference layer are used
- **store\_displacement** (*boolean*, *default False*) if True, 3 grid property parts are created, one each for x, y, & z displacement of cells' centres brought about by the local depth shift
- inherit\_properties (boolean, default False) if True, the new grid will have a copy of any properties associated with the source grid
- **inherit\_realization** (*int*, *optional*) realization number for which properties will be inherited; ignored if inherit\_properties is False

- inherit\_all\_realizations (boolean, default False) if True (and inherit\_realization is None), properties for all realizations will be inherited; if False, only properties with a realization of None are inherited; ignored if inherit\_properties is False or inherit realization is not None
- **new\_grid\_title** (*string*) used as the citation title text for the new grid object
- **new\_epc\_file** (*string*, *optional*) if None, the source epc\_file is extended with the new grid object; if present, a new epc file (& associated h5 file) is created to contain the adjusted grid (& crs)

new grid object which is a copy of the source grid with the local depth adjustment applied

### 7.3.18 resqpy.derived\_model.refined\_grid

resqpy.derived\_model.refined\_grid(epc\_file, source\_grid, fine\_coarse, inherit\_properties=False, inherit\_realization=None, inherit\_all\_realizations=False, source\_grid\_uuid=None, set\_parent\_window=None, infill\_missing\_geometry=True, new\_grid\_title=None, new\_epc\_file=None)

Generates a refined version of the source grid, optionally inheriting properties.

- epc\_file (string) file name to rewrite the model's xml to; if source grid is None, model is loaded from this file
- **source\_grid** (*grid.Grid object*, *optional*) if None, the epc\_file is loaded and it should contain one ijk grid object (or one 'ROOT' grid) which is used as the source grid unless source\_grid\_uuid is specified to identify the grid
- **fine\_coarse** (resqpy.olio.fine\_coarse.FineCoarse object) the mapping between cells in the fine (output) and coarse (source) grids
- **inherit\_properties** (*boolean*, *default False*) if True, the new grid will have a copy of any properties associated with the source grid, with values resampled in the simplest way onto the finer grid
- **inherit\_realization** (*int*, *optional*) realization number for which properties will be inherited; ignored if inherit\_properties is False
- inherit\_all\_realizations (boolean, default False) if True (and inherit\_realization is None), properties for all realizations will be inherited; if False, only properties with a realization of None are inherited; ignored if inherit\_properties is False or inherit realization is not None
- **source\_grid\_uuid** (*uuid.UUID*, *optional*) the uuid of the source grid an alternative to the source\_grid argument as a way of identifying the grid
- **set\_parent\_window** (boolean or str, optional) if True or 'parent', the refined grid has its parent window attribute set; if False, the parent window is not set; if None, the default will be True if new\_epc\_file is None or False otherwise; if 'grandparent' then an intervening parent window with no refinement or coarsening will be skipped and its box used in the parent window for the new grid, relating directly to the original grid
- infill\_missing\_geometry (boolean, default True) if True, an attempt is made to generate grid geometry in the source grid wherever it is undefined; if False, any undefined geometry will result in an assertion failure

- **new\_grid\_title** (*string*) used as the citation title text for the new grid object
- **new\_epc\_file** (*string*, *optional*) if None, the source epc\_file is extended with the new grid object; if present, a new epc file (& associated h5 file) is created to contain the refined grid (& crs)

new grid object being the refined grid; the epc and hdf5 files are written to as an intentional side effect

#### **Notes**

this function refines an entire grid; to refine a local area of a grid, first use the extract\_box function and then use this function on the extracted grid; in such a case, using a value of 'grandparent' for the set\_parent\_window argument will relate the refined grid back to the original; if geometry infilling takes place, cached geometry and mask arrays within the source grid object will be modified as a side-effect of the function (but not written to hdf5 or changed in xml)

### 7.3.19 resqpy.derived\_model.single\_layer\_grid

resqpy.derived\_model.single\_layer\_grid(epc\_file, source\_grid=None, k0\_min=None, k0\_max=None, inactive\_laissez\_faire=True, new\_grid\_title=None, new\_epc\_file=None)

Extends an existing model with a new version of the source grid converted to a single, thick, layer.

#### **Parameters**

- **epc\_file** (*string*) file name to rewrite the model's xml to; if source grid is None, model is loaded from this file
- **source\_grid** (*grid.Grid object, optional*) a multi-layer RESQML grid object; if None, the epc\_file is loaded and it should contain one ijk grid object (or one 'ROOT' grid) which is used as the source grid
- **k0\_min** (*int*, *optional*) the minimum layer number in the source grid (zero based) to include in the single layer version; default is zero (ie. top layer in source grid)
- **k0\_max** (*int*, *optional*) the maximum layer number in the source grid (zero based) to include in the single layer version; default is nk 1 (ie. bottom layer in source grid)
- inactive\_laissez\_faire (boolean, optional) if True, a cell in the single layer grid will be set active if any of the corresponding cells in the source grid are active; otherwise all corresponding cells in the source grid must be active for the single layer cell to be active; default is True
- new\_grid\_title (string) used as the citation title text for the new grid object
- new\_epc\_file (string, optional) if None, the source epc\_file is extended with the new grid object; if present, a new epc file (& associated h5 file) is created to contain the single layer grid (& crs)

#### Returns

new grid object (grid.Grid) with a single layer representation of the source grid

### 7.3.20 resqpy.derived model.tilted grid

resqpy.derived\_model.tilted\_grid(epc\_file, source\_grid=None, pivot\_xyz=None, azimuth=None, dip=None, store\_displacement=False, inherit\_properties=False, inherit\_realization=None, inherit\_all\_realizations=False, new\_grid\_title=None, new\_epc\_file=None)

Extends epc file with a new grid which is a version of the source grid tilted.

#### **Parameters**

- **epc\_file** (*string*) file name to rewrite the model's xml to; if source grid is None, model is loaded from this file
- **source\_grid** (*grid.Grid object*, *optional*) if None, the epc\_file is loaded and it should contain one ijk grid object (or one 'ROOT' grid) which is used as the source grid
- **pivot\_xyz** (*triple float*) a point in 3D space on the pivot axis, which is horizontal and orthogonal to azimuth
- azimuth the direction of tilt (orthogonal to tilt axis), as a compass bearing in degrees
- **dip** the angle to tilt the grid by, in degrees; a positive value tilts points in direction azimuth downwards (needs checking!)
- **store\_displacement** (*boolean*, *default False*) if True, 3 grid property parts are created, one each for x, y, & z displacement of cells' centres brought about by the tilting
- **inherit\_properties** (*boolean*, *default False*) if True, the new grid will have a copy of any properties associated with the source grid
- **inherit\_realization** (*int*, *optional*) realization number for which properties will be inherited; ignored if inherit\_properties is False
- inherit\_all\_realizations (boolean, default False) if True (and inherit\_realization is None), properties for all realizations will be inherited; if False, only properties with a realization of None are inherited; ignored if inherit\_properties is False or inherit\_realization is not None
- new\_grid\_title (string) used as the citation title text for the new grid object
- **new\_epc\_file** (*string*, *optional*) if None, the source epc\_file is extended with the new grid object; if present, a new epc file (& associated h5 file) is created to contain the tilted grid (& crs)

#### Returns

a new grid (grid.Grid object) which is a copy of the source grid tilted in 3D space

### 7.3.21 resqpy.derived\_model.unsplit\_grid

 $\label{lem:continuous} resqpy.derived\_model. \textbf{unsplit\_grid} (epc\_file, source\_grid=None, inherit\_properties=False, inherit\_realization=None, inherit\_all\_realizations=False, new\_grid\_title=None, new\_epc\_file=None)$ 

Extends epc file with a new grid which is a version of the source grid with all faults healed.

#### **Parameters**

• **epc\_file** (*string*) – file name to rewrite the model's xml to; if source grid is None, model is loaded from this file

- **source\_grid** (*grid.Grid object*, *optional*) if None, the epc\_file is loaded and it should contain one ijk grid object (or one 'ROOT' grid) which is used as the source grid
- inherit\_properties (boolean, default False) if True, the new grid will have a copy of any properties associated with the source grid
- **inherit\_realization** (*int*, *optional*) realization number for which properties will be inherited; ignored if inherit\_properties is False
- inherit\_all\_realizations (boolean, default False) if True (and inherit\_realization is None), properties for all realizations will be inherited; if False, only properties with a realization of None are inherited; ignored if inherit\_properties is False or inherit\_realization is not None
- **new\_grid\_title** (*string*) used as the citation title text for the new grid object
- new\_epc\_file (string, optional) if None, the source epc\_file is extended with the new grid object; if present, a new epc file (& associated h5 file) is created to contain the unsplit grid (& crs)

a new grid (grid.Grid object) which is an unfaulted copy of the source grid

#### **Notes**

the faults are healed by shifting the thrown sides up and down to the midpoint, only along the line of the fault; to smooth the adjustments away from the line of the fault, use the global\_fault\_throw\_scaling() function first

# 7.3.22 resqpy.derived model.zonal grid

```
resqpy.derived_model.zonal_grid(epc_file, source_grid=None, zone_title=None, zone_uuid=None, zone_layer_range_list=None, k0_min=None, k0_max=None, use_dominant_zone=False, inactive_laissez_faire=True, new_grid_title=None, new_epc_file=None)
```

Extends an existing model with a new version of the source grid converted to a single, thick, layer per zone.

- **epc\_file** (*string*) file name to rewrite the model's xml to; if source grid is None, model is loaded from this file
- **source\_grid** (*grid.Grid object*, *optional*) a multi-layer RESQML grid object; if None, the epc\_file is loaded and it should contain one ijk grid object (or one 'ROOT' grid) which is used as the source grid
- **zone\_title** (*string*) if not None, a discrete property with this as the citation title is used as the zone property
- **zone\_uuid** (*string or uuid*) if not None, a discrete property with this uuid is used as the zone property (see notes)
- zone\_layer\_range\_list (list of (int, int, int)) each entry being (min\_k0, max\_k0, zone\_index); alternative to working from a zone array
- **k0\_min** (*int*, *optional*) the minimum layer number in the source grid (zero based) to include in the zonal version; default is zero (ie. top layer in source grid)
- **k0\_max** (*int*, *optional*) the maximum layer number in the source grid (zero based) to include in the zonal version; default is nk 1 (ie. bottom layer in source grid)

- use\_dominant\_zone (boolean, default False) if True, the most common zone value in each layer is used for the whole layer; if False, then variation of zone values in active cells in a layer will raise an assertion error
- inactive\_laissez\_faire (boolean, optional) if True, a cell in the zonal grid will be set active if any of the corresponding cells in the source grid are active; otherwise all corresponding cells in the source grid must be active for the zonal cell to be active; default is True
- new\_grid\_title (string) used as the citation title text for the new grid object
- new\_epc\_file (string, optional) if None, the source epc\_file is extended with the new grid object; if present, a new epc file (& associated h5 file) is created to contain the zonal grid (& crs)

new grid object (grid.Grid) with one layer per zone of the source grid

#### **Notes**

usually one of zone\_title or zone\_uuid or zone\_layer\_range\_list should be passed, if none are passed then a single layer grid is generated; zone\_layer\_range\_list will take precendence if present

### 7.3.23 resppy.derived model.zone layer ranges from array

resqpy.derived\_model.zone\_layer\_ranges\_from\_array(zone\_array, min\_k0=0, max\_k0=None, use dominant zone=False)

Returns a list of (zone\_min\_k0, zone\_max\_k0, zone\_index) derived from zone\_array.

#### **Parameters**

- zone\_array (3D numpy int array or masked array) array holding zone index value per cell
- min\_k0 (int, default 0) the minimum layer number (0 based) to be included in the ranges
- max\_k0 (int, default None) the maximum layer number (0 based) to be included in the ranges; note that this layer is included (unlike in python ranges); if None, the maximum layer number in zone\_array is used
- **use\_dominant\_zone** (*boolean*, *default False*) if True, the most common zone value in each layer is used for the whole layer; if False, then variation of zone values in active cells in a layer will raise an assertion error

#### Returns

a list of (int, int, int) being (zone\_min\_k0, zone\_max\_k0, zone\_index) for each zone index value present

#### **Notes**

the function requires zone indices (for active cells, if zone\_array is masked) within a layer to be consistent: an assertion error is raised otherwise; the returned list is sorted by layer ranges rather than zone index; if use\_dominant\_zone is True then a side effect of the function is to modify the values in zone\_array to be consistent across each layer, effectively reassigning some cells to a different zone!

# 7.4 resqpy.fault

Grid Connection Set class and related functions.

#### **Classes**

| GridConnectionSet | Class for obj_GridConnectionSetRepresentation hold- |
|-------------------|-----------------------------------------------------|
|                   | ing pairs of connected faces, usually for faults.   |

#### **Functions**

| add_connection_set_and_tmults           | Add a grid connection set to a resqml model, based on a      |
|-----------------------------------------|--------------------------------------------------------------|
|                                         | fault include file and a dictionary of fault:tmult pairs.    |
| cell_set_skin_connection_set            | Add a grid connection set containing external faces of       |
|                                         | selected set of cells.                                       |
| combined_tr_mult_from_gcs_mults         | Returns a triplet of transmissibility multiplier arrays over |
|                                         | grid faces by combining those from gcs'es.                   |
| grid_columns_property_from_gcs_property | Derives a new grid columns property (map) from a             |
|                                         | single-grid gcs property using values for k faces.           |
| k_gap_connection_set                    | Returns a new GridConnectionSet representing K face          |
|                                         | connections where a K gap is zero thickness.                 |
| pinchout_connection_set                 | Returns a new GridConnectionSet representing non-            |
|                                         | standard K face connections across pinchouts.                |
| remove_external_faces_from_faces_df     | Returns a subset of the rows of faces dataframe, exclud-     |
|                                         | ing rows on external faces.                                  |
| standardize_face_indicator_in_faces_df  | Sets face indicators to uppercase I, J or K, always with +   |
|                                         | or - following direction, in situ.                           |
| zero_base_cell_indices_in_faces_df      | Decrements all the cell indices in the fault face            |
|                                         | dataframe, in situ (or increments if reverse is True).       |
|                                         |                                                              |

# 7.4.1 resqpy.fault.add\_connection\_set\_and\_tmults

resqpy.fault.add\_connection\_set\_and\_tmults(model, fault\_incl, tmult\_dict=None)

Add a grid connection set to a resqml model, based on a fault include file and a dictionary of fault:tmult pairs.

Grid connection set added to resqml model, with extra\_metadata on the fault interpretation containing the MULTFL values

#### **Parameters**

• model – resqml model object

- fault\_incl fullpath to fault include file or list of fullpaths to fault include files
- tmult\_dict dictionary of fault name/transmissibility multiplier pairs (must align with faults in include file). Optional, if blank values in the fault.include file will be used instead

grid connection set uuid

### 7.4.2 resqpy.fault.cell set skin connection set

```
resqpy.fault.cell_set_skin_connection_set(grid, cell_set_mask, feature_name, feature_type='geobody boundary', title=None, create_organizing_objects_where_needed=True)
```

Add a grid connection set containing external faces of selected set of cells.

#### **Parameters**

- grid (Grid) the grid for which the connection set is required
- **cell\_set\_mask** (numpy bool array of shape grid.extent\_kji) True values identify cells included in the set
- **feature\_name** (str) the name of the skin feature
- **feature\_type** (str, default 'geobody boundary') 'fault', 'horizon' or 'geobody boundary'
- title (str, optional) the citation title to use for the gcs; defaults to the feature\_name
- **create\_organizing\_objects\_where\_needed** (*bool*, *default True*) if True, feature and interpretation objects will be created if they do not exist

#### Returns

the newly created grid connection set

#### **Notes**

this function does not take into consideration split pillars, it assumes cells are neighbouring based on the cell indices; faces on the outer skin of the grid are not included in the connection set; any cell face between a cell in the cell set and one not in it will be included in the connection set, therefore the set may contain internal skin faces as well as the outer skin

# 7.4.3 resqpy.fault.combined\_tr\_mult\_from\_gcs\_mults

```
resqpy.fault.combined_tr_mult_from_gcs_mults(model, gcs_tr_mult_uuid_list, merge_mode='minimum', sided=None, fill_value=1.0, active_only=True, apply_baffles=False)
```

Returns a triplet of transmissibility multiplier arrays over grid faces by combining those from gcs'es.

### **Parameters**

- model (Model) the model containing all the relevant objects
- gcs\_tr\_mult\_uuid\_list (list of UUID) uuids of the individual grid connection set transmissibility multiplier properties to be combined
- merge\_mode(str, default 'minimum') one of 'minimum', 'multiply', 'maximum', 'exception'; how to handle multiple values applicable to the same grid face

7.4. resqpy.fault 185

- **sided** (*bool*, *optional*) whether to apply values on both sides of each gcs cell-face pair; if None, will default to False if merge mode is multiply, True otherwise
- **fill\_value** (*float*, *optional*) the value to use for grid faces not present in any of the gcs'es; if None, NaN will be used
- active\_only (bool, default True) if True and an active property exists for a grid connection set, then only active faces are used when combining to make the grid face arrays
- apply\_baffles (bool, default False) if True, where a baffle property exists for a grid connection set, a transmissibility multiplier of zero will be used for faces marked as True, overriding the multiplier property values at such faces

triple numpy float arrays being transmissibility multipliers for K, J, and I grid faces; arrays have

shapes (nk + 1, nj, ni), (nk, nj + 1, ni), and (nk, nj, ni + 1) respectively

#### **Notes**

each gcs, which is the supporting representation for each input tr mult property, must be for a single grid and that grid must be the same for all the gcs'es; the three arrays returned by this function can be flattened and concatenated to create a composite array compatible with RESQML documentation for grid properties with indexable element of 'faces'

### 7.4.4 resqpy.fault.grid columns property from gcs property

resqpy.fault.grid\_columns\_property\_from\_gcs\_property(model, gcs\_property\_uuid, null\_value=nan, title=None, multiple\_handling='default')

Derives a new grid columns property (map) from a single-grid gcs property using values for k faces.

#### **Parameters**

- model (Model) the model in which the existing objects are to be found and the new property added
- gcs\_property\_uuid (UUID) the uuid of the existing grid connection set property
- null\_value (float or int, default NaN) the value to use in columns where no K faces are present in the gcs
- **title** (*str*, *optional*) the title for the new grid property; defaults to that of the gcs property
- multiple\_handling (str, default 'mean') one of 'default', 'mean', 'min', 'max', 'min\_k', 'max\_k', 'exception'; determines how a value is generated when more than one K face is present in the gcs for a column

#### Returns

uuid of the newly created Property (RESQML ContinuousProperty, DiscreteProperty, CategoricalProperty or PointsProperty)

#### **Notes**

the grid connection set which is the support for gcs\_property must involve only one grid; the resulting columns grid property is of the same class as the original gcs property; the write\_hdf() and create\_xml() methods are called by this function, for the new property, which is added to the model; the default multiple handling mode is mean for continuous data, any for discrete (inc categorical); in the case of discrete (including categorical) data, a null\_value of NaN will be changed to -1

### 7.4.5 resqpy.fault.k\_gap\_connection\_set

resqpy.fault.k\_gap\_connection\_set(grid, skip\_inactive=True, feature\_name='k gap connection', tolerance=0.001)

Returns a new GridConnectionSet representing K face connections where a K gap is zero thickness.

#### **Parameters**

- grid (grid. Grid) the grid for which a K gap connection set is required
- **skip\_inactive** (*boolean*, *default True*) if True, connections are not included where there is an inactive cell above or below the pinchout; if False, such connections are included
- **feature\_name** (*string*, *default 'pinchout'*) the name to use as citation title in the feature and interpretation
- tolerance (float, default 0.001) the minimum vertical distance below which a K gap is deemed to be zero thickness; units are implicitly the z units of the coordinate reference system used by grid

#### **Notes**

this function does not write to hdf5, nor create xml for the new grid connection set; however, it does create one feature and a corresponding interpretation and creates xml for those; note that the entries in the connection set will be for logically K-neighbouring pairs of cells – such pairs are omitted from the standard transmissibilities due to the presence of the K gap layer

# 7.4.6 resqpy.fault.pinchout\_connection\_set

resqpy.fault.pinchout\_connection\_set(grid, skip\_inactive=True, feature\_name='pinchout')

Returns a new GridConnectionSet representing non-standard K face connections across pinchouts.

#### **Parameters**

- grid (grid. Grid) the grid for which a pinchout connection set is required
- **skip\_inactive** (*boolean*, *default True*) if True, connections are not included where there is an inactive cell above or below the pinchout; if False, such connections are included
- **feature\_name** (*string*, *default 'pinchout'*) the name to use as citation title in the feature and interpretation

7.4. resqpy.fault 187

#### **Notes**

this function does not write to hdf5, nor create xml for the new grid connection set; however, it does create one feature and a corresponding interpretation and creates xml for those

# 7.4.7 resqpy.fault.remove\_external\_faces\_from\_faces\_df

 $\verb|resqpy.fault.remove_external_faces_from_faces_df(|\textit{faces}|, \textit{extent\_kji}|, \textit{remove\_all\_k\_faces} = \textit{False})|$ 

Returns a subset of the rows of faces dataframe, excluding rows on external faces.

### 7.4.8 resqpy.fault.standardize\_face\_indicator\_in\_faces\_df

resqpy.fault.standardize\_face\_indicator\_in\_faces\_df(faces)

Sets face indicators to uppercase I, J or K, always with + or - following direction, in situ.

# 7.4.9 resqpy.fault.zero\_base\_cell\_indices\_in\_faces\_df

resqpy.fault.zero\_base\_cell\_indices\_in\_faces\_df(faces, reverse=False)

Decrements all the cell indices in the fault face dataframe, in situ (or increments if reverse is True).

# 7.5 resqpy.grid

The Grid Module.

#### **Classes**

| Grid        | Class for RESQML Grid (extent and geometry) within        |
|-------------|-----------------------------------------------------------|
|             | RESQML model object.                                      |
| RegularGrid | Class for completely regular block grids, usually aligned |
|             | with xyz axes.                                            |

#### **Functions**

| any_grid                     | Returns a Grid or RegularGrid or UnstructuredGrid ob-     |
|------------------------------|-----------------------------------------------------------|
|                              | ject depending on the extra metadata in the xml.          |
| establish_zone_property_kind | MOVED: Returns zone local property kind object, cre-      |
|                              | ating the xml and adding as part if not found in model.   |
| extract_grid_parent          | Returns the uuid of the parent grid for the supplied grid |
| find_cell_for_x_sect_xz      | Returns the (k0, j0) or (k0, i0) indices of the cell con- |
|                              | taining point x,z in the cross section.                   |
| grid_flavour                 | Returns a string indicating type of grid geometry, cur-   |
|                              | rently 'IjkGrid' or 'IjkBlockGrid'.                       |
| is_regular_grid              | Returns True if the xml root node is for a RegularGrid.   |

## 7.5.1 resqpy.grid.any\_grid

resqpy.grid.any\_grid(parent\_model, uuid=None, find\_properties=True)

Returns a Grid or RegularGrid or UnstructuredGrid object depending on the extra metadata in the xml.

#### **Parameters**

- parent\_model (Model) the model within which the grid exists
- uuid (UUID) the uuid of the grid object to be instantiated
- find\_properties (bool, default True) passed onward to the instantiation method

**Note:** full list of resqpy grid class objects which could be returned: Grid, RegularGrid, UnstructuredGrid, TetraGrid, HexaGrid, PyramidGrid, PrismGrid

### 7.5.2 resqpy.grid.establish\_zone\_property\_kind

resqpy.grid.establish\_zone\_property\_kind(model)

MOVED: Returns zone local property kind object, creating the xml and adding as part if not found in model.

### 7.5.3 resqpy.grid.extract\_grid\_parent

resqpy.grid.extract\_grid\_parent(grid)

Returns the uuid of the parent grid for the supplied grid

### 7.5.4 resqpy.grid.find\_cell\_for\_x\_sect\_xz

resqpy.grid.find\_cell\_for\_x\_sect\_xz(x\_sect, x, z)

Returns the (k0, j0) or (k0, i0) indices of the cell containing point x,z in the cross section.

#### **Parameters**

- **x\_sect** (numpy float array of shape (nk, nj or ni, 2, 2, 2 or 3) the cross section x,z or x,y,z data
- x (float) -
- **z** (*float*) y-coordinate of point of interest in the cross section space

**Note:** the x\_sect data is in the form returned by x\_section\_corner\_points() or split\_gap\_x\_section\_points(); the 2nd of the returned pair is either a J index or I index, whichever was not the axis specified when generating the x\_sect data; returns (None, None) if point inclusion not detected; if xyz data is provided, the y values are ignored; note that the point of interest x,z coordinates are in the space of x\_sect, so if rotation has occurred, the x value is no longer an easting and is typically picked off a cross section plot

7.5. resqpy.grid 189

## 7.5.5 resqpy.grid.grid\_flavour

resqpy.grid.grid\_flavour(grid\_root)

Returns a string indicating type of grid geometry, currently 'IjkGrid' or 'IjkBlockGrid'.

# 7.5.6 resqpy.grid.is\_regular\_grid

resqpy.grid.is\_regular\_grid(grid\_root)

Returns True if the xml root node is for a RegularGrid.

# 7.6 resqpy.grid\_surface

Classes for RESQML objects related to surfaces.

#### **Classes**

| GridSkin | Class of object consisting of outer skin of grid (not a |
|----------|---------------------------------------------------------|
|          | RESQML class in its own right).                         |

### 7.6.1 resqpy.grid\_surface.GridSkin

Bases: object

Class of object consisting of outer skin of grid (not a RESQML class in its own right).

#### **Methods:**

| init(grid[, quad_triangles,])                                                                           | Returns a composite surface object consisting of |
|----------------------------------------------------------------------------------------------------|--------------------------------------------------|
|                                                                                                    | outer skin of grid.                              |
| find_first_intersection_of_trajectory(trajectRept)rns the first intersection of the trajectory with the |                                                  |
| torn skin.                                                                                              |                                                  |

\_\_init\_\_(grid, quad\_triangles=True, use\_single\_layer\_tactics=True, is\_regular=False)

Returns a composite surface object consisting of outer skin of grid.

 $\begin{tabular}{ll} \textbf{find\_first\_intersection\_of\_trajectory}(\textit{trajectory}, \textit{start=0}, \textit{start\_xyz=None}, \textit{nudge=None}, \\ \textit{exclude\_kji0=None}) \end{tabular}$ 

Returns the first intersection of the trajectory with the torn skin.

Returns the x,y,z and K,J,I and axis, polarity & segment.

#### **Parameters**

• **trajectory** (well. Trajectory object) – the trajectory to be intersected with the skin

- **start** (*int*, *default* 0) the trajectory segment number to start the search from
- **start\_xyz** (*triple float*, *optional*) if present, this point should lie on the start segment and search continues from this point
- **nudge** (*float*, *optional*) if present and positive, the start point is nudged forward by this distance (grid uom); if present and negative (more typical for skin entry search), the start point is nudged back a little
- **exclude\_kji0** (*triple int*, *optional*) if present, the indices of a cell to exclude as a possible result

5-tuple of -

- (triple float): xyz coordinates of the intersection point in the crs of the grid
- (triple int): kji0 of the cell that is intersected, which might be a pinched out or otherwise inactive cell
- (int): 0, 1 or 2 for K, J or I axis of cell face
- (int): 0 for -ve face, 1 for +ve face
- (int): trajectory knot prior to the intersection (also the segment number)

**Note:** if the GridSkin object has been initialised using single layer tactics, then the k0 value will be zero for any initial entry through a sidewall of the grid or through a fault face

## **Functions**

| bisector_from_faces                                    | Creates a boolean array denoting the bisection of the grid by the face sets.                                      |
|--------------------------------------------------------|----------------------------------------------------------------------------------------------------|
| column_bisector_from_faces                             | Returns a numpy bool array denoting the bisection of the top layer of the grid by the curtain face sets.          |
| create_column_face_mesh_and_surface                    | Creates a Mesh and corresponding Surface representing a column face.                                              |
| find_faces_to_represent_surface                        | Returns a grid connection set containing those cell faces which are deemed to represent the surface.              |
| find_faces_to_represent_surface_regular                | Returns a grid connection set containing those cell faces which are deemed to represent the surface.              |
| <pre>find_faces_to_represent_surface_regular_opt</pre> | inRetendens a grid connection set containing those cell faces which are deemed to represent the surface.          |
| find_faces_to_represent_surface_staffa                 | Returns a grid connection set containing those cell faces which are deemed to represent the surface.              |
| find_first_intersection_of_trajectory_with_            | ceRdtusn.fifstontersection with cell's surface found along a trajectory.                                          |
| <pre>find_first_intersection_of_trajectory_with_</pre> | la Returns info falce ut the first intersection of well trajectory(s) with layer interface.                       |
| find_first_intersection_of_trajectory_with_            | suReturns xyz and other info of the first intersection of well trajectory with surface.                           |
| find_intersection_of_trajectory_interval_wi            | th Searchesn for a single trajectory segment with an I or J column face.                                          |
| find_intersections_of_trajectory_with_layer            | iReturnisan array of column indices and an array of xyz of intersections of well trajectory with layer interface. |
| find_intersections_of_trajectory_with_surfa            | ceReturns an array of triangle indices and an array of xyz of intersections of well trajectory with surface.      |
| generate_surface_for_blocked_well_cells                | Returns a surface or list of surfaces representing the faces of the cells visited by the well.                    |
| <pre>generate_torn_surface_for_layer_interface</pre>   | Returns a Surface object generated from the grid layer interface points.                                          |
| generate_torn_surface_for_x_section                    | Returns a Surface object generated from the grid cross section points.                                            |
| generate_untorn_surface_for_layer_interface            | Returns a Surface object generated from the grid layer interface points after any faults are 'healed'.            |
| generate_untorn_surface_for_x_section                  | Returns a Surface object generated from the grid cross section points for an unfaulted grid.                      |
| get_boundary                                           | Cretaes a dictionary of the indices that bound the surface (where the faces are True).                            |
| intersect_numba                                        | Finds the faces that intersect the surface in 3D.                                                                 |
| point_is_within_cell                                   | Returns True if point xyz is within cell kji0, but not on its surface.                                            |
| populate_blocked_well_from_trajectory                  | Populate an empty blocked well object based on the intersection of its trajectory with a grid.                    |
| shadow_from_faces                                      | Returns a numpy int8 array indicating whether cells are above, below or between K faces.                          |
| trajectory_grid_overlap                                | Returns True if there is some overlap of the xyz boxes for the trajectory and grid, False otherwise.              |

### 7.6.2 resqpy.grid surface.bisector from faces

resqpy.grid\_surface.bisector\_from\_faces( $grid\_extent\_kji: Tuple[int, int, int], k\_faces: ndarray, j\_faces: ndarray, i\_faces: ndarray, raw\_bisector: bool) <math>\rightarrow$  Tuple[ndarray, bool]

Creates a boolean array denoting the bisection of the grid by the face sets.

#### **Parameters**

- grid\_extent\_kji (Tuple[int, int, int]) the shape of the grid.
- **k\_faces** (*np.ndarray*) a boolean array of which faces represent the surface in the k dimension.
- j\_faces (np.ndarray) a boolean array of which faces represent the surface in the j dimension.
- i\_faces (np.ndarray) a boolean array of which faces represent the surface in the i dimension.

#### Returns

Tuple containing -

- array (np.ndarray): boolean bisectors array where values are True for cells on the side of the surface that has a lower mean k index on average and False for cells on the other side.
- is\_curtain (bool): True if the surface is a curtain (vertical), otherwise False.

#### **Notes**

The face sets must form a single 'sealed' cut of the grid (eg. not waving in and out of the grid). Any 'boxed in' parts of the grid (completely enclosed by bisecting faces) will be consistently assigned to either the True or False part.

### 7.6.3 resqpy.grid\_surface.column\_bisector\_from\_faces

resqpy.grid\_surface.column\_bisector\_from\_faces( $grid\_extent\_ji: Tuple[int, int], j\_faces: ndarray, i\_faces: ndarray) <math>\rightarrow$  ndarray

Returns a numpy bool array denoting the bisection of the top layer of the grid by the curtain face sets.

#### **Parameters**

- grid\_extent\_ji (pair of int) the shape of a layer of the grid
- **j\_faces** (*numpy bool arrays*) True where an internal grid face forms part of the bisecting surface, shaped for a single layer
- **i\_faces** (*numpy bool arrays*) True where an internal grid face forms part of the bisecting surface, shaped for a single layer

#### Returns

numpy bool array of shape grid\_extent\_ji, set True for cells on one side of the face sets; set False for cells on othe side

#### **Notes**

the face sets must form a single 'sealed' cut of the grid (eg. not waving in and out of the grid); any 'boxed in' parts of the grid (completely enclosed by bisecting faces) will be consistently assigned to the False part; the resulting array is suitable for use as a grid property with indexable element of columns; the array is set True for the side of the curtain that contains cell [0, 0]

### 7.6.4 resqpy.grid\_surface.create\_column\_face\_mesh\_and\_surface

resqpy.grid\_surface.create\_column\_face\_mesh\_and\_surface(grid, col\_ji0, axis, polarity, quad\_triangles=True, as\_single\_layer=False)

Creates a Mesh and corresponding Surface representing a column face.

#### **Parameters**

- grid (grid.Grid object) -
- col\_ji0 (int pair) the column indices, zero based
- axis (int) 1 for J face, 2 fo I face
- **polarity** (int) 0 for negative face, 1 for positive
- quad\_triangles (boolean, default True) if True, 4 triangles are used per cell face; if False, 2 triangles
- as\_single\_layer (boolean, default False) if True, only the top and basal points are used, with the results being equivalent to the grid being treated as a single layer

#### Returns

surface. Mesh, surface. Surface (or None, surface. Surface if grid has k gaps)

### 7.6.5 resqpy.grid surface.find faces to represent surface

resqpy.grid\_surface.find\_faces\_to\_represent\_surface(grid, surface, name, mode='auto', feature\_type='fault', progress\_fn=None)

Returns a grid connection set containing those cell faces which are deemed to represent the surface.

- grid (RegularGrid) the grid for which to create a grid connection set representation of the surface
- surface (Surface) the triangulated surface for which grid cell faces are required
- name (str) the feature name to use in the grid connection set
- mode (str, default 'auto') one of 'auto', 'staffa', 'regular', 'regular\_optimised', 'regular\_cuda'; auto will translate to regular\_optimised for regulat grids, and staffa for irregular grids; regular\_cude required GPU hardware and the correct installation of numba.cuda and cupy
- feature\_type (str, default 'fault') 'fault', 'horizon' or 'geobody boundary'
- **(f(x** (*progress\_fn*) float), optional): a callback function to be called at intervals by this function; the argument will progress from 0.0 to 1.0 in unspecified and uneven increments

a new GridConnectionSet with a single feature, not yet written to hdf5 nor xml created

**Note:** this is a wrapper function selecting between more specialised functions; use those directly for more options

### 7.6.6 resqpy.grid surface.find faces to represent surface regular

resqpy.grid\_surface.find\_faces\_to\_represent\_surface\_regular(grid, surface, name, title=None, centres=None, agitate=False, random\_agitation=False, feature\_type='fault', progress\_fn=None, consistent\_side=False, return\_properties=None)

Returns a grid connection set containing those cell faces which are deemed to represent the surface.

- **grid** (*RegularGrid*) the grid for which to create a grid connection set representation of the surface
- **surface** (Surface) the surface to be intersected with the grid
- name (str) the feature name to use in the grid connection set
- **title** (*str*, *optional*) the citation title to use for the grid connection set; defaults to name
- **centres** (numpy float array of shape (nk, nj, ni, 3), optional) precomputed cell centre points in local grid space, to avoid possible crs issues; required if grid's crs includes an origin (offset)?
- **agitate** (*bool*, *default False*) if True, the points of the surface are perturbed by a small offset, which can help if the surface has been built from a regular mesh with a periodic resonance with the grid
- random\_agitation (bool, default False) if True, the agitation is by a small random distance; if False, a constant positive shift of 5.0e-6 is applied to x, y & z values; ignored if agitate is False
- feature\_type (str, default 'fault') 'fault', 'horizon' or 'geobody boundary'
- **(f(x** (*progress\_fn*) float), optional): a callback function to be called at intervals by this function; the argument will progress from 0.0 to 1.0 in unspecified and uneven increments
- **consistent\_side** (*bool*, *default False*) if True, the cell pairs will be ordered so that all the first cells in each pair are on one side of the surface, and all the second cells on the other
- return\_properties (list of str, optional) if present, a list of property arrays to calculate and return as a dictionary; recognised values in the list are 'offset' and 'normal vector'; offset is a measure of the distance between the centre of the cell face and the intersection point of the inter-cell centre vector with a triangle in the surface; normal vector is a unit vector normal to the surface triangle; each array has an entry for each face in the gcs; the returned dictionary has the passed strings as keys and numpy arrays as values

gcs or (gcs, dict) where gcs is a new GridConnectionSet with a single feature, not yet written to hdf5 nor xml created; dict is a dictionary mapping from property name to numpy array; 'offset' will map to a numpy float array of shape (gcs.count, ); 'normal vector' will map to a numpy float array of shape (gcs.count, 3) holding a unit vector normal to the surface for each of the faces in the gcs; the dict is only returned if a non-empty list has been passed as return\_properties

#### **Notes**

use find\_faces\_to\_represent\_surface\_regular\_optimised() instead, for faster computation; this function can handle the surface and grid being in different coordinate reference systems, as long as the implicit parent crs is shared; no trimming of the surface is carried out here: for computational efficiency, it is recommended to trim first; organisational objects for the feature are created if needed; if grid has differing xy & z units, this is accounted for here when generating normal vectors, ie. true normal unit vectors are returned

### 7.6.7 resqpy.grid surface.find faces to represent surface regular optimised

title=None, agitate=False, random\_agitation=False, feature\_type='fault', is\_curtain=False, progress\_fn=None, return\_properties=None, raw\_bisector=False)

Returns a grid connection set containing those cell faces which are deemed to represent the surface.

#### argumants:

grid (RegularGrid): the grid for which to create a grid connection set representation of the surface; must be aligned, ie. I with +x, J with +y, K with +z and local origin of (0.0, 0.0, 0.0)

surface (Surface): the surface to be intersected with the grid name (str): the feature name to use in the grid connection set title (str, optional): the citation title to use for the grid connection set; defaults to name agitate (bool, default False): if True, the points of the surface are perturbed by a small

offset, which can help if the surface has been built from a regular mesh with a periodic resonance with the grid

random\_agitation (bool, default False): if True, the agitation is by a small random distance; if False, a constant positive shift of 5.0e-6 is applied to x, y & z values; ignored if agitate is False

feature\_type (str, default 'fault'): 'fault', 'horizon' or 'geobody boundary' is\_curtain (bool, default False): if True, only the top layer of the grid is processed and the bisector

property, if requested, is generated with indexable element columns

progress\_fn (f(x: float), optional): a callback function to be called at intervals by this function; the argument will progress from 0.0 to 1.0 in unspecified and uneven increments

#### return\_properties (List[str]): if present, a list of property arrays to calculate and

return as a dictionary; recognised values in the list are 'triangle', 'depth', 'offset', 'flange bool', 'grid bisector', or 'grid shadow'; triangle is an index into the surface triangles of the triangle detected for the gcs face; depth is the z value of the intersection point of the inter-cell centre vector with a triangle in

the surface; offset is a measure of the distance between the centre of the cell face and the intersection point; grid bisector is a grid cell boolean property holding True for the set of cells on one side of the surface, deemed to be shallower; grid shadow is a grid cell int8 property holding 0: cell neither above nor below a K face of the gridded surface, 1 cell is above K face(s), 2 cell is below K face(s), 3 cell is between K faces; the returned dictionary has the passed strings as keys and numpy arrays as values

raw\_bisector (bool, default False): if True and grid bisector is requested then it is left in a raw form without assessing which side is shallower (True values indicate same side as origin cell)

#### Returns

gcs or (gcs, gcs\_props) where gcs is a new GridConnectionSet with a single feature, not yet written to hdf5 nor xml created; gcs\_props is a dictionary mapping from requested return\_properties string to numpy array

#### **Notes**

this function is designed for aligned regular grids only; this function can handle the surface and grid being in different coordinate reference systems, as long as the implicit parent crs is shared; no trimming of the surface is carried out here: for computational efficiency, it is recommended to trim first; organisational objects for the feature are created if needed; if the offset return property is requested, the implicit units will be the z units of the grid's crs

### 7.6.8 resqpy.grid surface.find faces to represent surface staffa

```
resqpy.grid_surface.find_faces_to_represent_surface_staffa(grid, surface, name, feature_type='fault', progress fn=None)
```

Returns a grid connection set containing those cell faces which are deemed to represent the surface.

Note: this version of the find faces function is designed for irregular grids

### 7.6.9 resqpy.grid\_surface.find\_first\_intersection\_of\_trajectory\_with\_cell\_surface

```
resqpy.grid_surface.find_first_intersection_of_trajectory_with_cell_surface(trajectory, grid, kji0, start_knot, start_xyz=None, nudge=0.001, quad_triangles=True)
```

Return first intersection with cell's surface found along a trajectory.

# 7.6.10 resqpy.grid\_surface.find\_first\_intersection\_of\_trajectory\_with\_layer\_interface

resqpy.grid\_surface.find\_first\_intersection\_of\_trajectory\_with\_layer\_interface(trajectory, grid, k0=0, ref\_k\_faces='top', start=0, heal\_faults=False, quad\_triangles=True, is\_regular=False)

Returns info about the first intersection of well trajectory(s) with layer interface.

#### **Parameters**

- **trajectory** (*well.Trajectory object; or list thereof*) the wellbore trajectory object(s) to find the intersection for; if a list of trajectories is provided then the return value is a corresponding list
- **grid** (*grid* . *Grid* . *object*) the grid object from which a layer interface is to be converted to a surface
- **k0** (*int*) the layer number (zero based) to be used
- **ref\_k\_faces** (*string*) either 'top' (the default) or 'base', indicating whether the top or the base interface of the layer is to be used
- **start** (*int*, *default* 0) an index into the trajectory knots to start the search from; is applied naively to all trajectories when a trajectory list is passed
- heal\_faults (boolean, default False) if True, faults will be 'healed' to give an untorn surface before looking for intersections; if False and the trajectory passes through a fault plane without intersecting the layer interface then no intersection will be identified; makes no difference if the grid is unfaulted
- quad\_triangles (boolean, optional, default True) if True, 4 triangles are used to represent each cell k face, which gives a unique solution with a shared node of the 4 triangles at the mean point of the 4 corners of the face; if False, only 2 triangles are used, which gives a non-unique solution
- is\_regular (boolean, default False) set True if grid is a RegularGrid with IJK axes aligned with xyz axes

#### Returns

(numpy float array of shape (3,), int, (int, int)) – being the (x, y, z) intersection point, and the trajectory segment number, and the (j0, i0) column number of the first intersection point; or None, None, (None, None) if no intersection found; if the trajectory argument is a list of trajectories, then correponding list of numpy array, list of int, list of int pair are returned

#### **Notes**

intersections are found based on straight line segments between the trajectory control points, this will result in errors where there is significant curvature between neighbouring control points

# 7.6.11 resqpy.grid\_surface.find\_first\_intersection\_of\_trajectory\_with\_surface

resqpy.grid\_surface.find\_first\_intersection\_of\_trajectory\_with\_surface(trajectory, surface, start=0, start\_xyz=None, nudge=None, return\_second=False)

Returns xyz and other info of the first intersection of well trajectory with surface.

#### **Parameters**

- **trajectory** (well.Trajectory object) the wellbore trajectory object(s) to find the intersection for
- **surface** (*surface* . *Surface object*) the triangulated surface with which to search for intersections
- start (int, default 0) an index into the trajectory knots to start the search from
- **start\_xyz** (*triple float*, *optional*) if present, should lie on start segment and search starts from this point
- nudge (float, optional) if present and positive, starting xyz is nudged forward this
  distance along segment; if present and negative, starting xyz is nudged backward along segment
- return\_second (boolean, default False) if True, a sextuplet is returned with the last 3 elements identifying the 'runner up' intersection in the same trajectory segment, or None, None, None if only one intersection found

#### Returns

a triplet if return\_second is False; a sextuplet if return\_second is True; the first triplet is – (numpy float array of shape (3,), int, int): being the (x, y, z) intersection point, and the trajectory segment number, and the triangle index of the first intersection point; or None, None, None if no intersection found; if return\_second is True, the 4th, 5th & 6th return values are similar to the first three, conveying information about the second intersection of the same trajectory segment with the surface, or None, None, None if a no second intersection was found

#### **Notes**

interseections are found based on straight line segments between the trajectory control points, this will result in errors where there is significant curvature between neighbouring control points

## 7.6.12 resqpy.grid\_surface.find\_intersection\_of\_trajectory\_interval\_with\_column\_face

 $resqpy.grid\_surface. \textbf{find\_intersection\_of\_trajectory\_interval\_with\_column\_face(\textit{trajectory}, and \textit{trajectory}, and \textit{trajectory}, are also as a surface of trajectory, and the surface of trajectory are also as a surface of trajectory. The surface of trajectory are also as a surface of trajectory are also as a surface of trajectory. The surface of trajectory are also as a surface of trajectory are also as a surface of trajectory and the surface of trajectory. The surface of trajectory are also as a surface of trajectory are also as a surface of trajectory. The surface of trajectory are also as a surface of trajectory are also as a$ 

grid, start\_knot, col\_ji0, axis, polarity, start\_xyz=None, nudge=None, quad\_triangles=True)

Searches for intersection of a single trajectory segment with an I or J column face.

xyz, k0

**Note:** does not support k gaps

### 7.6.13 resqpy.grid surface.find intersections of trajectory with layer interface

resqpy.grid\_surface.find\_intersections\_of\_trajectory\_with\_layer\_interface(trajectory, grid, k0=0,  $ref_k$ \_faces='top',  $heal_faults=True$ ,  $quad_triangles=True$ )

Returns an array of column indices and an array of xyz of intersections of well trajectory with layer interface.

#### **Parameters**

- **trajectory** (*well.Trajectory object; or list thereof*)—the wellbore trajectory object(s) to find the intersections for; if a list of trajectories is provided then the return value is a corresponding list
- **grid** (*grid*. *Grid* object) the grid object from which a layer interface is to be converted to a surface
- **k0** (*int*) the layer number (zero based) to be used
- **ref\_k\_faces** (*string*) either 'top' (the default) or 'base', indicating whether the top or the base interface of the layer is to be used
- heal\_faults (boolean, default True) if True, faults will be 'healed' to give an untorn surface before looking for intersections; if False and the trajectory passes through a fault plane without intersecting the layer interface then no intersection will be identified; makes no difference if the grid is unfaulted
- quad\_triangles (boolean, optional, default True) if True, 4 triangles are used to represent each cell k face, which gives a unique solution with a shared node of the 4 triangles at the mean point of the 4 corners of the face; if False, only 2 triangles are used, which gives a non-unique solution

#### Returns

(numpy int array of shape (N, 2), numpy float array of shape (N, 3)) – the first array is a list of (j0, i0) indices of columns containing an intersection and the second array is the corresponding list of (x, y, z) intersection points; if the trajectory argument is a list of trajectories, then a correponding list of numpy array pairs is returned

#### **Notes**

intersections are found based on straight line segments between the trajectory control points, this will result in errors where there is significant curvature between neighbouring control points; a given (j0, i0) column might appear more than once in the first returned array

### 7.6.14 resppy.grid surface.find intersections of trajectory with surface

resqpy.grid\_surface.find\_intersections\_of\_trajectory\_with\_surface(trajectory, surface)

Returns an array of triangle indices and an array of xyz of intersections of well trajectory with surface.

#### **Parameters**

- **trajectory** (*well.Trajectory object; or list thereof*) the wellbore trajectory object(s) to find the intersections for; if a list of trajectories is provided then the return value is a corresponding list
- **surface** (*surface*. *Surface object*) the triangulated surface with which to intersect the trajectory

#### Returns

(numpy int array of shape (N,)), numpy float array of shape (N,3)) – the first array is a list of surface triangle indices containing an intersection and the second array is the corresponding list of (x, y, z) intersection points; if the trajectory argument is a list of trajectories, then a correponding list of numpy array pairs is returned

#### **Notes**

intersections are found based on straight line segments between the trajectory control points, this will result in errors where there is significant curvature between neighbouring control points; a given triangle index might appear more than once in the first returned array

### 7.6.15 resqpy.grid surface.generate surface for blocked well cells

```
resqpy.grid_surface.generate_surface_for_blocked_well_cells(blocked_well, combined=True, active_only=False, min_k0=0, max_k0=None, depth_limit=None, quad_triangles=True)
```

Returns a surface or list of surfaces representing the faces of the cells visited by the well.

## 7.6.16 resqpy.grid\_surface.generate\_torn\_surface\_for\_layer\_interface

resqpy.grid\_surface.generate\_torn\_surface\_for\_layer\_interface(grid, k0=0, ref\_k\_faces='top', quad\_triangles=True)

Returns a Surface object generated from the grid layer interface points.

- **grid** (*grid*. *Grid object*) the grid object from which a layer interface is to be converted to a surface
- **k0** (*int*) the layer number (zero based) to be used
- **ref\_k\_faces** (*string*) either 'top' (the default) or 'base', indicating whether the top or the base interface of the layer is to be used
- quad\_triangles (boolean, optional, default True) if True, 4 triangles are used to represent each cell k face, which gives a unique solution with a shared node of the 4 triangles at the mean point of the 4 corners of the face; if False, only 2 triangles are used, which gives a non-unique solution

a resqml\_surface.Surface object with a single triangulated patch

#### **Notes**

The resulting surface is assigned to the same model as grid, though xml is not generated and hdf5 is not written. Strictly, the RESQML business rules for a triangulated surface require a separate patch for areas of the surface which are not joined; therefore, if fault tears cut off one area of the surface (eg. a fault running fully across the grid), then more than one patch should be generated; however, at present the code uses a single patch regardless.

### 7.6.17 resqpy.grid\_surface.generate\_torn\_surface\_for\_x\_section

```
resqpy.grid_surface.generate_torn_surface_for_x_section(grid, axis, ref_slice0=0, plus_face=False, quad_triangles=True, as_single_layer=False)
```

Returns a Surface object generated from the grid cross section points.

#### **Parameters**

- grid (grid.Grid object) the grid object from which a cross section is to be converted
  to a surface
- axis (string) 'I' or 'J' being the axis of the cross-sectional slice (ie. dimension being dropped)
- ref\_slice0 (int, default 0) the reference value for indices in I or J (as defined in axis)
- plus\_face (boolean, default False) if False, negative face is used; if True, positive
- quad\_triangles (boolean, default True) if True, 4 triangles are used to represent each cell face, which gives a unique solution with a shared node of the 4 triangles at the mean point of the 4 corners of the face; if False, only 2 triangles are used, which gives a non-unique solution
- as\_single\_layer (boolean, default False) if True, the top points from the top layer are used together with the basal points from the base layer, to effect a single layer equivalent cross section surface

#### Returns

a resqml\_surface.Surface object with a single triangulated patch

#### **Notes**

The resulting surface is assigned to the same model as grid, though xml is not generated and hdf5 is not written. Strictly, the RESQML business rules for a triangulated surface require a separate patch for areas of the surface which are not joined; therefore, a fault running down through the grid should result in separate patches; however, at present the code uses a single patch regardless.

### 7.6.18 resqpy.grid surface.generate untorn surface for layer interface

resqpy.grid\_surface.generate\_untorn\_surface\_for\_layer\_interface(grid, k0=0, ref\_k\_faces='top', quad\_triangles=True, border=None)

Returns a Surface object generated from the grid layer interface points after any faults are 'healed'.

#### **Parameters**

- **grid** (*grid*. *Grid* object) the grid object from which a layer interface is to be converted to a surface
- **k0** (*int*) the layer number (zero based) to be used
- **ref\_k\_faces** (*string*) either 'top' (the default) or 'base', indicating whether the top or the base interface of the layer is to be used
- quad\_triangles (boolean, optional, default True) if True, 4 triangles are used to represent each cell k face, which gives a unique solution with a shared node of the 4 triangles at the mean point of the 4 corners of the face; if False, only 2 triangles are used, which gives a non-unique solution
- **border** (*float*, *optional*) If given, an extra border row of quadrangles is added around the grid mesh

#### Returns

a resqml\_surface.Surface object with a single triangulated patch

#### **Notes**

The resulting surface is assigned to the same model as grid, though xml is not generated and hdf5 is not written. If a border is specified and the outer grid cells have non-parallel edges, the resulting mesh might be messed up.

### 7.6.19 resqpy.grid surface.generate untorn surface for x section

```
\label{lem:continuous_surface_for_x_section} resqpy.grid_surface.generate\_untorn\_surface\_for\_x\_section(\textit{grid}, \textit{axis}, \textit{ref\_slice0}=0, \\ \textit{plus\_face=False}, \textit{quad\_triangles=True}, \\ \textit{as\_single\_layer=False})
```

Returns a Surface object generated from the grid cross section points for an unfaulted grid.

- **grid** (*grid*. *Grid* object) the grid object from which a cross section is to be converted to a surface
- axis (string) 'I' or 'J' being the axis of the cross-sectional slice (ie. dimension being dropped)
- ref\_slice( (int, default 0) the reference value for indices in I or J (as defined in axis)
- plus\_face (boolean, default False) if False, negative face is used; if True, positive
- quad\_triangles (boolean, default True) if True, 4 triangles are used to represent each cell face, which gives a unique solution with a shared node of the 4 triangles at the mean point of the 4 corners of the face; if False, only 2 triangles are used, which gives a non-unique solution

• as\_single\_layer (boolean, default False) – if True, the top points from the top layer are used together with the basal points from the base layer, to effect a single layer equivalent cross section surface

#### Returns

a resqml\_surface.Surface object with a single triangulated patch

#### **Notes**

The resulting surface is assigned to the same model as grid, though xml is not generated and hdf5 is not written. Strictly, the RESQML business rules for a triangulated surface require a separate patch for areas of the surface which are not joined; therefore, a fault running down through the grid should result in separate patches; however, at present the code uses a single patch regardless.

### 7.6.20 resqpy.grid surface.get boundary

resqpy.grid\_surface.get\_boundary( $k\_faces: ndarray, j\_faces: ndarray, i\_faces: ndarray, grid\_extent\_kji: Tuple[int, int, int]) <math>\rightarrow$  Dict[str, int]

Cretaes a dictionary of the indices that bound the surface (where the faces are True).

#### **Parameters**

- k\_faces (np.ndarray) a boolean array of which faces represent the surface in the k dimension
- j\_faces (np.ndarray) a boolean array of which faces represent the surface in the j dimension
- **i\_faces** (*np.ndarray*) a boolean array of which faces represent the surface in the i dimension
- grid\_extent\_kji (Tuple[int, int, int]) the shape of the grid

#### Returns

boundary (Dict[str, int]) – a dictionary of the indices that bound the surface

**Note:** input faces arrays are for internal grid faces (ie. extent reduced by 1 in axis of faces); a buffer slice is included where the surface does not reach the edge of the grid

## 7.6.21 resqpy.grid surface.intersect numba

resqpy.grid\_surface.intersect\_numba(axis: int, index1: int, index2: int, hits: ndarray, n\_axis: int, points: ndarray, triangles: ndarray, grid\_dxyz: Tuple[float], faces: ndarray, return\_depths: bool, depths: ndarray, return\_offsets: bool, offsets: ndarray, return\_triangles: bool, triangle\_per\_face: ndarray)  $\rightarrow$  Tuple[ndarray, ndarray, ndarray]

Finds the faces that intersect the surface in 3D.

- axis (int) axis number. Axis i is 0, j is 1, and k is 2.
- **index1** (*int*) the first index. Axis i is 0, j is 0, and k is 1.
- **index2** (*int*) the second index. Axis i is 1, j is 2, and k is 2.

- hits (np.ndarray) boolean array of grid centres that intersected the surface for the given axis.
- **n\_axis** (*int*) number of cells in the axis.
- **points** (*np.ndarray*) array of all the surface node points in 3D.
- **triangles** (*np.ndarray*) array of all the points indices creating each triangle.
- grid\_dxyz (Tuple[float]) tuple of a cell's thickness in each axis.
- faces (np.ndarray) boolean array of each cell face that can represent the surface.
- **return\_depths** (*bool*) if True, an array of the depths is populated.
- **depths** (*np.ndarray*) array of the z values of the intersection point of the inter-cell centre vector with a triangle in the surface.
- return\_offsets (bool) if True, an array of the offsets is calculated.
- **offsets** (*np.ndarray*) array of the distance between the centre of the cell face and the intersection point of the inter-cell centre vector with a triangle in the surface.
- return\_triangles (bool) if True, an array of triangle indices is returned.

Tuple containing -

- faces (np.ndarray): boolean array of each cell face that can represent the surface.
- offsets (np.ndarray): array of the distance between the centre of the cell face and the intersection point of the inter-cell centre vector with a triangle in the surface.
- triangle\_per\_face (np.ndarray): array of triangle numbers

### 7.6.22 resqpy.grid\_surface.point\_is\_within\_cell

resqpy.grid\_surface.point\_is\_within\_cell(xyz, grid, kji0, cell\_surface=None, false\_on\_pinchout=True)

Returns True if point xyz is within cell kji0, but not on its surface.

### 7.6.23 resqpy.grid\_surface.populate\_blocked\_well\_from\_trajectory

```
resqpy.grid_surface.populate_blocked_well_from_trajectory(blocked_well, grid, active_only=False, quad_triangles=True, lazy=False, use_single_layer_tactics=True, check_for_reentry=True)
```

Populate an empty blocked well object based on the intersection of its trajectory with a grid.

- **blocked\_well** (resqpy.well.BlockedWell object) a largely empty blocked well object to be populated by this function; note that the trajectory attribute must be set before calling this function
- grid (resqpy.grid.Grid object) the grid to intersect the well trajectory with
- active\_only (boolean, default False) if True, intervals which cover inactive cells will be set as unblocked intervals; if False, intervals covering any cell will be set as blocked intervals

- quad\_triangles (boolean, default True) if True, each cell face is represented by 4 triangles when calculating intersections; if False, only 2 triangles are used
- lazy (boolean, default False) if True, initial penetration must be through a top K face and blocking will cease as soon as the trajectory first leaves the gridded volume; if False, initial entry may be through any external face or a fault face and re-entry will be handled
- use\_single\_layer\_tactics (boolean, default True) if True and not lazy and the grid does not have k gaps, fault planes and grid sidewall are initially treated as if the grid were a single layer, when looking for penetrations from outwith the grid
- **check\_for\_reentry** (boolean, default True) if True, the trajectory is tracked after leaving the grid through the outer skin (eg. base reservoir) in case of re-entry; if False, blocking stops upon the first exit of the trajectory through the skin; ignored (treated as False) if lazy is True

the blocked well object (same object as passed in) if successful; None if unsuccessful

#### **Notes**

the blocked\_well trajectory attribute must be set before calling this function; grids with k gaps might result in very slow processing; the function represents a cell face as 2 or 4 triangles rather than a bilinear patch; setting quad\_triangles False is not recommended as the 2 triangle formulation gives a non-unique representation of a face (though the code is designed to use the same representation for a shared face between neighbouring cells); where non-planar faults exist, the triangulation of faces may result in a small misalignment of abutted faces between the opposing sides of the fault; this could potentially result in an extra, small, unblocked interval being introduced as an artefact between the exit point of one cell and the entry point into the abutted cell

### 7.6.24 resqpy.grid surface.shadow from faces

resqpy.grid\_surface.shadow\_from\_faces(extent\_kji, k\_faces)

Returns a numpy int8 array indicating whether cells are above, below or between K faces.

#### **Parameters**

- extent\_kji (triple int) the shape of the grid
- **k\_faces** (bool array) True where a K face is present; shaped (nk 1, nj, ni)

#### Returns

numpy int8 array of shape extent\_kji; values are -

#### 0 neither above nor below a K face:

1: above any K faces in the column; 2 below any K faces in the column; 3: between K faces (one or more above and one or more below)

# 7.6.25 resqpy.grid\_surface.trajectory\_grid\_overlap

resqpy.grid\_surface.trajectory\_grid\_overlap(trajectory, grid, lazy=False)

Returns True if there is some overlap of the xyz boxes for the trajectory and grid, False otherwise.

#### **Notes**

overlap of the xyz boxes does not guarantee that the trajectory intersects the grid; a return value of False guarantees that the trajectory does not intersect the grid

# 7.7 resqpy.lines

Polyline and PolylineSet classes and associated functions.

#### **Classes**

| Polyline    | Class for RESQML polyline representation.     |
|-------------|-----------------------------------------------|
| PolylineSet | Class for RESQML polyline set representation. |

### **Functions**

| flatten_polyline | Returns a new polyline object, flattened (projected) on a chosen axis to a given value.        |
|------------------|------------------------------------------------------------------------------------------------|
| load_hdf5_array  | Loads the property array data as an attribute of object, from the hdf5 referenced in xml node. |
| shift_polyline   | Returns a new polyline object, shifted by given coordinates.                                   |
| spline           | Returns a numpy array containing resampled cubic spline of line defined by points.             |
| tangents         | Returns a numpy array of tangent unit vectors for an ordered list of points.                   |

### 7.7.1 resqpy.lines.flatten\_polyline

 $resqpy.lines. \textbf{flatten\_polyline} (\textit{parent\_model}, \textit{poly\_root}, \textit{axis}='z', \textit{value}=0.0, \textit{title}='')$ 

Returns a new polyline object, flattened (projected) on a chosen axis to a given value.

7.7. resqpy.lines 207

### 7.7.2 resqpy.lines.load\_hdf5\_array

resqpy.lines.load\_hdf5\_array(object, node, array\_attribute, tag='Values', dtype='float')

Loads the property array data as an attribute of object, from the hdf5 referenced in xml node.

### 7.7.3 resqpy.lines.shift\_polyline

resqpy.lines.**shift\_polyline**(*parent\_model*, *poly\_root*, *xyz\_shift*=(0, 0, 0), *title*=") Returns a new polyline object, shifted by given coordinates.

### 7.7.4 resqpy.lines.spline

resqpy.lines.spline(points, tangent\_vectors=None, tangent\_weight='square', min\_subdivisions=1, max\_segment\_length=None, max\_degrees\_per\_knot=5.0, closed=False)

Returns a numpy array containing resampled cubic spline of line defined by points.

#### **Parameters**

- points (numpy float array of shape (N, 3)) points defining a line
- tangent\_vectors (numpy float array of shape (N, 3), optional) vectors to use in the construction of the cubic spline; if None, tangents are calculated
- tangent\_weight (string, default 'linear') one of 'linear', 'square' or 'cube', giving increased weight to relatively shorter of 2 line segments at each knot when computing tangent vectors; ignored if tangent\_vectors is not None
- min\_subdivisions (int, default 1) the resulting line will have at least this number of segments per original line segment
- max\_segment\_length (float, optional) if present, resulting line segments will not exceed this length by much (see notes)
- max\_degrees\_per\_knot (float, default 5.0) the change in direction at each resulting knot will not usually exceed this value (see notes)
- **closed** (*boolean*, *default False*) if True, the points are treated as a closed polyline with regard to end point tangents, otherwise as an open line

#### **Returns**

numpy float array of shape (>=N, 3) being knots on a cubic spline defined by points; original points are a subset of returned knots

#### **Notes**

the max\_segment\_length argument, if present, is compared with the length of each original segment to give a lower bound on the number of derived line segments; as the splined line may have extra curvature, the length of individual segments in the returned line can exceed the argument value, though usually not by much similarly, the max\_degrees\_per\_knot is compared to the original deviations to provide another lower bound on the number of derived line segments for each original segment; as the spline may divide the segment unequally and also sometimes add loops, the resulting deviations can exceed the argument value

# 7.7.5 resqpy.lines.tangents

resqpy.lines.tangents(points, weight='linear', closed=False)

Returns a numpy array of tangent unit vectors for an ordered list of points.

#### **Parameters**

- points (numpy float array of shape (N, 3)) points defining a line
- weight (string, default 'linear')—one of 'linear', 'square' or 'cube', giving increased weight to relatively shorter of 2 line segments at each knot
- **closed** (*boolean*, *default False*) if True, the points are treated as a closed polyline with regard to end point tangents, otherwise as an open line

#### Returns

numpy float array of the same shape as points, containing a unit length tangent vector for each knot (point)

Note: if two neighbouring points are identical, a divide by zero will occur

# 7.8 resqpy.multi\_processing

Multiprocessing module for running specific functions concurrently.

#### **Functions**

| blocked_well_from_trajectory_batch                      | Creates BlockedWell objects from a common grid and a       |
|---------------------------------------------------------|------------------------------------------------------------|
| 2_00.100o_11_00_                                        | list of trajectories' uuids, in parallel.                  |
| blocked_well_from_trajectory_wrapper                    | Multiprocessing wrapper function of the BlockedWell        |
|                                                         | initialisation from a Trajectory.                          |
| <pre>find_faces_to_represent_surface_regular_wrap</pre> | pMultiprocessing wrapper function of                       |
|                                                         | find_faces_to_represent_surface_regular_optimised.         |
| function_multiprocessing                                | Calls a function concurrently with the specfied argu-      |
|                                                         | ments.                                                     |
| mesh_from_regular_grid_column_property_batch            | Creates Mesh objects from a list of property unids in par- |
|                                                         | allel.                                                     |
| mesh_from_regular_grid_column_property_wrapp            | Multiprocessing wrapper function of the Mesh               |
|                                                         | from_regular_grid_column_property method.                  |

### 7.8.1 resqpy.multi\_processing.blocked\_well\_from\_trajectory\_batch

```
resqpy.multi_processing.blocked_well_from_trajectory_batch(grid_epc: str, grid_uuid: Union[UUID, str], trajectory_epc: str, trajectory_uuids: List[Union[UUID, str]], recombined_epc: str, cluster, n_workers: int, require_success: bool = False, tmp_dir_path: Union[Path, str] = '.') \rightarrow List[bool]
```

Creates BlockedWell objects from a common grid and a list of trajectories' uuids, in parallel.

#### **Parameters**

- **grid\_epc** (str) epc file path where the grid is saved
- grid\_uuid (UUID or str) UUID (universally unique identifier) of the grid object
- **trajectory\_epc** (*str*) epc file path where the trajectories are saved
- **trajectory\_uuids** (*list of UUID or str*) a list of the trajectory uuids used to create each Trajectory object
- recombined\_epc (Path or str) A pathlib Path or path string, where the combined epc will be saved
- **cluster** (*LocalCluster/JobQueueCluster*) a LocalCluster is a Dask cluster on a local machine; if using a job queing system, a JobQueueCluster can be used such as an SGECluster, SLURMCluster, PBSCluster, LSFCluster etc
- **n\_workers** (*int*) the number of workers on the cluster
- require\_success (bool, default False) if True an exception is raised if any failures
- tmp\_dir\_path (str or Path, default '.') the directory within which temporary directories will reside

#### Returns

success\_list (list of bool) – A boolean list of successful function calls

#### **Notes**

the returned success list contains one value per batch, set True if all blocked wells were successfully created in the batch. False if one or more failed in the batch

### 7.8.2 resqpy.multi processing.blocked well from trajectory wrapper

```
resqpy.multi_processing.blocked_well_from_trajectory_wrapper(index: int, parent_tmp_dir: str, grid_epc: str, grid_epc: str, grid_uuid: Union[UUID, str], trajectory_epc: str, trajectory_uuids: List[Union[UUID, str]]) \rightarrow Tuple[int, bool, str, List[Union[UUID, str]]]
```

Multiprocessing wrapper function of the BlockedWell initialisation from a Trajectory.

- **index** (*int*) the index of the function call from the multiprocessing function
- ullet parent\_tmp\_dir (str) the parent temporary directory path from the multiprocessing function
- **grid\_epc** (str) epc file path where the grid is saved
- grid\_uuid (UUID or str) UUID (universally unique identifier) of the grid object
- $trajectory_epc(str)$  epc file path where the trajectories are saved
- **trajectory\_uuids** (*list of UUID or str*) a list of the trajectory uuids used to create each Trajectory object

Tuple containing -

- index (int): the index passed to the function;
- success (bool): True if all the BlockedWell objects could be created, False otherwise;
- epc\_file (str): the epc file path where the objects are stored;
- uuid\_list (List[UUID/str]): list of UUIDs of relevant objects

**Note:** used this wrapper when calling the multiprocessing function to initialise blocked wells from trajectories; it will create a new model that is saved in a temporary epc file and returns the required values, which are used in the multiprocessing function to recombine all the objects into a single epc file

7.8.3 resqpy.multi\_processing.find\_faces\_to\_represent\_surface\_regular\_wrapper

resqpy.multi\_processing.find\_faces\_to\_represent\_surface\_regular\_wrapper(index: int,

parent\_tmp\_dir: str, use index as realisation: bool, grid\_epc: str, grid uuid: Union[UUID, str], surface\_epc: str, surface\_uuid: Union[UUID, str], name: str, title: Optional[str] = None,agitate: bool = False,random\_agitation: bool = False, feature\_type: str = 'fault', trimmed: bool = False,is curtain=False, extend\_fault\_representation: bool = False, flange\_inner\_ring=False, saucer parameter=None, retriangulate: bool = False. related\_uuid=None, progress fn: Optional[Callable] =None, extra\_metadata=None, return\_properties: Optional[List[str]] =*None*, raw\_bisector: bool = False, use\_pack: bool = False, flange\_radius=None)  $\rightarrow$  Tuple[int, bool, str, List[Union[UUID, str]]]

Multiprocessing wrapper function of find\_faces\_to\_represent\_surface\_regular\_optimised.

- index (int) the index of the function call from the multiprocessing function
- parent\_tmp\_dir (str) the parent temporary directory path from the multiprocessing function
- **use\_index\_as\_realisation** (*bool*) if True, uses the index number as the realization number on the property collection
- **grid\_epc** (str) epc file path where the grid is saved
- grid\_uuid (UUID or str) UUID (universally unique identifier) of the grid object
- **surface\_epc** (*str*) epc file path where the surface (or point set) is saved

- **surface\_uuid** (*UUID or str*) UUID (universally unique identifier) of the surface (or point set) object.
- **name** (str) the feature name to use in the grid connection set.
- title (str) the citation title to use for the grid connection set; defaults to name
- **agitate** (*bool*) if True, the points of the surface are perturbed by a small offset, which can help if the surface has been built from a regular mesh with a periodic resonance with the grid
- random\_agitation (bool, default False) if True, the agitation is by a small random distance; if False, a constant positive shift of 5.0e-6 is applied to x, y & z values; ignored if agitate is False
- **feature\_type**(str, default 'fault')—one of 'fault', 'horizon', or 'geobody boundary'
- trimmed (bool, default True) if True the surface has already been trimmed
- **is\_curtain** (*bool*, *default False*) if True, only the top layer is intersected with the surface and bisector is generated as a column property if requested
- **extend\_fault\_representation** (*bool*, *default False*) if True, the representation is extended with a flange
- flange\_inner\_ring (bool, default False) if True, an inner ring of points, with double flange point counr, is created at a radius just outside that of the furthest flung original point; this improves triangulation of the extended point set when the original has a non-convex hull
- **saucer\_parameter** (*float*, *optional*) if present, and extend\_with\_flange is True, then a parameter controlling the shift of flange points in a perpendicular direction away from the fault plane; see notes for how this parameter is interpreted
- retriangulate (bool, default False) if True, a retriangulation is performed even if not needed otherwise
- **related\_uuid** (*uuid*, *optional*) if present, the uuid of an object to be softly related to the gcs (and to grid bisector and/or shadow property if requested)
- **progress\_fn** (*Callable*) a callback function to be called at intervals by this function; the argument will progress from 0.0 to 1.0 in unspecified and uneven increments
- extra\_metadata (dict, optional) extra metadata items to be added to the grid connection set
- return\_properties (list of str) if present, a list of property arrays to calculate and return as a dictionary; recognised values in the list are 'triangle', 'depth', 'offset', 'normal vector', 'flange bool', 'grid bisector' and 'grid shadow'; triangle is an index into the surface triangles of the triangle detected for the gcs face; depth is the z value of the intersection point of the inter-cell centre vector with a triangle in the surface; offset is a measure of the distance between the centre of the cell face and the intersection point; normal vector is a unit vector normal to the surface triangle; each array has an entry for each face in the gcs; grid bisector is a grid cell boolean property holding True for the set of cells on one side of the surface, deemed to be shallower; grid shadow is a grid cell int8 property holding 1 for cells neither above nor below a K face, 1 for above, 2 for beneath, 3 for between; the returned dictionary has the passed strings as keys and numpy arrays as values
- raw\_bisector (bool, default False) if True and grid bisector is requested then it is left in a raw form without assessing which side is shallower (True values indicate same side as origin cell)

- **use\_pack** (*bool*, *default False*) if True, boolean properties will be stored in numpy packed format, which will only be readable by resqpy based applications
- **flange\_radius** (*float*, *optional*) the radial distance to use for outer flange extension points; if None, a large value will be calculated from the grid size; units are xy units of grid crs

*Tuple containing* – - index (int): the index passed to the function - success (bool): whether the function call was successful, whatever that definition is - epc\_file (str): the epc file path where the objects are stored - uuid\_list (List[str]): list of UUIDs of relevant objects

#### **Notes**

Use this function as argument to the multiprocessing function; it will create a new model that is saved in a temporary epc file and returns the required values, which are used in the multiprocessing function to recombine all the objects into a single epc file; the saucer\_parameter is interpreted in one of two ways: (1) +ve fractoinal values between zero and one are the fractional distance from the centre of the points to its rim at which to sample the surface for extrapolation and thereby modify the recumbent z of flange points; 0 will usually give shallower and smoother saucer; larger values (must be less than one) will lead to stronger and more erratic saucer shape in flange; (2) other values between -90.0 and 90.0 are interpreted as an angle to apply out of the plane of the original points, to give a simple (and less computationally demanding) saucer shape; +ve angles result in the shift being in the direction of the -ve z hemisphere; -ve angles result in the shift being in the +ve z hemisphere; in either case the direction of the shift is perpendicular to the average plane of the original points

## 7.8.4 resqpy.multi\_processing.function\_multiprocessing

```
resqpy.multi_processing.function_multiprocessing(function: Callable, kwargs_list: List[Dict[str, Any]], recombined_epc: Union[Path, str], cluster, consolidate: bool = True, require_success=False, tmp\_dir\_path: Union[Path, str] = '.', backend: str = 'dask', clean_up: bool = True) \rightarrow List[bool]
```

Calls a function concurrently with the specifed arguments.

- **function** (*Callable*) the wrapper function to be called; needs to return: index (int): the index of the kwargs in the kwargs\_list; success (bool): whether the function call was successful, however that is defined; epc\_file (Path or str): the epc file path where the objects are stored; uuid\_list (list of str): list of UUIDs of relevant objects;
- **kwargs\_list** (*list of dict*) A list of keyword argument dictionaries that are used when calling the function
- **recombined\_epc** (*Path or str*) A pathlib Path or path string of where the combined epc will be saved
- cluster if using the Dask backend, a LocalCluster is a Dask cluster on a local machine. If
  using a job queing system, a JobQueueCluster can be used such as an SGECluster, SLURMCluster, PBSCluster, LSFCluster etc
- **consolidate** (*bool*) if True and an equivalent part already exists in a model, it is not duplicated and the uuids are noted as equivalent
- require\_success (bool) if True and any instance fails, then an exception is raised

- tmp\_dir\_path (str) path where the temporary directory is saved; defaults to the calling code directory
- **backend** (*str*) the joblib parallel backend used. Dask is used by default so a Dask cluster must be passed to the cluster argument
- **clean\_up** (*bool*, *default True*) if True, the temporary directory used during multi processing is deleted; if False, it is left in place with its contents (to facilitate debugging)

success\_list (List[bool]) - A boolean list of successful function calls

#### **Notes**

a multiprocessing pool is used to call the function multiple times in parallel; once all results are returned, they are combined into a single epc file; this function uses the Dask backend by default to run the given function in parallel, so a Dask cluster must be setup and passed as an argument if Dask is used; Dask will need to be installed in the Python environment because it is not a dependency of the project; more info can be found at <a href="https://resqpy.readthedocs.io/en/latest/tutorial/multiprocessing.html">https://resqpy.readthedocs.io/en/latest/tutorial/multiprocessing.html</a>

## 7.8.5 resqpy.multi\_processing.mesh\_from\_regular\_grid\_column\_property\_batch

 $\verb|resqpy.multi_processing.mesh_from_regular_grid_column_property_batch|| \textit{grid\_epc: str, grid\_uuid:}|$ 

Union[UUID, str],
prop\_uuids:
List[Union[UUID, str]],
recombined\_epc: str,
cluster, n\_workers: int,
require\_success: bool =
False, tmp\_dir\_path:
Union[Path, str] = '.') →
List[bool]

Creates Mesh objects from a list of property uuids in parallel.

- **grid\_epc** (str) epc file path where the grid is saved
- grid\_uuid (UUID/str) UUID (universally unique identifier) of the grid object
- **prop\_uuids** (*List[UUID/str]*) a list of the column property uuids used to create each Mesh and their relationship
- recombined\_epc (Path/str) A pathlib Path or path string of where the combined epc will be saved
- **cluster** (*LocalCluster/JobQueueCluster*) a LocalCluster is a Dask cluster on a local machine. If using a job queing system, a JobQueueCluster can be used such as an SGECluster, SLURMCluster, PBSCluster, LSFCluster etc
- **n\_workers** (*int*) the number of workers on the cluster
- require\_success (bool, default False) if True an exception is raised if any failures
- tmp\_dir\_path (str or Path, default '.') the directory within which temporary directories will reside

success\_list (list of bool) - A boolean list of successful function calls; one value per batch

## 7.8.6 resqpy.multi\_processing.mesh\_from\_regular\_grid\_column\_property\_wrapper

resqpy.multi\_processing.mesh\_from\_regular\_grid\_column\_property\_wrapper(index: int,

parent\_tmp\_dir: str, grid\_epc: str, grid\_uuid: Union[UUID, str], prop\_uuids: List[Union[UUID, str]]) → Tuple[int, bool, str, List[Union[UUID, str]]]

Multiprocessing wrapper function of the Mesh from\_regular\_grid\_column\_property method.

#### **Parameters**

- index (int) the index of the function call from the multiprocessing function
- parent\_tmp\_dir (str) the parent temporary directory path from the multiprocessing function
- **grid\_epc** (*str*) epc file path where the grid is saved
- grid\_uuid (UUID or str) UUID (universally unique identifier) of the regular grid object
- **prop\_uuids** (*list of UUID or str*) a list of the property uuids used to create each Mesh and their relationship

### Returns

Tuple containing — index (int): the index passed to the function - success (bool): True if all the Mesh objects could be created, False otherwise - epc\_file (str): the epc file path where the objects are stored - uuid\_list (List[UUID/str]): list of UUIDs of relevant objects

### **Notes**

Use this function as argument to multiprocessing function; it will create a new model that is saved in a temporary epc file and returns the required values, which are used in the multiprocessing function to recombine all the objects into a single epc file; applications should generally call mesh\_from\_regular\_grid\_column\_property\_batch() which makes use of this wrapper

| resqpy.multi_processing.wrappers | Wrapper module for the wrapper functions used in mul- |
|----------------------------------|-------------------------------------------------------|
|                                  | tiprocessing.                                         |

## 7.8.7 resqpy.multi processing.wrappers

Wrapper module for the wrapper functions used in multiprocessing.

| resqpy.multi_processing.wrappers.        | Multiprocessing wrapper functions for the              |  |  |  |
|------------------------------------------|--------------------------------------------------------|--|--|--|
| blocked_well_mp                          | well/BlockedWell class.                                |  |  |  |
| resqpy.multi_processing.wrappers.        | Multiprocessing wrapper functions for the grid_surface |  |  |  |
| grid_surface_mp                          | module.                                                |  |  |  |
| resqpy.multi_processing.wrappers.mesh_mp | Multiprocessing wrapper functions for the Mesh class.  |  |  |  |

## resqpy.multi processing.wrappers.blocked well mp

Multiprocessing wrapper functions for the well/BlockedWell class.

## resqpy.multi processing.wrappers.grid surface mp

Multiprocessing wrapper functions for the grid\_surface module.

## **Functions**

| <pre>inherit_interpretation_relationship</pre> | Inherit a relationship to an interpretation object if present |
|------------------------------------------------|---------------------------------------------------------------|
|                                                | for old representation.                                       |

## resqpy.multi\_processing.wrappers.grid\_surface\_mp.inherit\_interpretation\_relationship

Inherit a relationship to an interpretation object if present for old representation.

## resqpy.multi\_processing.wrappers.mesh\_mp

Multiprocessing wrapper functions for the Mesh class.

## 7.9 resqpy.organize

Organizational object classes: features and interpretations.

## Classes

| BoundaryFeature               | Class for RESQML Boundary Feature organizational      |  |  |
|-------------------------------|-------------------------------------------------------|--|--|
|                               | objects.                                              |  |  |
| BoundaryFeatureInterpretation | Class for RESQML Horizon Interpretation organiza-     |  |  |
|                               | tional objects.                                       |  |  |
| EarthModelInterpretation      | Class for RESQML Earth Model Interpretation organi-   |  |  |
|                               | zational objects.                                     |  |  |
| FaultInterpretation           | Class for RESQML Fault Interpretation organizational  |  |  |
|                               | objects.                                              |  |  |
| FluidBoundaryFeature          | Class for RESQML Fluid Boundary Feature (contact) or- |  |  |
|                               | ganizational objects.                                 |  |  |
| FrontierFeature               | Class for RESQML Frontier Feature organizational ob-  |  |  |
|                               | jects.                                                |  |  |
| GenericInterpretation         | Class for RESQML Generic Feature Interpretation ob-   |  |  |
|                               | jects.                                                |  |  |
| GeneticBoundaryFeature        | Class for RESQML Genetic Boundary Feature (horizon)   |  |  |
|                               | organizational objects.                               |  |  |
| GeobodyBoundaryInterpretation | Class for RESQML Geobody Boundary Interpretation      |  |  |
|                               | organizational objects.                               |  |  |
| GeobodyFeature                | Class for RESQML Geobody Feature objects (note: def-  |  |  |
|                               | inition may be incomplete in RESQML 2.0.1).           |  |  |
| GeobodyInterpretation         | Class for RESQML Geobody Interpretation objects.      |  |  |
| GeologicUnitFeature           | Class for RESQML Geologic Unit Feature organiza-      |  |  |
|                               | tional objects.                                       |  |  |
| HorizonInterpretation         | Class for RESQML Horizon Interpretation organiza-     |  |  |
|                               | tional objects.                                       |  |  |
| OrganizationFeature           | Class for generic RESQML Organization Feature ob-     |  |  |
|                               | jects.                                                |  |  |
| RockFluidUnitFeature          | Class for RESQML Rock Fluid Unit Feature organiza-    |  |  |
|                               | tional objects.                                       |  |  |
| TectonicBoundaryFeature       | Class for RESQML Tectonic Boundary Feature (fault)    |  |  |
|                               | organizational objects.                               |  |  |
| WellboreFeature               | Class for RESQML Wellbore Feature organizational ob-  |  |  |
|                               | jects.                                                |  |  |
| WellboreInterpretation        | Class for RESQML Wellbore Interpretation organiza-    |  |  |
|                               | tional objects.                                       |  |  |
|                               |                                                       |  |  |

## **Functions**

| alias_for_attribute            | Return an attribute that is a direct alias for an existing |
|--------------------------------|------------------------------------------------------------|
|                                | attribute.                                                 |
| create_xml_has_occurred_during | Creates XML sub-tree 'HasOccuredDuring' node               |
| equivalent_chrono_pairs        | Returns True if the two chronostratigraphic pairs are      |
|                                | equivalent                                                 |
| equivalent_extra_metadata      | Returns True if the two objects have identical extra meta- |
|                                | data                                                       |
| extract_has_occurred_during    | Extracts UUIDs of chrono bottom and top from xml for       |
|                                | has occurred during sub-node, or (None, None).             |

## 7.9.1 resqpy.organize.alias for attribute

resqpy.organize.alias\_for\_attribute(attribute\_name)

Return an attribute that is a direct alias for an existing attribute.

## 7.9.2 resqpy.organize.create\_xml\_has\_occurred\_during

resqpy.organize.create\_xml\_has\_occurred\_during(model, parent\_node, hod\_pair, tag='HasOccuredDuring')

Creates XML sub-tree 'HasOccuredDuring' node

## 7.9.3 resqpy.organize.equivalent\_chrono\_pairs

resqpy.organize.equivalent\_chrono\_pairs(pair\_a, pair\_b, model=None)

Returns True if the two chronostratigraphic pairs are equivalent

## 7.9.4 resqpy.organize.equivalent\_extra\_metadata

resqpy.organize.equivalent\_extra\_metadata(a, b)

Returns True if the two objects have identical extra metadata

## 7.9.5 resqpy.organize.extract\_has\_occurred\_during

resqpy.organize.extract\_has\_occurred\_during(parent\_node, tag='HasOccuredDuring')

Extracts UUIDs of chrono bottom and top from xml for has occurred during sub-node, or (None, None).

| resqpy.organize.boundary_feature                                                                                                    | Class for RESQML Boundary Feature organizational objects.        |
|----------------------------------------------------------------------------------------------------|------------------------------------------------------------------|
| recany organize houndary feature interpreta                                                                                                    | tiOtass for RESQML Boundary Feature Interpretation or-           |
| resqpy.organize.boundary_reacure_interpreta                                                                                                    | ganizational objects.                                            |
| resqpy.organize.earth_model_interpretation                                                                                                    | Class for RESQML Earth Model Interpretation organi-              |
| resqpy.organize.earth_moder_interpretation                                                                                                    | zational objects.                                                |
| resqpy.organize.fault_interpretation                                                                                                    | Class for RESQML Fault Interpretation organizational             |
| resupprorganizer raure_interpretation                                                                                                    | objects.                                                         |
| resqpy.organize.fluid_boundary_feature                                                                                                    | Class for RESQML Fluid Boundary Feature (contact) or-            |
| resupplies and results and results and res | ganizational objects.                                            |
| resqpy.organize.frontier_feature                                                                                                    | Class for RESQML Frontier Feature organizational ob-             |
| 4-7 3                                                                                                    | jects.                                                           |
| resqpy.organize.generic_interpretation                                                                                                    | Class for RESQML Generic Feature Interpretation ob-              |
|                                                                                                    | jects.                                                           |
| resqpy.organize.genetic_boundary_feature                                                                                                    | Class for RESQML Genetic Boundary Feature (horizon)              |
|                                                                                                    | organizational objects.                                          |
| resqpy.organize.geobody_boundary_interpreta                                                                                                    | tiGhass for RESQML Geobody Boudary Interpretation or-            |
|                                                                                                    | ganizational objects.                                            |
| resqpy.organize.geobody_feature                                                                                                    | RESQML Feature and Interpretation classes.                       |
| resqpy.organize.geobody_interpretation                                                                                                    | Class for RESQML Geobody Interpretation objects.                 |
| resqpy.organize.geologic_unit_feature                                                                                                    | Class for RESQML Geologic Unit Feature organiza-                 |
|                                                                                                    | tional objects.                                                  |
| resqpy.organize.horizon_interpretation                                                                                                    | Class for RESQML Horizon Interpretation organiza-                |
|                                                                                                    | tional objects.                                                  |
| resqpy.organize.organization_feature                                                                                                    | Class for generic RESQML Organization Feature ob-                |
|                                                                                                    | jects.                                                           |
| resqpy.organize.rock_fluid_unit_feature                                                                                                    | Class for RESQML Rock Fluid Unit Feature organiza-               |
|                                                                                                    | tional objects.                                                  |
| resqpy.organize.structural_organization_int                                                                                                    | er@lass don RESQML Structural Organization Interpreta-           |
|                                                                                                    | tion organizational objects.                                     |
| resqpy.organize.tectonic_boundary_feature                                                                                                    | Class for RESQML Tectonic Boundary Feature (fault)               |
|                                                                                                    | organizational objects.                                          |
| resqpy.organize.wellbore_feature                                                                                                    | Class for RESQML Wellbore Feature organizational ob-             |
|                                                                                                    | jects.                                                           |
| resqpy.organize.wellbore_interpretation                                                                                                    | Class for RESQML Wellbore Interpretation organizational objects. |
|                                                                                                    |                                                                  |

## 7.9.6 resqpy.organize.boundary\_feature

Class for RESQML Boundary Feature organizational objects.

## 7.9.7 resqpy.organize.boundary\_feature\_interpretation

Class for RESQML Boundary Feature Interpretation organizational objects.

## 7.9.8 resqpy.organize.earth\_model\_interpretation

Class for RESQML Earth Model Interpretation organizational objects.

## 7.9.9 resqpy.organize.fault interpretation

Class for RESQML Fault Interpretation organizational objects.

## 7.9.10 resqpy.organize.fluid boundary feature

Class for RESQML Fluid Boundary Feature (contact) organizational objects.

## 7.9.11 resqpy.organize.frontier\_feature

Class for RESQML Frontier Feature organizational objects.

## 7.9.12 resqpy.organize.generic interpretation

Class for RESQML Generic Feature Interpretation objects.

## 7.9.13 resqpy.organize.genetic\_boundary\_feature

Class for RESQML Genetic Boundary Feature (horizon) organizational objects.

## 7.9.14 resqpy.organize.geobody boundary interpretation

Class for RESQML Geobody Boudary Interpretation organizational objects.

## 7.9.15 resqpy.organize.geobody\_feature

RESQML Feature and Interpretation classes.

## 7.9.16 resqpy.organize.geobody\_interpretation

Class for RESQML Geobody Interpretation objects.

## 7.9.17 resqpy.organize.geologic\_unit\_feature

Class for RESQML Geologic Unit Feature organizational objects.

## 7.9.18 resqpy.organize.horizon\_interpretation

Class for RESQML Horizon Interpretation organizational objects.

## 7.9.19 resqpy.organize.organization\_feature

Class for generic RESQML Organization Feature objects.

## 7.9.20 resqpy.organize.rock fluid unit feature

Class for RESQML Rock Fluid Unit Feature organizational objects.

## 7.9.21 resqpy.organize.structural organization interpretation

Class for RESQML Structural Organization Interpretation organizational objects.

#### **Classes**

| StructuralOrganizationInterpretation | Class for RESQML Structural Organization Interpreta- |
|--------------------------------------|------------------------------------------------------|
|                                      | tion organizational objects.                         |

## 7.9.22 resqpy.organize.tectonic\_boundary\_feature

Class for RESQML Tectonic Boundary Feature (fault) organizational objects.

## 7.9.23 resqpy.organize.wellbore feature

Class for RESQML Wellbore Feature organizational objects.

## 7.9.24 resqpy.organize.wellbore\_interpretation

Class for RESQML Wellbore Interpretation organizational objects.

## 7.10 resqpy.property

Collections of properties for grids, wellbore frames, grid connection sets etc.

#### **Classes**

| GridPropertyCollection         | Class for RESQML Property collection for an IJK Grid,                                                                                                    |
|--------------------------------|----------------------------------------------------------------------------------------------------|
| •                              | inheriting from PropertyCollection.                                                                                                    |
| Property                       | Class for an individual property object; uses a single el-                                                                                                    |
|                                | ement PropertyCollection behind the scenes.                                                                                                    |
| PropertyCollection             | Class for RESQML Property collection for any sup-                                                                                                    |
|                                | porting representation (or mix of supporting represen-                                                                                                    |
|                                | tations).                                                                                                    |
| PropertyKind                   | Class catering for RESQML bespoke PropertyKind ob-                                                                                                    |
|                                | jects.                                                                                                    |
| StringLookup                   | Class catering for RESQML obj_StringLookupTable                                                                                                    |
|                                | objects.                                                                                                    |
| WellIntervalProperty           | Thin wrapper class around interval properties for a Well-                                                                                                    |
|                                | bore Frame or Blocked Wellbore.                                                                                                    |
| WellIntervalPropertyCollection | Class for RESQML property collection for a Wellbore-                                                                                                    |
|                                | Frame for interval or blocked well logs                                                                                                    |
| WellLog                        | Thin wrapper class around RESQML properties for well                                                                                                    |
|                                | logs.                                                                                                    |
| WellLogCollection              | Class for RESQML Property collection for a Wellbore                                                                                                    |
|                                | Frame (ie well logs), inheriting from PropertyCollec-                                                                                                    |
|                                | tion.                                                                                                    |
|                                | Thin wrapper class around RESQML properties for wellogs.  Class for RESQML Property collection for a Wellborg Frame (ie well logs), inheriting from PropertyCollection |

## 7.10.1 resqpy.property.PropertyCollection

class resqpy.property.PropertyCollection(support=None, property\_set\_root=None, realization=None)
 Bases: object

Class for RESQML Property collection for any supporting representation (or mix of supporting representations).

#### **Notes**

this is a base class inherited by GridPropertyCollection and WellLogCollection (and others to follow), application code usually works with the derived classes; RESQML caters for three simple types of numerical property: Continuous (ie. real data, aka floating point); Discrete (ie. integer data, or boolean); Categorical (integer data, usually non-negative, with an associated look-up table to convert to a string); Points properties are for storing xyz values; resqpy does not currently support Comment properties

## **Commonly Used Methods:**

| init([support, property_set_root,])                    | Initialise an empty Property Collection, optionally                                                    |  |  |
|--------------------------------------------------------|----------------------------------------------------------------------------------------------------|--|--|
| inite([support, property_set_root,])                   | populate properties from a supporting representation.                                                  |  |  |
| parts()                                                | Return list of parts in this collection.                                                               |  |  |
| uuids()                                                | Return list of uuids in this collection.                                                               |  |  |
| selective_parts_list([realization,])                   | Returns a list of parts filtered by those arguments                                                    |  |  |
| - <del>-</del>                                         | which are not None.                                                                                    |  |  |
| singleton([realization, support_uuid, uuid,])          | Returns a single part selected by those arguments which are not None.                                  |  |  |
| single_array_ref([realization,])                       | Returns the array of data for a single part selected by those arguments which are not None.            |  |  |
| number_of_parts()                                      | Returns the number of parts (properties) in this collection.                                           |  |  |
| <pre>part_str(part[, include_citation_title])</pre>    | Returns a human-readable string identifying the part.                                                  |  |  |
| realization_for_part(part)                             | Returns realization number (within ensemble) that                                                      |  |  |
|                                                        | the property relates to.                                                                               |  |  |
| uuid_for_part(part)                                    | Returns UUID object for the property part.                                                             |  |  |
| continuous_for_part(part)                              | Returns True if the property is continuous (including                                                  |  |  |
|                                                        | points); False if it is discrete (or categorical).                                                     |  |  |
| indexable_for_part(part)                               | Returns the text of the IndexableElement for the prop-                                                 |  |  |
|                                                        | erty part; usually 'cells' for grid properties.                                                        |  |  |
| <pre>property_kind_for_part(part)</pre>                | Returns the resqml property kind for the property                                                      |  |  |
|                                                        | part.                                                                                                  |  |  |
| <pre>facet_type_for_part(part)</pre>                   | If relevant, returns the resqml Facet Facet for the                                                    |  |  |
|                                                        | property part, eg.                                                                                     |  |  |
| <pre>facet_for_part(part)</pre>                        | If relevant, returns the resqml Facet Value for the                                                    |  |  |
|                                                        | property part, eg.                                                                                     |  |  |
| citation_title_for_part(part)                          | Returns the citation title for the property part.                                                      |  |  |
| time_index_for_part(part)                              | If the property has an associated time series (is not                                                  |  |  |
| • 4                                                    | static), returns the time index within the time series.                                                |  |  |
| minimum_value_for_part(part)                           | Returns the minimum value for the property part, as stored in the xml.                                 |  |  |
| maximum_value_for_part(part)                           | Returns the maximum value for the property part, as                                                    |  |  |
| The second second second                               | stored in the xml.                                                                                     |  |  |
| uom_for_part(part)                                     | Returns the resqml units of measure for the property part.                                             |  |  |
| part_is_categorical(part)                              | Returns True if the property is categorical (not con-<br>intuous and has an associated string lookup). |  |  |
| has_multiple_realizations()                            | Returns the has multiple realizations flag based on                                                    |  |  |
| - "                                                    | whether properties belong to more than one realization.                                                |  |  |
| <pre>cached_part_array_ref(part[, dtype, masked,</pre> | Returns a numpy array containing the data for the                                                      |  |  |
| ])                                                     | property part; the array is cached in this collection.                                                 |  |  |
| realizations_array_ref([use_32_bit,])                  | Returns a +1D array of all parts with first axis being                                                 |  |  |
|                                                        | over realizations.                                                                                     |  |  |
| time_series_array_ref([use_32_bit,])                   | Returns a +1D array of all parts with first axis being                                                 |  |  |
| cime_5ciic5_aiiay_ici([ase_52_0ii,])                   | over time indices.                                                                                     |  |  |
| <pre>add_cached_array_to_imported_list([,])</pre>      | Caches array and adds to the list of imported proper-                                                  |  |  |
| ~~~_~~~~~~~~~~~~~~~~~~~~~~~~~~~~~~~~~~                 | ties (but not to the collection dict).                                                                 |  |  |
|                                                        | continues on next page                                                                                 |  |  |
|                                                        | continues on next page                                                                                 |  |  |

| Table 2 – continued from previous page                                                                   |                                                        |  |  |
|----------------------------------------------------------------------------------------------------|--------------------------------------------------------|--|--|
| add_similar_to_imported_list(similar_uuid, Caches array and adds to the list of imported                 |                                                        |  |  |
| )                                                                                                    | ties using default metadata from a similar property.   |  |  |
| write_hdf5_for_imported_list([file_name,                                                                 | Create or append to an hdf5 file, writing datasets for |  |  |
| ])                                                                                                    | the imported arrays.                                   |  |  |
| create_xml_for_imported_list_and_add_parts_Add_immport(\( \)dd.\( \))r generated grid property arrays as |                                                        |  |  |
|                                                                                                    | parts in parent model, creating xml.                   |  |  |
| <pre>basic_static_property_parts([realization,])</pre>                                                   | Returns five parts: net to gross ratio, porosity, rock |  |  |
|                                                                                                    | permeability I, J & K; each returned part may be       |  |  |
|                                                                                                    | None.                                                  |  |  |
| <pre>basic_static_property_uuids([realization,])</pre>                                                   | Returns five uuids: net to gross ratio, porosity, rock |  |  |
|                                                                                                    | permeability I, J & K; each returned uuid may be       |  |  |
|                                                                                                    | None.                                                  |  |  |

## Methods:

| <pre>set_support([support_uuid, support, model,])</pre>  | Sets the supporting object associated with this collec-   |  |  |
|----------------------------------------------------------|-----------------------------------------------------------|--|--|
|                                                          | tion if not done so at initialisation.                    |  |  |
| supporting_shape([indexable_element, direc-              | Return the shape of the supporting representation         |  |  |
| tion])                                                   | with respect to the given indexable element               |  |  |
| <pre>populate_from_property_set(property_set_root)</pre> | Populates this (newly created) collection based on        |  |  |
|                                                          | xml members of property set.                              |  |  |
| set_realization(realization)                             | Sets the model realization number (within an ensem-       |  |  |
|                                                          | ble) for this collection.                                 |  |  |
| <pre>add_part_to_dict(part[, continuous,])</pre>         | Add the named part to the dictionary for this collec-     |  |  |
|                                                          | tion.                                                     |  |  |
| add_parts_list_to_dict(parts_list)                       | Add all the parts named in the parts list to the dictio-  |  |  |
|                                                          | nary for this collection.                                 |  |  |
| remove_part_from_dict(part)                              | Remove the named part from the dictionary for this        |  |  |
|                                                          | collection.                                               |  |  |
| remove_parts_list_from_dict(parts_list)                  | Remove all the parts named in the parts list from the     |  |  |
|                                                          | dictionary for this collection.                           |  |  |
| <pre>inherit_imported_list_from_other_collecti</pre>     | on Exotteneds this collection's imported list with items  |  |  |
|                                                          | from other's imported list.                               |  |  |
| <pre>inherit_parts_from_other_collection(other[,</pre>   | Adds all the parts in the other PropertyCollection to     |  |  |
| ])                                                       | this one.                                                 |  |  |
| add_to_imported_list_sampling_other_colle                | c Make(s.c)ut down copies of parts from other collection, |  |  |
|                                                          | using indices, and adds to imported list.                 |  |  |
| <pre>inherit_parts_selectively_from_other_coll</pre>     | e Add the Property Collection                             |  |  |
|                                                          | which match all arguments that are not None.              |  |  |
| <pre>inherit_similar_parts_for_time_series_fro</pre>     | mAddsethe example pan(from other collection and any       |  |  |
|                                                          | other parts for the same property at different times.     |  |  |
| <pre>inherit_similar_parts_for_facets_from_oth</pre>     | erAdds/the example part from other collection and any     |  |  |
|                                                          | other parts for same property with different facets.      |  |  |
| <pre>inherit_similar_parts_for_realizations_fr</pre>     | on Add therexample cpaint of on other collection and any  |  |  |
|                                                          | other parts for same property with different realiza-     |  |  |
|                                                          | tions.                                                    |  |  |
| number_of_imports()                                      | Returns the number of property arrays in the imported     |  |  |
|                                                          | list for this collection.                                 |  |  |
|                                                          | continues on next page                                    |  |  |

| Table | 3 – | continued | from | previous | page |
|-------|-----|-----------|------|----------|------|
|       |     |           |      |          |      |

| Table 3 – continue                                    | d from previous page                                        |
|-------------------------------------------------------|-------------------------------------------------------------|
| part_in_collection(part)                              | Returns True if named part is member of this collec-        |
|                                                       | tion; otherwise False.                                      |
| element_for_part(part, index)                         | Returns a particular element by index from the tuple        |
|                                                       | of metadata for the specified part.                         |
| <pre>unique_element_list(index[, sort_list])</pre>    | Returns an optionally sorted list of unique values (ex-     |
| , , , ,                                               | cluding None) of an element identified by index.            |
| <pre>part_filename(part)</pre>                        | Returns a string which can be used as the starting          |
| · - 4 /                                               | point of a filename relating to part.                       |
| realization_list([sort_list])                         | Returns a list of unique realization numbers present        |
|                                                       | in the collection.                                          |
| support_uuid_for_part(part)                           | Returns supporting representation object's uuid that        |
|                                                       | the property relates to.                                    |
| grid_for_part(part)                                   | Returns grid object that the property relates to.           |
| node_for_part(part)                                   | Returns the xml node for the property part.                 |
| extra_metadata_for_part(part)                         | Returns the extra_metadata dictionary for the part.         |
| null_value_for_part(part)                             | Returns the null value for the (discrete) property part;    |
| init_, arac_ror_par c(part)                           | np.NaN for continuous parts.                                |
| points_for_part(part)                                 | Returns True if the property is a points property;          |
| points_ioi_part(part)                                 | False otherwise.                                            |
| all_continuous()                                      | Returns True if all the parts are for continuous (real)     |
| all_continuous()                                      | properties (includes points).                               |
| all_discrete()                                        | Returns True if all the parts are for discrete or cate-     |
| all_ulscrete()                                        | gorical (integer) properties.                               |
| count_for_part(part)                                  | Returns the Count value for the property part; usually      |
| count_ror_part(part)                                  | 1.                                                          |
| all_count_one()                                       | Returns True if the low level Count value is 1 for all      |
| all_count_one()                                       | the parts in the collection.                                |
| <pre>unique_indexable_element_list([sort_list])</pre> | Returns a list of unique values for the IndexableEle-       |
| unique_indexable_element_ilst([sort_ist])             | ment of the property parts in the collection.               |
| <pre>property_kind_list([sort_list])</pre>            | Returns a list of unique property kinds found amongst       |
| proper cy_kina_risc([sort_nst])                       | the parts of the collection.                                |
| local_property_kind_uuid(part)                        | Returns the uuid of the bespoke (local) property kind       |
| rocar_property_kina_dara(part)                        | for this part, or None for a standard property kind.        |
| <pre>facet_type_list([sort_list])</pre>               | Returns a list of unique facet types found amongst the      |
| race e_type_113 t([sort_nst])                         | parts of the collection.                                    |
| <pre>facet_list([sort_list])</pre>                    | Returns a list of unique facet values found amongst         |
| 14001_1131([3011_1131])                               | the parts of the collection.                                |
| title_for_part(part)                                  | Synonymous with citation_title_for_part().                  |
| titles()                                              | Returns a list of citation titles for the parts in the col- |
| tities()                                              | lection.                                                    |
| time_series_uuid_for_part(part)                       | If the property has an associated time series (is not       |
| cime_series_uuru_ror_part(part)                       | static), returns the unid for the time series.              |
| time_series_uuid_list([sort_list])                    | Returns a list of unique time series unids found            |
| cime_3eiie3_uuiu_ii3t([soit_iist])                    | amongst the parts of the collection.                        |
| time_index_list([sort_list])                          | Returns a list of unique time indices found amongst         |
| cime_index_iist([sort_iist])                          | the parts of the collection.                                |
| <pre>patch_min_max_for_part(part[, minimum,])</pre>   | Updates the minimum and/ox maximum values                   |
| pacen_min_max_ror_par c(part, minimum,])              | stored in the metadata, optionally updating xml tree        |
|                                                       |                                                             |
| uom_list([sort_list])                                 | Returns a list of unique units of measure found             |
| uom_113 t([sort_Hst])                                 |                                                             |
|                                                       | amongst the parts of the collection.                        |
|                                                       | continues on next page                                      |

| Table | 3 – | continued | from | previous | page |
|-------|-----|-----------|------|----------|------|
|-------|-----|-----------|------|----------|------|

| Table 3 – continued from previous page                  |                                                                                                    |  |  |  |
|---------------------------------------------------------|----------------------------------------------------------------------------------------------------|--|--|--|
| string_lookup_uuid_for_part(part)                       | If the property has an associated string lookup (is categorical), return the uuid.                     |  |  |  |
| string_lookup_for_part(part)                            | Returns a StringLookup object for the part, if it has a string lookup uuid, otherwise None.            |  |  |  |
| <pre>string_lookup_uuid_list([sort_list])</pre>         | Returns a list of unique string lookup uuids found amongst the parts of the collection.                |  |  |  |
| constant_value_for_part(part)                           | Returns the value (float or int) of a constant array part, or None for an hdf5 array.                  |  |  |  |
| <pre>override_min_max(part, min_value, max_value)</pre> | Sets the minimum and maximum values in the metadata for the part.                                      |  |  |  |
| establish_time_set_kind()                               | Re-evaulates the time set kind attribute.                                                              |  |  |  |
| time_set_kind()                                         | Returns the time set kind attribute.                                                                   |  |  |  |
| <pre>establish_has_single_property_kind()</pre>         | Re-evaluates the has single property kind attribute.                                                   |  |  |  |
| has_single_property_kind()                              | Return the has single property kind flag depending on whether all properties are of the same kind.     |  |  |  |
| <pre>establish_has_single_indexable_element()</pre>     | Re-evaluate the has single indexable element attribute.                                                |  |  |  |
| has_single_indexable_element()                          | Returns the has single indexable element flag depend-                                                  |  |  |  |
| - "                                                     | ing on whether all properties have the same.                                                           |  |  |  |
| establish_has_multiple_realizations()                   | Re-evaluates the has multiple realizations attribute.                                                  |  |  |  |
| establish_has_single_uom()                              | Re-evaluates the has single uom attribute depending                                                    |  |  |  |
|                                                         | on whether all properties have the same units of measure.                                              |  |  |  |
| has_single_uom()                                        | Returns the has single uom flag depending on                                                           |  |  |  |
| _ 5 _ v                                                 | whether all properties have the same units of mea-                                                     |  |  |  |
|                                                         | sure.                                                                                                  |  |  |  |
| assign_realization_numbers()                            | Assigns a distinct realization number to each prop-                                                    |  |  |  |
|                                                         | erty, after checking for compatibility.                                                                |  |  |  |
| masked_array(simple_array[,])                           | Returns a masked version of simple_array, using in-                                                    |  |  |  |
|                                                         | active mask associated with support for this property                                                  |  |  |  |
|                                                         | collection.                                                                                            |  |  |  |
| h5_key_pair_for_part(part)                              | Return hdf5 key pair (ext uuid, internal path) for the                                                 |  |  |  |
| -                                                       | part.                                                                                                  |  |  |  |
| h5_slice(part, slice_tuple)                             | Returns a subset of the array for part, without loading                                                |  |  |  |
|                                                         | the whole array.                                                                                       |  |  |  |
| h5_overwrite_slice(part, slice_tuple,[,])               | Overwrites a subset of the array for part, in the hdf5                                                 |  |  |  |
|                                                         | file.                                                                                                  |  |  |  |
| shape_and_type_of_part(part)                            | Returns shape tuple and element type of cached or hdf5 array for part.                                 |  |  |  |
| <pre>facets_array_ref([use_32_bit,])</pre>              | Returns a +1D array of all parts with first axis being over facet values; Use facet_list() for lookup. |  |  |  |
| combobulated_face_array(resqml_a)                       | Returns a logically ordered copy of RESQML facesper-cell property array resqml_a.                      |  |  |  |
| discombobulated_face_array(resqpy_a)                    | Return logical face property array a, re-ordered and reshaped regarding the six facial directions.     |  |  |  |
| normalized_part_array(part[, masked,])                  | Return data normalised to between 0 and 1, along                                                       |  |  |  |
| uncache west esseu(nt)                                  | with min and max value.                                                                                |  |  |  |
| uncache_part_array(part)                                | Removes the cached copy of the array of data for the                                                   |  |  |  |
| namarra cachad impantad annon                           | named property part.                                                                                   |  |  |  |
| remove_cached_imported_arrays()                         | Removes any cached arrays that are mentioned in imported list.                                         |  |  |  |
|                                                         | continues on next page                                                                                 |  |  |  |

| rable 3 – continued from previous page                 |  |  |  |  |
|--------------------------------------------------------|--|--|--|--|
| Removes any cached arrays for parts of the collection. |  |  |  |  |
| Removes any cached arrays for parts or mentioned in    |  |  |  |  |
| imported list.                                         |  |  |  |  |
| Create or append to an hdf5 file, writing dataset for  |  |  |  |  |
| the specified part.                                    |  |  |  |  |
| Create a property xml node for a single property re-   |  |  |  |  |
| lated to a given supporting representation node.       |  |  |  |  |
| Creates an xml node for a property set to represent    |  |  |  |  |
| this collection of properties.                         |  |  |  |  |
| Same as basic_static_property_parts() method but re-   |  |  |  |  |
| turning a dictionary with 5 items.                     |  |  |  |  |
| Same as basic_static_property_uuids() method but       |  |  |  |  |
| returning a dictionary with 5 items.                   |  |  |  |  |
|                                                        |  |  |  |  |

Table 3 – continued from previous page

**\_\_init\_\_**(support=None, property\_set\_root=None, realization=None)

Initialise an empty Property Collection, optionally populate properties from a supporting representation.

#### **Parameters**

- **support** (*optional*) a grid.Grid object, or a well.BlockedWell, or a well.WellboreFrame object which belongs to a resqpy.Model which includes associated properties; if this argument is given, and property\_set\_root is None, the properties in the support's parent model which are for this representation (ie. have this object as the supporting representation) are added to this collection as part of the initialisation
- **property\_set\_root** (*optional*) if present, the collection is populated with the properties defined in the xml tree of the property set
- **realization** (*integer*, *optional*) if present, the single realisation (within an ensemble) that this collection is for; if None, then the collection is either covering a whole ensemble (individual properties can each be flagged with a realisation number), or is for properties that do not have multiple realizations

**Note:** at present, if the collection is being initialised from a property set, the support argument must also be specified; also for now, if not initialising from a property set, all properties related to the support are included, whether the relationship is supporting representation or some other relationship; the full handling of RESQML property sets and property series is still under development

add\_cached\_array\_to\_imported\_list(cached\_array, source\_info, keyword, discrete=False, uom=None, time\_index=None, null\_value=None, property\_kind=None, local\_property\_kind\_uuid=None, facet\_type=None, facet=None, realization=None, indexable\_element=None, count=1, const\_value=None, points=False, time\_series\_uuid=None, string\_lookup\_uuid=None)

Caches array and adds to the list of imported properties (but not to the collection dict).

#### **Parameters**

• **cached\_array** – a numpy array to be added to the imported list for this collection (prior to being added as a part); for a constant array set cached\_array to None (and use const\_value)

- **source\_info** (*string*) typically the name of a file from which the array has been read but can be any information regarding the source of the data
- **keyword** (*string*) this will be used as the citation title when a part is generated for the array
- **discrete** (*boolean*, *optional*, *default False*) if True, the array should contain integer (or boolean) data; if False, float
- uom (string, optional, default None) the resqml units of measure for the data
- **time\_index** (*integer*, *optional*, *default None*) if not None, the time index to be used when creating a part for the array
- null\_value (int or float, optional, default None) if present, this is used in the metadata to indicate that this value is to be interpreted as a null value wherever it appears in the data
- property\_kind (string) resqml property kind, or None
- local\_property\_kind\_uuid (uuid.UUID or string) uuid of local property kind, or None
- **facet\_type** (*string*) resqml facet type, or None
- facet (string) resqml facet, or None
- realization (int) realization number, or None
- indexable\_element (string, optional) the indexable element in the supporting representation
- **count** (*int*, *default* 1) the number of values per indexable element; if greater than one then this must be the fastest cycling axis in the cached array, ie last index
- **const\_value** (*int*, *float or bool*, *optional*) the value with which a constant array is filled; required if cached\_array is None, must be None otherwise
- points (bool, default False) if True, this is a points property with an extra dimension of extent 3
- time\_series\_uuid (UUID, optional) should be provided if time\_index is not None, though can alternatively be provided when writing hdf5 and creating xml for the imported list
- **string\_lookup\_uuid** (*UUID*, *optional*) should be provided for categorical properties, though can alternatively be specified when creating xml

uuid of nascent property object

**Note:** the process of importing property arrays follows these steps: 0. create any time series, string lookup and local property kinds that will be needed; 1. read (or generate) array of data into a numpy array in memory (cache); 2. add to the imported list using this method, or add\_similar\_to\_imported\_list(); when a batch of arrays have been added to the imported list: 3. write imported list arrays to hdf5 file using write\_hdf5\_for\_imported\_list(); 4. create xml for the new properties using create\_xml\_for\_imported\_list\_and\_add\_parts\_to\_model(); step 4 also adds the new properties to the collection and to the model, and clears the imported list; after step 4, the whole sequence may be repeated for further new properties;

add\_part\_to\_dict(part, continuous=None, realization=None, trust\_uom=True)

Add the named part to the dictionary for this collection.

#### **Parameters**

- part (string) the name of a part (which exists in the support's parent model) to be added to this collection
- **continuous** (*boolean*, *optional*) whether the property is of a continuous (real) kind; if not None, is checked against the property's type and an assertion error is raised if there is a mismatch; should be None or True for Points properties
- **realization** (*integer*, *optional*)—if present, must match this collection's realization number if that is not None; if this argument is None then the part is assigned the realization number associated with this collection as a whole; if the xml for the part includes a realization index then that overrides these other sources to become the realization number
- **trust\_uom** (*boolean*, *default True*) if True, the uom stored in the part's xml is used as the part's uom in this collection; if False and the uom in the xml is an empty string or 'Euc', then the part's uom in this collection is set to a guess based on the property kind and min & max values; note that this guessed value is not used to overwrite the value in the xml

#### add\_parts\_list\_to\_dict(parts\_list)

Add all the parts named in the parts list to the dictionary for this collection.

#### argument:

parts\_list: a list of strings, each being the name of a part in the support's parent model

**Note:** the add\_part\_to\_dict() function is called for each part in the list

```
add_similar_to_imported_list(similar_uuid, cached_array, source_info=None, keyword=None, discrete=None, uom=None, time_index=None, null_value=None, property_kind=None, local_property_kind_uuid=None, facet_type=None, facet=None, realization=None, indexable_element=None, count=None, const_value=None, points=None, time_series_uuid=None, string_lookup_uuid=None, similar_model=None, title=None)
```

Caches array and adds to the list of imported properties using default metadata from a similar property.

- similar\_uuid (UUID) the uuid of a similar property from which any unspecified arguments will be fetched
- **cached\_array** a numpy array to be added to the imported list for this collection (prior to being added as a part); for a constant array set cached\_array to None (and use const\_value); the array is never inherited from the similar property
- **source\_info** (*string*, *optional*) typically the name of a file from which the array has been read but can be any information regarding the source of the data
- **keyword** (*string*, *optional*) this will be used as the citation title when a part is generated for the array
- discrete (boolean, optional) True for discrete and categorical properties, False for continuous data
- uom (string, optional) the resqml units of measure for the data

- **time\_index** (*integer*, *optional*) the time index to be used when creating a part for the array
- **null\_value** (*int or float, optional*) the null value in the case of a discrete property
- property\_kind (string, optional) resqml property kind; may be a local property kind
- local\_property\_kind\_uuid (uuid.UUID or string, optional) uuid of local property kind
- facet\_type (string, optional) resqml facet type
- **facet** (*string*, *optional*) resqml facet value
- realization (int, optional) realization number
- indexable\_element (string, optional) the indexable element in the supporting representation
- **count** (*int*, *optional*) the number of values per indexable element; if greater than one then this must be the fastest cycling axis in the cached array, ie last index
- **const\_value** (*int*, *float or bool*, *optional*) the value with which a constant array is filled; required if cached\_array is None, must be None otherwise; this value is never inherited from similar
- **points** (*bool*, *optional*) if True, this is a points property with an extra dimension of extent 3
- **time\_series\_uuid** (*UUID*, *optional*) should be provided if time\_index is not None, though can alternatively be provided when writing hdf5 and creating xml for the imported list
- **string\_lookup\_uuid** (*UUID*, *optional*) should be provided for categorical properties, though can alternatively be specified when creating xml
- **similar\_model** (Model, *optional*) the model where the similar property resides, if not the same as this property collection
- **title** (*str*, *optional*) synonym for keyword argument

uuid of nascent property object

#### **Notes**

this is a convenience method that avoids having to specify all the metadata when adding a property that is similar to an existing one; passing a string value of 'none' forces the argument to None; note that the cached\_array and const\_value arguments are never inherited from the similar property; the only extra metadata item that may be inherited is 'source'; the process of importing property arrays follows these steps: 0. create any time series, string lookup and local property kinds that will be needed; 1. read (or generate) array of data into a numpy array in memory (cache); 2. add to the imported list using this method, or add\_cached\_array\_to\_imported\_list(); steps 1 & 2 may be repeated; when a batch of arrays have been added to the imported list: 3. write imported list arrays to hdf5 file using write\_hdf5\_for\_imported\_list(); 4. create xml for the new properties using create\_xml\_for\_imported\_list\_and\_add\_parts\_to\_model(); step 4 also adds the new properties to the collection and to the model, and clears the imported list; after step 4, the whole sequence may be repeated for further new properties;

#### add\_to\_imported\_list\_sampling\_other\_collection(other, flattened\_indices)

Makes cut down copies of parts from other collection, using indices, and adds to imported list.

#### **Parameters**

- other (PropertyCollection) the source collection whose arrays will be sampled
- **flattened\_indices** (1D numpy int array) the indices (in flattened space) of the elements to be copied

#### **Notes**

the values in flattened\_indices refer to the source (other) array elements, after flattening; the size of flatted\_indices must match the size of the target (self) supporting shape; where different indexable elements are at play, with different implicit sizes, make selective copies of other and call this method once for each group of differently sized properties; for very large collections it might also be necessary to divide the work into smaller groups to reduce memory usage; this method does not write to hdf5 nor create xml – use the usual methods for further processing of the imported list

#### all\_continuous()

Returns True if all the parts are for continuous (real) properties (includes points).

#### all\_count\_one()

Returns True if the low level Count value is 1 for all the parts in the collection.

#### all\_discrete()

Returns True if all the parts are for discrete or categorical (integer) properties.

#### assign\_realization\_numbers()

Assigns a distinct realization number to each property, after checking for compatibility.

**Note:** this method does not modify realization information in any established xml; it is intended primarily as a convenience to allow realization based processing of any collection of compatible properties

**basic\_static\_property\_parts**(realization=None, share\_perm\_parts=False, perm\_k\_mode=None, perm\_k\_ratio=1.0)

Returns five parts: net to gross ratio, porosity, rock permeability I, J & K; each returned part may be None.

- **realization** (int, optional): if present, only properties with the given realization are considered; if None, all properties in the collection are considered
- **share\_perm\_parts** (boolean, default False) if True, the permeability I part will also be returned for J and/or K if no other properties are found for those directions; if False, None will be returned for such parts
- perm\_k\_mode (string, optional) if present, indicates what action to take when no K direction permeability is found; valid values are: 'none': same as None, perm K part return value will be None 'shared': if share\_perm\_parts is True, then perm I value will be used for perm K, else same as None 'ratio': multiply IJ permeability by the perm\_k\_ratio argument 'ntg': multiply IJ permeability by ntg and by perm\_k\_ratio 'ntg squared': multiply IJ permeability by square of ntg and by perm\_k\_ratio
- perm\_k\_ratio (float, default 1.0) a Kv:Kh ratio, typically in the range zero to one, applied if generating a K permeability array (perm\_k\_mode is 'ratio', 'ntg' or 'ntg squared' and no existing K permeability found); ignored otherwise

 $tuple\ of\ 5\ strings\ being\ part\ names\ for\ -$  net to gross ratio, porosity, perm i, perm j, perm k (respectively); any of the returned elements may be None if no appropriate property was identified

**Note:** if generating a K permeability array, the data is appended to the hdf5 file and the xml is created, however the epc re-write must be carried out by the calling code

Same as basic\_static\_property\_parts() method but returning a dictionary with 5 items.

Note: returned dictionary contains following keys: 'NTG', 'PORO', 'PERMI', 'PERMJ', 'PERMK'

**basic\_static\_property\_uuids**(realization=None, share\_perm\_parts=False, perm\_k\_mode=None, perm\_k\_ratio=1.0)

Returns five uuids: net to gross ratio, porosity, rock permeability I, J & K; each returned uuid may be None.

Note: see basic\_static\_property\_parts() method for argument documentation

Same as basic\_static\_property\_uuids() method but returning a dictionary with 5 items.

Note: returned dictionary contains following keys: 'NTG', 'PORO', 'PERMI', 'PERMJ', 'PERMK'

**cached\_part\_array\_ref**(part, dtype=None, masked=False, exclude\_null=False, use\_pack=True)

Returns a numpy array containing the data for the property part; the array is cached in this collection.

- part (string) the part name for which the array reference is required
- **dtype** (*optional*, *default None*) the element data type of the array to be accessed, eg 'float' or 'int'; if None (recommended), the dtype of the returned numpy array matches that in the hdf5 dataset
- masked (boolean, default False) if True, a masked array is returned instead of a simple numpy array; the mask is set to the inactive array attribute of the support object if present
- exclude\_null (boolean, default False) if True, and masked is also True, then elements of the array holding the null value will also be masked out
- use\_pack (boolean, default True) if True, and the property is a boolean array, the hdf5 data will be unpacked if its shape indicates that it has been packed into bits for storage

reference to a cached numpy array containing the actual property data; multiple calls will return the same cached array so calling code should copy if duplication is needed

#### **Notes**

this function is the usual way to get at the actual property array; at present, the funtion only works if the entire array is stored as a single patch in the hdf5 file (resqml allows multiple patches per array); the masked functionality can be used to apply a common mask, stored in the supporting representation object with the attribute name 'inactive', to multiple properties (this will only work if the indexable element is set to the typical value for the class of supporting representation, eg. 'cells' for grid objects); if exclude\_null is set True then null value elements will also be masked out (as long as masked is True); however, it is recommended simply to use np.NaN values in floating point property arrays if the commonality is not needed; set use\_pack True if the hdf5 data may have been written with a similar setting

#### citation\_title\_for\_part(part)

Returns the citation title for the property part.

#### Parameters

part (string) - the part name for which the citation title is required

#### Returns

citation title (string) for this part

**Note:** for simulation grid properties, the citation title is often a property keyword specific to a simulator

#### combobulated\_face\_array(resqml\_a)

Returns a logically ordered copy of RESQML faces-per-cell property array resqml\_a.

#### argument:

 $resqml_a$  (numpy array of shape (..., 6): a RESQML property array with indexable element faces per cell

#### **Returns**

```
numpy array of shape (..., 3, 2) where the 3 covers K,J,I and the 2 the -/+ face polarities being a resqpy logically arranged copy of resqml_a
```

#### **Notes**

this method is for properties of IJK grids only; RESQML documentation is not entirely clear about the required ordering of -I, +I, -J, +J faces; current implementation assumes count = 1 for the property; does not currently support points properties

#### constant\_value\_for\_part(part)

Returns the value (float or int) of a constant array part, or None for an hdf5 array.

**Note:** a constant array can optionally be expanded and written to the hdf5, in which case it will not have a constant value assigned when the dataset is read from file

#### continuous\_for\_part(part)

Returns True if the property is continuous (including points); False if it is discrete (or categorical).

#### **Parameters**

part (string) – the part name for which the continuous versus discrete flag is required

#### Returns

True if the part is representing a continuous (or points) property, ie. the array elements are real numbers (float); False if the part is representing a discrete property or a categorical property, ie the array elements are integers (or boolean)

**Note:** RESQML differentiates between discrete and categorical properties; discrete properties are unbounded integers where the values have numerical significance (eg. could be added together), whilst categorical properties have an associated dictionary mapping from a finite set of integer key values onto strings (eg. {1: 'background', 2: 'channel sand', 3: 'mud drape'}); however, this module treats categorical properties as a special case of discrete properties

#### count\_for\_part(part)

Returns the Count value for the property part; usually 1.

#### **Parameters**

part (string) – the part name for which the count is required

#### Returns

integer reflecting the count attribute for the part (usually one); if greater than one, the array has an extra axis, cycling fastest, having this extent

**Note:** this mechanism allows a vector of values to be associated with a single indexable element in the supporting representation

Creates an xml node for a property set to represent this collection of properties.

- **title** (*string*) to be used as citation title
- **ps\_uuid** (*string*, *optional*) if present, used as the uuid for the property set, otherwise a new uuid is generated
- **originator** (*string*, *optional*) if present, used as the citation creator (otherwise login name is used)
- add\_as\_part (boolean, default True) if True, the property set is added to the model as a part

• add\_relationships (boolean, default True) — if True, the relationships to the member properties are added

Note: xml for individual properties should exist before calling this method

Create a property xml node for a single property related to a given supporting representation node.

- ext\_uuid (uuid.UUID) the uuid of the hdf5 external part
- **property\_array** (*numpy array*) the actual property array (used to populate xml min & max values); may be None if min\_value and max\_value are passed or add\_min\_max is False
- **title** (*string*) used for the citation Title text for the property; often set to a simulator keyword for grid properties
- **property\_kind** (*string*) the resqml property kind of the property; in the case of a bespoke (local) property kind, this is used as the title in the local property kind reference and the property\_kind\_uuid argument must also be passed or find\_local\_property\_kinds set True
- **support\_uuid** (uuid.UUID, optional) if None, the support for the collection is used
- **p\_uuid** (*uuid.UUID*, *optional*) if None, a new uuid is generated for the property; otherwise this uuid is used
- **facet\_type** (*string*, *optional*) if present, a resqml facet type whose value is supplied in the facet argument
- facet (string, optional) required if facet\_type is supplied; the value of the facet
- **discrete** (*boolean*, *default False*) if True, a discrete or categorical property node is created (depending on whether string\_lookup\_uuid is None or present); if False (default), a continuous property node is created
- **time\_series\_uuid** (*uuid.UUID*, *optional*) if present, the uuid of the time series that this (recurrent) property relates to
- **time\_index** (*int*, *optional*) if time\_series\_uuid is not None, this argument is required and provides the time index into the time series for this property array
- **uom** (*string*) the resqml unit of measure for the property (only used for continuous properties)
- **null\_value** (*optional*) the value that is to be interpreted as null if it appears in the property array
- **originator** (*string*, *optional*) the name of the human being who created the property object; default is to use the login name
- **source** (*string*, *optional*) if present, an extra metadata node is added as a child to the property node, with this string indicating the source of the property data

- add\_as\_part (boolean, default True) if True, the newly created xml node is added as a part in the model
- add\_relationships (boolean, default True) if True, relationship xml parts are created relating the new property part to: the support, the hdf5 external part; and the time series part (if applicable)
- add\_min\_max (boolean, default True) if True, min and max values are included as children in the property node
- **min\_value** (*optional*) if present and add\_min\_max is True, this is used as the minimum value (otherwise it is calculated from the property array)
- max\_value (optional) if present and add\_min\_max is True, this is used as the maximum value (otherwise it is calculated from the property array)
- **realization** (*int*, *optional*) if present, is used as the realization number in the property node; if None, no realization child is created
- **string\_lookup\_uuid** (*optional*) if present, and discrete is True, a categorical property node is created which refers to this string table lookup
- **property\_kind\_uuid** (*optional*) if present, the property kind is a local property kind; must be None for a standard property kind
- find\_local\_property\_kinds (boolean, default True) if True and property\_kind is not in standard supported property kind list and property\_kind\_uuid is None, the citation titles of PropertyKind objects in the model are compared with property\_kind and if a match is found, that local property kind is used; if no match is found, a new local property kind is created; the same logic is applied if the specified property kind is abstract ('continuous', 'discrete', 'categorical') in which case the property title is also used as the property kind title
- **indexable\_element** (*string*, *optional*) if present, is used as the indexable element in the property node; if None, 'cells' are used for grid properties and 'nodes' for wellbore frame properties
- **count** (*int*, *default* 1) the number of values per indexable element; if greater than one then this axis must cycle fastest in the array, ie. be the last index
- points (bool, default False) if True, this is a points property
- extra\_metadata (dictionary, optional) if present, adds extra metadata in the xml
- const\_value (float or int, optional) if present, create xml for a constant array filled with this value
- **expand\_const\_arrays** (*boolean*, *default False*) if True, the hdf5 write must also have been called with the same argument and the xml will treat a constant array as a normal array

the newly created property xml node

#### **Notes**

this function doesn't write the actual array data to the hdf5 file: that should be done before calling this function; this code (and elsewhere) only supports at most one facet per property, though the RESQML standard allows for multiple facets; RESQML does not allow facets for points properties; if the xml has not been created for the support object, then xml will not be created for relationships between the properties and the supporting representation

Add imported or generated grid property arrays as parts in parent model, creating xml. hdf5 should already have been written.

- **ext\_uuid** uuid for the hdf5 external part, which must be known to the model's hdf5 dictionary
- **support\_uuid** (*optional*) the uuid of the supporting representation that the imported properties relate to
- time\_series\_uuid (optional) the uuid of the full or reduced time series for which any recurrent properties' timestep numbers can be used as a time index; in the case of a reduced series, the selected\_time\_indices\_list argument must be passed and the properties timestep numbers are found in the list with the position yielding the time index for the reduced list; time\_series\_uuid should be present if there are any recurrent properties in the imported list, unless it has been specified when adding the array to the imported list
- selected\_time\_indices\_list (list of int, optional) if time\_series\_uuid is for a reduced time series then this argument must be present and its length must match the number of timestamps in the reduced series; the values in the list are indices in the full time series
- **string\_lookup\_uuid** (*optional*) if present, the uuid of the string table lookup which any non-continuous properties relate to (ie. they are all taken to be categorical); this info can altarnatively be supplied on an individual property basis when adding the array to the imported list
- **property\_kind\_uuid** (*optional*) if present, the uuid of the bespoke (local) property kind for all the property arrays in the imported list (except those with an individual local property kind uuid); this info can altarnatively be supplied on an individual property basis when adding the array to the imported list, or left as None if the following argument is True
- find\_local\_property\_kinds (boolean, default True) if True, local property kind uuids need not be provided as long as the property kinds are set to match the titles of the appropriate local property kind objects
- **expand\_const\_arrays** (*boolean*, *default False*) if True, the hdf5 write must also have been called with the same argument and the xml will treat the constant arrays as normal arrays
- **extra\_metadata** (*optional*) if present, a dictionary of extra metadata to be added to each of the properties

list of uuid.UUID, being the uuids of the newly added property parts

#### **Notes**

the imported list should have been built up, and associated hdf5 arrays written, before calling this method; the imported list is cleared as a deliberate side-effect of this method (so a new set of imports can be started hereafter); if importing properties of a bespoke (local) property kind, ensure the property kind objects exist as parts in the model before calling this method

#### discombobulated\_face\_array(resqpy\_a)

Return logical face property array a, re-ordered and reshaped regarding the six facial directions.

#### argument:

# resqpy\_a (numpy array of shape (..., 3, 2)): the penultimate array axis represents K,J,I and the final axis is -/+ face

polarity; the resqpy logically arranged property array to be converted to illogical RESQML ordering and shape

#### Returns

numpy array of shape (..., 6) being a copy of resqpy\_a with slices reordered before collapsing the last 2 axes into 1;

ready to be stored as a RESQML property array with indexable element faces per cell

#### **Notes**

this method is for properties of IJK grids only; RESQML documentation is not entirely clear about the required ordering of -I, +I, -J, +J faces; current implementation assumes count = 1 for the property; does not currently support points properties

## establish\_has\_multiple\_realizations()

Re-evaluates the has multiple realizations attribute.

Based on whether properties belong to more than one realization.

#### establish\_has\_single\_indexable\_element()

Re-evaluate the has single indexable element attribute.

Depends on whether all properties have the same.

#### establish\_has\_single\_property\_kind()

Re-evaluates the has single property kind attribute.

Depends on whether all properties are of the same kind.

#### establish\_has\_single\_uom()

Re-evaluates the has single uom attribute depending on whether all properties have the same units of measure.

## establish\_time\_set\_kind()

Re-evaulates the time set kind attribute.

Based on all properties having same time index in the same time series.

#### extra\_metadata\_for\_part(part)

Returns the extra\_metadata dictionary for the part.

#### **Parameters**

**part** (*string*) – the part name for which the xml node is required

#### Returns

dictionary containing extra\_metadata for part

## facet\_for\_part(part)

If relevant, returns the resqml Facet Value for the property part, eg. 'I'; otherwise None.

#### **Parameters**

part (string) – the part name for which the facet value is required

#### Returns

facet value for this part (string), for the facet type returned by the facet\_type\_for\_part() function, or None

see notes for facet\_type\_for\_part()

#### facet\_list(sort list=True)

Returns a list of unique facet values found amongst the parts of the collection.

#### facet\_type\_for\_part(part)

If relevant, returns the resqml Facet Facet for the property part, eg. 'direction'; otherwise None.

#### Parameters

part (string) - the part name for which the facet type is required

#### Returns

standard resqml facet type for this part (string), or None

## **Notes**

resqml refers to Facet Facet and Facet Value; the equivalents in this module are facet\_type and facet; the resqml standard allows a property to have any number of facets; this module currently limits a property to having at most one facet; the facet\_type and facet should be either both None or both not None

#### facet\_type\_list(sort list=True)

Returns a list of unique facet types found amongst the parts of the collection.

facets\_array\_ref(use\_32\_bit=False, indexable\_element=None, use\_pack=True)

Returns a +1D array of all parts with first axis being over facet values; Use facet\_list() for lookup.

- use\_32\_bit (boolean, default False) if True, the resulting numpy array will use a 32 bit dtype; if False, 64 bit
- **indexable\_element** (*string*, *optional*) the indexable element for the properties in the collection; if None, will be determined from the data
- **use\_pack** (*boolean*, *default True*) if True, and the property is a boolean array, the hdf5 data will be unpacked if its shape indicates that it has been packed into bits

numpy array containing all the data in the collection, the first axis being over facet values and the rest of the axes matching the shape of the individual property arrays

#### **Notes**

the property collection should be constructed so as to hold a suitably coherent set of properties before calling this method; the facet\_list() method will return the facet values that correspond to slices in the first axis of the resulting array

#### grid\_for\_part(part)

Returns grid object that the property relates to.

#### **Parameters**

part (string) – the part name for which the related grid object is required

#### Returns

grid.Grid object reference

**Note:** this method maintained for backward compatibility and kept in base PropertyClass for pragmatic reasons (rather than being method in GridPropertyCollection)

#### h5\_key\_pair\_for\_part(part)

Return hdf5 key pair (ext uuid, internal path) for the part.

**h5\_overwrite\_slice**(part, slice\_tuple, array\_slice, update\_cache=True)

Overwrites a subset of the array for part, in the hdf5 file.

#### **Parameters**

- $\bullet$  part (string) the part name for which the array slice is to be overwritten
- **slice\_tuple** (*tuple of slice objects*) each element should be constructed using the python built-in function slice()
- array\_slice (numpy array of shape to match slice\_tuple) the data to be written
- update\_cache (boolean, default True) if True and the part is currently cached within this PropertyCollection, then the cached array is also updated; if False, the part is uncached

#### **Notes**

this method naively writes the slice to hdf5 without using mpi to look after parallel writes; if a cached copy of the array is updated, this is in an unmasked form; if calling code has a reterence to a masked version of the array then the mask will not be updated by this method; if the part is not currently cached, this method will not cause it to become cached, regardless of the update\_cache argument

### h5\_slice(part, slice\_tuple)

Returns a subset of the array for part, without loading the whole array.

#### **Parameters**

• part (string) – the part name for which the array slice is required

• **slice\_tuple** (*tuple of slice objects*) – each element should be constructed using the python built-in function slice()

#### Returns

numpy array that is a hyper-slice of the hdf5 array, with the same ndim as the source hdf5 array

**Note:** this method always fetches from the hdf5 file and does not attempt local caching; the whole array is not loaded; all axes continue to exist in the returned array, even where the sliced extent of an axis is 1

## has\_multiple\_realizations()

Returns the has multiple realizations flag based on whether properties belong to more than one realization.

## has\_single\_indexable\_element()

Returns the has single indexable element flag depending on whether all properties have the same.

#### has\_single\_property\_kind()

Return the has single property kind flag depending on whether all properties are of the same kind.

#### has\_single\_uom()

Returns the has single uom flag depending on whether all properties have the same units of measure.

#### indexable\_for\_part(part)

Returns the text of the IndexableElement for the property part; usually 'cells' for grid properties.

#### **Parameters**

part (string) - the part name for which the indexable element is required

#### Returns

string, usually 'cells' when the supporting representation is a grid or 'nodes' when a wellbore frame

**Note:** see tail of Representations.xsd for overview of indexable elements usable for other object classes

## 

Extends this collection's imported list with items from other's imported list.

- **other** another PropertyCollection object with some imported arrays
- **copy\_cached\_arrays** (*boolean*, *default True*) if True, arrays cached with the other collection are copied and cached with this collection
- **exclude\_inactive** (*boolean*, *default False*) if True, any item in the other imported list which has INACTIVE or ACTIVE as the keyword is excluded from the inheritance

**Note:** the imported list is a list of cached imported arrays with basic metadata for each array; it is used as a staging post before fully incorporating the imported arrays as parts of the support's parent model and writing the arrays to the hdf5 file

inherit\_parts\_from\_other\_collection(other, ignore\_clashes=False)

Adds all the parts in the other PropertyCollection to this one.

#### **Parameters**

- other another PropertyCollection object related to the same support as this collection
- **ignore\_clashes** (*boolean*, *default False*) if False, any part in other which is already in this collection will result in an assertion error; if True, such duplicates are simply skipped without modifying the existing part in this collection

inherit\_parts\_selectively\_from\_other\_collection(other, realization=None, support\_uuid=None,

grid=None, uuid=None, continuous=None, count=None, points=None, indexable=None, property\_kind=None, facet\_type=None, facet=None, citation\_title=None, citation\_title\_match\_mode=False, time\_series\_uuid=None, time\_index=None, uom=None, string\_lookup\_uuid=None, categorical=None, related\_uuid=None, const\_value=None, extra=None, ignore\_clashes=False)

Adds those parts from the other PropertyCollection which match all arguments that are not None.

#### **Parameters**

- other another PropertyCollection object related to the same support as this collection
- **citation\_title\_match\_mode**(*str*, *optional*)—if present, one of 'is', 'starts', 'ends', 'contains', 'is not', 'does not start', 'does not end', 'does not contain'; None is the same as 'is'
- **ignore\_clashes** (*boolean*, *default False*) if False, any part in other which passes the filters yet is already in this collection will result in an assertion error; if True, such duplicates are simply skipped without modifying the existing part in this collection

Other optional arguments (realization, grid, uuid, continuous, count, points, indexable, property\_kind, facet\_type, facet, citation\_title, time\_series\_uuid, time\_index, uom, string\_lookup\_uuid, categorical):

For each of these arguments: if None, then all members of collection pass this filter; if not None then only those members with the given value pass this filter; finally, the filters for all the attributes must be passed for a given member (part) to be inherited; a soft relationship is sufficient for related\_uuid to pass.

**Note:** the grid argument is maintained for backward compatibility; it is treated synonymously with support which takes precendence; the categorical boolean argument can be used to filter only Categorical (or non-Categorical) properties

Adds the example part from other collection and any other parts for same property with different facets.

#### **Parameters**

- other another PropertyCollection object related to the same grid as this collection, from which to inherit
- example\_part (string) the part name of an example member of other
- **citation\_title\_match\_mode**(*str*, *optional*)—if present, one of 'is', 'starts', 'ends', 'contains', 'is not', 'does not start', 'does not end', 'does not contain'; None is the same as 'is'
- **ignore\_clashes** (*boolean*, *default False*) if False, any part in other which passes the filters yet is already in this collection will result in an assertion error; if True, such duplicates are simply skipped without modifying the existing part in this collection

**Note:** at present, the citation title must match (as well as the other identifying elements) for a part to be inherited

Add the example part from other collection and any other parts for same property with different realizations.

#### **Parameters**

- **other** another PropertyCollection object related to the same support as this collection, from which to inherit
- **example\_part** (*string*) the part name of an example member of other
- **citation\_title\_match\_mode**(*str*, *optional*)—if present, one of 'is', 'starts', 'ends', 'contains', 'is not', 'does not start', 'does not end', 'does not contain'; None is the same as 'is'
- **ignore\_clashes** (*boolean*, *default False*) if False, any part in other which passes the filters yet is already in this collection will result in an assertion error; if True, such duplicates are simply skipped without modifying the existing part in this collection

**Note:** at present, the citation title must match (as well as the other identifying elements) for a part to be inherited

Adds the example part from other collection and any other parts for the same property at different times.

- **other** another PropertyCollection object related to the same grid as this collection, from which to inherit
- **example\_part** (*string*) the part name of an example member of other (which has an associated time\_series)
- **citation\_title\_match\_mode**(*str*, *optional*)—if present, one of 'is', 'starts', 'ends', 'contains', 'is not', 'does not start', 'does not end', 'does not contain'; None is the same as 'is'

• **ignore\_clashes** (*boolean*, *default False*) – if False, any part in other which passes the filters yet is already in this collection will result in an assertion error; if True, such duplicates are simply skipped without modifying the existing part in this collection

**Note:** at present, the citation title must match (as well as the other identifying elements) for a part to be inherited

#### local\_property\_kind\_uuid(part)

Returns the uuid of the bespoke (local) property kind for this part, or None for a standard property kind.

**masked\_array**(simple\_array, exclude\_inactive=True, exclude\_value=None, points=False)

Returns a masked version of simple\_array, using inactive mask associated with support for this property collection.

#### **Parameters**

- **simple\_array** (*numpy array*) an unmasked numpy array with the same shape as property arrays for the support (and indexable element) associated with this collection
- **exclude\_inactive** (*boolean*, *default True*) elements which are flagged as inactive in the supporting representation are masked out if this argument is True
- **exclude\_value** (*float or int, optional*) if present, elements which match this value are masked out; if not None then usually set to np.NaN for continuous data or null\_value\_for\_part() for discrete data
- **points** (*boolean*, *default False*) if True, the simple array is expected to have an extra dimension of extent 3, relative to the inactive attribute of the support

### Returns

a masked version of the array, with the mask set to exclude cells which are inactive in the support

#### **Notes**

when requesting a reference to a cached copy of a property array (using other functions), a masked argument can be used to apply the inactive mask; this function is therefore rarely needed by calling code (it is used internally by this module); the simple\_array need not be part of this collection

#### maximum\_value\_for\_part(part)

Returns the maximum value for the property part, as stored in the xml.

#### **Parameters**

part (string) – the part name for which the maximum value is required

#### Returns

maximum value (as float ir int) for this part, or None if metadata item is not set

**Note:** this method merely returns the maximum value recorded in the xml for the property, it does not check the array data

#### minimum\_value\_for\_part(part)

Returns the minimum value for the property part, as stored in the xml.

#### **Parameters**

part (string) – the part name for which the minimum value is required

#### Returns

minimum value (as float or int) for this part, or None if metadata item is not set

**Note:** this method merely returns the minimum value recorded in the xml for the property, it does not check the array data

## node\_for\_part(part)

Returns the xml node for the property part.

#### **Parameters**

**part** (*string*) – the part name for which the xml node is required

#### Returns

xml Element object reference for the main xml node for the part

**normalized\_part\_array**(part, masked=False, use\_logarithm=False, discrete\_cycle=None, trust\_min\_max=False, fix\_zero\_at=None)

Return data normalised to between 0 and 1, along with min and max value.

#### **Parameters**

- part (string) the part name for which the normalized array reference is required
- masked (boolean, optional, default False) if True, the masked version of the property array is used to determine the range of values to map onto the normalized range of 0 to 1 (the mask removes inactive cells from having any impact); if False, the values of inactive cells are included in the operation; the returned normalized array is masked or not depending on this argument
- **use\_logarithm** (*boolean*, *optional*, *default False*) if False, the property values are linearly mapped to the normalized range; if True, the logarithm (base 10) of the property values are mapped to the normalized range
- discrete\_cycle (positive integer, optional, default None) if a value is supplied and the property array contains integer data (discrete or categorical), the modulus of the property values are calculated against this value before conversion to floating point and mapping to the normalized range
- **trust\_min\_max** (boolean, optional, default False) if True, the minimum and maximum values from the property's metadata is used as the range of the property values; if False, the values are determined using numpy min and max operations
- **fix\_zero\_at** (*float*, *optional*) if present, a value between 0.0 and 1.0 (typically 0.0 or 0.5) to pin zero at

#### Returns

(normalized\_array, min\_value, max\_value) where – normalized\_array is a numpy array of floats, masked or unmasked depending on the masked argument, with values ranging between 0 and 1; in the case of a masked array the values for excluded cells are meaningless and may

lie outside the range 0 to  $1 \, \text{min\_value}$  and max\\_value: the property values that have been mapped to 0 and  $1 \, \text{respectively}$ 

#### **Notes**

this function is typically used to map property values onto the range required for colouring in; in case of failure, (None, None, None) is returned; if use\_logarithm is True, the min\_value and max\_value returned are the log10 values, not the original property values; also, if use logarithm is True and the minimum property value is not greater than zero, then values less than 0.0001 are set to 0.0001, prior to taking the logarithm; fix\_zero\_at is mutually incompatible with use\_logarithm; to force the normalised data to have a true zero, set fix\_zero\_at to 0.0; for divergent data fixing zero at 0.5 will often be appropriate; fixing zero at 0.0 or 1.0 may result in normalised values being clipped; for floating point data, NaN values will be handled okay; if all data are NaN, (None, NaN, NaN) is returned; for integer data, null values are not currently supported (though the RESQML metadata can hold a null value); the masked argument is most applicable to properties for grid objects; note that NaN values are excluded when determining the min and max regardless of the value of the masked argument; not applicable to points properties

#### null\_value\_for\_part(part)

Returns the null value for the (discrete) property part; np.NaN for continuous parts.

#### **Parameters**

part (string) - the part name for which the null value is required

#### Returns

int or np.NaN

#### number\_of\_imports()

Returns the number of property arrays in the imported list for this collection.

#### Returns

count of number of cached property arrays in the imported list for this collection (non-negative integer)

**Note:** the importation list is cleared after creation of xml trees for the imported properties, so this function will return zero at that point, until a new list of imports is built up

#### number\_of\_parts()

Returns the number of parts (properties) in this collection.

## Returns

count of the number of parts (members) in this collection; there is one part per property array (non-negative integer)

#### override\_min\_max(part, min\_value, max\_value)

Sets the minimum and maximum values in the metadata for the part.

- part (string) the part name for which the minimum and maximum values are to be set
- min\_value (float or int or string) the minimum value to be stored in the metadata
- max\_value (float or int or string) the maximum value to be stored in the metadata

**Note:** this function is typically called if the existing min & max metadata is missing or distrusted; the min and max values passed in are typically the result of numpy min and max function calls (possibly skipping NaNs) on the property array or a version of it masked for inactive cells

#### part\_filename(part)

Returns a string which can be used as the starting point of a filename relating to part.

#### **Parameters**

part (string) – the part name for which a partial filename is required

#### Returns

a string suitable as the basis of a filename for the part (typically used when exporting)

### part\_in\_collection(part)

Returns True if named part is member of this collection; otherwise False.

#### **Parameters**

part (string) - part name to be tested for membership of this collection

#### Returns

boolean

#### part\_is\_categorical(part)

Returns True if the property is categorical (not conintuous and has an associated string lookup).

#### part\_str(part, include\_citation\_title=True)

Returns a human-readable string identifying the part.

## **Parameters**

- part (string) the part name for which a displayable string is required
- **include\_citation\_title** (*boolean*, *default True*) if True, the citation title for the part is included in parenthesis at the end of the returned string; otherwise it does not appear

#### Returns

a human readable string consisting of the property kind, the facet (if present), the time index (if applicable), and the citation title (if requested)

**Note:** the time index is labelled 'timestep' in the returned string; however, resqml differentiates between the simulator timestep number and a time index into a time series; at present this module conflates the two

#### parts()

Return list of parts in this collection.

#### Returns

list of part names (strings) being the members of this collection; there is one part per property array

### patch\_min\_max\_for\_part(part, minimum=None, maximum=None, model=None)

Updates the minimum and/ox maximum values stored in the metadata, optionally updating xml tree too.

### **Parameters**

- part (str) the part name of the property
- minimum (float or int, optional) the new minimum value to be set in the metadata (unchanged if None)
- maximum (float or int, optional) the new maximum value to be set in the metadata (unchanged if None)
- **model** (model.Model, optional) if present and containing xml for the part, that xml is also patched

### **Notes**

this method is rarely needed: only if a property array is being re-populated after being initialised with temporary values; the xml tree for the part in the model will only be updated where the minimum and/or maximum nodes already exist in the tree

## points\_for\_part(part)

Returns True if the property is a points property; False otherwise.

#### **Parameters**

part (string) – the part name for which the points flag is required

### Returns

True if the part is representing a points property, ie. the array has an extra dimension of extent 3 covering the xyz axes; False if the part is representing a non-points property

## populate\_from\_property\_set(property\_set\_root)

Populates this (newly created) collection based on xml members of property set.

### property\_kind\_for\_part(part)

Returns the resqml property kind for the property part.

## **Parameters**

part (string) - the part name for which the property kind is required

### Returns

standard resqml property kind or local property kind for this part, as a string, eg. 'porosity'

### **Notes**

see attributes of this module named supported\_property\_kind\_list and supported\_local\_property\_kind\_list for the property kinds which this module can relate to simulator keywords (Nexus); however, other property kinds should be handled okay in a generic way; for bespoke (local) property kinds, this is the property kind title as stored in the xml reference node

## property\_kind\_list(sort list=True)

Returns a list of unique property kinds found amongst the parts of the collection.

### realization\_for\_part(part)

Returns realization number (within ensemble) that the property relates to.

### **Parameters**

part (string) - the part name for which the realization number (realization index) is required

### Returns

integer or None

## realization\_list(sort\_list=True)

Returns a list of unique realization numbers present in the collection.

```
realizations_array_ref(use_32_bit=False, fill_missing=True, fill_value=None, indexable_element=None)
```

Returns a +1D array of all parts with first axis being over realizations.

#### **Parameters**

- use\_32\_bit (boolean, default False) if True, the resulting numpy array will use a 32 bit dtype; if False, 64 bit
- **fill\_missing** (boolean, default True)—if True, the first axis of the resulting numpy array will range from 0 to the maximum realization number present and slices for any missing realizations will be filled with fill\_value; if False, the extent of the first axis will only cover the number pf realizations actually present (see also notes)
- **fill\_value** (*int or float, optional*) the value to use for missing realization slices; if None, will default to np.NaN if data is continuous, -1 otherwise; irrelevant if fill\_missing is False
- **indexable\_element** (*string*, *optional*) the indexable element for the properties in the collection; if None, will be determined from the data

## Returns

numpy array containing all the data in the collection, the first axis being over realizations and the rest of the axes matching the shape of the individual property arrays

## **Notes**

the property collection should be constructed so as to hold a suitably coherent set of properties before calling this method; if fill\_missing is False, the realization axis indices range from zero to the number of realizations present; if True, the realization axis indices range from zero to the maximum realization number and slices for missing realizations will be filled with the fill\_value

## remove\_all\_cached\_arrays()

Removes any cached arrays for parts or mentioned in imported list.

## remove\_cached\_imported\_arrays()

Removes any cached arrays that are mentioned in imported list.

## remove\_cached\_part\_arrays()

Removes any cached arrays for parts of the collection.

## remove\_part\_from\_dict(part)

Remove the named part from the dictionary for this collection.

### argument:

part (string): the name of a part which might be in this collection, to be removed

Note: if the part is not in the collection, no action is taken and no exception is raised

## remove\_parts\_list\_from\_dict(parts\_list)

Remove all the parts named in the parts list from the dictionary for this collection.

### argument:

parts\_list: a list of strings, each being the name of a part which might be in the collection

Note: the remove\_part\_from\_dict() function is called for each part in the list

selective\_parts\_list(realization=None, support\_uuid=None, continuous=None, points=None, count=None, indexable=None, property\_kind=None, facet\_type=None, facet=None, citation\_title=None, title\_mode=None, time\_series\_uuid=None, time\_index=None, uom=None, string\_lookup\_uuid=None, categorical=None, related\_uuid=None, title=None, const\_value=None)

Returns a list of parts filtered by those arguments which are not None.

All arguments are optional.

For each of these arguments: if None, then all members of collection pass this filter; if not None then only those members with the given value pass this filter; finally, the filters for all the attributes must be passed for a given member (part) to be included in the returned list of parts; title is a synonym for citation\_title

### Returns

list of part names (strings) of those parts which match any selection arguments which are not None

## set\_realization(realization)

Sets the model realization number (within an ensemble) for this collection.

### argument:

realization (non-negative integer): the realization number of the whole collection within an ensemble of collections

**Note:** the resqml Property classes allow for a realization index to be associated with an individual property array; this module supports this by associating a realization number (equivalent to realization index) for each part (ie. for each property array); however, the collection can be given a realization number which is then applied to each member of the collection as it is added, if no part-specific realization number is provided

set\_support(support\_uuid=None, support=None, model=None, modify\_parts=True)

Sets the supporting object associated with this collection if not done so at initialisation.

Does not load properties.

## **Parameters**

• **support\_uuid** – the uuid of the supporting representation which the properties in this collection are for

- **support** a grid.Grid, unstructured.UnstructuredGrid (or derived class), well.WellboreFrame, well.BlockedWell, surface.Mesh, well.WellboreMarkerFrame or fault.GridConnectionSet object which the properties in this collection are for
- **model** (*model*. *Model* object, optional) if present, the model associated with this collection is set to this; otherwise the model is assigned from the supporting object
- modify\_parts (boolean, default True) if True, any parts already in this collection have their individual support unid set

## shape\_and\_type\_of\_part(part)

Returns shape tuple and element type of cached or hdf5 array for part.

Returns the array of data for a single part selected by those arguments which are not None.

### **Parameters**

- **dtype** (*optional*, *default None*) the element data type of the array to be accessed, eg 'float' or 'int'; if None (recommended), the dtype of the returned numpy array matches that in the hdf5 dataset
- masked (boolean, optional, default False) if True, a masked array is returned instead of a simple numpy array; the mask is set to the inactive array attribute of the grid object
- **exclude\_null** (*boolean*, *default False*) it True and masked is True, elements holding the null value will also be masked out
- multiple\_handling (string, default 'exception') one of 'exception', 'none', 'first', 'oldest', 'newest'
- **title** (*string*, *optional*) synonym for citation\_title argument
- use\_pack (boolean, default True) if True, and the property is a boolean array, the hdf5 data will be unpacked if its shape indicates that it has been packed into bits

Other optional arguments: realization, support\_uuid, continuous, points, count, indexable, property\_kind, facet\_type, facet, citation\_title, time\_series\_uuid, time\_index, uom, string\_lookup\_id, categorical, related\_uuid:

For each of these arguments: if None, then all members of collection pass this filter; if not None then only those members with the given value pass this filter; finally, the filters for all the attributes must pass for a given member (part) to be selected

## Returns

reference to a cached numpy array containing the actual property data for the part which matches all selection arguments which are not None

### **Notes**

returns None if no parts match; if more than one part matches multiple\_handling argument determines behaviour; multiple calls will return the same cached array so calling code should copy if duplication is needed;

Returns a single part selected by those arguments which are not None.

multiple\_handling (string, default 'exception'): one of 'exception', 'none', 'first', 'oldest', 'newest' title (string, optional): synonym for citation\_title argument

For each argument (other than multiple\_handling): if None, then all members of collection pass this filter; if not None then only those members with the given value pass this filter; finally, the filters for all the attributes must pass for a given member (part) to be selected

multiple handling (string, default 'exception'): one of 'exception', 'none', 'first', 'oldest', 'newest'

### Returns

part name (string) of the part which matches all selection arguments which are not None; returns None if no parts match; if more than one part matches multiple\_handling argument determines behaviour

## string\_lookup\_for\_part(part)

Returns a StringLookup object for the part, if it has a string lookup uuid, otherwise None.

### string\_lookup\_uuid\_for\_part(part)

If the property has an associated string lookup (is categorical), return the uuid.

## **Parameters**

part (string) - the part name for which the string lookup uuid is required

### Returns

string lookup uuid (uuid.UUID) for this part

### string\_lookup\_uuid\_list(sort list=True)

Returns a list of unique string lookup uuids found amongst the parts of the collection.

## support\_uuid\_for\_part(part)

Returns supporting representation object's uuid that the property relates to.

### **Parameters**

part (string) – the part name for which the related support object unid is required

# Returns

uuid.UUID object (or string representation thereof)

## supporting\_shape(indexable\_element=None, direction=None)

Return the shape of the supporting representation with respect to the given indexable element

### **Parameters**

• indexable\_element (string, optional) – if None, a hard-coded default depending on the supporting representation class will be used

• **direction** (*string*, *optional*) – must be passed if required for the combination of support class and indexable element; currently only used for Grid faces.

### Returns

list of int, being required shape of numpy array, or None if not coded for

**Note:** individual property arrays will only match this shape if they have the same indexable element and a count of one

### time\_index\_for\_part(part)

If the property has an associated time series (is not static), returns the time index within the time series.

### **Parameters**

part (string) – the part name for which the time index is required

### Returns

time index (integer) for this part

```
time_index_list(sort_list=True)
```

Returns a list of unique time indices found amongst the parts of the collection.

```
time_series_array_ref(use_32_bit=False, fill_missing=True, fill_value=None, indexable_element=None)
```

Returns a +1D array of all parts with first axis being over time indices.

#### **Parameters**

- use\_32\_bit (boolean, default False) if True, the resulting numpy array will use a 32 bit dtype; if False, 64 bit
- **fill\_missing** (boolean, default True)—if True, the first axis of the resulting numpy array will range from 0 to the maximum time index present and slices for any missing indices will be filled with fill\_value; if False, the extent of the first axis will only cover the number pf time indices actually present (see also notes)
- **fill\_value** (*int or float, optional*) the value to use for missing time index slices; if None, will default to np.NaN if data is continuous, -1 otherwise; irrelevant if fill\_missing is False
- **indexable\_element** (*string*, *optional*) the indexable element for the properties in the collection; if None, will be determined from the data

### Returns

numpy array containing all the data in the collection, the first axis being over time indices and the rest of the axes matching the shape of the individual property arrays

### **Notes**

the property collection should be constructed so as to hold a suitably coherent set of properties before calling this method; if fill\_missing is False, the time axis indices range from zero to the number of time indices present, with the list of tine index values available by calling the method time\_index\_list(sort\_list = True); if fill\_missing is True, the time axis indices range from zero to the maximum time index and slices for missing time indices will be filled with the fill\_value

## time\_series\_uuid\_for\_part(part)

If the property has an associated time series (is not static), returns the uuid for the time series.

### **Parameters**

part (string) – the part name for which the time series unid is required

### Returns

time series uuid (uuid.UUID) for this part

### time\_series\_uuid\_list(sort list=True)

Returns a list of unique time series uuids found amongst the parts of the collection.

## time\_set\_kind()

Returns the time set kind attribute.

Based on all properties having same time index in the same time series.

### title\_for\_part(part)

Synonymous with citation\_title\_for\_part().

#### titles()

Returns a list of citation titles for the parts in the collection.

### uncache\_part\_array(part)

Removes the cached copy of the array of data for the named property part.

### argument:

part (string): the part name for which the cached array is to be removed

**Note:** this function applies a python delattr() which will mark the array as no longer being in use here; however, actual freeing of the memory only happens when all other references to the array are released

## unique\_indexable\_element\_list(sort\_list=False)

Returns a list of unique values for the IndexableElement of the property parts in the collection.

### uom\_for\_part(part)

Returns the resqml units of measure for the property part.

### **Parameters**

part (string) - the part name for which the units of measure is required

### Returns

resqml units of measure (string) for this part

### uom\_list(sort list=True)

Returns a list of unique units of measure found amongst the parts of the collection.

## uuid\_for\_part(part)

Returns UUID object for the property part.

### **Parameters**

part (string) – the part name for which the UUID is required

## Returns

uuid.UUID object reference; use str(uuid\_for\_part()) to convert to string

### uuids()

Return list of uuids in this collection.

### Returns

list of uuids being the members of this collection; there is one uuid per property array

write\_hdf5\_for\_imported\_list(file\_name=None, mode='a', expand\_const\_arrays=False, dtype=None, use\_int32=None, use\_pack=False, chunks=None, compression=None)

Create or append to an hdf5 file, writing datasets for the imported arrays.

### **Parameters**

- **file\_name** (str, optional) if present, this hdf5 filename will override the default
- mode (str, default 'a') the mode to open the hdf5 file in, either 'a' (append), or 'w' (overwrite)
- **expand\_const\_arrays** (*boolean*, *default False*) if True, constant arrays will be written in full to the hdf5 file and the same argument should be used when creating the xml
- **dtype** (*numpy dtype*, *optional*) the required numpy element type to use when writing to hdf5; eg. np.float16, np.float32, np.float64, np.uint8, np.int16, np.int32, np.int64 etc.; defaults to the dtype of each individual numpy array in the imported list except for int64 for which the use\_int32 controls whether to write as 32 bit data
- use\_int32 (boo1, optional) if dtype is None, this controls whether 64 bit int arrays are written as 32 bit; if None, the system default is to write as 32 bit; if True, 32 bit is used; if False, 64 bit data is written; ignored if dtype is not None
- **use\_pack** (*bool*, *default False*) if True, bool arrays will be packed along their last axis; this will generally result in hdf5 data that is not readable by non-resqpy applications
- **chunks** (*str*, *optional*) if not None, one of 'auto', 'all', or 'slice', controlling hdf5 chunks
- **compression** (*str*, *optional*) if not None, one of 'gzip' or 'lzf' being the hdf5 compression algorithm to be used; gzip gives better compression ratio but is slower

Create or append to an hdf5 file, writing dataset for the specified part.

## 7.10.2 resqpy.property.WellIntervalProperty

class resqpy.property.WellIntervalProperty(collection, part)

Bases: object

Thin wrapper class around interval properties for a Wellbore Frame or Blocked Wellbore.

ie, interval or cell well logs.

## **Methods:**

| init(collection, part) | Create an interval log or blocked well log from a part |
|------------------------|--------------------------------------------------------|
|                        | name.                                                  |
| values()               | Return interval log or blocked well log as numpy ar-   |
|                        | ray.                                                   |

\_\_init\_\_(collection, part)

Create an interval log or blocked well log from a part name.

## values()

Return interval log or blocked well log as numpy array.

# 7.10.3 resqpy.property.WellLog

class resqpy.property.WellLog(collection, uuid)

Bases: object

Thin wrapper class around RESQML properties for well logs.

## Methods:

| init(collection, uuid) | Create a well log from a part name. |
|------------------------|-------------------------------------|
| values()               | Return log data as numpy array.     |
|                        |                                     |

\_\_init\_\_(collection, uuid)

Create a well log from a part name.

# values()

Return log data as numpy array.

**Note:** may return 2D numpy array with shape (num\_depths, num\_columns).

## **Functions**

| create_transmisibility_multiplier_property_ki@reate a local property kind 'transmisibility multiplier' |                                                             |
|----------------------------------------------------------------------------------------------------|-------------------------------------------------------------|
|                                                                                                    | for a given model.                                          |
| guess_uom                                                                                              | Returns a guess at the units of measure for the given kind  |
|                                                                                                    | of property.                                                |
| infer_property_kind                                                                                    | Guess a valid property kind.                                |
| <pre>property_collection_for_keyword</pre>                                                             | Returns a new PropertyCollection with parts that match      |
|                                                                                                    | the property kind and facet deduced for the keyword.        |
| property_kind_and_facet_from_keyword                                                                   | If keyword is recognised, returns equivalent resqml         |
|                                                                                                    | PropertyKind and Facet info.                                |
| <pre>property_over_time_series_from_collection</pre>                                                   | Returns a new PropertyCollection with parts like the ex-    |
|                                                                                                    | ample part, over all indices in its time series.            |
| property_part                                                                                          | Returns individual property part from model matching        |
|                                                                                                    | filters.                                                    |
| property_parts                                                                                         | Returns list of property parts from model matching fil-     |
|                                                                                                    | ters.                                                       |
| reformat_column_edges_from_resqml_format                                                               | Converts an array of shape (nj,ni,4) in RESQML edge         |
|                                                                                                    | ordering to shape (nj,ni,2,2)                               |
| reformat_column_edges_to_resqml_format                                                                 | Converts an array of shape (nj,ni,2,2) to shape (nj,ni,4)   |
|                                                                                                    | in RESQML edge ordering.                                    |
| same_property_kind                                                                                     | Returns True if the two property kinds are the same, or     |
|                                                                                                    | pseudonyms.                                                 |
| selective_version_of_collection                                                                        | Returns a new PropertyCollection with those parts which     |
|                                                                                                    | match all arguments that are not None.                      |
| <pre>write_hdf5_and_create_xml_for_active_proper</pre>                                                 | tyWrites hdf5 data and creates xml for an active cell prop- |
|                                                                                                    | erty; returns uuid.                                         |

# 7.10.4 resqpy.property.create\_transmisibility\_multiplier\_property\_kind

 $\verb|resqpy.property.create_transmisibility_multiplier_property_kind| (model)$ 

Create a local property kind 'transmisibility multiplier' for a given model.

## argument:

model: resqml model object

### Returns

property kind uuid

# 7.10.5 resqpy.property.guess\_uom

resqpy.property.guess\_uom(property\_kind, minimum, maximum, support, facet\_type=None, facet=None)
Returns a guess at the units of measure for the given kind of property.

- **property\_kind** (*string*) a valid resqml property kind, lowercase
- minimum the minimum value in the data for which the units are being guessed
- maximum the maximum value in the data for which the units are being guessed
- support the grid.Grid or well.WellboreFrame object which the property data relates to

- **facet\_type** (*string*, *optional*) a valid resqml facet type, lowercase, one of: 'direction', 'what', 'netgross', 'qualifier', 'conditions', 'statistics'
- **facet** (string, present if facet\_type is present): the value relating to the facet\_type, eg. 'I' for direction, or 'oil' for 'what'

a valid resqml unit of measure (uom) for the property kind, or None

### **Notes**

this function is tailored towards Nexus unit systems; the resqml standard allows a property to have any number of facets; however, this module currently only supports zero or one facet per property

# 7.10.6 resqpy.property.infer\_property\_kind

 $resqpy.property. {\bf infer\_property\_kind} ({\it name, unit})$ 

Guess a valid property kind.

# 7.10.7 resqpy.property\_collection\_for\_keyword

resqpy.property\_collection\_for\_keyword(collection, keyword)

Returns a new PropertyCollection with parts that match the property kind and facet deduced for the keyword.

### **Parameters**

- **collection** an existing PropertyCollection from which a subset will be returned as a new object; the existing collection might often be the 'main' collection holding all the properties for a supporting representation (grid or wellbore frame)
- keyword (string) a simulator keyword for which the property kind (and facet, if any) can be deduced

### Returns

a new PropertyCollection containing those memners of collection which have the property kind (and facet, if any) as that deduced for the keyword

**Note:** this function is particularly relevant to grid property collections for simulation models; the handling of simulator keywords in this module is based on the main grid property keywords for Nexus; if the resqml dataset was generated from simulator data using this module then the result of this function should be reliable; resqml data sets from other sources might use facets if a different way, leading to an omission in the results of this function

# 7.10.8 resqpy.property\_kind\_and\_facet\_from\_keyword

resqpy.property\_kind\_and\_facet\_from\_keyword(keyword)

If keyword is recognised, returns equivalent resqml PropertyKind and Facet info.

## argument:

keyword (string): Nexus grid property keyword

### Returns

(property\_kind, facet\_type, facet) as defined in resqml standard; some or all may be None

**Note:** this function may now return the local property kind 'transmissibility multiplier'; calling code must ensure that the local property kind object is created if not already present

# 7.10.9 resqpy.property.property over time series from collection

resqpy.property.property\_over\_time\_series\_from\_collection(collection, example\_part)

Returns a new PropertyCollection with parts like the example part, over all indices in its time series.

### **Parameters**

- **collection** an existing PropertyCollection from which a subset will be returned as a new object; the existing collection might often be the 'main' collection holding all the properties for a grid
- **example\_part** (*string*) the part name of an example member of collection (which has an associated time series)

### Returns

a new PropertyCollection containing those memners of collection which have the same property kind (and facet, if any) as the example part and which have the same associated time series

# 7.10.10 resqpy.property\_part

resqpy.property\_part(model, obj\_type, parts\_list=None, property\_kind=None, facet\_type=None, facet=None, related\_uuid=None)

Returns individual property part from model matching filters.

## 7.10.11 resqpy.property.property parts

resqpy.property\_parts(model, obj\_type, parts\_list=None, property\_kind=None, facet\_type=None, facet=None, related\_uuid=None)

Returns list of property parts from model matching filters.

# 7.10.12 resqpy.property.reformat column edges from resqml format

resqpy.property.reformat\_column\_edges\_from\_resqml\_format(array)

Converts an array of shape (nj,ni,4) in RESQML edge ordering to shape (nj,ni,2,2)

# 7.10.13 resqpy.property.reformat\_column\_edges\_to\_resqml\_format

resqpy.property.reformat\_column\_edges\_to\_resqml\_format(array)

Converts an array of shape (nj,ni,2,2) to shape (nj,ni,4) in RESQML edge ordering.

# 7.10.14 resqpy.property.same\_property\_kind

resqpy.property.same\_property\_kind(pk\_a, pk\_b)

Returns True if the two property kinds are the same, or pseudonyms.

# 7.10.15 resqpy.property.selective version of collection

resqpy.property.selective\_version\_of\_collection(collection, realization=None, support\_uuid=None, uuid=None, continuous=None, points=None, uuid=None, indexable=None, property\_kind=None, facet\_type=None, facet=None, citation\_title=None, time\_series\_uuid=None, time\_index=None, uom=None, string\_lookup\_uuid=None, categorical=None, title\_mode=None, related\_uuid=None, const\_value=None, extra=None)

Returns a new PropertyCollection with those parts which match all arguments that are not None.

- **collection** (PropertyCollection) an existing collection from which a subset will be returned as a new object
- realization (int, optional) realization number to filter on
- **support\_uuid** (*UUID or str, optional*) UUID of supporting representation, to filter on
- **uuid** (*UUID or str*, *optional*) a property uuid to select a singleton property from the collection
- **continuous** (*bool*, *optional*) if True, continuous properties are selected; if False, discrete and categorical
- **points** (*bool*, *optional*) if True, points properties are selected; if False, they are excluded
- count (int, optional) a count value to filter on
- **indexable** (*str*, *optional*) indexable elements flavour to filter on
- **property\_kind** (str, optional) property kind to filter on (commonly used)
- **facet\_type** (*str*, *optional*) a facet\_type to filter on (must be present for property to be selected)
- **facet** (*str*, *optional*) a facet value to filter on (if used, facet\_type should be specified)

- citation\_title (str, optional) citation to title to filter on; see also title\_mode argument
- time\_series\_uuid (UUID or str, optional) UUID of a TimeSeries to filter on
- time\_index (int, optional) a time series time index to filter on
- uom (str, optional) unit of measure to filter on
- string\_lookup\_uuid (UUID or str, optional) UUID of a string lookup table to filter on
- categorical (bool, optional) if True, only categorical properties are selected; if False they are excluded
- **title** (*str*, *optional*) synonymous with citation\_title argument
- **title\_mode** (*str*, *optional*) if present, one of 'is', 'starts', 'ends', 'contains', 'is not', 'does not start', 'does not end', 'does not contain'; None is the same as 'is'; will default to 'is' if not specified and title or citation\_title argument is present
- related\_uuid (UUID or str, optional) only properties with direct relationship to this uuid are selected
- **const\_value** (*float or int, optional*) only properties flagged as constant, with given value, are selected
- extra (dict, optional) only properties where the extra metadata includes all the items
  of this dict are selected

a new PropertyCollection containing those properties which match the filter parameters that are not None

### **Notes**

the existing collection might often be the 'main' collection holding all the properties for a supporting representation (eg. grid, blocked well or wellbore frame); for each of the filtering arguments: if None, then all members of collection pass this filter; if not None then only those members with the given value pass this filter; special values: '\*' any non-None value passes; 'none' only None passes; citation\_title (or its synonym title) uses string filtering in association with title\_mode argument; finally, the filters for all the attributes must be passed for a given member to be included in the returned collection; title is a synonym for the citation\_title argument; related\_uuid will pass if any relationship exists ('hard' or 'soft'); the categorical boolean argument can be used to select only categorical (or non-categorical) properties, even though this is not explicitly held as a field in the internal dictionary

## 7.10.16 resqpy.property.write\_hdf5\_and\_create\_xml\_for\_active\_property

```
resqpy.property.write_hdf5_and_create_xml_for_active_property(model, active_property_array, support_uuid, title='ACTIVE', realization=None, time_series_uuid=None, time_index=None)
```

Writes hdf5 data and creates xml for an active cell property; returns uuid.

| resqpy.property.grid_property_collection    | Class for a collection of grid properties               |
|---------------------------------------------|---------------------------------------------------------|
| resqpy.property.property_collection         | Class handling collections of RESQML properties for     |
|                                             | grids, wellbore frames, grid connection sets etc.       |
| resqpy.property.property_common             | Module containing common methods for properties         |
| resqpy.property.property_kind               | Containing resqml propertykind class                    |
| resqpy.property.string_lookup               | Class containing resqml stringlookup class.             |
| resqpy.property.well_interval_property      | Class for wellintervalproperty, for resqml wellbore     |
|                                             | frame of blocked wellbore supports.                     |
| resqpy.property.well_interval_property_coll | eccliass for a collection of well interval properties   |
| resqpy.property.well_log                    | Class for a welllog, representing resqml properties for |
|                                             | well logs                                               |
| resqpy.property.well_log_collection         | Class for a collection of well logs                     |

# 7.10.17 resqpy.property.grid\_property\_collection

Class for a collection of grid properties

# 7.10.18 resqpy.property\_property\_collection

Class handling collections of RESQML properties for grids, wellbore frames, grid connection sets etc.

# 7.10.19 resqpy.property\_common

Module containing common methods for properties

## **Functions**

| check_and_warn_property_kind | Check property kind and warn if one of three main ab-       |
|------------------------------|-------------------------------------------------------------|
|                              | stract kinds.                                               |
| dtype_flavour                | Returns the numpy elemental data type depending on the      |
|                              | two boolean flags.                                          |
| return_cell_indices          | Returns the i'th entry in the cell_indices array, or NaN if |
|                              | i has null value of -1.                                     |

# resqpy.property\_property\_common.check\_and\_warn\_property\_kind

 $resqpy.property\_property\_common.\textbf{check\_and\_warn\_property\_kind}(pk, activity)$ 

Check property kind and warn if one of three main abstract kinds.

## resqpy.property\_common.dtype\_flavour

resqpy.property\_common.dtype\_flavour(continuous, use\_32\_bit)
Returns the numpy elemental data type depending on the two boolean flags.

## resqpy.property\_common.return\_cell\_indices

resqpy.property\_common.return\_cell\_indices(i, cell\_indices)

Returns the i'th entry in the cell\_indices array, or NaN if i has null value of -1.

# 7.10.20 resqpy.property\_property\_kind

Containing resqml propertykind class

## **Functions**

| establish_zone_property_kind | Returns zone local property kind object, creating the xml |
|------------------------------|-----------------------------------------------------------|
|                              | and adding as part if not found in model.                 |

## resqpy.property\_kind.establish\_zone\_property\_kind

resqpy.property\_kind.establish\_zone\_property\_kind(model)

Returns zone local property kind object, creating the xml and adding as part if not found in model.

# 7.10.21 resqpy.property.string\_lookup

Class containing resqml stringlookup class.

# 7.10.22 resqpy.property.well\_interval\_property

Class for wellintervalproperty, for resqml wellbore frame of blocked wellbore supports.

# 7.10.23 resqpy.property.well interval property collection

Class for a collection of well interval properties

# 7.10.24 resqpy.property.well\_log

Class for a welllog, representing resqml properties for well logs

# 7.10.25 resqpy.property.well\_log\_collection

Class for a collection of well logs

# 7.11 resqpy.rq\_import

Miscellaneous functions for importing from other formats.

### **Functions**

| add_ab_properties    | Import a list of pure binary property array files as grid |
|----------------------|-----------------------------------------------------------|
|                      | properties.                                               |
| add_surfaces         | Process a list of surface files, adding each surface as a |
|                      | new part in the resqml model.                             |
| grid_from_cp         | Create a resqpy.grid.Grid object from a 7D corner point   |
|                      | array.                                                    |
| import_nexus         | Read a simulation grid geometry and optionally grid       |
|                      | properties.                                               |
| import_vdb_all_grids | Creates a RESQML dataset containing grids and grid        |
|                      | properties, including LGRs, for a single realisation.     |
| import_vdb_ensemble  | Adds properties from all vdb's within an ensemble direc-  |
|                      | tory tree to a single RESQML dataset.                     |

# 7.11.1 resqpy.rq\_import.add\_ab\_properties

resqpy.rq\_import.add\_ab\_properties(epc\_file, grid\_uuid=None, ext\_uuid=None, ab\_property\_list=None)
Import a list of pure binary property array files as grid properties.

## **Parameters**

- **epc\_file** (*str*) path of existing resqml epc to be added to
- **grid\_uuid** (*UUID*, *optional*) the uuid of the grid to receive the properties; required if more than one grid present
- **ext\_uuid** (*UUID*, *optional*) the uuid of the hdf5 extension part to use for the arrays; recommended to leave as None
- **ab\_property\_list** (*list of tuples*) each entry contains: (file\_name, keyword, property\_kind, facet\_type, facet, uom, time\_index, null\_value, discrete, realization)

## Returns

Model, with the new properties added, with hdf5 and epc fully updated

# 7.11.2 resqpy.rq import.add surfaces

resqpy.rq\_import.add\_surfaces(epc\_file, crs\_uuid=None, surface\_file\_format='zmap', rq\_class='surface', surface\_role='map', quad\_triangles=False, surface\_file\_list=None, make\_horizon\_interpretations\_and\_features=True)

Process a list of surface files, adding each surface as a new part in the resqml model.

### **Parameters**

- **epc\_file** (*str*) file name and path to an existing resqml model
- **crs\_uuid** (*uuid.UUID*, *default None*) uuid for a coordinate reference system. Defaults to crs associated with model (usually the main grid crs)
- surface\_file\_format (str, default 'zmap') 'zmap', 'rms', 'roxar' or 'GOCAD-Tsurf'. The format of the input file
- rq\_class (str, default 'surface') 'surface' or 'mesh'. The class of object ot be
- **surface\_role** (*str*, *default 'map'*) 'map' or 'pick'
- quad\_triangles (bool, default False) if True, 4 triangles per quadrangle will be used for mesh formats, otherwise 2
- surface\_file\_list(list, default None) list of full file names (paths), each holding one surface
- make\_horizon\_interpretations\_and\_features (bool, default True) if True, feature and interpretation objects are created

### Returns

resqml model object with added surfaces

# 7.11.3 resqpy.rq\_import.grid\_from\_cp

Create a resqpy.grid.Grid object from a 7D corner point array.

- model (resqpy.model.Model) model to which the grid will be added
- **cp\_array** (*numpy float array*) 7 dimensional numpy array of nexus corner point data, in nexus ordering
- crs\_uuid (uuid.UUID) uuid for the coordinate reference system
- active\_mask (3d numpy bool array) array indicating which cells are active
- **geometry\_defined\_everywhere** (*bool*, *default True*) if False then inactive cells are marked as not having geometry
- treat\_as\_nan (float, default None) if a value is provided corner points with this value will be assigned nan
- dot\_tolerance (float, default 1.0) minimum manhatten distance of primary diagonal of cell, below which cell is treated as inactive

- morse\_tolerance (float, default 5.0) maximum ratio of i and j face vector lengths, beyond which cells are treated as inactive
- max\_z\_void (float, default 0.1) maximum z gap between vertically neighbouring corner points. Vertical gaps greater than this will introduce k gaps into resqml grid. Units are corp z units
- split\_pillars (bool, default True) if False an unfaulted grid will be generated
- **split\_tolerance** (*float*, *default* 0.01) maximum distance between neighbouring corner points before a pillar is considered 'split'. Applies to each of x, y, z differences
- ijk\_handedness (str, default 'right') 'right' or 'left'
- **known\_to\_be\_straight** (*bool*, *default False*) if True pillars are forced to be straight

### **Notes**

this function sets up all the geometry arrays in memory but does not write to hdf5 nor create xml: use Grid methods; geometry\_defined\_everywhere is deprecated, use treat\_as\_nan instead

# 7.11.4 resqpy.rq\_import.import\_nexus

resqpy.rq\_import.import\_nexus(resqml\_file\_root, extent\_ijk=None, vdb\_file=None, vdb\_case=None, corp\_file=None, corp\_bin\_file=None, corp\_xy\_units='m', corp\_z\_units='m', corp\_z\_inc\_down=True, ijk\_handedness='right', corp\_eight\_mode=False, geometry\_defined\_everywhere=True, treat\_as\_nan=None, active\_mask\_file=None, use\_binary=False, resqml\_xy\_units='m', resqml\_z\_units='m', resqml\_z\_inc\_down=True, shift\_to\_local=False, local\_origin\_place='centre', max\_z\_void=0.1, split\_pillars=True, split\_tolerance=0.01, property\_array\_files=None, summary\_file=None, vdb\_static\_properties=True, vdb\_recurrent\_properties=False, timestep\_selection='all', use\_compressed\_time\_series=True, decoarsen=True, ab\_property\_list=None, create\_property\_set=False, ensemble\_case\_dirs\_root=None, ensemble\_property\_dictionary=None, ensemble\_size\_limit=None, grid\_title='ROOT', mode='w', progress\_fn=None)

Read a simulation grid geometry and optionally grid properties.

Input may be from nexus ascii input files, or nexus vdb output.

- resqml\_file\_root (str) output path and file name without .epc or .h5 extension
- extent\_ijk (triple float, optional) ijk extents (fortran ordering)
- **vdb\_file** (*str*, *optional*) vdb input file, either this or corp\_file should be not None. Required if importing from a vdb
- vdb\_case (str, optional) required if the vdb contains more than one case. If None, first case in vdb is used
- **corp\_file** (*str*, *optional*) required if importing from corp ascii file. corp ascii input file: nexus corp data without keyword
- corp\_bin\_file (str, optional) required if importing from corp binary file

- corp\_xy\_units (str, default 'm') xy length units
- corp\_z\_units (str, default 'm') z length units
- corp\_z\_inc\_down (bool, default True) if True z values increase with depth
- ijk\_handedness (str, default 'right') 'right' or 'left'
- corp\_eight\_mode (bool, default False) if True the ordering of corner point data is in nexus EIGHT mode
- **geometry\_defined\_everywhere** (*bool*, *default True*) if False then inactive cells are marked as not having geometry
- **treat\_as\_nan** (*float*, *default None*) if a value is provided corner points with this value will be assigned nan
- active\_mask\_file(str, default None) ascii property file holding values 0 or 1, with 1 indicating active cells
- **use\_binary** (*bool*, *default False*) if True a cached binary version of ascii files will be used (pure binary, not corp bin format)
- **resqml\_xy\_units** (*str*, *default 'm'*) output xy units for resqml file
- resqml\_z\_units (str, default 'm') output z units for resqml file
- resqml\_z\_inc\_down (bool, default True) if True z values increase with depth for output resqml file
- **shift\_to\_local** (*bool*, *default False*) if True then a local origin will be used in the CRS
- **local\_origin\_place** (*str*, *default 'centre'*) 'centre' or 'minimum'. If 'centre' the local origin is placed at the centre of the grid; ignored if shift\_to\_local is False
- max\_z\_void (float, default 0.1) maximum z gap between vertically neighbouring corner points. Vertical gaps greater than this will introduce k gaps into resqml grid. Units are corp z units
- split\_pillars (bool, default True) if False an unfaulted grid will be generated
- **split\_tolerance** (*float*, *default* 0.01) maximum distance between neighbouring corner points before a pillar is considered 'split'. Applies to each of x, y, z differences
- property\_array\_files (list, default None) list of (filename, keyword, uom, time\_index, null\_value, discrete)
- **summary\_file** (*str*, *default None*) nexus output summary file, used to extract timestep dates when loading recurrent data from vdb
- vdb\_static\_properties (bool, default True) if True, static vdb properties are imported (only relevant if vdb\_file is not None)
- vdb\_recurrent\_properties (bool, default False) # if True, recurrent vdb properties are imported (only relevant if vdb\_file is not None)
- **timestep\_selection** (*str*, *default 'all*) 'first', 'last', 'first and last', 'all', or list of ints being reporting timestep numbers. Ignored if vdb\_recurrent\_properties is False
- use\_compressed\_time\_series (bool, default True) generates reduced time series containing timesteps with recurrent properties from vdb, rather than full nexus summary time series

- decoarsen (bool, default True) where ICOARSE is present, redistribute data to uncoarse cells
- **ab\_property\_list**(*list*, *default None*)—list of (file\_name, keyword, property\_kind, facet\_type, facet, uom, time\_index, null\_value, discrete)
- create\_property\_set (bool, default False) if True a resqml PropertySet is created
- **ensemble\_case\_dirs\_root** (*str*, *default None*) path up to but excluding realisation number
- ensemble\_property\_dictionary (str, default None) dictionary mapping title (or keyword) to (filename, property\_kind, facet\_type, facet, uom, time\_index, null\_value, discrete)
- **ensemble\_size\_limit** (*int*, *default None*) if present processing of ensemble will terminate after this number of cases is reached
- grid\_title (str, default 'ROOT') grid citation title
- mode (str, default 'w') 'w' or 'a', mode to write or append to hdf5
- **progress\_fn** (*function*, *default None*) if present function must have one floating argument with value increasing from 0 to 1, and is called at intervals to indicate progress

resqml model in memory & written to disc

# 7.11.5 resqpy.rq\_import.import\_vdb\_all\_grids

```
resqpy.rq_import.import_vdb_all_grids(resqml_file_root, extent_ijk=None, vdb_file=None, vdb_case=None, corp_xy_units='m', corp_z_units='m', corp_z_inc_down=True, ijk_handedness='right', geometry_defined_everywhere=True, treat_as_nan=None, resqml_xy_units='m', resqml_z_units='m', resqml_z_inc_down=True, shift_to_local=False, local_origin_place='centre', max_z_void=0.1, split_pillars=True, split_tolerance=0.01, vdb_static_properties=True, vdb_recurrent_properties=False, decoarsen=True, timestep_selection='all', create_property_set=False)
```

Creates a RESQML dataset containing grids and grid properties, including LGRs, for a single realisation.

- **resqml\_file\_root** (*str*) output path and file name without .epc or .h5 extension
- extent\_ijk (triple float, optional) ijk extents (fortran ordering)
- **vdb\_file** (*str*, *optional*) vdb input file, either this or corp\_file should be not None. Required if importing from a vdb
- vdb\_case (str, optional) required if the vdb contains more than one case. If None, first case in vdb is used
- corp\_xy\_units (str, default 'm') xy length units
- corp\_z\_units (str, default 'm') z length units
- $corp\_z\_inc\_down$  (bool, default True) if True z values increase with depth
- ijk\_handedness (str, default 'right') 'right' or 'left'

- **geometry\_defined\_everywhere** (*bool*, *default True*) if False then inactive cells are marked as not having geometry
- **treat\_as\_nan** (*float*, *default None*) if a value is provided corner points with this value will be assigned nan
- resqml\_xy\_units (str, default 'm') output xy units for resqml file
- resqml\_z\_units (str, default 'm') output z units for resqml file
- resqml\_z\_inc\_down (bool, default True) if True z values increase with depth for output resqml file
- **shift\_to\_local** (*bool*, *default False*) if True then a local origin will be used in the CRS
- **local\_origin\_place**(*str*, *default 'centre'*) 'centre' or 'minimum'. If 'centre' the local origin is placed at the centre of the grid; ignored if shift\_to\_local is False
- max\_z\_void (float, default 0.1) maximum z gap between vertically neighbouring corner points. Vertical gaps greater than this will introduce k gaps into resqml grid. Units are corp z units
- split\_pillars (bool, default True) if False an unfaulted grid will be generated
- **split\_tolerance** (*float*, *default* 0.01) maximum distance between neighbouring corner points before a pillar is considered 'split'. Applies to each of x, y, z differences
- vdb\_static\_properties (bool, default True) if True, static vdb properties are imported (only relevant if vdb\_file is not None)
- vdb\_recurrent\_properties (bool, default False) # if True, recurrent vdb properties are imported (only relevant if vdb\_file is not None)
- **decoarsen** (*bool*, *default True*) where ICOARSE is present, redistribute data to uncoarse cells
- **timestep\_selection** (*str*, *default 'all*) 'first', 'last', 'first and last', 'all', or list of ints being reporting timestep numbers. Ignored if vdb\_recurrent\_properties is False
- create\_property\_set (bool, default False) if True a resqml PropertySet is created

# 7.11.6 resqpy.rq\_import.import\_vdb\_ensemble

resqpy.rq\_import.import\_vdb\_ensemble(epc\_file, ensemble\_run\_dir, existing\_epc=False, keyword list=None, property kind list=None,

keywora\_tist=None, property\_kina\_tist=None,
vdb\_static\_properties=True, vdb\_recurrent\_properties=True,
decoarsen=True, timestep\_selection='all',
create\_property\_set\_per\_realization=True,
create\_property\_set\_per\_timestep=True,
create\_complete\_property\_set=False, extent\_ijk=None,
corp\_xy\_units='m', corp\_z\_units='m', corp\_z\_inc\_down=True,
ijk\_handedness='right', geometry\_defined\_everywhere=True,
treat\_as\_nan=None, resqml\_xy\_units='m', resqml\_z\_units='m',
resqml\_z\_inc\_down=True, shift\_to\_local=True,
local\_origin\_place='centre', max\_z\_void=0.1, split\_pillars=True,
split\_tolerance=0.01, progress\_fn=None)

Adds properties from all vdb's within an ensemble directory tree to a single RESQML dataset.

Referencing a shared grid.

- **epc\_file** (*string*) filename of epc file to be extended with ensemble properties
- **ensemble\_run\_dir** (*string*) path of main ensemble run directory; vdb's within this directory tree are source of import
- **existing\_epc** (*boolean*, *default False*) if True, the epc\_file must already exist and contain the compatible grid
- keyword\_list (list of strings, optional) if present, only properties for keywords within the list are included
- **property\_kind\_list** (*list of strings*, *optional*) if present, only properties which are mapped to these resqml property kinds are included in the import
- vdb\_static\_properties (boolean, default True) if False, no static properties are included, regardless of keyword and/or property kind matches
- vdb\_recurrent\_properties (boolean, default True) if False, no recurrent properties are included, regardless of keyword and/or property kind matches
- decoarsen (boolean, default True) if True and ICOARSE property exists for a grid
  in a case, the associated property data is decoarsened; if False, the property data is as stored
  in the vdb
- **timestep\_selection** (*string*, *default 'all'*) may be 'first', 'last', 'first and last', or 'all', controlling which reporting timesteps are included when loading recurrent data
- **create\_property\_set\_per\_realization** (boolean, default True) if True, a property set object is created for each realization
- **create\_property\_set\_per\_timestep** (*boolean*, *default True*) if True, a property set object is created for each timestep included in the recurrent data import
- **create\_complete\_property\_set** (*boolean*, *default False*)—if True, a property set object is created containing all the properties imported; only really useful to differentiate from other properties related to the grid
- **extent\_ijk** (*triple int*, *optional*) this and remaining arguments are only used if existing\_epc is False; the extent is only needed in case automatic determination of the extent fails
- corp\_xy\_units (string, default 'm') the units of x & y values in the vdb corp data; typically 'm' (metres), 'ft' (feet) or 'cm' (centimetres, for lab scale models)
- **corp\_z\_units** (*string*, *default 'm'*) the units of z values in the vdb corp data; typically 'm' (metres), 'ft' (feet) or 'cm' (centimetres, for lab scale models)
- corp\_z\_inc\_down (boolean, default True) set to True if corp z values are depth; False if elevation
- ijk\_handedness (string, default 'right') set to the handedness of the IJK axes in the Nexus model; 'right' or 'left'
- **geometry\_defined\_everywhere** (*boolean*, *default True*) set to False if inactive cells do not have valid geometry; deprecated use treat\_as\_nan argument instead
- **treat\_as\_nan** (*string*, *optional*) if not None, one of 'dots', 'ij\_dots', 'inactive'; controls which inactive cells have their geometry set to undefined

- **resqml\_xy\_units** (*string*, *default 'm'*) the units of x & y values to use in the generated resqml grid; typically 'm' (metres), 'ft' (feet) or 'cm' (centimetres, for lab scale models)
- **resqml\_z\_units** (*string*, *default 'm'*) the units of z values to use in the generated resqml grid; typically 'm' (metres), 'ft' (feet) or 'cm' (centimetres, for lab scale models)
- resqml\_z\_inc\_down (boolean, default True) set to True if resqml z values are to be depth; False for elevations
- **shift\_to\_local** (*boolean*, *default True*) if True, the resqml coordinate reference system will use a local origin
- **local\_origin\_place** (*string*, *default 'centre'*) where to place the local origin; 'centre' or 'minimum'; only relevant if shift\_to\_local is True
- max\_z\_void (float, default 0.1) the tolerance of voids between layers, in z direction; voids greater than this will cause the grid import to fail
- **split\_pillars** (*boolean*, *default True*) if False, a grid is generated without split pillars
- **split\_tolerance** (*float*, *default* 0.01) the tolerance applied to each of x, y, & z values, beyond which a corner point (and hence pillar) will be split
- **progress\_fn** (*function(float)*, *optional*) if present, this function is called at intervals during processing; it must accept one floating point argument which will range from 0.0 to 1.0

resqpy. Model object containing properties for all the realisations; hdf5 and epc files having been updated

**Note:** if existing\_epc is True, the epc file must already exist and contain one grid (or one grid named ROOT) which must have the correct extent for all realisations within the ensemble; if existing\_epc is False, the resqml dataset is created afresh with a grid extracted from the first realisation in the ensemble; either way, the single grid is used as the representative grid in the ensemble resqml dataset being generated; all vdb directories within the directory tree headed by ensemble\_run\_dir are included in the import; by default all properties will be imported; the keyword\_list, property\_kind\_list, vdb\_static\_properties, vdb\_recurrent\_properties and timestep\_selection arguments can be used to filter the required properties; if both keyword\_list and property\_kind\_list are provided, a property must match an item in both lists in order to be included; if recurrent properties are being included then all vdb's should contain the same number of reporting steps in their recurrent data and these should relate to the same set of timestamps; timestamp data is extracted from a summary file for the first realisation; no check is made to ensure that reporting timesteps in different realisations are actually for the same date.

# 7.12 resqpy.strata

Stratigraphy related classes and valid values.

## **Classes**

| BinaryContactInterpretation     | Internal class for contact between 2 geological entities; not a high level class but used by others. |
|---------------------------------|----------------------------------------------------------------------------------------------------|
| GeologicUnitInterpretation      | Class for RESQML Geologic Unit Interpretation ob-                                                    |
|                                 | jects.                                                                                               |
| StratigraphicColumn             | Class for RESQML stratigraphic column objects.                                                       |
| StratigraphicColumnRank         | Class for RESQML StratigraphicColumnRankInterpre-                                                    |
|                                 | tation objects.                                                                                      |
| StratigraphicUnitFeature        | Class for RESQML Stratigraphic Unit Feature objects.                                                 |
| StratigraphicUnitInterpretation | Class for RESQML Stratigraphic Unit Interpretation ob-                                               |
|                                 | jects.                                                                                               |

# 7.12.1 resqpy.strata.BinaryContactInterpretation

class resqpy.strata.BinaryContactInterpretation(model, existing\_xml\_node=None, index=None,

contact\_relationship: Optional[str] = None, verb:
Optional[str] = None, subject\_uuid=None,
direct\_object\_uuid=None,
subject\_contact\_side=None,
subject\_contact\_mode=None,
direct\_object\_contact\_side=None,
direct\_object\_contact\_mode=None,
part\_of\_uuid=None)

Bases: object

Internal class for contact between 2 geological entities; not a high level class but used by others.

## Methods:

| init(model[, existing_xml_node, index,]) | Creates a new binary contact interpretation internal    |
|------------------------------------------|---------------------------------------------------------|
|                                          | object.                                                 |
| <pre>create_xml([parent_node])</pre>     | Generates xml sub-tree for this contact interpretation, |
|                                          | for inclusion as element of high level interpretation.  |
|                                          |                                                         |

\_\_init\_\_(model, existing\_xml\_node=None, index=None, contact\_relationship: Optional[str] = None, verb:

Optional[str] = None, subject\_uuid=None, direct\_object\_uuid=None, subject\_contact\_side=None,
subject\_contact\_mode=None, direct\_object\_contact\_side=None,
direct\_object\_contact\_mode=None, part\_of\_uuid=None)

Creates a new binary contact interpretation internal object.

**Note:** if an existing xml node is present, then all the later arguments are ignored

create\_xml(parent\_node=None)

Generates xml sub-tree for this contact interpretation, for inclusion as element of high level interpretation.

7.12. resqpy.strata 273

### **Parameters**

 ${\tt parent\_node}\ ({\tt lxml.etree.\_Element},\ optional) - {\tt if}\ present,\ the\ created\ sub-tree}\ is\ added\ as\ a\ child\ to\ this\ node$ 

## Returns

 $lxml.etree.\_Element$  – the root node of the newly created xml sub-tree for the contact interpretation

# 7.13 resqpy.surface

Classes for RESQML objects related to surfaces.

## **Classes**

| BaseSurface       | Base class to implement shared methods for other classes   |
|-------------------|------------------------------------------------------------|
|                   | in this module.                                            |
| CombinedSurface   | Class allowing a collection of Surface objects to be       |
|                   | treated as a single surface.                               |
| Mesh              | Class covering meshes (lattices: surfaces where points     |
|                   | form a 2D grid; RESQML obj_Grid2dRepresentation).          |
| PointSet          | Class for RESQML Point Set Representation within           |
|                   | resqpy model object.                                       |
| Surface           | Class for RESQML triangulated set surfaces.                |
| TriMesh           | Class of mesh using equilateral triangles in the xy plane. |
| TriMeshStencil    | Class holding a temporary regular hexagonal symmetri-      |
|                   | cal stencil for use with TriMesh objects.                  |
| TriangulatedPatch | Class for RESQML TrianglePatch objects (used by Sur-       |
|                   | face objects inter alia).                                  |
|                   |                                                            |

# 7.13.1 resqpy.surface.CombinedSurface

class resqpy.surface.CombinedSurface(surface\_list, crs\_uuid=None)

Bases: object

Class allowing a collection of Surface objects to be treated as a single surface.

Not a RESQML class in its own right.

## **Methods:**

| Initialise a CombinedSurface object from a list of      |
|---------------------------------------------------------|
| Surface (and/or CombinedSurface) objects.               |
| Return the index of the surface containing the triangle |
| and local triangle index.                               |
| Returns the composite triangles and points for the      |
| combined surface.                                       |
|                                                         |

## \_\_init\_\_(surface\_list, crs\_uuid=None)

Initialise a CombinedSurface object from a list of Surface (and/or CombinedSurface) objects.

### **Parameters**

- **surface\_list** (*list of Surface and/or CombinedSurface objects*) the new object is the combination of these surfaces
- **crs\_uuid** (*uuid.UUID*, *optional*) if present, all contributing surfaces must refer to this crs

**Note:** all contributing surfaces should be established before initialising this object; all contributing surfaces must refer to the same crs; this class of object is not part of the RESQML standard and cannot be saved in a RESQML dataset - it is a high level derived object class

## surface\_index\_for\_triangle\_index(tri\_index)

Return the index of the surface containing the triangle and local triangle index.

#### Parameters

tri\_index - triangle index in the combined surface

## triangles\_and\_points()

Returns the composite triangles and points for the combined surface.

# 7.13.2 resqpy.surface.TriMeshStencil

**class** resqpy.surface.**TriMeshStencil**(pattern, normalize=None, normalize\_mode\_flat=True)

Bases: object

Class holding a temporary regular hexagonal symmetrical stencil for use with TriMesh objects.

**Note:** this class does not currently include store and load methods, as the stencil is regarded as a temporary disposable object

7.13. resqpy.surface

## Methods:

| init(pattern[, normalize,])                             | Initialises a TriMeshStencil object from xml, or from    |
|---------------------------------------------------------|----------------------------------------------------------|
|                                                         | arguments.                                               |
| <pre>for_constant_normalized(n[, normal-</pre>          | Create a tri mesh stencil with a constant pattern, then  |
| ize_mode_flat])                                         | normalized to sum to one.                                |
| for_constant_unnormalized(n, c)                         | Create a tri mesh stencil with a constant pattern, with- |
|                                                         | out normalization.                                       |
| for_linear_normalized(n[, normal-                       | Create a tri mesh stencil with a linearly decreasing     |
| <pre>ize_mode_flat])</pre>                              | pattern, then normalized to sum to one.                  |
| for_linear_unnormalized(n, centre, outer)               | Create a tri mesh stencil with a linearly decreasing     |
|                                                         | pattern, without normalization.                          |
| <pre>for_gaussian_normalized(n[, sigma,])</pre>         | Create a tri mesh stencil with a gaussian pattern, then  |
|                                                         | normalized to sum to one.                                |
| for_gaussian_unnormalized(n, centre[, sigma])           | Create a tri mesh stencil with a gaussian pattern, with- |
|                                                         | out normalization.                                       |
| <pre>apply(tri_mesh[, handle_nan, border_value,])</pre> | Return a new tri mesh with z values generated by ap-     |
|                                                         | plying the stencil to z values of an existing tri mesh.  |
| log([log_level])                                        | Outputs ascii representation of stencil to loggger.      |
|                                                         |                                                          |

**\_\_init\_\_**(pattern, normalize=None, normalize\_mode\_flat=True)

Initialises a TriMeshStencil object from xml, or from arguments.

### **Parameters**

- pattern (1D numpy float array) values for one radial arm of the stencil (first value is centre)
- **normalize** (non zero float, optional) if present, stencil values are normalized to sum to this value; if None, no normalization is applied; set to one for smoothing; see also normalize\_mode\_flat argument
- **normalize\_mode\_flat** (*bool*, *default True*) if True (and normalize is not None), then ring values in the stencil preserve relative weights of unnormalized pattern values; if False, weights of ring values (away from centre) are decreased by a factor of the number of elements in the ring; in either case, the final normalization is such that the sum of all stencil elements is the value of the normalize argument

## Returns

the newly created TriMeshStencil object

**Note:** the area of inflence of the stencil is hexagonal in shape with a half-axis length equal to the t\_side length of a target tri mesh multiplied by (n - 1) where n is the length of the pattern

**apply**(tri\_mesh, handle\_nan=True, border\_value=nan, preserve\_nan=False, title=None)

Return a new tri mesh with z values generated by applying the stencil to z values of an existing tri mesh.

- **tri\_mesh** (*TriMesh*) an existing tri mesh to apply the stencil to
- handle\_nan (bool, default True) if True, a smoothing style weighted average of non-NaN values is used; if False, a simple convolution is applied and will yield NaN where any input within the stencil area is NaN

- **border\_value** (*float*, *default NaN*) the pre-filled value for an extended bprder around the input tri mesh; set to zero if partial convolution values are wanted at the edge of the tri mesh when handle\_nan is False
- **preserve\_nan** (*bool*, *default False*) if True (and handle\_nan is True) then where the input tri mesh has a NaN z value, the output will also have NaN; if False, patches of NaNs smaller than the stencil will get 'smoothed over', ie. filled in, if handle\_nan is True
- **title** (*str*, *optional*) the title to use for the new tri mesh; if None, title is inherited from input

a new TriMesh in the same model as the input tri mesh, with the stencil having been applied to z values

### **Notes**

this method does not write hdf5 nor create xml for the new tri mesh; if handle\_nan is False and border\_value is NaN, the result will have NaN values around the edge of the tri mesh, to a depth equivalent to the pattern length

## classmethod for\_constant\_normalized(n, normalize\_mode\_flat=True)

Create a tri mesh stencil with a constant pattern, then normalized to sum to one.

### **Parameters**

```
n(int); the length of pattern (ie. half width of hexagon) -
```

#### Returns

the newly created TriMeshStencil object

# classmethod for\_constant\_unnormalized(n, c)

Create a tri mesh stencil with a constant pattern, without normalization.

### **Parameters**

- n(int); the length of pattern (ie. half width of hexagon) -
- **c** (*float*) the value to use throughout the stencil

### Returns

the newly created TriMeshStencil object

## classmethod for\_gaussian\_normalized(n, sigma=3.0, normalize\_mode\_flat=True)

Create a tri mesh stencil with a gaussian pattern, then normalized to sum to one.

## **Parameters**

- n(int); the length of pattern (ie. half width of hexagon) -
- **sigma** (*float*, *default* 3.0) the number of standard deviations at the outermost ring of the stencil

### Returns

the newly created TriMeshStencil object

## classmethod for\_gaussian\_unnormalized(n, centre, sigma=3.0)

Create a tri mesh stencil with a gaussian pattern, without normalization.

### **Parameters**

• n(int); the length of pattern (ie. half width of hexagon) -

- **centre** (*float*) the value at the centre of the stencil (peak amplitude)
- **sigma** (*float*, *default* 3.0) the number of standard deviations at the outermost ring of the stencil

the newly created TriMeshStencil object

# classmethod for\_linear\_normalized(n, normalize\_mode\_flat=True)

Create a tri mesh stencil with a linearly decreasing pattern, then normalized to sum to one.

### **Parameters**

n(int); the length of pattern (ie. half width of hexagon)-

### **Returns**

the newly created TriMeshStencil object

## classmethod for\_linear\_unnormalized(n, centre, outer)

Create a tri mesh stencil with a linearly decreasing pattern, without normalization.

### **Parameters**

- n(int); the length of pattern (ie. half width of hexagon) -
- **centre** (*float*) the value of the pattern at the centre of the stencil
- outer (float) the value of the pattern in the outer ring of the stencil

### Returns

the newly created TriMeshStencil object

 $\log(\log_{level}=10)$ 

Outputs ascii representation of stencil to loggger.

## **Parameters**

log\_level (int, default DEBUG) - the logging severity level to use

# 7.13.3 resqpy.surface.TriangulatedPatch

Bases: object

Class for RESQML TrianglePatch objects (used by Surface objects inter alia).

## **Methods:**

| init(parent_model[, patch_index,])                    | Create an empty TriangulatedPatch (TrianglePatch)          |
|-------------------------------------------------------|------------------------------------------------------------|
|                                                       | node and optionally load from xml.                         |
| <pre>extract_crs_root_and_uuid()</pre>                | Caches uuid for coordinate reference system, as            |
|                                                       | stored in geometry xml sub-tree.                           |
| triangles_and_points()                                | Returns arrays representing the patch.                     |
| <pre>set_to_trimmed_patch(larger_patch[,])</pre>      | Populate this (empty) patch with triangles and points      |
|                                                       | that overlap with a trimming volume.                       |
| <pre>set_to_horizontal_plane(depth, box_xyz[,])</pre> | Populate this (empty) patch with two triangles defin-      |
| • • •                                                 | ing a flat, horizontal plane at a given depth.             |
| set_to_triangle(corners)                              | Populate this (empty) patch with a single triangle.        |
| set_to_triangle_pair(corners)                         | Populate this (empty) patch with a pair of triangles.      |
| set_from_triangles_and_points(triangles,              | Populate this (empty) patch from triangle node in-         |
| points)                                               | dices and points from elsewhere.                           |
| set_to_sail(n, centre, radius, azimuth,)              | Populate this (empty) patch with triangles for a big       |
| ( , , , , , ,                                         | triangle wrapped on a sphere.                              |
| set_from_irregular_mesh(mesh_xyz[,])                  | Populate this (empty) patch from an untorn mesh ar-        |
| 566                                                   | ray of shape (N, M, 3).                                    |
| set_from_sparse_mesh(mesh_xyz)                        | Populate this (empty) patch from a mesh array of           |
| <u>-</u> <u>-</u>                                     | shape (N, M, 3), with some NaNs in z.                      |
| <pre>get_indices_from_sparse_meshxyz(mesh_xyz)</pre>  | Update self.points and self.node_count with non-nan        |
| ge e(,2)                                              | points in a given mesh_xyz array.                          |
| set_from_torn_mesh(mesh_xyz[,                         | Populate this (empty) patch from a torn mesh array of      |
| quad_triangles])                                      | shape (nj, ni, 2, 2, 3).                                   |
| column_from_triangle_index(triangle_index)            | For patch freshly built from fully defined mesh, re-       |
| corami_irom_crrangre_index(trangre_index)             | turns (j, i) for given triangle index.                     |
| set_to_cell_faces_from_corner_points(cp[,             | Populates this (empty) patch to represent faces of a       |
| ])                                                    | cell, from corner points of shape (2, 2, 2, 3).            |
|                                                       | o) Returns the triangles for corner points representing    |
| get_triangles_tot_cert_taces_quau_tatse(c)            | cell faces, where quad_triangles is False.                 |
| <pre>get_triangles_for_cell_faces_quad_true(cp)</pre> |                                                            |
| go crrangreo_ror_cerr_raceo_quaa_crue(ep,             | cell faces, where quad_triangles is True.                  |
| <pre>face_from_triangle_index(triangle_index)</pre>   | For patch freshly built for cell faces, returns (axis, po- |
| race_irom_trrangre_index(urangre_mucx)                | larity) for given triangle index.                          |
| vertical_rescale_points(ref_depth,)                   | Rescale points along vertical direction.                   |
| ver treat_rescare_pornts(rer_ueptil,)                 | Researe points along vertical direction.                   |

\_\_init\_\_(parent\_model, patch\_index=None, patch\_node=None, crs\_uuid=None)

Create an empty TriangulatedPatch (TrianglePatch) node and optionally load from xml.

Note: not usually instantiated directly by application code

# column\_from\_triangle\_index(triangle\_index)

For patch freshly built from fully defined mesh, returns (j, i) for given triangle index.

## argument:

triangle\_index (int or numpy int array): the triangle index (or array of indices) for which column(s) are being sought

7.13. resqpy.surface 279

pair of ints or pair of numpy int arrays – the (j0, i0) indices of the column(s) which the triangle(s) is/are part of

### **Notes**

this function will only work if the surface has been freshly constructed with data from a mesh without NaNs, otherwise (None, None) will be returned; if triangle\_index is a numpy int array, a pair of similarly shaped numpy arrays is returned

### extract\_crs\_root\_and\_uuid()

Caches uuid for coordinate reference system, as stored in geometry xml sub-tree.

### face\_from\_triangle\_index(triangle\_index)

For patch freshly built for cell faces, returns (axis, polarity) for given triangle index.

### get\_indices\_from\_sparse\_meshxyz(mesh\_xyz)

Update self.points and self.node\_count with non-nan points in a given mesh\_xyz array.

Returns the indices of these non\_nan points.

## get\_triangles\_for\_cell\_faces\_quad\_false(cp)

Returns the triangles for corner points representing cell faces, where quad\_triangles is False.

## get\_triangles\_for\_cell\_faces\_quad\_true(cp)

Returns the triangles for corner points representing cell faces, where quad\_triangles is True.

## set\_from\_irregular\_mesh(mesh\_xyz, quad\_triangles=False)

Populate this (empty) patch from an untorn mesh array of shape (N, M, 3).

## set\_from\_sparse\_mesh(mesh\_xyz)

Populate this (empty) patch from a mesh array of shape (N, M, 3), with some NaNs in z.

### set\_from\_torn\_mesh(mesh\_xyz, quad\_triangles=False)

Populate this (empty) patch from a torn mesh array of shape (nj, ni, 2, 2, 3).

## set\_from\_triangles\_and\_points(triangles, points)

Populate this (empty) patch from triangle node indices and points from elsewhere.

## set\_to\_cell\_faces\_from\_corner\_points(cp, quad\_triangles=True)

Populates this (empty) patch to represent faces of a cell, from corner points of shape (2, 2, 2, 3).

## set\_to\_horizontal\_plane(depth, box\_xyz, border=0.0, quad\_triangles=False)

Populate this (empty) patch with two triangles defining a flat, horizontal plane at a given depth.

## **Parameters**

- depth(float) z value to use in all points in the triangulated patch
- **box\_xyz** (*float* [2, 3]) the min, max values of x, y (&z) giving the area to be covered (z ignored)
- **border** (*float*) an optional border width added around the x,y area defined by box\_xyz
- quad\_triangles (bool, default False) if True, 4 triangles are used instead of 2

# set\_to\_sail(n, centre, radius, azimuth, delta\_theta)

Populate this (empty) patch with triangles for a big triangle wrapped on a sphere.

### set\_to\_triangle(corners)

Populate this (empty) patch with a single triangle.

## set\_to\_triangle\_pair(corners)

Populate this (empty) patch with a pair of triangles.

**set\_to\_trimmed\_patch**(larger\_patch, xyz\_box=None, xy\_polygon=None, internal=False)

Populate this (empty) patch with triangles and points that overlap with a trimming volume.

### **Parameters**

- larger\_patch (TriangulatedPatch) the larger patch, a copy of which is to be trimmed
- xyz\_box (numpy float array of shape (2, 3), optional)—if present, a cuboid in xyz space against which to trim the patch
- **xy\_polygon** (*closed convex resqpy.lines.Polyline, optional*) if present, an xy boundary against which to trim
- **internal** (*bool*, *default False*) if True, only those triangles where all three vertices are within the trimming space are kept; if False, triangles with at least one vertex within the space are kept

## **Notes**

at least one of xyz\_box or xy\_polygon must be present; if both are present, a triangle must be within both boundaries to survive the trimming; xyz\_box and xy\_polygon must be in the same crs as the larger patch

## triangles\_and\_points()

Returns arrays representing the patch.

### Returns

Tuple (triangles, points) –

- triangles (int array of shape[:, 3]): integer indices into points array, being the nodes of the corners of the triangles
- points (float array of shape[:, 3]): flat array of xyz points, indexed by triangles

# vertical\_rescale\_points(ref\_depth, scaling\_factor)

Rescale points along vertical direction.

Modifies the z values of points for this patch by stretching the distance from reference depth by scaling factor.

## **Functions**

distill\_triangle\_points Returns a (triangles, points) pair with points distilled as only those used from p.

7.13. resqpy.surface 281

# 7.13.4 resqpy.surface.distill\_triangle\_points

resqpy.surface.distill\_triangle\_points(t, p)

Returns a (triangles, points) pair with points distilled as only those used from p.

# 7.14 resqpy.time\_series

Time series classes and functions.

### **Classes**

| AnyTimeSeries      | Abstract class for a RESQML Time Series; use resqpy   |
|--------------------|-------------------------------------------------------|
|                    | TimeSeries or GeologicTimeSeries.                     |
| GeologicTimeSeries | Class for RESQML Time Series using only year offsets  |
|                    | (for geological time frames).                         |
| TimeDuration       | A thin wrapper around python's datetime timedelta ob- |
|                    | jects (not a RESQML class).                           |
| TimeSeries         | Class for RESQML Time Series without year offsets.    |

# 7.14.1 resqpy.time\_series.TimeDuration

Bases: object

A thin wrapper around python's datetime timedelta objects (not a RESQML class).

## **Methods:**

| init([days, hours, minutes, seconds,])                | Create a TimeDuration object either from days and seconds or from a pair of timestamps. |
|-------------------------------------------------------|-----------------------------------------------------------------------------------------|
| timestamp_after_duration(earlier_timestamp)           | Create a new timestamp from this duration and an ear-                                   |
|                                                       | lier timestamp.                                                                         |
| <pre>timestamp_before_duration(later_timestamp)</pre> | Create a new timestamp from this duration and a later                                   |
|                                                       | timestamp.                                                                              |
|                                                       |                                                                                         |

\_\_init\_\_(days=None, hours=None, minutes=None, seconds=None, earlier\_timestamp=None, later\_timestamp=None)

Create a TimeDuration object either from days and seconds or from a pair of timestamps.

## timestamp\_after\_duration(earlier\_timestamp)

Create a new timestamp from this duration and an earlier timestamp.

## timestamp\_before\_duration(later\_timestamp)

Create a new timestamp from this duration and a later timestamp.

## **Functions**

| The state of the state of the s | D. ( C. 1 T C 1                                             |
|----------------------------------------------------------------------------------------------------|-------------------------------------------------------------|
| any_time_series                                                                                                    | Returns a resqpy TimeSeries or GeologicTimeSeries ob-       |
|                                                                                                    | ject for an existing RESQML time series with a given        |
|                                                                                                    | uuid.                                                       |
| check_timestamp                                                                                                    | Check format of timestamp and raise ValueError if badly     |
|                                                                                                    | formed.                                                     |
| cleaned_timestamp                                                                                                    | Return a cleaned version of the timestamp.                  |
| colloquial_date                                                                                                    | Returns date string in format DD/MM/YYYY (or                |
|                                                                                                    | MM/DD/YYYY if usa_date_format is True).                     |
| geologic_time_str                                                                                                    | Returns a string representing a geological time for a large |
|                                                                                                    | int representing number of years before present.            |
| merge_timeseries_from_uuid                                                                                                    | Create a TimeSeries object from an iterable object of ex-   |
|                                                                                                    | isting timeseries UUIDs of timeseries.                      |
| selected_time_series                                                                                                    | Returns a new TimeSeries or GeologicTimeSeries object       |
|                                                                                                    | with timestamps selected from the full series by a list of  |
|                                                                                                    | indices.                                                    |
| simplified_timestamp                                                                                                    | Return a more readable version of the timestamp.            |
| time_series_from_list                                                                                                    | Create a TimeSeries object from a list of timestamps        |
|                                                                                                    | (model and node set to None).                               |
| time_series_from_nexus_summary                                                                                                    | Create a TimeSeries object based on time steps reported     |
|                                                                                                    | in a Nexus summary file (.sum).                             |
| timeframe_for_time_series_uuid                                                                                                    | Returns string 'human' or 'geologic' indicating timeframe   |
|                                                                                                    | of the RESQML time series with a given uuid.                |

# 7.14.2 resqpy.time\_series.any\_time\_series

resqpy.time\_series.any\_time\_series(parent\_model, uuid)

Returns a resqpy TimeSeries or GeologicTimeSeries object for an existing RESQML time series with a given uuid.

# 7.14.3 resqpy.time\_series.check\_timestamp

resqpy.time\_series.check\_timestamp(timestamp)

Check format of timestamp and raise ValueError if badly formed.

# 7.14.4 resqpy.time\_series.cleaned\_timestamp

resqpy.time\_series.cleaned\_timestamp(timestamp)

Return a cleaned version of the timestamp.

# 7.14.5 resqpy.time\_series.colloquial\_date

resqpy.time\_series.colloquial\_date(timestamp, usa\_date\_format=False)

Returns date string in format DD/MM/YYYY (or MM/DD/YYYY if usa\_date\_format is True).

# 7.14.6 resqpy.time series.geologic time str

resqpy.time\_series.geologic\_time\_str(years)

Returns a string representing a geological time for a large int representing number of years before present.

# 7.14.7 resqpy.time series.merge timeseries from uuid

resqpy.time\_series.merge\_timeseries\_from\_uuid(model, timeseries\_uuid\_iter)

Create a TimeSeries object from an iterable object of existing timeseries UUIDs of timeseries.

iterable can be a list, array, or iterable generator (model must be provided). The new timeseries is sorted in ascending order. Returns the new time series, the new time series uuid, and the list of timeseries objects used to generate the list

# 7.14.8 resqpy.time series.selected time series

resqpy.time\_series.selected\_time\_series(full\_series, indices\_list, title=None)

Returns a new TimeSeries or GeologicTimeSeries object with timestamps selected from the full series by a list of indices.

# 7.14.9 resqpy.time\_series.simplified\_timestamp

resqpy.time\_series.simplified\_timestamp(timestamp)

Return a more readable version of the timestamp.

# 7.14.10 resqpy.time\_series.time\_series\_from\_list

resqpy.time\_series.time\_series\_from\_list(timestamp\_list, parent\_model=None, title=None)

Create a TimeSeries object from a list of timestamps (model and node set to None).

**Note:** timestamps in the list should be in the correct string format for human timeframe series, or large negative integers for geologic timeframe series

# 7.14.11 resqpy.time series.time series from nexus summary

resqpy.time\_series.time\_series\_from\_nexus\_summary(summary\_file, parent\_model=None, start date=None)

Create a TimeSeries object based on time steps reported in a Nexus summary file (.sum).

#### **Parameters**

- **summary\_file** (str) path of Nexus summary file
- parent\_model (Model) the model to which the new time series will be attached
- **start\_date** (*str*, *optional*) if the summary file does not contain dates, this will be used as the start date; required format is 'YYYY-MM-DD'

#### Returns

newly created TimeSeries

Note: this function does not create the xml for the new TimeSeries, nor add it as a part to the parent model

# 7.14.12 resqpy.time\_series.timeframe\_for\_time\_series\_uuid

resqpy.time\_series.timeframe\_for\_time\_series\_uuid(model, uuid)

Returns string 'human' or 'geologic' indicating timeframe of the RESQML time series with a given uuid.

# 7.15 resqpy.unstructured

Unstructured grid and derived classes.

#### **Classes**

| HexaGrid          | Class for unstructured grids where every cell is hexahe-    |
|-------------------|-------------------------------------------------------------|
|                   | dral (faces may be degenerate).                             |
| PrismGrid         | Class for unstructured grids where every cell is a trian-   |
|                   | gular prism.                                                |
| PyramidGrid       | Class for unstructured grids where every cell is a quadri-  |
|                   | lateral pyramid.                                            |
| TetraGrid         | Class for unstructured grids where every cell is a tetra-   |
|                   | hedron.                                                     |
| UnstructuredGrid  | Class for RESQML Unstructured Grid objects.                 |
| VerticalPrismGrid | Class for unstructured grids where every cell is a vertical |
|                   | triangular prism.                                           |

# 7.16 resqpy.weights\_and\_measures

Weights and measures valid units and unit conversion functions.

## **Functions**

| convert                    | Convert value between two compatible units.              |
|----------------------------|----------------------------------------------------------|
| convert_flow_rates         | Converts values in numpy array (or a scalar) from one    |
|                            | volume flow rate unit to another, in situ if array.      |
| convert_lengths            | Converts values in numpy array (or a scalar) from one    |
|                            | length unit to another, in situ if array.                |
| convert_pressures          | Converts values in numpy array (or a scalar) from one    |
|                            | pressure unit to another, in situ if array.              |
| convert_times              | Converts values in numpy array (or a scalar) from one    |
|                            | time unit to another, in situ if array.                  |
| convert_transmissibilities | Converts values in numpy array (or a scalar) from one    |
|                            | transmissibility unit to another, in situ if array.      |
| convert_volumes            | Converts values in numpy array (or a scalar) from one    |
|                            | volume unit to another, in situ if array.                |
| get_conversion_factors     | Return base unit and conversion factors (A, B, C, D) for |
|                            | a given uom.                                             |
| nexus_uom_for_quantity     | Returns RESQML uom string expected by Nexus for          |
|                            | given quantity class and unit system.                    |
| rq_length_unit             | Returns length units string as expected by resqml.       |
| rq_time_unit               | Returns time units string as expected by resqml.         |
| rq_uom                     | Returns RESQML uom string equivalent to units.           |
| rq_uom_list                | Returns a list of RESQML uom equivalents for units in    |
|                            | list.                                                    |
| valid_property_kinds       | Return set of valid property kinds.                      |
| valid_quantities           | Return set of valid RESQML quantities.                   |
| valid_uoms                 | Return set of valid RESQML units of measure.             |

# 7.16.1 resqpy.weights\_and\_measures.convert

resqpy.weights\_and\_measures.convert(x, unit\_from, unit\_to, quantity=None, inplace=False)
Convert value between two compatible units.

## **Parameters**

- x (numeric or np.array) value(s) to convert
- $unit_from(str) resqml uom$
- unit\_to (str) resqml uom
- **quantity** (*str*, *optional*) If provided, raise an exception if units are not supported by this quantity
- inplace (bool) if True, convert arrays in-place. Else, return new value

#### **Returns**

Converted value(s)

## Raises

- InvalidUnitError if units cannot be coerced into RESQML units
- IncompatibleUnitsError if units do not have compatible base units

# 7.16.2 resqpy.weights and measures.convert flow rates

resqpy.weights\_and\_measures.convert\_flow\_rates(a, from\_units, to\_units)

Converts values in numpy array (or a scalar) from one volume flow rate unit to another, in situ if array.

#### **Parameters**

- a (numpy float array, or float) array of volume flow rate values to undergo unit conversion in situ, or a scalar
- **from\_units** (*string*) units of the data before conversion, eg. 'm3/d'; see notes for acceptable units
- **to\_units** (*string*) required units of the data after conversion, eg. 'ft3/d'; see notes for acceptable units

#### Returns

a after unit conversion

**Note:** To see supported units, use: *valid\_uoms(quantity='volume per time')* 

# 7.16.3 resqpy.weights and measures.convert lengths

resqpy.weights\_and\_measures.convert\_lengths(a, from\_units, to\_units)

Converts values in numpy array (or a scalar) from one length unit to another, in situ if array.

#### **Parameters**

- a (numpy float array, or float) array of length values to undergo unit conversion in situ, or a scalar
- **from\_units** (*string*) the units of the data before conversion
- to\_units (string) the required units

#### Returns

a after unit conversion

**Note:** To see supported units, use: *valid\_uoms(quantity='length')* 

# 7.16.4 resqpy.weights and measures.convert pressures

resqpy.weights\_and\_measures.convert\_pressures(a, from\_units, to\_units)

Converts values in numpy array (or a scalar) from one pressure unit to another, in situ if array.

#### **Parameters**

- a (numpy float array, or float) array of pressure values to undergo unit conversion in situ, or a scalar
- **from\_units** (*string*) the units of the data before conversion
- to\_units (string) the required units

#### Returns

a after unit conversion

**Note:** To see supported units, use: *valid\_uoms(quantity='pressure')* 

# 7.16.5 resqpy.weights and measures.convert times

resqpy.weights\_and\_measures.convert\_times(a, from\_units, to\_units, invert=False)

Converts values in numpy array (or a scalar) from one time unit to another, in situ if array.

**Note:** To see supported units, use: *valid\_uoms(quantity='time')* 

## 7.16.6 resqpy.weights and measures.convert transmissibilities

resqpy.weights\_and\_measures.convert\_transmissibilities(a, from\_units, to\_units)

Converts values in numpy array (or a scalar) from one transmissibility unit to another, in situ if array.

#### **Parameters**

- a (numpy float array, or float) array of transmissibility values to undergo unit conversion in situ, or a scalar
- **from\_units** (*string*) units of the data before conversion, eg. 'm3.cP/(kPa.d)'; see notes for acceptable units
- **to\_units** (*string*) required units of the data after conversion, eg. 'bbl.cP/(psi.d)'; see notes for acceptable units

#### Returns

a after unit conversion

**Note:** for transmissibility data, resqpy expects a viscosity term in the units of measure (unlike the Energistics standard at the time of RESQML 2.0.1); examples are: 'm3.cP/(kPa.d)' or 'bbl.cP/(psi.d)'; the general form of the units strings must be A.B/(C.D) where A is a valid unit of volume, B is a valid unit of dynamic viscosty, C is a valid unit of pressure, and D is a valid unit of time; use wam.valid\_uoms(quantity = 'dynamic viscosity') etc. to discover the allowed components of the unit strings

# 7.16.7 resqpy.weights\_and\_measures.convert\_volumes

resqpy.weights\_and\_measures.convert\_volumes(a, from\_units, to\_units)

Converts values in numpy array (or a scalar) from one volume unit to another, in situ if array.

#### **Parameters**

- a (numpy float array, or float) array of volume values to undergo unit conversion in situ, or a scalar
- **from\_units** (*string*) units of the data before conversion; see note for accepted units
- to\_units (string) the required units; see note for accepted units

#### Returns

a after unit conversion

**Note:** To see supported units, use: *valid\_uoms(quantity='volume')* 

# 7.16.8 resqpy.weights and measures.get conversion factors

resqpy.weights\_and\_measures.get\_conversion\_factors(uom)

Return base unit and conversion factors (A, B, C, D) for a given uom.

The formula "y=(A + Bx)/(C + Dx)" where "y" represents a value in the base unit.

#### Returns

3-tuple of (base\_unit, dimension, factors). Factors is a 4-tuple of conversion factors

#### Raises

ValueError if either uom is not a valid resgml uom -

## 7.16.9 resqpy.weights and measures.nexus uom for quantity

resqpy.weights\_and\_measures.nexus\_uom\_for\_quantity(nexus\_unit\_system, quantity, english\_volume\_flavour=None)

Returns RESQML uom string expected by Nexus for given quantity class and unit system.

#### **Parameters**

- nexus\_unit\_system (str) one of 'METRIC', 'METKG/CM2', 'METBAR', 'LAB', or 'ENGLISH'
- quantity (str) the RESQML quantity class of interest; currently suppported: 'length', 'area', 'volume', 'volume per volume', 'permeability rock', 'time', 'thermodynamic temperature', 'mass per volume', 'pressure', 'volume per time'
- english\_volume\_flavour (str, optional) only needed for ENGLISH unit system and volume, volume per volume, or volume per time quantity; one of 'PV', 'OVER PV', 'FVF', 'GOR', 'surface gas rate', or 'saturation'; see notes regarding FVF, also regarding flow rates

## Returns

str - the RESQML uom string for the units required by Nexus

#### **Notes**

transmissibility not yet catered for here, as RESQML has transmissibility units without a viscosity component; Nexus volume unit expectations vary depending on the data being handled, and sometimes also where in the Nexus input dataset the data is being entered; resqpy.weights\_and\_measures.valid\_quantities() and valid\_uoms() may also be of interest; in the ENHLISH unit system, Nexus expacts gas formation volume factors in bbl / 1000 ft3 but that is not a valid RESQML uom – this function will return bbl/bbl for ENGLISH FVF; also be wary of pore volume units when using the medieval ENGLISH unit system: the OVER keyword expects different units than GRID or recurrent override input; ENGLISH fluid flow rates will be returned as bbl/d unless the flavour is specified as 'surface gas rate'

# 7.16.10 resqpy.weights\_and\_measures.rq\_length\_unit

 ${\tt resqpy.weights\_and\_measures.} \textbf{rq\_length\_unit}(\textit{units})$ 

Returns length units string as expected by resqml.

# 7.16.11 resqpy.weights\_and\_measures.rq\_time\_unit

resqpy.weights\_and\_measures.rq\_time\_unit(units)

Returns time units string as expected by resqml.

# 7.16.12 resqpy.weights\_and\_measures.rq\_uom

resqpy.weights\_and\_measures.rq\_uom(units, quantity=None)

Returns RESQML uom string equivalent to units.

## **Parameters**

- units (str) unit to coerce
- **quantity** (*str*, *optional*) if given, raise an exception if the uom is not supported for this quantity

#### **Returns**

str - unit of measure

#### Raises

InvalidUnitError – if units cannot be coerced into RESQML units for the given quantity

# 7.16.13 resqpy.weights\_and\_measures.rq\_uom\_list

resqpy.weights\_and\_measures.rq\_uom\_list(units\_list)

Returns a list of RESQML uom equivalents for units in list.

# 7.16.14 resqpy.weights\_and\_measures.valid\_property\_kinds

resqpy.weights\_and\_measures.valid\_property\_kinds()
Return set of valid property kinds.

# 7.16.15 resqpy.weights and measures.valid quantities

resqpy.weights\_and\_measures.valid\_quantities(return\_attributes=False)
Return set of valid RESQML quantities.

#### **Parameters**

**return\_attributes** (*bool*) – If True, return a dict of all quantities and their attributes, such as the supported units of measure. Else, simply return the set of valid properties.

#### returns

set or dict

# 7.16.16 resqpy.weights and measures.valid uoms

 $\verb"resqpy.weights_and_measures.valid_uoms" (\textit{quantity} = None, \textit{return\_attributes} = False)$ 

Return set of valid RESQML units of measure.

#### **Parameters**

- **quantity** (*str*) If given, filter to uoms supported by this quanitity.
- **return\_attributes** (*bool*) If True, return a dict of all uoms and their attributes, such as the full name and dimension. Else, simply return the set of valid uoms.

#### returns

set or dict

| resqpy.weights_and_measures.nexus_units | Functions specific to Nexus units of measure. |
|-----------------------------------------|-----------------------------------------------|
| resqpy.weights_and_measures.            | Units of measure.                             |
| weights_and_measures                    |                                               |

# 7.16.17 resqpy.weights\_and\_measures.nexus\_units

Functions specific to Nexus units of measure.

# 7.16.18 resppy.weights and measures.weights and measures

Units of measure.

# 7.17 resqpy.well

Classes relating to wells.

## **Classes**

| Class for RESQML Blocked Wellbore Representation    |
|-----------------------------------------------------|
| (Wells), ie cells visited by wellbore.              |
| Class for RESQML wellbore deviation survey.         |
| Class for RESQML measured depth datum.              |
| Class for RESQML Wellbore Trajectory Representation |
| (Geometry).                                         |
| Class for RESQML WellboreFrameRepresentation ob-    |
| jects (supporting well log Properties)              |
| Class to handle RESQML WellboreMarker objects.      |
| Class to handle RESQML WellBoreMarkerFrameRep-      |
| resentation objects.                                |
|                                                     |

# 7.17.1 resqpy.well.WellboreMarker

Bases: object

Class to handle RESQML WellboreMarker objects.

Note: wellbore markers are not high level RESQML objects

## **Public Data Attributes:**

resqml\_type
boundary\_feature\_dict

## Methods:

| init(parent_model, parent_frame,[,])        | Creates a new wellbore marker object and loads it from xml or populates it from arguments. |
|---------------------------------------------|--------------------------------------------------------------------------------------------|
| <pre>create_xml(parent_node[, title])</pre> | Creates the xml tree for this wellbore marker.                                             |

\_\_init\_\_(parent\_model, parent\_frame, marker\_index, marker\_node=None, marker\_type=None, interpretation\_uuid=None, title=None, originator=None, extra\_metadata=None)

Creates a new wellbore marker object and loads it from xml or populates it from arguments.

#### **Parameters**

- parent\_model (model.Model object) the model which the new wellbore marker belongs to
- parent\_frame (wellbore\_marker\_frame.WellboreMarkerFramer object) the wellbore marker frame to which the wellbore marker belongs
- marker\_index (int) index of the wellbore marker in the parent WellboreMarkerFrame object
- marker\_node (xml node, optional) if given, loads from xml. Else, creates new
- marker\_type (str, optional) the type of geologic, fluid or contact feature e.g. "fault", "geobody", "horizon ", "gas/oil/water down to", "gas/oil/water up to", "free water contact", "gas oil contact", "gas water contact", "water oil contact", "seal"; ignored if marker\_node is present
- interpretation\_uuid (uuid.UUID or string, optional) uuid of the boundary feature interpretation organizational object that the marker refers to; ignored if marker\_node is present
- **title** (*str*, *optional*) the citation title to use for a new wellbore marker; ignored if marker\_node is present
- **originator** (*str*, *optional*) the name of the person creating the wellbore marker, defaults to login id; ignored if uuid is not None; ignored if marker\_node is present
- **extra\_metadata** (*dict*, *optional*) string key, value pairs to add as extra metadata for the wellbore marker; ignored if uuid is not None; ignored if marker\_node is present

#### Returns

the newly created wellbore marker object

Note: it is highly recommended that a related boundary feature interpretation uuid is provided

create\_xml(parent\_node, title='wellbore marker')

Creates the xml tree for this wellbore marker.

## **Parameters**

- parent\_node (xml node) the root node of the WellboreMarkerFrame object to which the newly created node will be appended
- **title**(*string*, *default* "*wellbore marker*")—the citation title of the newly created node; only used if self.title is None

#### Returns

the newly created xml node

7.17. resqpy.well 293

## **Functions**

| add_blocked_wells_from_wellspec | Add a blocked well for each well in a Nexus WELLSPEC         |
|---------------------------------|--------------------------------------------------------------|
|                                 | file.                                                        |
| add_las_to_trajectory           | Creates a WellLogCollection and WellboreFrame from           |
|                                 | a LAS file.                                                  |
| add_logs_from_cellio            | Creates a WellIntervalPropertyCollection for a given         |
|                                 | BlockedWell, using a given cell I/O file.                    |
| add_wells_from_ascii_file       | Creates new md datum, trajectory, interpretation and fea-    |
|                                 | ture objects for each well in an ascii file.                 |
| lookup_from_cellio              | Create a StringLookup Object from a cell I/O row con-        |
|                                 | taining a categorical column name and details.               |
| well_name                       | Returns the 'best' citation title from the object or related |
|                                 | well objects.                                                |

# 7.17.2 resqpy.well.add blocked wells from wellspec

resqpy.well.add\_blocked\_wells\_from\_wellspec(model, grid, wellspec\_file, usa\_date\_format=False)
Add a blocked well for each well in a Nexus WELLSPEC file.

#### **Parameters**

- model (model.Model object) model to which blocked wells are added
- grid (grid.Grid object) grid against which wellspec data will be interpreted
- wellspec\_file (string) path of ascii file holding Nexus WELLSPEC keyword and data
- usa\_date\_format (bool) mm/dd/yyyy (True) vs. dd/mm/yyyy (False)

#### Returns

int - count of number of blocked wells created

#### **Notes**

this function appends to the hdf5 file and creates xml for the blocked wells (but does not store epc); 'simulation' trajectory and measured depth datum objects will also be created

# 7.17.3 resqpy.well.add las to trajectory

resqpy.well.add\_las\_to\_trajectory(las: LASFile, trajectory, realization=None, check\_well\_name=False)

Creates a WellLogCollection and WellboreFrame from a LAS file.

#### **Parameters**

- las an lasio.LASFile object
- trajectory an instance of resqpy.well.Trajectory.
- **realization** (*integer*) if present, the single realisation (within an ensemble) that this collection is for
- check\_well\_name (bool) if True, raise warning if LAS well name does not match existing
  wellborefeature citation title

#### Returns

collection, well frame -

instances of resqpy.property.WellLogCollection

and resqpy.well.WellboreFrame

Note: in this current implementation, the first curve in the las object must be Measured Depths, not e.g. TVDSS

# 7.17.4 resqpy.well.add logs from cellio

resqpy.well.add\_logs\_from\_cellio(blockedwell, cellio)

Creates a WellIntervalPropertyCollection for a given BlockedWell, using a given cell I/O file.

#### **Parameters**

- blockedwell a resqml blockedwell object
- cellio an ascii file exported from RMS containing blocked well geometry and logs; must contain columns i\_index, j\_index and k\_index, plus additional columns for logs to be imported

# 7.17.5 resqpy.well.add\_wells\_from\_ascii\_file

```
resqpy.well.add_wells_from_ascii_file(model, crs_uuid, trajectory_file, comment_character='\#', space_separated_instead_of_csv=False, well_col='WELL', md_col='MD', x_col='X', y_col='Y', z_col='Z', length_uom='m', md_domain=None, drilled=False)
```

Creates new md datum, trajectory, interpretation and feature objects for each well in an ascii file.

## **Parameters**

- **crs\_uuid** (*uuid. UUID*) the unique identifier of the coordinate reference system applicable to the x,y,z data; if None, a default crs will be created, making use of the length\_uom and z\_inc\_down arguments
- **trajectory\_file** (*string*) the path of the ascii file holding the well trajectory data to be loaded
- **comment\_character** (*string*, *default '#'*) character deemed to introduce a comment in the trajectory file
- **space\_separated\_instead\_of\_csv** (*boolean*, *default False*) if True, the columns in the trajectory file are space separated; if False, comma separated
- well\_col(string, default 'WELL') the heading for the column containing well names
- md\_col (string, default 'MD') the heading for the column containing measured depths
- **x\_col** (string, default 'X') the heading for the column containing X (usually easting) data
- **y\_col** (*string*, *default* 'Y') the heading for the column containing Y (usually northing) data
- **z\_col** (*string*, *default* 'Z') the heading for the column containing Z (depth or elevation) data

7.17. resqpy.well 295

- length\_uom (string, default 'm') the units of measure for the measured depths; should be 'm' or 'ft'
- md\_domain (string, optional) the source of the original deviation data; may be 'log-ger' or 'driller'
- **drilled** (*boolean*, *default False*) True should be used for wells that have been drilled; False otherwise (planned, proposed, or a location being studied)
- z\_inc\_down (boolean, default True) indicates whether z values increase with depth; only used in the creation of a default coordinate reference system; ignored if crs\_uuid is not None

#### **Returns**

tuple of lists of objects – (feature\_list, interpretation\_list, trajectory\_list, md\_datum\_list)

#### **Notes**

ascii file must be table with first line being column headers, with columns for WELL, MD, X, Y & Z; actual column names can be set with optional arguments; all the objects are added to the model, with array data being written to the hdf5 file for the trajectories; the md\_domain and drilled values are stored in the RESQML metadata but are only for human information and do not generally affect computations

# 7.17.6 resqpy.well.lookup from cellio

resqpy.well.lookup\_from\_cellio(line, model)

Create a StringLookup Object from a cell I/O row containing a categorical column name and details.

#### **Parameters**

- line a string from a cell I/O file, containing the column (log) name, type and categorical information
- **model** the model to add the StringTableLookup to

## Returns

*uuid* – the uuid of a StringTableLookup, either for a newly created table, or for an existing table if an identical one exists

# 7.17.7 resqpy.well.well name

resqpy.well.well\_name(well\_object, model=None)

Returns the 'best' citation title from the object or related well objects.

#### **Parameters**

- well\_object (object, uuid or root) Object for which a well name is required. Can be a Trajectory, WellboreInterpretation, WellboreFeature, BlockedWell, WellboreMarker-Frame, WellboreFrame, DeviationSurvey or MdDatum object
- model (model.Model, optional) required if passing a unid or root; not recommended otherwise

#### Returns

string being the 'best' citation title to serve as a well name, form the object or some related objects

| <b>Note:</b> xml and relationships must be established | ished for this function to work                                                                  |
|--------------------------------------------------------|--------------------------------------------------------------------------------------------------|
|                                                        |                                                                                                  |
| resqpy.well.blocked_well_frame                         | Module holding functions relating to the mapping of welbore frame properties onto blocked wells. |
| resqpy.well.well_object_funcs                          | well_object_funcs.py: resqpy well module for functions that impact well objects                  |
| resqpy.well.well_utils                                 | well_utils.py: functions used by the classes in resqpy.well                                      |

# 7.17.8 resqpy.well.blocked\_well\_frame

Module holding functions relating to the mapping of welbore frame properties onto blocked wells.

#### **Functions**

| add_blocked_well_properties_from_wellbore_fraked properties to this blocked well by derivation from |                                                        |
|----------------------------------------------------------------------------------------------------|--------------------------------------------------------|
|                                                                                                    | wellbore frame intervals properties.                   |
| blocked_well_frame_contributions_list                                                               | Returns wellbore frame contributions to each cell of a |
|                                                                                                    | blocked well.                                          |

## resqpy.well.blocked\_well\_frame.add\_blocked\_well\_properties\_from\_wellbore\_frame

resqpy.well.blocked\_well\_frame.add\_blocked\_well\_properties\_from\_wellbore\_frame(bw,

frame\_uuid=None,
property\_kinds\_list=None,
realization=None,
set\_length=None,
set\_perforation\_fraction=None,
set\_frame\_interval=False)

Add properties to this blocked well by derivation from wellbore frame intervals properties.

#### **Parameters**

- **bw** (BlockedWell) the blocked well to add properties to
- **frame\_uuid** (*UUID*, *optional*) the uuid of the wellbore frame to source properties from; if None, a solitary wellbore frame relating to the same trajectory as the blocked well will be used
- property\_kinds\_list (list of str, optional) if present, a list of handled property kinds which are to be set from the wellbore frame properties; if None, any handled property kinds that are present for the wellbore frame will be used
- **realization** (*int*, *optional*) if present, wellbore frame properties will be filtered by this realization number and it will be assigned to the blocked well properties that are created
- **set\_length** (*bool*, *optional*) if True, a length property will be generated based on active measured depth intervals; if None, will be set True if length is in list of property kinds being processed

7.17. resqpy.well 297

- **set\_perforation\_fraction** (*bool*, *optional*) if True, a perforation fraction property will be created based on the fraction of the measured depth within a blocked well cell that is flagged as active, ie. perforated at some time; if None, it will be created only if length and permeability thickness are both absent
- **set\_frame\_interval** (*bool*, *default False*) if True, a static discrete property holding the index of the dominant active wellbore frame interval (per blocked well cell) is created

#### Returns

list of uuids of created property parts (does not include any copied time series object)

#### **Notes**

this method is designed to set up some blocked well properties based on similar properties already established on a special wellbore frame, mainly for perforations and open hole completions; frame\_uuid should be specified if there are well logs in the dataset, or other wellbore frames; if a permeability thickness property is being set based on a wellbore frame property, the value is divided between blocked well cells based solely on measured depth interval lengths, without reference to grid properties such as net to gross ratio or permeability; titles will be the same as those used in the frame properties, and 'PPERF' for partial perforation; if set\_frame\_interval is True, the resulting property will be given a soft relationship with the wellbore frame (in addition to its supporting representation reference relationship with the blocked well); a null value of -1 is used where no active frame interval is present in a cell; units of measure will also be the same as those in the wellbore frame; this method only supports single grid blocked wells at present; blocked well and wellbore frame must be in the same model

## resqpy.well.blocked\_well\_frame.blocked\_well\_frame\_contributions\_list

resqpy.well.blocked\_well\_frame.blocked\_well\_frame\_contributions\_list(bw, wbf)

Returns wellbore frame contributions to each cell of a blocked well.

#### **Parameters**

- **bw** (*BlockedWell*) the blocked well to map the wellbore frame onto
- **wbf** (WellboreFrame) the wellbore frame to map to the blocked well

#### Returns

list of list of (int, float, float) with one entry per blocked well cell, and each

entry being a list of (wellbore frame interval index,

fraction of wellbore frame interval in cell, fraction of cell's wellbore interval in wellbore frame interval)

# 7.17.9 resqpy.well.well object funcs

well\_object\_funcs.py: resqpy well module for functions that impact well objects

# 7.17.10 resqpy.well.well utils

well\_utils.py: functions used by the classes in resqpy.well

#### **Functions**

| extract_xyz               | Extracts an x,y,z coordinate from a solitary point xml node.                                   |
|---------------------------|------------------------------------------------------------------------------------------------|
| find_entry_and_exit       | Returns (entry_axis, entry_polarity, entry_xyz, exit_axis, exit_polarity, exit_xyz).           |
| load_hdf5_array           | Loads the property array data as an attribute of object, from the hdf5 referenced in xml node. |
| well_names_in_cellio_file | Returns a list of well names as found in the RMS blocked well export cell I/O file.            |

# resqpy.well.well\_utils.extract\_xyz

resqpy.well.well\_utils.extract\_xyz(xyz\_node)

Extracts an x,y,z coordinate from a solitary point xml node.

## argument:

xyz\_node: the xml node representing the solitary point (in 3D space)

#### Returns

triple float – (x, y, z) coordinates as a tuple

# resqpy.well.well\_utils.find\_entry\_and\_exit

resqpy.well.well\_utils.find\_entry\_and\_exit(cp, entry\_vector, exit\_vector, well\_name)
Returns (entry\_axis, entry\_polarity, entry\_xyz, exit\_axis, exit\_polarity, exit\_xyz).

## resqpy.well.well utils.load hdf5 array

resqpy.well.well\_utils.load\_hdf5\_array(object, node, array\_attribute, tag='Values', dtype='float', model=None)

Loads the property array data as an attribute of object, from the hdf5 referenced in xml node.

7.17. resqpy.well 299

# resqpy.well.well\_utils.well\_names\_in\_cellio\_file

 $resqpy.well.well\_utils.well\_names\_in\_cellio\_file (\it cellio\_file)$ 

Returns a list of well names as found in the RMS blocked well export cell I/O file.

# 7.18 resqpy.olio

Low level supporting modules, mostly providing functions rather than classes.

| resqpy.olio.ab_toolbox       | Small utility functions related to use of pure binary files. |
|------------------------------|--------------------------------------------------------------|
| resqpy.olio.base             | Base class for generic resqml objects.                       |
| resqpy.olio.box_utilities    | Simple functions relating to cartesian grid boxes.           |
| resqpy.olio.class_dict       | A simple dictionary mapping resqml class names to            |
|                              | more readable names.                                         |
| resqpy.olio.consolidation    | Support for consolidation of datasets based on equiva-       |
|                              | lence between parts.                                         |
| resqpy.olio.dataframe        | Classes for storing and retrieving dataframes as             |
|                              | RESQML objects.                                              |
| resqpy.olio.exceptions       | Custom exceptions used in resqpy.                            |
| resqpy.olio.factors          | Factorization and functions supporting grid extent deter-    |
|                              | mination from corner points.                                 |
| resqpy.olio.fine_coarse      | fine_coarse.py: Module providing support for grid re-        |
|                              | finement and coarsening.                                     |
| resqpy.olio.grid_functions   | Miscellaneous functions relating to grids.                   |
| resqpy.olio.intersection     | intersection.py: functions to test whether lines intersect   |
|                              | with planes.                                                 |
| resqpy.olio.keyword_files    | Basic functions for searching for keywords in an ascii       |
|                              | control file such as a nexus deck.                           |
| resqpy.olio.load_data        | Functions to load data from various ASCII simulator file     |
|                              | formats.                                                     |
| resqpy.olio.point_inclusion  | point_inclusion.py: functions to test whether a point is     |
|                              | within a polygon; also line intersection with planes.        |
| resqpy.olio.random_seed      | Module providing wrapper for random number generator         |
|                              | seeding functions.                                           |
| resqpy.olio.read_nexus_fault | read_nexus_fault.py: functions for reading Nexus fault       |
|                              | definition data from an ascii file.                          |
| resqpy.olio.relperm          | relperm.py: class for dataframes of relative permeability    |
|                              | data as RESQML objects.                                      |
| resqpy.olio.simple_lines     | simple_lines.py: functions for handling simple lines in      |
|                              | relation to a resqml grid.                                   |
| resqpy.olio.time             | time.py: A very thin wrapper around python datetime          |
|                              | functionality, to meet resqml standard.                      |
| resqpy.olio.trademark        | trademark.py module for mentioning trademarks in di-         |
|                              | agnostic log.                                                |
| resqpy.olio.transmission     | Transmissibility functions for grids.                        |
| resqpy.olio.triangulation    | triangulation.py: functions for finding Delaunay triangu-    |
|                              | lation and Voronoi graph from a set of points.               |
| resqpy.olio.uuid             | uuid.py: Thin wrapper around python uuid (universally        |
|                              | unique identifier) module.                                   |
|                              | continues on next page                                       |
|                              |                                                              |

Functions for reading zmap and roxar format files.

| Table 4 – continue            | d from previous page                                      |
|-------------------------------|-----------------------------------------------------------|
| resqpy.olio.vdb               | vdb.py: Module providing functions for reading from       |
|                               | VDB datasets.                                             |
| resqpy.olio.vector_utilities  | Utilities for working with 3D vectors in cartesian space. |
| resqpy.olio.volume            | volume.py: Functions to calculate volumes of hexahe-      |
|                               | dral cells; assumes consistent length units.              |
| resqpy.olio.wellspec_keywords | Module for loading WELLSPEC files.                        |
| resqpy.olio.write_data        | Array writing functions.                                  |
| resqpy.olio.write_hdf5        | write_hdf5.py: Class to write a resqml hdf5 file and      |
|                               | functions for copying hdf5 data.                          |
| resqpy.olio.xml_et            | xml_et.py: Resqml xml element tree utilities module.      |
| resqpy.olio.xml_namespaces    | xml_namespaces.py: Module defining constant resqml        |
|                               | xml namespaces.                                           |

# 7.18.1 resqpy.olio.ab\_toolbox

resqpy.olio.zmap\_reader

Small utility functions related to use of pure binary files.

## **Functions**

| binary_file_extension_and_np_type_for_data_tyReturns a file extension suitable for a pure binary array |                                                         |
|----------------------------------------------------------------------------------------------------|---------------------------------------------------------|
|                                                                                                    | (ab) file of given data type.                           |
| cp_binary_filename                                                                                     | Returns a version of the file name with extension ad-   |
|                                                                                                    | justed to indicate reseq order and pure binary.         |
| load_array_from_ab_file                                                                                | Loads a pure binary file into a numpy array, optionally |
|                                                                                                    | converting to 64 bit.                                   |

# resqpy.olio.ab\_toolbox.binary\_file\_extension\_and\_np\_type\_for\_data\_type

 $\label{local_tope} resqpy.olio.ab\_toolbox. \mbox{binary\_file\_extension\_and\_np\_type\_for\_data\_type} (\mbox{\it data\_type: str}) \rightarrow Optional[Tuple[str, object]]$ 

Returns a file extension suitable for a pure binary array (ab) file of given data type.

# resqpy.olio.ab\_toolbox.cp\_binary\_filename

resqpy.olio.ab\_toolbox.cp\_binary\_filename(file\_name, nexus\_ordering=True)

Returns a version of the file name with extension adjusted to indicate reseq order and pure binary.

## resqpy.olio.ab\_toolbox.load\_array\_from\_ab\_file

resqpy.olio.ab\_toolbox.load\_array\_from\_ab\_file(file\_name, shape, return\_64\_bit=False)
Loads a pure binary file into a numpy array, optionally converting to 64 bit.

# 7.18.2 resqpy.olio.base

Base class for generic resqml objects.

## **Classes**

|--|

## resqpy.olio.base.BaseResqpy

Bases: object

Base class for generic resqpy classes.

Implements generic attributes such as uuid, root, part, title, originator.

Implements generic magic methods, such as pretty printing and testing for equality.

Example use:

```
class AnotherResqpyObject(BaseResqpy):
    resqml_type = 'obj_anotherresqmlobjectrepresentation'
```

## **Public Data Attributes:**

| resqml_type    | Definition of which RESQML object the class repre- |
|----------------|----------------------------------------------------|
|                | sents.                                             |
| part           | Standard part name corresponding to self.uuid.     |
| root           | XML node corresponding to self.uuid.               |
| citation_title | Citation block title equivalent to self.title.     |

## **Methods:**

| init(model[, uuid, title, originator,])     | Load an existing resqml object, or create new.                                           |
|---------------------------------------------|------------------------------------------------------------------------------------------|
| try_reuse()                                 | Look for an equivalent existing RESQML object and                                        |
|                                             | modify the uuid of this object if found.                                                 |
| <pre>create_xml([title, originator,])</pre> | Write citation block to XML.                                                             |
| append_extra_metadata(meta_dict)            | Append a given dictionary of metadata to the existing                                    |
|                                             | metadata.                                                                                |
|                                             | moudatu.                                                                                 |
| eq(other)                                   | Implements equals operator; uses is_equivalent() oth-                                    |
| eq(other)                                   |                                                                                          |
| eq(other)                                   | Implements equals operator; uses is_equivalent() oth-                                    |
| - ` '                                       | Implements equals operator; uses is_equivalent() otherwise compares class type and uuid. |

## abstract property resqml\_type

Definition of which RESQML object the class represents.

Subclasses must overwrite this abstract attribute.

\_\_init\_\_(model, uuid=None, title=None, originator=None, extra\_metadata=None)
Load an existing resqml object, or create new.

#### **Parameters**

- model (resqpy.model.Model) Parent model
- uuid (str, optional) Load from existing uuid (if given), else create new.
- title (str, optional) Citation title
- **originator** (*str*, *optional*) Creator of object. By default, uses user id.

## uuid

Unique identifier

#### title

Citation title

## originator

Creator of object. By default, user id.

## property part

Standard part name corresponding to self.uuid.

# property root

XML node corresponding to self.uuid.

## property citation\_title

Citation block title equivalent to self.title.

#### try\_reuse()

Look for an equivalent existing RESQML object and modify the uuid of this object if found.

#### Returns

boolean - True if an equivalent object was found, False if not

**Note:** by design this method may change this object's unid as a side effect

**create\_xml** (title=None, originator=None, extra\_metadata=None, add\_as\_part=False)

Write citation block to XML.

**Note:** *add\_as\_part* is False by default in this base method. Derived classes should typically extend this method to complete the XML representation, and then finally ensure the node is added as a part to the model.

#### **Parameters**

- title (string) used as the citation Title text
- **originator** (*string*, *optional*) the name of the human being who created the deviation survey part; default is to use the login name
- extra\_metadata (dict, optional) extra metadata items to be added
- add\_as\_part (boolean) if True, the newly created xml node is added as a part in the model

#### Returns

node - the newly created root node

## append\_extra\_metadata(meta\_dict)

Append a given dictionary of metadata to the existing metadata.

# 7.18.3 resqpy.olio.box\_utilities

Simple functions relating to cartesian grid boxes.

A box is a logical cuboid subset of the cells of a cartesian grid. A box is defined by a small numpy array: [[min\_k, min\_j, min\_i], [max\_k, max\_j, max\_i]]. The cells identified by the max indices are included in the box (not following the python convention) The ordering of the i,j & k indices might be reversed - identifier names then have a suffix of \_ijk instead of \_kji. The indices can be in simulator convention, starting at 1, or python convention, starting at 0, indicated by suffix of 0 or 1

## **Functions**

| box_kji0_from_words_iijjkk1                   | Returns an integer array of extent [2, 3] converted from a list of words representing logical box.          |
|-----------------------------------------------|----------------------------------------------------------------------------------------------------|
| boxes_overlap                                 | Returns True if the two boxes have any overlap in 3D, otherwise False.                                      |
| cell_in_box                                   | Returns True if cell is within box, otherwise False.                                                        |
| central_cell                                  | Returns the indices of the cell at the centre of the box.                                                   |
| extent_of_box                                 | Returns a 3 integer numpy array holding the size of the box, with the same ordering as the box.             |
| full_extent_box0                              | Returns a box containing all the cells in a grid of the given extent.                                       |
| local_box_cell_from_parent_cell               | Given a cell index triplet in the host grid, and a box, returns the equivalent local cell index triplet.    |
| overlapping_boxes                             | Checks for 3D overlap of two boxes; returns True and sets trim_box if there is overlap, otherwise False.    |
| parent_cell_from_local_box_cell               | Given a box and a local cell index triplet, converts to the equivalent cell index triplet in the host grid. |
| single_cell_box                               | Returns a box containing the single given cell; protocol for box matches that of cell.                      |
| <pre>spaced_string_iijjkk1_for_box_kji0</pre> | Returns a string representing the box space in simulator input format, eg.                                  |
| string_iijjkk1_for_box_kji0                   | Returns a string representing the box space in simulator protocol, eg.                                      |
| trim_box_by_box_returning_new_mask            | Reduces box_to_be_trimmed by trim_box; trim_box must be a neat subset box at one face of box_to_be_trimmed. |
| trim_box_to_mask_returning_new_mask           | Reduce the coverage of bounding box to the minimum needed to contain True elements of mask.                 |
| union                                         | Returns the box which contains both box_1 and box_2.                                                        |
| valid_box                                     | Returns True if the entire box is within a grid of size host_extent.                                        |
| volume_of_box                                 | Returns the number of cells in the logical 3D cell space defined by box.                                    |

# resqpy.olio.box\_utilities.box\_kji0\_from\_words\_iijjkk1

resqpy.olio.box\_utilities.box\_kji0\_from\_words\_iijjkk1(words)

Returns an integer array of extent [2, 3] converted from a list of words representing logical box.

## input argument (unmodified):

# words: a list of strings with at least 6 elements castable to int

[min\_i, max\_i, min\_j, max\_j, min\_k, max\_k] in Fortran/simulator protocol (indices start at 1)

# returns: 2D numpy int array of shape (2, 3)

 $[min,\,max][k,\,j,\,i] \ with \ cell \ indices \ in \ python \ protocol \ (zero \ base)$ 

## **Notes**

designed to take string format numbers: minI maxI minJ maxJ minK maxK and convert to a pair of integer cell id triplets: min(k, j, i), max(k, j, i) NB: output indices have been decremented by 1 (for python indexing starting at zero)

## resqpy.olio.box\_utilities.boxes\_overlap

```
resqpy.olio.box_utilities.boxes_overlap(box_a, box_b)
```

Returns True if the two boxes have any overlap in 3D, otherwise False.

#### **Parameters**

- box\_a numpy int or float array of shape (2, 3)
- **box\_b** numpy int or float array of shape (2, 3)

if int arrays, each is lower & upper indices in 3 dimensions defining a logical cuboid subset of a 3D cartesian grid protocol of indices for the two boxes must be the same if float arrays, each is min & max x,y,z triplets

#### returns: boolean

True if box\_a and box\_b overlap, False otherwise

## resqpy.olio.box\_utilities.cell\_in\_box

```
resqpy.olio.box_utilities.cell_in_box(cell, box)
```

Returns True if cell is within box, otherwise False.

## input arguments (unmodified):

#### cell: numpy int array of shape (3)

index of a cell in a 3D cartesian grid, in the same protocol as box (usually python protocol kji, zero base)

## box: numpy int array of shape (2, 3)

lower & upper indices in 3 dimensions defining a logical cuboid subset of a 3D cartesian grid in the same protocol as cell

#### returns: boolean

True if cell is within box, False otherwise

#### resgpy.olio.box utilities.central cell

```
resqpy.olio.box_utilities.central_cell(box)
```

Returns the indices of the cell at the centre of the box.

## resqpy.olio.box\_utilities.extent\_of\_box

#### resqpy.olio.box\_utilities.extent\_of\_box(box)

Returns a 3 integer numpy array holding the size of the box, with the same ordering as the box.

#### input argument (unmodified):

## box: numpy int array of shape (2, 3)

lower & upper indices in 3 dimensions defining a logical cuboid subset of a 3D cartesian grid

#### returns: numpy int array of shape (3)

the extent (shape) of the cuboid defined by box

## resqpy.olio.box utilities.full extent box0

## resqpy.olio.box\_utilities.full\_extent\_box0(extent)

Returns a box containing all the cells in a grid of the given extent.

#### input argument (unmodified):

## extent: numpy int array of shape (3)

extent (shape) of a 3D cartesian grid, usually in kji python protocol

## returns: numpy int array of shape (2, 3)

indices defining a maximal box containing the entire grid; kji ordering is same as that of extent; zero base

# resqpy.olio.box\_utilities.local\_box\_cell\_from\_parent\_cell

## resqpy.olio.box\_utilities.local\_box\_cell\_from\_parent\_cell(box, parent\_cell, based\_0\_or\_1=0)

Given a cell index triplet in the host grid, and a box, returns the equivalent local cell index triplet.

## input arguments (unmodified):

## box: numpy int array of shape (2, 3)

lower & upper indices in 3 dimensions defining a logical cuboid subset of a 3D cartesian grid indices in the same ordering as parent\_cell; start value (python or Fortran/simulator) given by based\_0\_or\_1

## parent\_cell: numpy int array of shape (3)

indices of a cell within host grid indices in the same ordering as box; start value (python or Fortran/simulator) given by based\_0\_or\_1

#### based 0 or 1: int, value 0 or 1

start value (base) for indices of box and parent\_cell arguments, and of return value

## returns: numpy int array of shape (3); or None

indices defining the parent\_cell in coords local to box, if the cell is within the box if parent\_cell is not within box, None is returned

#### resqpy.olio.box utilities.overlapping boxes

resqpy.olio.box\_utilities.overlapping\_boxes(established\_box, new\_box, trim\_box)

Checks for 3D overlap of two boxes; returns True and sets trim\_box if there is overlap, otherwise False. trim\_box is modified in place.

#### **Parameters**

- **established\_box** numpy int array of shape (2, 3)
- new\_box numpy int array of shape (2, 3) each is lower & upper indices in 3 dimensions
  defining a logical cuboid subset of a 3D cartesian grid protocol of indices for the two boxes
  must be the same
- **trim\_box** numpy int array of shape (2, 3) set to lower & upper indices in 3 dimensions defining a logical cuboid subset of a 3D cartesian grid a subset of new\_box such that if removed from new\_box, a valid box would remain with no overlap with established\_box indices protocol is the same as that used for established\_box and new\_box (if return value is True) if there is no overlap (return value False), all elements of trim\_box are set to 0

**Note:** when there is overlap between the boxes, there can be more than one way to trim the new\_box, with trim\_box fully covering either ij, jk or ik planes of new\_box the function selects the trim\_box containing the minimum number of cells (minimum 'loss' to trimming) this function does not actually apply the trimming, ie. new box is not modified here

#### returns: boolean

True if established\_box and new\_box overlap (implies trim\_box valid), False otherwise (trim\_box elements all 0)

## resqpy.olio.box utilities.parent cell from local box cell

resqpy.olio.box\_utilities.parent\_cell\_from\_local\_box\_cell(box, box\_cell, based\_0\_or\_l=0)

Given a box and a local cell index triplet, converts to the equivalent cell index triplet in the host grid.

# input arguments (unmodified):

## box: numpy int array of shape (2, 3)

lower & upper indices in 3 dimensions defining a logical cuboid subset of a 3D cartesian grid indices in the same ordering as box cell; start value (python or Fortran/simulator) given by based 0 or 1

#### box cell: numpy int array of shape (3)

indices of a cell within box, in coords local to box indices in the same ordering as box; start value (python or Fortran/simulator) given by based\_0\_or\_1

## based\_0\_or\_1: int, value 0 or 1

start value (base) for indices of box and box\_cell arguments, and of return value

#### returns: numpy int array of shape (3)

indices defining the cell in the host grid space equivalent to box\_cell ordering of indices is same as that of box and box\_cell; base is given by based\_0\_or\_1 argument

## resqpy.olio.box\_utilities.single\_cell\_box

#### resqpy.olio.box\_utilities.single\_cell\_box(cell)

Returns a box containing the single given cell; protocol for box matches that of cell.

#### input argument (unmodified):

## cell: numpy int array of shape (3)

indices of a cell within a 3D cartesian grid, usually in python protocol (kji ordering, zero base)

## returns: numpy int array of shape (2, 3)

indices defining a minimal box containing a single cell; protocol is same as that of cell

# resqpy.olio.box\_utilities.spaced\_string\_iijjkk1\_for\_box\_kji0

```
resqpy.olio.box_utilities.spaced_string_iijjkk1_for_box_kji0(box_kji0, colon_separator='')
```

Returns a string representing the box space in simulator input format, eg. '1 5 3 20 100 103'.

## input arguments (unmodified):

## box\_kji0: numpy int array of shape (2, 3)

lower & upper indices in 3 dimensions defining a logical cuboid subset of a 3D cartesian grid with python kji ordering and zero start for indices

# colon\_separator: string (typically ':' or ' ')

the character(s) included in the return string between lower and upper bounds in each direction

## returns: string

ascii representation of box in Fortran/simulator ijk protocol starting 1, suitable for use in include files

## resqpy.olio.box\_utilities.string\_iijjkk1\_for\_box\_kji0

```
resqpy.olio.box_utilities.string_iijjkk1_for_box_kji0(box_kji0)
```

Returns a string representing the box space in simulator protocol, eg. '[1:5, 3:20, 100:103]'.

## input argument (unmodified):

## box\_kji0: numpy int array of shape (2, 3)

lower & upper indices in 3 dimensions defining a logical cuboid subset of a 3D cartesian grid with python kji ordering and zero start for indices

#### returns: string

human readable representation of box in Fortran/simulator ijk protocol starting 1

## resqpy.olio.box utilities.trim box by box returning new mask

```
resqpy.olio.box_utilities.trim_box_by_box_returning_new_mask(box_to_be_trimmed, trim_box, mask kji0)
```

Reduces box\_to\_be\_trimmed by trim\_box; trim\_box must be a neat subset box at one face of box\_to\_be\_trimmed.

## input/output argument (modified):

## box\_to\_be\_trimmed: numpy int array of shape (2, 3)

lower & upper indices in 3 dimensions defining a logical cuboid subset of a 3D cartesian grid indices protocol is python kji ordering with zero base modified to exclude space occupied by trim\_box

## input arguments (unmodified):

#### trim box: numpy int array of shape (2, 3)

lower & upper indices in 3 dimensions defining a logical cuboid subset of a 3D cartesian grid indices protocol is python kji ordering with zero base the volume to be removed from box\_to\_be\_trimmed, must be a subset of box\_to\_be\_trimmed completely covering one face of box\_to\_be\_trimmed (thereby ensuring that after trimming, a valid cuboid box results)

mask\_kji0: numpy 3D boolean array of shape matching extent of input box\_to\_be\_trimmed indices protocol is python kji ordering with zero base

## returns: numpy 3D boolean array of shape matching extent of output box\_to\_be\_trimmed

the return array is a version of mask\_kji0 that has been trimmed in accordance with the box trimming

## resqpy.olio.box\_utilities.trim\_box\_to\_mask\_returning\_new\_mask

resqpy.olio.box\_utilities.trim\_box\_to\_mask\_returning\_new\_mask(bounding\_box\_kji0, mask\_kji0)

Reduce the coverage of bounding box to the minimum needed to contain True elements of mask.

Returns trimmed mask.

## resqpy.olio.box\_utilities.union

resqpy.olio.box\_utilities.union(box\_1, box\_2)

Returns the box which contains both box 1 and box 2.

## resqpy.olio.box\_utilities.valid\_box

resqpy.olio.box\_utilities.valid\_box(box, host\_extent)

Returns True if the entire box is within a grid of size host\_extent.

## input arguments (unmodified):

## box: numpy int array of shape (2, 3)

lower & upper indices in 3 dimensions defining a logical cuboid subset of a 3D cartesian grid in python protocol of zero base, kji (normally) or ijk ordering same as for host\_extent

## host\_extent: triple int

the extent (shape) of a 3D cartesian grid

#### returns: boolean

True if box is a valid box within a grid of shape host\_extent, False otherwise

# resqpy.olio.box\_utilities.volume\_of\_box

resqpy.olio.box\_utilities.volume\_of\_box(box)

Returns the number of cells in the logical 3D cell space defined by box.

## input argument (unmodified):

#### box: numpy int array of shape (2, 3)

lower & upper indices in 3 dimensions defining a logical cuboid subset of a 3D cartesian grid

## returns: int

the total number of cells in box

# 7.18.4 resqpy.olio.class\_dict

A simple dictionary mapping resqml class names to more readable names.

#### **Functions**

| readable_class | Given a resqml object class name as a string, returns a |
|----------------|---------------------------------------------------------|
|                | more human readable string.                             |

## resqpy.olio.class dict.readable class

resqpy.olio.class\_dict.readable\_class(class\_name)

Given a resqml object class name as a string, returns a more human readable string.

## argument:

class\_name (string): the resqml class name, eg. 'obj\_IjkGridRepresentation'

#### **Returns**

a human readable version of the class name, eg. 'Grid (IJK)'

# 7.18.5 resqpy.olio.consolidation

Support for consolidation of datasets based on equivalence between parts.

# **Classes**

| Consolidation | Class supporting equivalence mapping of high level |
|---------------|----------------------------------------------------|
|               | RESQML parts between models.                       |

## resqpy.olio.consolidation.Consolidation

class resqpy.olio.consolidation.Consolidation(resident\_model)

Bases: object

Class supporting equivalence mapping of high level RESQML parts between models.

## Methods:

| init(resident_model)                               | Initialise a new Consolidation object prior to merging |
|----------------------------------------------------|--------------------------------------------------------|
|                                                    | parts from another model.                              |
| <pre>equivalent_uuid_for_part(part[,])</pre>       | Returns uuid of an equivalent part in resident model,  |
|                                                    | or None if no equivalent found.                        |
| <pre>equivalent_uuid_int_for_part(part[,])</pre>   | Returns uuid.int of an equivalent part in resident     |
|                                                    | model, or None if no equivalent found.                 |
| force_uuid_equivalence(immigrant_uuid,)            | Forces immigrant object to be treated as equivalent to |
|                                                    | (same as) resident object, identified by uuids.        |
| force_uuid_int_equivalence()                       | Forces immigrant object to be treated as equivalent to |
|                                                    | (same as) resident object, identified by uuid ints.    |
| <pre>force_part_equivalence(immigrant_part,)</pre> | Forces immigrant part to be treated as equivalent to   |
|                                                    | resident part.                                         |
| <pre>check_map_integrity()</pre>                   | Raises assertion failure if map contains any poten-    |
|                                                    | tially circular references.                            |
|                                                    |                                                        |

## \_\_init\_\_(resident\_model)

Initialise a new Consolidation object prior to merging parts from another model.

#### **Parameters**

 $\begin{tabular}{ll} \textbf{resident\_model} \ (\textbf{model} . \textbf{Model}) - \textbf{the model into which potentially equivalent parts will be merged} \\ \end{tabular}$ 

#### Returns

the new Consolidation object

## equivalent\_uuid\_for\_part(part, immigrant\_model=None, ignore\_identical\_part=False)

Returns uuid of an equivalent part in resident model, or None if no equivalent found.

## equivalent\_uuid\_int\_for\_part(part, immigrant\_model=None, ignore\_identical\_part=False)

Returns uuid.int of an equivalent part in resident model, or None if no equivalent found.

## force\_uuid\_equivalence(immigrant\_uuid, resident\_uuid)

Forces immigrant object to be treated as equivalent to (same as) resident object, identified by uuids.

## force\_uuid\_int\_equivalence(immigrant\_uuid\_int, resident\_uuid\_int)

Forces immigrant object to be treated as equivalent to (same as) resident object, identified by uuid ints.

## force\_part\_equivalence(immigrant\_part, resident\_part)

Forces immigrant part to be treated as equivalent to resident part.

# check\_map\_integrity()

Raises assertion failure if map contains any potentially circular references.

## **Functions**

| sort_parts_list | Returns a copy of the parts list sorted into the preferred  |
|-----------------|-------------------------------------------------------------|
|                 | order for consolidating.                                    |
| sort_uuids_list | Returns a copy of the uuids list (or uuid ints list) sorted |
|                 | into the preferred order for consolidating.                 |

# resqpy.olio.consolidation.sort\_parts\_list

resqpy.olio.consolidation.sort\_parts\_list(model, parts\_list)

Returns a copy of the parts list sorted into the preferred order for consolidating.

## resqpy.olio.consolidation.sort\_uuids\_list

resqpy.olio.consolidation.sort\_uuids\_list(model, uuids\_list)

Returns a copy of the uuids list (or uuid ints list) sorted into the preferred order for consolidating.

# 7.18.6 resqpy.olio.dataframe

Classes for storing and retrieving dataframes as RESQML objects.

Note that this module uses the obj\_Grid2dRepresentation class in a way that was not envisaged when the RESQML standard was defined; software that does not use resqpy is unlikely to be able to do much with data stored in this way

## **Classes**

| DataFrame | Class for storing and retrieving a pandas dataframe of |
|-----------|--------------------------------------------------------|
|           | numerical data as a RESQML property.                   |
| TimeTable | Class for storing and retrieving a pandas dataframe    |
|           | where rows relate to steps in a time series.           |

## resqpy.olio.dataframe.DataFrame

Bases: object

Class for storing and retrieving a pandas dataframe of numerical data as a RESQML property.

#### **Notes**

actual values are stored either as z values in a Mesh (Grid2d) object, or as a property on such a mesh when multiple raalizations are in use; a regular Mesh object is created to act as a supporting representation; columns are mapped onto I and rows onto J; if a property is used then the indexable elements are 'nodes'; column titles are stored in a related StringLookup object, indexed by column number; column units are optionally treated in the same way (uom for the property is generally set to Euc); all values are stored as floats; use the derived TimeTable class if rows relate to steps in a TimeSeries; use the derived RelPerm class if the rows relate to relative permeability data

#### Methods:

| init(model[, uuid, df, uom_list,])     | Create a new Dataframe object from either a previ-    |
|----------------------------------------|-------------------------------------------------------|
|                                        | ously stored property or a pandas dataframe.          |
| dataframe()                            | Returns the Dataframe as a pandas DataFrame.          |
| column_uom(col_index)                  | Returns units of measure for the specified column, or |
|                                        | Euc if no units present.                              |
| <pre>write_hdf5_and_create_xml()</pre> | Write dataframe data to hdf5 file and create xml for  |
|                                        | RESQML objects to represent dataframe.                |

\_\_init\_\_(model, uuid=None, df=None, uom\_list=None, realization=None, title='dataframe', column\_lookup\_uuid=None, uom\_lookup\_uuid=None, extra\_metadata=None)

Create a new Dataframe object from either a previously stored property or a pandas dataframe.

#### **Parameters**

- model (model . Model) the model to which the new Dataframe will be attached
- **uuid** (*uuid.UUID*, *optional*) the uuid of an existing Grid2dRepresentation object acting as support for a dataframe property (or holding the dataframe as z values)
- **df** (pandas.DataFrame, optional) a dataframe from which the new Dataframe is to be created; if both uuid and df are supplied, realization must not be None and a new realization property will be created
- uom\_list (list of str, optional) a list holding the units of measure for each column; if present, length of list must match number of columns in df; ignored if uuid is not None
- **realization** (*int*, *optional*) if present, the realization number of the RESQML property holding the dataframe
- **title** (*str*, *default 'dataframe'*) used as the citation title for the Mesh (and property); ignored if uuid is not None
- **column\_lookup\_uuid** (*uuid*, *optional*) if present, the uuid of a string lookup table holding the column names; if present, the contents and order of the table must match the columns in the dataframe; if absent, a new lookup table will be created
- uom\_lookup\_uuid(uuid, optional) if present, the uuid of a string lookup table holding the units of measure for each column; if None and uom\_list is present, a new table will be created; if both uom\_list and uom\_lookup\_uuid are present, their contents must match
- **extra\_metadata** (*dict*, *optional*) if present, a dictionary of extra metadata items, str: str; ignored if uuid is not None

#### Returns

a newly created Dataframe object

#### **Notes**

when initialising from an existing RESQML object, the supporting mesh and its property should have been originally created using this class; when working with ensembles, each object of this class will only handle the data for one realization, though they may share a common support; if both a uuid and a df are provided, a realization number must also be given and the dataframe is used to create a new realization similar to that identified by the uuid

#### dataframe()

Returns the Dataframe as a pandas DataFrame.

#### column\_uom(col\_index)

Returns units of measure for the specified column, or Euc if no units present.

#### write\_hdf5\_and\_create\_xml()

Write dataframe data to hdf5 file and create xml for RESQML objects to represent dataframe.

## **Functions**

| dataframe_for_title      | Returns a DataFrame object loaded from model, with      |
|--------------------------|---------------------------------------------------------|
|                          | given title (optionally for given realization).         |
| dataframe_parts_in_model | Returns list of part names within model that are repre- |
|                          | senting DataFrame support objects.                      |
| timetable_for_title      | Returns a TimeTable object loaded from model, with      |
|                          | given title (optionally for given realization).         |
| timetable_parts_in_model | Returns list of part names within model that are repre- |
|                          | senting TimeTable dataframe support objects.            |

## resqpy.olio.dataframe.dataframe\_for\_title

resqpy.olio.dataframe.dataframe\_for\_title(model, title, realization=None)

Returns a DataFrame object loaded from model, with given title (optionally for given realization).

## resqpy.olio.dataframe.dataframe\_parts\_in\_model

resqpy.olio.dataframe\_dataframe\_parts\_in\_model(model, timetables=None, title=None, related\_uuid=None)

Returns list of part names within model that are representing DataFrame support objects.

#### **Parameters**

- model (model. Model) the model to be inspected for dataframes
- **timetables** (*boolean or None*) if True, only TimeTable dataframe parts will be included; if False only DataFrame parts that are not representing TimeTable objects will be included; if None, both parts for both types of dataframe will be included
- **title** (*str*, *optional*) if present, only parts with a citation title exactly matching will be included

• related\_uuid (uuid, optional) – if present, only parts relating to this uuid are included

#### Returns

list of str, each element in the list is a part name, within model, which is representing the support for a DataFrame object

## resqpy.olio.dataframe.timetable for title

resqpy.olio.dataframe.timetable\_for\_title(model, title, realization=None)

Returns a TimeTable object loaded from model, with given title (optionally for given realization).

## resqpy.olio.dataframe.timetable parts in model

resqpy.olio.dataframe.timetable\_parts\_in\_model(model, title=None, related\_uuid=None)

Returns list of part names within model that are representing TimeTable dataframe support objects.

#### **Parameters**

- model (model.Model) the model to be inspected for dataframes
- **title** (*str*, *optional*) if present, only parts with a citation title exactly matching will be included
- related\_uuid (uuid, optional) if present, only parts relating to this uuid are included

#### Returns

list of str, each element in the list is a part name, within model, which is representing the support for a TimeTable object

# 7.18.7 resqpy.olio.exceptions

Custom exceptions used in resqpy.

# **Exceptions**

| IncompatibleUnitsError | Raised when two units do not share compatible base  |
|------------------------|-----------------------------------------------------|
|                        | units and dimensions.                               |
| InvalidUnitError       | Raised when a unit cannot be converted into a valid |
|                        | RESQML unit of measure.                             |

## resqpy.olio.exceptions.IncompatibleUnitsError

# $\textbf{exception} \hspace{0.1cm} \textbf{resqpy.olio.exceptions.} \textbf{Incompatible Units Error}$

Raised when two units do not share compatible base units and dimensions.

# resqpy.olio.exceptions.InvalidUnitError

## exception resqpy.olio.exceptions.InvalidUnitError

Raised when a unit cannot be converted into a valid RESQML unit of measure.

# 7.18.8 resqpy.olio.factors

Factorization and functions supporting grid extent determination from corner points.

#### **Functions**

| all_factors             | Returns a sorted list of unique factors of n.              |
|-------------------------|------------------------------------------------------------|
| all_factors_from_primes | Returns a sorted list of unique factors from prime factor- |
|                         | ization.                                                   |
| combinatorial           | Returns a list of all possible product combinations of     |
|                         | numbers from list numbers, with some duplicates.           |
| factorize               | Returns list of prime factors of positive integer n.       |
| remove_subset           | Remove all elements of subset from primary list.           |
|                         |                                                            |

## resqpy.olio.factors.all\_factors

resqpy.olio.factors.all\_factors(n)

Returns a sorted list of unique factors of n.

## resqpy.olio.factors.all\_factors\_from\_primes

resqpy.olio.factors.all\_factors\_from\_primes(primes)

Returns a sorted list of unique factors from prime factorization.

## resqpy.olio.factors.combinatorial

resqpy.olio.factors.combinatorial(numbers)

Returns a list of all possible product combinations of numbers from list numbers, with some duplicates.

## resqpy.olio.factors.factorize

resqpy.olio.factors.factorize(n)

Returns list of prime factors of positive integer n.

# resqpy.olio.factors.remove\_subset

resqpy.olio.factors.remove\_subset(primary, subset)

Remove all elements of subset from primary list.

# 7.18.9 resqpy.olio.fine\_coarse

fine\_coarse.py: Module providing support for grid refinement and coarsening.

## **Classes**

| FineCoarse | Class for holding a mapping between fine and coarse |
|------------|-----------------------------------------------------|
|            | grids.                                              |

# resqpy.olio.fine\_coarse.FineCoarse

**class** resqpy.olio.fine\_coarse.**FineCoarse**(fine\_extent\_kji, coarse\_extent\_kji, within\_fine\_box=None, within\_coarse\_box=None)

Bases: object

Class for holding a mapping between fine and coarse grids.

# **Methods:**

| assert_valid()  Checks consistency of everything within the fine coarse mapping; raises assertion error if not valid.  ratio(axis, c0)  Return fine:coarse ratio in given axis and coarse slice.  Return find:coarse ratios triplet for coarse cell.  Returns triplet of numpy int vectors being the axial coarse cell indices for the axial fine cell indices.  coarse_for_fine_kji0(fine_kji0)  Returns the index of the coarse cell which the given fine cell falls within.  coarse_for_fine_axial(axis, f0)  Returns the index, for a single axis, of the coarse cell which the given fine cell falls within.  coarse_for_fine_axial_vector(axis)  coarse_for_fine_axial_vector(axis)  Returns a numpy int vector, for a single axis, of the coarse cell which the given fine cell falls within.  fine_base_for_coarse_axial(axis, c0)  Returns the index, for a single axis, of the 'first' fine cell within the coarse cell (lowest fine index).  fine_base_for_coarse(c_kji0)  Returns the index, for a single axis, of the 'first' fine cell within the coarse cell.  fine_base_for_coarse(c_kji0)  Return the min, max for k, j, i0 in fine grid for given coarse cell.  proportion(axis, c0)  Return the axial relative proportions of fine within coarse.  proportions_for_axis(axis)  Return the axial relative proportions as array of floats summing to one for each coarse slice.  interpolation(axis, c0)  Return a float array ready for interpolition.  proportions(c_kji0)  Return a float array ready for interpolition.  proportions(c_kji0)  Return triplet of axial proportions for refinement of coarse cell.  set_jratios_constant()  Set the refinement ratio for axis based on the ratio of the fine to coarse extents.  set_all_ratios_constant()  Set the refinement ratio for axis based on the ratio of the fine to coarse extents.  set_all_proportions_equal()  Set proportions equal in all 3 axes,  set_proportions_list_of_vectors(axis,)  Set proportions equal in all 3 axes,  set_proportions_list_of_vectors(axis,)  Set proportions equal in all 3 axes,  set_proportions_ena         | init(fine_extent_kji, coarse_extent_kji)              | Partial initialisation function, call other methods to assign ratios and proportions. |
|----------------------------------------------------------------------------------------------------|-------------------------------------------------------|---------------------------------------------------------------------------------------|
| ratios(c_kji0)  Returns triplet of numpy int vectors being the axial coarse cell indices for the axial fine cell indices.  coarse_for_fine_kji0(fine_kji0)  Returns the index of the coarse cell which the given fine cell falls within.  coarse_for_fine_axial(axis, f0)  Returns the index, for a single axis, of the coarse cell which the given fine cell falls within.  coarse_for_fine_axial_vector(axis)  Returns a numpy int vector, for a single axis, of the coarse cell which the given fine cell falls within.  fine_base_for_coarse_axial(axis, c0)  Returns a numpy int vector, for a single axis, of the coarse cell within the coarse cell (lowest fine cell falls within.  fine_base_for_coarse_axial(axis, c0)  Returns the index, for a single axis, of the 'first' fine cell within the coarse cell (lowest fine index).  fine_base_for_coarse(c_kji0)  Return the min, max for k, j, i0 in fine grid for given coarse cell.  proportion(axis, c0)  Return the axial relative proportions of fine within coarse.  proportions_for_axis(axis)  Return the axial relative proportions as array of floats summing to one for each coarse slice.  interpolation(axis, c0)  Return a float array ready for interpolition.  proportions(c_kji0)  Return triplet of axial proportions for refinement of coarse cell.  set_constant_ratio(axis)  Set the refinement ratio for 1 & J axes based on the ratio of the fine to coarse extents.  set_all_ratios_constant()  Set all refinement ratio for axis based on the ratio of the fine to coarse extents.  set_all_proportions(axis)  Set fine:coarse ratios for axis from numpy int vector of length matching coarse extent.  set_all_proportions_equal()  Sets proportions equal for axis.  set_proportions_list_of_vectors(axis,)  Set she proportions of given axis, with one vector for each coarse alural column index.  fine_for_coarse_natural_column_index(coarse Returns the fine equivalent natural (first) column index for coarse natural pillar index.  write_cartref(filename, [gr_name], mode,])  Write_cartref(filename, [gr_name], mode,        | assert_valid()                                        | Checks consistency of everything within the fine                                      |
| coarse_for_fine()         Returns triplet of numpy int vectors being the axial coarse cell indices for the axial fine cell indices.           coarse_for_fine_kji0(fine_kji0)         Returns the index of the coarse cell which the given fine cell falls within.           coarse_for_fine_axial(axis, f0)         Returns the index, for a single axis, of the coarse cell which the given fine cell falls within.           coarse_for_fine_axial_vector(axis)         Returns a numpy int vector, for a single axis, of the coarse cell index which each fine cell falls within.           fine_base_for_coarse_axial(axis, c0)         Returns the index, for a single axis, of the 'first' fine cell within the coarse cell (lowest fine index).           fine_base_for_coarse(c_kji0)         Returns a 3-tuple being the 'first' (min) k, j, i0 in fine grid for given coarse cell.           fine_box_for_coarse(c_kji0)         Return the min, max for k, j, i0 in fine grid for given coarse cell.           proportion(axis, c0)         Return the axial relative proportions of fine within coarse.           proportions_for_axis(axis)         Return the axial relative proportions as array of floats summing to one for each coarse slice.           interpolation(axis, c0)         Return a float array ready for interpolition.           proportions(c_kji0)         Return the axial relative proportions for refinement of coarse cell.           set_constant_ratio(axis)         Set the refinement ratio for axis based on the ratio of the fine to coarse extents.           set_jratios_constant()         Set all refine                                                                                                    | ratio(axis, c0)                                       | Return fine:coarse ratio in given axis and coarse slice.                              |
| coarse_for_fine_kji0(fine_kji0)  Returns the index of the coarse cell which the given fine cell falls within.  Returns the index of the coarse cell which the given fine cell falls within.  Returns the index, for a single axis, of the coarse cell which the given fine cell falls within.  Returns a numpy int vector, for a single axis, of the coarse cell index which each fine cell falls within.  Returns a numpy int vector, for a single axis, of the coarse cell index which each fine cell falls within.  Returns the index, for a single axis, of the first fine cell within the coarse cell (lowest fine index).  Returns a 3-tuple being the 'first' (min) k, j, i0 in fine grid for given coarse cell.  Return the min, max for k, j, i0 in fine grid for given coarse cell.  proportion(axis, c0)  Return the axial relative proportions of fine within coarse.  proportions_for_axis(axis)  Return the axial relative proportions as array of floats summing to one for each coarse slice.  interpolation(axis, c0)  Return a float array ready for interpolition.  proportions(c_kji0)  Return the oxial proportions for refinement of coarse cell.  set_constant_ratio(axis)  Set the refinement ratio for axis based on the ratio of the fine to coarse extents.  set_all_ratios_constant()  Set the refinement ratio for I & J axes based on the ratio of the fine to coarse extents.  set_all_ratios_constant()  Set all refinement ratios on axis from numpy int vector of length matching coarse extents.  set_all_proportions_equal()  Sets proportions equal for axis.  set_all_proportions_equal()  Sets proportions for given axis, with one vector for each coarse_natural_column_index(coarse_Returns the fine equivalent natural (first) column index for coarse natural pillar index.  write_cartref(filename, lgr_name[, mode,])  Write_cartref(filename, lgr_name[, mode,])  Write_cartref(filename, lgr_name[, mode,])                                                                                                    |                                                       | Return find:coarse ratios triplet for coarse cell.                                    |
| fine cell falls within.  coarse_for_fine_axial(axis, f0)  Returns the index, for a single axis, of the coarse cell which the given fine cell falls within.  coarse_for_fine_axial_vector(axis)  Returns a numpy int vector, for a single axis, of the coarse cell index which each fine cell falls within.  fine_base_for_coarse(axial(axis, c0))  Returns the index, for a single axis, of the coarse cell index which each fine cell within the coarse cell (lowest fine index).  fine_base_for_coarse(c_kji0)  Return the coarse cell.  fine_box_for_coarse(c_kji0)  Return the min, max for k, j, i0 in fine grid for given coarse cell.  proportion(axis, c0)  Return the axial relative proportions of fine within coarse.  proportions_for_axis(axis)  Return the axial relative proportions as array of floats summing to one for each coarse slice.  interpolation(axis, c0)  Return a float array ready for interpolition.  proportions(c_kji0)  Return triplet of axial proportions for refinement of coarse cell.  set_constant_ratio(axis)  Set the refinement ratio for axis based on the ratio of the fine to coarse extents.  set_ij_ratios_constant()  Set the refinement ratio for I & J axes based on the ratio of the fine to coarse extents.  set_all_ratios_constant()  Set all refinement ratios on axis from numpy int vector of length matching coarse extent.  set_all_proportions_equal()  set_proportions equal for axis.  set_all_proportions_equal()  Set proportions equal in all 3 axes.  set_proportions_list_of_vectors(axis,)  Set the proportions for given axis, with one vector for each coarse natural column index.  fine_for_coarse_natural_column_index(coarse_Returns the fine equivalent natural (first) pillar index for coarse natural column index.  write_cartref(filename, lgr_name[, mode,])  Write_cartref(filename, lgr_name[, mode,])  Write_cartref(filename, lgr_name[, mode,])                                                                                                    | coarse_for_fine()                                     |                                                                                       |
| which the given fine cell falls within.  Returns a numpy int vector, for a single axis, of the coarse cell index which each fine cell falls within.  fine_base_for_coarse_axial(axis, c0)  Returns the index, for a single axis, of the 'first' fine cell within the coarse cell (lowest fine index).  fine_base_for_coarse(c_kji0)  Returns a 3-tuple being the 'first' (min) k, j, i0 in fine grid for given coarse cell.  fine_box_for_coarse(c_kji0)  Return the min, max for k, j, i0 in fine grid for given coarse cell.  proportion(axis, c0)  Return the axial relative proportions of fine within coarse.  proportions_for_axis(axis)  Return the axial relative proportions as array of floats summing to one for each coarse slice.  interpolation(axis, c0)  Return triplet of axial proportions for refinement of coarse cell.  set_constant_ratio(axis)  Set the refinement ratio for axis based on the ratio of the fine to coarse extents.  set_ij_ratios_constant()  Set all refinement ratios constant based on the ratio of the fine to coarse extents.  set_all_ratios_constant()  Set_all_refinement ratios for axis from numpy int vector of length matching coarse extent.  set_equal_proportions_equal()  Sets proportions equal in all 3 axes.  set_proportions_list_of_vectors(axis,)  fine_for_coarse_natural_column_index(coarse_Returns the fine equivalent natural (first) column index for coarse natural column index.  fine_for_coarse_natural_fillar_index(coarse_Returns ascii input format CARTREF;                                                                                                    | coarse_for_fine_kji0(fine_kji0)                       | =                                                                                     |
| coarse cell index which each fine cell falls within.  fine_base_for_coarse_axial(axis, c0)  Returns the index, for a single axis, of the 'first' fine cell within the coarse cell (lowest fine index).  fine_base_for_coarse(c_kji0)  Returns a 3-tuple being the 'first' (min) k, j, i0 in fine grid for given coarse cell.  fine_box_for_coarse(c_kji0)  Return the min, max for k, j, i0 in fine grid for given coarse cell.  proportion(axis, c0)  Return the axial relative proportions of fine within coarse.  proportions_for_axis(axis)  Return the axial relative proportions as array of floats summing to one for each coarse slice.  interpolation(axis, c0)  Return a float array ready for interpolition.  proportions(c_kji0)  Return triplet of axial proportions for refinement of coarse cell.  set_constant_ratio(axis)  Set the refinement ratio for axis based on the ratio of the fine to coarse extents.  set_ij_ratios_constant()  Set the refinement ratio for I & J axes based on the ratio of the fine to coarse extents.  set_all_ratios_constant()  Set all refinement ratios constant based on the ratio of the fine to coarse extents.  set_all_proportions(axis)  Set proportions equal for axis.  set_all_proportions_equal()  Set proportions equal for axis.  set_all_proportions_equal()  Sets proportions equal for axis.  set_proportions_list_of_vectors(axis,)  Sets the proportions for given axis, with one vector for each coarse slice in the axis.  fine_for_coarse_natural_column_index(coarse_Returns the fine equivalent natural (first) column index for coarse natural pillar index.  write_cartref(filename, lgr_name[, mode,])  Write_nexus_ascii_input format CARTREF;                                                                                                    | coarse_for_fine_axial(axis, f0)                       |                                                                                       |
| cell within the coarse cell (lowest fine index).  fine_base_for_coarse(c_kji0) Returns a 3-tuple being the 'first' (min) k, j, i0 in fine grid for given coarse cell.  fine_box_for_coarse(c_kji0) Return the min, max for k, j, i0 in fine grid for given coarse cell.  proportion(axis, c0) Return the axial relative proportions of fine within coarse.  proportions_for_axis(axis) Return the axial relative proportions as array of floats summing to one for each coarse slice.  interpolation(axis, c0) Return a float array ready for interpoliton.  proportions(c_kji0) Return triplet of axial proportions for refinement of coarse cell.  set_constant_ratio(axis) Set the refinement ratio for axis based on the ratio of the fine to coarse extents.  set_ij_ratios_constant() Set the refinement ratios constant based on the ratio of the fine to coarse extents.  set_all_ratios_constant() Set all refinement ratios constant based on the ratio of the fine to coarse extents.  set_equal_proportions(axis) Set proportions equal for axis.  set_equal_proportions(axis) Set proportions equal for axis.  set_all_proportions_equal() Sets proportions equal for axis.  set_proportions_list_of_vectors(axis,) Sets the proportions for given axis, with one vector for each coarse slice in the axis.  fine_for_coarse_natural_column_index(coarse_Returns the fine equivalent natural (first) column index for coarse natural column index.  fine_for_coarse_natural_pillar_index(coarse_Returns the fine equivalent natural (first) pillar index.  write_cartref(filename,  gr_name[, mode,]) Write Nexus ascii input format CARTREF;                                                                                                    | coarse_for_fine_axial_vector(axis)                    |                                                                                       |
| fine_base_for_coarse(c_kji0)Returns a 3-tuple being the 'first' (min) k, j, i0 in fine grid for given coarse cell.fine_box_for_coarse(c_kji0)Return the min, max for k, j, i0 in fine grid for given coarse cell.proportion(axis, c0)Return the axial relative proportions of fine within coarse.proportions_for_axis(axis)Return the axial relative proportions as array of floats summing to one for each coarse slice.interpolation(axis, c0)Return a float array ready for interpolation.proportions(c_kji0)Return triplet of axial proportions for refinement of coarse cell.set_constant_ratio(axis)Set the refinement ratio for axis based on the ratio of the fine to coarse extents.set_ij_ratios_constant()Set the refinement ratio sconstant based on the ratio of the fine to coarse extents.set_all_ratios_constant()Set all refinement ratios constant based on the ratio of the fine to coarse extents.set_all_proportions(axis, vector)Set fine:coarse ratios for axis from numpy int vector of length matching coarse extent.set_equal_proportions_equal()Sets proportions equal for axis.set_proportions_list_of_vectors(axis,)Sets proportions for given axis, with one vector for each coarse slice in the axis.fine_for_coarse_natural_column_index(coarse_Returns the fine equivalent natural (first) column index for coarse natural pillar index.fine_for_coarse_natural_pillar_index(coarse_Returns the fine equivalent natural (first) pillar index for coarse natural pillar index.write_cartref(filename, lgr_name[, mode,])Write_Nexus_ascii_input_format_CARTREF;                                                                                                    | fine_base_for_coarse_axial(axis, c0)                  | <del>_</del>                                                                          |
| ### Return the min, max for k, j, i0 in fine grid for given coarse cell.  ### proportion(axis, c0)  ### Return the axial relative proportions of fine within coarse.  ### proportions_for_axis(axis)  ### Return the axial relative proportions as array of floats summing to one for each coarse slice.  ### Interpolation(axis, c0)  ### Return a float array ready for interpoltion.  ### proportions(c_kji0)  ### Return triplet of axial proportions for refinement of coarse cell.  ### set_constant_ratio(axis)  ### Set the refinement ratio for axis based on the ratio of the fine to coarse extents.  ### set_all_ratios_constant()  ### Set all refinement ratios constant based on the ratio of the fine to coarse extents.  ### set_all_ratios_constant()  ### Set all refinement ratios constant based on the ratio of the fine to coarse extents.  ### set_all_protocoarse_nations(axis)  ### set_all_proportions(axis)  ### set_all_proportions(axis)  ### set_all_proportions_equal()  ### set_all_proportions_equal()  ### set_all_proportio | fine_base_for_coarse(c_kji0)                          | Returns a 3-tuple being the 'first' (min) k, j, i0 in fine                            |
| rooarse.  proportions_for_axis(axis)  Return the axial relative proportions as array of floats summing to one for each coarse slice.  interpolation(axis, c0)  Return a float array ready for interpolition.  proportions(c_kji0)  Return triplet of axial proportions for refinement of coarse cell.  set_constant_ratio(axis)  Set the refinement ratio for axis based on the ratio of the fine to coarse extents.  set_ij_ratios_constant()  Set the refinement ratio for I & J axes based on the ratio of the fine to coarse extents.  set_all_ratios_constant()  Set all refinement ratios constant based on the ratio of the fine to coarse extents.  set_all_ratios_vector(axis, vector)  Set fine:coarse ratios for axis from numpy int vector of length matching coarse extent.  set_equal_proportions(axis)  Set proportions equal for axis.  set_all_proportions_equal()  Sets proportions equal in all 3 axes.  set_proportions_list_of_vectors(axis,)  Sets the proportions for given axis, with one vector for each coarse slice in the axis.  fine_for_coarse_natural_column_index(coarse_Returns the fine equivalent natural (first) column index for coarse natural column index.  fine_for_coarse_natural_pillar_index(coarse_Returns the fine equivalent natural (first) pillar index for coarse natural pillar index.  write_cartref(filename, lgr_name[, mode,])  Write Nexus ascii input format CARTREF;                                                                                                    | fine_box_for_coarse(c_kji0)                           | Return the min, max for k, j, i0 in fine grid for given                               |
| summing to one for each coarse slice.  interpolation(axis, c0)  Return a float array ready for interpolition.  proportions(c_kji0)  Return triplet of axial proportions for refinement of coarse cell.  set_constant_ratio(axis)  Set the refinement ratio for axis based on the ratio of the fine to coarse extents.  set_ij_ratios_constant()  Set the refinement ratio for I & J axes based on the ratio of the fine to coarse extents.  set_all_ratios_constant()  Set all refinement ratios constant based on the ratio of the fine to coarse extents.  set_ratio_vector(axis, vector)  Set fine:coarse ratios for axis from numpy int vector of length matching coarse extent.  set_equal_proportions(axis)  Set proportions equal for axis.  set_all_proportions_equal()  Sets proportions equal in all 3 axes.  set_proportions_list_of_vectors(axis,)  Sets the proportions for given axis, with one vector for each coarse slice in the axis.  fine_for_coarse_natural_column_index(coarse_Returns the fine equivalent natural (first) column index for coarse natural column index.  fine_for_coarse_natural_pillar_index(coarse_Returns the fine equivalent natural (first) pillar index for coarse natural pillar index.  write_cartref(filename, lgr_name[, mode,])  Write Nexus ascii input format CARTREF;                                                                                                    | proportion(axis, c0)                                  |                                                                                       |
| interpolation(axis, c0)Return a float array ready for interpolition.proportions(c_kji0)Return triplet of axial proportions for refinement of coarse cell.set_constant_ratio(axis)Set the refinement ratio for axis based on the ratio of the fine to coarse extents.set_ij_ratios_constant()Set the refinement ratio for I & J axes based on the ratio of the fine to coarse extents.set_all_ratios_constant()Set all refinement ratios constant based on the ratio of the fine to coarse extents.set_ratio_vector(axis, vector)Set fine:coarse ratios for axis from numpy int vector of length matching coarse extent.set_equal_proportions(axis)Set proportions equal for axis.set_all_proportions_equal()Sets proportions equal in all 3 axes.set_proportions_list_of_vectors(axis,)Sets the proportions for given axis, with one vector for each coarse slice in the axis.fine_for_coarse_natural_column_index(coarse_Returns the fine equivalent natural (first) column index for coarse natural column index.fine_for_coarse_natural_pillar_index(coarse_Returns the fine equivalent natural (first) pillar index for coarse natural pillar index.write_cartref(filename, lgr_name[, mode,])Write Nexus ascii input format CARTREF;                                                                                                    | proportions_for_axis(axis)                            |                                                                                       |
| coarse cell.  set_constant_ratio(axis)  Set the refinement ratio for axis based on the ratio of the fine to coarse extents.  set_ij_ratios_constant()  Set the refinement ratio for I & J axes based on the ratio of the fine to coarse extents.  set_all_ratios_constant()  Set all refinement ratios constant based on the ratio of the fine to coarse extents.  set_ratio_vector(axis, vector)  Set fine:coarse ratios for axis from numpy int vector of length matching coarse extent.  set_equal_proportions(axis)  set_all_proportions_equal()  Sets proportions equal for axis.  set_proportions_list_of_vectors(axis,)  Sets the proportions for given axis, with one vector for each coarse slice in the axis.  fine_for_coarse_natural_column_index(coarse_Refuncts the fine equivalent natural (first) column index for coarse natural column index.  fine_for_coarse_natural_pillar_index(coarse_Refuncts the fine equivalent natural (first) pillar index for coarse natural pillar index.  write_cartref(filename, lgr_name[, mode,])  Write Nexus ascii input format CARTREF;                                                                                                    | interpolation(axis, c0)                               |                                                                                       |
| the fine to coarse extents.  Set _ij_ratios_constant()  Set the refinement ratio for I & J axes based on the ratio of the fine to coarse extents.  Set_all_ratios_constant()  Set all refinement ratios constant based on the ratio of the fine to coarse extents.  Set_ratio_vector(axis, vector)  Set fine:coarse ratios for axis from numpy int vector of length matching coarse extent.  Set_equal_proportions(axis)  Set proportions equal for axis.  Set_all_proportions_equal()  Sets proportions equal in all 3 axes.  Set_proportions_list_of_vectors(axis,)  Sets the proportions for given axis, with one vector for each coarse slice in the axis.  fine_for_coarse_natural_column_index(coarse_Refurns the fine equivalent natural (first) column index for coarse natural column index.  fine_for_coarse_natural_pillar_index(coarse_Refurns the fine equivalent natural (first) pillar index for coarse natural pillar index.  write_cartref(filename, lgr_name[, mode,])  Write Nexus ascii input format CARTREF;                                                                                                    | proportions(c_kji0)                                   |                                                                                       |
| ratio of the fine to coarse extents.  Set all refinement ratios constant based on the ratio of the fine to coarse extents.  Set_ratio_vector(axis, vector)  Set fine:coarse ratios for axis from numpy int vector of length matching coarse extent.  Set_equal_proportions(axis)  Set proportions equal for axis.  Set_all_proportions_equal()  Sets proportions equal in all 3 axes.  Set_proportions_list_of_vectors(axis,)  Sets the proportions for given axis, with one vector for each coarse slice in the axis.  fine_for_coarse_natural_column_index(coarse_Returns the fine equivalent natural (first) column index for coarse natural column index.  fine_for_coarse_natural_pillar_index(coarse_Returns the fine equivalent natural (first) pillar index for coarse natural pillar index.  write_cartref(filename, lgr_name[, mode,])  Write Nexus ascii input format CARTREF;                                                                                                    | set_constant_ratio(axis)                              |                                                                                       |
| of the fine to coarse extents.  Set_ratio_vector(axis, vector)  Set fine:coarse ratios for axis from numpy int vector of length matching coarse extent.  Set_equal_proportions(axis)  Set proportions equal for axis.  Set_all_proportions_equal()  Sets proportions equal in all 3 axes.  Set_proportions_list_of_vectors(axis,)  Sets the proportions for given axis, with one vector for each coarse slice in the axis.  fine_for_coarse_natural_column_index(coarse_Returns the fine equivalent natural (first) column index for coarse natural column index.  fine_for_coarse_natural_pillar_index(coarse_Returns the fine equivalent natural (first) pillar index for coarse natural pillar index.  write_cartref(filename, lgr_name[, mode,])  Write Nexus ascii input format CARTREF;                                                                                                    | set_ij_ratios_constant()                              |                                                                                       |
| of length matching coarse extent.  Set_equal_proportions(axis) Set proportions equal for axis.  Set_all_proportions_equal() Sets proportions equal in all 3 axes.  Set_proportions_list_of_vectors(axis,) Sets the proportions for given axis, with one vector for each coarse slice in the axis.  fine_for_coarse_natural_column_index(coarse_Returns the fine equivalent natural (first) column index for coarse natural column index.  fine_for_coarse_natural_pillar_index(coarse_Returns the fine equivalent natural (first) pillar index for coarse natural pillar index.  write_cartref(filename, lgr_name[, mode,]) Write Nexus ascii input format CARTREF;                                                                                                    | set_all_ratios_constant()                             |                                                                                       |
| set_equal_proportions(axis)       Set proportions equal for axis.         set_all_proportions_equal()       Sets proportions equal in all 3 axes.         set_proportions_list_of_vectors(axis,)       Sets the proportions for given axis, with one vector for each coarse slice in the axis.         fine_for_coarse_natural_column_index(coarse_Returns the fine equivalent natural (first) column index for coarse natural column index.         fine_for_coarse_natural_pillar_index(coarse_Returns the fine equivalent natural (first) pillar index for coarse natural pillar index.         write_cartref(filename, lgr_name[, mode,])       Write Nexus ascii input format CARTREF;                                                                                                    | set_ratio_vector(axis, vector)                        |                                                                                       |
| set_all_proportions_equal()       Sets proportions equal in all 3 axes.         set_proportions_list_of_vectors(axis,)       Sets the proportions for given axis, with one vector for each coarse slice in the axis.         fine_for_coarse_natural_column_index(coarse_Returns the fine equivalent natural (first) column index for coarse natural column index.         fine_for_coarse_natural_pillar_index(coarse_Returns the fine equivalent natural (first) pillar index for coarse natural pillar index.         write_cartref(filename, lgr_name[, mode,])       Write Nexus ascii input format CARTREF;                                                                                                    | set_equal_proportions(axis)                           |                                                                                       |
| set_proportions_list_of_vectors(axis,)  Sets the proportions for given axis, with one vector for each coarse slice in the axis.  fine_for_coarse_natural_column_index(coarse_Returns the fine equivalent natural (first) column index for coarse natural column index.  fine_for_coarse_natural_pillar_index(coarse_Returns the fine equivalent natural (first) pillar index for coarse natural pillar index.  write_cartref(filename, lgr_name[, mode,])  Write Nexus ascii input format CARTREF;                                                                                                    |                                                       |                                                                                       |
| dex for coarse natural column index.  fine_for_coarse_natural_pillar_index(coarse_Returns the fine equivalent natural (first) pillar index for coarse natural pillar index.  write_cartref(filename, lgr_name[, mode,]) Write Nexus ascii input format CARTREF;                                                                                                    |                                                       | Sets the proportions for given axis, with one vector                                  |
| for coarse natural pillar index.  write_cartref(filename, lgr_name[, mode,]) Write Nexus ascii input format CARTREF;                                                                                                    | fine_for_coarse_natural_column_index(coarse           |                                                                                       |
| write_cartref(filename, lgr_name[, mode,]) Write Nexus ascii input format CARTREF;                                                                                                    | fine_for_coarse_natural_pillar_index(coarse           | e_Returns the fine equivalent natural (first) pillar index                            |
|                                                                                                    | <pre>write_cartref(filename, lgr_name[, mode,])</pre> | Write Nexus ascii input format CARTREF;                                               |

**\_\_init\_\_**(fine\_extent\_kji, coarse\_extent\_kji, within\_fine\_box=None, within\_coarse\_box=None)

Partial initialisation function, call other methods to assign ratios and proportions.

#### **Parameters**

- **fine\_extent\_kji** (*triple int*) the local extent of the fine grid in k, j, i axes, ie (nk, nj, ni).
- coarse\_extent\_kji (triple int) the local extent of the coarse grid in k, j, i axes.
- within\_fine\_box (numpy int array of shape (2, 3), optional) if present, the subset of a larger fine grid that the mapping refers to; axes are min,max and k,j,i; values are zero based indices; max values are included in box (un-pythonesque); use this in the case of a local grid coarsening
- within\_coarse\_box (numpy int array of shape (2, 3), optional) if present, the subset of a larger coarse grid that the mapping refers to; axes are min,max and k,j,i; values are zero based indices; max values are included in box (un-pythonesque); use this in the case of a local grid refinement; required for write\_cartref() method to work

#### **Returns**

newly formed FineCoarse object awaiting determination of ratios and proportions by axes.

#### **Notes**

at most one of within\_fine\_box and within\_coarse\_box may be passed; this information is not really used internally by the FineCoarse class but is noted in order to support local grid refinement and local grid coarsening applications; after intialisation, set\_\* methods should be called to establish the mapping

## fine\_extent\_kji

fine extent

## coarse\_extent\_kji

coarse extent

#### within fine box

if not None, a box within an unidentified larger fine grid

## within\_coarse\_box

if not None, a box within an unidentified larger coarse grid

#### constant\_ratios

list for 3 axes kji, each None or int

## vector\_ratios

list for 3 axes kji, each numpy vector of int or None

## equal\_proportions

list for 3 axes kji, each boolean defaulting to equal proportions

#### vector\_proportions

list for 3 axes kji, each None or list of numpy vectors of float summing to 1.0

#### assert\_valid()

Checks consistency of everything within the fine coarse mapping; raises assertion error if not valid.

## ratio(axis, c0)

Return fine:coarse ratio in given axis and coarse slice.

#### ratios(c\_kji0)

Return find:coarse ratios triplet for coarse cell.

## coarse\_for\_fine()

Returns triplet of numpy int vectors being the axial coarse cell indices for the axial fine cell indices.

# coarse\_for\_fine\_kji0(fine\_kji0)

Returns the index of the coarse cell which the given fine cell falls within.

## coarse\_for\_fine\_axial(axis, f0)

Returns the index, for a single axis, of the coarse cell which the given fine cell falls within.

#### coarse\_for\_fine\_axial\_vector(axis)

Returns a numpy int vector, for a single axis, of the coarse cell index which each fine cell falls within.

# fine\_base\_for\_coarse\_axial(axis, c0)

Returns the index, for a single axis, of the 'first' fine cell within the coarse cell (lowest fine index).

# fine\_base\_for\_coarse(c\_kji0)

Returns a 3-tuple being the 'first' (min) k, j, i0 in fine grid for given coarse cell.

# fine\_box\_for\_coarse(c\_kji0)

Return the min, max for k, j, i0 in fine grid for given coarse cell.

#### Returns

Numpy int array of shape (2, 3) being the min, max for k, j, i0

# proportion(axis, c0)

Return the axial relative proportions of fine within coarse.

#### Returns

numpy vector of floats, summing to one

# proportions\_for\_axis(axis)

Return the axial relative proportions as array of floats summing to one for each coarse slice.

# $interpolation(axis, c\theta)$

Return a float array ready for interpoltion.

Returns floats starting at zero and increasing monotonically to less than one.

#### proportions $(c_k ji\theta)$

Return triplet of axial proportions for refinement of coarse cell.

## set\_constant\_ratio(axis)

Set the refinement ratio for axis based on the ratio of the fine to coarse extents.

#### set\_ij\_ratios\_constant()

Set the refinement ratio for I & J axes based on the ratio of the fine to coarse extents.

# set\_all\_ratios\_constant()

Set all refinement ratios constant based on the ratio of the fine to coarse extents.

## set\_ratio\_vector(axis, vector)

Set fine:coarse ratios for axis from numpy int vector of length matching coarse extent.

# set\_equal\_proportions(axis)

Set proportions equal for axis.

# set\_all\_proportions\_equal()

Sets proportions equal in all 3 axes.

#### set\_proportions\_list\_of\_vectors(axis, list\_of\_vectors)

Sets the proportions for given axis, with one vector for each coarse slice in the axis.

# fine\_for\_coarse\_natural\_column\_index(coarse\_col)

Returns the fine equivalent natural (first) column index for coarse natural column index.

# fine\_for\_coarse\_natural\_pillar\_index(coarse\_p)

Returns the fine equivalent natural (first) pillar index for coarse natural pillar index.

Write Nexus ascii input format CARTREF; within\_coarse\_box must have been set.

# **Functions**

| axis_for_letter   | Returns 0, 1 or 2 for 'K', 'J', or 'I'; as required for axis |
|-------------------|--------------------------------------------------------------|
|                   | arguments in FineCoarse methods.                             |
| letter_for_axis   | Returns K, J, or I for axis; axis as required for axis argu- |
|                   | ments in FineCoarse methods.                                 |
| tartan_refinement | Returns a new FineCoarse object set to a tartan grid re-     |
|                   | finement; fine extent is determined from arguments.          |

# resqpy.olio.fine coarse.axis for letter

```
resqpy.olio.fine_coarse.axis_for_letter(letter)
```

Returns 0, 1 or 2 for 'K', 'J', or 'I'; as required for axis arguments in FineCoarse methods.

# resqpy.olio.fine coarse.letter for axis

```
resqpy.olio.fine_coarse.letter_for_axis(axis)
```

Returns K, J, or I for axis; axis as required for axis arguments in FineCoarse methods.

# resqpy.olio.fine coarse.tartan refinement

```
resqpy.olio.fine_coarse.tartan_refinement(coarse_extent_kji, coarse_fovea_box, fovea_ratios_kji, decay_rates_kji=None, decay_mode='exponential', within coarse box=None)
```

Returns a new FineCoarse object set to a tartan grid refinement; fine extent is determined from arguments.

#### **Parameters**

- coarse\_extent\_kji (triple int) the extent of the coarse grid being refined
- **coarse\_fovea\_box** (*numpy int array of shape* (2, 3))—the central box within the coarse grid to receive maximum refinement
- **fovea\_ratios\_kji** (*triple int*) the maximum refinement ratios, to be applied in the coarse\_fovea\_box
- decay\_rates\_kji (triple float or triple int, optional) controls how quickly refinement ratio reduces in slices away from fovea; if None then default values will be generated; see notes for more details

- decay\_mode (str, default 'exponential') 'exponential' or 'linear'; see notes
- within\_coarse\_box(numpy int array of shape (2, 3), optional)—if present, is preserved in FineCoarse for possible use in setting resqml ParentWindow or generating Nexus CARTREF

## Returns

FineCoarse object holding the tartan refinement mapping

#### **Notes**

each axis is treated independently; the fovea (box of maximum refinement) may be a column of cells (for a vertical well) or any other logical cuboid; the refinement factor is reduced monotonically in slices moving away from the fovea; two refinement factor decay functions are available: 'exponential' and 'linear', with different meaning to decay\_rates\_kji; for exponential decay, each decay rate should be a float in the range 0.0 to 1.0, with 0.0 causing immediate change to no refinement (factor 1), and 1.0 causing no decay (constant refinement at fovea factor); for linear decay, each decay rate should typically be a non-negative integer (though float is also okay), with 0 causing no decay, 1 causing a reduction in refinement factor of 1 per coarse slice, 2 meaning refinement factor reduces by 2 with each coarse slice etc.; in all cases, the refinement factor is given a lower limit of 1; the factor is rounded to an int for each slice, when working with floats; if decay rates are not passed as arguments, suitable values are generated to give a gradual reduction in refinement to a ratio of one at the boundary of the grid

# 7.18.10 resqpy.olio.grid\_functions

Miscellaneous functions relating to grids.

#### **Functions**

| actual_pillar_shape           | Returns 'curved', 'straight' or 'vertical' for shape of pillar |
|-------------------------------|----------------------------------------------------------------|
|                               | points.                                                        |
| columns_to_nearest_split_face | Return an int array of shape (NJ, NI) being number of          |
|                               | cells to nearest split edge.                                   |
| determine_corp_extent         | Returns extent of grid derived from 7D corner points           |
|                               | with all cells temporarily in I.                               |
| determine_corp_ijk_handedness | Determine true ijk handedness from corner point data in        |
|                               | pagoda style 7D array; returns 'right' or 'left'.              |
| infill_block_geometry         | Scans logically vertical columns of cells setting depth (&     |
|                               | thickness) of inactive cells.                                  |
| left_right_foursome           | Returns (2, 2) bool numpy array indicating which               |
|                               | columns around a primary pillar are to the right of a line.    |
| random_cell                   | Returns a random cell's (k,j,i) tuple for a cell with non-     |
|                               | zero lengths on all 3 primary edges.                           |
| resequence_nexus_corp         | Reorders corner point data in situ, to handle bizarre          |
|                               | nexus orderings.                                               |
| translate_corp                | Adjusts x and y values of corner points by a constant          |
|                               | offset.                                                        |
| triangles_for_cell_faces      | Returns numpy array of shape (3, 2, 4, 3, 3) with axes         |
|                               | being kji, -+, triangle within face, triangle corner, xyz.     |

# resqpy.olio.grid\_functions.actual\_pillar\_shape

```
resqpy.olio.grid_functions.actual_pillar_shape(pillar_points, tolerance=0.001)
```

Returns 'curved', 'straight' or 'vertical' for shape of pillar points.

# **Parameters**

**pillar\_points** (numpy float array) – fully defined points array of shape (nk + k\_gaps + 1,..., 3).

# resqpy.olio.grid\_functions.columns\_to\_nearest\_split\_face

```
resqpy.olio.grid_functions.columns_to_nearest_split_face(grid)
```

Return an int array of shape (NJ, NI) being number of cells to nearest split edge.

Note: uses Manhattan distance

# resqpy.olio.grid functions.determine corp extent

resqpy.olio.grid\_functions.determine\_corp\_extent(corner\_points, tolerance=0.003)

Returns extent of grid derived from 7D corner points with all cells temporarily in I.

# resqpy.olio.grid\_functions.determine\_corp\_ijk\_handedness

resqpy.olio.grid\_functions.determine\_corp\_ijk\_handedness(corner\_points, xyz\_is\_left\_handed=True)

Determine true ijk handedness from corner point data in pagoda style 7D array; returns 'right' or 'left'.

# resqpy.olio.grid\_functions.infill\_block\_geometry

```
resqpy.olio.grid_functions.infill_block_geometry(extent, depth, thickness, x, y,

k_increase_direction='down',

depth_zero_tolerance=0.01,

x_y_zero_tolerance=0.01,

vertical_cell_overlap_tolerance=0.01,

snap_to_top_and_base=True, nudge=True)
```

Scans logically vertical columns of cells setting depth (& thickness) of inactive cells.

# **Parameters**

- extent (numpy integer vector of shape (3,)) corresponds to nk, nj and ni
- **depth** (3D numpy float array) shape matches extent
- thickness (3D numpy float array) shape matches extent
- **x**(3D numpy float array) shape matches extent
- y (3D numpy float array) shape matches extent
- **k\_increase\_direction** (*string*, *default 'down'*) direction of increasing K indices; either 'up' or 'down'
- depth\_zero\_tolerance (float, optional, default 0.01) maximum value for which the depth is considered zero

- vertical\_cell\_overlap\_tolerance (float, optional, default 0.01) maximum acceptable overlap of cells on input
- snap\_to\_top\_and\_base (boolean, optional, default True) when True, causes cells above topmost active and below deepest active to be populated with pinched out cells at the top and bottom faces respectively
- **nudge** (boolean, optional, default True) when True causes the depth of cells with greater k to be moved to clean up overlap over pinchouts

**Note:** depth values are assumed more positive with increasing depth; zero values indicate inactive cells

# resqpy.olio.grid\_functions.left\_right\_foursome

resqpy.olio.grid\_functions.left\_right\_foursome(full\_pillar\_list, p\_index)

Returns (2, 2) bool numpy array indicating which columns around a primary pillar are to the right of a line.

# resqpy.olio.grid\_functions.random\_cell

resqpy.olio.grid\_functions.random\_cell(corner\_points, border=0.25, max\_tries=20, tolerance=0.003)

Returns a random cell's (k,j,i) tuple for a cell with non-zero lengths on all 3 primary edges.

# resqpy.olio.grid\_functions.resequence\_nexus\_corp

resqpy.olio.grid\_functions.resequence\_nexus\_corp(corner\_points, eight\_mode=False, undo=False)
Reorders corner point data in situ, to handle bizarre nexus orderings.

# resqpy.olio.grid\_functions.translate\_corp

resqpy.olio.grid\_functions.translate\_corp(corner\_points, x\_shift=None, y\_shift=None, min\_xy=None, preserve\_digits=None)

Adjusts x and y values of corner points by a constant offset.

# resqpy.olio.grid\_functions.triangles\_for\_cell\_faces

resqpy.olio.grid\_functions.triangles\_for\_cell\_faces(cp)

Returns numpy array of shape (3, 2, 4, 3, 3) with axes being kji, -+, triangle within face, triangle corner, xyz.

#### **Parameters**

 ${f cp}$  (numpy float array of shape (2, 2, 2, 3)) – single cell corner point array in pagoda protocol

# Returns

numpy float array of shape (3, 2, 4, 3, 3) holding triangle corner coordinates for cell faces represented with quad triangles

Note: resqpy.surface also contains methods for working with cell faces as triangulated sets

# 7.18.11 resqpy.olio.intersection

intersection.py: functions to test whether lines intersect with planes.

## **Functions**

| distilled_intersects                        | Returns lists of line and triangle indices, and correspond- |
|---------------------------------------------|-------------------------------------------------------------|
|                                             | ing intersection points.                                    |
| intersects_indices                          | Returns a list of the (triangle) indices where a valid in-  |
|                                             | tersection has been found for a single line.                |
| last_intersects                             | From the result of line_set_triangles_intersects(), re-     |
|                                             | turns a vector of intersection points, one per line.        |
| line_line_intersect                         | Returns the intersection x',y' of two lines x,y 1 to 2 and  |
|                                             | x,y 3 to 4.                                                 |
| line_plane_intersect                        | Find the intersection of a line with a plane defined by a   |
| -                                           | triangle.                                                   |
| line_set_triangles_intersects               | Find the intersections of each of set of lines within each  |
|                                             | of a set of triangles in 3D space.                          |
| line_triangle_intersect                     | Find the intersection of a line within a triangle in 3D     |
|                                             | space.                                                      |
| line_triangle_intersect_numba               | Find the intersection of a line within a triangle in 3D     |
|                                             | space.                                                      |
| line_triangles_intersects                   | Find the intersections of a line within each of a set of    |
|                                             | triangles in 3D space.                                      |
| lines_for_triangle                          | From the result of line_set_triangles_intersects(), re-     |
|                                             | turns a list of lines intersecing given triangle.           |
| point_projected_to_line_2d                  | Return the point on the unbounded line passing through      |
|                                             | 11 & 12 which is closest to point p, in xy plane.           |
| <pre>point_snapped_to_line_segment_2d</pre> | Returns the point on the bounded line segment 11, 12        |
|                                             | which is closest to point p, in xy plane.                   |
| poly_line_triangles_first_intersect         | Finds the first intersection of a segment of an open poly-  |
|                                             | line with any of a set of triangles in 3D space.            |
| poly_line_triangles_intersects              | Find the intersections of each segment of an open poly-     |
|                                             | line with each of a set of triangles in 3D space.           |
| triangles_for_line                          | From the result of line_set_triangles_intersects(), re-     |
|                                             | turns a list of intersected triangles for a line.           |

# resqpy.olio.intersection.distilled\_intersects

resqpy.olio.intersection.distilled\_intersects(line\_set\_intersections)

Returns lists of line and triangle indices, and corresponding intersection points.

# argument:

# line\_set\_intersections (numpy float array of shape (nl, nt, 3)): where nl is the number of lines,

nt is the number of triangles and the final axis is x,y,z; nan values indicate no intersection; this array is as returned by the line\_set\_triangles\_intersects() function or the poly\_line\_triangles\_intersects() function

## **Returns**

(numpy int array of shape (N,), numpy int array of shape (N,), numpy float array of shape (N,3))

- for N intersections, first array is list of line indices, second is list of triangle indices, the third array contains the (x, y, z) coordinates of the intersection points

# resqpy.olio.intersection.intersects\_indices

resqpy.olio.intersection.intersects\_indices(single\_line\_intersects)

Returns a list of the (triangle) indices where a valid intersection has been found for a single line.

# resqpy.olio.intersection.last intersects

resqpy.olio.intersection.last\_intersects(line\_set\_intersections)

From the result of line\_set\_triangles\_intersects(), returns a vector of intersection points, one per line.

#### argument:

# line\_set\_intersections (numpy float array of shape (nl, nt, 3)): where nl is the number of lines,

nt is the number of triangles and the final axis is x,y,z; nan values indicate no intersection; this array is as returned by the line\_set\_triangles\_intersects() function or the poly\_line\_triangles\_intersects() function

#### Returns

numpy float array (nl, 3) – intersection points, where nl is number of lines

#### **Notes**

Use this function to force at most one intersection point per line (with a triangulated surface). Applicable where lines are expected to be very roughly orthogonal to a gently verying untorn surface, eg. pillar lines intersecting an unfaulted horizon. If more than one triangle is intersected by a line, the returned point is for the 'last' triangle intersected by the line (when checking triangles in the order they appear in the list of triangles). If no triangles are intersected by a line, the resulting point will be (nan, nan, nan).

#### resqpy.olio.intersection.line line intersect

resqpy.olio.intersection.line\_line\_intersect(x1, y1, x2, y2, x3, y3, x4, y4, line\_segment=False, half\_segment=False)

Returns the intersection x',y' of two lines x,y 1 to 2 and x,y 3 to 4.

## **Parameters**

- **x1** coordinates of two points defining first line
- y1 coordinates of two points defining first line
- **x2** coordinates of two points defining first line
- y2 coordinates of two points defining first line
- x3 coordinates of two points defining second line
- y3 coordinates of two points defining second line
- **x4** coordinates of two points defining second line
- y4 coordinates of two points defining second line

- line\_segment (bool, default False) if False, both lines are treated as unbounded; if True second line is treated as segment bounded by both end points and first line bounding depends on half\_segment arg
- half\_segment (bool, default False) if True and line\_segment is True, first line is bounded only at end point x1, y1, whilst second line is fully bounded; if False and line\_segment is True, first line is also treated as fully bounded; ignored if line\_segment is False (ie. both lines unbounded)

#### Returns

pair of floats being x, y of intersection point; or None, None if no qualifying intersection

Note: in the case of bounded line segments, both end points are 'included' in the segment

# resqpy.olio.intersection.line\_plane\_intersect

resqpy.olio.intersection.line\_plane\_intersect(line\_p, line\_v, triangle)

Find the intersection of a line with a plane defined by a triangle.

#### **Parameters**

- line\_p (3 element numpy vector) a point on the line
- line\_v (3 element numpy vector) vector being the direction of the line
- **triangle** ((3, 3) *numpy array*) three points on the plane (second index is xyz)

#### Returns

point (3 element numpy vector) of intersection of the line with the plane, or None if line is parallel to plane

# resqpy.olio.intersection.line\_set\_triangles\_intersects

resqpy.olio.intersection.line\_set\_triangles\_intersects(line\_ps, line\_vs, triangles, line\_segment=False)

Find the intersections of each of set of lines within each of a set of triangles in 3D space.

#### **Parameters**

- line\_ps ((c, 3) numpy array) a point on each of c lines
- line\_vs ((c, 3) numpy array) vectors being the direction of each of the c lines (or 1 common vector)
- **triangles** ((n, 3, 3) numpy array) three corners of each of the n triangles (final index is xyz)
- line\_segment (boolean, default False) if True, each line is treated as a finite segment between p and p + v, and only intersections within the segment are included

#### Returns

points ((c, n, 3)) number array of intersections of the lines within the triangles, (nan, nan, nan) where a line is parallel to plane of triangle or intersection with the plane is outside the triangle

Note: this function is computationally and memory intensive; it could benefit from parallelisation

# resqpy.olio.intersection.line\_triangle\_intersect

resqpy.olio.intersection.line\_triangle\_intersect(line\_p, line\_v, triangle, line\_segment=False,  $l\_tol=0.0, t\_tol=0.0$ )

Find the intersection of a line within a triangle in 3D space.

# **Parameters**

- line\_p (3 element numpy vector) a point on the line
- line\_v (3 element numpy vector) vector being the direction of the line
- triangle ((3, 3) numpy array) three corners of the triangle (second index is xyz)
- line\_segment (boolean) if True, returns None if intersection is outwith (line\_p .. line\_p + line\_v)
- **l\_tol** (*float*, *default* 0.0) a fraction of the line length to allow for an intersection to be found just outside the segment
- t\_tol (float, default 0.0) a fraction of the triangle size to allow for an intersection to be found just outside the triangle

#### Returns

point (3 element numpy vector) of intersection of the line within the triangle, or None if line is parallel to plane of triangle or intersection with the plane is outside the triangle

# resqpy.olio.intersection.line\_triangle\_intersect\_numba

```
resqpy.olio.intersection.line_triangle_intersect_numba(line_p: ndarray, line_v: ndarray, triangle: ndarray, line_segment: bool = False, l_tol: float = 0.0, t_tol: float = 0.0) \rightarrow Union[None, ndarray]
```

Find the intersection of a line within a triangle in 3D space.

# **Parameters**

- **line\_p** (*np.ndarray*) a point on the line.
- **line\_v** (*np.ndarray*) vector being the direction of the line.
- **triangle** (*np.ndarray*) shape (3, 3); three corners of the triangle (second index is xyz).
- **line\_segment** (*bool*) if True, returns None if intersection is outwith (line\_p .. line\_p + line\_v).
- **1\_tol** (*float*, *default* 0.0) a fraction of the line length to allow for an intersection to be found just outside the segment.
- t\_tol (float, default 0.0) a fraction of the triangle size to allow for an intersection to be found just outside the triangle.

## Returns

point (np.ndarray) of intersection of the line within the triangle, or None if line is parallel to plane of triangle or intersection with the plane is outside the triangle.

# resqpy.olio.intersection.line\_triangles\_intersects

resqpy.olio.intersection.line\_triangles\_intersects(line\_p, line\_v, triangles, line\_segment=False) Find the intersections of a line within each of a set of triangles in 3D space.

#### **Parameters**

- line\_p (3 element numpy vector) a point on the line
- line\_v (3 element numpy vector) vector being the direction of the line
- **triangles** ((n, 3, 3) numpy array) three corners of each of the n triangles (final index is xyz)
- line\_segment (boolean, default False) if True, the line is treated as a finite segment between p and p + v, and only intersections within the segment are included

#### Returns

points ((n, 3) numpy array) of intersection points of the line within the triangles, (nan, nan, nan) where line is parallel to plane of triangle or intersection with the plane is outside the triangle (or beyond the ends of the segment if applicable)

# resqpy.olio.intersection.lines\_for\_triangle

resqpy.olio.intersection.lines\_for\_triangle(line\_set\_intersections, triangle\_index)

From the result of line\_set\_triangles\_intersects(), returns a list of lines intersecing given triangle.

#### **Parameters**

- line\_set\_intersections (numpy float array of shape (n1, nt, 3)) where nl is the number of lines, nt is the number of triangles and the final axis is x,y,z; nan values indicate no intersection; this array is as returned by the line\_set\_triangles\_intersects() function or the poly\_line\_triangles\_intersects() function
- **triangle\_index** (*integar*) the index of the triangle for which the intersecting line list is required

# Returns

(numpy 1D int array of size N, numpy 2D array of shape (N, 3)) –

# the first of the pair of arrays

returned is a list of the indices of lines which intersect with the given triangle; the second array is the list of corresponding intersection points (each x,y,z)

#### **Notes**

if no lines intersect the triangle, both the resulting arrays will have size zero

# resqpy.olio.intersection.point\_projected\_to\_line\_2d

```
resqpy.olio.intersection.point_projected_to_line_2d(p, l1, l2)
```

Return the point on the unbounded line passing through 11 & 12 which is closest to point p, in xy plane.

# resqpy.olio.intersection.point snapped to line segment 2d

```
resqpy.olio.intersection.point_snapped_to_line_segment_2d(p, l1, l2)
```

Returns the point on the bounded line segment 11, 12 which is closest to point p, in xy plane.

# resqpy.olio.intersection.poly\_line\_triangles\_first\_intersect

resqpy.olio.intersection.poly\_line\_triangles\_first\_intersect(line\_ps, triangles, start=0)

Finds the first intersection of a segment of an open poly-line with any of a set of triangles in 3D space.

#### **Parameters**

- line\_ps ((c, 3) numpy array) ordered points on each of c-1 segments of a poly-line
- **triangles** ((n, 3, 3) numpy array) three corners of each of the n triangles (final index is xyz)
- **start** (*int*, *default* 0) the index of the point in line\_ps to start searching from

#### Returns

(int, numpy float array of shape (3,)) where the int is the line segment index where one or more intersections were found and the floats are the xyz of one intersection of that line segment within the triangles; if no line segments intersect any of the triangles, (None, None) is returned

Note: this function is computationally and memory intensive; it could benefit from parallelisation

# resqpy.olio.intersection.poly\_line\_triangles\_intersects

resqpy.olio.intersection.poly\_line\_triangles\_intersects(line\_ps, triangles)

Find the intersections of each segment of an open poly-line with each of a set of triangles in 3D space.

# **Parameters**

- line\_ps ((c, 3) numpy array) ordered points on each of c-1 segments of a poly-line
- **triangles** ((n, 3, 3) numpy array) three corners of each of the n triangles (final index is xyz)

## Returns

points ((c-1, n, 3) numpy array) of intersections of the line segments within the triangles, (nan, nan, nan) where a line segment is parallel to plane of triangle or intersection of the segment with the plane is outside the triangle or beyond the ends of the segment

Note: this function is computationally and memory intensive; it could benefit from parallelisation

# resqpy.olio.intersection.triangles\_for\_line

resqpy.olio.intersection.triangles\_for\_line(line\_set\_intersections, line\_index)

From the result of line\_set\_triangles\_intersects(), returns a list of intersected triangles for a line.

#### **Parameters**

- line\_set\_intersections (numpy float array of shape (n1, nt, 3)) where nl is the number of lines, nt is the number of triangles and the final axis is x,y,z; nan values indicate no intersection; this array is as returned by the line\_set\_triangles\_intersects() function or the poly\_line\_triangles\_intersects() function
- line\_index (integar) the index of the line for which the intersected triangle list is required

#### Returns

(numpy 1D int array of size N, numpy 2D array of shape (N, 3)) –

# the first of the pair of arrays

returned is a list of the triangle indices which the given line intersects; the second array is the list of corresponding intersection points (each x,y,z)

# **Notes**

if the line does not intersect any triangles, both the resulting arrays will have size zero

# 7.18.12 resqpy.olio.keyword\_files

Basic functions for searching for keywords in an ascii control file such as a nexus deck.

Ascii file must already have been opened for reading before calling any of these functions.

# **Functions**

| blank_line                    | Returns True if the next line contains only white space;   |
|-------------------------------|------------------------------------------------------------|
|                               | False otherwise (including comments).                      |
| end_of_file                   | Returns True if the end of the file has been reached.      |
| find_keyword                  | Looks for line starting with given keyword; file pointer   |
|                               | is left at start of that line.                             |
| find_keyword_pair             | Looks for line starting with a given pair of keywords.     |
| find_keyword_with_copy        | Looks for line starting with given keyword, copying lines  |
|                               | in the meantime.                                           |
| find_keyword_without_passing  | Looks for line starting with keyword, but without passing  |
|                               | line starting with no_pass_keyword.                        |
| find_number                   | Looks for line starting with any number.                   |
| guess_comment_char            | Returns a string (usually one character) being the guess   |
|                               | as to the comment character, or None.                      |
| number_next                   | Returns True if next token in file is a number.            |
| skip_blank_lines_and_comments | Skips any lines containing only white space or comment.    |
| skip_comments                 | Skips any lines containing only a comment.                 |
| specific_keyword_next         | Returns True if next token in file is the specified key-   |
|                               | word.                                                      |
| split_trailing_comment        | Returns a pair of strings: (line stripped of trailing com- |
|                               | ment, trailing comment).                                   |
| strip_trailing_comment        | Returns a copy of line with any trailing comment re-       |
|                               | moved.                                                     |
| substring                     | Returns True if the first argument is a substring of the   |
|                               | second.                                                    |
|                               |                                                            |

# resqpy.olio.keyword\_files.blank\_line

resqpy.olio.keyword\_files.blank\_line(ascii\_file)

Returns True if the next line contains only white space; False otherwise (including comments).

# resqpy.olio.keyword\_files.end\_of\_file

resqpy.olio.keyword\_files.end\_of\_file(ascii\_file)

Returns True if the end of the file has been reached.

# resqpy.olio.keyword\_files.find\_keyword

resqpy.olio.keyword\_files.find\_keyword(ascii\_file, keyword, max\_lines=None)

Looks for line starting with given keyword; file pointer is left at start of that line.

# resqpy.olio.keyword\_files.find\_keyword\_pair

resqpy.olio.keyword\_files.find\_keyword\_pair(ascii\_file, primary\_keyword, secondary\_keyword)

Looks for line starting with a given pair of keywords.

# resqpy.olio.keyword files.find keyword with copy

resqpy.olio.keyword\_files.find\_keyword\_with\_copy(ascii\_file\_in, keyword, ascii\_file\_out)

Looks for line starting with given keyword, copying lines in the meantime.

# resqpy.olio.keyword\_files.find\_keyword\_without\_passing

resqpy.olio.keyword\_files.find\_keyword\_without\_passing(ascii\_file, keyword, no\_pass\_keyword)

Looks for line starting with keyword, but without passing line starting with no\_pass\_keyword.

# resqpy.olio.keyword\_files.find\_number

resqpy.olio.keyword\_files.find\_number(ascii\_file)

Looks for line starting with any number.

# resqpy.olio.keyword\_files.guess\_comment\_char

resqpy.olio.keyword\_files.guess\_comment\_char(ascii\_file)

Returns a string (usually one character) being the guess as to the comment character, or None.

# resqpy.olio.keyword\_files.number\_next

resqpy.olio.keyword\_files.number\_next(ascii\_file, skip\_blank\_lines=True, comment\_char='!')
Returns True if next token in file is a number.

# resqpy.olio.keyword\_files.skip\_blank\_lines\_and\_comments

Skips any lines containing only white space or comment.

# resqpy.olio.keyword\_files.skip\_comments

resqpy.olio.keyword\_files.skip\_comments(ascii\_file, comment\_char='!', skip\_c\_space=True)

Skips any lines containing only a comment.

# resqpy.olio.keyword\_files.specific\_keyword\_next

resqpy.olio.keyword\_files.specific\_keyword\_next(ascii\_file, keyword, skip\_blank\_lines=True, comment\_char='!')

Returns True if next token in file is the specified keyword.

# resqpy.olio.keyword\_files.split\_trailing\_comment

resqpy.olio.keyword\_files.split\_trailing\_comment(line, comment\_char='!')
Returns a pair of strings: (line stripped of trailing comment, trailing comment).

# resqpy.olio.keyword files.strip trailing comment

resqpy.olio.keyword\_files.strip\_trailing\_comment(line, comment\_char='!')
Returns a copy of line with any trailing comment removed.

# resqpy.olio.keyword\_files.substring

resqpy.olio.keyword\_files.substring(shorter, longer)

Returns True if the first argument is a substring of the second.

# 7.18.13 resqpy.olio.load\_data

Functions to load data from various ASCII simulator file formats.

## **Functions**

| file_exists                          | Returns True if the file exists (and is more recent than |
|--------------------------------------|----------------------------------------------------------|
|                                      | other file, if given).                                   |
| load_array_from_ascii_file           | Returns a numpy array with data loaded from an ascii     |
|                                      | file.                                                    |
| load_array_from_file                 | Load an array from an ascii (or pure binary) file.       |
| <pre>load_corp_array_from_file</pre> | Loads a nexus corner point (CORP) array from a file,     |
|                                      | returns a 7D numpy array in pagoda ordering.             |

# resqpy.olio.load\_data.file\_exists

resqpy.olio.load\_data.file\_exists(file\_name, must\_be\_more\_recent\_than\_file=None)
Returns True if the file exists (and is more recent than other file, if given).

# resqpy.olio.load\_data.load\_array\_from\_ascii\_file

```
resqpy.olio.load_data.load_array_from_ascii_file(file_name, extent=None, data_type='real', keyword=None, max_lines_for_keyword=None, comment_char=None, data_free_of_comments=False, skip_c_space=True, use_numbers_only=None)
```

Returns a numpy array with data loaded from an ascii file.

#### **Parameters**

- file\_name string holding name of the existing ascii data file, eg. 'Cell\_depth.dat'
- **extent** a python list of integers specifying the extent (shape) of the array, eg. [148, 270, 103]; if None, all data is read and returned as a 'flat' 1D array (data must be free from comments)
- data\_type the type of individual data elements, one of 'real','float','int', 'integer', 'bool' or 'boolean'
- **keyword** if present, an attempt is made to find the keyword before reading data, if keyword is None or is not found, data is read from the start of the file
- max\_lines\_for\_keyword can be used to limit the search for keyword (for speed efficiency)
- **comment\_char** a single character string being the character used to introduce a comment in the file
- data\_free\_of\_comments if set to True, a faster load is used once any header line comments have been skipped
- **skip\_c\_space** if True then a line starting 'C' followed by white space is skipped as a comment
- **use\_numbers\_only** this argument is no longer in use and is ignored

#### Returns

a numpy array of shape specified in extent argument with dtype matching data\_type

#### example call:

depth array = load data.load array from ascii file('Cell depth.dat', [148, 270, 103])

#### **Notes**

In all use cases, this function is designed to load a single array of data from an ascii file that DOES NOT CONTAIN OTHER ARRAYS as well, ie. data for a single simulation keyword in the file.

If skip\_c\_space is True, lines starting 'C' are also treated as comments. If data\_free\_of\_comments is True, there must be at least one blank line before the data begins, and no further comments are permitted. (This format is designed to handle data files generated by a commonly used geomodelling package.)

Repeat counts must not be present in the ascii data.

The extent, if present, can contain any number of dimensions, typically 3 for reservoir modelling work. The total number of numbers in the file must match the number of elements in the given extent (ie. the product of the list of numbers in the extent argument). The order of indices in extent should be 'slowest changing' first, eg.: k,j,i

The data\_type defaults to 'real' 'real' and 'float' are synonymous; 'int' and 'integer' are synonymous; 'bool' and 'boolean' are synonymous; default is 'real' The numpy data type will be the default 64 bit float or 64 bit int

# resqpy.olio.load\_data.load\_array\_from\_file

```
resqpy.olio.load_data.load_array_from_file(file_name, extent=None, data_type='real', keyword=None, max_lines_for_keyword=None, comment_char=None, data_free_of_comments=False, use_binary=False, use_numbers_only=None)
```

Load an array from an ascii (or pure binary) file.

Arguments are similar to those for load\_corp\_array\_from\_file().

#### resqpy.olio.load data.load corp array from file

```
resqpy.olio.load_data.load_corp_array_from_file(file_name, extent_kji=None, corp_bin=False, swap_bytes=True, max_lines_for_keyword=100, comment_char=None, data_free_of_comments=False, use_binary=False, eight_mode=False, use_numbers_only=None)
```

Loads a nexus corner point (CORP) array from a file, returns a 7D numpy array in pagoda ordering.

#### **Parameters**

- **file\_name** The name of an ascii file holding the CORP data (no other keywords with numeric data should be in the file); write access to the directory is likely to be needed if use\_binary is True
- extent\_kji The extent of the grid as a list or a 3 element numpy array, in the order [NK, NJ, NI]. If extent\_kji is None, the extent is figured out from the data. It must be given for 1D or 2D models
- **corp\_bin** (*boolean*, *default False*) if True, input file is in bespoke corp binary format, otherwise ascii
- swap\_bytes (boolean, default True) if True, byte ordering of corp bin data is reversed; only relevant if corp\_bin is True
- max\_lines\_for\_keyword the maximum number of lines to search for CORP keyword; set to zero if file is known to be data only
- comment\_char A single character string which is interpreted as introducing a comment
- data\_free\_of\_comments If True, once the numeric data is encountered, it is assumed that there are no further comments (allowing a faster load)
- **use\_binary** If True, a more recent file containing a pure binary copy of the data is looked for first, in the same directory; if found, the data is loaded directly from that file; if not found, the binary file is created after the ascii has been loaded (ready for next time)
- **eight\_mode** If True, the data is assumed to be in CORP EIGHT ordering; otherwise the normal ordering (The code does not look for keywords.); this is not automatically determined from any keyword in the file
- use\_numbers\_only no longer in use, ignored

#### Returns

A numpy array containing the CORP data in 7D pagoda protocol ordering. The extent of the grid, and hence shape of the array is determined from the corner point data unless extent\_kji has been specified.

# 7.18.14 resqpy.olio.point\_inclusion

point\_inclusion.py: functions to test whether a point is within a polygon; also line intersection with planes.

## **Functions**

| pip_array_cn      | Return bool array of 2D points inclusion, True where      |
|-------------------|-----------------------------------------------------------|
|                   | point is inside polygon.                                  |
| pip_cn            | 2D point inclusion: returns True if point is inside poly- |
|                   | gon (uses crossing number algorithm).                     |
| pip_wn            | 2D point inclusion: returns True if point is inside poly- |
|                   | gon (uses winding number algorithm).                      |
| points_in_polygon | Takes a pair of numpy arrays x, y defining points to be   |
|                   | tested against polygon specified in polygon_file.         |
| scan              | Scans lines of pixels returning 2D boolean array of       |
|                   | points within convex polygon.                             |

# resqpy.olio.point\_inclusion.pip\_array\_cn

resqpy.olio.point\_inclusion.pip\_array\_cn(p\_a, poly)

Return bool array of 2D points inclusion, True where point is inside polygon.

Uses crossing number algorithm.

#### **Parameters**

- p\_a (2D numpy float array) set of xy points to test for inclusion in polygon
- poly (2D numpy array, tuple or list of tuples or lists of at least 2 floats) the xy points defining a polygon

#### Returns

numpy boolean vector – True where corresponding point in p\_a is within the polygon

Note: if the polygon is represented by a closed resqpy Polyline, pass Polyline.coordinates as poly

# resqpy.olio.point\_inclusion.pip\_cn

resqpy.olio.point\_inclusion.pip\_cn(p, poly)

2D point inclusion: returns True if point is inside polygon (uses crossing number algorithm).

## **Parameters**

- p (numpy array, tuple or list of at least 2 floats) xy point to test for inclusion in polygon
- poly (2D numpy array, tuple or list of tuples or lists of at least 2 floats) the xy points defining a polygon

# Returns

boolean - True if point is within the polygon

Note: if the polygon is represented by a closed resqpy Polyline, pass Polyline.coordinates as poly

# resqpy.olio.point inclusion.pip wn

resqpy.olio.point\_inclusion.pip\_wn(p, poly)

2D point inclusion: returns True if point is inside polygon (uses winding number algorithm).

#### **Parameters**

- **p** (numpy array, tuple or list of at least 2 floats) xy point to test for inclusion in polygon
- poly (2D numpy array, tuple or list of tuples or lists of at least 2 floats) the xy points defining a polygon

#### Returns

boolean – True if point is within the polygon

Note: if the polygon is represented by a closed resqpy Polyline, pass Polyline.coordinates as poly

# resqpy.olio.point\_inclusion.points\_in\_polygon

resqpy.olio.point\_inclusion.**points\_in\_polygon**(*x*, *y*, *polygon\_file*, *poly\_unit\_multiplier=None*)

Takes a pair of numpy arrays x, y defining points to be tested against polygon specified in polygon\_file.

# resqpy.olio.point\_inclusion.scan

resqpy.olio.point\_inclusion.scan(origin, ncol, nrow, dx, dy, poly)

Scans lines of pixels returning 2D boolean array of points within convex polygon.

# 7.18.15 resqpy.olio.random\_seed

Module providing wrapper for random number generator seeding functions.

# **Functions**

| seed | Set seed for random number generator of one or more |
|------|-----------------------------------------------------|
|      | packages, to allow for repeatable behaviour.        |

# resqpy.olio.random seed.seed

resqpy.olio.random\_seed.seed(seed, package='all')

Set seed for random number generator of one or more packages, to allow for repeatable behaviour.

#### **Parameters**

- **seed** (*int*) the value to use to seed the random number generator(s); a value of None will generally result in an unrepeatable sequence
- package (string or list of strings) one or more of known packages: 'random' and 'numpy' at present; passing 'all' will cause all packages known to have a random number generator to be re-seeded

# 7.18.16 resqpy.olio.read\_nexus\_fault

read\_nexus\_fault.py: functions for reading Nexus fault definition data from an ascii file.

#### **Functions**

| load_nexus_fault_mult_table           | Reads a Nexus (!) format file containing one or more MULT keywords and returns a dataframe with the MULT rows.                  |
|---------------------------------------|----------------------------------------------------------------------------------------------------|
| load_nexus_fault_mult_table_from_list | Reads a Nexus (!) format list of file contents containing one or more MULT keywords and returns a dataframe with the MULT rows. |

# resqpy.olio.read\_nexus\_fault.load\_nexus\_fault\_mult\_table

resqpy.olio.read\_nexus\_fault.load\_nexus\_fault\_mult\_table(file\_name)

Reads a Nexus (!) format file containing one or more MULT keywords and returns a dataframe with the MULT rows.

# resqpy.olio.read\_nexus\_fault.load\_nexus\_fault\_mult\_table\_from\_list

resqpy.olio.read\_nexus\_fault.load\_nexus\_fault\_mult\_table\_from\_list(file\_as\_list)

Reads a Nexus (!) format list of file contents containing one or more MULT keywords and returns a dataframe with the MULT rows.

# 7.18.17 resqpy.olio.relperm

relperm.py: class for dataframes of relative permeability data as RESQML objects.

Note that this module uses the obj\_Grid2dRepresentation class in a way that was not envisaged when the RESQML standard was defined; software that does not use resqpy is unlikely to be able to do much with data stored in this way.

# **Classes**

| RelPerm | Class for storing and retrieving a pandas dataframe of |
|---------|--------------------------------------------------------|
|         | relative permeability data.                            |

#### **Functions**

| relperm_parts_in_model | Returns list of part names within model that are repre-  |
|------------------------|----------------------------------------------------------|
|                        | senting RelPerm dataframe support objects.               |
| text_to_relperm_dict   | Return dict of dataframes with relative permeability and |
|                        | capillary pressure data and phase combinations.          |

# resqpy.olio.relperm.relperm parts in model

resqpy.olio.relperm.relperm\_parts\_in\_model(model, phase\_combo=None, low\_sal=None, table index=None, title=None, related uuid=None)

Returns list of part names within model that are representing RelPerm dataframe support objects.

#### **Parameters**

- model (model . Model) the model to be inspected for dataframes
- **phase\_combo** (*str*, *optional*) the combination of phases whose relative permeability behaviour is described. Options include 'water-oil', 'gas-oil', 'gas-water', 'oil-water', 'oil-gas' and 'water-gas'
- low\_sal (boolean, optional) if True, indicates that the water-oil table contains the low-salinity data for relative permeability and capillary pressure
- **table\_index** (*int*, *optional*) the index of the relative permeability table when multiple relative permeability tables are present. Note, indices should start at 1.
- **title** (*str*, *optional*) if present, only parts with a citation title exactly matching will be included
- related\_uuid (uuid, optional) if present, only parts relating to this uuid are included

#### Returns

list of str, each element in the list is a part name, within model, which is representing the support for a RelPerm object

#### resqpy.olio.relperm.text to relperm dict

resqpy.olio.relperm.text\_to\_relperm\_dict(relperm\_data, is\_file=True)

Return dict of dataframes with relative permeability and capillary pressure data and phase combinations.

## **Parameters**

- **relperm\_data** (*str*) relative or full path of the text file to be processed or string of relative permeability data
- **is\_file** (*boolean*) if True, indicates that a text file of relative permeability data has been provided. Default value is True

#### Returns

dict, each element in the dictionary contains a dataframe, with saturation and rel. permeability/capillary pressure data, and the phase combination being described

#### Note:

Only Nexus compatible text files are currently supported. Text files from other reservoir simulators may be

supported in the future.

# 7.18.18 resqpy.olio.simple lines

simple\_lines.py: functions for handling simple lines in relation to a resqml grid.

#### **Functions**

| drape_lines                | Roughly drapes lines over grid horizon; draped lines are    |
|----------------------------|-------------------------------------------------------------|
|                            | suitable for 3D visualisation.                              |
| drape_lines_to_rods        | Roughly drapes lines near grid cross section; draped        |
|                            | lines are suitable for 3D visualisation.                    |
| duplicate_vertices_removed | Returns a copy of the line with neighbouring duplicate      |
|                            | vertices removed.                                           |
| nearest_pillars            | Finds pillars nearest to each point on each line; returns   |
|                            | list of lists of (j0, i0).                                  |
| nearest_rods               | Finds rods nearest to each point on each line; returns list |
|                            | of lists of $(k0, j0)$ or $(k0, i0)$ .                      |
| polygon_line               | Returns a copy of the line with the last vertex stripped    |
|                            | off if it is close to the first vertex.                     |
| read_lines                 | Returns a list of line arrays, read from ascii file.        |

# resqpy.olio.simple\_lines.drape\_lines

resqpy.olio.simple\_lines.drape\_lines(line\_list, pillar\_list\_list, grid, ref\_k=0, ref\_kp=0, offset=-1.0, snap=False)

Roughly drapes lines over grid horizon; draped lines are suitable for 3D visualisation.

#### **Parameters**

- line\_list (list of numpy arrays of floats) the undraped poly-lines
- pillar\_list\_list (list of lists of pairs of integers): as returned by nearest\_pillars()
- grid (grid.Grid object): the grid to which the poly-lines are to be draped
- **ref\_k** (*integer*, *default* 0) the reference layer in the grid to which the lines will be draped; zero based
- $ref_{kp}(integer, default 0) 0$  to indicate the top corners of the reference layer, 1 for the base
- **offset** (*float*, *default* -1.0) the vertical offset to add to the z value of pillar points; positive drapes lines deeper, negative shallower (assumes grid's crs has z increasing downwards)

• **snap** (*boolean*, *default* False) – if True, the x & y values of each vertex in the lines are moved to match the pillar point; if False, only the z values are adjusted

#### Returns

list of numpy arrays of floats, being the draped equivalents of the line\_list

#### **Notes**

the units of the line list must implicitly be those of the crs for the grid; for grids with split coordinate lines (faults), only the primary pillars are currently used; the results of this function are intended for 3D visualisation of an indicative nature; resulting draped lines may penetrate the grid layer faces depending on the 3D geometry and the spacing of the vertices compared to cell sizes

# resqpy.olio.simple\_lines.drape\_lines\_to\_rods

resqpy.olio.simple\_lines.drape\_lines\_to\_rods(line\_list, rod\_list\_list, projection, grid, axis, ref\_slice0=0, plus\_face=False, offset=-1.0, snap=False)

Roughly drapes lines near grid cross section; draped lines are suitable for 3D visualisation.

#### **Parameters**

- line\_list (list of numpy arrays of floats) the undraped poly-lines
- rod\_list\_list (list of arrays of pairs of integers): as returned by nearest\_rods()
- grid (grid.Grid object): the grid to which the poly-lines are to be draped
- axis (string) 'I' or 'J' being the axis removed during slicing
- ref\_slice0 (integer, default 0) the reference slice in the grid to drape to; zero based
- plus\_face (boolean, default False) which face of the reference slice to use
- **offset** (*float*, *default* -1.0) the horzontal offset to add to the y or x value of rod points
- **snap** (*boolean*, *default False*) if True, the x & z or y & z values of each vertex in the lines are moved to match the rod point; if False, only the y or x values are adjusted

# Returns

list of numpy arrays of floats, being the draped equivalents of the line\_list

#### **Notes**

the units of the line list must implicitly be those of the crs for the grid; currently limited to unsplit grids with no k gaps; the results of this function are intended for 3D visualisation of an indicative nature; resulting draped lines may penetrate the grid layer faces depending on the 3D geometry and the spacing of the vertices compared to cell sizes

# resqpy.olio.simple\_lines.duplicate\_vertices\_removed

resqpy.olio.simple\_lines.duplicate\_vertices\_removed(line, tolerance=0.001)

Returns a copy of the line with neighbouring duplicate vertices removed.

#### **Parameters**

- line (2D numpy array of floats) representation of a poly-line
- **tolerance** (*float*, *default* = 0.001) the maximum Manhatten distance between two points for them to be treated as coincident

#### Returns

numpy array of floats which is either a copy of line, or a copy of line with some points removed

#### **Notes**

does not treat the line as a closed polyline, use polygon\_line() function as well to remove duplicated first/last point; always preserves first and last point, even if they are identical and there are no other vertices

# resqpy.olio.simple\_lines.nearest\_pillars

resqpy.olio.simple\_lines.nearest\_pillars(line\_list, grid, ref\_k=0, ref\_kp=0)

Finds pillars nearest to each point on each line; returns list of lists of (j0, i0).

#### **Parameters**

- line\_list (list of numpy arrays of floats) set of poly-lines, the points of which are used to find the nearest pillars in grid
- grid (grid. Grid object) the grid whose pillars are compared with the poly-line vertices
- ref\_k (integer, default 0) the reference layer in the grid to compare against the vertices; zero based
- **ref\_kp** (*integer*, *default* 0) 0 to indicate the top corners of the reference layer, 1 for the base

## Returns

a list of lists of pairs of integers, each being the (j, i) pillar indices of the nearest pillar to the corresponding vertex of the poly-line; zero based indexing

#### **Notes**

this is a 2D search in the x, y plane; z values are ignored; poly-line x, y values must implicitly be in the same crs as the grid's points data

#### resqpy.olio.simple lines.nearest rods

resqpy.olio.simple\_lines.nearest\_rods(line\_list, projection, grid, axis, ref\_slice0=0, plus\_face=False) Finds rods nearest to each point on each line; returns list of lists of (k0, j0) or (k0, i0).

#### **Parameters**

- line\_list (list of numpy arrays of floats) set of poly-lines, the points of which are used to find the nearest rods in grid
- projection (string) 'xz' or 'yz'
- **grid** (*grid*. *Grid object*) the grid whose cross section points are compared with the poly-line vertices
- axis (string) 'I' or 'J' being the axis removed during slicing
- **ref\_slice0** (*integer*, *default* 0) the reference slice in the grid to compare against the vertices; zero based
- plus\_face (boolean, default False) which face of the reference slice to use

#### Returns

a list of numpy arrays of pairs of integers, each being the (k, j) or (k, i) indices of the nearest rod to the corresponding vertex of the poly-line under projection; zero based indexing

# **Notes**

this is a 2D search in the x, z or y, z plane; currently limited to unsplit grids without k gaps; poly-line x, y, z values must implicitly be in the same crs as the grid's points data

# resqpy.olio.simple\_lines.polygon\_line

resqpy.olio.simple\_lines.polygon\_line(line, tolerance=0.001)

Returns a copy of the line with the last vertex stripped off if it is close to the first vertex.

# **Parameters**

- **line** (*numpy array of floats*) representation of a poly-line which might be closed (last vertex matches first vertex)
- **tolerance** (*float*, *default* = 0.001) the maximum Manhatten distance between two points for them to be treated as coincident

# Returns

numpy array of floats which is either a copy of line, or a copy of line with the last point removed

# resqpy.olio.simple lines.read lines

resqpy.olio.simple\_lines.read\_lines(filename)

Returns a list of line arrays, read from ascii file.

# argument:

filename (string): the path of the ascii file holding a set of poly-lines

#### Returns

list of numpy arrays, each array representing one poly-line

# **Notes**

each line in the file must contain 3 floating point numbers: x, y, z; each poly-line must be terminated with a null marker line: 999.0 999.0 999.0 there is no handling of units; elsewhere they will implicitly be assumed to be those of a crs for a grid object

# 7.18.19 resqpy.olio.time

time.py: A very thin wrapper around python datetime functionality, to meet resqml standard.

# **Functions**

| now | Returns an iso format string representation of the current |
|-----|------------------------------------------------------------|
|     | time, to the nearest second.                               |

# resqpy.olio.time.now

resqpy.olio.time.now(use\_utc=False)

Returns an iso format string representation of the current time, to the nearest second.

#### argument:

use\_utc (boolean, default False): if True, the current UTC time is used, otherwise local time

#### Returns

string of form YYYY-MM-DDThh - mm:ssZ representing the current time in iso format

**Note:** this is the format used by the resqml standard for representing date-times

# 7.18.20 resqpy.olio.trademark

trademark.py module for mentioning trademarks in diagnostic log.

# **Functions**

| log_nexus_tm | Produces a Nexus trademark log message once at the |
|--------------|----------------------------------------------------|
|              | given severity.                                    |

# resqpy.olio.trademark.log\_nexus\_tm

resqpy.olio.trademark.log\_nexus\_tm(level=20)

Produces a Nexus trademark log message once at the given severity.

**Note:** this function should be called after referring to Nexus in another log message, passing the severity of that other message

# 7.18.21 resqpy.olio.transmission

Transmissibility functions for grids.

# **Functions**

| fault_connection_set                | Builds a GridConnectionSet for juxtaposed faces where     |
|-------------------------------------|-----------------------------------------------------------|
|                                     | there is a split pillar, with fractional area data.       |
| half_cell_t                         | Creates a half cell transmissibilty property array for a  |
|                                     | regular or irregular IJK grid.                            |
| half_cell_t_2d_triangular_precursor | Creates a precursor to horizontal transmissibility for    |
|                                     | prism grids (see notes).                                  |
| half_cell_t_irregular               | Creates a half cell transmissibilty property array for an |
|                                     | IJK grid.                                                 |
| half_cell_t_regular                 | Creates a half cell transmissibilty property array for a  |
|                                     | RegularGrid.                                              |
| half_cell_t_vertical_prism          | Creates a half cell transmissibilty property array for a  |
|                                     | vertical prism grid.                                      |
| projected_tri_area                  | Return array holding areas of triangles projected onto    |
|                                     | each of yz, xz, xy.                                       |

# resqpy.olio.transmission.fault connection set

resqpy.olio.transmission.fault\_connection\_set(grid, skip\_inactive=False)

Builds a GridConnectionSet for juxtaposed faces where there is a split pillar, with fractional area data.

## **Parameters**

- grid (grid. Grid object) the grid for which a fault connection set is required
- **skip\_inactive** (*boolean*, *default False*) if True, connections where either cell is inactive will be excluded

# Returns

(GridConnectionSet, numpy float array of shape (count, 2)) where the connection set identifies all cell face pairs where there is juxtaposition and the array contains the fraction of the face areas that are juxtaposed; count is the number of cell face pairs in the connection set

#### **Notes**

the current algorithm is designed for faults where slip has occurred along pillars – sideways slip (strike-slip) will currently cause erroneous results; inaccuracies may also arise as pillars become less straight, less co-planar or less parallel; the combination of non-parallel pillars and layers of non-uniform thickness can produce inaccuracies in some situations; if the grid does not have split pillars (ie. is unfaulted), or if there are no qualifying connections across faults, then (None, None) will be returned; as fractional areas are returned, the results are applicable whether xy & z units are the same or differ

# resqpy.olio.transmission.half\_cell\_t

resqpy.olio.transmission.half\_cell\_t(grid, perm\_k=None, perm\_j=None, perm\_i=None, ntg=None, realization=None, darcy\_constant=None, tolerance=1e-06)

Creates a half cell transmissibilty property array for a regular or irregular IJK grid.

# **Parameters**

- **grid** (*grid* . *Grid* or *grid* . *RegularGrid*) the grid for which half cell transmissibilities are required
- perm\_k (float arrays of shape (nk, nj, ni), optional) cell permeability values (for each direction), in mD; if None, the permeabilities are found in the grid's property collection
- **j** (*float arrays of shape* (*nk*, *nj*, *ni*), *optional*) cell permeability values (for each direction), in mD; if None, the permeabilities are found in the grid's property collection
- i (float arrays of shape (nk, nj, ni), optional) cell permeability values (for each direction), in mD; if None, the permeabilities are found in the grid's property collection
- **ntg** (*float array of shape* (*nk*, *nj*, *ni*), *or float*, *optional*) net to gross values to apply to I & J calculations; if a single float, is treated as a constant; if None, net to gross ratio data in the property collection is used
- **realization** (*int*, *optional*) if present and the property collection is scanned for perm or ntg arrays, only those properties for this realization will be used; ignored if arrays passed in
- darcy\_constant (float, optional) if present, the value to use for the Darcy constant; if None, the grid's length units will determine the value as expected by Nexus
- tolerance (float, default 1.0e-6) minimum half axis length below which the transmissibility will be deemed uncomputable (for the axis in question); NaN values will be returned (not Inf); units are implicitly those of the grid's crs length units; ignored if grid is a RegularGrid

# Returns

numpy float array of shape (nk, nj, ni, 3) if grid is a RegularGrid otherwise (nk, nj, ni, 3, 2) where the 3 covers K,J,I and (for irregular grids) the 2 covers the face polarity: - (0) and + (1); units will depend on the length units of the coordinate reference system for the grid (and implicitly on the units of the darcy\_constant); if darcy\_constant is None, the units will be m3.cP/(kPa.d) or bbl.cP/(psi.d) for grid length units of m and ft respectively

#### **Notes**

calls either for half\_cell\_t\_irregular() or half\_cell\_t\_regular() depending on class of grid; see also notes for half\_cell\_t\_irregular() and half\_cell\_t\_regular(); prior to resqpy v4.8.0 the built in Darcy constant for metric units was two orders of magnitude too great (yielding transmissibilities in m3.cP/(bar.d) instead of m3.cP/(kPa.d)), sorry

# resqpy.olio.transmission.half\_cell\_t\_2d\_triangular\_precursor

resqpy.olio.transmission.half\_cell\_t\_2d\_triangular\_precursor(p, t)

Creates a precursor to horizontal transmissibility for prism grids (see notes).

#### **Parameters**

- p(numpy float array of shape (N, 2 or 3))-thexy(&z) locations of cell vertices
- t(numpy int array of shape (M, 3)) the triangulation of p for which the transmissibility precursor is required

#### Returns

a pair of numpy float arrays, each of shape (M, 3) being the normal length and flow length relevant for flow across the face opposite each vertex as defined by t

#### **Notes**

this function acts as a precursor to the equivalent of the half cell transmissibility functions but for prism grids; for a resqpy VerticalPrismGrid, the triangulation can be shared by many layers with this function only needing to be called once; the first of the returned values (normal length) is the length of the triangle edge, in xy, when projected onto the normal of the flow direction; multiplying the normal length by a cell height will yield the area needed for transmissibility calculations; the second of the returned values (flow length) is the distance from the trangle centre to the midpoint of the edge and can be used as the distance term for a half cell transmissibility; this function does not account for dip, it only handles the geometric aspects of half cell transmissibility in the xy plane

# resqpy.olio.transmission.half\_cell\_t\_irregular

resqpy.olio.transmission.half\_cell\_t\_irregular(grid, perm\_k=None, perm\_j=None, perm\_i=None, ntg=None, darcy\_constant=None, tolerance=1e-06)

Creates a half cell transmissibilty property array for an IJK grid.

# **Parameters**

- grid (grid. Grid) the grid for which half cell transmissibilities are required
- perm\_k (float arrays of shape (nk, nj, ni), reqwuired) cell permeability values (for each direction), in mD;
- **j** (float arrays of shape (nk, nj, ni), reqwuired) cell permeability values (for each direction), in mD;
- i (float arrays of shape (nk, nj, ni), reqwuired) cell permeability values (for each direction), in mD;
- **ntg** (*float array of shape* (*nk*, *nj*, *ni*), *or float*, *required*) net to gross values to apply to I & J calculations; if a single float, is treated as a constant;
- darcy\_constant (float, required) the value to use for the Darcy constant

• **tolerance** (*float*, *default* 1.0e-6) – minimum half axis length below which the transmissibility will be deemed uncomputable (for the axis in question); NaN values will be returned (not Inf); units are implicitly those of the grid's crs length units

#### **Returns**

numpy float array of shape (nk, nj, ni, 3, 2) where the 3 covers K,J,I and the 2 covers the face polarity: - (0) and + (1); units will depend on the length units of the coordinate reference system for the grid (and implicitly on the units of the darcy\_constant); if darcy\_constant is None, the units will typically be m3.cP/(kPa.d) or bbl.cP/(psi.d) for grid length units of m and ft respectively, depending on the correct darcy\_constant being passed

#### **Notes**

the algorithm is equivalent to the half cell transmissibility element of the Nexus NEWTRAN calculation; each resulting value is effectively for the entire face, so area proportional fractions will be needed at faults with throw, or at grid boundaries; the net to gross factor is only applied to I & J transmissibilities, not K; the results include the Darcy Constant factor but not any transmissibility multiplier applied at the face; to compute the transmissibility between neighbouring cells, take the harmonic mean of the two half cell transmissibilities and multiply by any transmissibility multiplier; if the two cells do not have simple sharing of a common face, first reduce each half cell transmissibility by the proportion of the face that is shared (which may be a different proportion for each of the two juxtaposed cells); returned array will need to be re-ordered and re-shaped before storing as a RESQML property with indexable elements of 'faces per cell'; the coordinate reference system for the grid must have the same length units for xy and z

# resqpy.olio.transmission.half\_cell\_t\_regular

resqpy.olio.transmission.half\_cell\_t\_regular(grid, perm\_k=None, perm\_j=None, perm\_i=None, ntg=None, darcy\_constant=None)

Creates a half cell transmissibilty property array for a RegularGrid.

#### **Parameters**

- grid (grid.RegularGrid) the grid for which half cell transmissibilities are required
- perm\_k (float arrays of shape (nk, nj, ni), required) cell permeability values (for each direction), in mD;
- **j** (*float arrays of shape* (*nk*, *nj*, *ni*), *required*) cell permeability values (for each direction), in mD;
- i (float arrays of shape (nk, nj, ni), required) cell permeability values (for each direction), in mD;
- **ntg** (float array of shape (nk, nj, ni), or float, optional) net to gross values to apply to I & J calculations; if a single float, is treated as a constant; if None, a value of 1.0 is used
- darcy\_constant (float, required) the value to use for the Darcy constant

#### Returns

# numpy float array of shape (nk, nj, ni, 3) where the 3 covers K,J,I;

units will depend on the length units of the coordinate reference system for the grid (and implicitly on the units of the darcy\_constant); the units will typically be m3.cP/(kPa.d) or bbl.cP/(psi.d) for grid length units of m and ft respectively, depending on the correct darcy\_constant being passed

#### **Notes**

the same half cell transmissibility value is applicable to both - and + polarity faces; the axes of the regular grid are assumed to be orthogonal; the net to gross factor is only applied to I & J transmissibilities, not K; the results include the Darcy Constant factor but not any transmissibility multiplier applied at the face; to compute the transmissibility between neighbouring cells, take the harmonic mean of the two half cell transmissibilities and multiply by any transmissibility multiplier; returned array will need to be re-shaped before storing as a RESQML property with indexable elements of 'faces'; the coordinate reference system for the grid must have the same length units for xy and z; this function is vastly more computationally efficient than the general (irregular grid) function

# resqpy.olio.transmission.half cell t vertical prism

```
resqpy.olio.transmission.half_cell_t_vertical_prism(vpg, triple_perm_horizontal=None, perm_k=None, ntg=None, darcy_constant=None, tolerance=1e-06)
```

Creates a half cell transmissibilty property array for a vertical prism grid.

#### **Parameters**

- vpg (VerticalPrismGrid) the grid for which the half cell transmissibilities are required
- triple\_perm\_horizontal (numpy float array of shape (N, 3)) the directional permeabilities to apply to each of the three vertical faces per cell
- perm\_k (numpy float array of shape (N,)) the permeability to use for the vertical transmissibilities
- ntg (numpy float array of shape (N,), optional) if present, acts as a multiplier in the computation of non-vertical transmissibilities
- darcy\_constant (float, optional) the value to use for the Darcy constant; if None, a suitable value will be used depending on the length units of the vpg grid's crs
- **tolerance** (*float*, *default* 1.0e-6) minimum half axis length below which the transmissibility will be deemed uncomputable (for the axis in question); NaN values will be returned (not Inf); units are implicitly those of the grid's crs length units

#### Returns

numpy float array of shape (N, 5) being the per-face half cell transmissibilities for each cell

## **Notes**

order of 5 faces matches those of faces per cell, ie. top, base, then the 3 vertical faces; if no Darcy constant is provided, the returned values will have unite of m3.cP/(kPa.d) if the grid has length units of metres, or bbl.cP/(psi.d) if in feet

# resqpy.olio.transmission.projected tri area

resqpy.olio.transmission.projected\_tri\_area(pa, pb, pc)

Return array holding areas of triangles projected onto each of yz, xz, xy.

#### **Parameters**

- pa (numpy float array of shape (..., 3) the corner points of a set of triangles (one corner in each of pa, pb & pc, for every triangle); last axis in arrays covers x,y,z
- **pb** (numpy float array of shape (..., 3) the corner points of a set of triangles (one corner in each of pa, pb & pc, for every triangle); last axis in arrays covers x,y,z
- **pc** (numpy float array of shape (..., 3) the corner points of a set of triangles (one corner in each of pa, pb & pc, for every triangle); last axis in arrays covers x,y,z

#### Returns

numpy float array of same shape as pa, pb & pc, with the last axis covering yz, xz, xy projections; the return values are the areas of the triangles projected in the three principal x,y,z axes

Note: assumes that units for x, y & z are the same; returned area units are those implicit units squared

# 7.18.22 resqpy.olio.triangulation

triangulation.py: functions for finding Delaunay triangulation and Voronoi graph from a set of points.

## **Functions**

| ccc                   | Returns the centre of the circumcircle of the three points   |
|-----------------------|--------------------------------------------------------------|
|                       | in the xy plane.                                             |
| dt                    | Returns the Delauney Triangulation of 2D point set p.        |
| edges                 | Returns unique edges as pairs of point indices, and a        |
|                       | count of uses of each edge.                                  |
| internal_edges        | Returns a subset of all edges where the edge count is 2.     |
| make_all_clockwise_xy | Modifies t in situ such that each triangle is clockwise in   |
|                       | xy plane (viewed from -ve z axis).                           |
| reorient              | Returns a reoriented copy of a set of points, such that z    |
|                       | axis is approximate normal to average plane of points.       |
| rim_edges             | Returns a subset of all edges where the edge count is 1.     |
| rims                  | Returns edge index and points index lists of distinct rims.  |
| surrounding_xy_ring   | Creates a set of points surrounding the point set p, in the  |
|                       | xy plane.                                                    |
| triangles_using_edge  | Returns list-like 1D int array of indices of triangles using |
|                       | edge identified by pair of point indices.                    |
| triangles_using_edges | Returns int array of shape (len(edges), 2) with indices of   |
|                       | upto 2 triangles using each edge (-1 for unused).            |
| triangles_using_point | Returns list-like 1D int array of indices of triangles using |
|                       | vertex identified by point_index.                            |
| triangulated_polygons | Returns triangulation of polygons using centres as extra     |
|                       | points.                                                      |
| voronoi               | Returns dual Voronoi diagram for a Delauney triangula-       |
|                       | tion.                                                        |

# resqpy.olio.triangulation.ccc

```
resqpy.olio.triangulation.ccc(p1, p2, p3)
```

Returns the centre of the circumcircle of the three points in the xy plane.

# resqpy.olio.triangulation.dt

```
resqpy.olio.triangulation.dt(p, algorithm='scipy', plot_fn=None, progress_fn=None, container_size_factor=100.0, return_hull=False)
```

Returns the Delauney Triangulation of 2D point set p.

#### **Parameters**

- p (numpy float array of shape (N, 2) the x,y coordinates of the points
- **algorithm** (*string*, *optional*) selects which algorithm to use; current options: ['simple', 'scipy']; if None, the current best algorithm is selected
- plot\_fn(function of form f(p, t), optional) if present, this function is called each time the algorithm feels it is worth refreshing a plot of the progress; p is a copy of the point set, depending on the algorithm with 3 extra points added to form an enveloping triangle
- progress\_fn (function of form f(x), optional) if present, this function is called at regular intervals by the algorithm, passing increasing values in the range 0.0 to 1.0 as x
- **container\_size\_factor** (*float*, *default* 100.0) the larger this number, the more likely the resulting triangulation is to be convex; reduce to 1.0 to allow slight concavities
- **return\_hull** (*boolean*, *default False*) if True, a pair is returned with the second item being a clockwise ordered list of indices into p identifying the points on the boundary of the returned triangulation

#### Returns

# numpy int array of shape (M, 3) - being the indices into the first axis of p of the 3 points per triangle in the Delauney Triangulation - and if return\_hull is True, another int array of shape (B,) - being indices into p of the clockwise ordered points on the boundary of the triangulation

# Notes

the plot\_fn, progress\_fn and container\_size\_factor arguments are only used by the 'simple' algorithm; if points p are 3D, the projection onto the xy plane is used for the triangulation

#### resqpy.olio.triangulation.edges

```
resqpy.olio.triangulation.edges(t)
```

Returns unique edges as pairs of point indices, and a count of uses of each edge.

# **Parameters**

t (numpy int array of shape (N, 3)) – the points indices defining a set of triangles

#### Returns

(numpy int array of shape (N, 2), numpy int array of shape (N,)) where 2D array is list-like sorted points index pairs for unique edges and 1D array contains corresponding edge usage count (usually 1 or 2)

#### **Notes**

first entry in each pair is always the lower of the two point indices; for well formed surfaces, the count should everywhere be zero or one; the function does not attempt to detect coincident points

# resqpy.olio.triangulation.internal\_edges

resqpy.olio.triangulation.internal\_edges(all\_edges, edge\_counts)

Returns a subset of all edges where the edge count is 2.

# resqpy.olio.triangulation.make\_all\_clockwise\_xy

resqpy.olio.triangulation.make\_all\_clockwise\_xy(t, p)

Modifies t in situ such that each triangle is clockwise in xy plane (viewed from -ve z axis).

Note: assumes xyz axes are left handed; all will be made anti-clockwise in the case of right handed xyz axes

## resqpy.olio.triangulation.reorient

resqpy.olio.triangulation.reorient(points, rough=True, max\_dip=None, use\_linalg=True, sample=500)

Returns a reoriented copy of a set of points, such that z axis is approximate normal to average plane of points.

#### **Parameters**

- points (numpy float array of shape (..., 3)) the points to be reoriented
- rough (bool, default True) if True, the resulting orientation will be within around 10 degrees of the optimum; if False, that reduces to around 2.5 degrees of the optimum; iugnored if use\_linalg is True
- max\_dip (float, optional) if present, the reorientation of perspective off vertical is limited to this angle in degrees
- use\_linalg (bool, default True) if True, the numpy linear algebra svd function is used and rough is ignored
- **sample** (*int*, *default* 500) downsample points to this number for the purposes of determining normal vector

## Returns

numpy float array of the same shape as points, numpy xyz vector, numpy 3x3 matrix; the array being a copy of points rotated in 3D space to minimise the z range; the vector is a normal vector to the original points, in +ve z hemisphere; the matrix is rotation matrix used to transform the original points to the reoriented points

#### **Notes**

the original points array is not modified by this function; implicit xy & z units for points are assumed to be the same; the function may typically be called prior to the Delauney triangulation, which uses an xy projection to determine the triangulation; the numpy linear algebra option seems to be memory intensive, not recommended; downsampling will occur (for normal vector determination) when the number of points exceeds double that given in the sample argument; set sample to None to use all points for normal vector determination

# resqpy.olio.triangulation.rim\_edges

 $resqpy.olio.triangulation. \textbf{rim\_edges} (\textit{all\_edges}, \textit{edge\_counts})$ 

Returns a subset of all edges where the edge count is 1.

# resqpy.olio.triangulation.rims

resqpy.olio.triangulation.rims(all\_rim\_edges)

Returns edge index and points index lists of distinct rims.

#### Parameters

**all\_rim\_edges** (numpy int array of shape (N, 2)) – edge point indices; as returned by rim\_edges()

# Returns

(list of arrays of rim edge indices, list of arrays of corresponding points indices) where arrays are 1D numpy int arrays; those of first list hold indices into rows of all\_rim\_edges; those of second list hold the corresponding points indices, both ordered in sequence of rim

#### resqpy.olio.triangulation.surrounding xy ring

resqpy.olio.triangulation.**surrounding\_xy\_ring**(p, count=12, radial\_factor=10.0, radial\_distance=None, inner\_ring=False, saucer\_angle=None)

Creates a set of points surrounding the point set p, in the xy plane.

# **Parameters**

- p (numpy float array of shape (..., 3)) xyz set of points to be surrounded
- ullet count (int) the number of points to generate in the surrounding ring
- radial\_factor (float) a distance factor roughly determining the radius of the ring relative to the 'radius' of the outermost points in p
- radial\_distance (float) if present, the radius of the ring of points, unless radial\_factor results in a greater distance in which case that is used
- inner\_ring (bool, default False)—if True, an inner ring of points, with double count, is created at a radius just outside that of the furthest flung original point; this improves triangulation of the extended point set when the original has a non-convex hull; radial\_distance does not effect the inner ring radius
- **saucer\_angle** (*float*, *optional*) if present, an angle in degrees, between +/- 90 (but less than 90 degrees) being an angle to determine a z offset for the ring(s); a +ve angle results in a -ve z shift

#### Returns

numpy float array of shape (N, 3) being xyz points in surrounding ring(s); z is set constant to mean value of z in p (optionally adjussted based on saucer\_angle); N is count if inner\_ring is False, 3 \* count if True

# resqpy.olio.triangulation.triangles\_using\_edge

```
resqpy.olio.triangulation.triangles_using_edge(t, p1, p2)
```

Returns list-like 1D int array of indices of triangles using edge identified by pair of point indices.

# resqpy.olio.triangulation.triangles\_using\_edges

```
resqpy.olio.triangulation.triangles_using_edges(t, edges)
```

Returns int array of shape (len(edges), 2) with indices of upto 2 triangles using each edge (-1 for unused).

# resqpy.olio.triangulation.triangles\_using\_point

```
resqpy.olio.triangulation.triangles_using_point(t, point_index)
```

Returns list-like 1D int array of indices of triangles using vertex identified by point\_index.

# resqpy.olio.triangulation.triangulated\_polygons

resqpy.olio.triangulation.triangulated\_polygons(p, v, centres=None)

Returns triangulation of polygons using centres as extra points.

# **Parameters**

- p (2D numpy float array) points used as vertices of polygons
- v (list of list of ints) ordered indices into p for each polygon
- **centres** (2D numpy float array, optional) the points to use as the centre for each polygon

# Returns

points, triangles where – points is a copy of p extended with the centre points of polygons; and triangles is a numpy int array of shape (N,3) being the triangulation of points, where N is equal to the overall length of v

## **Notes**

if no centres are provided, balanced centre points are computed for the polygons; the polygons must be convex (at least from the perspective of the centre points); the clockwise/anti-clockwise order of the triangle edges will match that of the polygon; the centre point is the first point in each triangle; the order of triangles will match the order of vertices in a flattened view of list v; p and centres may have a shape of 2 or 3 in the second dimension (xy or xyz data); p & v could be the values (c, v) returned by the voronoi() function, in which case the original seed points p passed into voronoi() can be passed as centres here

# resqpy.olio.triangulation.voronoi

resqpy.olio.triangulation.voronoi(p, t, b, aoi: Polyline)

Returns dual Voronoi diagram for a Delauney triangulation.

#### **Parameters**

- p(numpy float array of shape (N, 2)) seed points used in the Delauney triangulation
- t (numpy int array of shape (M, 3)) the Delauney triangulation of p as returned by dt()
- **b** (numpy int array of shape (B,)) clockwise sorted list of indices into p of the boundary points of the triangulation t
- **aoi** (*lines.Polyline*) area of interest; a closed clockwise polyline that must strictly contain all p (no points exactly on or outside the polyline)

#### Returns

c, v where – c is a numpy float array of shape (M+E, 2) being the circumcircle centres of the M triangles and E boundary points from the aoi polygon line; and v is a list of N Voronoi cell lists of clockwise ints, each int being an index into c

#### **Notes**

the aoi polyline forms the outer boundary for the Voronoi polygons for points on the outer edge of the triangulation; all points p must lie strictly within the aoi, which must be convex; the triangulation t, of points p, must also have a convex hull; note that the dt() function can produce a triangulation with slight concavities on the hull, especially for smaller values of its container\_size\_factor argument

# 7.18.23 resqpy.olio.uuid

uuid.py: Thin wrapper around python uuid (universally unique identifier) module.

# **Functions**

| is_uuid              | Returns boolean indicating whether uuid_obj seems to     |
|----------------------|----------------------------------------------------------|
|                      | be a uuid, in any allowed form.                          |
| matching_uuids       | Returns True if the 2 uuid objects are for the same id;  |
|                      | False otherwise.                                         |
| new_uuid             | Returns a new uuid based on the time (to 100ns) & MAC    |
|                      | address option of the iso standard.                      |
| string_from_uuid     | Returns standard hexadecimal string for uuid; same as    |
|                      | str(uuid_obj).                                           |
| switch_off_test_mode | Subsequent calls to new_uid() will produce standard      |
|                      | uuid values (default behaviour).                         |
| switch_on_test_mode  | Causes subsequent calls to new_uid() to produce integer  |
|                      | sequence starting from successor to seed.                |
| uuid_as_bytes        | Returns the uuid as a 16 byte bytes sequence; same as    |
|                      | uuid_obj.bytes.                                          |
| uuid_as_int          | Returns the uuid as a 128 bit int; same as uuid_obj.int. |
| uuid_from_int        | Returns a uuid object for the given uuid int.            |
| uuid_from_string     | Returns a uuid object for the given uuid string; hyphens |
|                      | are ignored.                                             |
| uuid_in_list         | Returns True if the uuid is in the list of uuids.        |
| version_string       | Returns an integer string rendering of the time element  |
|                      | of the uuid.                                             |
|                      |                                                          |

# resqpy.olio.uuid.is\_uuid

resqpy.olio.uuid.is\_uuid(uuid\_obj)

Returns boolean indicating whether uuid\_obj seems to be a uuid, in any allowed form.

# resqpy.olio.uuid.matching\_uuids

resqpy.olio.uuid.matching\_uuids(uuid\_a, uuid\_b)

Returns True if the 2 uuid objects are for the same id; False otherwise.

# **Parameters**

- uuid\_a (uuid.UUID objects) the two uuids to be compared
- uuid\_b (uuid.UUID objects) the two uuids to be compared

# Returns

boolean – True if the two uuids are the same; False otherwise

Note: this function is resilient to uuids being passed in hexadecimal string format, or int

# resqpy.olio.uuid.new\_uuid

```
resqpy.olio.uuid.new_uuid()
```

Returns a new uuid based on the time (to 100ns) & MAC address option of the iso standard.

#### Returns

uuid.UUID object

#### **Notes**

at present, the multi-processor safe functionality is not deployed, so multiple processors sharing the same MAC address could generate the same unid simultaneously; an integer sequence is generated when in test mode

# resqpy.olio.uuid.string\_from\_uuid

```
resqpy.olio.uuid.string_from_uuid(uuid_obj)
```

Returns standard hexadecimal string for uuid; same as str(uuid\_obj).

#### **Parameters**

uuid\_obj (uuid.UUID object) – the uuid which is required in hexadecimal string format

#### Returns

string (36 characters – 32 lowercase hexadecimals and 4 hyphens)

# resqpy.olio.uuid.switch\_off\_test\_mode

```
resqpy.olio.uuid.switch_off_test_mode()
```

Subsequent calls to new\_uid() will produce standard uuid values (default behaviour).

Note: this function will have no effect unless switch\_on\_test\_mode() has previously been called

### resqpy.olio.uuid.switch on test mode

```
resqpy.olio.uuid.switch_on_test_mode(seed=0)
```

Causes subsequent calls to new\_uid() to produce integer sequence starting from successor to seed.

#### **Parameters**

**seed** (integer, default 0) – The predecessor to the first unid returned by subsequent calls to  $new\_uuid()$ 

#### Returns

None

### **Notes**

call switch\_off\_test\_mode() to reactivate normal behaviour; uuids generated whilst in test mode do not adhere to the iso standard; test mode is intended to allow replicatable behaviour for testing purposes

# resqpy.olio.uuid.uuid\_as\_bytes

```
resqpy.olio.uuid.uuid_as_bytes(uuid_obj)
```

Returns the uuid as a 16 byte bytes sequence; same as uuid\_obj.bytes.

#### **Parameters**

uuid\_obj (uuid.UUID object) - the uuid for which a bytes representation is required

#### Returns

bytes (16 bytes long)

# resqpy.olio.uuid.uuid\_as\_int

```
resqpy.olio.uuid.uuid_as_int(uuid_obj)
```

Returns the uuid as a 128 bit int; same as uuid\_obj.int.

#### **Parameters**

uuid\_obj (uuid.UUID object) - the uuid for which a bytes representation is required

#### Returns

int (128 bit, though python no longer differentiates int precision)

### resqpy.olio.uuid.uuid from int

```
resqpy.olio.uuid.uuid_from_int(uuid_int)
```

Returns a uuid object for the given uuid int.

### resqpy.olio.uuid.uuid from string

```
resqpy.olio.uuid.uuid_from_string(uuid_str)
```

Returns a uuid object for the given uuid string; hyphens are ignored.

### **Parameters**

 ${\tt uuid\_str}\,(string)$  – the hexadecimal representation of the 128 bit uuid integer; hyphens are ignored

#### **Returns**

uuid.UUID object

### **Notes**

if a uuid.UUID object is passed by accident, it is returned; if the string starts with an underscore, the underscore is skipped (to cater for a fesapi quirk); any tail beyond the uuid string is ignored

## resqpy.olio.uuid.uuid\_in\_list

resqpy.olio.uuid.uuid\_in\_list(uuid, uuid\_list)

Returns True if the uuid is in the list of uuids.

# resqpy.olio.uuid.version\_string

resqpy.olio.uuid.version\_string(uuid\_obj)

Returns an integer string rendering of the time element of the uuid.

#### **Parameters**

**uuid\_obj** (*uuid.UUID*) – the uuid for which a string representation of the time component is required

#### Returns

string (of digits)

### **Notes**

this function has nothing to do with the uuid.version attribute, it is used to populate the version field of a resqml citation block; the time component of the uuid is the number of 100ns periods that have elapsed since October 1582 (when the Gregorian calendar was adopted), as a 60 bit integer

# 7.18.24 resqpy.olio.vdb

vdb.py: Module providing functions for reading from VDB datasets.

#### **Classes**

| Data           | Internal class for handling Data records in a vdb file.    |
|----------------|------------------------------------------------------------|
| Fragment       | Internal class for handling an individual Fragment record  |
|                | in a vdb file.                                             |
| FragmentChain  | Internal class for handling a chain of Fragment records    |
|                | in a vdb file.                                             |
| FragmentHeader | Internal class for handling a Fragment Header record in    |
|                | a vdb file.                                                |
| Header         | Internal class for handling a Header record in a vdb file. |
| KP             | Internal class for a (Key, Pointer) record in a vdb file.  |
| RawData        | Internal class for handling Raw Data records in a vdb      |
|                | file.                                                      |
| VDB            | Class for handling a vdb, particularly to support import   |
|                | of grid and properties.                                    |

# resqpy.olio.vdb.Data

class resqpy.olio.vdb.Data(fp, header)

Bases: object

Internal class for handling Data records in a vdb file.

### Methods:

\_\_init\_\_(fp, header)

Creates a new Data object.

**\_\_init\_\_**(*fp*, *header*)

Creates a new Data object.

# resqpy.olio.vdb.Fragment

class resqpy.olio.vdb.Fragment(fp, place, header)

Bases: object

Internal class for handling an individual Fragment record in a vdb file.

# Methods:

\_\_init\_\_(fp, place, header)

Creates a new Fragment record object.

**\_\_init\_\_**(*fp*, *place*, *header*)

Creates a new Fragment record object.

# resqpy.olio.vdb.FragmentChain

class resqpy.olio.vdb.FragmentChain(fp, place, header)

Bases: object

Internal class for handling a chain of Fragment records in a vdb file.

#### Methods:

\_\_init\_\_(fp, place, header)

Creates a new Fragment Chain object.

**\_\_init\_\_**(*fp*, *place*, *header*)

Creates a new Fragment Chain object.

# resqpy.olio.vdb.FragmentHeader

class resqpy.olio.vdb.FragmentHeader(fp, place)

Bases: object

Internal class for handling a Fragment Header record in a vdb file.

### Methods:

| init(fp, place) | Creates a new Fragment Header record object. |
|-----------------|----------------------------------------------|
|                 |                                              |

\_\_init\_\_(fp, place)

Creates a new Fragment Header record object.

# resqpy.olio.vdb.Header

class resqpy.olio.vdb.Header(fp, place)

Bases: object

Internal class for handling a Header record in a vdb file.

### Methods:

| (ip, place) | init(fp, place) | Creates a new Header record object. |
|-------------|-----------------|-------------------------------------|
|-------------|-----------------|-------------------------------------|

\_\_init\_\_(fp, place)

Creates a new Header record object.

# resqpy.olio.vdb.KP

class resqpy.olio.vdb.KP(fp, place=4)

Bases: object

Internal class for a (Key, Pointer) record in a vdb file.

#### Methods:

| Creates a new (Key, Pointer) record object.       |
|---------------------------------------------------|
| Returns file position pointer for a given key.    |
| Returns a Header record object for the given key. |
| Returns a Data object for the given key.          |
| Returns a list of keys.                           |
| Returns a list of keys subordinate to keyword.    |
|                                                   |

\_\_init\_\_(fp, place=4)

Creates a new (Key, Pointer) record object.

header\_place\_for\_key(key, search=False)

Returns file position pointer for a given key.

head\_for\_key(key, search=False)

Returns a Header record object for the given key.

data\_for\_key(key, search=False)

Returns a Data object for the given key.

key\_list(filter=False)

Returns a list of keys.

sub\_key\_list(keyword, filter=False)

Returns a list of keys subordinate to keyword.

# resqpy.olio.vdb.RawData

class resqpy.olio.vdb.RawData(fp, place, item\_type, count, max\_count)

Bases: object

Internal class for handling Raw Data records in a vdb file.

#### Methods:

| init(fp, place, item_type, count, max_count) | Creates a new Raw Data record object. |
|----------------------------------------------|---------------------------------------|

**\_\_init\_\_**(*fp*, *place*, *item\_type*, *count*, *max\_count*)

Creates a new Raw Data record object.

### resqpy.olio.vdb.VDB

class resqpy.olio.vdb.VDB(path)

Bases: object

Class for handling a vdb, particularly to support import of grid and properties.

# Methods:

| <i>init</i> (path)                          | Initialises a VDB object and associates it with the    |
|---------------------------------------------|--------------------------------------------------------|
|                                             | given vdb directory path.                              |
| cases()                                     | Returns a list of simulation case strings as found in  |
|                                             | the main xml file.                                     |
| set_use_case(case)                          | Sets the simulation case to use in other functions.    |
| <pre>print_header_tree(relative_path)</pre> | Low level: prints out the raw header tree found in the |
|                                             | vdb file (for debugging).                              |
|                                             | continues on next page                                 |

Table 5 – continued from previous page

| Table 5 – continued                                    | from previous page                                                                              |
|--------------------------------------------------------|-------------------------------------------------------------------------------------------------|
| <pre>print_key_tree(relative_path)</pre>               | Low level: prints out the keyword tree found in the vdb file.                                   |
| <pre>data_for_keyword(relative_path, keyword[,])</pre> | Reads data associated with a keyword from a vdb binary file; returns a numpy array (or string). |
| data_for_keyword_chain(relative_path,)                 | Follows a list of keywords down through hierarchy                                               |
| , , ,                                                  | and returns the data as a numpy array (or string).                                              |
| set_extent_kji(extent_kji[, use_case,                  | Sets extent for one use case (defaults to current use                                           |
| grid_name])                                            | case) as alternative to processing corp data.                                                   |
| fetch_corp_patch(relative_path)                        | Loads one patch of grid corp data from one file in the                                          |
| · · · · · · · · · · · · · · · · · · ·                  | vdb; returns (number of cells, 1D array).                                                       |
| list_of_grids()                                        | Returns a list of grid names for which corp data exists in the vdb for the current use case.    |
| root_corp()                                            | Loads root grid corp data from vdb; returns pagoda                                              |
| 1000_001p()                                            | style resequenced 7D numpy array of doubles.                                                    |
| grid_corp(grid_name)                                   | Loads corp data for named grid from vdb; returns                                                |
| gra_corp(gra_name)                                     | pagoda style resequenced 7D numpy array of dou-                                                 |
|                                                        | bles.                                                                                           |
| <pre>load_init_mapdata_array(file, keyword[,])</pre>   | Loads an INIT MAPDATA array from vdb; returns                                                   |
|                                                        | 3D numpy array coerced to dtype (if not None).                                                  |
| <pre>load_recurrent_mapdata_array(file, keyword)</pre> | Loads a RECUR MAPDATA array from vdb; returns                                                   |
|                                                        | 3D numpy array coerced to dtype (if not None).                                                  |
| root_dad()                                             | Loads and returns the IROOTDAD array from vdb;                                                  |
| •                                                      | returns 3D numpy int32 array.                                                                   |
| <pre>grid_dad(grid_name)</pre>                         | Loads and returns the DAD array from vdb for the                                                |
| , C = /                                                | named grid; returns 3D numpy int32 array.                                                       |
| root_kid()                                             | Loads and returns the IROOTKID array from vdb;                                                  |
| •                                                      | returns 3D numpy int32 array (can be inactive cell                                              |
|                                                        | mask).                                                                                          |
| <pre>grid_kid(grid_name)</pre>                         | Loads and returns the IROOTKID array from vdb;                                                  |
|                                                        | returns 3D numpy int32 array (can be inactive cell                                              |
|                                                        | mask).                                                                                          |
| root_kid_inactive_mask()                               | Loads the IROOTKID array and returns boolean                                                    |
|                                                        | mask of cells inactive in ROOT grid.                                                            |
| <pre>grid_kid_inactive_mask(grid_name)</pre>           | Loads the KID array for the named grid and returns                                              |
| <u> </u>                                               | boolean mask of cells inactive in grid.                                                         |
| root_uid()                                             | Loads and returns the IROOTUID array from vdb;                                                  |
|                                                        | returns 3D numpy int32 array.                                                                   |
| grid_uid(grid_name)                                    | Loads and returns the UID array from vdb for the                                                |
|                                                        | named grid; returns 3D numpy int32 array.                                                       |
| root_unpack()                                          | Loads and returns the IROOTUNPACK array from                                                    |
|                                                        | vdb; returns 3D numpy int32 array.                                                              |
| <pre>grid_unpack(grid_name)</pre>                      | Loads and returns the IROOTUNPACK array from                                                    |
| -                                                      | vdb; returns 3D numpy int32 array.                                                              |
| list_of_static_properties()                            | Returns list of static property keywords present in the                                         |
|                                                        | vdb for ROOT.                                                                                   |
| <pre>grid_list_of_static_properties(grid_name)</pre>   | Returns list of static property keywords present in the                                         |
|                                                        | vdb for named grid.                                                                             |
| root_static_property(keyword[, dtype, un-              | Loads and returns a ROOT static property array.                                                 |
| pack])                                                 | · · · ·                                                                                         |
| <pre>grid_static_property(grid_name, keyword[,</pre>   | Loads and returns a static property array for named                                             |
| ])                                                     | grid.                                                                                           |
|                                                        | continues on next page                                                                          |
|                                                        | , ,                                                                                             |

Table 5 – continued from previous page

|                                                       | 1 1 1 1 1 1 1 1 1 1 1 1 1 1 1 1 1 1 1 1                  |
|-------------------------------------------------------|----------------------------------------------------------|
| list_of_timesteps()                                   | Returns a list of integer timesteps for which a ROOT     |
|                                                       | recurrent mapdata file exists.                           |
| <pre>grid_list_of_timesteps(grid_name)</pre>          | Returns a list of integer timesteps for which a recur-   |
|                                                       | rent mapdata file for the named grid exists.             |
| list_of_recurrent_properties(timestep)                | Returns list of recurrent property keywords present in   |
|                                                       | the vdb for given timestep.                              |
| <pre>grid_list_of_recurrent_properties(grid_nam</pre> | e,Returns list of recurrent property keywords present in |
| )                                                     | the vdb for named grid for given timestep.               |
| <pre>root_recurrent_property_for_timestep([,</pre>    | Loads and returns a ROOT recurrent property array        |
| ])                                                    | for one timestep.                                        |
| <pre>grid_recurrent_property_for_timestep([,</pre>    | Loads and returns a recurrent property array for         |
| ])                                                    | named grid for one timestep.                             |
| header_place_for_keyword(relative_path, key-          | Low level function to return file position for header    |
| word)                                                 | relating to given keyword.                               |
| root_shaped(a)                                        | Returns array reshaped to root grid extent for current   |
|                                                       | use case, if known; otherwise unchanged.                 |
| grid_shaped(grid_name, a)                             | Returns array reshaped to named grid extent for cur-     |
|                                                       | rent use case, if known; otherwise unchanged.            |
| zip_glob(path_with_asterisk)                          | Performs glob.glob like function for zipped file, path   |
|                                                       | must contain a single asterisk.                          |
|                                                       |                                                          |

## \_\_init\_\_(path)

Initialises a VDB object and associates it with the given vdb directory path.

# cases()

Returns a list of simulation case strings as found in the main xml file.

#### set\_use\_case(case)

Sets the simulation case to use in other functions.

### print\_header\_tree(relative\_path)

Low level: prints out the raw header tree found in the vdb file (for debugging).

### print\_key\_tree(relative\_path)

Low level: prints out the keyword tree found in the vdb file.

### data\_for\_keyword(relative\_path, keyword, search=True)

Reads data associated with a keyword from a vdb binary file; returns a numpy array (or string).

### data\_for\_keyword\_chain(relative\_path, keyword\_chain)

Follows a list of keywords down through hierarchy and returns the data as a numpy array (or string).

## set\_extent\_kji(extent\_kji, use\_case=None, grid\_name='ROOT')

Sets extent for one use case (defaults to current use case) as alternative to processing corp data.

### fetch\_corp\_patch(relative\_path)

Loads one patch of grid corp data from one file in the vdb; returns (number of cells, 1D array).

## list\_of\_grids()

Returns a list of grid names for which corp data exists in the vdb for the current use case.

#### root\_corp()

Loads root grid corp data from vdb; returns pagoda style resequenced 7D numpy array of doubles.

#### grid\_corp(grid\_name)

Loads corp data for named grid from vdb; returns pagoda style resequenced 7D numpy array of doubles.

## load\_init\_mapdata\_array(file, keyword, dtype=None, unpack=False, grid\_name='ROOT')

Loads an INIT MAPDATA array from vdb; returns 3D numpy array coerced to dtype (if not None).

### load\_recurrent\_mapdata\_array(file, keyword, dtype=None, unpack=False, grid\_name='ROOT')

Loads a RECUR MAPDATA array from vdb; returns 3D numpy array coerced to dtype (if not None).

### root\_dad()

Loads and returns the IROOTDAD array from vdb; returns 3D numpy int32 array.

#### grid\_dad(grid\_name)

Loads and returns the DAD array from vdb for the named grid; returns 3D numpy int32 array.

### root\_kid()

Loads and returns the IROOTKID array from vdb; returns 3D numpy int32 array (can be inactive cell mask).

#### grid\_kid(grid name)

Loads and returns the IROOTKID array from vdb; returns 3D numpy int32 array (can be inactive cell mask).

#### root\_kid\_inactive\_mask()

Loads the IROOTKID array and returns boolean mask of cells inactive in ROOT grid.

### grid\_kid\_inactive\_mask(grid\_name)

Loads the KID array for the named grid and returns boolean mask of cells inactive in grid.

#### root\_uid()

Loads and returns the IROOTUID array from vdb; returns 3D numpy int32 array.

#### grid\_uid(grid name)

Loads and returns the UID array from vdb for the named grid; returns 3D numpy int32 array.

#### root\_unpack()

Loads and returns the IROOTUNPACK array from vdb; returns 3D numpy int32 array.

# grid\_unpack(grid\_name)

Loads and returns the IROOTUNPACK array from vdb; returns 3D numpy int32 array.

#### list\_of\_static\_properties()

Returns list of static property keywords present in the vdb for ROOT.

## grid\_list\_of\_static\_properties(grid\_name)

Returns list of static property keywords present in the vdb for named grid.

# root\_static\_property(keyword, dtype=None, unpack=None)

Loads and returns a ROOT static property array.

#### grid\_static\_property(grid\_name, keyword, dtype=None, unpack=None)

Loads and returns a static property array for named grid.

# list\_of\_timesteps()

Returns a list of integer timesteps for which a ROOT recurrent mapdata file exists.

#### grid\_list\_of\_timesteps(grid\_name)

Returns a list of integer timesteps for which a recurrent mapdata file for the named grid exists.

# list\_of\_recurrent\_properties(timestep)

Returns list of recurrent property keywords present in the vdb for given timestep.

# grid\_list\_of\_recurrent\_properties(grid\_name, timestep)

Returns list of recurrent property keywords present in the vdb for named grid for given timestep.

### root\_recurrent\_property\_for\_timestep(keyword, timestep, dtype=None, unpack=True)

Loads and returns a ROOT recurrent property array for one timestep.

# grid\_recurrent\_property\_for\_timestep(grid\_name, keyword, timestep, dtype=None, unpack=True)

Loads and returns a recurrent property array for named grid for one timestep.

## header\_place\_for\_keyword(relative\_path, keyword, search=True)

Low level function to return file position for header relating to given keyword.

#### root\_shaped(a)

Returns array reshaped to root grid extent for current use case, if known; otherwise unchanged.

### grid\_shaped(grid\_name, a)

Returns array reshaped to named grid extent for current use case, if known; otherwise unchanged.

## zip\_glob(path\_with\_asterisk)

Performs glob.glob like function for zipped file, path must contain a single asterisk.

#### **Functions**

| bad_keyword       | Return False if key is a valid keyword, otherwise True.   |
|-------------------|-----------------------------------------------------------|
| coerce            | Returns a version of numpy array a with elements co-      |
|                   | erced to dtype.                                           |
| ensemble_vdb_list | Returns a sorted list of vdb paths found in the directory |
|                   | tree under run_dir.                                       |

# resqpy.olio.vdb.bad\_keyword

# resqpy.olio.vdb.bad\_keyword(key)

Return False if key is a valid keyword, otherwise True.

## resqpy.olio.vdb.coerce

## resqpy.olio.vdb.coerce(a, dtype)

Returns a version of numpy array a with elements coerced to dtype.

# resqpy.olio.vdb.ensemble\_vdb\_list

resqpy.olio.vdb.ensemble\_vdb\_list(run\_dir, sort\_list=True)

Returns a sorted list of vdb paths found in the directory tree under run\_dir.

# 7.18.25 resqpy.olio.vector\_utilities

Utilities for working with 3D vectors in cartesian space.

note: some of these functions are redundant as they are provided by built-in numpy operations.

a vector is a one dimensional numpy array with 3 elements: x, y, z. some functions accept a tuple or list of 3 elements as an alternative to a numpy array.

### **Functions**

| add                      | Returns vector sum a+b.                                      |
|--------------------------|--------------------------------------------------------------|
| amplify                  | Returns vector with direction of v, amplified by scaling.    |
| area_of_triangle         | Returns the area of the triangle defined by three vertices.  |
| area_of_triangles        | Returns numpy array of areas of triangles, optionally        |
|                          | when projected onto xy plane.                                |
| azimuth                  | Returns the compass bearing in degrees of the direction      |
|                          | of $v (x = East, y = North)$ , ignoring $z$ .                |
| azimuths                 | Returns the compass bearings in degrees of the direction     |
|                          | of each vector in va $(x = East, y = North)$ , ignoring z.   |
| clockwise                | Returns a +ve value if 2D points a,b,c are in clockwise      |
|                          | order, 0.0 if in line, -ve for ccw.                          |
| clockwise_sorted_indices | Returns a clockwise sorted numpy list of indices b into      |
|                          | the points p.                                                |
| clockwise_triangles      | Returns a numpy array of +ve values where triangle           |
|                          | points are in clockwise order, 0.0 if in line, -ve for ccw.  |
| cross_product            | Returns the cross product (vector product) of the two        |
|                          | vectors.                                                     |
| degrees_difference       | Returns the angle between two vectors, in degrees.           |
| degrees_from_radians     | Converts angle from radians to degrees.                      |
| determinant              | Returns the determinant of the 3 x 3 matrix comprised        |
|                          | of the 3 vectors.                                            |
| determinant_3x3          | Returns the determinant of the 3 x 3 matrix.                 |
| dot_product              | Returns the dot product (scalar product) of the two vec-     |
|                          | tors.                                                        |
| dot_products             | Returns the dot products of pairs of vectors; last axis cov- |
|                          | ers element of a vector.                                     |
| elemental_multiply       | Returns vector with products of corresponding elements       |
|                          | of a and b.                                                  |
| in_circumcircle          | Returns True if point d lies within the circumcircle pf      |
|                          | ccw points a, b, c, projected onto xy plane.                 |
| in_triangle              | Returns True if point d lies wholly within the triangle pf   |
|                          | ccw points a, b, c, projected onto xy plane.                 |
| in_triangle_edged        | Returns True if d lies within or on the boudnary of trian-   |
|                          | gle of ccw points a,b,c projected onto xy plane.             |
|                          | continues on next page                                       |

| Table 6 - continu                                 | ed from previous page                                        |
|---------------------------------------------------|--------------------------------------------------------------|
| inclination                                       | Returns the inclination in degrees of v (angle relative to   |
|                                                   | +ve z axis).                                                 |
| inclinations                                      | Returns the inclination in degrees of each vector in a (an-  |
|                                                   | gle relative to +ve z axis).                                 |
| is_close                                          | Returns True if the two points are extremely close to one    |
|                                                   | another (ie.                                                 |
| is_obtuse_2d                                      | Returns True if the angle at point p subtended by points     |
|                                                   | p1 and p2, in xy plane, is greater than 90 degrees; else     |
|                                                   | False.                                                       |
| isclose                                           | Returns True if the two points are extremely close to one    |
|                                                   | another (ie.                                                 |
| manhattan_distance                                | Returns the Manhattan distance between two points.           |
| manhatten_distance                                | Returns the Manhattan distance between two points.           |
| mesh_points_in_triangle                           | Calculates which implicit mesh points are within a tri-      |
| •                                                 | angle in 2D for normalised triangle.                         |
| meshgrid                                          | Returns coordinate matrices from coordinate vectors x        |
|                                                   | and y.                                                       |
| naive_2d_length                                   | Returns the length of the vector projected onto xy plane,    |
| 5                                                 | assuming consistent units.                                   |
| naive_2d_lengths                                  | Returns the lengths of the vectors projected onto xy         |
| 5                                                 | plane, assuming consistent units.                            |
| naive_length                                      | Returns the length of the vector assuming consistent         |
|                                                   | units.                                                       |
| naive_lengths                                     | Returns the lengths of the vectors assuming consistent       |
|                                                   | units.                                                       |
| nan_inclinations                                  | Returns the inclination in degrees of each vector in a (an-  |
|                                                   | gle relative to +ve z axis), allowing NaNs.                  |
| nan_unit_vectors                                  | Returns vectors with same direction as those in v but        |
|                                                   | with unit length, allowing NaNs.                             |
| nearest_point_projected                           | Returns the index into points array closest to point p; pro- |
|                                                   | jection is 'xy', 'xz' or 'yz'.                               |
| no_rotation_matrix                                | Returns a rotation matrix which will not move points         |
|                                                   | (identity matrix).                                           |
| perspective_vector                                | Returns a version of vector with a perspective applied.      |
| <pre>point_distance_sqr_to_points_projected</pre> | Returns an array of projected distances squared between      |
|                                                   | p and points; projection is 'xy', 'xz' or 'yz'.              |
| point_distance_to_line_2d                         | Ignoring any z values, returns the xy distance of point p    |
|                                                   | from line passing through 11 and 12.                         |
| <pre>point_distance_to_line_segment_2d</pre>      | Ignoring any z values, returns the xy distance of point p    |
|                                                   | from line segment between 11 and 12.                         |
| point_in_polygon                                  | Calculates if a point in within a polygon in 2D.             |
| point_in_triangle                                 | Calculates if a point in within a triangle in 2D.            |
| points_direction_vector                           | Returns an average direction vector based on first and last  |
|                                                   | non-NaN points or slices in given axis.                      |
| points_in_polygon                                 | Calculates which points are within a polygon in 2D.          |
| points_in_polygons                                | Calculates which points are within which polygons in         |
|                                                   | 2D.                                                          |
| points_in_triangle                                | Calculates which points are within a triangle in 2D.         |
| points_in_triangles                               | Returns 2D numpy bool array indicating which of points       |
|                                                   | da are within which triangles.                               |
|                                                   | continues on next page                                       |

| Table | 6 – | continued | from   | previous page |
|-------|-----|-----------|--------|---------------|
| Iabic | •   | CONTINUCA | 110111 | picvious page |

| Table 6 – continued from previous page                                                                                                    |                                                                                                |  |  |  |
|----------------------------------------------------------------------------------------------------|------------------------------------------------------------------------------------------------|--|--|--|
| points_in_triangles_aligned                                                                                                    | Calculates which points are within which triangles in 2D for a regular mesh of aligned points. |  |  |  |
| points_in_triangles_aligned_optimised                                                                                                    | Calculates which points are within which triangles in 2D                                       |  |  |  |
|                                                                                                    | for a regular mesh of aligned points.                                                          |  |  |  |
| points_in_triangles_njit                                                                                                    | Calculates which points are within which triangles in                                          |  |  |  |
|                                                                                                    | 2D.                                                                                            |  |  |  |
| <pre>project_points_onto_plane</pre>                                                                                                    | Modifies array of xyz points in situ to project onto a                                         |  |  |  |
|                                                                                                    | plane defined by a point and normal vector.                                                    |  |  |  |
| radians_difference                                                                                                    | Returns the angle between two vectors, in radians.                                             |  |  |  |
| radians_from_degrees                                                                                                    | Converts angle from degrees to radians.                                                        |  |  |  |
| reverse_rotation_3d_matrix                                                                                                    | Returns a rotation matrix which will rotate points about                                       |  |  |  |
|                                                                                                    | the y, z, then x axis by angles in degrees.                                                    |  |  |  |
| rotate_array                                                                                                    | Returns a copy of array a with each vector rotated by the                                      |  |  |  |
| •                                                                                                    | rotation matrix.                                                                               |  |  |  |
| rotate_array_njit                                                                                                    | Returns a copy of array a with each vector rotated by the                                      |  |  |  |
| 3 - 1 - 1 - 1 - 1 - 1 - 1 - 1 - 1 - 1 -                                                                                                    | rotation matrix.                                                                               |  |  |  |
| rotate_vector                                                                                                    | Returns the rotated vector.                                                                    |  |  |  |
| rotate_xyz_array_around_z_axis                                                                                                    | Returns a copy of array a suitable for presenting a cross-                                     |  |  |  |
| 10 ca cc_n, 2_a11 ay_a10 ana_2_an13                                                                                                    | section using the resulting x,z values.                                                        |  |  |  |
| rotation_3d_matrix                                                                                                    | Returns a rotation matrix which will rotate points about                                       |  |  |  |
| Totation_su_matrix                                                                                                    | the x, z, then y axis by angles in degrees.                                                    |  |  |  |
| mototion 2d motorin milt                                                                                                    |                                                                                                |  |  |  |
| rotation_3d_matrix_njit                                                                                                    | Returns a rotation matrix which will rotate points about                                       |  |  |  |
| 24                                                                                                    | the x, z, then y axis by angles in degrees.                                                    |  |  |  |
| rotation_matrix_3d_axial                                                                                                    | Returns a rotation matrix which will rotate points about                                       |  |  |  |
|                                                                                                    | axis (0: x, 1: y, or 2: z) by angle in degrees.                                                |  |  |  |
| rotation_matrix_3d_vector                                                                                                    | Returns a rotation matrix which will rotate vector v to                                        |  |  |  |
|                                                                                                    | the vertical (z) axis.                                                                         |  |  |  |
| rotation_matrix_3d_vector_njit                                                                                                    | Returns a rotation matrix which will rotate points by in-                                      |  |  |  |
|                                                                                                    | clination and azimuth of vector.                                                               |  |  |  |
| subtract                                                                                                    | Returns vector difference a-b.                                                                 |  |  |  |
| tilt_3d_matrix                                                                                                    | Returns a 3D rotation matrix for applying a dip in a cer-                                      |  |  |  |
|                                                                                                    | tain azimuth.                                                                                  |  |  |  |
| tilt_points                                                                                                    | Modifies array of xyz points in situ to apply dip in direc-                                    |  |  |  |
|                                                                                                    | tion of azimuth, about pivot point.                                                            |  |  |  |
| triangle_box                                                                                                    | Finds the minimum and maximum x and y values of a                                              |  |  |  |
|                                                                                                    | single traingle.                                                                               |  |  |  |
| triangle_normal_vector                                                                                                    | For a triangle in 3D space, defined by 3 vertex points,                                        |  |  |  |
|                                                                                                    | returns a unit vector normal to the plane of the triangle.                                     |  |  |  |
| triangle_normal_vector_numba                                                                                                    | For a triangle in 3D space, defined by 3 vertex points,                                        |  |  |  |
| -                                                                                                    | returns a unit vector normal to the plane of the triangle.                                     |  |  |  |
| unit_corrected_length                                                                                                    | Returns the length of the vector v after applying the                                          |  |  |  |
|                                                                                                    | unit_conversion factors.                                                                       |  |  |  |
| unit_vector                                                                                                    | Returns vector with same direction as v but with unit                                          |  |  |  |
|                                                                                                    | length.                                                                                        |  |  |  |
| unit_vector_from_azimuth                                                                                                    | Returns horizontal unit vector in compass bearing given                                        |  |  |  |
|                                                                                                    | by azimuth ( $x = East$ , $y = North$ ).                                                       |  |  |  |
| unit_vector_from_azimuth_and_inclination                                                                                                    | Returns unit vector with compass bearing of azimuth and                                        |  |  |  |
| and the control of a state of the control of the control of the co | inclination off +z axis.                                                                       |  |  |  |
| unit_vector_njit                                                                                                    | Returns vector with same direction as v but with unit                                          |  |  |  |
| 4111 C_ V C C C C L _ 11 J 1 C                                                                                                    | length.                                                                                        |  |  |  |
|                                                                                                    |                                                                                                |  |  |  |
|                                                                                                    | continues on next page                                                                         |  |  |  |

Table 6 – continued from previous page

| unit_vectors       | Returns vectors with same direction as those in v but      |
|--------------------|------------------------------------------------------------|
|                    | with unit length.                                          |
| v_3d               | Returns a 3D vector for a 2D or 3D vector.                 |
| vertical_intercept | Finds the y value of a straight line between two points at |
|                    | a given x.                                                 |
| xy_sorted          | Returns copy of points p sorted according to x or y        |
|                    | (whichever has greater range).                             |
| xy_sorted_njit     | Returns copy of points p sorted according to x or y        |
|                    | (whichever has greater range).                             |
| zero_vector        | Returns a zero vector [0.0, 0.0, 0.0].                     |

### resqpy.olio.vector\_utilities.add

 $\verb"resqpy.olio.vector_utilities.add" (a,b)$ 

Returns vector sum a+b.

# resqpy.olio.vector\_utilities.amplify

resqpy.olio.vector\_utilities.amplify(v, scaling)

Returns vector with direction of v, amplified by scaling.

# resqpy.olio.vector\_utilities.area\_of\_triangle

resqpy.olio.vector\_utilities.area\_of\_triangle(a, b, c)

Returns the area of the triangle defined by three vertices.

### resqpy.olio.vector utilities.area of triangles

resqpy.olio.vector\_utilities.area\_of\_triangles(p, t, xy\_projection=False)

Returns numpy array of areas of triangles, optionally when projected onto xy plane.

### resqpy.olio.vector\_utilities.azimuth

resqpy.olio.vector\_utilities.azimuth(v)

Returns the compass bearing in degrees of the direction of v (x = East, y = North), ignoring z.

### resqpy.olio.vector\_utilities.azimuths

resqpy.olio.vector\_utilities.azimuths(va)

Returns the compass bearings in degrees of the direction of each vector in va (x = East, y = North), ignoring z.

# resqpy.olio.vector\_utilities.clockwise

resqpy.olio.vector\_utilities.clockwise(a, b, c)

Returns a +ve value if 2D points a,b,c are in clockwise order, 0.0 if in line, -ve for ccw.

Note: assumes positive y-axis is anticlockwise from positive x-axis

# resqpy.olio.vector\_utilities.clockwise\_sorted\_indices

resqpy.olio.vector\_utilities.clockwise\_sorted\_indices(p, b)

Returns a clockwise sorted numpy list of indices b into the points p.

**Note:** this function is designed for preparing a list of points defining a convex polygon when projected in the xy plane, starting from a subset of the unsorted points; more specifically, it assumes that the mean of p (over axis 0) lies within the polygon and the clockwise ordering is relative to that mean point

## resqpy.olio.vector utilities.clockwise triangles

resqpy.olio.vector\_utilities.clockwise\_triangles(p, t, projection='xy')

Returns a numpy array of +ve values where triangle points are in clockwise order, 0.0 if in line, -ve for ccw.

#### **Parameters**

- p(numpy float array of shape (N, 2 or 3)) points in use as vertices of triangles
- t (numpy int array of shape (M, 3)) indices into first axis of p defining the triangles
- **projection** (*string*, *default 'xy'*) one of 'xy', 'xz' or 'yz' being the direction of projection, ie. which elements of the second axis of p to use; must be 'xy' if p has shape (N, 2)

#### Returns

numpy float array of shape (M,) being the +ve or -ve values indicating clockwise or anti-clockwise ordering of each triangle's vertices when projected onto the specified plane and viewed in the direction negative to positive of the omitted axis

**Note:** assumes xyz axes are left-handed (reverse the result for a right handed system)

#### resqpy.olio.vector utilities.cross product

resqpy.olio.vector\_utilities.cross\_product(a, b)

Returns the cross product (vector product) of the two vectors.

# resqpy.olio.vector\_utilities.degrees\_difference

```
resqpy.olio.vector_utilities.degrees_difference(a, b)
```

Returns the angle between two vectors, in degrees.

### resqpy.olio.vector utilities.degrees from radians

```
resqpy.olio.vector_utilities.degrees_from_radians(rad)
```

Converts angle from radians to degrees.

### resqpy.olio.vector\_utilities.determinant

```
resqpy.olio.vector_utilities.determinant(a, b, c)
```

Returns the determinant of the 3 x 3 matrix comprised of the 3 vectors.

# resqpy.olio.vector\_utilities.determinant\_3x3

```
resqpy.olio.vector_utilities.determinant_3x3(a)
```

Returns the determinant of the 3 x 3 matrix.

# resqpy.olio.vector\_utilities.dot\_product

```
resqpy.olio.vector_utilities.dot_product(a, b)
```

Returns the dot product (scalar product) of the two vectors.

# resqpy.olio.vector\_utilities.dot\_products

```
resqpy.olio.vector_utilities.dot_products(a, b)
```

Returns the dot products of pairs of vectors; last axis covers element of a vector.

# resqpy.olio.vector\_utilities.elemental\_multiply

```
resqpy.olio.vector_utilities.elemental_multiply(a, b)
```

Returns vector with products of corresponding elements of a and b.

# resqpy.olio.vector\_utilities.in\_circumcircle

```
resqpy.olio.vector_utilities.in_circumcircle(a, b, c, d)
```

Returns True if point d lies within the circumcircle pf ccw points a, b, c, projected onto xy plane.

**Note:** a, b & c must be sorted into anti-clockwise order before calling this function

# resqpy.olio.vector\_utilities.in\_triangle

```
resqpy.olio.vector_utilities.in_triangle(a, b, c, d)
```

Returns True if point d lies wholly within the triangle pf ccw points a, b, c, projected onto xy plane.

Note: a, b & c must be sorted into anti-clockwise order before calling this function

# resqpy.olio.vector\_utilities.in\_triangle\_edged

```
resqpy.olio.vector_utilities.in_triangle_edged(a, b, c, d)
```

Returns True if d lies within or on the boudnary of triangle of ccw points a,b,c projected onto xy plane.

Note: a, b & c must be sorted into anti-clockwise order before calling this function

# resqpy.olio.vector\_utilities.inclination

```
resqpy.olio.vector_utilities.inclination(v)
```

Returns the inclination in degrees of v (angle relative to +ve z axis).

# resqpy.olio.vector\_utilities.inclinations

```
resqpy.olio.vector_utilities.inclinations(a)
```

Returns the inclination in degrees of each vector in a (angle relative to +ve z axis).

# resqpy.olio.vector\_utilities.is\_close

```
resqpy.olio.vector_utilities.is_close(a, b, tolerance=le-06)
```

Returns True if the two points are extremely close to one another (ie.

the same point).

# resqpy.olio.vector\_utilities.is\_obtuse\_2d

```
resqpy.olio.vector_utilities.is_obtuse_2d(p, p1, p2)
```

Returns True if the angle at point p subtended by points p1 and p2, in xy plane, is greater than 90 degrees; else False.

### resqpy.olio.vector utilities.isclose

```
resqpy.olio.vector_utilities.isclose(a, b, tolerance=1e-06)
```

Returns True if the two points are extremely close to one another (ie.

the same point).

## resqpy.olio.vector\_utilities.manhattan\_distance

```
resqpy.olio.vector_utilities.manhattan_distance(p1, p2)
```

Returns the Manhattan distance between two points.

# resqpy.olio.vector\_utilities.manhatten\_distance

```
resqpy.olio.vector_utilities.manhatten_distance(p1, p2)
```

Returns the Manhattan distance between two points.

# resqpy.olio.vector\_utilities.mesh\_points\_in\_triangle

```
resqpy.olio.vector_utilities.mesh_points_in_triangle(triangle: ndarray, points_xlen: int, points_ylen: int, triangle_num: int = 0) \rightarrow ndarray
```

Calculates which implicit mesh points are within a triangle in 2D for normalised triangle.

#### **Parameters**

- **triangle** (*np.ndarray*) array of the triangle's vertices in 2D, shape (3, 2).
- points\_xlen (int) the number of unique x coordinates, starting at 0.0, spacing 1.0.
- points\_ylen (int) the number of unique y coordinates, starting at 0.0, spacing 1.0.
- **triangle\_num** (*int*) the triangle number, default is 0.

### Returns

triangle\_points (np.ndarray) -

#### 2D array containing only the points within the triangle,

with each row being the triangle number, points y index, and points x index.

# resqpy.olio.vector\_utilities.meshgrid

```
\texttt{resqpy.olio.vector\_utilities.} \textbf{meshgrid}(\textit{x: ndarray}, \textit{y: ndarray}) \rightarrow \texttt{Tuple}[\texttt{ndarray}, \texttt{ndarray}]
```

Returns coordinate matrices from coordinate vectors x and y.

#### **Parameters**

- **x** (*np.ndarray*) 1d array of x coordinates.
- **y** (*np.ndarray*) 1d array of y coordinates.

#### Returns

*Tuple containing* – - xx (np.ndarray): the elements of x repeated to fill the matrix along the first dimension. - yy (np.ndarray): the elements of y repeated to fill the matrix along the second dimension.

# resqpy.olio.vector\_utilities.naive\_2d\_length

```
resqpy.olio.vector_utilities.naive_2d_length(v)
```

Returns the length of the vector projected onto xy plane, assuming consistent units.

# resqpy.olio.vector\_utilities.naive\_2d\_lengths

```
resqpy.olio.vector_utilities.naive_2d_lengths(v)
```

Returns the lengths of the vectors projected onto xy plane, assuming consistent units.

### resqpy.olio.vector\_utilities.naive\_length

```
resqpy.olio.vector_utilities.naive_length(v)
```

Returns the length of the vector assuming consistent units.

# resqpy.olio.vector\_utilities.naive\_lengths

```
resqpy.olio.vector_utilities.naive_lengths(v)
```

Returns the lengths of the vectors assuming consistent units.

### resqpy.olio.vector\_utilities.nan\_inclinations

```
resqpy.olio.vector_utilities.nan_inclinations(a, already_unit_vectors=False)
```

Returns the inclination in degrees of each vector in a (angle relative to +ve z axis), allowing NaNs.

# resqpy.olio.vector\_utilities.nan\_unit\_vectors

```
resqpy.olio.vector_utilities.nan_unit_vectors(v)
```

Returns vectors with same direction as those in v but with unit length, allowing NaNs.

# resqpy.olio.vector\_utilities.nearest\_point\_projected

```
resqpy.olio.vector_utilities.nearest_point_projected(p, points, projection)
```

Returns the index into points array closest to point p; projection is 'xy', 'xz' or 'yz'.

# resqpy.olio.vector\_utilities.no\_rotation\_matrix

```
resqpy.olio.vector_utilities.no_rotation_matrix()
```

Returns a rotation matrix which will not move points (identity matrix).

### resqpy.olio.vector utilities.perspective vector

resqpy.olio.vector\_utilities.perspective\_vector(xyz\_box, view\_axis, vanishing\_distance, vector)

Returns a version of vector with a perspective applied.

# resqpy.olio.vector\_utilities.point\_distance\_sqr\_to\_points\_projected

resqpy.olio.vector\_utilities.point\_distance\_sqr\_to\_points\_projected(p, points, projection)

Returns an array of projected distances squared between p and points; projection is 'xy', 'xz' or 'yz'.

# resqpy.olio.vector\_utilities.point\_distance\_to\_line\_2d

resqpy.olio.vector\_utilities.point\_distance\_to\_line\_2d(p, l1, l2)

Ignoring any z values, returns the xy distance of point p from line passing through 11 and 12.

# resqpy.olio.vector\_utilities.point\_distance\_to\_line\_segment\_2d

resqpy.olio.vector\_utilities.point\_distance\_to\_line\_segment\_2d(p, l1, l2)

Ignoring any z values, returns the xy distance of point p from line segment between 11 and 12.

# resqpy.olio.vector utilities.point in polygon

resqpy.olio.vector\_utilities.point\_in\_polygon(x, y, polygon)

Calculates if a point in within a polygon in 2D.

# **Parameters**

- **x** (*float*) the point's x-coordinate.
- **y** (*float*) the point's y-coordinate.
- polygon (np.ndarray) array of the polygon's vertices in 2D.

## Returns

inside (bool) – True if point is within the polygon, False otherwise.

Note: the polygon is assumed closed, the closing point should not be repeated

# resqpy.olio.vector\_utilities.point\_in\_triangle

resqpy.olio.vector\_utilities.point\_in\_triangle(x, y, triangle)

Calculates if a point in within a triangle in 2D.

#### **Parameters**

- **x** (*float*) the point's x-coordinate.
- **y** (*float*) the point's y-coordinate.
- **triangle** (*np.ndarray*) array of the triangles's vertices in 2D, of shape (3, 2)

#### Returns

inside (bool) – True if point is within the polygon, False otherwise.

# resqpy.olio.vector\_utilities.points\_direction\_vector

```
resqpy.olio.vector_utilities.points_direction_vector(a, axis)
```

Returns an average direction vector based on first and last non-NaN points or slices in given axis.

### resqpy.olio.vector utilities.points in polygon

resqpy.olio.vector\_utilities.points\_in\_polygon(points: ndarray, polygon: ndarray, points\_xlen: int,  $polygon\_num$ : int = 0)  $\rightarrow$  ndarray

Calculates which points are within a polygon in 2D.

#### **Parameters**

- **points** (*np.ndarray*) array of shape (N, 2 or 3), of the points in 2D (xy, any z values are ignored)
- polygon (np.ndarray) list-like array of the polygon's vertices in 2D
- points\_xlen (int) the original I extent of the now flattened points, use 1 if not applicable
- polygon\_num (int) the polygon number, default is 0, for copying to output

#### Returns

polygon\_points (np.ndarray) -

### list-like 2D array containing only the points within the polygon,

with each row being the polygon number (as input), points J index, and points I index

**Note:** the polygon is assumed closed, the closing point should not be repeated

#### resqpy.olio.vector utilities.points in polygons

resqpy.olio.vector\_utilities.points\_in\_polygons(points: ndarray, polygons: ndarray, points\_xlen: int)  $\rightarrow$  ndarray

Calculates which points are within which polygons in 2D.

#### **Parameters**

- **points** (*np.ndarray*) array of the points in 2D.
- **polygons** (*np.ndarray*) array of each polygons' vertices in 2D.
- **points\_xlen** (*int*) the number of unique x coordinates.

#### Returns

polygons\_points (np.ndarray) -

# 2D array (list-like) containing only the points within each polygon,

with each row being the polygon number, points y index, and points x index.

### resqpy.olio.vector utilities.points in triangle

resqpy.olio.vector\_utilities.points\_in\_triangle(points: ndarray, triangle: ndarray, points\_xlen: int, triangle\_num: int = 0)  $\rightarrow$  ndarray

Calculates which points are within a triangle in 2D.

#### **Parameters**

- **points** (*np.ndarray*) array of the points in 2D.
- **triangle** (*np.ndarray*) array of the triangle's vertices in 2D, shape (3, 2).
- **points\_xlen** (*int*) the number of unique x coordinates.
- **triangle\_num** (*int*) the triangle number, default is 0.

#### Returns

triangle\_points (np.ndarray) -

# 2D array containing only the points within the triangle,

with each row being the triangle number, points y index, and points x index.

# resqpy.olio.vector\_utilities.points\_in\_triangles

resqpy.olio.vector\_utilities.points\_in\_triangles(p, t, da, projection='xy', edged=False)

Returns 2D numpy bool array indicating which of points da are within which triangles.

#### **Parameters**

- p(numpy float array of shape (N, 2 or 3)) points in use as vertices of triangles
- t (numpy int array of shape (M, 3)) indices into first axis of p defining the triangles
- da (numpy float array of shape (D, 2 or 3)) points to test for
- **projection** (*string*, *default 'xy'*) one of 'xy', 'xz' or 'yz' being the direction of projection, ie. which elements of the second axis of p and da to use; must be 'xy' if p and da have shape (N, 2)
- **edged** (*bool*, *default False*) if True, points lying exactly on the edge of a triangle are included as being in the triangle, otherwise they are excluded

#### Returns

numpy bool array of shape (M, D) indicating which points are within which triangles

Note: the triangles do not need to be in a consistent clockwise or anti-clockwise order

# resqpy.olio.vector\_utilities.points\_in\_triangles\_aligned

resqpy.olio.vector\_utilities.points\_in\_triangles\_aligned(nx: int, ny: int, dx: float, dy: float, triangles: ndarray)  $\rightarrow$  ndarray

Calculates which points are within which triangles in 2D for a regular mesh of aligned points.

#### **Parameters**

- **nx** (*int*) number of points in x axis
- **ny** (*int*) number of points in y axis
- dx (float) spacing of points in x axis (first point is at half dx)
- **dy** (*float*) spacing of points in y axis (first point is at half dy)
- triangles (np.ndarray) float array of each triangles' vertices in 2D, shape (N, 3, 2).
- **points\_xlen** (*int*) the number of unique x coordinates.

#### Returns

triangles\_points (np.ndarray) -

2D array (list-like) containing only the points within each triangle,

with each row being the triangle number, points y index, and points x index.

# resqpy.olio.vector\_utilities.points\_in\_triangles\_aligned\_optimised

resqpy.olio.vector\_utilities.points\_in\_triangles\_aligned\_optimised(nx: int, ny: int, dx: float, dy: float, triangles: ndarray)  $\rightarrow$  ndarray

Calculates which points are within which triangles in 2D for a regular mesh of aligned points.

#### **Parameters**

- nx (int) number of points in x axis
- **ny** (*int*) number of points in y axis
- dx (float) spacing of points in x axis (first point is at half dx)
- **dy** (*float*) spacing of points in y axis (first point is at half dy)
- triangles (np.ndarray) float array of each triangles' vertices in 2D, shape (N, 3, 2)

# Returns

triangles\_points (np.ndarray) -

2D array (list-like) containing only the points within each triangle,

with each row being the triangle number, points y index, and points x index

# resqpy.olio.vector\_utilities.points\_in\_triangles\_njit

resqpy.olio.vector\_utilities.points\_in\_triangles\_njit(points: ndarray, triangles: ndarray, points\_xlen: int)  $\rightarrow$  ndarray

Calculates which points are within which triangles in 2D.

#### **Parameters**

- **points** (*np.ndarray*) array of the points in 2D.
- triangles (np.ndarray) array of each triangles' vertices in 2D, shape (N, 3, 2).
- **points\_xlen** (*int*) the number of unique x coordinates.

#### Returns

triangles\_points (np.ndarray) -

**2D** array (list-like) containing only the points within each triangle, with each row being the triangle number, points y index, and points x index.

## resqpy.olio.vector\_utilities.project\_points\_onto\_plane

resqpy.olio.vector\_utilities.project\_points\_onto\_plane(plane\_xyz, normal\_vector, points)

Modifies array of xyz points in situ to project onto a plane defined by a point and normal vector.

**Note:** implicit xy & z units must be the same

# resqpy.olio.vector\_utilities.radians\_difference

 $\verb"resqpy.olio.vector_utilities.radians_difference" (a,b)$ 

Returns the angle between two vectors, in radians.

# resqpy.olio.vector\_utilities.radians\_from\_degrees

resqpy.olio.vector\_utilities.radians\_from\_degrees(deg)

Converts angle from degrees to radians.

# resqpy.olio.vector\_utilities.reverse\_rotation\_3d\_matrix

resqpy.olio.vector\_utilities.reverse\_rotation\_3d\_matrix(xzy\_axis\_angles)

Returns a rotation matrix which will rotate points about the y, z, then x axis by angles in degrees.

### resqpy.olio.vector utilities.rotate array

```
resqpy.olio.vector_utilities.rotate_array(rotation_matrix, a)
```

Returns a copy of array a with each vector rotated by the rotation matrix.

#### resqpy.olio.vector utilities.rotate array njit

```
resqpy.olio.vector_utilities.rotate_array_njit(rotation_matrix, a)
```

Returns a copy of array a with each vector rotated by the rotation matrix.

### resqpy.olio.vector utilities.rotate vector

```
resqpy.olio.vector_utilities.rotate_vector(rotation_matrix, vector)
```

Returns the rotated vector.

# resqpy.olio.vector\_utilities.rotate\_xyz\_array\_around\_z\_axis

```
resqpy.olio.vector_utilities.rotate_xyz_array_around_z_axis(a, target_xy_vector)
```

Returns a copy of array a suitable for presenting a cross-section using the resulting x,z values.

#### **Parameters**

- a (numpy float array of shape (..., 3)) the xyz points to be rotated
- target\_xy\_vector (2 (or 3) floats) a vector indicating which direction in source xy space will end up being mapped to the positive x axis in the returned data

#### Returns

numpy float array of same shape as a

#### **Notes**

if the input points of a lie in a vertical plane parallel to the target xy vector, then the resulting points will have constant y values; in general, a full rotation of the points is applied, so resulting y values will indicate distance 'into the page' for non-planar or unaligned data

# resqpy.olio.vector\_utilities.rotation\_3d\_matrix

```
resqpy.olio.vector_utilities.rotation_3d_matrix(xzy_axis_angles)
```

Returns a rotation matrix which will rotate points about the x, z, then y axis by angles in degrees.

# resqpy.olio.vector\_utilities.rotation\_3d\_matrix\_njit

```
resqpy.olio.vector_utilities.rotation_3d_matrix_njit(xzy_axis_angles)
```

Returns a rotation matrix which will rotate points about the x, z, then y axis by angles in degrees.

### resqpy.olio.vector utilities.rotation matrix 3d axial

resqpy.olio.vector\_utilities.rotation\_matrix\_3d\_axial(axis, angle)

Returns a rotation matrix which will rotate points about axis (0: x, 1: y, or 2: z) by angle in degrees.

**Note:** this function follows the mathematical convention: a positive angle results in anti-clockwise rotation when viewed in direction of positive axis

# resqpy.olio.vector\_utilities.rotation\_matrix\_3d\_vector

resqpy.olio.vector\_utilities.rotation\_matrix\_3d\_vector(v)

Returns a rotation matrix which will rotate vector v to the vertical (z) axis.

**Note:** the returned matrix will map a positive z axis vector onto v

## resqpy.olio.vector utilities.rotation matrix 3d vector njit

resqpy.olio.vector\_utilities.rotation\_matrix\_3d\_vector\_njit(v)

Returns a rotation matrix which will rotate points by inclination and azimuth of vector.

**Note:** the returned matrix will map a positive z axis vector onto v

### resqpy.olio.vector utilities.subtract

resqpy.olio.vector\_utilities.subtract(a, b)

Returns vector difference a-b.

# resqpy.olio.vector\_utilities.tilt\_3d\_matrix

resqpy.olio.vector\_utilities.tilt\_3d\_matrix(azimuth, dip)

Returns a 3D rotation matrix for applying a dip in a certain azimuth.

**Note:** if azimuth is compass bearing in degrees, and dip is in degrees, the resulting matrix can be used to rotate xyz points where x values are eastings, y values are northings and z increases downwards

### resqpy.olio.vector\_utilities.tilt\_points

resqpy.olio.vector\_utilities.tilt\_points(pivot\_xyz, azimuth, dip, points)

Modifies array of xyz points in situ to apply dip in direction of azimuth, about pivot point.

### resqpy.olio.vector utilities.triangle box

 $resqpy.olio.vector\_utilities. \textbf{triangle\_box}(\textit{triangle: ndarray}) \rightarrow Tuple[float, float, float]$ 

Finds the minimum and maximum x and y values of a single traingle.

#### **Parameters**

**triangle** (*np.ndarray*) – array of the traingle's vertices' x and y coordinates.

#### Returns

*Tuple containing* – - (float): minimum x value. - (float): maximum x value. - (float): minimum y value. - (float): maximum y value.

### resqpy.olio.vector\_utilities.triangle\_normal\_vector

resqpy.olio.vector\_utilities.triangle\_normal\_vector(p3)

For a triangle in 3D space, defined by 3 vertex points, returns a unit vector normal to the plane of the triangle.

**Note:** resulting vector implicitly assumes that xy & z units are the same; if this is not the case, adjust vector afterwards as required

# resqpy.olio.vector\_utilities.triangle\_normal\_vector\_numba

resqpy.olio.vector\_utilities.triangle\_normal\_vector\_numba(points)

For a triangle in 3D space, defined by 3 vertex points, returns a unit vector normal to the plane of the triangle.

**Note:** resulting vector implicitly assumes that xy & z units are the same; if this is not the case, adjust vector afterwards as required

# resqpy.olio.vector\_utilities.unit\_corrected\_length

resqpy.olio.vector\_utilities.unit\_corrected\_length(v, unit\_conversion)

Returns the length of the vector v after applying the unit\_conversion factors.

### **Parameters**

- v (1D numpy float array) vector with mixed units of measure
- unit\_conversion (1D numpy float array) vector to multiply elements of v by, prior to finding length

#### Returns

float, being the length of v after adjustment by unit conversion

### **Notes**

example unit\_conversion might be: [1.0, 1.0, 0.3048] to convert z from feet to metres, or [3.28084, 3.28084, 1.0] to convert x and y from metres to feet

## resqpy.olio.vector\_utilities.unit\_vector

```
resqpy.olio.vector_utilities.unit_vector(v)
```

Returns vector with same direction as v but with unit length.

## resqpy.olio.vector\_utilities.unit\_vector\_from\_azimuth

```
resqpy.olio.vector_utilities.unit_vector_from_azimuth(azimuth)
```

Returns horizontal unit vector in compass bearing given by azimuth (x = East, y = North).

### resqpy.olio.vector\_utilities.unit\_vector\_from\_azimuth\_and\_inclination

resqpy.olio.vector\_utilities.unit\_vector\_from\_azimuth\_and\_inclination(azimuth, inclination)

Returns unit vector with compass bearing of azimuth and inclination off +z axis.

**Note:** assumes a left handed coordinate system with y axis north and x axis east

### resqpy.olio.vector utilities.unit vector njit

```
resqpy.olio.vector_utilities.unit_vector_njit(v)
```

Returns vector with same direction as v but with unit length.

# resqpy.olio.vector\_utilities.unit\_vectors

```
resqpy.olio.vector_utilities.unit_vectors(v)
```

Returns vectors with same direction as those in v but with unit length.

# resqpy.olio.vector\_utilities.v\_3d

```
resqpy.olio.vector_utilities.v_3d(v)
```

Returns a 3D vector for a 2D or 3D vector.

# resqpy.olio.vector utilities.vertical intercept

```
resqpy.olio.vector_utilities.vertical_intercept(x: float, x_values: ndarray, y_values: ndarray) \rightarrow Optional[float]
```

Finds the y value of a straight line between two points at a given x.

If the x value given is not within the x values of the points, returns None.

#### **Parameters**

- **x** (*float*) x value at which to determine the y value.
- **x\_values** (*np.ndarray*) the x coordinates of point 1 and point 2.
- **y\_values** (*np.ndarray*) the y coordinates of point 1 and point 2.

#### Returns

```
y (Optional[float]) -
```

#### y value of the straight line between point 1 and point 2,

evaluated at x. If x is outside the x\_values range, y is None.

### resqpy.olio.vector utilities.xy sorted

```
resqpy.olio.vector_utilities.xy_sorted(p, axis=None)
```

Returns copy of points p sorted according to x or y (whichever has greater range).

#### **Parameters**

- p(numpy float array of shape (..., 2) or (..., 3)) points to be sorted
- axis (int, optional) 0 for x sort; 1 for y sort; None for whichever has greater range

#### Returns

p', axis where p' is a list-like (2D) version of p, sorted by either x or y and axis is 0 if the sort was by x, 1 if it were by y

**Note:** returned array is always 2D, ie. list of points

### resqpy.olio.vector utilities.xy sorted njit

```
resqpy.olio.vector_utilities.xy_sorted_njit(p, axis=-1)
```

Returns copy of points p sorted according to x or y (whichever has greater range).

### resqpy.olio.vector utilities.zero vector

```
resqpy.olio.vector_utilities.zero_vector()
```

Returns a zero vector [0.0, 0.0, 0.0].

# 7.18.26 resqpy.olio.volume

volume.py: Functions to calculate volumes of hexahedral cells; assumes consistent length units.

### **Functions**

| pyramid_volume     | Returns volume of a quadrilateral pyramid.               |
|--------------------|----------------------------------------------------------|
| tetra_cell_volume  | Returns volume of single hexahedral cell with corner     |
|                    | points cp of shape (2, 2, 2, 3); assumes bilinear faces. |
| tetra_volumes      | Returns volume array for all hexahedral cells assuming   |
|                    | bilinear faces, using numpy operations.                  |
| tetra_volumes_slow | Returns volume array for all hexahedral cells assuming   |
|                    | bilinear faces, using loop over cells.                   |
| tetrahedron_volume | Returns volume of a tetrahedron.                         |

### resqpy.olio.volume.pyramid volume

resqpy.olio.volume.pyramid\_volume(apex, a, b, c, d, crs\_is\_right\_handed=False)

Returns volume of a quadrilateral pyramid.

#### **Parameters**

- apex (triple float) location of the apex of the pyramid
- a (each triple float) locations of corners of base of pyramid; clockwise viewed from apex for a left handed crs
- **b** (each triple float) locations of corners of base of pyramid; clockwise viewed from apex for a left handed crs
- **c** (each triple float) locations of corners of base of pyramid; clockwise viewed from apex for a left handed crs
- d(each triple float) locations of corners of base of pyramid; clockwise viewed from apex for a left handed crs
- crs\_is\_right\_handed (boolean, default False) set True if xyz axes of crs are right handed

#### Returns

float, being the volume of the pyramid; units are implied by crs units in use by the vertices

#### resqpy.olio.volume.tetra\_cell\_volume

resqpy.olio.volume.tetra\_cell\_volume(cp, centre=None, off\_hand=False)

Returns volume of single hexahedral cell with corner points cp of shape (2, 2, 2, 3); assumes bilinear faces.

## resqpy.olio.volume.tetra\_volumes

resqpy.olio.volume.tetra\_volumes(cp, centres=None, off\_hand=False)

Returns volume array for all hexahedral cells assuming bilinear faces, using numpy operations.

#### **Parameters**

- **cp** (7D numpy array of floats) cell corner point data in Pagoda 7D format [nk, nj, ni, kp, jp, ip, xyz]
- centres (optional, 4D numpy array of floats) cell centre points [nk, nj, ni, xyz]; calculated if None

• **off\_hand** (boolean, default False) – if True, the handedness of IJK space is the opposite of that for xyz space; if this argument is not set correctly, negative volumes will be returned

#### **Returns**

numpy 3D array of floats being the cell volumes [nk, nj, ni]

**Note:** length units are assumed to be consistent in x, y & z; and untis of returned volumes are implicitly those length units cubed

# resqpy.olio.volume.tetra\_volumes\_slow

```
resqpy.olio.volume.tetra_volumes_slow(cp, centres=None, off_hand=False)
```

Returns volume array for all hexahedral cells assuming bilinear faces, using loop over cells.

### resqpy.olio.volume.tetrahedron\_volume

resqpy.olio.volume.tetrahedron\_volume(a, b, c, d)

Returns volume of a tetrahedron.

#### **Parameters**

- a (each triple float) locations of corners of tetrahedron
- **b** (each triple float) locations of corners of tetrahedron
- c (each triple float) locations of corners of tetrahedron
- d (each triple float) locations of corners of tetrahedron
- crs\_is\_right\_handed (boolean, default False) set True if xyz axes of crs are right handed

# Returns

float, being the volume of the tetrahedron; units are implied by crs units in use by the vertices

# 7.18.27 resqpy.olio.wellspec\_keywords

Module for loading WELLSPEC files.

The module includes a dictionary of nexus WELLSPEC column keywords, functionality to read WELLSPEC files and transform the well data into Pandas DataFrames.

# **Functions**

| add_unknown_keyword               | Adds the keyword to the dictionary with attributes        |
|-----------------------------------|-----------------------------------------------------------|
| auu_ulikilowil_keywolu            | · · · · · · · · · · · · · · · · · · ·                     |
|                                   | flagged as unknown.                                       |
| check_value                       | Returns True if the value is acceptable for the keyword.  |
| complaints                        | Returns the number of complaints (warnings) logged for    |
|                                   | the keyword.                                              |
| default_value                     | Returns the default value for the keyword.                |
| get_all_well_data                 | Creates a dataframe of all the well data for a given well |
|                                   | name in the wellspec file.                                |
| get_well_data                     | Creates a dataframe of the well data for a given well     |
|                                   | name and at a specific time in the wellspec file.         |
| get_well_pointers                 | Gets the file locations of each well in the wellspec file |
|                                   | for optimised processing of the data.                     |
| increment_complaints              | Increments the count of complaints (warnings) associ-     |
|                                   | ated with the keyword.                                    |
| known_keyword                     | Returns True if the keyword exists in the wellspec dic-   |
|                                   | tionary.                                                  |
| length_unit_conversion_applicable | Returns True if the keyword has a quantity class of       |
|                                   | length.                                                   |
| load_wellspecs                    | Reads the Nexus wellspec file returning a dictionary of   |
|                                   | well name to pandas dataframe.                            |
| required_out_list                 | Returns a list of keywords that are required.             |
|                                   | <del>-</del>                                              |

# resqpy.olio.wellspec\_keywords.add\_unknown\_keyword

resqpy.olio.wellspec\_keywords.add\_unknown\_keyword(keyword)

Adds the keyword to the dictionary with attributes flagged as unknown.

# resqpy.olio.wellspec\_keywords.check\_value

resqpy.olio.wellspec\_keywords.check\_value(keyword, value)

Returns True if the value is acceptable for the keyword.

# resqpy.olio.wellspec\_keywords.complaints

resqpy.olio.wellspec\_keywords.complaints(keyword)

Returns the number of complaints (warnings) logged for the keyword.

# resqpy.olio.wellspec\_keywords.default\_value

resqpy.olio.wellspec\_keywords.default\_value(keyword)

Returns the default value for the keyword.

### resqpy.olio.wellspec\_keywords.get\_all\_well\_data

```
resqpy.olio.wellspec_keywords.get_all_well_data(file: TextIO, well_name: str, pointers: List[Tuple[int, Union[None, str]]], column_list: List[str] = [], selecting: bool = False, keep_duplicate_cells: bool = False, keep_null_columns: bool = True, last_data_only: bool = True) \rightarrow Optional[DataFrame]
```

Creates a dataframe of all the well data for a given well name in the wellspec file.

This differs from the get\_well\_data function in that here multiple datasets for a well are combined into a single dataframe if they exist.

#### **Parameters**

- **file** (*TextI0*) the opened wellspec file object.
- $well_name(str)$  name of the well.
- **pointers** (List[Tuple[int, None/str]]) a list of the file object's start position of the well data represented as number of bytes from the beginning of the file and the well's date. If no date existed before the well in the file, the date will be None.
- **column\_list** (*List[str]*) if present, each dataframe returned contains these columns, in this order. If None, the resulting dictionary contains only well names as keys (each mapping to None rather than a dataframe). If an empty list (default), each dataframe contains the columns listed in the corresponding wellspec header, in the order found in the file.
- **selecting** (*bool*) True if the column\_list contains at least one column name, False otherwise (default).
- **keep\_duplicate\_cells** (*bool*) if True (default), duplicate cells are kept, otherwise only the last entry is kept.
- **keep\_null\_columns** (*bool*) if True (default), columns that contain all NA values are kept, otherwise they are removed.
- last\_data\_only (bool) If True, only the last entry of well data in the file are used in the dataframe, otherwise all of the well data are used at different times.

#### Returns

Pandas dataframe of all well data for a specific well name or None if all the data are NA.

# resqpy.olio.wellspec\_keywords.get\_well\_data

```
resqpy.olio.wellspec_keywords.get_well_data(file: TextIO, well_name: str, pointer: int, column_list: List[str] = [], selecting: bool = False, keep_duplicate_cells: bool = True, keep_null_columns: bool = True, date: Optional[str] = None) \rightarrow Optional[DataFrame]
```

Creates a dataframe of the well data for a given well name and at a specific time in the wellspec file.

The pointer argument is used to go to the file location where the well dataset is located.

#### **Parameters**

- **file** (*TextI0*) the opened wellspec file object.
- **well\_name** (*str*) name of the well.

- **pointer** (*int*) the file object's start position of the well data represented as number of bytes from the beginning of the file.
- **column\_list** (*List[str]*) if present, each dataframe returned contains these columns, in this order. If None, the resulting dictionary contains only well names as keys (each mapping to None rather than a dataframe). If an empty list (default), each dataframe contains the columns listed in the corresponding wellspec header, in the order found in the file.
- **selecting** (*bool*) True if the column\_list contains at least one column name, False otherwise (default).
- **keep\_duplicate\_cells** (*bool*) if True (default), duplicate cells are kept, otherwise only the last entry is kept.
- **keep\_null\_columns** (*bool*) if True (default), columns that contain all NA values are kept, otherwise they are removed.
- **date** (*str*, *optional*) the well date which is provided by the get\_well\_pointers function along with the well pointers.

#### Returns

Pandas dataframe of the well data or None if all the data are NA.

## resqpy.olio.wellspec keywords.get well pointers

resqpy.olio.wellspec\_keywords.get\_well\_pointers(wellspec\_file: str, usa\_date\_format: bool = False, no\_date\_replacement: Optional[date] = None)  $\rightarrow$  Dict[str, List[Tuple[int, Union[None, str]]]]

Gets the file locations of each well in the wellspec file for optimised processing of the data.

### **Parameters**

- **wellspec\_file** (*str*) file path of ascii input file containing wellspec keywords.
- **usa\_date\_format** (*bool*) if True, the date taken from the wellspec file is in the format MM/DD/YYYY, otherwise it is in the format DD/MM/YYYY.
- no\_date\_replacement (datetime.date, optional) if there is no date given for a well, this date is used.

## Returns

well\_pointers (Dict[str, List[Tuple[int, None/str]]]) -

### mapping each well name found in

the wellspec file to a list of their file locations and dates as tuples. If there is no date before the well data in the file, the date is None. If there is a FileNotFoundError then None is returned.

### resqpy.olio.wellspec keywords.increment complaints

resqpy.olio.wellspec\_keywords.increment\_complaints(keyword)

Increments the count of complaints (warnings) associated with the keyword.

#### resqpy.olio.wellspec\_keywords.known\_keyword

```
resqpy.olio.wellspec_keywords.known_keyword(keyword)
```

Returns True if the keyword exists in the wellspec dictionary.

#### resqpy.olio.wellspec\_keywords.length\_unit\_conversion\_applicable

```
resqpy.olio.wellspec_keywords.length_unit_conversion_applicable(keyword)
```

Returns True if the keyword has a quantity class of length.

#### resqpy.olio.wellspec\_keywords.load\_wellspecs

Reads the Nexus wellspec file returning a dictionary of well name to pandas dataframe.

#### **Parameters**

- wellspec\_file (str) file path of ascii input file containing wellspec keywords.
- well (str, optional) if present, only the data for the named well are loaded. If None, data for all wells are loaded.
- **column\_list** (*List[str]/None*) if present, each dataframe returned contains these columns, in this order. If None, the resulting dictionary contains only well names as keys (each mapping to None rather than a dataframe). If an empty list (default), each dataframe contains the columns listed in the corresponding wellspec header, in the order found in the file.
- **keep\_duplicate\_cells** (*bool*) if True (default), duplicate cells are kept, otherwise only the last entry is kept.
- **keep\_null\_columns** (*bool*) if True (default), columns that contain all NA values are kept, otherwise they are removed.
- last\_data\_only (bool) If True, only the last entry of well data in the file are used in the dataframe, otherwise all of the well data are used at different times.
- usa\_date\_format (bool) If True, wellspec file is expected to contain date formats in MM/DD/YYYY. if False, DD/MM/YYYY.
- return\_dates\_list (bool, default False) if True, a sorted list of unique dates present in the wellspec file is also returned, with dates in iso format

#### Returns

well\_dict (Dict[str, Union[pd.DataFrame, None]]) -

#### mapping each well name found in the

wellspec file to a dataframe containing the wellspec data

or (well\_dict, dates\_list): where dates list is a sorted list of all dates present in the wellspec file (including those not relevant to a specific well), in iso format

**Note:** if return\_dates\_list is True, the returned list always contains all dates from the wellspec file that applied to any entry, regardless of the well and last\_data\_only arguments; the dates list will not include a null entry, even if there are wellspec data before the first timestamp

## resqpy.olio.wellspec\_keywords.required\_out\_list

resqpy.olio.wellspec\_keywords.required\_out\_list()

Returns a list of keywords that are required.

# 7.18.28 resqpy.olio.write\_data

Array writing functions.

#### **Functions**

| write_array_to_ascii_file | Writes a 3D array of data to an ascii file.             |
|---------------------------|---------------------------------------------------------|
| write_pure_binary_data    | Writes a numpy array to a file in 'pure binary' format. |

## resqpy.olio.write\_data.write\_array\_to\_ascii\_file

resqpy.olio.write\_data.write\_array\_to\_ascii\_file(file\_name, extent\_kji, a, headers=True, keyword=None, columns=20, data\_type='real', decimals=3, target\_simulator='nexus', blank\_line\_after\_i\_block=True,

blank\_line\_after\_j\_block=False, space\_separated=False, append=False, use\_binary=False, binary\_only=False, nan\_substitute\_value=None)

Writes a 3D array of data to an ascii file.

## resqpy.olio.write\_data.write\_pure\_binary\_data

resqpy.olio.write\_data.write\_pure\_binary\_data(binary\_file\_name, numpy\_array)
Writes a numpy array to a file in 'pure binary' format.

## 7.18.29 resqpy.olio.write hdf5

write\_hdf5.py: Class to write a resqml hdf5 file and functions for copying hdf5 data.

#### **Classes**

| H5Register | Class for registering arrays and then writing to an hdf5 |
|------------|----------------------------------------------------------|
|            | file.                                                    |

## resqpy.olio.write\_hdf5.H5Register

class resqpy.olio.write\_hdf5.H5Register(model, default\_chunks=None, default\_compression=None)

Bases: object

Class for registering arrays and then writing to an hdf5 file.

#### Methods:

| init(model[, default_chunks,])                           | Create a new, empty register of arrays to be written to an hdf5 file. |
|----------------------------------------------------------|-----------------------------------------------------------------------|
| register_dataset(object_uuid, group_tail, a)             | Register an array to be included as a dataset in the                  |
|                                                          | hdf5 file.                                                            |
| <pre>write_fp(fp[, use_int32])</pre>                     | Write or append to an hdf5 file, writing the pre-                     |
|                                                          | registered datasets (arrays).                                         |
| <pre>write([file, mode, release_after, use_int32])</pre> | Create or append to an hdf5 file, writing the pre-                    |
|                                                          | registered datasets (arrays).                                         |
|                                                          |                                                                       |

**\_\_init\_\_**(model, default\_chunks=None, default\_compression=None)

Create a new, empty register of arrays to be written to an hdf5 file.

**register\_dataset**(object\_uuid, group\_tail, a, dtype=None, hdf5\_internal\_path=None, copy=False, chunks=None, compression=None)

Register an array to be included as a dataset in the hdf5 file.

#### **Parameters**

- **object\_uuid** (*uuid.UUID*) the uuid of the object (part) that this array is for
- **group\_tail** (*string*) the remainder of the hdf5 internal path (following RESQML and uuid elements)
- a (numpy array) the dataset (array) to be registered for writing
- **dtype** (*type or string*) the required type of the individual elements within the dataset; special value of 'pack' may be used to cause a bool array to be packed before writing
- hdf5\_internal\_path (string, optional) if present, a full hdf5 internal path to use instead of the default generated from the uuid
- **copy** (*boolean*, *default False*) if True, a copy of the array will be made at the time of registering, otherwise changes made to the array before the write() method is called are likely to be in the data that is written
- **chunks**(*str* or tuple of ints, optional)—if not None, chunked hdf5 storage will be used; if str, options are 'auto', 'all', 'slice'
- **compression** (*str*, *optional*) if not None, either 'gzip' or 'lzf'

#### Returns

None

#### **Notes**

several arrays might belong to the same object; if a dtype is given and necessitates a conversion of the array data, the behaviour will be as if the copy argument is True regardless of its setting; the use of 'pack' as dtype will result in hdf5 data that will not generally be readable by non-resqpy applications; when reading packed data, the required shape must be specified; packing only takes place over the last axis; do not use packing if the array needs to be read or updated in slices, or read a single value at a time with index values; if chunks is set to a tuple, it must have the same ndim as a and the shape of a must be a mulitple of the entries in the chunks tuple, in each dimension; if chunks is 'all', the shape of a will be used as the tuple; if 'auto' then hdf5 auto chunking will be used; if 'slice' and a has more than one dimension, then the chunks tuple will be the shape of a with the first entry replaced with 1

```
write_fp(fp, use_int32=None)
```

Write or append to an hdf5 file, writing the pre-registered datasets (arrays).

#### **Parameters**

**fp** – an already open h5py.\_hl.files.File object

#### Returns

None

Note: the file handle fp must have been opened with mode 'w' or 'a'

write(file=None, mode='w', release\_after=True, use\_int32=None)

Create or append to an hdf5 file, writing the pre-registered datasets (arrays).

#### **Parameters**

- **file** either a string being the file path, or an already open h5py.\_hl.files.File object; if None (recommended), the file is opened through the model object's hdf5 management functions
- **mode** (*string*, *default* 'w') the mode to open the file in; only relevant if file is a path; must be 'w' or 'a' for (over)write or append
- release\_after (bool, default True) if True, h5\_release() is called after the write
- use\_int32 (boo1, optiona1) if True, int64 arrays will be written as int32; if None, global default will be used (currently True); if False, int64 arrays will be written as such

#### Returns

None

## **Functions**

| change_uuid                               | Changes hdf5 internal path (group name) for part,         |
|-------------------------------------------|-----------------------------------------------------------|
|                                           | switching from old to new uuid.                           |
| copy_h5                                   | Create a copy of an hdf5, optionally including or exclud- |
|                                           | ing arrays with specified uuids.                          |
| copy_h5_path_list                         | Create a copy of some hdf5 datasets (or groups), identi-  |
|                                           | fied as a list of hdf5 internal paths.                    |
| set_global_default_chunks_and_compression | Set global default values for hdf5 chunks and compres-    |
|                                           | sion.                                                     |

#### resqpy.olio.write\_hdf5.change\_uuid

resqpy.olio.write\_hdf5.change\_uuid(file, old\_uuid, new\_uuid)

Changes hdf5 internal path (group name) for part, switching from old to new uuid.

#### **Notes**

this is low level functionality not usually called directly; the function assumes that hdf5 internal path names conform to the format that resqpy uses when writing data, namely /RESQML/uuid/tail...

#### resqpy.olio.write\_hdf5.copy\_h5

resqpy.olio.write\_hdf5.copy\_h5(file\_in, file\_out, uuid\_inclusion\_list=None, uuid\_exclusion\_list=None, mode='w')

Create a copy of an hdf5, optionally including or excluding arrays with specified uuids.

## **Parameters**

- **file\_in** (*string*) path of existing hdf5 file to be duplicated
- **file\_out** (*string*) path of output hdf5 file to be created or appended to (see mode)
- uuid\_inclusion\_list (list of uuid.UUID, optional) if present, the uuids to be included in the output file
- uuid\_exclusion\_list (list of uuid.UUID, optional) if present, the uuids to be excluded from the output file
- $mode\ (string,\ default\ 'w')$  mode to open output file with; must be 'w' or 'a' for (over)write or append respectively

#### **Returns**

number of hdf5 groups (uuid's) copied

#### **Notes**

at most one of uuid\_inclusion\_list and uuid\_exclusion\_list should be passed; if neither are passed, all the datasets (arrays) in the input file are copied to the output file

#### resqpy.olio.write\_hdf5.copy\_h5\_path\_list

resqpy.olio.write\_hdf5.copy\_h5\_path\_list(file\_in, file\_out, hdf5\_path\_list, mode='w', chunks=None, compression=None)

Create a copy of some hdf5 datasets (or groups), identified as a list of hdf5 internal paths.

#### **Parameters**

- **file\_in** (*string*) path of existing hdf5 file to be copied from
- **file\_out** (*string*) path of output hdf5 file to be created or appended to (see mode)
- hdf5\_path\_list (list of string) the hdf5 internal paths of the datasets (or groups) to be copied
- **mode** (*string*, *default 'w'*) mode to open output file with; must be 'w' or 'a' for (over)write or append respectively
- **chunks** (*string*, *optional*)—if present, one of 'auto', 'all', 'slice'; if None, global default will be used; any of the valid strings will actually be treated as 'auto'
- compression (string, optional) if present, either 'gzip' or 'lzf'; if None, global default will be used

#### Returns

number of hdf5 datasets (or groups) copied

## resqpy.olio.write hdf5.set global default chunks and compression

resqpy.olio.write\_hdf5.set\_global\_default\_chunks\_and\_compression(chunks, compression)
Set global default values for hdf5 chunks and compression.

#### **Parameters**

- chunks (str, or None) if str, one of 'auto', 'all', or 'slice'
- compression (str, or None) if str, either 'gzip' or 'lzf'

# 7.18.30 resqpy.olio.xml\_et

xml et.py: Resqml xml element tree utilities module.

# **Functions**

| bool_from_text          | Returns boolean value for string 'true' or 'false'; anything else results in None. |
|-------------------------|------------------------------------------------------------------------------------|
| citation_title_for_node | Looks for a citation node as a child of node and returns                           |
|                         | the title text.                                                                    |
| colon_prefixed          | Returns a version of an xml tag with {url} prefix replaced                         |
| •                       | with nsi: equivalent; also returns the nsi prefix.                                 |
| content_type            | Returns the actual type, as embedded in an xml Content-                            |
|                         | Type attribute; application and version are disregarded.                           |
| count_tag               | Returns the number of children in xml node with a                                  |
|                         | (prefix-stripped) tag matching given tag name.                                     |
| create_metadata_xml     | Writes the xml for the given metadata dictionary.                                  |
| creation_date_for_node  | Looks for a citation node as a child of node and returns                           |
|                         | the creation (date-time) text.                                                     |
| cut_extra_metadata      | Removes all the extra metadata children under root node.                           |
| cut_nodes_of_types      | Deletes any nodes of a type matching one in the given                              |
|                         | list.                                                                              |
| cut_obj_references      | Deletes any object reference nodes to uuids in given list.                         |
| find_in_ordered_data    | Returns the index in the ordered list-like array of value;                         |
|                         | or None if not present.                                                            |
| find_nested_tags        | Follows a list of tags in a nested xml hierarchy, returning                        |
|                         | the node at the deepest level.                                                     |
| find_nested_tags_bool   | Return stripped text of node at deepest level of xml hier-                         |
|                         | archy as a bool.                                                                   |
| find_nested_tags_cast   | Return value of nested tags as desired dtype.                                      |
| find_nested_tags_float  | Return stripped text of node at deepest level of xml hier-                         |
|                         | archy as a float.                                                                  |
| find_nested_tags_int    | Return stripped text of node at deepest level of xml hier-                         |
|                         | archy as an int.                                                                   |
| find_nested_tags_text   | Return stripped text of node at deepest level of xml hier-                         |
|                         | archy.                                                                             |
| find_tag                | Finds the first child in xml node with a (prefix-stripped)                         |
|                         | tag matching given tag name.                                                       |
| find_tag_bool           | Finds the first child in xml node with a tag matching                              |
|                         | given tag name; returns stripped text field as bool.                               |
| find_tag_float          | Finds the first child in xml node with a tag matching                              |
|                         | given tag name; returns stripped text field as float.                              |
| find_tag_int            | Finds the first child in xml node with a tag matching                              |
|                         | given tag name; returns stripped text field as int.                                |
| find_tag_text           | Finds the first child in xml node with a tag matching                              |
|                         | given tag name; returns stripped text field.                                       |
| ijk_handedness          | Returns ijk true handedness as 'left', 'right' or 'unknown'.                       |
| is_node                 | Returns True if type of object is element tree node; False                         |
|                         | otherwise.                                                                         |
| length_units_from_node  | Returns standard length units string based on node text,                           |
|                         | or 'unknown'.                                                                      |
| list_obj_references     | Returns list of nodes of type DataObjectReference.                                 |
| list_of_descendant_tag  | Returns a list of descendants in xml node tree with a                              |
|                         | (prefix-stripped) tag matching given tag name.                                     |

|                         | - continued from previous page                              |
|-------------------------|-------------------------------------------------------------|
| list_of_tag             | Returns a list of children in xml node with a (prefix-      |
|                         | stripped) tag matching given tag name.                      |
| load_metadata_from_xml  | Loads the ExtraMetaData stored in a RESQML part as a        |
|                         | dictionary.                                                 |
| match                   | Returns True if the xml_name stripped of prefix matches     |
|                         | name.                                                       |
| node_bool               | Returns stripped node text as bool, or None.                |
| node_float              | Returns stripped node text as float, or None.               |
| node_int                | Returns stripped node text as int, or None.                 |
| node_text               | Returns stripped node text or 'unknown' if node is None     |
|                         | or text is blank or newline.                                |
| node_type               | Returns the type as held in attributes of xml node; defin-  |
|                         | ing authority is stripped out.                              |
| part_name_for_object    | Returns the standard part name comprised of the object      |
|                         | type, uuid and .xml extension.                              |
| part_name_for_part_root | Returns the part name given the root node for the part's    |
|                         | xml.                                                        |
| patch_uuid_in_part_root | Returns modified part name with uuid swapped to uuid        |
|                         | argument; root attrib is also changed.                      |
| print_xml_tree          | Print an xml tree in an indented semi-readable format;      |
|                         | return accumulated number of lines.                         |
| rels_part_name_for_part | Returns the paired relationships part name for the given    |
|                         | part name.                                                  |
| simplified_data_type    | Returns a simplified string version of the elemental data   |
|                         | type (typically for a numpy or hdf5 array).                 |
| strip_path              | Returns the filename part of full_path with any directory   |
|                         | path removed.                                               |
| stripped_of_prefix      | Returns a simplified version of an xml tag or other str     |
|                         | with any {xsd defining prefix} stripped off.                |
| time_units_from_node    | Returns standard time units string based on node text, or   |
|                         | 'unknown'.                                                  |
| uuid_for_part_root      | Returns uuid as stored in xml attribs for root.             |
| uuid_in_part_name       | Returns uuid as embedded in part name.                      |
| write_xml               | Write an xml tree to file in an indented format;            |
|                         | gSOAP/FESAPI compatible; return number of nodes             |
|                         | written.                                                    |
| write_xml_node          | Recursively write an xml node to an open file; return       |
|                         | number of nodes written.                                    |
| xyz_handedness          | Return xyz true handedness as 'left', 'right' or 'unknown'. |

## resqpy.olio.xml\_et.bool\_from\_text

```
resqpy.olio.xml_et.bool_from_text(text)
```

Returns boolean value for string 'true' or 'false'; anything else results in None.

#### resqpy.olio.xml et.citation title for node

```
resqpy.olio.xml_et.citation_title_for_node(node)
```

Looks for a citation node as a child of node and returns the title text.

#### resqpy.olio.xml\_et.colon\_prefixed

```
resqpy.olio.xml_et.colon_prefixed(curly_prefixed)
```

Returns a version of an xml tag with {url} prefix replaced with nsi: equivalent; also returns the nsi prefix.

#### resqpy.olio.xml\_et.content\_type

```
resqpy.olio.xml_et.content_type(content_type_str)
```

Returns the actual type, as embedded in an xml ContentType attribute; application and version are disregarded.

#### resqpy.olio.xml\_et.count\_tag

```
resqpy.olio.xml_et.count_tag(root, tag_name)
```

Returns the number of children in xml node with a (prefix-stripped) tag matching given tag name.

## resqpy.olio.xml\_et.create\_metadata\_xml

```
resqpy.olio.xml_et.create_metadata_xml(node, extra_metadata)
```

Writes the xml for the given metadata dictionary.

## resqpy.olio.xml\_et.creation\_date\_for\_node

```
resqpy.olio.xml_et.creation_date_for_node(node)
```

Looks for a citation node as a child of node and returns the creation (date-time) text.

## resqpy.olio.xml\_et.cut\_extra\_metadata

```
resqpy.olio.xml_et.cut_extra_metadata(root)
```

Removes all the extra metadata children under root node.

```
resqpy.olio.xml et.cut nodes of types
resqpy.olio.xml_et.cut_nodes_of_types(root, types_to_be_cut)
     Deletes any nodes of a type matching one in the given list.
resqpy.olio.xml et.cut obj references
resqpy.olio.xml_et.cut_obj_references(root, uuids_to_be_cut)
     Deletes any object reference nodes to uuids in given list.
resqpy.olio.xml et.find in ordered data
resqpy.olio.xml_et.find_in_ordered_data(value, array_1d)
     Returns the index in the ordered list-like array of value; or None if not present.
resqpy.olio.xml_et.find_nested_tags
resqpy.olio.xml_et.find_nested_tags(root, tag_list)
     Follows a list of tags in a nested xml hierarchy, returning the node at the deepest level.
resqpy.olio.xml_et.find_nested_tags_bool
resqpy.olio.xml_et.find_nested_tags_bool(root, tag_list)
     Return stripped text of node at deepest level of xml hierarchy as a bool.
          Parameters
              tag_list (list of str) – list of tags in a nested xml hierarchy
resqpy.olio.xml et.find nested tags cast
resqpy.olio.xml_et.find_nested_tags_cast(root, tag_list, dtype=None)
     Return value of nested tags as desired dtype.
     Follows a list of tags in a nested xml hierarchy, returning the stripped text of the node at the deepest level.
resqpy.olio.xml et.find nested tags float
resqpy.olio.xml_et.find_nested_tags_float(root, tag_list)
     Return stripped text of node at deepest level of xml hierarchy as a float.
          Parameters
```

**tag\_list** (*list of str*) – list of tags in a nested xml hierarchy

## resqpy.olio.xml\_et.find\_nested\_tags\_int

```
resqpy.olio.xml_et.find_nested_tags_int(root, tag_list)
```

Return stripped text of node at deepest level of xml hierarchy as an int.

#### **Parameters**

tag\_list (list of str) - list of tags in a nested xml hierarchy

#### resqpy.olio.xml\_et.find\_nested\_tags\_text

```
resqpy.olio.xml_et.find_nested_tags_text(root, tag_list)
```

Return stripped text of node at deepest level of xml hierarchy.

#### **Parameters**

tag\_list (list of str) - list of tags in a nested xml hierarchy

## resqpy.olio.xml\_et.find\_tag

```
resqpy.olio.xml_et.find_tag(root, tag_name, must_exist=False)
```

Finds the first child in xml node with a (prefix-stripped) tag matching given tag name.

## resqpy.olio.xml\_et.find\_tag\_bool

```
resqpy.olio.xml_et.find_tag_bool(root, tag_name, must_exist=False)
```

Finds the first child in xml node with a tag matching given tag name; returns stripped text field as bool.

## resqpy.olio.xml\_et.find\_tag\_float

```
resqpy.olio.xml_et.find_tag_float(root, tag_name, must_exist=False)
```

Finds the first child in xml node with a tag matching given tag name; returns stripped text field as float.

## resqpy.olio.xml\_et.find\_tag\_int

```
resqpy.olio.xml_et.find_tag_int(root, tag_name, must_exist=False)
```

Finds the first child in xml node with a tag matching given tag name; returns stripped text field as int.

## resqpy.olio.xml\_et.find\_tag\_text

```
resqpy.olio.xml_et.find_tag_text(root, tag_name, must_exist=False)
```

Finds the first child in xml node with a tag matching given tag name; returns stripped text field.

```
resqpy.olio.xml et.ijk handedness
resqpy.olio.xml_et.ijk_handedness(geom_node)
     Returns ijk true handedness as 'left', 'right' or 'unknown'.
          Parameters
              geom_node – GridIsRightHanded node in grid geometry node.
resqpy.olio.xml_et.is_node
resqpy.olio.xml_et.is_node(obj)
     Returns True if type of object is element tree node; False otherwise.
resqpy.olio.xml_et.length_units_from_node
resqpy.olio.xml_et.length_units_from_node(node)
     Returns standard length units string based on node text, or 'unknown'.
resqpy.olio.xml_et.list_obj_references
resqpy.olio.xml_et.list_obj_references(root, skip_hdf5=True)
     Returns list of nodes of type DataObjectReference.
resqpy.olio.xml_et.list_of_descendant_tag
resqpy.olio.xml_et.list_of_descendant_tag(root, tag_name)
     Returns a list of descendants in xml node tree with a (prefix-stripped) tag matching given tag name.
resqpy.olio.xml et.list of tag
resqpy.olio.xml_et.list_of_tag(root, tag_name)
     Returns a list of children in xml node with a (prefix-stripped) tag matching given tag name.
resqpy.olio.xml et.load metadata from xml
resqpy.olio.xml_et.load_metadata_from_xml(node)
     Loads the ExtraMetaData stored in a RESQML part as a dictionary.
resqpy.olio.xml et.match
resqpy.olio.xml_et.match(xml_name, name)
```

Returns True if the xml\_name stripped of prefix matches name.

```
resqpy.olio.xml et.node bool
resqpy.olio.xml_et.node_bool(node)
     Returns stripped node text as bool, or None.
resqpy.olio.xml et.node float
resqpy.olio.xml_et.node_float(node)
     Returns stripped node text as float, or None.
resqpy.olio.xml et.node int
resqpy.olio.xml_et.node_int(node)
     Returns stripped node text as int, or None.
resqpy.olio.xml_et.node_text
resqpy.olio.xml_et.node_text(node, unknown_if_none=False)
     Returns stripped node text or 'unknown' if node is None or text is blank or newline.
resqpy.olio.xml_et.node_type
resqpy.olio.xml_et.node_type(node, is_rels=False, strip_obj=False)
     Returns the type as held in attributes of xml node; defining authority is stripped out.
resqpy.olio.xml_et.part_name_for_object
resqpy.olio.xml_et.part_name_for_object(obj_type, uuid, prefixed=False, epc_subdir=None)
     Returns the standard part name comprised of the object type, uuid and .xml extension.
resqpy.olio.xml_et.part_name_for_part_root
resqpy.olio.xml_et.part_name_for_part_root(root, is rels=False, epc subdir=None)
     Returns the part name given the root node for the part's xml.
resqpy.olio.xml_et.patch_uuid_in_part_root
resqpy.olio.xml_et.patch_uuid_in_part_root(root, uuid)
     Returns modified part name with uuid swapped to uuid argument; root attrib is also changed.
```

```
resqpy.olio.xml et.print xml tree
resqpy.olio.xml_et.print_xml_tree(root, level=0, max_level=None, strip_tag_refs=True, to_log=False,
                                        log_level=None, max_lines=0, line_count=0)
     Print an xml tree in an indented semi-readable format; return accumulated number of lines.
resqpy.olio.xml et.rels part name for part
resqpy.olio.xml_et.rels_part_name_for_part(part_name)
     Returns the paired relationships part name for the given part name.
resqpy.olio.xml et.simplified data type
resqpy.olio.xml_et.simplified_data_type(array_dtype)
     Returns a simplified string version of the elemental data type (typically for a numpy or hdf5 array).
resqpy.olio.xml et.strip path
resqpy.olio.xml_et.strip_path(full_path)
     Returns the filename part of full_path with any directory path removed.
resqpy.olio.xml_et.stripped_of_prefix
resqpy.olio.xml_et.stripped_of_prefix(s)
     Returns a simplified version of an xml tag or other str with any {xsd defining prefix} stripped off.
resqpy.olio.xml_et.time_units_from_node
resqpy.olio.xml_et.time_units_from_node(node)
     Returns standard time units string based on node text, or 'unknown'.
resqpy.olio.xml_et.uuid_for_part_root
resqpy.olio.xml_et.uuid_for_part_root(root)
```

```
resqpy.olio.xml_et.uuid_in_part_name
```

resqpy.olio.xml\_et.uuid\_in\_part\_name(part\_name, return\_uuid\_str=False)

Returns uuid as embedded in part name.

Returns uuid as stored in xml attribs for root.

## resqpy.olio.xml\_et.write\_xml

```
resqpy.olio.xml_et.write_xml(xml_fp, tree, standalone=None)
```

Write an xml tree to file in an indented format; gSOAP/FESAPI compatible; return number of nodes written.

#### resqpy.olio.xml\_et.write\_xml\_node

```
resqpy.olio.xml_et.write_xml_node(xml_fp, root, level=0, namespace_keys=[])
```

Recursively write an xml node to an open file; return number of nodes written.

#### resqpy.olio.xml\_et.xyz\_handedness

```
resqpy.olio.xml_et.xyz_handedness(xy_axes: str, z_inc_down: bool)
```

Return xyz true handedness as 'left', 'right' or 'unknown'.

# 7.18.31 resqpy.olio.xml\_namespaces

xml\_namespaces.py: Module defining constant resqml xml namespaces.

#### **Functions**

| colon_namespace | Returns the short form namespace for the url, complete |
|-----------------|--------------------------------------------------------|
|                 | with colon suffix.                                     |

## resqpy.olio.xml\_namespaces.colon\_namespace

resqpy.olio.xml\_namespaces.colon\_namespace(url)

Returns the short form namespace for the url, complete with colon suffix.

# 7.18.32 resqpy.olio.zmap\_reader

Functions for reading zmap and roxar format files.

#### **Functions**

| read_mesh          | Reads a mesh (lattice) from a zmap or roxar format file. |
|--------------------|----------------------------------------------------------|
| read_rms_text_mesh | Read RMS text format surface mesh; returns triple (x, y, |
|                    | z) 2D arrays.                                            |
| read_roxar_header  | Reads header lines from a roxar format file.             |
| read_roxar_mesh    | Read RMS text format surface mesh; returns triple (x, y, |
|                    | z) 2D arrays.                                            |
| read_zmap_header   | Reads header lines from a zmap format file.              |
| read_zmapplusgrid  | Read zmapplus grid (surface mesh); returns triple (x, y, |
|                    | z) 2D arrays.                                            |

#### resqpy.olio.zmap reader.read mesh

resqpy.olio.zmap\_reader.read\_mesh(inputfile, dtype=<class 'numpy.float64'>, format=None)
Reads a mesh (lattice) from a zmap or roxar format file.

#### Returns

*x*, *y*, *f* – each a numpy float array of shape (no\_rows, no\_cols)

#### resqpy.olio.zmap\_reader.read\_rms\_text\_mesh

resqpy.olio.zmap\_reader.read\_rms\_text\_mesh(inputfile, dtype=<class 'numpy.float64'>)
Read RMS text format surface mesh; returns triple (x, y, z) 2D arrays.

**Note:** the RMS text format was previously known as the Roxar format

#### resqpy.olio.zmap\_reader.read\_roxar\_header

resqpy.olio.zmap\_reader.read\_roxar\_header(inputfile)

Reads header lines from a roxar format file.

#### Returns

header\_lines\_count, no\_rows, no\_cols, minx, maxx, miny, maxy, null\_value

## resqpy.olio.zmap\_reader.read\_roxar\_mesh

resqpy.olio.zmap\_reader.read\_roxar\_mesh(inputfile, dtype=<class 'numpy.float64'>)
Read RMS text format surface mesh; returns triple (x, y, z) 2D arrays.

Note: the RMS text format was previously known as the Roxar format

#### resqpy.olio.zmap\_reader.read\_zmap\_header

resqpy.olio.zmap\_reader.read\_zmap\_header(inputfile)

Reads header lines from a zmap format file.

#### **Returns**

header\_lines\_count, no\_rows, no\_cols, minx, maxx, miny, maxy, null\_value

## resqpy.olio.zmap\_reader.read\_zmapplusgrid

resqpy.olio.zmap\_reader.read\_zmapplusgrid(inputfile, dtype=<class 'numpy.float64'>)
Read zmapplus grid (surface mesh); returns triple (x, y, z) 2D arrays.

# **CHAPTER**

# **EIGHT**

# **INDICES AND TABLES**

- genindex
- modindex
- search

## **PYTHON MODULE INDEX**

```
r
                                                resqpy.olio.volume, 387
                                                resqpy.olio.wellspec_keywords, 389
resqpy, 123
                                                resqpy.olio.write_data, 394
resqpy.crs, 158
                                                resqpy.olio.write_hdf5,394
resqpy.derived_model, 159
                                                resqpy.olio.xml_et,398
resqpy.fault, 184
                                                resqpy.olio.xml_namespaces, 407
resqpy.grid, 188
                                                resqpy.olio.zmap_reader, 407
resqpy.grid_surface, 190
                                                resqpy.organize, 217
resqpy.lines, 207
                                                resqpy.organize.boundary_feature, 220
resqpy.model, 123
                                                resqpy.organize.boundary_feature_interpretation,
resqpy.multi_processing, 209
resqpy.multi_processing.wrappers, 217
resqpy.multi\_processing.wrappers.blocked\_well\_\underline{mp}, qpy.organize.earth\_model\_interpretation,
        217
resqpy.multi_processing.wrappers.grid_surface_mpsqpy.organize.fault_interpretation, 221
                                                resqpy.organize.fluid_boundary_feature, 221
                                                resqpy.organize.frontier_feature, 221
resqpy.multi_processing.wrappers.mesh_mp, 217
                                                resqpy.organize.generic_interpretation, 221
resqpy.olio, 300
                                                resqpy.organize.genetic_boundary_feature, 221
resqpy.olio.ab_toolbox, 301
                                                resqpy.organize.geobody_boundary_interpretation,
resqpy.olio.base, 302
                                                        221
resqpy.olio.box_utilities, 304
                                                resqpy.organize.geobody_feature, 221
resqpy.olio.class_dict, 311
                                                resqpy.organize.geobody_interpretation, 221
resqpy.olio.consolidation, 311
                                                resqpy.organize.geologic_unit_feature, 222
resqpy.olio.dataframe, 313
                                                resqpy.organize.horizon_interpretation, 222
resqpy.olio.exceptions, 316
                                                resqpy.organize.organization_feature, 222
resqpy.olio.factors, 317
                                                resqpy.organize.rock_fluid_unit_feature, 222
resqpy.olio.fine_coarse, 318
                                                resqpy.organize.structural_organization_interpretation,
resqpy.olio.grid_functions, 323
resqpy.olio.intersection, 326
                                                resqpy.organize.tectonic_boundary_feature,
resqpy.olio.keyword_files, 332
resqpy.olio.load_data, 335
                                                resqpy.organize.wellbore_feature, 222
resqpy.olio.point_inclusion, 338
                                                resqpy.organize.wellbore_interpretation, 222
resqpy.olio.random_seed, 339
                                                resqpy.property, 223
resqpy.olio.read_nexus_fault, 340
                                                resqpy.property.grid_property_collection, 263
resqpy.olio.relperm, 340
                                                resqpy.property.property_collection, 263
resqpy.olio.simple_lines, 342
                                                resqpy.property_common, 263
resqpy.olio.time, 346
                                                resqpy.property.property_kind, 264
resqpy.olio.trademark, 346
                                                resqpy.property.string_lookup, 264
resqpy.olio.transmission, 347
                                                resqpy.property.well_interval_property, 264
resqpy.olio.triangulation, 352
                                                resqpy.property.well_interval_property_collection,
resqpy.olio.uuid, 357
                                                        264
resqpy.olio.vdb, 361
                                                resqpy.property.well_log, 265
resqpy.olio.vector_utilities, 369
```

```
resqpy.property.well_log_collection, 265
resqpy.rq_import, 265
resqpy.strata, 272
resqpy.surface, 274
resqpy.time_series, 282
resqpy.unstructured, 285
resqpy.weights_and_measures, 286
resqpy.weights_and_measures.nexus_units, 291
resqpy.weights_and_measures.weights_and_measures, 291
resqpy.well, 292
resqpy.well.blocked_well_frame, 297
resqpy.well.well_object_funcs, 298
resqpy.well.well_utils, 299
```

412 Python Module Index

# **INDEX**

| Symbols                                           | resqpy.olio.grid_functions), 324                       |
|---------------------------------------------------|--------------------------------------------------------|
| <u> </u>                                          | add() (in module resqpy.olio.vector_utilities), 372    |
| init() (resqpy.grid_surface.GridSkin method), 190 | add_ab_properties() (in module resqpy.rq_import),      |
| init() (resqpy.model.Model method), 128           | 265                                                    |
| init() (resqpy.model.ModelContext method), 157    | add_blocked_well_properties_from_wellbore_frame()      |
| init() (resqpy.olio.base.BaseResqpy method), 303  | (in module resqpy.well.blocked_well_frame),            |
| init() (resqpy.olio.consolidation.Consolidation   | 297                                                    |
| method), 312                                      | add_blocked_wells_from_wellspec() (in module           |
| init() (resqpy.olio.dataframe.DataFrame           | resqpy.well), 294                                      |
| method), 314                                      | <b>H</b> •                                             |
| init() (resqpy.olio.fine_coarse.FineCoarse        | add_cached_array_to_imported_list()                    |
| method), 319                                      | (resqpy.property.PropertyCollection method),           |
| init() (resqpy.olio.vdb.Data method), 362         | 228                                                    |
| init() (resqpy.olio.vdb.Fragment method), 362     | add_connection_set_and_tmults() (in module             |
| init() (resqpy.olio.vdb.FragmentChain method),    | resqpy.fault), 184                                     |
| 362                                               | add_edges_per_column_property_array() (in mod-         |
| init() (resqpy.olio.vdb.FragmentHeader method),   | ule resqpy.derived_model), 161                         |
| 363                                               | add_faults() (in module resqpy.derived_model), 162     |
| init() (resqpy.olio.vdb.Header method), 363       | add_grid() (resqpy.model.Model method), 129            |
| init() (resqpy.olio.vdb.KP method), 363           | add_las_to_trajectory() (in module resqpy.well),       |
| init() (resqpy.olio.vdb.RawData method), 364      | 294                                                    |
| init() (resqpy.olio.vdb.VDB method), 366          | add_logs_from_cellio() (in module resqpy.well), 295    |
| init()                                            | add_one_blocked_well_property() (in module             |
| method), 395                                      | resqpy.derived_model), 163                             |
| init() (resqpy.property.PropertyCollection        | add_one_grid_property_array() (in module               |
| method), 228                                      | resqpy.derived_model), 165                             |
| init() (resqpy.property.WellIntervalProperty      | add_part() (resqpy.model.Model method), 130            |
| method), 257                                      | add_part_to_dict() (resqpy.property.PropertyCollection |
| init() (resqpy.property.WellLog method), 257      | method), 230                                           |
| init() (resqpy.strata.BinaryContactInterpretation | add_parts_list_to_dict()                               |
| method), 273                                      | (resqpy.property.PropertyCollection method),           |
| init() (resqpy.surface.CombinedSurface method),   | 230                                                    |
| 274                                               | add_similar_to_imported_list()                         |
| init() (resqpy.surface.TriMeshStencil method),    | (resqpy.property.PropertyCollection method),           |
| 276                                               | 230                                                    |
| init() (resqpy.surface.TriangulatedPatch method), | add_single_cell_grid() (in module                      |
| 279                                               | resqpy.derived_model), 166                             |
| init() (resqpy.time_series.TimeDuration method),  | add_surfaces() (in module resqpy.rq_import), 266       |
| 282                                               | add_to_imported_list_sampling_other_collection()       |
| init() (resqpy.well.WellboreMarker method), 292   | (resqpy.property.PropertyCollection method),           |
| ۸                                                 | 231                                                    |
| A                                                 | add_unknown_keyword() (in module                       |
| actual_pillar_shape() (in module                  | resqpy.olio.wellspec_keywords), 390                    |

| add_wells_from_ascii_file() (in module resqpy.derived_model), 166                             | <pre>binary_file_extension_and_np_type_for_data_type()      (in module resqpy.olio.ab_toolbox), 301</pre> |
|-----------------------------------------------------------------------------------------------|----------------------------------------------------------------------------------------------------|
| <pre>add_wells_from_ascii_file() (in module<br/>resqpy.well), 295</pre>                       | BinaryContactInterpretation (class in resqpy.strata), 273                                                 |
| add_zone_by_layer_property() (in module resqpy.derived_model), 167                            | bisector_from_faces() (in module resqpy.grid_surface), 193                                                |
| alias_for_attribute() (in module resqpy.organize), 219                                        | blank_line() (in module resqpy.olio.keyword_files), 333                                                   |
| all_continuous() (resqpy.property.PropertyCollection method), 232                             | blocked_well_frame_contributions_list() (in module resqpy.well.blocked_well_frame), 298                   |
| <pre>all_count_one() (resqpy.property.PropertyCollection</pre>                                | blocked_well_from_trajectory_batch() (in module resqpy.multi_processing), 209                             |
| <pre>all_discrete() (resqpy.property.PropertyCollection</pre>                                 | blocked_well_from_trajectory_wrapper() (in module resqpy.multi_processing), 210                           |
| all_factors() (in module resqpy.olio.factors), 317                                            | bool_from_text() (in module resqpy.olio.xml_et), 401                                                      |
| all_factors_from_primes() (in module                                                          | box_kji0_from_words_iijjkk1() (in module                                                                  |
| resqpy.olio.factors), 317                                                                     | resqpy.olio.box_utilities), 305                                                                           |
| amplify() (in module resqpy.olio.vector_utilities), 372                                       | boxes_overlap() (in module resqpy.olio.box_utilities),                                                    |
| any_grid() (in module resqpy.grid), 189                                                       | 306                                                                                                    |
| any_time_series() (in module resqpy.time_series),                                             | C                                                                                                    |
| 283 append_extra_metadata()                                                                   |                                                                                                    |
| (resqpy.olio.base.BaseResqpy method), 304                                                     | <pre>cached_part_array_ref()</pre>                                                                        |
| apply() (resqpy.surface.TriMeshStencil method), 276                                           | (resapy, property. Froperty Collection method),<br>233                                                    |
| area_of_triangle() (in module                                                                 | cases() (resqpy.olio.vdb.VDB method), 366                                                                 |
| resqpy.olio.vector_utilities), 372                                                            | ccc() (in module resqpy.olio.triangulation), 353                                                          |
| area_of_triangles() (in module                                                                | cell_in_box() (in module resqpy.olio.box_utilities),                                                      |
| resqpy.olio.vector_utilities), 372                                                            | 306                                                                                                    |
| as_graph() (resqpy.model.Model method), 130                                                   | cell_set_skin_connection_set() (in module                                                                 |
| <pre>assert_valid() (resqpy.olio.fine_coarse.FineCoarse</pre>                                 | resqpy.fault), 185                                                                                        |
| method), 320                                                                                  | <pre>central_cell() (in module resqpy.olio.box_utilities),</pre>                                          |
| assign_realization_numbers()                                                                  | 306                                                                                                    |
| (resqpy.property.PropertyCollection method),                                                  | <pre>change_filename_in_hdf5_rels()</pre>                                                                 |
| 232                                                                                           | (resqpy.model.Model method), 131                                                                          |
| <pre>axis_for_letter()</pre>                                                                  | <pre>change_hdf5_uuid_in_hdf5_references()</pre>                                                          |
| resqpy.olio.fine_coarse), 322                                                                 | (resqpy.model.Model method), 131                                                                          |
| azimuth() (in module resqpy.olio.vector_utilities), 372                                       | change_uuid() (in module resqpy.olio.write_hdf5), 397                                                     |
| azimuths() (in module resqpy.olio.vector_utilities), 372                                      | change_uuid_in_hdf5_references()                                                                          |
| В                                                                                             | <pre>(resqpy.model.Model method), 131 change_uuid_in_supporting_representation_reference()</pre>          |
|                                                                                               | (resqpy.model.Model method), 132                                                                          |
| bad_keyword() (in module resqpy.olio.vdb), 368<br>BaseResqpy (class in resqpy.olio.base), 302 | check_and_warn_property_kind() (in module                                                                 |
| basic_static_property_parts()                                                                 | resqpy.property.property_common), 263                                                                     |
| (resqpy.property.PropertyCollection method),                                                  | check_catalogue_dictionaries()                                                                            |
| 232                                                                                           | (resqpy.model.Model method), 132                                                                          |
| basic_static_property_parts_dict()                                                            | <pre>check_map_integrity()</pre>                                                                          |
| (resqpy.property.PropertyCollection method),                                                  | (resqpy.olio.consolidation.Consolidation                                                                  |
| 233                                                                                           | method), 312                                                                                              |
| <pre>basic_static_property_uuids()</pre>                                                      | <pre>check_timestamp() (in module resqpy.time_series),</pre>                                              |
| (resqpy.property.PropertyCollection method),                                                  | 283                                                                                                    |
| 233                                                                                           | check_value() (in module                                                                                  |
| <pre>basic_static_property_uuids_dict()</pre>                                                 | resqpy.olio.wellspec_keywords), 390                                                                       |
| (resqpy.property.PropertyCollection method),                                                  | citation_title (resqpy.olio.base.BaseResqpy prop-                                                         |
| 233                                                                                           | erty), 303                                                                                                |

| constant_ratios (resqpy.olio.fine_coarse.FineCoarse constant_ratios (resqpy.olio.fine_coarse.FineCoarse constant_ratios (resqpy.orporty.PropertyCollection method) continuous_for_part() continuous_for_part() content_type() (in module resqpy.olio.xml_et), 401 continuous_for_part() content_type() (in module resqpy.olio.xml_et), 401 continuous_for_part() content_type() (in module resqpy.olio.xml_et), 401 continuous_for_part() content_type() (in module resqpy.olio.xml_et), 401 content_type() (in module resqpy.olio.xml_et), 401 content_type() (in module resqpy.olio.xml_et), 401 content_type()  |
|----------------------------------------------------------------------------------------------------|
| citation_title_for_part() (resqpy.property.PropertyCollection method), 234 cleaned_timestamp() (in module resqpy.time_series), 283 clockwise() (in module resqpy.olio.vector_utilities), 373 clockwise_sorted_indices() (in module resqpy.olio.vector_utilities), 373 clockwise_triangles() (in module resqpy.olio.vector_utilities), 373 clockwise_triangles() (in module resqpy.olio.vector_utilities), 373 clockwise_triangles() (in module resqpy.olio.vector_utilities), 373 coarse_extent_kji (resqpy.olio.fime_coarse.FineCoarse attribute), 320 coarse_for_fine() (resqpy.olio.fine_coarse.FineCoarse method), 320 coarse_for_fine_o() (resqpy.olio.fine_coarse.FineCoarse method), 321 coarse_for_fine_axial_vector() (resqpy.olio.fine_coarse.FineCoarse method), 321 coarse_for_fine_kji0() (resqpy.olio.fine_coarse.FineCoarse method), 321 coarse_for_fine_kji0() (resqpy.olio.fine_coarse.FineCoarse method), 321 coarse_for_fine_kji0() (resqpy.olio.fine_coarse.FineCoarse method), 321 coarse_for_fine_kji0() (resqpy.olio.fine_coarse.FineCoarse method), 321 coarse_for_fine_axial_vector() (resqpy.olio.fine_coarse.FineCoarse method), 321 coarse_for_fine_axial_vector() (resqpy.weights_and_measures), 288 convert_times() (in module resqpy.weights_and_measures), 288 convert_volumes() (in resqpy.weights_and_measures), 288 convert_volumes() (in resqpy.weights_and_measures), 288 convert_volumes() (in resqpy.weights_and_measures), 288 convert_volumes() (in resqpy.weights_and_measures), 289 copy_all_parts_from_other_model() (resqpy.model.Model method), 132 copy_art_f() (in module resqpy.dio.write_hdf5), 398 copy_part() (resqpy.model.Model method), 134 colon_namespace() (in module resqpy.olio.xml_enthod, 134 colon_prefixed() (in module resqpy.olio.xml_et), 401 column_bisector_from_faces() (in module resqpy.grid_volio.xml_et), 401 column_bisector_from_faces() (in module resqpy.property.PropertyCollection method) content_type() (in module resqpy.olio.xml_et), 401 content_type() (in module resqpy.olio.xml_et), 401 content_type() (in module resqpy.olio.xml_et) |
| citation_title_for_part()     (resqpy.property.PropertyCollection method), 234  cleaned_timestamp() (in module resqpy.time_series), 283  clockwise() (in module resqpy.olio.vector_utilities), 373  clockwise_sorted_indices() (in module resqpy.olio.vector_utilities), 373  clockwise_sorted_indices() (in module resqpy.olio.vector_utilities), 373  clockwise_triangles() (in module resqpy.olio.fine_coarse.FineCoarse attribute), 320  coarse_extent_kji (resqpy.olio.fine_coarse.FineCoarse method), 321  coarse_for_fine_axial_vector() (resqpy.olio.fine_coarse.FineCoarse method), 321  coarse_for_fine_axial_vector() (resqpy.olio.fine_coarse.FineCoarse method), 321  coarse_for_fine_kji0() (resqpy.olio.fine_coarse.FineCoarse method), 321  coarsened_grid() (in module resqpy.derived_model), 168  coerce() (in module resqpy.olio.vml_et), 401  colon_namespace() (in module resqpy.olio.xml_et), 401  colon_prefixed() (in module resqpy.olio.xml_et), 401  colon_prefixed() (in mo |
| (resqpy.property.PropertyCollection method), 234  cleaned_timestamp() (in module resqpy.time_series), 283  clockwise() (in module resqpy.olio.vector_utilities), 373  clockwise_sorted_indices() (in module resqpy.olio.vector_utilities), 373  clockwise_sorted_indices() (in module resqpy.olio.vector_utilities), 373  clockwise_sorted_indices() (in module resqpy.olio.vector_utilities), 373  clockwise_sorted_indices() (in module resqpy.weights_and_measures)  clockwise_sorted_indices() (in module resqpy.weights_and_measures)  clockwise_sorted_indices() (in module resqpy.weights_and_measures)  clockwise_sorted_indices() (in module resqpy.weights_and_measures)  clockwise_sorted_indices() (in module resqpy.weights_and_measures)  clockwise_sorted_indices() (in module resqpy.weights_and_measures)  clockwise_sorted_indices() (in module resqpy.weights_and_measures)  286  convert_lengths() (in module resqpy.weights_and_measures), 287  convert_lengths() (in module resqpy.weights_and_measures), 287  convert_pressures() (in module resqpy.weights_and_measures), 288  convert_times() (in module resqpy.weights_and_measures), 288  convert_times() (in module resqpy.weights_and_measures), 288  convert_times() (in module resqpy.weights_and_measures), 288  convert_times() (in module resqpy.weights_and_measures), 288  convert_times() (in module resqpy.weights_and_measures), 288  convert_townert_oreasures() (in module resqpy.weights_and_measures), 288  convert_townert_oreasures() (in module resqpy.weights_and_measures), 288  convert_townert_oreasures() (in module resqpy.weights_and_measures), 288  convert_times() (in module resqpy.weights_and_measures), 288  convert_townert_oreasures() (in module resqpy.weights_and_measures), 288  convert_times() (in module resqpy.weights_and_measures), 288  convert_times() (in module resqpy.weights_and_measures), 288  convert_times() (in module resqpy.weights_and_measures), 288  convert_times() (in module resqpy.weights_and_measures), 288  convert_times() (in module resqpy.weights_and_measures), 288  conve |
| cleaned_timestamp() (in module resqpy.time_series),                                                                                                    |
| cleaned_timestamp() (in module resqpy.time_series), 283  clockwise() (in module resqpy.olio.vector_utilities), 373  clockwise_sorted_indices() (in module resqpy.olio.vector_utilities), 373  clockwise_sorted_indices() (in module resqpy.olio.vector_utilities), 373  clockwise_sorted_indices() (in module resqpy.olio.vector_utilities), 373  clockwise_triangles() (in module resqpy.olio.vector_utilities), 373  coarse_extent_kji (resqpy.olio.fine_coarse.FineCoarse attribute), 320  coarse_for_fine() (resqpy.olio.fine_coarse.FineCoarse method), 320  coarse_for_fine_axial() (resqpy.olio.fine_coarse.FineCoarse method), 321  coarse_for_fine_axial_vector() (resqpy.olio.fine_coarse.FineCoarse method), 321  coarse_for_fine_kji0() (resqpy.olio.fine_coarse.FineCoarse method), 321  coarsened_grid() (in module resqpy.derived_model), 168  coerce() (in module resqpy.olio.vdb), 368  colloquial_date() (in module resqpy.time_series), 284  colon_namespace() (in module resqpy.olio.xml_namespaces), 407  colon_prefixed() (in module resqpy.olio.xml_et), 401  column_bisector_from_faces() (in module resqpy.olio.xml_et), 401  column_bisector_from_faces() (in module resqpy.olio.xml_et), 401  color_resqpy.grid_surface), 193  convert_flow_rates() (in module resqpy.weights_and_measures), 287  convert_lengths() (in module resqpy.weights_and_measures), 287  convert_lengths() (in module resqpy.weights_and_measures), 287  convert_lengths() (in module resqpy.weights_and_measures), 288  convert_transmissibilities() (in module resqpy.weights_and_measures), 288  convert_transmissibilities() (in module resqpy.weights_and_measures), 288  convert_transmissibilities() (in module resqpy.weights_and_measures), 288  convert_tolumes() (in module resqpy.weights_and_measures), 288  convert_tolumes() (in module resqpy.weights_and_measures), 288  convert_tolumes() (in module resqpy.weights_and_measures), 288  convert_tolumes() (in module resqpy.weights_and_measures), 288  convert_tolumes() (in module resqpy.weights_and_measures), 289  copy_spid_bit_and_measures, 287  |
| Clockwise() (in module resapy.olio.vector_utilities), 373   Clockwise_sorted_indices() (in module resapy.olio.vector_utilities), 373   Clockwise_sorted_indices() (in module resapy.olio.vector_utilities), 373   Clockwise_triangles() (in module resapy.olio.vector_utilities), 373   Clockwise_triangles() (in module resapy.olio.vector_utilities), 373   Clockwise_triangles() (in module resapy.olio.vector_utilities), 373   Clockwise_triangles() (in module resapy.weights_and_measures), 287   Convert_tlangles() (in module resapy.weights_and_measures), 288   Convert_transmission_triangles() (in module resapy.weights_and_measures), 288   Convert_transmission_triangles() (in module resapy.weights_and_measures), 289   Convert_transmission_triangles() (in module resapy.weights_and_measures), 289   Convert_transmission_triangles() (in module resapy.weights_and_measures), 289   Convert_transmission_triangles() (in module resap   |
| clockwise_sorted_indices() (in module resqpy.weights_and_measures) clockwise_sorted_indices() (in module resqpy.weights_and_measures) clockwise_striangles() (in module resqpy.weights_and_measures), 287                                                                                                    |
| clockwise_sorted_indices() (in module resqpy.olio.vector_utilities), 373 convert_flow_rates() (in module resqpy.olio.vector_utilities), 373 convert_flow_rates() (in module resqpy.weights_and_measures), 287 convert_lengths() (in module resqpy.weights_and_measures), 287 convert_pressures() (in module resqpy.weights_and_measures), 288 convert_times() (in module resqpy.weights_and_measures), 288 convert_transmissibilities() (in module resqpy.weights_and_measures), 288 convert_transmissibilities() (in module resqpy.weights_and_measures), 288 convert_volumes() (in module resqpy.weights_and_measures), 288 convert_volumes() (in module resqpy.weights_and_measures), 289 cop_all_parts_from_other_model() (resqpy.model.Model method), 132 copy_all_parts_from_other_model() (in module resqpy.olio.write_hdf5), 397 coarsened_grid() (in module resqpy.time_series), 284 colon_namespace() (in module resqpy.time_series), 284 colon_namespace() (in module resqpy.time_series), 285 count_from_other_model() (resqpy.model.Model method), 133 copy_part_from_other_model() (resqpy.model.Model method), 134 colon_prefixed() (in module resqpy.time_series), 286 convert_volumes() (in module resqpy.derived_model), 169 copy_h5() (in module resqpy.derived_model), 169 copy_h5() (in module resqpy.derived_model), 169 copy_part_from_other_model() (resqpy.model.Model method), 133 copy_part_from_other_model() (resqpy.model.Model method), 133 copy_part_from_other_model() (resqpy.model.Model method), 133 copy_part_from_other_model() (resqpy.model.Model method), 134 colon_prefixed() (in module resqpy.olio.xml_et), 401 column_bisector_from_faces() (in module resqpy.olio.xml_et), 401 column_bisector_from_faces() (in module resqpy.olio.xml_et), 401 column_bisector_from_faces() (in module resqpy.olio.xml_et), 401 column_bisector_from_faces() (in module resqpy.olio.xml_et), 401 column_faces() (in module resqpy.olio.xml_et), 401 column_faces() (in module resqpy.olio.xml_et), 401 column_faces() (in module resqpy.olio.xml_et), 401 column_faces() (in module resqpy.olio |
| coarse_for_fine_axial_vector() coarse_for_fine_axial_vector() coarse_for_fine_axial_vector() coarse_for_fine_axial_vector() coarse_for_fine_axial_vector() coarse_for_fine_axial_vector() coarse_for_fine_axial_vector() coarse_for_fine_axial_vector() coarse_for_fine_axial_vector() coarse_for_fine_kji0() coarse_for_fine_kji0() coarse_for_fine_coarse.FineCoarse convert_lengths() convert_lengths() convert_pressures() convert_pressures() convert_times() convert_times() co |
| clockwise_triangles() (in module resqpy.weights_and_measures), 287     resqpy.olio.vector_utilities), 373  coarse_extent_kji (resqpy.olio.fine_coarse.FineCoarse attribute), 320  coarse_for_fine() (resqpy.olio.fine_coarse.FineCoarse method), 320  coarse_for_fine() (resqpy.olio.fine_coarse.FineCoarse method), 321  coarse_for_fine_axial_vector()                                                                                                    |
| resqpy.olio.vector_utilities), 373  convert_lengths() (in module resqpy.weights_and_measures), 287     attribute), 320  coarse_for_fine() (resqpy.olio.fine_coarse.FineCoarse method), 320  coarse_for_fine_axial()                                                                                                    |
| coarse_extent_kji (resqpy.olio.fine_coarse.FineCoarse attribute), 320  coarse_for_fine() (resqpy.olio.fine_coarse.FineCoarse method), 320  coarse_for_fine() (resqpy.olio.fine_coarse.FineCoarse method), 320  coarse_for_fine_axial()  coarse_for_fine_axial_vector()  (resqpy.olio.fine_coarse.FineCoarse method), 321  coarse_for_fine_kji0()  (resqpy.olio.fine_coarse.FineCoarse method), 321  coarse_for_fine_kji0()  (resqpy.olio.fine_coarse.FineCoarse method), 321  coarsened_grid() (in module resqpy.derived_model), 169  321  coarsened_grid() (in module resqpy.derived_model), 168  coerce() (in module resqpy.olio.vdb), 368  colloquial_date() (in module resqpy.time_series), 284  colon_namespace() (in module resqpy.olio.xml_et), 401  column_bisector_from_faces() (in module resqpy.olio.xml_et), 401  column_bisector_from_faces() (in module resqpy.olio.xml_et), 401                                                                                                    |
| coarse_for_fine() (resqpy.olio.fine_coarse.FineCoarse method), 320  coarse_for_fine_axial()                                                                                                    |
| coarse_for_fine() (resapy.olio.fine_coarse.FineCoarse method), 320  coarse_for_fine_axial()  coarse_for_fine_axial()  coarse_for_fine_axial()  coarse_for_fine_axial()  coarse_for_fine_axial()  coarse_for_fine_axial_vector()  (resapy.olio.fine_coarse.FineCoarse method),  321  coarse_for_fine_kji@()  coarse_for_fine_kji@()  coarse_for_fine_kji@()  coarse_for_fine_kji@()  coarsened_grid() (in module resapy.derived_model),  168  coerce() (in module resapy.olio.vdb), 368  colloquial_date() (in module resapy.time_series),  284  colon_namespace()  resapy.olio.xml_namespaces), 407  colon_prefixed() (in module resapy.olio.xml_et), 401  column_bisector_from_faces() (in module  resapy.grid_surface), 193  convert_times() (in resapy.weights_and_measures), 288  convert_transmissibilities() (in module  resapy.weights_and_measures), 288  convert_transmissibilities() (in module  resapy.weights_and_measures), 288  convert_transmissibilities() (in module  resapy.weights_and_measures), 288  convert_transmissibilities() (in module  resapy.weights_and_measures), 288  convert_volumes() (in module  resapy.weights_and_measures), 288  convert_times() (in module  resapy.weights_and_measures), 288  convert_times() (in module  resapy.weights_and_measures), 288  convert_volumes() (in module  resapy.weights_and_measures), 288  convert_times() (in module  resapy.weights_and_measures), 288  convert_times() (in module  resapy.weights_and_measures), 288  convert_volumes() (in module  resapy.weights_and_measures), 288  convert_times() (in module  resapy.weights_and_measures), 288  convert_times() (in module  resapy.weights_and_measures), 288  convert_times() (in module  resapy.weights_and_measures), 288  convert_toansmissibilities() (in module  resapy.weights_and_measures), 289  copy_all_parts_from_other_model()  (resapy.model.Model method), 132  copy_h5() (in module resapy.olio.write_hdf5), 397  copy_h5() (in module resapy.olio.write_hdf5), 398  copy_all_parts_from_other_model()  (resapy.model.Model method), 133  copy_all_parts_from_other_model( |
| coarse_for_fine_axial() coarse_for_fine_axial() coarse_for_fine_axial() coarse_for_fine_axial() coarse_for_fine_axial() coarse_for_fine_axial() coarse_for_fine_axial_vector() coarse_for_fine_axial_vector() coarse_for_fine_kji@() coarse_for_fine_kji@() coarse_for_fine_axial_vector() coarse_for_fine_axial_vector() coarse_for_fine_axial_vector() coarse_for_fine_axial_vector() coarse_for_fine_axial_vector() coarse_for_fine_axial_vector() coarse_for_fine_axial_vector() convert_transmissibilities() convert_transmissibilities() convert_times() convert_times() convert_tansmisaileties() convert_toalide() convert_dalide() convert_dalide() convert_dalide() convert_dalide() convert_dalide() convert_dalide() convert_dalide() convert_dalide() convert_dalide() convert_dalide() convert_dalide() convert_dalide() convert_dal |
| coarse_for_fine_axial()                                                                                                    |
| (resqpy.olio.fine_coarse.FineCoarsemethod),convert_transmissibilities()(inmodulation321resqpy.weights_and_measures), 288coarse_for_fine_axial_vector()convert_volumes()(inmodulation(resqpy.olio.fine_coarse.FineCoarsemethod),resqpy.weights_and_measures), 289321copy_all_parts_from_other_model()(resqpy.model.Model method), 132(resqpy.olio.fine_coarse.FineCoarsemethod),copy_grid() (in module resqpy.derived_model), 169321copy_h5() (in module resqpy.olio.write_hdf5), 397coarsened_grid() (in module resqpy.derived_model),copy_h5_path_list()(inmodulation168resqpy.olio.write_hdf5), 398coerce() (in module resqpy.olio.vdb), 368copy_part() (resqpy.model.Model method), 133colloquial_date() (in module resqpy.time_series),copy_part_from_other_model()284(resqpy.model.Model method), 133colon_namespace() (in module resqpy.olio.xml_et), 401(resqpy.model.Model method), 134colon_prefixed() (in module resqpy.olio.xml_et), 401count_for_part() (resqpy.property.PropertyCollectioncolumn_bisector_from_faces() (in modulemethod), 235count_tag() (in module resqpy.olio.xml_et), 401                                                                                                    |
| resqpy.weights_and_measures), 288  coarse_for_fine_axial_vector()                                                                                                    |
| coarse_for_fine_axial_vector()                                                                                                    |
| (resqpy.olio.fine_coarse.FineCoarsemethod),resqpy.weights_and_measures), 289321copy_all_parts_from_other_model()coarse_for_fine_kji0()(resqpy.model.Model method), 132(resqpy.olio.fine_coarse.FineCoarsemethod),copy_grid() (in module resqpy.derived_model), 169321copy_h5() (in module resqpy.olio.write_hdf5), 397coarsened_grid() (in module resqpy.derived_model),copy_h5_path_list()(in module resqpy.olio.write_hdf5), 398coerce() (in module resqpy.olio.vdb), 368copy_part() (resqpy.model.Model method), 133colloquial_date() (in module resqpy.time_series),copy_part_from_other_model()284(resqpy.model.Model method), 133colon_namespace() (in module resqpy.olio.xml_namespaces), 407copy_uuid_from_other_model()colon_prefixed() (in module resqpy.olio.xml_et), 401count_for_part() (resqpy.property.PropertyCollection.method), 235resqpy.grid_surface), 193count_tag() (in module resqpy.olio.xml_et), 401                                                                                                    |
| coarse_for_fine_kji0()  (resqpy.olio.fine_coarse.FineCoarse method),  321  copy_all_parts_from_other_model()  (resqpy.model.Model method), 132  copy_grid() (in module resqpy.derived_model), 169  copy_h5() (in module resqpy.olio.write_hdf5), 397  coarsened_grid() (in module resqpy.derived_model),  168  coerce() (in module resqpy.olio.vdb), 368  colloquial_date() (in module resqpy.time_series),  284  colon_namespace() (in module resqpy.olio.xml_et), 401  colon_prefixed() (in module resqpy.olio.xml_et), 401  column_bisector_from_faces() (in module  resqpy.grid_surface), 193  copy_art_from_other_model()  (resqpy.model.Model method), 133  copy_part_from_other_model()  (resqpy.model.Model method), 133  copy_uuid_from_other_model()  (resqpy.model.Model method), 134  count_for_part() (resqpy.property.PropertyCollection  method), 235  count_tag() (in module resqpy.olio.xml_et), 401                                                                                                    |
| coarse_for_fine_kji0()                                                                                                    |
| (resqpy.olio.fine_coarse.FineCoarsemethod),copy_grid() (in module resqpy.derived_model), 169321copy_h5() (in module resqpy.olio.write_hdf5), 397coarsened_grid() (in module resqpy.derived_model),copy_h5() (in module resqpy.olio.write_hdf5), 397coerce() (in module resqpy.olio.vdb), 368copy_path_list()(in module resqpy.model.Model method), 133colloquial_date() (in module resqpy.time_series),copy_part_from_other_model()(resqpy.model.Model method), 133colon_namespace()(in module resqpy.model.Model method), 133copy_uuid_from_other_model()(resqpy.model.Model method), 134colon_prefixed() (in module resqpy.olio.xml_et), 401count_for_part() (resqpy.property.PropertyCollectioncolumn_bisector_from_faces()(in module resqpy.olio.xml_et), 401method), 235count_tag() (in module resqpy.olio.xml_et), 401                                                                                                    |
| coarsened_grid() (in module resqpy.derived_model),  168  coerce() (in module resqpy.olio.vdb), 368  colloquial_date() (in module resqpy.time_series),  284  colon_namespace() (in module resqpy.olio.xml_namespaces), 407  colon_prefixed() (in module resqpy.olio.xml_et), 401  column_bisector_from_faces() (in module  resqpy.grid_surface), 193  copy_h5() (in module resqpy.olio.write_hdf5), 397  copy_h5() (in module resqpy.olio.write_hdf5), 398  copy_part() (resqpy.model.Model method), 133  copy_part_from_other_model()  (resqpy.model.Model method), 133  count_for_part() (resqpy.property.PropertyCollection  method), 235  count_tag() (in module resqpy.olio.xml_et), 401                                                                                                    |
| coarsened_grid() (in module resqpy.derived_model), 168                                                                                                    |
| resqpy.olio.write_hdf5), 398  coerce() (in module resqpy.olio.vdb), 368  colloquial_date() (in module resqpy.time_series),  284  colon_namespace() (in module resqpy.olio.xml_namespaces), 407  colon_prefixed() (in module resqpy.olio.xml_et), 401  column_bisector_from_faces() (in module resqpy.grid_surface), 193  resqpy.olio.write_hdf5), 398  copy_part() (resqpy.model.Model method), 133  copy_part_from_other_model() (resqpy.model.Model method), 133  copy_uuid_from_other_model() (resqpy.model.Model method), 134  count_for_part() (resqpy.property.PropertyCollection method), 235  count_tag() (in module resqpy.olio.xml_et), 401                                                                                                    |
| <pre>coerce() (in module resqpy.olio.vdb), 368 colloquial_date() (in module resqpy.time_series),</pre>                                                                                                    |
| <pre>colloquial_date() (in module resqpy.time_series),</pre>                                                                                                    |
| 284 (resqpy.model.Model method), 133  colon_namespace() (in module resqpy.olio.xml_namespaces), 407 (resqpy.model.Model method), 134  colon_prefixed() (in module resqpy.olio.xml_et), 401  column_bisector_from_faces() (in module resqpy.olio.xml_et), 401  resqpy.model.Model method), 134  count_for_part() (resqpy.property.PropertyCollection method), 235  resqpy.grid_surface), 193  count_tag() (in module resqpy.olio.xml_et), 401                                                                                                    |
| <pre>colon_namespace()</pre>                                                                                                    |
| resqpy.olio.xml_namespaces), 407 (resqpy.model.Model method), 134  colon_prefixed() (in module resqpy.olio.xml_et), 401  column_bisector_from_faces() (in module resqpy.grid_surface), 193 (resqpy.model.Model method), 134  count_for_part() (resqpy.property.PropertyCollection method), 235  count_tag() (in module resqpy.olio.xml_et), 401                                                                                                    |
| <pre>colon_prefixed() (in module resqpy.olio.xml_et), 401 column_bisector_from_faces() (in module</pre>                                                                                                    |
| column_bisector_from_faces() (in module method), 235 resqpy.grid_surface), 193 count_tag() (in module resqpy.olio.xml_et), 401                                                                                                    |
| resqpy.grid_surface), 193 count_tag() (in module resqpy.olio.xml_et), 401                                                                                                    |
|                                                                                                    |
| column_trom_triangle_index() cp_binary_tilename() (in module                                                                                                    |
|                                                                                                    |
| (resqpy.surface.TriangulatedPatch method), resqpy.olio.ab_toolbox), 301                                                                                                    |
| create_citation() (resqpy.model.Model method), 133                                                                                                    |
| column_uom() (resqpy.olio.dataframe.DataFrame create_column_face_mesh_and_surface() (in mod                                                                                                    |
| method), 315 ule resqpy.grid_surface), 194                                                                                                    |
| <pre>columns_to_nearest_split_face() (in module create_crs_reference() (resqpy.model.Mode</pre>                                                                                                    |
| combinatorial() (in module resqpy.olio.factors), 317 create_doc_props() (resqpy.model.Model method)                                                                                                    |
| combined_tr_mult_from_gcs_mults() (in module 135                                                                                                    |
| resqpy.fault), 185 create_hdf5_dataset_ref() (resqpy.model.Mode                                                                                                    |
| CombinedSurface (class in resqpy.surface), 274 method), 136                                                                                                    |
| combobulated_face_array() create_hdf5_ext() (resqpy.model.Model method), 130                                                                                                    |
|                                                                                                    |
| (resqpy.property.PropertyCollection method), create_md_datum_reference() (resqpy.model.Mode                                                                                                    |
| (resqpy.property.PropertyCollection method), create_md_datum_reference() (resqpy.model.Mode method), 136  complaints() (in module create_metadata_xml() (in module method)                                                                                                    |

| create_patch() (resqpy.model.Model method), 137                    | data_for_keyword_chain() (resqpy.olio.vdb.VDB                                              |
|--------------------------------------------------------------------|--------------------------------------------------------------------------------------------|
| <pre>create_property_set_xml()</pre>                               | method), 366                                                                               |
| (resqpy.property.PropertyCollection method),                       | DataFrame (class in resqpy.olio.dataframe), 313                                            |
| 235                                                                | dataframe() (resqpy.olio.dataframe.DataFrame                                               |
| create_reciprocal_relationship()                                   | method), 315                                                                               |
| (resqpy.model.Model method), 137                                   | dataframe_for_title() (in module                                                           |
| create_reciprocal_relationship_uuids()                             | resqpy.olio.dataframe), 315                                                                |
| (resqpy.model.Model method), 138                                   | dataframe_parts_in_model() (in module                                                      |
| create_ref_node() (resqpy.model.Model method), 138                 | resqpy.olio.dataframe), 315                                                                |
| <pre>create_rels_part() (resqpy.model.Model method),</pre>         | default_value() (in module                                                                 |
| 139                                                                | resqpy.olio.wellspec_keywords), 390                                                        |
| create_root() (resqpy.model.Model method), 139                     | degrees_difference() (in module                                                            |
| create_solitary_point3d() (resqpy.model.Model                      | resqpy.olio.vector_utilities), 374                                                         |
| method), 139                                                       | degrees_from_radians() (in module                                                          |
| create_source() (resqpy.model.Model method), 139                   | resqpy.olio.vector_utilities), 374                                                         |
| create_supporting_representation()                                 | <pre>determinant() (in module resqpy.olio.vector_utilities),</pre>                         |
| (resqpy.model.Model method), 139                                   |                                                                                            |
| create_time_series_ref() (resqpy.model.Model                       |                                                                                            |
| method), 140                                                       | resqpy.olio.vector_utilities), 374 rdd(t)ermine_corp_extent() (in module                   |
| create_transmisibility_multiplier_property_ki                      | ndle(permine_corp_extent() (in module resqpy.olio.grid_functions), 324                     |
| (in module resqpy.property), 258                                   |                                                                                            |
| == :                                                               | <pre>determine_corp_ijk_handedness() (in module<br/>resqpy.olio.grid_functions), 324</pre> |
| method), 140                                                       | discombobulated_face_array()                                                               |
| create_unknown() (resqpy.model.Model method), 140                  |                                                                                            |
| <pre>create_xml() (resqpy.olio.base.BaseResqpy method),</pre>      | (resqpy.property.PropertyCollection method), 239                                           |
| <pre>create_xml() (resqpy.property.PropertyCollection</pre>        |                                                                                            |
| method), 236                                                       | resqpy.surface), 282                                                                       |
| <pre>create_xml() (resqpy.strata.BinaryContactInterpretation</pre> | A                                                                                          |
| method), 273                                                       | resqpy.olio.intersection), 326                                                             |
| <pre>create_xml() (resqpy.well.WellboreMarker method),</pre>       |                                                                                            |
| 293                                                                | 374                                                                                        |
| <pre>create_xml_for_imported_list_and_add_parts_to</pre>           |                                                                                            |
| (resqpy.property.PropertyCollection method),                       | resqpy.olio.vector_utilities), 374                                                         |
| 238                                                                | <pre>drape_lines() (in module resqpy.olio.simple_lines),</pre>                             |
| <pre>create_xml_has_occurred_during() (in module</pre>             | 342                                                                                        |
| resqpy.organize), 219                                              | drape_lines_to_rods() (in module                                                           |
| creation_date_for_node() (in module                                | resqpy.olio.simple_lines), 343                                                             |
| $resqpy.olio.xml\_et), 401$                                        | drape_to_surface() (in module                                                              |
| cross_product() (in module                                         | resqpy.derived_model), 169                                                                 |
| resqpy.olio.vector_utilities), 373                                 | dt() (in module resqpy.olio.triangulation), 353                                            |
| crs_root (resqpy.model.Model property), 140                        | dtype_flavour() (in module                                                                 |
| cut_extra_metadata() (in module                                    | $resqpy.property.property\_common), 264$                                                   |
| $resqpy.olio.xml\_et), 401$                                        | <pre>duplicate_node() (resqpy.model.Model method), 140</pre>                               |
| cut_nodes_of_types() (in module                                    | <pre>duplicate_vertices_removed() (in module</pre>                                         |
| $resqpy.olio.xml\_et), 402$                                        | resqpy.olio.simple_lines), 344                                                             |
| cut_obj_references() (in module                                    | _                                                                                          |
| $resqpy.olio.xml\_et), 402$                                        | E                                                                                          |
| D                                                                  | edges() (in module resqpy.olio.triangulation), 353                                         |
| D                                                                  | elemental_multiply() (in module                                                            |
| Data (class in resqpy.olio.vdb), 362                               | resqpy.olio.vector_utilities), 374                                                         |
| data_for_key() (resqpy.olio.vdb.KP method), 364                    | <pre>end_of_file() (in module resqpy.olio.keyword_files),</pre>                            |
| <pre>data_for_keyword() (resqpy.olio.vdb.VDB method),</pre>        | 333                                                                                        |
| 366                                                                | <pre>ensemble_vdb_list() (in module resqpy.olio.vdb), 369</pre>                            |

| equal_proportions (resqpy.olio.fine_coarse.FineCoarse attribute), 320 | facet_for_part() (resqpy.property.PropertyCollection method), 240            |
|-----------------------------------------------------------------------|------------------------------------------------------------------------------|
| equivalent_chrono_pairs() (in module resqpy.organize), 219            | <pre>facet_list() (resqpy.property.PropertyCollection     method), 240</pre> |
| equivalent_extra_metadata() (in module                                | <pre>facet_type_for_part()</pre>                                             |
| resqpy.organize), 219                                                 | (resqpy.property.PropertyCollection method),                                 |
| equivalent_uuid_for_part()                                            | 240                                                                          |
| (resqpy.olio.consolidation.Consolidation method), 312                 | <pre>facet_type_list() (resqpy.property.PropertyCollection</pre>             |
| <pre>equivalent_uuid_int_for_part()</pre>                             | <pre>facets_array_ref() (resqpy.property.PropertyCollection</pre>            |
| method), 312                                                          | <pre>factorize() (in module resqpy.olio.factors), 317</pre>                  |
| <pre>establish_has_multiple_realizations()</pre>                      | <pre>fault_connection_set()</pre>                                            |
| (resqpy.property.PropertyCollection method),                          | resqpy.olio.transmission), 347                                               |
| 239                                                                   | <pre>fault_throw_scaling()</pre>                                             |
| <pre>establish_has_single_indexable_element()</pre>                   | resqpy.derived_model), 174                                                   |
| (resqpy.property.PropertyCollection method),                          | <pre>fell_part() (resqpy.model.Model method), 141</pre>                      |
| 239                                                                   | <pre>fetch_corp_patch() (resqpy.olio.vdb.VDB method),</pre>                  |
| <pre>establish_has_single_property_kind()</pre>                       | 366                                                                          |
| (resqpy.property.PropertyCollection method),                          | <pre>file_exists() (in module resqpy.olio.load_data), 335</pre>              |
| 239                                                                   | <pre>find_cell_for_x_sect_xz() (in module resqpy.grid),</pre>                |
| <pre>establish_has_single_uom()</pre>                                 | 189                                                                          |
| (resqpy.property.PropertyCollection method),                          | <pre>find_entry_and_exit()</pre>                                             |
| 239                                                                   | resqpy.well.well_utils), 299                                                 |
| <pre>establish_time_set_kind()</pre>                                  | <pre>find_faces_to_represent_surface() (in module</pre>                      |
| (resqpy.property.PropertyCollection method),                          | resqpy.grid_surface), 194                                                    |
| 239                                                                   | <pre>find_faces_to_represent_surface_regular() (in</pre>                     |
| <pre>establish_zone_property_kind() (in module</pre>                  | module resqpy.grid_surface), 195                                             |
| resqpy.grid), 189                                                     | <pre>find_faces_to_represent_surface_regular_optimised()</pre>               |
| <pre>establish_zone_property_kind() (in module</pre>                  | (in module resqpy.grid_surface), 196                                         |
| resqpy.property.property_kind), 264                                   | <pre>find_faces_to_represent_surface_regular_wrapper()</pre>                 |
| <pre>extent_of_box() (in module resqpy.olio.box_utilities),</pre>     | (in module resqpy.multi_processing), 211                                     |
| 307                                                                   | <pre>find_faces_to_represent_surface_staffa() (in</pre>                      |
| <pre>external_parts_list()</pre>                                      | module resqpy.grid_surface), 197                                             |
| method), 141                                                          | <pre>find_first_intersection_of_trajectory()</pre>                           |
| <pre>extra_metadata_for_part()</pre>                                  | (resqpy.grid_surface.GridSkin method), 190                                   |
| (resqpy.property.PropertyCollection method), 239                      | <pre>find_first_intersection_of_trajectory_with_cell_surface(</pre>          |
| <pre>extract_box() (in module resqpy.derived_model), 171</pre>        | <pre>find_first_intersection_of_trajectory_with_layer_interfa</pre>          |
| <pre>extract_box_for_well()</pre>                                     | (in module resqpy.grid_surface), 198                                         |
| resqpy.derived_model), 172                                            | <pre>find_first_intersection_of_trajectory_with_surface()</pre>              |
| <pre>extract_crs_root_and_uuid()</pre>                                | (in module resqpy.grid_surface), 199                                         |
| (resqpy.surface.TriangulatedPatch method), 280                        | find_in_ordered_data() (in module resqpy.olio.xml_et), 402                   |
| <pre>extract_grid_parent() (in module resqpy.grid), 189</pre>         | find_intersection_of_trajectory_interval_with_column_fac                     |
| <pre>extract_has_occurred_during() (in module</pre>                   | (in module resqpy.grid_surface), 199                                         |
| resqpy.organize), 219                                                 | <pre>find_intersections_of_trajectory_with_layer_interface()</pre>           |
| extract_xyz() (in module resqpy.well.well_utils), 299                 | (in module resqpy.grid_surface), 200                                         |
|                                                                       | find_intersections_of_trajectory_with_surface()                              |
| F                                                                     | (in module resqpy.grid_surface), 201                                         |
| <pre>face_from_triangle_index()</pre>                                 | find_keyword() (in module resqpy.olio.keyword_files),                        |
| (resqpy.surface.TriangulatedPatch method),                            | 333                                                                          |
| 280                                                                   | <pre>find_keyword_pair()</pre>                                               |
|                                                                       | resany olio keyword files) 334                                               |

| <pre>find_keyword_with_copy() (in module     resqpy.olio.keyword_files), 334</pre> | <pre>for_linear_normalized()</pre>                                                               |
|------------------------------------------------------------------------------------|--------------------------------------------------------------------------------------------------|
| find_keyword_without_passing() (in module                                          | 278                                                                                              |
| resqpy.olio.keyword_files), 334                                                    | <pre>for_linear_unnormalized()</pre>                                                             |
| find_nested_tags() (in module resqpy.olio.xml_et), 402                             | (resqpy.surface.TriMeshStencil class method),<br>278                                             |
| <pre>find_nested_tags_bool()</pre>                                                 | <pre>force_consolidation_equivalence_for_class_ignoring_extra_r</pre>                            |
| resqpy.olio.xml_et), 402                                                           | (resqpy.model.Model method), 141                                                                 |
| <pre>find_nested_tags_cast()</pre>                                                 | <pre>force_consolidation_uuid_equivalence()</pre>                                                |
| resqpy.olio.xml_et), 402                                                           | (resqpy.model.Model method), 141                                                                 |
| <pre>find_nested_tags_float()</pre>                                                | <pre>force_part_equivalence()</pre>                                                              |
| $resqpy.olio.xml\_et), 402$                                                        | (resqpy.olio.consolidation.Consolidation                                                         |
| find_nested_tags_int() (in module                                                  | method), 312                                                                                     |
| $resqpy.olio.xml\_et), 403$                                                        | <pre>force_uuid_equivalence()</pre>                                                              |
| <pre>find_nested_tags_text()</pre>                                                 | (resqpy.olio.consolidation.Consolidation                                                         |
| $resqpy.olio.xml\_et), 403$                                                        | method), 312                                                                                     |
| <pre>find_number() (in module resqpy.olio.keyword_files),</pre>                    | <pre>force_uuid_int_equivalence()</pre>                                                          |
| 334                                                                                | (resqpy.olio.consolidation.Consolidation                                                         |
| <pre>find_tag() (in module resqpy.olio.xml_et), 403</pre>                          | method), 312                                                                                     |
| <pre>find_tag_bool() (in module resqpy.olio.xml_et), 403</pre>                     | Fragment (class in resqpy.olio.vdb), 362                                                         |
| <pre>find_tag_float() (in module resqpy.olio.xml_et), 403</pre>                    | FragmentChain (class in resqpy.olio.vdb), 362                                                    |
| <pre>find_tag_int() (in module resqpy.olio.xml_et), 403</pre>                      | FragmentHeader (class in resqpy.olio.vdb), 363                                                   |
| <pre>find_tag_text() (in module resqpy.olio.xml_et), 403</pre>                     | <pre>full_extent_box0()</pre>                                                                    |
| fine_base_for_coarse()                                                             | resqpy.olio.box_utilities), 307                                                                  |
| (resqpy.olio.fine_coarse.FineCoarse method),                                       | function_multiprocessing() (in module                                                            |
| 321                                                                                | resqpy.multi_processing), 214                                                                    |
| fine_base_for_coarse_axial()                                                       |                                                                                                  |
| (resqpy.olio.fine_coarse.FineCoarse method),                                       | G                                                                                                |
| 321                                                                                | <pre>gather_ensemble() (in module resqpy.derived_model),</pre>                                   |
| fine_box_for_coarse()                                                              | 175                                                                                              |
| (resqpy.olio.fine_coarse.FineCoarse method), 321                                   | <pre>generate_surface_for_blocked_well_cells() (in</pre>                                         |
| <pre>fine_extent_kji (resqpy.olio.fine_coarse.FineCoarse</pre>                     | <pre>generate_torn_surface_for_layer_interface()      (in module resqpy.grid_surface), 201</pre> |
| <pre>fine_for_coarse_natural_column_index()</pre>                                  | <pre>generate_torn_surface_for_x_section() (in mod-</pre>                                        |
| (resqpy.olio.fine_coarse.FineCoarse method),                                       | ule resqpy.grid_surface), 202                                                                    |
| 322                                                                                | <pre>generate_untorn_surface_for_layer_interface()</pre>                                         |
| <pre>fine_for_coarse_natural_pillar_index()</pre>                                  | (in module resqpy.grid_surface), 203                                                             |
| (resqpy.olio.fine_coarse.FineCoarse method), 322                                   | <pre>generate_untorn_surface_for_x_section() (in</pre>                                           |
| FineCoarse (class in resqpy.olio.fine_coarse), 318                                 | <pre>geologic_time_str() (in module resqpy.time_series),</pre>                                   |
| flatten_polyline() (in module resqpy.lines), 207                                   | 284                                                                                              |
| <pre>for_constant_normalized()</pre>                                               | <pre>get_all_well_data()</pre>                                                                   |
| (resqpy.surface.TriMeshStencil class method),                                      | resqpy.olio.wellspec_keywords), 391                                                              |
| 277                                                                                | get_boundary() (in module resqpy.grid_surface), 204                                              |
| <pre>for_constant_unnormalized()</pre>                                             | <pre>get_conversion_factors() (in module</pre>                                                   |
| (resqpy.surface.TriMeshStencil class method),                                      | resqpy.weights_and_measures), 289                                                                |
| 277                                                                                | <pre>get_indices_from_sparse_meshxyz()</pre>                                                     |
| <pre>for_gaussian_normalized()</pre>                                               | (resqpy.surface.TriangulatedPatch method),                                                       |
| (resqpy.surface.TriMeshStencil class method),                                      | 280                                                                                              |
| 277                                                                                | <pre>get_triangles_for_cell_faces_quad_false()</pre>                                             |
| <pre>for_gaussian_unnormalized()</pre>                                             | (resqpy.surface.TriangulatedPatch method),                                                       |
| (resqpy.surface.TriMeshStencil class method), 277                                  | 280                                                                                              |

| <pre>get_triangles_for_cell_faces_quad_true()</pre>            | h5_key_pair_for_part()                                          |
|----------------------------------------------------------------|-----------------------------------------------------------------|
| (resqpy.surface.TriangulatedPatch method), 280                 | (resqpy.property.PropertyCollection method), 241                |
| <pre>get_well_data()</pre>                                     | h5_overwrite_array_slice() (resqpy.model.Model                  |
| resqpy.olio.wellspec_keywords), 391                            | method), 144                                                    |
| <pre>get_well_pointers()</pre>                                 | h5_overwrite_slice()                                            |
| resqpy.olio.wellspec_keywords), 392                            | (resqpy.property.PropertyCollection method),                    |
| <pre>global_fault_throw_scaling() (in module</pre>             | 241                                                             |
| resqpy.derived_model), 176                                     | h5_release() (resqpy.model.Model method), 145                   |
| grid() (resqpy.model.Model method), 141                        | h5_set_default_override() (resqpy.model.Model                   |
| <pre>grid_columns_property_from_gcs_property() (in</pre>       | method), 145                                                    |
| module resqpy.fault), 186                                      | h5_slice() (resqpy.property.PropertyCollection                  |
| grid_corp() (resqpy.olio.vdb.VDB method), 366                  | method), 241                                                    |
| grid_dad() (resqpy.olio.vdb.VDB method), 367                   | h5_uuid() (resqpy.model.Model method), 145                      |
| grid_flavour() (in module resqpy.grid), 190                    | h5_uuid_and_path_for_node() (resqpy.model.Model                 |
| <pre>grid_for_part() (resqpy.property.PropertyCollection</pre> | method), 145                                                    |
| method), 241                                                   | h5_uuid_list() (resqpy.model.Model method), 145                 |
| <pre>grid_for_uuid_from_grid_list()</pre>                      | H5Register (class in resqpy.olio.write_hdf5), 395               |
| (resqpy.model.Model method), 142                               | half_cell_t() (in module resqpy.olio.transmission),             |
| grid_from_cp() (in module resqpy.rq_import), 266               | 348                                                             |
| grid_kid() (resqpy.olio.vdb.VDB method), 367                   | half_cell_t_2d_triangular_precursor() (in mod-                  |
| grid_kid_inactive_mask() (resqpy.olio.vdb.VDB                  | ule resqpy.olio.transmission), 349                              |
| method), 367                                                   | half_cell_t_irregular() (in module                              |
| grid_list_of_recurrent_properties()                            | resqpy.olio.transmission), 349                                  |
| (resqpy.olio.vdb.VDB method), 368                              | half_cell_t_regular() (in module                                |
| grid_list_of_static_properties()                               | resqpy.olio.transmission), 350                                  |
| (resqpy.olio.vdb.VDB method), 367                              | half_cell_t_vertical_prism() (in module                         |
| grid_list_of_timesteps() (resqpy.olio.vdb.VDB                  | resqpy.olio.transmission), 351                                  |
| method), 367                                                   | has_multiple_realizations()                                     |
| grid_list_uuid_list() (resqpy.model.Model                      | (resqpy.property.PropertyCollection method),                    |
| method), 142                                                   | 242                                                             |
| grid_recurrent_property_for_timestep()                         | has_single_indexable_element()                                  |
| (resqpy.olio.vdb.VDB method), 368                              | (resqpy.property.PropertyCollection method),                    |
| grid_shaped() (resqpy.olio.vdb.VDB method), 368                | 242                                                             |
| <pre>grid_static_property() (resqpy.olio.vdb.VDB</pre>         | has_single_property_kind()                                      |
| method), 367                                                   | (resqpy.property.PropertyCollection method),                    |
| grid_uid() (resqpy.olio.vdb.VDB method), 367                   | 242                                                             |
| grid_unpack() (resqpy.olio.vdb.VDB method), 367                | has_single_uom() (resqpy.property.PropertyCollection            |
| GridSkin (class in resqpy.grid_surface), 190                   | method), 242                                                    |
| guess_comment_char() (in module                                | head_for_key() (resqpy.olio.vdb.KP method), 364                 |
| resqpy.olio.keyword_files), 334                                | Header (class in resqpy.olio.vdb), 363                          |
| guess_uom() (in module resqpy.property), 258                   | header_place_for_key() (resqpy.olio.vdb.KP method), 364         |
| H                                                              | <pre>header_place_for_keyword() (resqpy.olio.vdb.VDB</pre>      |
| h5_access() (resqpy.model.Model method), 142                   | method), 368                                                    |
| h5_array_element() (resqpy.model.Model method), 142            | I                                                               |
| h5_array_shape_and_type() (resqpy.model.Model                  | <pre>ijk_handedness() (in module resqpy.olio.xml_et), 404</pre> |
| method), 143                                                   | <pre>import_nexus() (in module resqpy.rq_import), 267</pre>     |
| h5_array_slice() (resqpy.model.Model method), 143              | <pre>import_vdb_all_grids()</pre>                               |
| h5_clear_filename_cache() (resqpy.model.Model                  | resqpy.rq_import), 269                                          |
| method), 144                                                   | <pre>import_vdb_ensemble() (in module</pre>                     |
| h5_file_name() (resqpy.model.Model method), 144                | resqpy.rq import), 270                                          |

| <pre>in_circumcircle()     resqpy.olio.vector</pre> | (in                  | module         | <pre>is_node() (in module resqpy.oli is_obtuse_2d()</pre>                                                                                                    | io.xml_et), 404                         | module     |
|-----------------------------------------------------|----------------------|----------------|----------------------------------------------------------------------------------------------------|-----------------------------------------|------------|
| <pre>in_triangle() (in module</pre>                 |                      | · utilities)   | resqpy.olio.vector_utilit                                                                                                    |                                         | тошие      |
|                                                     | z resąpy.ouo.vecior  | _uiiiiies),    | ·                                                                                                    |                                         | 00         |
| 375                                                 | <i>(</i> :           | 7 7            | is_regular_grid() (in module                                                                                                    |                                         | .90        |
| <pre>in_triangle_edged()</pre>                      | (in                  | module         | is_uuid() (in module resqpy.oli                                                                                                    |                                         | ) 276      |
| resqpy.olio.vector                                  |                      |                | isclose() (in module resqpy.oli                                                                                                    |                                         |            |
| inclination() (in module                            | e resqpy.olio.vector | _utilities),   | <pre>iter_crs() (resqpy.model.Mode</pre>                                                                                                    |                                         |            |
| 375                                                 |                      |                | iter_grid_connection_sets(                                                                                                    | (resqpy.mod                             | el.Model   |
| <pre>inclinations()</pre>                           | (in                  | module         | method), 145                                                                                                    |                                         |            |
| resqpy.olio.vector                                  |                      |                | <pre>iter_md_datums() (resqpy.mod</pre>                                                                                                    |                                         |            |
| IncompatibleUnitsErro                               | r, 316               |                | <pre>iter_objs() (resqpy.model.Mod</pre>                                                                                                    | del method), 14                         | 6          |
| <pre>increment_complaints()</pre>                   | ) (in                | module         | <pre>iter_trajectories() (resqpy</pre>                                                                                                    | .model.Model                            | method),   |
| resqpy.olio.wellsp                                  | ec_keywords), 392    |                | 146                                                                                                    |                                         |            |
| <pre>indexable_for_part()</pre>                     |                      |                | iter_wellbore_interpretati                                                                                                    | ons()                                   |            |
| _                                                   | PropertyCollection   | method).       | (resqpy.model.Model m                                                                                                    |                                         |            |
| 242                                                 |                      | ,,,            | ( III )                                                                                                    | ,,,,,,,,,,,,,,,,,,,,,,,,,,,,,,,,,,,,,,, |            |
| <pre>infer_property_kind()</pre>                    | (in module resany    | nroperty)      | K                                                                                                    |                                         |            |
| 259                                                 | (in modific resupy.  | .ргорену),     |                                                                                                    |                                         | f          |
| infill_block_geometry                               | () (in               | module         | k_gap_connection_set() (in                                                                                                    | moaute resq <sub>l</sub>                | ру.јаші ), |
|                                                     |                      | тошие          | 187                                                                                                    |                                         |            |
| resqpy.olio.grid_fi                                 |                      | 1              | <pre>key_list() (resqpy.olio.vdb.KP</pre>                                                                                                    | <i>method</i> ), 364                    |            |
| <pre>inherit_imported_list_</pre>                   |                      |                |                                                                                                    | (in                                     | module     |
|                                                     | PropertyCollection   | method),       | resqpy.olio.wellspec_ke                                                                                                    | ywords), 393                            |            |
| 242                                                 |                      |                | KP (class in resqpy.olio.vdb), 363                                                                                                    |                                         |            |
| inherit_interpretation                              |                      |                |                                                                                                    |                                         |            |
| ule resqpy.multi_p                                  | processing.wrappers  | s.grid_surfa   | $c\underline{k}\underline{m}p),$                                                                                                    |                                         |            |
| 217                                                 |                      |                | <pre>last_intersects()</pre>                                                                                                    | (in                                     | module     |
| inherit_parts_from_oth                              | her_collection(      | $\mathcal{O}$  | resqpy.olio.intersection                                                                                                    | `                                       | mounte     |
| (resqpy.property.H                                  | PropertyCollection   | method),       | left_right_foursome()                                                                                                    | (in                                     | module     |
| 243                                                 |                      |                | 1: 11 6                                                                                                    | 225                                     |            |
| <pre>inherit_parts_selectiv</pre>                   | vely_from_other      | _collecti      | on control of the control of the con | ns), 323                                |            |
| (resapy,property.H                                  | PropertyCollection   | method).       | rengtn_unit_conversion_app                                                                                                    | )11cable() (#                           | 1 тоаше    |
| 243                                                 |                      | ,,,            | resqpy.olio.wellspec_ke                                                                                                    |                                         | , ,        |
| inherit similar narts                               | for facets fro       | m other c      | length_units_from_node()<br>collection()<br>resqpy.olio.xml_et), 404                                                                                                    | (in                                     | module     |
| (resany property F                                  | PropertyCollection   | method)        |                                                                                                    |                                         |            |
| 243                                                 | ropertyConection     | memou),        | <pre>letter_for_axis()</pre>                                                                                                    | (in                                     | module     |
|                                                     | for realization      | ns from o      | resqpy.olio.fine_coarse)                                                                                                    | ), 322                                  |            |
| <pre>inherit_similar_parts_</pre>                   | _101_1ea112at10      | mothod)        |                                                                                                    | (in                                     | module     |
|                                                     | PropertyCollection   | meinoa),       | resqpy.olio.intersection                                                                                                    | ), 327                                  |            |
| 244                                                 |                      | <b>.</b>       | line_plane_intersect()                                                                                                    | (in                                     | module     |
| innerit_similar_parts_                              | _for_time_serie      | s_irom_ot      | her_collection() resappy.ono.intersection                                                                                                    | ), 328                                  |            |
|                                                     | PropertyCollection   | method),       | line_set_triangles_interse                                                                                                    | ects() (in                              | module     |
| 244                                                 |                      |                | resqpy.olio.intersection                                                                                                    | ), 328                                  |            |
| <pre>initialize() (resqpy.mod</pre>                 | del.Model method),   |                | <pre>line_triangle_intersect()</pre>                                                                                                    | (in                                     | module     |
| <pre>internal_edges()</pre>                         | (in                  | module         | resqpy.olio.intersection                                                                                                    | ,                                       |            |
| resqpy.olio.triang                                  | ulation), 354        |                | line_triangle_intersect_nu                                                                                                    | * *                                     | module     |
| <pre>interpolated_grid()</pre>                      | (in                  | module         | resqpy.olio.intersection                                                                                                    |                                         |            |
| resqpy.derived_mo                                   | odel), 177           |                | line_triangles_intersects(                                                                                                    | * *                                     | module     |
| <pre>interpolation() (resqpy</pre>                  | y.olio.fine_coarse.F | ineCoarse      | resqpy.olio.intersection                                                                                                    |                                         | тошис      |
| method), 321                                        |                      |                | lines_for_triangle()                                                                                                    | (in                                     | module     |
| <pre>intersect_numba() (in n</pre>                  | module resapy.grid   | l surface),    | _                                                                                                    | `                                       | тоаше      |
| 204                                                 | H 7 . G              | → <b>y</b> -// | resqpy.olio.intersection                                                                                                    |                                         | J 1        |
| <pre>intersects_indices()</pre>                     | (in                  | module         | list_obj_references()                                                                                                    | (in                                     | module     |
| resqpy.olio.interse                                 | `                    | ounc           | resqpy.olio.xml_et), 404                                                                                                    |                                         |            |
| InvalidUnitError, 317                               | , 521                |                | <pre>list_of_descendant_tag()</pre>                                                                                                    | (in                                     | module     |
| is_close() (in module res                           | vany olio vector uti | lities) 375    | resqpy.olio.xml_et), 404                                                                                                    |                                         |            |
| 13_C103E() (in mounte les                           | 4py.ono.vector_util  | es), 313       | list_of_grids() (resqpy.olio.v                                                                                                    | db.VDB method                           | d), 366    |

| <pre>list_of_parts() (resqpy.model.Model method), 146 list_of_recurrent_properties()</pre> | <pre>match() (in module resqpy.olio.xml_et), 404 matching_uuids() (in module resqpy.olio.uuid), 358 maximum_value_for_part()</pre> |
|--------------------------------------------------------------------------------------------|----------------------------------------------------------------------------------------------------|
| list_of_static_properties() (resqpy.olio.vdb.VDB method), 367                              | (resqpy.property.PropertyCollection method),<br>245                                                                                |
| <pre>list_of_tag() (in module resqpy.olio.xml_et), 404</pre>                               | <pre>merge_timeseries_from_uuid() (in module</pre>                                                                                 |
| <pre>list_of_timesteps() (resqpy.olio.vdb.VDB method),</pre>                               | resqpy.time_series), 284                                                                                                    |
| 367                                                                                        | <pre>mesh_from_regular_grid_column_property_batch()</pre>                                                                          |
| <pre>load_array_from_ab_file() (in module</pre>                                            | (in module resqpy.multi_processing), 215                                                                                           |
| resqpy.olio.ab_toolbox), 302                                                               | mesh_from_regular_grid_column_property_wrapper()                                                                                   |
| <pre>load_array_from_ascii_file() (in module</pre>                                         | (in module resqpy.multi_processing), 216                                                                                           |
| resqpy.olio.load_data), 336                                                                | mesh_points_in_triangle() (in module                                                                                               |
| load_array_from_file() (in module                                                          | resqpy.olio.vector_utilities), 376                                                                                                 |
| resqpy.olio.load_data), 337                                                                | meshgrid() (in module resqpy.olio.vector_utilities), 376                                                                           |
| load_corp_array_from_file() (in module                                                     | minimum_value_for_part()                                                                                                    |
| resqpy.olio.load_data), 337                                                                | (resqpy.property.PropertyCollection method),                                                                                       |
| load_epc() (resqpy.model.Model method), 146                                                | 245                                                                                                    |
| load_hdf5_array() (in module resqpy.lines), 208                                            | Model (class in resqpy.model), 124                                                                                                 |
| load_hdf5_array() (in module resqpy.well.well_utils),                                      | ModelContext (class in resqpy.model), 157                                                                                          |
| 299                                                                                        | module                                                                                                    |
| <pre>load_init_mapdata_array() (resqpy.olio.vdb.VDB</pre>                                  | resqpy, 123                                                                                                    |
| method), 367                                                                               | resqpy, 123                                                                                                    |
| load_metadata_from_xml() (in module                                                        | resqpy.derived_model, 159                                                                                                    |
| resqpy.olio.xml_et), 404                                                                   | resqpy.fault, 184                                                                                                    |
|                                                                                            | <del></del>                                                                                                    |
|                                                                                            | resqpy.grid, 188                                                                                                    |
| resqpy.olio.read_nexus_fault), 340                                                         | resqpy.grid_surface, 190                                                                                                    |
| load_nexus_fault_mult_table_from_list() (in                                                | resqpy.lines, 207                                                                                                    |
| module resqpy.olio.read_nexus_fault), 340                                                  | resqpy.model, 123                                                                                                    |
| load_part() (resqpy.model.Model method), 147                                               | resqpy.multi_processing, 209                                                                                                    |
| load_recurrent_mapdata_array()                                                             | resqpy.multi_processing.wrappers,217                                                                                               |
| (resqpy.olio.vdb.VDB method), 367                                                          | resqpy.multi_processing.wrappers.blocked_well_mp,                                                                                  |
| load_wellspecs() (in module                                                                | 217                                                                                                    |
| resqpy.olio.wellspec_keywords), 393                                                        | resqpy.multi_processing.wrappers.grid_surface_mp,                                                                                  |
| local_box_cell_from_parent_cell() (in module                                               | 217                                                                                                    |
| resqpy.olio.box_utilities), 307                                                            | resqpy.multi_processing.wrappers.mesh_mp,                                                                                          |
| local_depth_adjustment() (in module                                                        | 217                                                                                                    |
| resqpy.derived_model), 178                                                                 | resqpy.olio,300                                                                                                    |
| <pre>local_property_kind_uuid()</pre>                                                      | resqpy.olio.ab_toolbox,301                                                                                                    |
| (resqpy.property.PropertyCollection method),                                               | resqpy.olio.base, 302                                                                                                    |
| 245                                                                                        | resqpy.olio.box_utilities,304                                                                                                    |
| log() (resqpy.surface.TriMeshStencil method), 278                                          | resqpy.olio.class_dict,311                                                                                                    |
| log_nexus_tm() (in module resqpy.olio.trademark),                                          | resqpy.olio.consolidation, 311                                                                                                    |
| 347                                                                                        | resqpy.olio.dataframe,313                                                                                                    |
| lookup_from_cellio() (in module resqpy.well), 296                                          | resqpy.olio.exceptions, 316                                                                                                    |
| M                                                                                          | resqpy.olio.factors, 317                                                                                                    |
| IVI                                                                                        | resqpy.olio.fine_coarse, 318                                                                                                    |
| <pre>make_all_clockwise_xy()</pre>                                                         | resqpy.olio.grid_functions, 323                                                                                                    |
| resqpy.olio.triangulation), 354                                                            | resqpy.olio.intersection, 326                                                                                                    |
| manhattan_distance() (in module                                                            | resqpy.olio.keyword_files, 332                                                                                                    |
| resqpy.olio.vector_utilities), 376                                                         | resqpy.olio.load_data,335                                                                                                    |
| manhatten_distance() (in module                                                            | resqpy.olio.point_inclusion, 338                                                                                                   |
| resqpy.olio.vector_utilities), 376                                                         | resqpy.olio.random_seed, 339                                                                                                    |
| <pre>masked_array() (resqpy.property.PropertyCollection</pre>                              | resqpy.olio.read_nexus_fault,340                                                                                                   |
| method), 245                                                                               | resqpy.olio.relperm, 340                                                                                                    |

| resqpy.olio.simple_lines, 342                       | <pre>resqpy.property.string_lookup, 264</pre>        |
|-----------------------------------------------------|------------------------------------------------------|
| resqpy.olio.time, 346                               | <pre>resqpy.property.well_interval_property,</pre>   |
| resqpy.olio.trademark, 346                          | 264                                                  |
| resqpy.olio.transmission,347                        | resqpy.property.well_interval_property_collection    |
| resqpy.olio.triangulation, 352                      | 264                                                  |
| resqpy.olio.uuid,357                                | resqpy.property.well_log,265                         |
| resqpy.olio.vdb, 361                                | ${\tt resqpy.property.well\_log\_collection}, 265$   |
| resqpy.olio.vector_utilities,369                    | resqpy.rq_import,265                                 |
| resqpy.olio.volume, 387                             | resqpy.strata,272                                    |
| resqpy.olio.wellspec_keywords,389                   | resqpy.surface,274                                   |
| resqpy.olio.write_data,394                          | resqpy.time_series,282                               |
| resqpy.olio.write_hdf5,394                          | resqpy.unstructured, 285                             |
| resqpy.olio.xml_et,398                              | resqpy.weights_and_measures,286                      |
| resqpy.olio.xml_namespaces, 407                     | resqpy.weights_and_measures.nexus_units,             |
| resqpy.olio.zmap_reader, 407                        | 291                                                  |
| resqpy.organize, 217                                | resqpy.weights_and_measures.weights_and_measures     |
| resqpy.organize.boundary_feature, 220               | 291                                                  |
| resqpy.organize.boundary_feature_interpre           | tatiomesqpy.well,292                                 |
| 221                                                 | resqpy.well.blocked_well_frame, 297                  |
| resqpy.organize.earth_model_interpretatio           | n, resqpy.well.well_object_funcs,298                 |
| 221                                                 | resqpy.well.well_utils,299                           |
| resqpy.organize.fault_interpretation, 221           | N.I.                                                 |
| resqpy.organize.fluid_boundary_feature,             | N                                                    |
| 221                                                 | <pre>naive_2d_length()</pre>                         |
| resqpy.organize.frontier_feature, 221               | resqpy.olio.vector_utilities), 377                   |
| resqpy.organize.generic_interpretation,             | naive_2d_lengths() (in module                        |
| 221                                                 | resqpy.olio.vector_utilities), 377                   |
| ${\tt resqpy.organize.genetic\_boundary\_feature},$ | naive_length() (in module                            |
| 221                                                 | resqpy.olio.vector utilities), 377                   |
| resqpy.organize.geobody_boundary_interpre           | talive_lengths() (in module                          |
| 221                                                 | resqpy.olio.vector_utilities), 377                   |
| resqpy.organize.geobody_feature,221                 | nan_inclinations() (in module                        |
| resqpy.organize.geobody_interpretation,             | resqpy.olio.vector_utilities), 377                   |
| 221                                                 | nan_unit_vectors() (in module                        |
| resqpy.organize.geologic_unit_feature,              | resqpy.olio.vector_utilities), 377                   |
| 222                                                 | nearest_pillars() (in module                         |
| resqpy.organize.horizon_interpretation,             | resqpy.olio.simple_lines), 344                       |
| 222                                                 | nearest_point_projected() (in module                 |
| resqpy.organize.organization_feature, 222           | resqpy.olio.vector_utilities), 377                   |
| resqpy.organize.rock_fluid_unit_feature,            | nearest_rods() (in module resqpy.olio.simple_lines), |
| 222                                                 | 345                                                  |
| resqpy.organize.structural_organization_i           | ntewpmetelionin module resapy, model). 158           |
| 222                                                 | new obi node() (resapy, model, Model method), 147    |
| resqpy.organize.tectonic_boundary_feature           | new uuid() (in module resapy.olio.uuid), 359         |
| 222                                                 | nexus_uom_for_quantity() (in module                  |
| resqpy.organize.wellbore_feature, 222               | resqpy.weights_and_measures), 289                    |
| resqpy.organize.wellbore_interpretation,            | no_rotation_matrix() (in module                      |
| 222                                                 | resqpy.olio.vector_utilities), 377                   |
| resqpy.property, 223                                | node_bool() (in module resqpy.olio.xml_et), 405      |
| resqpy.property.grid_property_collection,           | node_float() (in module resqpy.olio.xml_et), 405     |
| 263                                                 | node_for_part() (resqpy.property.PropertyCollection  |
| resqpy.property.property_collection, 263            | method), 246                                         |
| resqpy.property.property_common, 263                | node_int() (in module resqpy.olio.xml_et), 405       |
| resqpy.property_kind, 264                           | node text() (in module resany alia xml et) 405       |

| <pre>node_type() (in module resqpy.olio.xml_et), 405 normalized_part_array()</pre> | <pre>parts_list_filtered_by_supporting_uuid()</pre>                                     |
|------------------------------------------------------------------------------------|-----------------------------------------------------------------------------------------|
| (resqpy.property.PropertyCollection method), 246                                   | parts_list_of_type() (resqpy.model.Model method), 150                                   |
| <pre>now() (in module resqpy.olio.time), 346 null_value_for_part()</pre>           | <pre>parts_list_related_to_uuid_of_type()</pre>                                         |
| (resqpy.property.PropertyCollection method),                                       | patch_min_max_for_part()                                                                |
| 247 number_next() (in module resqpy.olio.keyword_files),                           | (resqpy.property.PropertyCollection method), 248                                        |
| 334 number_of_imports()                                                            | <pre>patch_root_for_part()</pre>                                                        |
| (resqpy.property.PropertyCollection method), 247                                   | patch_uuid_in_part_root() (in module resqpy.olio.xml_et), 405                           |
| number_of_parts() (resqpy.model.Model method), 147                                 | perspective_vector() (in module                                                         |
| number_of_parts() (resqpy.property.PropertyCollection                              |                                                                                         |
| method), 247                                                                       | pinchout_connection_set() (in module resqpy.fault), 187                                 |
| 0                                                                                  | pip_array_cn() (in module                                                               |
| originator (resqpy.olio.base.BaseResqpy attribute),                                | resqpy.olio.point_inclusion), 338                                                       |
| 303                                                                                | pip_cn() (in module resqpy.olio.point_inclusion), 338                                   |
| overlapping_boxes() (in module                                                     | <pre>pip_wn() (in module resqpy.olio.point_inclusion), 339</pre>                        |
| resqpy.olio.box_utilities), 308                                                    | ${\tt point\_distance\_sqr\_to\_points\_projected()}  (in$                              |
| override_min_max() (resqpy.property.PropertyCollectio                              | n module resqpy.olio.vector_utilities), 378                                             |
| method), 247                                                                       | <pre>point_distance_to_line_2d() (in module</pre>                                       |
| _                                                                                  | resqpy.olio.vector_utilities), 378                                                      |
| P                                                                                  | <pre>point_distance_to_line_segment_2d() (in module</pre>                               |
| <pre>parent_cell_from_local_box_cell() (in module</pre>                            | resqpy.olio.vector_utilities), 378                                                      |
| resqpy.olio.box_utilities), 308                                                    | point_in_polygon() (in module                                                           |
| part (resqpy.olio.base.BaseResqpy property), 303                                   | resqpy.olio.vector_utilities), 378                                                      |
| part() (resqpy.model.Model method), 147                                            | point_in_triangle() (in module                                                          |
| <pre>part_filename() (resqpy.property.PropertyCollection</pre>                     | <pre>resqpy.olio.vector_utilities), 378 point_is_within_cell() (in module</pre>         |
| <pre>part_for_uuid() (resqpy.model.Model method), 148</pre>                        | resqpy.grid_surface), 205                                                               |
| part_in_collection()                                                               | <pre>point_projected_to_line_2d() (in module</pre>                                      |
| (resqpy.property.PropertyCollection method), 248                                   | <pre>resqpy.olio.intersection), 331 point_snapped_to_line_segment_2d() (in module</pre> |
| part_is_categorical()                                                              | resqpy.olio.intersection), 331                                                          |
| (resqpy.property.PropertyCollection method),                                       | points_direction_vector() (in module                                                    |
| 248                                                                                | resqpy.olio.vector_utilities), 379                                                      |
| part_name_for_object() (in module                                                  | <pre>points_for_part() (resqpy.property.PropertyCollection</pre>                        |
| <pre>resqpy.olio.xml_et), 405 part_name_for_part_root() (in module</pre>           | <pre>points_in_polygon()</pre>                                                          |
| resqpy.olio.xml_et), 405                                                           | resqpy.olio.point_inclusion), 339                                                       |
| part_str() (resqpy.property.PropertyCollection                                     | <pre>points_in_polygon()</pre>                                                          |
| method), 248                                                                       | resqpy.olio.vector_utilities), 379                                                      |
| parts() (resqpy.model.Model method), 148                                           | <pre>points_in_polygons()</pre>                                                         |
| parts() (resqpy.property.PropertyCollection method),                               | resqpy.olio.vector_utilities), 379                                                      |
| 248                                                                                | points_in_triangle() (in module                                                         |
| <pre>parts_count_by_type() (resqpy.model.Model</pre>                               | resqpy.olio.vector_utilities), 380                                                      |
| method), 149                                                                       | points_in_triangles() (in module                                                        |
| <pre>parts_count_dict() (resqpy.model.Model method),</pre>                         | resqpy.olio.vector_utilities), 380                                                      |
| 149                                                                                | points_in_triangles_aligned() (in module                                                |
| parts_list_filtered_by_related_uuid()                                              | resqpy.olio.vector_utilities), 381                                                      |
| (resqpy.model.Model method), 149                                                   | points_in_triangles_aligned_optimised() (in                                             |

| <pre>module resqpy.olio.vector_utilities), 381 points_in_triangles_njit() (in module</pre>                                                                                                    | ratio() (resqpy.olio.fine_coarse.FineCoarse method),                                                    |
|----------------------------------------------------------------------------------------------------|----------------------------------------------------------------------------------------------------|
| resqpy.olio.vector_utilities), 382                                                                                                    | ratios() (resqpy.olio.fine_coarse.FineCoarse method),                                                   |
| <pre>poly_line_triangles_first_intersect() (in mod-<br/>ule resqpy.olio.intersection), 331</pre>                                                                                                  | 320<br>RawData (class in resqpy.olio.vdb), 364                                                          |
| poly_line_triangles_intersects() (in module                                                                                                    | read_lines() (in module resqpy.olio.simple_lines), 345                                                  |
| resqpy.olio.intersection), 331                                                                                                    | <pre>read_mesh() (in module resqpy.olio.zmap_reader), 408</pre>                                         |
| <pre>polygon_line() (in module resqpy.olio.simple_lines),</pre>                                                                                                    | <pre>read_rms_text_mesh() (in module     resqpy.olio.zmap_reader), 408</pre>                            |
| <pre>populate_blocked_well_from_trajectory() (in</pre>                                                                                                    | read_roxar_header() (in module resqpy.olio.zmap_reader), 408                                            |
| <pre>populate_from_property_set()</pre>                                                                                                    | read_roxar_mesh() (in module                                                                            |
| (resqpy.property.PropertyCollection method),                                                                                                    | resqpy.olio.zmap_reader), 408                                                                           |
| 249                                                                                                    | read_zmap_header() (in module                                                                           |
| <pre>print_header_tree() (resqpy.olio.vdb.VDB method),</pre>                                                                                                    | resqpy.olio.zmap_reader), 408                                                                           |
| 366                                                                                                    | read_zmapplusgrid() (in module                                                                          |
| <pre>print_key_tree() (resqpy.olio.vdb.VDB method), 366</pre>                                                                                                    | resqpy.olio.zmap_reader), 408                                                                           |
| <pre>print_xml_tree() (in module resqpy.olio.xml_et), 406</pre>                                                                                                    | <pre>readable_class() (in module resqpy.olio.class_dict),</pre>                                         |
| <pre>project_points_onto_plane() (in module</pre>                                                                                                    | 311                                                                                                    |
| resqpy.olio.vector_utilities), 382                                                                                                    | realization_for_part()                                                                                  |
| projected_tri_area() (in module resqpy.olio.transmission), 352                                                                                                    | (resqpy.property.PropertyCollection method), 249                                                        |
| <pre>property_collection_for_keyword() (in module</pre>                                                                                                    | realization_list() (resqpy.property.PropertyCollection method), 250                                     |
|                                                                                                    | realizations_array_ref()                                                                                |
| module resqpy.property), 260                                                                                                    | (resqpy.property.PropertyCollection method),                                                            |
| <pre>property_kind_for_part()</pre>                                                                                                    | 250                                                                                                    |
| (resqpy.property.PropertyCollection method), 249                                                                                                    | referenced_node() (resqpy.model.Model method), 151 refined_grid() (in module resqpy.derived_model), 179 |
| <pre>property_kind_list()</pre>                                                                                                    | reformat_column_edges_from_resqml_format()                                                              |
| (resqpy.property.PropertyCollection method),                                                                                                    | (in module resqpy.property), 261                                                                        |
| 249                                                                                                    | reformat_column_edges_to_resqml_format() (in                                                            |
| <pre>property_over_time_series_from_collection()</pre>                                                                                                    | module resqpy.property), 261                                                                            |
| (in module resqpy.property), 260                                                                                                    | register_dataset() (resqpy.olio.write_hdf5.H5Register                                                   |
| property_part() (in module resqpy.property), 260                                                                                                    | method), 395                                                                                            |
| property_parts() (in module resqpy.property), 260                                                                                                    | relperm_parts_in_model() (in module                                                                     |
| PropertyCollection (class in resqpy.property), 223                                                                                                    | resqpy.olio.relperm), 341                                                                               |
| proportion() (resqpy.olio.fine_coarse.FineCoarse method), 321                                                                                                    | rels_part_name_for_part() (in module resqpy.olio.xml_et), 406                                           |
| proportions() (resqpy.olio.fine_coarse.FineCoarse                                                                                                    | remove_all_cached_arrays()                                                                              |
| method), 321                                                                                                    | (resqpy.property.PropertyCollection method),                                                            |
| proportions_for_axis()                                                                                                    | 250                                                                                                    |
| (resqpy.olio.fine_coarse.FineCoarse method),                                                                                                    |                                                                                                    |
| 321                                                                                                    | remove_cached_imported_arrays()                                                                         |
| <pre>pyramid_volume() (in module resqpy.olio.volume), 388</pre>                                                                                                    | remove_cached_imported_arrays()                                                                         |
| <pre>pyramid_volume() (in module resqpy.olio.volume), 388</pre>                                                                                                    | remove_cached_imported_arrays()                                                                         |
|                                                                                                    | remove_cached_imported_arrays()                                                                         |
| <pre>pyramid_volume() (in module resqpy.olio.volume), 388</pre>                                                                                                    | remove_cached_imported_arrays()                                                                         |
| <pre>pyramid_volume() (in module resqpy.olio.volume), 388</pre>                                                                                                    | remove_cached_imported_arrays()                                                                         |
| pyramid_volume() (in module resqpy.olio.volume), 388  R  radians_difference() (in module resqpy.olio.vector_utilities), 382  radians_from_degrees() (in module                                    | remove_cached_imported_arrays()                                                                         |
| pyramid_volume() (in module resqpy.olio.volume), 388  R  radians_difference() (in module resqpy.olio.vector_utilities), 382  radians_from_degrees() (in module resqpy.olio.vector_utilities), 382 | remove_cached_imported_arrays()                                                                         |
| pyramid_volume() (in module resqpy.olio.volume), 388  R  radians_difference() (in module resqpy.olio.vector_utilities), 382  radians_from_degrees() (in module                                    | remove_cached_imported_arrays()                                                                         |

| (resqpy.property.PropertyCollection method),                    | module, 311                   |
|-----------------------------------------------------------------|-------------------------------|
| 250                                                             | resqpy.olio.consolidation     |
| remove_part_from_main_tree()                                    | module, 311                   |
| (resqpy.model.Model method), 151                                | resqpy.olio.dataframe         |
| remove_parts_list_from_dict()                                   | module, 313                   |
| (resqpy.property.PropertyCollection method),                    | resqpy.olio.exceptions        |
| 251                                                             | module, 316                   |
| <pre>remove_subset() (in module resqpy.olio.factors), 318</pre> | resqpy.olio.factors           |
| reorient() (in module resqpy.olio.triangulation), 354           | module, 317                   |
| required_out_list() (in module                                  | resqpy.olio.fine_coarse       |
| resqpy.olio.wellspec_keywords), 394                             | module, 318                   |
| resequence_nexus_corp() (in module                              | resqpy.olio.grid_functions    |
| resqpy.olio.grid_functions), 325                                | module, 323                   |
| <pre>resolve_grid_root() (resqpy.model.Model method),</pre>     | resqpy.olio.intersection      |
| 151                                                             | module, 326                   |
| <pre>resolve_time_series_root() (resqpy.model.Model</pre>       | resqpy.olio.keyword_files     |
| method), 151                                                    | module, 332                   |
| <pre>resqml_type (resqpy.olio.base.BaseResqpy property),</pre>  | resqpy.olio.load_data         |
| 303                                                             | module, 335                   |
| resqpy                                                          | resqpy.olio.point_inclusion   |
| module, 123                                                     | module, 338                   |
| resqpy.crs                                                      | resqpy.olio.random_seed       |
| module, 158                                                     | module, 339                   |
| resqpy.derived_model                                            | resqpy.olio.read_nexus_fault  |
| module, 159                                                     | module, 340                   |
| resqpy.fault                                                    | resqpy.olio.relperm           |
| module, 184                                                     | module, 340                   |
| resqpy.grid                                                     | resqpy.olio.simple_lines      |
| module, 188                                                     | module, 342                   |
| resqpy.grid_surface                                             | resqpy.olio.time              |
| module, 190                                                     | module, 346                   |
| resqpy.lines                                                    | resqpy.olio.trademark         |
| module, 207                                                     | module, 346                   |
| resqpy.model                                                    | resqpy.olio.transmission      |
| module, 123                                                     | module, 347                   |
| resqpy.multi_processing                                         | resqpy.olio.triangulation     |
| module, 209                                                     | module, 352                   |
| resqpy.multi_processing.wrappers                                | resqpy.olio.uuid              |
| module, 217                                                     | module, 357                   |
| resqpy.multi_processing.wrappers.blocked_well                   |                               |
| module, 217                                                     | module, 361                   |
| resqpy.multi_processing.wrappers.grid_surface                   | ·                             |
| module, 217                                                     | module, 369                   |
| resqpy.multi_processing.wrappers.mesh_mp                        | resqpy.olio.volume            |
| module, 217                                                     | module, 387                   |
| resqpy.olio                                                     | resqpy.olio.wellspec_keywords |
| module, 300                                                     | module, 389                   |
| resqpy.olio.ab_toolbox                                          | resqpy.olio.write_data        |
| module, 301                                                     | module, 394                   |
| resqpy.olio.base                                                | resqpy.olio.write_hdf5        |
| module, 302                                                     | module, 394                   |
| resqpy.olio.box_utilities                                       | resqpy.olio.xml_et            |
| module, 304                                                     | module, 398                   |
| resqpy.olio.class_dict                                          | resqpy.olio.xml_namespaces    |
| ······································                          |                               |

| module, 407                                                          | module, 264                                                                                            |
|----------------------------------------------------------------------|----------------------------------------------------------------------------------------------------|
| resqpy.olio.zmap_reader                                              | resqpy.property.well_interval_property                                                                 |
| module, 407                                                          | module, 264                                                                                            |
| resqpy.organize                                                      | <pre>resqpy.property.well_interval_property_collection</pre>                                           |
| module, 217                                                          | module, 264                                                                                            |
| resqpy.organize.boundary_feature                                     | resqpy.property.well_log                                                                               |
| module, 220                                                          | module, 265                                                                                            |
| <pre>resqpy.organize.boundary_feature_interpretati module, 221</pre> | .omesqpy.property.well_log_collection<br>module, 265                                                   |
| resqpy.organize.earth_model_interpretation                           | resqpy.rq_import                                                                                       |
| module, 221                                                          | module, 265                                                                                            |
| resqpy.organize.fault_interpretation                                 | resqpy.strata                                                                                          |
| module, 221                                                          | module, 272                                                                                            |
| resqpy.organize.fluid_boundary_feature                               | resqpy.surface                                                                                         |
| module, 221                                                          | module, 274                                                                                            |
| resqpy.organize.frontier_feature                                     | resqpy.time_series                                                                                     |
| module, 221                                                          | module, 282                                                                                            |
| resqpy.organize.generic_interpretation                               | resqpy.unstructured                                                                                    |
| <pre>module, 221 resqpy.organize.genetic_boundary_feature</pre>      | module, 285 resqpy.weights_and_measures                                                                |
| module, 221                                                          | module, 286                                                                                            |
| resqpy.organize.geobody_boundary_interpretati                        |                                                                                                    |
| module, 221                                                          | module, 291                                                                                            |
| resqpy.organize.geobody_feature                                      | resqpy.weights_and_measures.weights_and_measures                                                       |
| module, 221                                                          | module, 291                                                                                            |
| resqpy.organize.geobody_interpretation                               | resqpy.well                                                                                            |
| module, 221                                                          | module, 292                                                                                            |
| resqpy.organize.geologic_unit_feature                                | resqpy.well.blocked_well_frame                                                                         |
| module, 222                                                          | module, 297                                                                                            |
| resqpy.organize.horizon_interpretation                               | resqpy.well.well_object_funcs                                                                          |
| module, 222                                                          | module, 298                                                                                            |
| resqpy.organize.organization_feature module, 222                     | resqpy.well.well_utils<br>module,299                                                                   |
| resqpy.organize.rock_fluid_unit_feature                              | return_cell_indices() (in module                                                                       |
| module, 222                                                          | resapy.property.property_common), 264                                                                  |
| resqpy.organize.structural_organization_inter                        |                                                                                                    |
| module, 222                                                          | resqpy.olio.vector_utilities), 382                                                                     |
| resqpy.organize.tectonic_boundary_feature                            | rim_edges() (in module resqpy.olio.triangulation), 355                                                 |
| module, 222                                                          | rims() (in module resqpy.olio.triangulation), 355                                                      |
| resqpy.organize.wellbore_feature                                     | root (resqpy.olio.base.BaseResqpy property), 303                                                       |
| module, 222                                                          | <pre>root() (resqpy.model.Model method), 151</pre>                                                     |
| resqpy.organize.wellbore_interpretation                              | <pre>root_corp() (resqpy.olio.vdb.VDB method), 366</pre>                                               |
| module, 222                                                          | root_dad() (resqpy.olio.vdb.VDB method), 367                                                           |
| resqpy.property                                                      | root_for_ijk_grid() (resqpy.model.Model method),                                                       |
| module, 223                                                          | 152                                                                                                    |
| resqpy.property.grid_property_collection<br>module, 263              | <pre>root_for_part() (resqpy.model.Model method), 152 root_for_time_series() (resqpy.model.Model</pre> |
| resqpy.property.property_collection                                  | method), 152                                                                                           |
| module, 263                                                          | root_for_uuid() (resqpy.model.Model method), 153                                                       |
| resqpy.property.property_common                                      | root_kid() (resqpy.olio.vdb.VDB method), 367                                                           |
| module, 263                                                          | root_kid_inactive_mask() (resqpy.olio.vdb.VDB                                                          |
| resqpy.property_kind                                                 | method), 367                                                                                           |
| module, 264                                                          | <pre>root_recurrent_property_for_timestep()</pre>                                                      |
| resany property string lookup                                        | (resany olio vdh VDR method) 368                                                                       |

| root_shaped() (resqpy.olio.vdb.VDB method), 368 root_static_property() (resqpy.olio.vdb.VDB   | set_epc_file_and_directory() (resqpy.model.Model method), 153                                                                                                    |
|-----------------------------------------------------------------------------------------------|----------------------------------------------------------------------------------------------------|
| method), 367 root_uid() (resqpy.olio.vdb.VDB method), 367                                     | <pre>set_equal_proportions()</pre>                                                                                                    |
| root_unpack() (resqpy.olio.vdb.VDB method), 367                                               | 321                                                                                                    |
| roots() (resqpy.model.Model method), 153                                                      | <pre>set_extent_kji() (resqpy.olio.vdb.VDB method), 366</pre>                                                                                                    |
| rotate_array() (in module                                                                     | set_from_irregular_mesh()                                                                                                    |
| resqpy.olio.vector_utilities), 383                                                            | (resqpy.surface.TriangulatedPatch method),                                                                                                    |
| rotate_array_njit() (in module                                                                | 280                                                                                                    |
| resqpy.olio.vector_utilities), 383                                                            | <pre>set_from_sparse_mesh()</pre>                                                                                                    |
| rotate_vector() (in module                                                                    | (resqpy.surface.TriangulatedPatch method),                                                                                                    |
| resqpy.olio.vector_utilities), 383                                                            | 280                                                                                                    |
| <pre>rotate_xyz_array_around_z_axis() (in module</pre>                                        | <pre>set_from_torn_mesh()</pre>                                                                                                    |
| resqpy.olio.vector_utilities), 383                                                            | (resqpy.surface.TriangulatedPatch method),                                                                                                    |
| rotation_3d_matrix() (in module                                                               | 280                                                                                                    |
| resqpy.olio.vector_utilities), 383                                                            | <pre>set_from_triangles_and_points()</pre>                                                                                                    |
| rotation_3d_matrix_njit() (in module resqpy.olio.vector_utilities), 383                       | (resqpy.surface.TriangulatedPatch method), 280                                                                                                    |
| rotation_matrix_3d_axial() (in module                                                         | <pre>set_global_default_chunks_and_compression()</pre>                                                                                                    |
| resqpy.olio.vector_utilities), 384                                                            | (in module resqpy.olio.write_hdf5), 398                                                                                                    |
| rotation_matrix_3d_vector() (in module                                                        | <pre>set_ij_ratios_constant()</pre>                                                                                                    |
| resqpy.olio.vector_utilities), 384                                                            | (resqpy.olio.fine_coarse.FineCoarse method),                                                                                                    |
| <pre>rotation_matrix_3d_vector_njit() (in module</pre>                                        | 321                                                                                                    |
| resqpy.olio.vector_utilities), 384                                                            | <pre>set_modified() (resqpy.model.Model method), 153</pre>                                                                                                    |
| rq_length_unit() (in module                                                                   | <pre>set_proportions_list_of_vectors()</pre>                                                                                                    |
| resqpy.weights_and_measures), 290 rq_time_unit() (in module                                   | (resqpy.olio.fine_coarse.FineCoarse method), 321                                                                                                    |
| resqpy.weights_and_measures), 290                                                             | <pre>set_ratio_vector() (resqpy.olio.fine_coarse.FineCoarse</pre>                                                                                                    |
| rq_uom() (in module resqpy.weights_and_measures),                                             | method), 321                                                                                                    |
| 290                                                                                           | <pre>set_realization() (resqpy.property.PropertyCollection</pre>                                                                                                    |
| rq_uom_list() (in module                                                                      | method), 251                                                                                                    |
| resqpy.weights_and_measures), 290                                                             | <pre>set_support() (resqpy.property.PropertyCollection     method), 251</pre>                                                                                                    |
| S                                                                                             | <pre>set_to_cell_faces_from_corner_points()</pre>                                                                                                    |
| <pre>same_property_kind() (in module resqpy.property),</pre>                                  | (resqpy.surface.TriangulatedPatch method), 280                                                                                                    |
| scan() (in module resqpy.olio.point_inclusion), 339                                           | <pre>set_to_horizontal_plane()</pre>                                                                                                    |
| seed() (in module resqpy.olio.random_seed), 340                                               | (resqpy.surface.TriangulatedPatch method),                                                                                                    |
| selected_time_series() (in module                                                             | 280                                                                                                    |
| resqpy.time_series), 284                                                                      | <pre>set_to_sail() (resqpy.surface.TriangulatedPatch</pre>                                                                                                    |
| selective_parts_list()                                                                        | method), 280                                                                                                    |
| (resqpy.property.PropertyCollection method), 251                                              | <pre>set_to_triangle() (resqpy.surface.TriangulatedPatch</pre>                                                                                                    |
| selective_version_of_collection() (in module                                                  |                                                                                                    |
| resqpy.property), 261                                                                         | set_to_triangle_pair()                                                                                                    |
|                                                                                               | <pre>set_to_triangle_pair()</pre>                                                                                                    |
|                                                                                               |                                                                                                    |
| set_all_proportions_equal()                                                                   | (resqpy.surface.TriangulatedPatch method),                                                                                                    |
| <pre>set_all_proportions_equal()</pre>                                                        | (resqpy.surface.TriangulatedPatch method), 281                                                                                                    |
| <pre>set_all_proportions_equal()           (resqpy.olio.fine_coarse.FineCoarse method),</pre> | <pre>(resqpy.surface.TriangulatedPatch method),</pre>                                                                                                    |
| <pre>set_all_proportions_equal()</pre>                                                        | <pre>(resqpy.surface.TriangulatedPatch method), 281 set_to_trimmed_patch()</pre>                                                                                                    |
| <pre>set_all_proportions_equal()</pre>                                                        | <pre>(resqpy.surface.TriangulatedPatch method), 281 set_to_trimmed_patch()     (resqpy.surface.TriangulatedPatch method),</pre>                                                                                         |
| <pre>set_all_proportions_equal()</pre>                                                        | <pre>(resqpy.surface.TriangulatedPatch method), 281 set_to_trimmed_patch()     (resqpy.surface.TriangulatedPatch method),     281 set_use_case() (resqpy.olio.vdb.VDB method), 366 shadow_from_faces() (in module</pre> |
| <pre>set_all_proportions_equal()</pre>                                                        | <pre>(resqpy.surface.TriangulatedPatch method), 281 set_to_trimmed_patch()</pre>                                                                                                    |
| <pre>set_all_proportions_equal()</pre>                                                        | <pre>(resqpy.surface.TriangulatedPatch method),</pre>                                                                                                    |

| 252                                                               | <pre>support_uuid_for_part()</pre>                                |
|-------------------------------------------------------------------|-------------------------------------------------------------------|
| <pre>shift_polyline() (in module resqpy.lines), 208</pre>         | (resqpy.property.PropertyCollection method),                      |
| <pre>simplified_data_type()</pre>                                 | 253                                                               |
| resqpy.olio.xml_et), 406                                          | <pre>supporting_representation_for_part()</pre>                   |
| <pre>simplified_timestamp() (in module</pre>                      | (resqpy.model.Model method), 154                                  |
| resqpy.time_series), 284                                          | <pre>supporting_shape() (resqpy.property.PropertyCollection</pre> |
| <pre>single_array_ref() (resqpy.property.PropertyCollection</pre> |                                                                   |
| method), 252                                                      | <pre>surface_index_for_triangle_index()</pre>                     |
| <pre>single_cell_box() (in module</pre>                           | (resqpy.surface.CombinedSurface method),                          |
| resqpy.olio.box_utilities), 309                                   | 275                                                               |
| single_layer_grid() (in module                                    | <pre>surrounding_xy_ring() (in module</pre>                       |
| resqpy.derived_model), 180                                        | resqpy.olio.triangulation), 355                                   |
| singleton() (resqpy.property.PropertyCollection                   | switch_axes() (in module resqpy.crs), 158                         |
| method), 253                                                      | switch_axes_array() (in module resqpy.crs), 159                   |
| <pre>skip_blank_lines_and_comments() (in module</pre>             | <pre>switch_off_test_mode() (in module</pre>                      |
| resqpy.olio.keyword_files), 334                                   | resqpy.olio.uuid), 359                                            |
| skip_comments() (in module                                        | <pre>switch_on_test_mode() (in module resqpy.olio.uuid),</pre>    |
| resqpy.olio.keyword_files), 334                                   | 359                                                               |
| sort_parts_list() (in module                                      |                                                                   |
| resqpy.olio.consolidation), 313                                   | T                                                                 |
| <pre>sort_parts_list_by_timestamp()</pre>                         | tangents() (in module resqpy.lines), 209                          |
| (resqpy.model.Model method), 153                                  | tartan_refinement() (in module                                    |
| sort_uuids_list() (in module                                      | resqpy.olio.fine_coarse), 322                                     |
| resqpy.olio.consolidation), 313                                   | tetra_cell_volume() (in module resqpy.olio.volume),               |
| spaced_string_iijjkk1_for_box_kji0() (in mod-                     | 388                                                               |
| ule resqpy.olio.box_utilities), 309                               | tetra_volumes() (in module resqpy.olio.volume), 388               |
| specific_keyword_next() (in module                                | tetra_volumes_slow() (in module                                   |
| resqpy.olio.keyword_files), 335                                   | resqpy.olio.volume), 389                                          |
| spline() (in module resqpy.lines), 208                            | tetrahedron_volume() (in module                                   |
| split_trailing_comment() (in module                               | resqpy.olio.volume), 389                                          |
| resqpy.olio.keyword_files), 335                                   | text_to_relperm_dict() (in module                                 |
| standardize_face_indicator_in_faces_df() (in                      | resqpy.olio.relperm), 341                                         |
| module resqpy.fault), 188                                         | tidy_up_forests() (resqpy.model.Model method), 154                |
| store_epc() (resqpy.model.Model method), 153                      | tilt_3d_matrix() (in module                                       |
| string_from_uuid() (in module resqpy.olio.uuid), 359              | resqpy.olio.vector_utilities), 384                                |
| string_iijjkk1_for_box_kji0() (in module                          | tilt_points() (in module resqpy.olio.vector_utilities),           |
| resqpy.olio.box_utilities), 309                                   | 385                                                               |
| string_lookup_for_part()                                          | tilted_grid() (in module resqpy.derived_model), 181               |
| (resqpy,property.PropertyCollection method),                      | time_index_for_part()                                             |
| 253                                                               | (resqpy.property.PropertyCollection method),                      |
| string_lookup_uuid_for_part()                                     | 254                                                               |
| (resqpy,property.PropertyCollection method),                      | time_index_list() (resqpy.property.PropertyCollection             |
| 253                                                               | method), 254                                                      |
| string_lookup_uuid_list()                                         | time_series_array_ref()                                           |
| (resqpy.property.PropertyCollection method),                      | (resqpy.property.PropertyCollection method),                      |
| 253                                                               | 254                                                               |
| strip_path() (in module resqpy.olio.xml_et), 406                  | time_series_from_list() (in module                                |
| strip_trailing_comment() (in module                               | resqpy.time_series), 284                                          |
| resqpy.olio.keyword_files), 335                                   | time_series_from_nexus_summary() (in module                       |
| stripped_of_prefix() (in module                                   | resqpy.time_series), 285                                          |
| resqpy.olio.xml_et), 406                                          | time_series_uuid_for_part()                                       |
| sub_key_list() (resqpy.olio.vdb.KP method), 364                   | (resqpy.property.PropertyCollection method),                      |
| substring() (in module resqpy.olio.keyword_files), 335            | 254                                                               |
| subtract() (in module resqpy.olio.vector_utilities), 384          | time_series_uuid_list()                                           |
| <i>m y y y y y y y y y y</i>                                      |                                                                   |

| (resqpy.property.PropertyCollection method),                     | resqpy.olio.triangulation), 356                                        |
|------------------------------------------------------------------|------------------------------------------------------------------------|
| 255                                                              | <pre>triangulated_polygons()</pre>                                     |
| <pre>time_set_kind() (resqpy.property.PropertyCollection</pre>   | resqpy.olio.triangulation), 356                                        |
| method), 255                                                     | TriangulatedPatch (class in resqpy.surface), 278                       |
| time_units_from_node() (in module                                | <pre>trim_box_by_box_returning_new_mask() (in mod-</pre>               |
| resqpy.olio.xml_et), 406                                         | ule resqpy.olio.box_utilities), 309                                    |
| TimeDuration (class in resqpy.time_series), 282                  | <pre>trim_box_to_mask_returning_new_mask() (in mod-</pre>              |
| <pre>timeframe_for_time_series_uuid() (in module</pre>           | ule resqpy.olio.box_utilities), 310                                    |
| resqpy.time_series), 285                                         | TriMeshStencil (class in resqpy.surface), 275                          |
| <pre>timestamp_after_duration()</pre>                            | <pre>try_reuse() (resqpy.olio.base.BaseResqpy method),</pre>           |
| (resqpy.time_series.TimeDuration method),                        | 303                                                                    |
| 282                                                              | type_of_part() (resqpy.model.Model method), 155                        |
| <pre>timestamp_before_duration()</pre>                           | type_of_uuid() (resqpy.model.Model method), 155                        |
| (resqpy.time_series.TimeDuration method),                        | 11                                                                     |
| 282                                                              | U                                                                      |
| timetable_for_title() (in module                                 | <pre>uncache_part_array()</pre>                                        |
| resqpy.olio.dataframe), 316                                      | (resqpy.property.PropertyCollection method),                           |
| timetable_parts_in_model() (in module                            | 255                                                                    |
| resqpy.olio.dataframe), 316                                      | union() (in module resqpy.olio.box_utilities), 310                     |
| title (resqpy.olio.base.BaseResqpy attribute), 303               | <pre>unique_indexable_element_list()</pre>                             |
| title() (resqpy.model.Model method), 154                         | (resqpy.property.PropertyCollection method),                           |
| title_for_part() (resqpy.model.Model method), 154                | 255                                                                    |
| title_for_part() (resqpy.property.PropertyCollection             | <pre>unit_corrected_length()</pre>                                     |
| method), 255                                                     | resqpy.olio.vector_utilities), 385                                     |
| title_for_root() (resqpy.model.Model method), 154                | <pre>unit_vector() (in module resqpy.olio.vector_utilities),</pre>     |
| titles() (resqpy.model.Model method), 154                        | 386                                                                    |
| titles() (resqpy.property.PropertyCollection method), 255        | unit_vector_from_azimuth() (in module                                  |
|                                                                  | resqpy.olio.vector_utilities), 386                                     |
| trajectory_grid_overlap() (in module                             | <pre>unit_vector_from_azimuth_and_inclination()</pre>                  |
| <pre>resqpy.grid_surface), 207 translate_corp() (in module</pre> | (in module resqpy.olio.vector_utilities), 386                          |
| translate_corp() (in module resqpy.olio.grid_functions), 325     | <pre>unit_vector_njit()</pre>                                          |
| tree_for_part() (resqpy.model.Model method), 154                 | resqpy.olio.vector_utilities), 386                                     |
| triangle_box() (in module                                        | unit_vectors() (in module                                              |
| resqpy.olio.vector_utilities), 385                               | resqpy.olio.vector_utilities), 386                                     |
| triangle_normal_vector() (in module                              | unsplit_grid() (in module resqpy.derived_model), 181                   |
| resqpy.olio.vector_utilities), 385                               | uom_for_part() (resqpy.property.PropertyCollection                     |
| == :                                                             | <pre>method), 255 uom_list() (resqpy.property.PropertyCollection</pre> |
| resqpy.olio.vector_utilities), 385                               | method), 255                                                           |
| triangles_and_points()                                           | uom_node() (resqpy.model.Model method), 155                            |
| (resqpy.surface.CombinedSurface method),                         | uuid (resqpy.olio.base.BaseResqpy attribute), 303                      |
| 275                                                              | uuid() (resqpy.model.Model method), 155                                |
| <pre>triangles_and_points()</pre>                                | uuid_as_bytes() (in module resqpy.olio.uuid), 360                      |
| (resqpy.surface.TriangulatedPatch method),                       | uuid_as_int() (in module resqpy.olio.uuid), 360                        |
| 281                                                              | uuid_for_part() (resqpy.model.Model method), 156                       |
| <pre>triangles_for_cell_faces() (in module</pre>                 | uuid_for_part() (resqpy.property.PropertyCollection                    |
| resqpy.olio.grid_functions), 325                                 | method), 255                                                           |
| triangles_for_line() (in module                                  | <pre>uuid_for_part_root()</pre>                                        |
| resqpy.olio.intersection), 332                                   | resqpy.olio.xml_et), 406                                               |
| triangles_using_edge() (in module                                | uuid_for_root() (resqpy.model.Model method), 156                       |
| resqpy.olio.triangulation), 356                                  | uuid_from_int() (in module resqpy.olio.uuid), 360                      |
| triangles_using_edges() (in module                               | uuid_from_string() (in module resqpy.olio.uuid), 360                   |
| resqpy.olio.triangulation), 356                                  | uuid_in_list() (in module resqpy.olio.uuid), 361                       |
| triangles_using_point() (in module                               |                                                                        |

| <pre>uuid_in_part_name() (in module resqpy.olio.xml_et), 406</pre>                                  | <pre>write() (resqpy.olio.write_hdf5.H5Register method),</pre>                          |
|----------------------------------------------------------------------------------------------------|-----------------------------------------------------------------------------------------|
| <pre>uuid_is_present() (resqpy.model.Model method), 156</pre>                                       | <pre>write_array_to_ascii_file() (in module</pre>                                       |
| uuids() (resqpy.model.Model method), 156                                                            | resqpy.olio.write_data), 394                                                            |
| uuids() (resqpy.property.PropertyCollection method), 255                                            | <pre>write_cartref() (resqpy.olio.fine_coarse.FineCoarse     method), 322</pre>         |
| <pre>uuids_as_int_referenced_by_uuid()</pre>                                                        | <pre>write_fp() (resqpy.olio.write_hdf5.H5Register<br/>method), 396</pre>               |
| uuids_as_int_referencing_uuid() (resqpy.model.Model method), 156                                    | <pre>write_hdf5_and_create_xml()</pre>                                                  |
| uuids_as_int_related_to_uuid()                                                                      | 315                                                                                     |
| (resqpy.model.Model method), 156                                                                    | <pre>write_hdf5_and_create_xml_for_active_property()</pre>                              |
| uuids_as_int_softly_related_to_uuid()                                                               | (in module resqpy.property), 262                                                        |
| (resqpy.model.Model method), 157                                                                    | <pre>write_hdf5_for_imported_list()</pre>                                               |
| V                                                                                                   | (resqpy.property.PropertyCollection method),<br>256                                     |
| v_3d() (in module resqpy.olio.vector_utilities), 386                                                | <pre>write_hdf5_for_part()</pre>                                                        |
| <pre>valid_box() (in module resqpy.olio.box_utilities), 310 valid_property_kinds() (in module</pre> | (resqpy.property.PropertyCollection method), 256                                        |
| resqpy.weights_and_measures), 291                                                                   | <pre>write_pure_binary_data()</pre>                                                     |
| valid_quantities() (in module                                                                       | resqpy.olio.write_data), 394                                                            |
| resqpy.weights_and_measures), 291                                                                   | <pre>write_xml() (in module resqpy.olio.xml_et), 407</pre>                              |
| valid_uoms() (in module                                                                             | <pre>write_xml_node() (in module resqpy.olio.xml_et), 407</pre>                         |
| resqpy.weights_and_measures), 291                                                                   | V                                                                                       |
| values() (resqpy.property.WellIntervalProperty                                                      | X                                                                                       |
| method), 257                                                                                        | <pre>xy_sorted() (in module resqpy.olio.vector_utilities),</pre>                        |
| values() (resqpy.property.WellLog method), 257                                                      | 387                                                                                     |
| VDB (class in resqpy.olio.vdb), 364                                                                 | xy_sorted_njit() (in module                                                             |
| vector_proportions (resqpy.olio.fine_coarse.FineCoars attribute), 320                               | resqpy.olio.vector_utilities), 387 xyz_handedness() (in module resqpy.olio.xml_et), 407 |
| <pre>vector_ratios (resqpy.olio.fine_coarse.FineCoarse at-</pre>                                    | 7                                                                                       |
| tribute), 320                                                                                       | Z                                                                                       |
| version_string() (in module resqpy.olio.uuid), 361<br>vertical_intercept() (in module               | <pre>zero_base_cell_indices_in_faces_df() (in mod-<br/>ule resqpy.fault), 188</pre>     |
| <pre>resqpy.olio.vector_utilities), 386 vertical_rescale_points()</pre>                             | zero_vector() (in module resqpy.olio.vector_utilities), 387                             |
| (resqpy.surface.TriangulatedPatch method),                                                          | zip_glob() (resqpy.olio.vdb.VDB method), 368                                            |
| 281                                                                                                 | <pre>zonal_grid() (in module resqpy.derived_model), 182</pre>                           |
| <pre>volume_of_box() (in module resqpy.olio.box_utilities), 310</pre>                               | <pre>zone_layer_ranges_from_array() (in module<br/>resqpy.derived_model), 183</pre>     |
| voronoi() (in module resqpy.olio.triangulation), 357                                                | # · · · · · · · · · · · · · · · · · · ·                                                 |
| W                                                                                                   |                                                                                         |
| well_name() (in module resqpy.well), 296                                                            |                                                                                         |
| <pre>well_names_in_cellio_file() (in module<br/>resqpy.well.well_utils), 300</pre>                  |                                                                                         |
| WellboreMarker (class in resqpy.well), 292                                                          |                                                                                         |
| WellIntervalProperty (class in resqpy.property), 256                                                |                                                                                         |
| WellLog (class in resqpy.property), 257                                                             |                                                                                         |
| within_coarse_box(resqpy.olio.fine_coarse.FineCoarse attribute), 320                                |                                                                                         |
| within_fine_box (resqpy.olio.fine_coarse.FineCoarse attribute), 320                                 |                                                                                         |